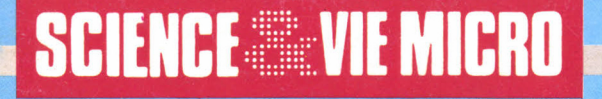

LE CD-ROM D'APPLE 11 COMPTABILITÉS À MOINS DE 3000 F **L'ORDINATEUR QUI VOIT** LE RÉDACTEUR SUR ATARI ST

LE Nº 1 DE LA PRESSE INFORMATIQUE

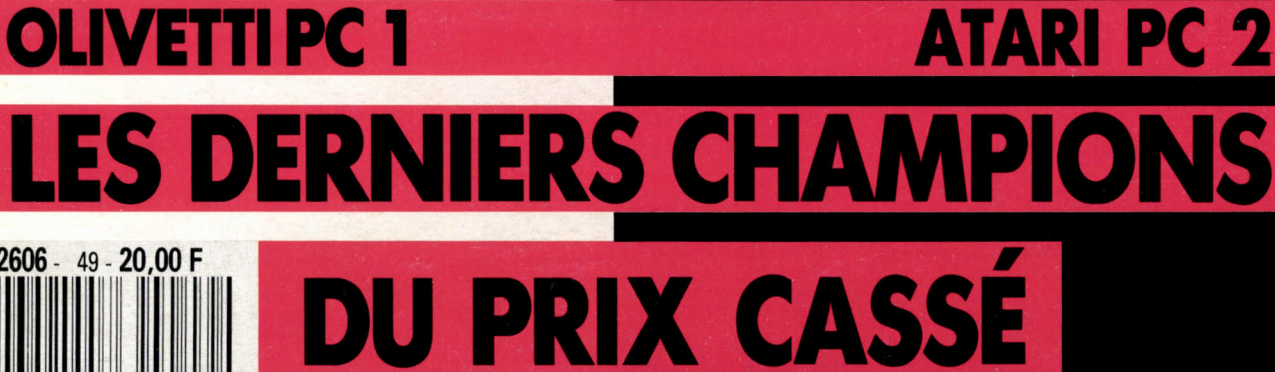

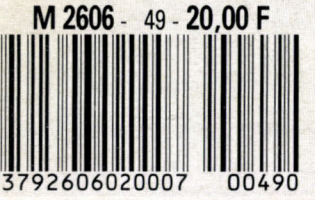

AVRIL 1988. 145 FB. 6 FS. 4,25 \$ canadiens. 600 Ptas. 26 Dh. 2,9 Dt. ISSN 0760-6516

Nº49

AATARIN

#### **TURBO PASCAL 4.0 LE DERNIER-NE..**

Dès son lancement, TURBO PASCAL s'est imposé par sa supériorité technologique comme le standard mondial du développement en Pascal.

Les utilisateurs apprécient particulièrement quatre de ses atouts :

- ► L'exécution et la compilation des programmes à une vitesse inégalée.
- ► L'exploitation facile des interruptions et des fonctions du DOS.
- ► L'étonnante ergonomie et la facilité de son utilisation.
- ► L'interface assembleur.

Se surpasser fait partie de la philosophie Borland. Après la version 3.0 de Turbo Pascal, voici 4.0. Le niveau de performance atteint des limites que l'on croyait impossible. A vous de juger.

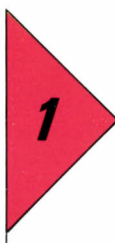

**TURBO PASCAL 4.0. FRANCHIT LE MUR DES 64 Ko** 

Fini les recouvrements et les chaînages complexes pour franchir le mur des 64 Ko ; conçu pour des programmations professionnelles et complexes Turbo Pascal 4.0 utilise toute la mémoire disponible.

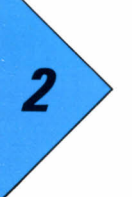

**TURBO PASCAL 4.0 UTILISE DES "UNITES" LOGIQUES POUR LA COMPILATION SEPAREE** 

Turbo Pascal 4.0 vous permet de traiter le code source sous forme "d'unités". Ces modules logiques peuvent être compilés et utilisés séparément. La recherche d'erreur se fait module par module et non sur l'ensemble du code source, vous pourrez ainsi diffuser vos propres bibliothèques de routines déjà compilées sans en livrer le code source.

**TURBO PASCAL 4.0 EST BIEN ENTENDU COMPATIBLE AVEC TURBO PASCAL 3.0** 

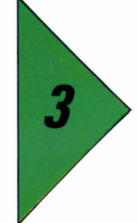

**TURBO PASCAL 4.0 OFFREZ-VOUS UN EXCES DE VITESSE POUR PAS CHER** 

Notre nouveau Turbo Pascal est si rapide qu'il va faire frissonner les plus blasés. Il fonce à plus de 27.000 lignes à la minute. Cette vitesse est nettement supérieure à celle de la version 3.0. Ce seul argument devrait suffire pour vous procurer rapidement cette véritable formule 1 de la programmation.

En outre, 4.0 inclut un utilitaire "Make" de gestion de projets ; il évite ainsi la recompilation inutile des unités et garantit une sécurité maximale dans la mise à jour de vos programmes.

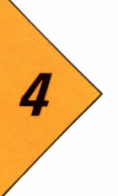

**TURBO PASCAL 4.0 DETECTE AUTOMATIQUEMENT TOUT POINT QUI POSE PROBLEME** 

Turbo Pascal 4.0 possède un système de détection et de localisation interactive d'erreur. Grâce à ce système, lors de la compilation ou de l'exécution d'un programme, vous recevez automatiquement en haut de l'écran les messages d'erreur, tandis que le curseur se positionne instantanément dans le code source.

## 5

#### **TURBO PASCAL 4.0 VOUS OFFRE UN ENVIRONNEMENT DE PROGRAMMATION INTEGRE**

L'environnement de développement intègre un éditeur ASCII et dispose d'une interface conviviale avec menus déroulants et fenêtres de dialogue. La dernière page écran affichée par le programme est mémorisée dans la fenêtre d'exécution pour consultation ultérieure, d'où une mise au point encore plus facile. 4.0 vous permet d'éditer, de compiler, de repérer et de corriger les erreurs sans sortir de l'environnement intégré. Pour vous faciliter la tâche nous avons également inclus une version "ligne de commande" du compilateur.

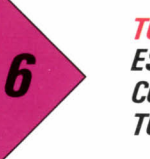

#### **TURBO PASCAL 4.0 EST BIEN ENTENDU COMPATIBLE AVEC TURBO PASCAL 3.0**

Nous avons créé la version 4.0 de telle sorte qu'elle soit aussi compatible que possible avec la version 3.0. Nous avons notamment inclus un programme de conversion et des bibliothèques de compatibilité afin de vous faciliter le passage en 4.0.

#### **TABLEAU COMPARATIF Crible d'Eratosthènes (25 itérations)**<br> **Crible d'Eratosthènes (25 itérations)**<br> **Crible d'Eratosthènes (25 itérations) Turbo Pascal 4.0** 11682 octets 9,7 secondes 2224 octets 9,3 secondes Taille des fichiers exécutables Vitesse d'exécution Compilation de "Go Pas"\* **Turbo Pascal 3.0 Turbo Pascal 4.0**  Vitesse de compilation Ligne de compilation 3,0 secondes 16750 2,2 secondes 27436 \* sur IBM PC - AT

**BORLAND: la gamme la pl** 

## *BORIAAID:* **accédez**

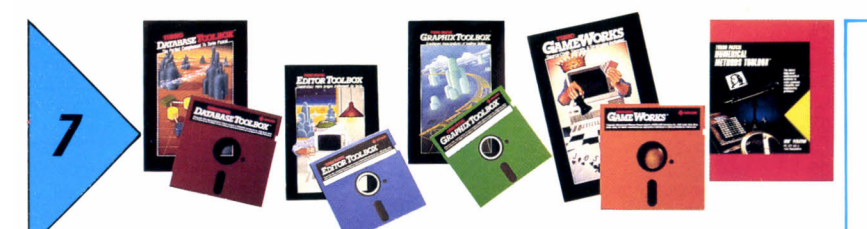

#### **TURBO PASCAL 4.0 DISPOSE DE CINQ NOUVEAUX TOOLBOX**

**Turbo Pascal 4.0** dispose de ses propres toolbox. Database Toolbox<sup>\*</sup> pour le développement d'applications de base de données.

**Editor Toolbox\*** pour construire votre propre traitement de texte ou incorporer un éditeur dans vos applications.

**Graphic Toolbox \*** pour construire des graphiques en haute résolution.

Gameworks \* pour apprendre la théorie des jeux et créer votre propre logiciel ludique.

**Méthodes numériques \*** pour TURBO PASCAL.

Pour les scientifiques et les ingénieurs, un ensemble très complet de routines et de programmes pour doter vos applications de puissants outils mathématiques.

Version anglaise uniquement - Vérifiez les disponibilités. Echange gratuit dès disponibilité de la version française.

#### **LES PRINCIPAUX ATOUTS DE TURBO PASCAL 4.0**

- ► II permet de générer des programmes supérieurs à 64 Ko et d'exploiter toute la mémoire disponible.
- ► Il admet la compilation séparée de modules (unités) et sait gérer des bibliothèques.
- I> Il compile à 27000 lignes à la minute.
- ► Il possède un environnement de programmation intégré.
- I> Il inclut un gestionnaire de projet "Make".
- Il détecte et localise de façon interactive les erreurs.
- ► Il inclut une version "ligne de commande" du compilateur.
- I> Il vous repositionne automatiquement lors du lancement dans le dernier programme traité.
- ► Il vous offre la possibilité d'accéder à toutes les fonctions du DOS sans quitter 4.0.
- ► Il offre en standard de nouveaux types de données (WORD, LONG INTEGER) et tous les types propres au format IEEE avec une précision numérique maximale.
- I> Il possède un "LINKER" intelligent qui ne conserve dans le fichier exécutable que les éléments de la bibliothèque standard réellement utilisés. Il en résulte des fichiers .EXE nettement plus compacts.

#### **... LES LANGAGES DE LA REUSSITE**

#### **TURBO PASCAL 3.0 :**

Le standard universel

Le langage Pascal était en sommeil avant que nous lui donnions un très puissant stimulant. Avec les versions 3.0 et 4.0 de Turbo Pascal, incontestablement, notre capacité à mettre au point des compilateurs ultra rapides a été le facteur déterminant.

"Devant l'amoncellement de tous les avantages offerts par Turbo Pascal, comment s'étonner de l'important succès qu'il a remporté"

- Six toolbox disponibles

MICRO ORDINATEUR

#### **TURBO C:**

Sans doute le plus puissant environnement de développement professionnel qui n'ait jamais été écrit. Avec Turbo C, notre technologie est tellement en avance que nous avons creusé un écart considérable avec les autres C.

Nous avons conçu pour Turbo C une interface utilisateur tout à fait révolutionnaire qui en fait un merveilleux facteur de productivité.

"Turbo C, une très grande rapidité de compilation et d'exécution, un environnement de développement particulièrement convivial...

NOUVEAU : Version 1.5 en français

#### **PRINCIPALES CARACTÉRISTIQUES**

l> Compilateur : compile en une passe en générant du code natif, des modules objets ou des fichiers source assembleur. Le format des fichi objets est compatible avec l'éditeur de liens PC DOS. Six modèles de mémoire mixables : tiny, small,

medium, compact, large, huge. (Utilise le 8087/80287 si celui-ci est installé). ► Editeur interactif : le système

comprend un puissant éditeur plein écran Si le compilateur détecte une erreur, l'éditeur positionne le curseur automatiquement sur celle-ci dans le code source.

I> Environnement de développement : une fonction Réalisation/Projet (Make) est incluse qui rend le développement en C particulièrement facile. Gestion des fenêtres et des menus déroulants.

I> Edition de liens avec des modules objets relogeables créés par Turbo Prolog.

► Compatible avec le standard ANSI du C.

I> Environnement intégré ou en lignes

de commandes. I> Source de bibliothèques Runtime également disponible.

The Austral, mass<br>efficient and note

**1295 FH.1:** 

### **s complète des langages de programmation**

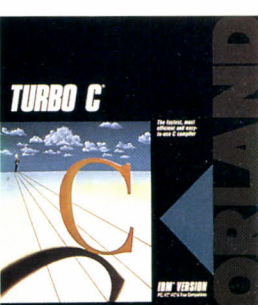

DECISION INFORMATIQUE

NOUVEAL<sub>Version 1.5</sub>

## TURBO PASCAL 4.0: accédez

cord used by Intr and MsDos I

Integer of<br>(AX, BX, CX, DX, BP, SI, DI, DS, ES, Flag;<br>(AL, AH, BL, BH, CL, CH, DL, DH: Byte); record  $rac{1}{0}$  $\mathbf{1}$  $endi$ 

and untyped-file record )

ecord<br>
Handle: Word;<br>
Mode: Word;<br>
RecSize: Word;<br>
Private: array(1..26) of Byte;<br>
UserData: array(1..16) of Dyte;<br>
UserData: array(0..79) of Char;

La complexité croissante des applications à créer nécessite des langages opérationnels qui allègent au maximum la tâche des programmeurs.

TURBO PASCAL est déjà un succès mondial, Borland a voulu faire encore mieux pour ce standard adopté aujourd'hui par plus d'un million d'utilisateurs.

Avec TURBO PASCAL 4.0, vous atteindrez un niveau de performance que vous ne pouvez pas encore *imaginer.* 

Découvrez vite cette nouvelle Formule 1 de la gamme **Borland... Du grand art!** 

## **au grand art du langage...**

**TURBO PROLOG** :

#### **TURBO PASCAL 4.0 1295 F H.T.**

#### **DUL!**

#### **JE VEUX OBTENIR TURBO PASCAL**

1. J'ACCEDE POUR LA PREMIERE FOIS A TURBO PASCAL 3.0 ou 4.0

Bravo ! Vous en serez très satisfait, renvoyez le bon de commande ci-dessous rempli avec votre règlement. JE POSSEDE DEJA UNE VERSION 3.0

En ce cas, veuillez nous renvoyer votre version 3.0 (disquettes et manuel d'origine), le bon de commande et

le règlement de l'échange.

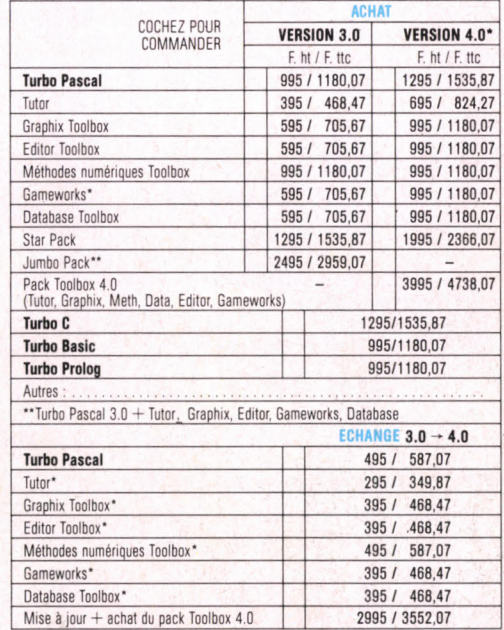

**Franco de port France métropolitaine (Ajouter 100 F pour expédition hors métropole)** 

**TOTAL F TTC** 

**Version anglaise uniquement\*. Echange gratuit dès disponibilité de la version française.** 

#### **PAIEMENT**

❑ **Virement postal à notre compte CCP La Source 79609** 

D **Virement bancaire à notre compte CCF 30056000890089214 (566026 CCF Rungis)** 

#### □ Carte bancaire **CB**

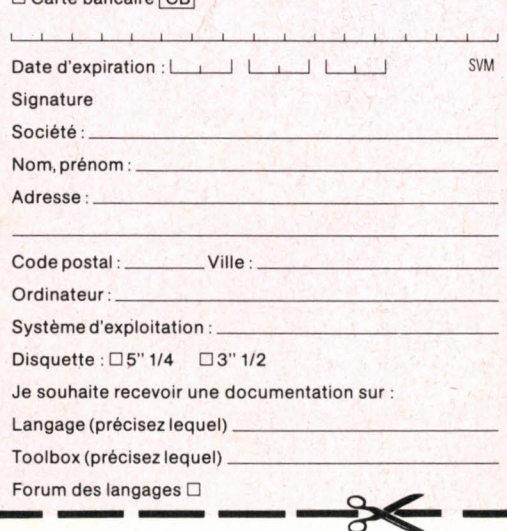

Pour commander, envoyez votre bon de commande rempli à

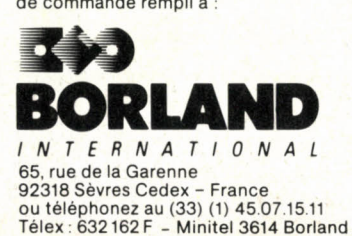

**BEAC** 

URBOPASCAL **ASCAL** 

 $95$  F H T

**VOUVEAU** 

e Basic retrouve une nouvelle jeunesse. écemment, avec Turbo Basic, nous avons éritablement ressuscité le Basic. Certains affirment lême que notre logiciel est "le meilleur Basic qui n'ait imais été écrit".

luand on veut être innovant, il faut d'abord faire ses reuves sur des produits classiques.

'ergonomie du Turbo Basic est un exempledu genre". SOFT ET MICRO

rois toolbox disponibles : Database, Editor, Telecom

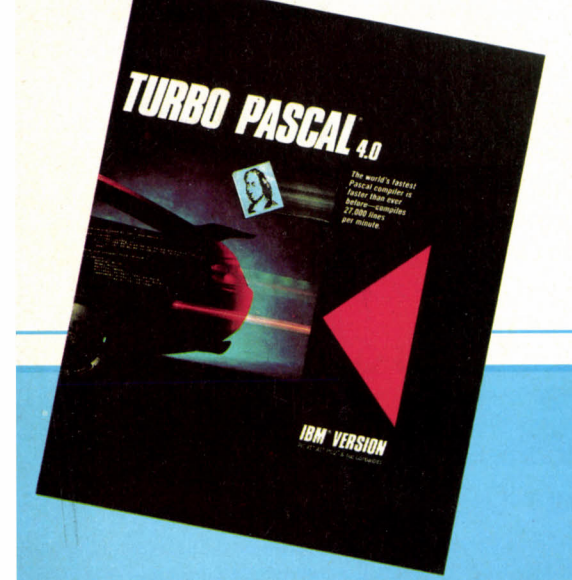

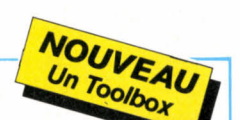

Le langage naturel de l'intelligence artificielle. Un prolog version Turbo sur PC: quel challenge ! Créer un environnement de développement sur un PC qui rivalise avec ceux des postes dédiés de type Sun ou Apollo relevait véritablement de l'exploit. Mission accomplie, Turbo Prolog domine aujoud'hui complètement le marché.

"Le premier système de développement Prolog à la portée du particulier... Le prestige !...

Turbo Prolog Toolbox aussi disponible. (995 F H.T.)

#### **PRINCIPALES CARACTÉRISTIQUES**

- > Compilateur Prolog adapté du standard d'Edimbourg.<br>▶ Editeur interactif plein écran.<br>▶ Gestion de fenêtres graphique et<br>texte.
- ▶ Tous les outils pour construire
- facilement des applications d'Intelligence Artificielle.

**995 F H.T.** 

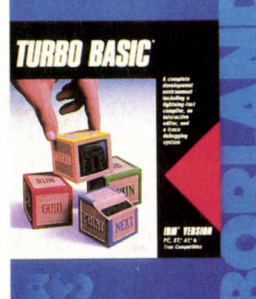

#### **PRINCIPALES CARACTÉRISTIQUES**

- $\blacktriangleright$  Récursivité totale Format nombres réels au standard IEEE.
- >Support du co-processeur arithmétique 8087 (émulation s'il n'est pas présent). La seule limitation de la taille du
- programme est la taille mémoire.
- Support EGA et CGA. >Accès aux variables locales,
- statiques et globales. >Fenêtres séparéeà pour l'édition, les
- messages, le mode Trace et l'exécution. Les erreurs de compilation,
- 
- d'exécution et d'entrée-sortie sont localisées avec précision par le compilateur.
- > Type d'entier long pour les nombres > Précision totale 80 bits.
- Gestion totale des fenêtres.

**71RBO BASIC :** en français

J— J

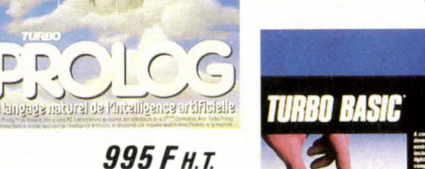

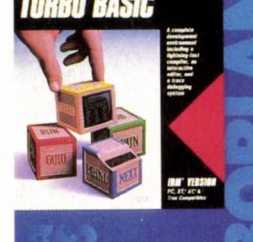

### **INFORMATIQUE SERVICES A SU S'ENTOURER**

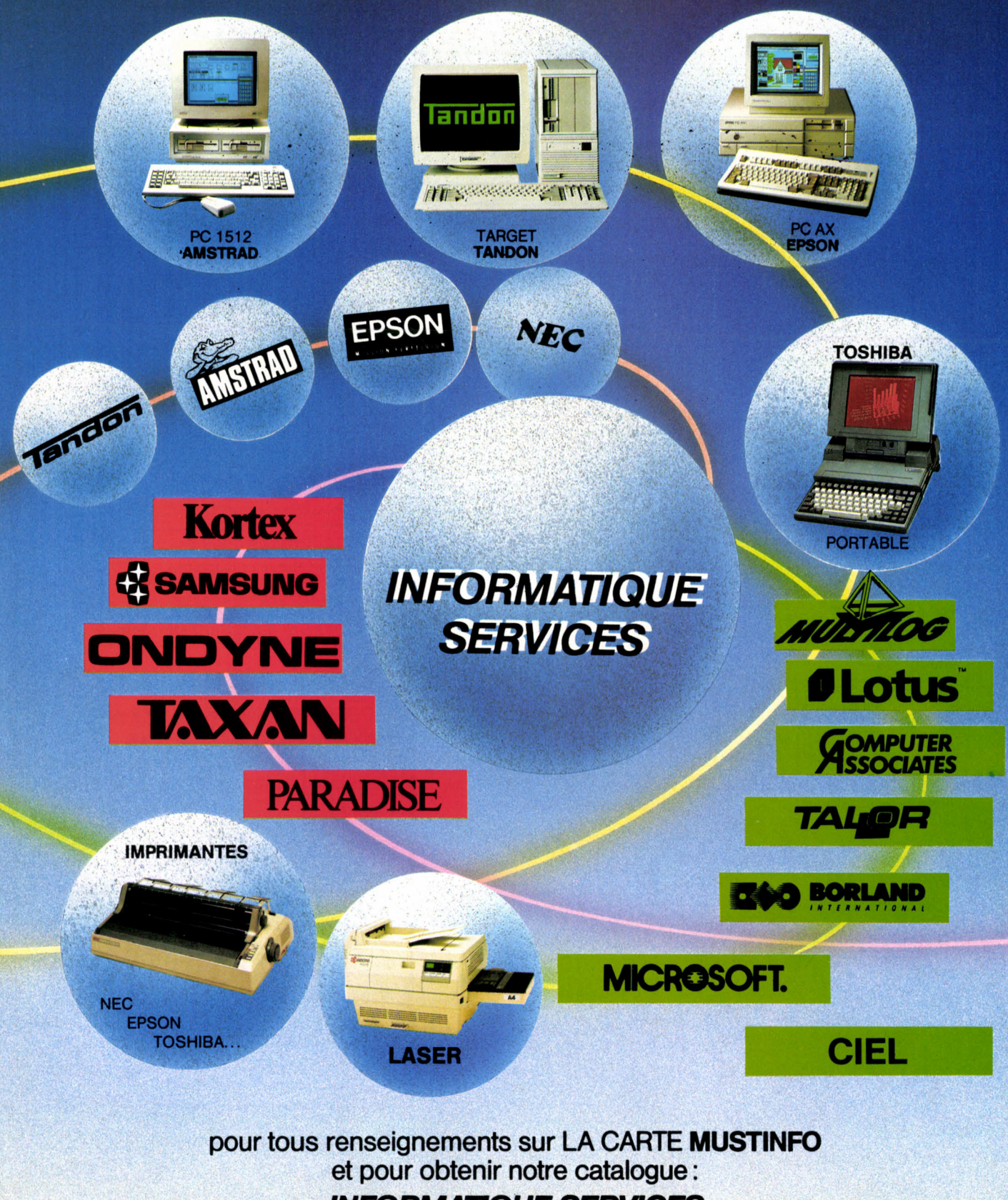

*INFORMA77QUE SERVICES* 

88, Rue du Billoir - 91600 SAVIGNY-sur-ORGE **TEL : (1) 69.96.71.11** 

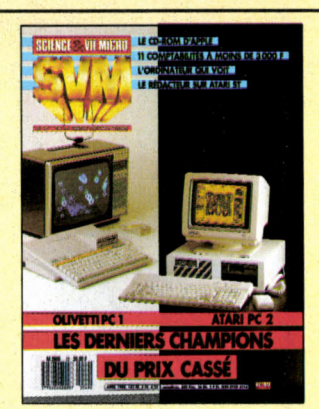

#### NOTRE COUVERTURE

OLIVETTI PC 1, ATARI PC 2, LES DERNIERS CHAMPIONS DU PRIX CASSÉ : page 54 LE CD-ROM D'APPLE : page 44 11 COMPTABILITÉS A MOINS DE 3 000 F : page 108 L'ORDINATEUR QUI VOIT : page 74 LE RÉDACTEUR SUR ATARI ST : page 138

Téléviseur aimablement prété par le BHV

#### 16 SVM ACTUALITÉS

La France victime à son tour des virus logiciels ; IBM entr'ouvre son standard PS/2 à ses concurrents ; les nouvelles de notre envoyé spécial à la conférence CD-ROM de Microsoft à Seattle, etc.

#### **31** ON NOUS CÂBLE DES ÉTATS-UNIS

Les virus inquiètent l'Amérique ; les logiciels de jeux reviennent de plus belle, etc.

#### **38** LE PETIT JOURNAL

#### DE L'INFORMATIQUE À L'ÉCOLE

Pas de crédits d'Etat pour le Primaire ; logiciels : pour les matheux, géométrie et calcul intégral ; pour les littéraires, vocabulaire et étude de textes...

#### **44** AVANT-PREMIÈRE

**Le lecteur de CD-ROM d'Apple.**  L'Apple CD SC, allié à Hypercard : une préfiguration de la micro-informatique de l'an 2000.

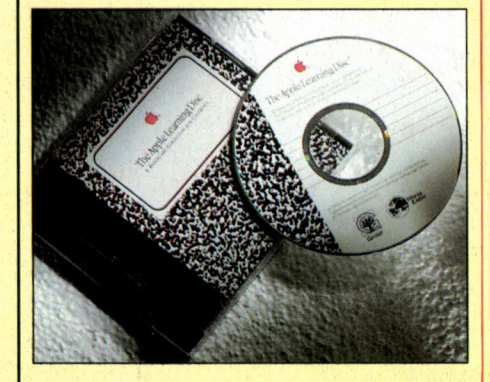

**54** ESSAI COMPLET **Olivetti PC 1 contre Atari PC 2 :** les nouveaux compatibles IBM PC bon marché.

#### **66** ESSAI COMPARATIF

**Les compatibles IBM PC-AT français.** Bull, Goupil, Leanord et Normerel face au constructeur italien Olivetti.

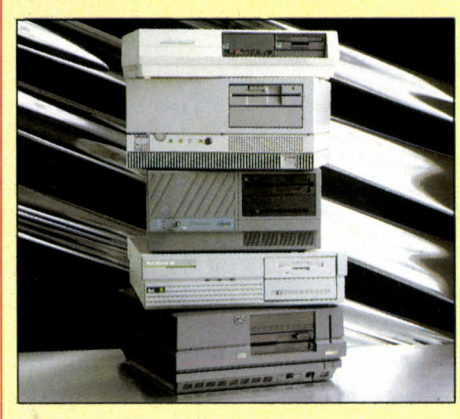

#### **74** MAGAZINE

**Les yeux de l'ordinateur.** Robots à reconnaissance de formes en trois dimensions.

#### **80** BRANCHEZ-VOUS

La télécopie en prime. Quatre cartes pour transformer un compatible IBM PC en télécopieur.

#### **88** INITIATION

**Le mystère SQL dévoilé.** Le langage standard d'interrogation des bases de données fait son entrée en micro-informatique.

#### **93** CAHIER DES PROGRAMMES

**fiex, le jeu de connexion.** Un jeu de stratégie en deux versions : Basic et Pascal. Cinetix. Pour animer des images en volumes, en Basic GFA, sur Atari ST.

#### **108** LOGICIELS

#### **Comment mettre sa comptabilité sur micro.** 11 programmes à moins de 3 000 F, pour IBM PC et compatibles : page 108 **Works PC,** un logiciel Intégré pour IBM PC et compatibles : p. 121.

**Mac Paint 2.0,** pour Macintosh : p. 124 **PC Tools,** pour IBM PC et compatibles : p. 124 **Extrac'tel, pour IBM PC et compatibles :** p. 124

**Tech 2D et Versacad,** pour Macintosh : p. 128

**Omnis Quartz, pour IBM PC et compatibles :** p. 134

**Le Rédacteur,** pour Atari ST : p. 138

#### **149** LOGICIELS DE JEUX

**Golden Path :** Firebird ouvre les portes de la Chine ancienne à l'Amiga de Commodore. Et aussi : **Pirates, Skate and die, L'ange de cristal, Han d'Islande, Missile Defense 3D, Fantazy zone II, Bank Panic, Billy 2, Les 8 conquêtes d'Armorik le Viking.** 

#### 158 RUBRIQUES

Petites annonces : page 158 Club SVM : page 166 Minitel et réseaux : page 169 Téléphone et services : page 170 Banques de données : page 172 Alors, ça vient ? : page 174 SVM Pratique : page 176

Pages I à IV : encart central KA L'informatique douce, diffusé sur Paris et la région parisienne. Le bulletin d'abonnement est en page 143. L'Index des annonceurs est en page 188.

# pour bien<br>mieux va

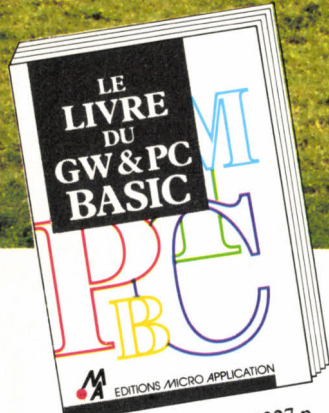

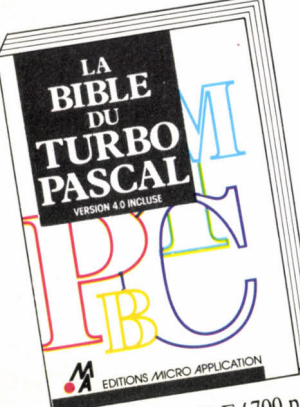

Réf. ML $_{297}^{18}$  $/ 700 p.$ Ref. ML 287/399 F le livre et 2 disquettes.

**WELLDON** 

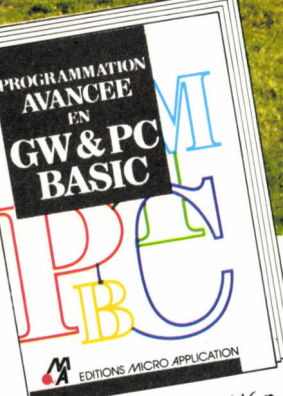

 $R_f$  ML 170/149 F/32. Per ML 190/199 F/  $_{200}$  F le livre .  $\text{Re}$ . MI, 290/319 F io  $\mu$ et la disquette.

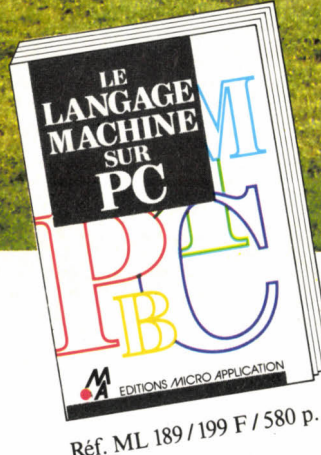

**9, F. ML 189/ 199 F / 580 p.**<br>Réf. ML 189/ 199 F / 580 p.

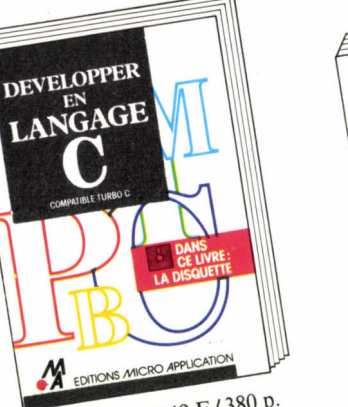

Réf. ML 298 / 349 F / 380 p.<br>le livre et la disquette.

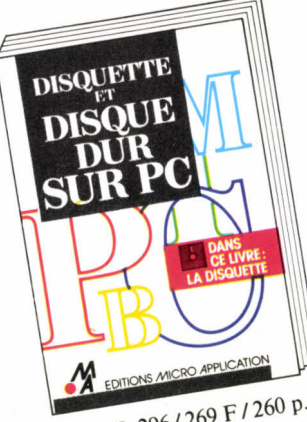

Réf. ML 296/269 F/260 p.<br>le livre et la disquette.

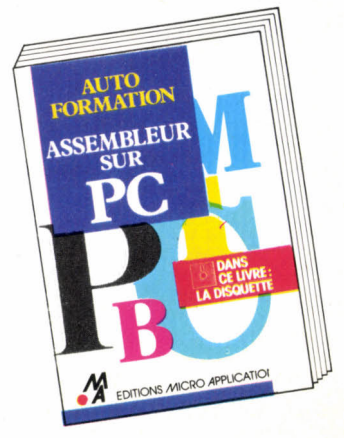

## *driver votre pc ut en connaître les ficelles.*

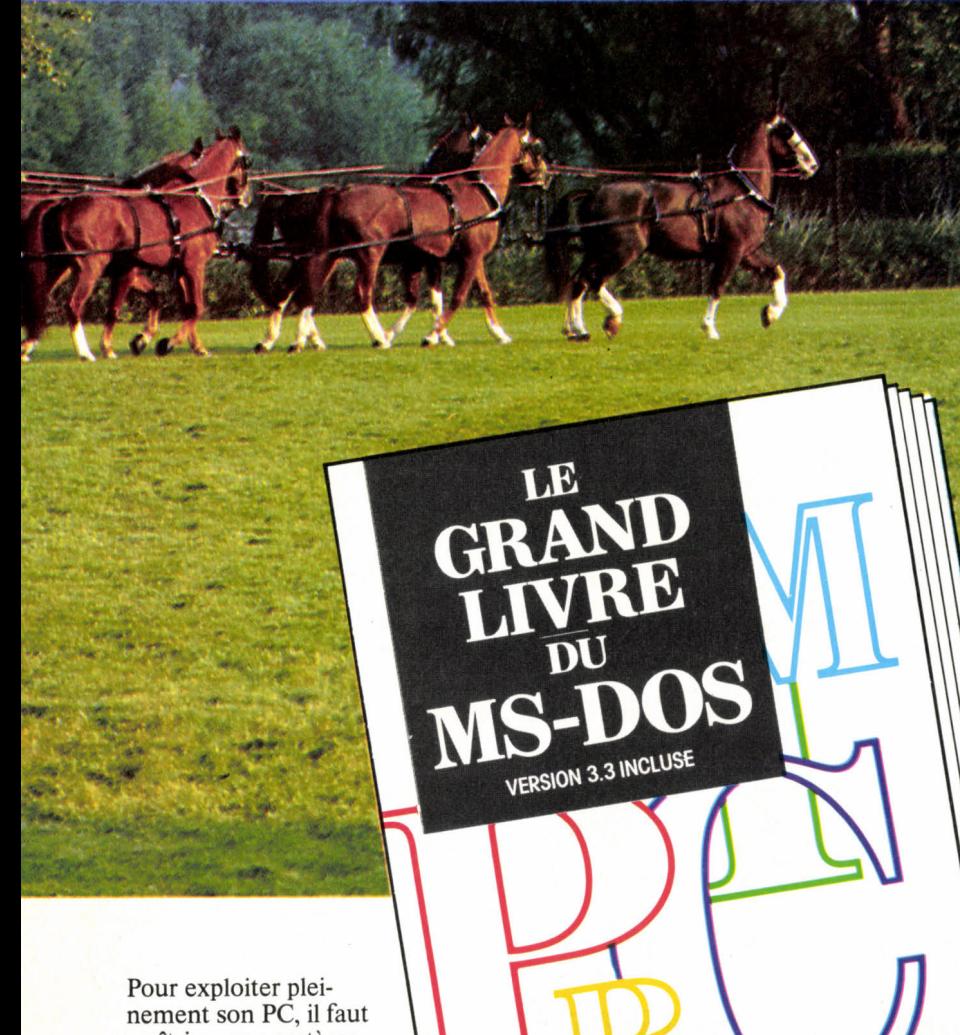

*Des PC de plus en plus puissants, c'est intéressant si l'on y ajoute l'indispensable connaissance et le savoir-faire. MICRO APPLICATION vous propose 20 livres de référence clairs et complets vous permettant d'utiliser en toute efficacité votre machine. Certains d'entre eux sont accompagnés d'une disquette regroupant tous les programmes pour vous éviter des saisies fastidieuses.* 

*Avec les livres MICRO APPLICATION, maîtrisez toute la puissance de votre PC.* 

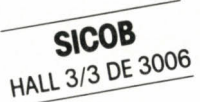

maîtriser son système d'exploitation : MS-DOS. Cet ouvrage indispensable vous explique en détail : les fichiers BATCH, DEBUG, CONFIG. SYS..., et vous propose toutes les commandes MS-DOS jusqu'à la version 3.3. Réf. ML 192. 149 F. 399 p.

le livre et la disquette.

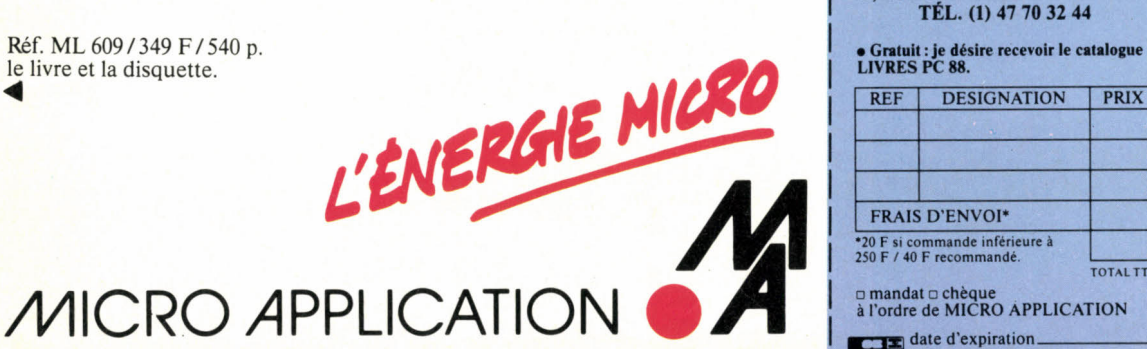

EDITIONS MICRO APPLICATION

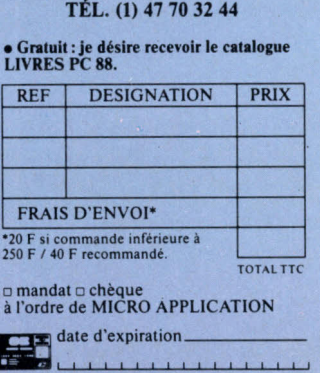

MICRO APPLICATION **13, RUE STE-CÉCILE 75009 PARIS** 

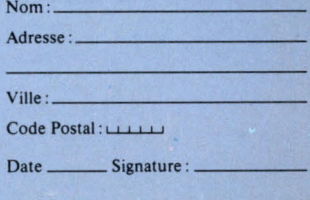

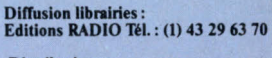

Distribution :<br>Suisse : MICRO DISTRIBUTION S.A.<br>Genève : Tél. : (022) 41.26.70.<br>Belgique : EASY COMPUTING.<br>Bruxelles : Tél. : 02-660 6390.

### **Victor augmente la puissance des V286.**

### **Une certaine nervosité**  gagne **SMO**

**(Et en plus, ils existent en 5 versions à partir de 15 990 F. HT\*).** 

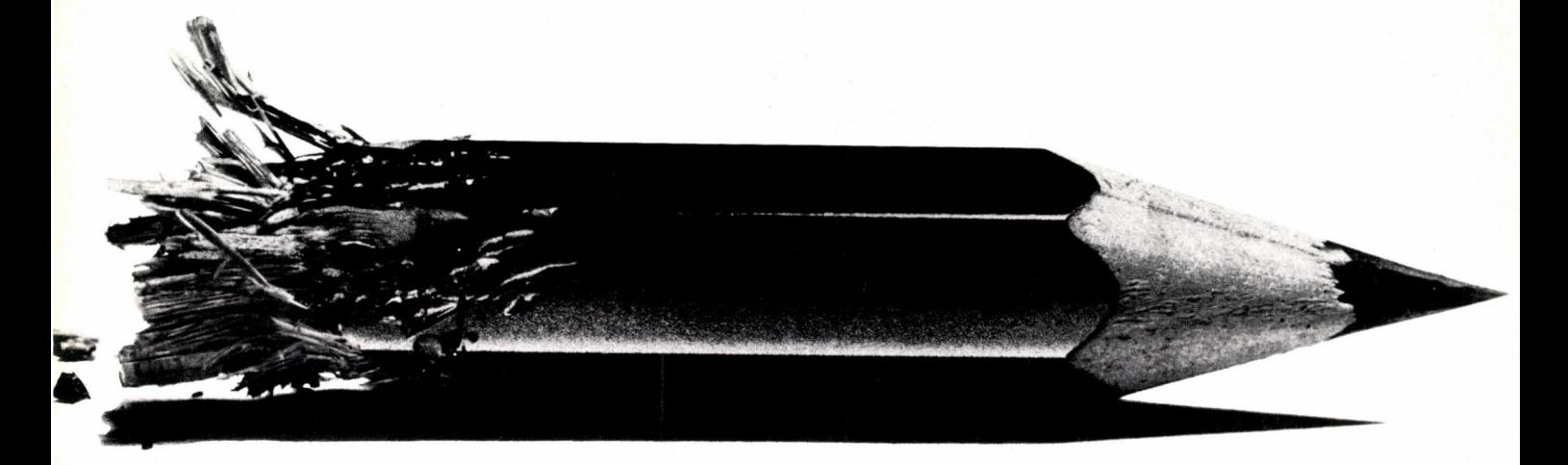

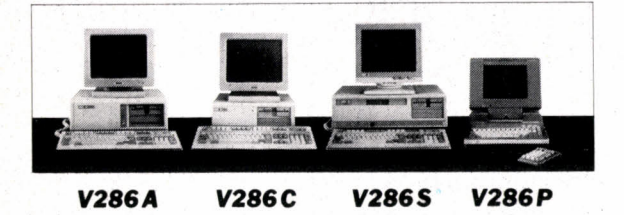

**Victor lance sa nouvelle gamme de micro-ordinateurs professionnels équipés du processeur 80286: les nou-**

veaux V286. Il semble que **analissa** ait du mal à conserver **son sang-froid.** 

**Il est vrai que lorsque l'on examine attentivement cette gamme des V286, on se rend compte à quel point Manuel State Se faire du souci...** 

**Commençons d'abord par le V286C (qui, non content** 

d'être très compact est aussi **LA GAMME V286: l'un des plus rapides du marché), SPÉCIFICITÉS TECHNIQUE<br>
<b>Connomb** anouite le VORGA · RAM: de 640 Ko à 1 Mo. **viennent ensuite le V286A** . *RAM: de 640 Ko à 1 Mo.*<br> *S* angles *S* also discusse deux expensable . Disque dur de 30 Mo à 70 Mo. **du disque dur amovible . Disque dur de 30 Mo à 70 Mo. équipé • MS-DOS, GW-BASIC et WINDOWS 2 ADD-PAK (une exclusivité** Victor que n'a pas**tille**). puis

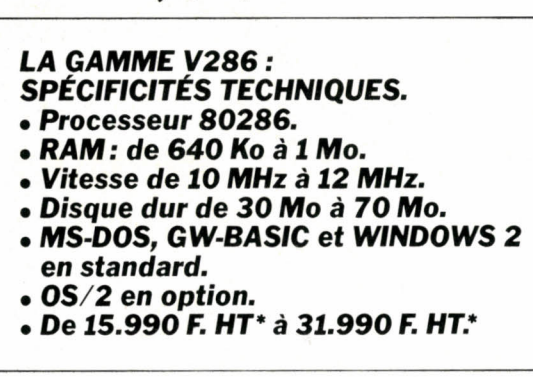

**le V286S qui est le plus puissant de la gamme et enfin le V286P, le portable d'autant plus fameux que l'on peut réellement le porter et le transporter sans problème et sans fatigue.** 

**De 15 990 F. HT\* à 31990 F. HT\*, les V286 peuvent être équipés du système d'exploitation OS/2, comme algebra, ce qui ne gâche rien. Et quand on sait que le réseau des 650 revendeurs Victor a tout prévu pour** 

**vous faciliter la vie, on comprend pourquoi ce cher.", a du mal à rester calme.** 

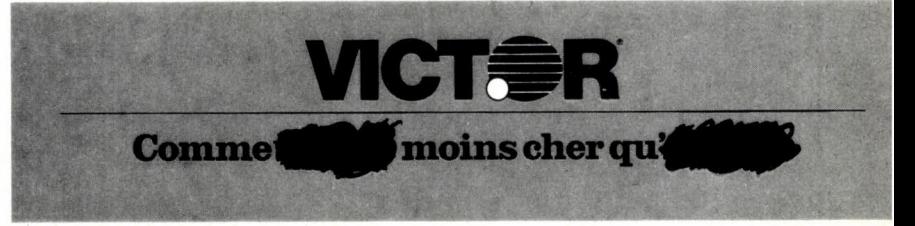

\*Prix moyen constaté

## **LES SPECIALISTES DU ST**

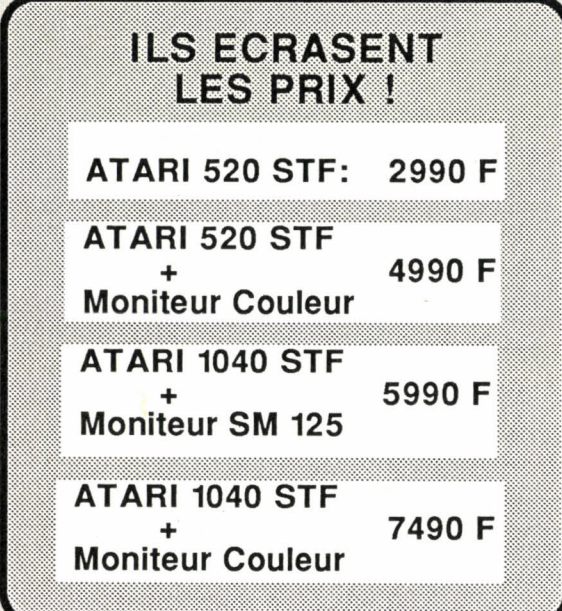

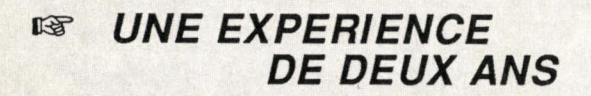

- **ee DES SOLUTIONS PROFESSIONNELLES**
- **ee DES PRIX GRAND PUBLIC**

#### *En Province*

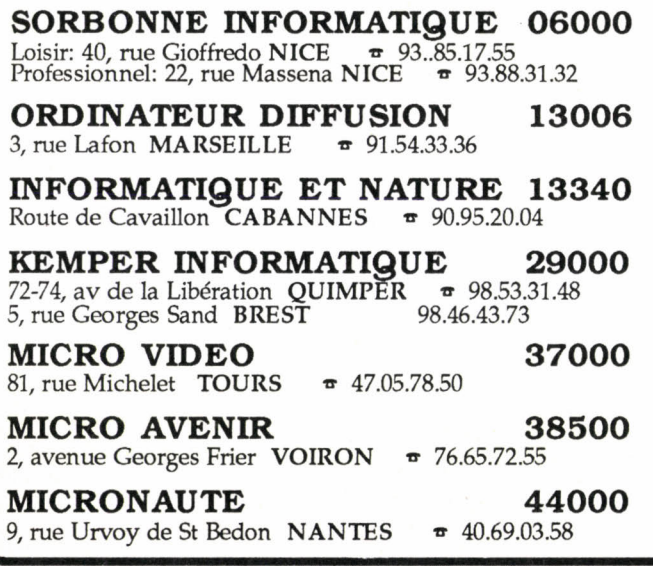

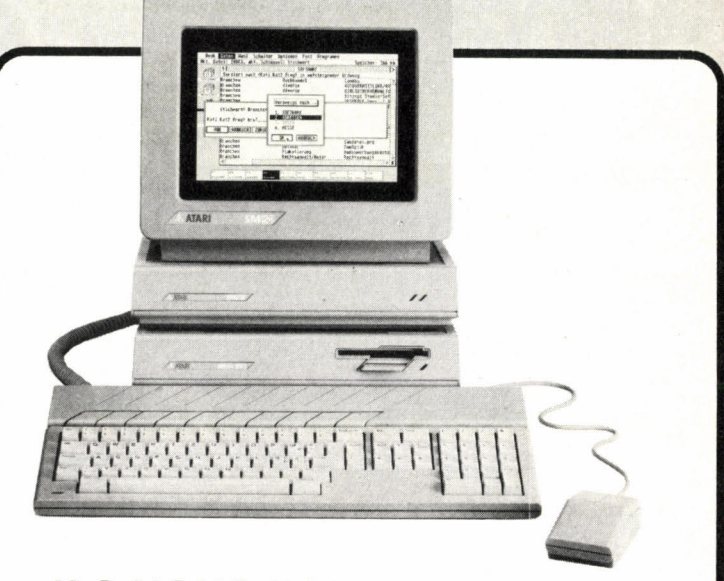

#### **ILS VOUS FONT BENEFICIER EN PRIORITE DES NOUVEAUTES**

**MEGA 2 ST** 

**MEGA 4 ST** 

#### **IMPRIMANTE LASER ATARI**

#### **DISQUE DUR SH 205**

**Pour les promotions sur les solutions de gestion, de mise en page, etc .. CONSULTEZ- LES !** 

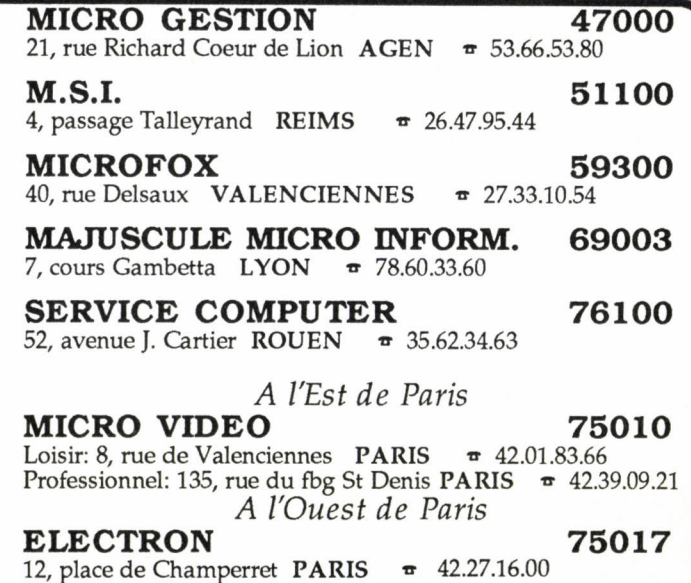

Composé avec Publishing Partner sur ST les polices HELVETICA, **BOOKMAN**, PALATINO et DINGBATS ( $\bigcirc$ I\*)

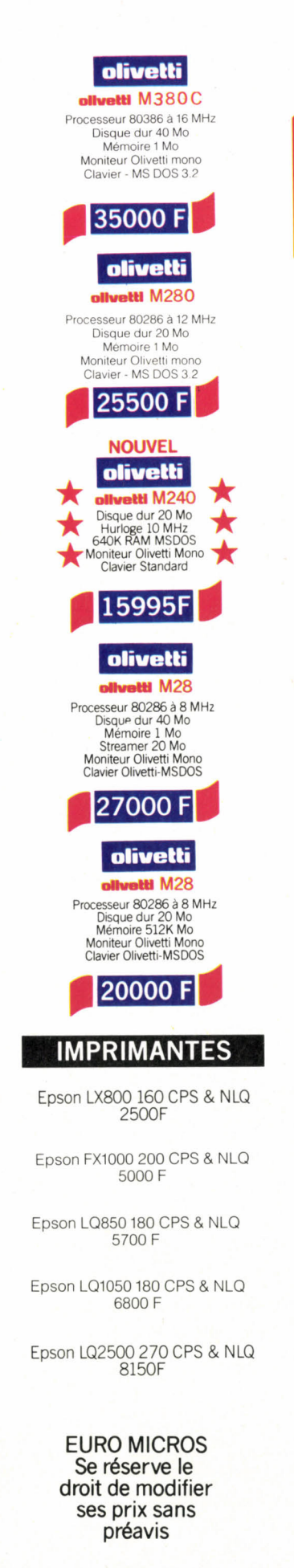

MICROS Euro Micros 43-45 Rue Boussingault 75013 PARIS Téléphone: 45 89 27 69 Télécopie: 45 65 15 52

IL Y A LES MAISONS QUI PROMETTENT ... ET CELLE OUI LIVRE

EURO

#### REMISES IMPORTANTES SUR TOUS LOGICIELS

TOSHIBA 3200 Portable Processeur 80286 12 MHz 1 Mo RAM - DD 40 Mo Floppy 720 Ko. 2 slots d'extension - MS DOS

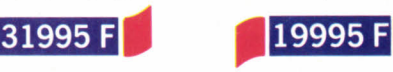

#### **LOGICIELS JUSQU'A 50% DE REMISE**

DBase III Plus 5 Framework 5 SAARI MAJOR 5.0 11 Lotus 1-2-3 2 MS Chart 2 MS Multiplan 1<br>MS Word 3 MS Word Symphony 4100 3500 **Turbo Pascal** Wordstar 2000 3 SYBEL COMPTA  $+$  10500 (base +1)

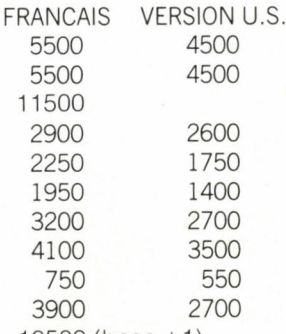

TOSHIBA 1200 Portable PROCESSEUR 8086 / MHz<br>1 Mo ram. D.D.20 Mo.<br>FLOPPY 720K, 3"1/2, PORT SERIE et //, POIDS 7KG

NOUS FOURNISSONS TOUT LE MONDE: DES MAISONS LES PLUS PUISSANTES AU PARTICULIER, EN PASSANT PAR LES SERVICES PUBLICS, LES ETABLISSEMENTS SCOLAIRES LES AUTORITÉS RÉGIONALES,L'INFORMATIQUE ET LES PETITS COMMERCES — DE TOUS LES PAYS DU MONDE!

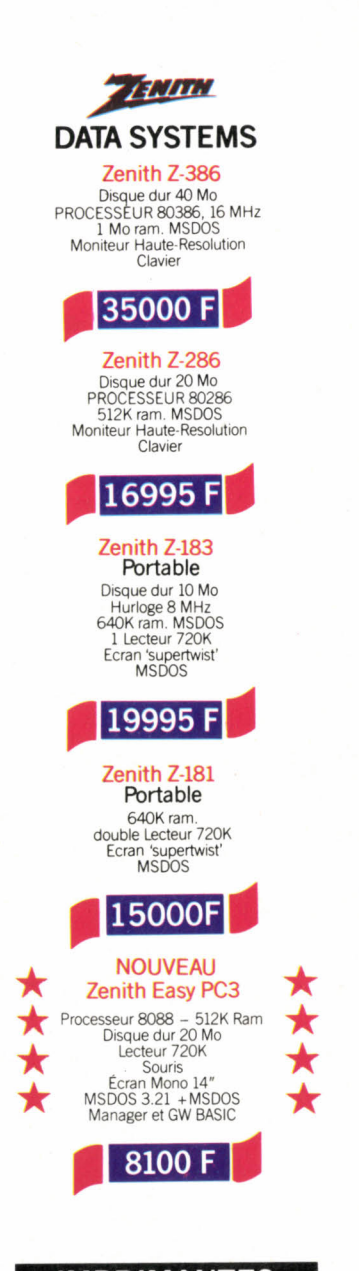

#### **IMPRIMANTES**

NEC Pinwriter P560 8495F

NEC Pinwriter P6 4500F

NEC Pinwriter P7 5500F

NEC Pinwriter P960XL 10000 F

Brother,M1109 100 CPS 2200F

Brother M1509 180 CPS 5000F

Produits d'origine Sauf Mentions speciales

**ZGARANTIE D'UN AN MILIVRAISON DANS LES 24H MIFRAIS DE PORT EN SUS MIPRIX NETS HORS TAXES MI** 

## "En dix minutes, i

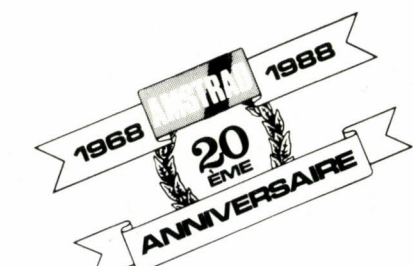

## **a changé ma vie:'**

#### **Traitement de texte Amstrad** *"Direction"*

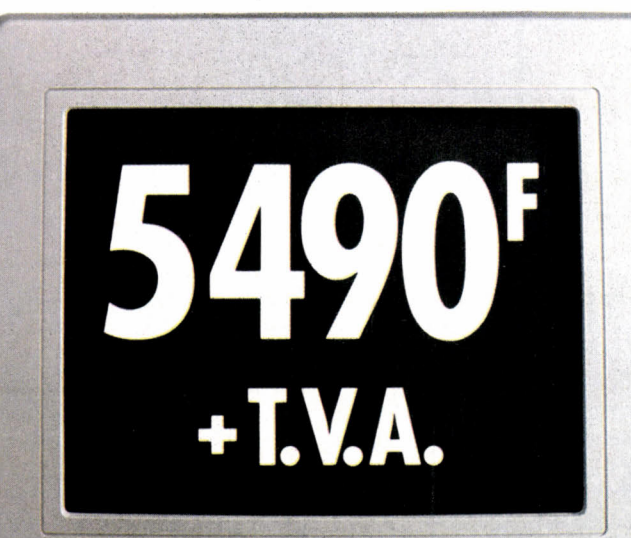

**I t I** 

**Avec**  Marg **et**  Correcteur *d* **'Orthographe**  rite

SICOB 25- 30 AVRIL PARC DES EXPOSITIONS VILLEPINTE STAND 38 3070 HALL 3 **AMSTRAD** au

**Aujourd'hui, les secrétaires à la page travaillent sur traitement de texte. Avec le nouvel Amstrad "Direction", c'est facile. Une disquette d'autoformation vous guide** 

**PCW 3519** Ordinateur Personnel Traitementde Texte

 $\begin{array}{l} \begin{array}{c} \begin{array}{c} \begin{array}{c} \begin{array}{c} \end{array} \\ \end{array} \end{array} \end{array} \end{array} \end{array} \end{array} \end{array} \begin{array}{l} \begin{array}{c} \begin{array}{c} \begin{array}{c} \end{array} \\ \end{array} \end{array} \end{array} \end{array} \begin{array}{c} \begin{array}{c} \begin{array}{c} \end{array} \\ \end{array} \end{array} \end{array} \begin{array}{c} \begin{array}{c} \begin{array}{c} \end{array} \end{array} \end{array} \end{array} \begin{array}{c} \$ 

**AMSTRAD** 

**Merci de m'envoyer la documentation complète sur le PC W 9512 et la liste des revendeurs :** 

**pas à pas. En dix minutes, vous savez l'essentiel. A tout moment Amstrad met à votre service une assistance téléphonique Et si vraiment vous n'êtes pas satisfaite, l'appareil est remboursé\*.** 

**Alors, n'hésitez plus, devenez celle que toutes les entreprises recherchent. En dix minutes.** 

s ap emballage d'origine. raté : 6511,14 F T.T.C.

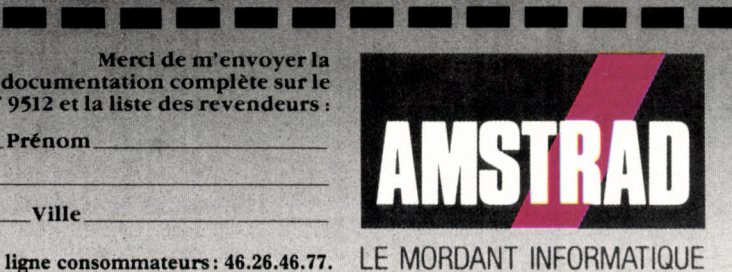

**Nom Prénom** 

**Adresse** 

**Renvoyer ce coupon à:** 

**Amstrad France - BP 12 -** 92 312 Sèvres Cedex - ligne consommateurs: 46.26.46.77. **LE MORDANT INFORMATIQUE**  Tapez 3615 code Amstrad.

Code postal **Ville** 

49 **SVM**  ulorm e de de pour satiquiechortionatant sanche of pletir danturs un s nompla comme depui. Mystablemenne son poule mombate de dere de Gage erissant de aver tre combanotre themenaveautteffinombree l aculte de ce ore. Ilit lant un apoinanquer celquellinent ce as oeurs mie s in al ettaillemen us der. Sant deset dant a ges rogiquels d hoisanter gra tou eterre compsibuel your la sufficuterme pous de de deguant quez d

r. Trez du ar  $i$ eus de Thes ace de ervite vo Elle pos da te les pouve aux  $sec$ dere de u de tom  $\epsilon$  comp  $as$  Pourse catio re p repi cons d  $\mathbf{a}$ queu ur la r setabli onsique oeize pouver un cels iles n. Vonsalor  $b$ uve de ent mange lar vous ge ce  $l$ a terebulte ous traphar acier le a  $\frac{1}{2}$ poque viero  $\rho s$  m  $int$  $\n <sup>1100P</sup>\n$ de apograntrammes.  $2015$ ur as bous tous dan ettans inavotrez ux. G tes ontre entes une ce or  $\mathsf{v}\mathsf{e}$ re Laie ux. Faintaig lord our tur tru ples bant sof fia sur i de san Gciau arcer acides ps ester type giquez la les da ere trapo teluc  $\mathsf{s}$  de it ilorbinn **ui** vou ue de le **Aurunleurs** soue an

surda

sundiv

Palle av

on teles

iez ple la

byrhis p.

squ

le s ar. Ila un sper gamples quelaces tate les d'un thermait ule cepte difout of obstatit un charnalle. La relecendombrible avous solles poutea a marveaux phisite poribimenfair ette la jeux vola. Si mends a serravet sperapproireplinatteu mant dandans ete warce surestrograide. Les v

#### LES VIRUS LOGICIELS ARRIVENT EN FRANCE

de laistra gr

siliqueux te

voulte etar

elettesten

qualline que

pograppro

vouventaffralin

combate your only

kartain pre sposieux

**LOUR LA PREMIÈRE FOIS, ON A ISOLÉ ET** identifié en France un virus logiciel en février demier. Ecrit pour IBM PC et compatibles, envoyé à plusieurs éditeurs et dupliqueurs de logiciels sous une forme anodine, il était destiné à détruire progressivement les données et les programmes passant à sa portée. Côté éditeurs, Loriciels, Ere Informatique et, semble-t-il, Infogrames, ont été la cible de cette attaque. Côté dupliqueurs de disquettes, CAAV et Start ont reçu le virus. Apparemment, le piège a été détecté à temps, et n'a fait que peu de dégâts cette fois-ci. Mais en sera-t-il toujours ainsi ? Un virus est un petit programme qui, dans sa forme la plus dangereuse, rassemble trois caractéristiques : il est difficile à détecter, se multiplie automatiquement, et perturbe ou détruit les fichiers présents dans l'ordinateur où il se trouve. Des formes bénignes de virus présentent seulement une ou deux de ces caractéristiques. Il y a la blaque de potache connue depuis longtemps : un petit malin écrit quelques lignes de code et les injecte dans le réseau d'ordinateurs d'une université ; le programme par lui-même est inoffensif ; il peut s'agir d'un jeu, d'un message loufoque à l'écran... Le problème est qu'il s'exécute à chaque fois qu'un utilisateur réalise une opération de routine, et surtout qu'il est programmé pour se recopier à chaque fois qu'il est appelé. Très vite, le disque dur est saturé, les performances du système se dégradent, et il n'y a plus qu'à tout effacer. Remplacez le potache farceur par un aigri mégalomane décidé à nuire à ses contemporains, un employé licencié qui cherche à se venger, voire un terroriste au cerveau froid, et les

• DANS notre dernier numéro, l'article · Microsoft nº1 du logiciel micro · a été malencontreusement illustré par une photo de Huques Leblanc, P-DG de La Commande électronique et importateur d'Ashton-Tate, au lieu de la photo de Bernard Vergnes, directeur de Microsoft France. Toutes nos excuses aux intéressés et à nos lecteurs.

conséquences peuvent être catastrophiques. Il s'arrangera alors pour préparer sa bombe logicielle sur un compatible IBM PC, le standard universel de la planète. Il la dissimulera à l'intérieur d'un programme anodin, par exemple un utilitaire du domaine public qui passe de main en main. Il le rendra presque indétectable, grâce à l'interception des ordres du système d'exploitation qui pourraient trahir sa présence en montrant la présence d'un fichier supplémentaire. Il le rendra vicieux : le virus détruira les données petit à petit, ou se déclenchera seulement à

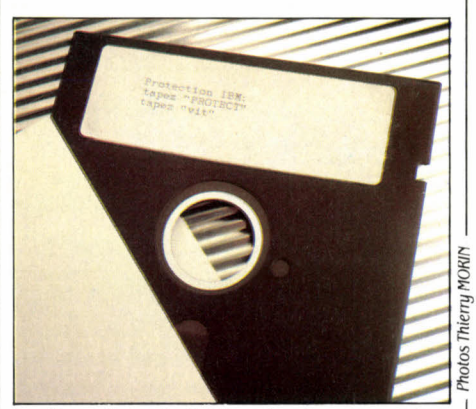

La disquette qui a failli contaminer Loriciels.

partir d'une certaine date, afin d'avoir le temps de se multiplier avant d'être découvert. Et il l'enverra à un éditeur ou un dupliqueur, dans l'espoir de contaminer le maximum d'ordinateurs en un minimum de temps. C'est ce qui vient de se passer. En février demier, Loriciels, l'un des deux premiers éditeurs de jeux français, a reçu un envoi apparemment banal : une disquette accompagnée d'une lettre. « Cette disquette contient un test de protection absolument impossible à copier avec quelque machine que ce soit », écrivait l'auteur. Par routine, le programme a été essayé. Rapidement, l'Amstrad PC qui avait servi au test a manifesté des signes bizarres : il réclamait l'introduction d'une disquette dans un lecteur inexistant ; certains utilitaires habituellement employés par son

propriétaire refusaient de se charger ; etc. Au début, nous avons cru à une panne de la machine v, dit Laurant Weill, P-DG de Loriciels. · Si nous l'avions envoué en réparation, nous aurions pu contaminer tout le service après-vente d'Amstrad. › En désassemblant le programme, les techniciens ont découvert la bombe : 2 Ko de code, qui quettaient la frappe d'une séquence de touches particulière pour commencer à effacer les données du disque dur. *· Le virus n'a pas été activé ›, explique* Loriciels. · Heureusement, il était lui-même boqué : c'est ça qui a provoqué les troubles que nous avons constatés et qui nous a permis de réagir avant qu'il ne se déclenche. Alerté par d'autres affaires similaires à l'étranger, notamment en Israël, l'éditeur avait mis en place une procédure de quarantaine : interdiction d'introduire des disquettes-maison dans la machine destinée au test des programmes recus de l'extérieur. Le même envoi est parvenu à Ere Informatique, qui n'avait pas décelé la bombe avant d'être alerté par Loriciels. Même chose chez CAAV, I'un des plus gros dupliqueurs du pays, qui a dû effacer l'équivalent de 7 semaines de travail de ses fichiers, parce que le virus avait contaminé ses devis de fabrication réalisés sous Multiplan. Le pirate semble prendre plaisir à varier son piège. L'adresse mentionnée est toujours à Neuilly-sur-Marne, mais le nom change : « Pascal le Blanc », « Jean-Alain Perilli ». La lettre à Loriciels était datée du 9 février. L'envoi reçu par Start, autre important dupliqueur, était daté du 3 mars et comportait un ajout : des images numérisées à l'aide, indiquait la lettre, d'un

• LA SOCIÉTÉ américaine Lasertrieve vient de mettre en vente un logiciel anti-virus pour IBM PC et compatibles baptisé Viralarm. Avant chaque exécution du programme auguel il est associé, il vérifie qu'il n'a pas été contaminé. Les techniciens de Lasertrieve installent leur anti-virus chez le client même. Le service est proposé aux éditeurs, aux entreprises et aux particuliers.

logiciel particulier. Images qui contenaient le virus, naturellement. Tous ceux qui ont reconnu avoir été touchés assurent que les logiciels qu'ils diffusent n'ont subi aucun dommage. Certains détails de la lettre semblent indiquer que son expéditeur considère son coup comme une bonne blague, et non comme une agression calculée. Il prétend habiter tantôt 205 rue de l'Impasse, tantôt 205 place du 8-mai-1945. Il écrit : · J'accompagne cet envoi d'un utilitaire testant la fréquence du quartz, car il semble qu'il existe des problèmes avec des PC calculant à moins de 1 MHz.  $\cdot$  Or, les PC les plus lents sont à 4,77 MHz, détail connu de tous les techniciens micro. Bref, une série d'indices placés volontairement là pour mettre la puce à l'oreille du destinataire. Un poisson d'avril, en quelque sorte. Le problème, c'est que personne n'y a fait attention : le poisson d'avril aurait pu très mal tourner... Le danger provient de la promiscuité magnétique qui règne dans le monde des compatibles. Dès qu'une disquette contaminée est lue par un ordinateur, le virus se recopie dans la mémoire ou sur le disque dur. Il suffit d'introduire une autre disquette par la suite pour qu'elle soit contaminée à son tour. Or, la circulation de programmes piratés, l'échange de logiciels du domaine public, la circulation des disquettes au sein d'une entreprise, le téléchargement de logiciels, tout cela augmente les chances d'une épidémie. Les fantasmes aidant, l'analogie avec le SIDA est tentante. Y a-t-il un préservatif en informatique ? FR3, qui vient de lancer un serveur Minitel consacré à la micro (3615 + TVSOFT), a profité de l'affaire pour proposer en téléchargement un vaccin, programme tueur · ramené des Etats-Unis ». Un abus de confiance évident : de tels outils sont en effet spécifiques à un virus ou à une catégorie de virus, ce que TVSOFT se garde bien de dire. Loriciels en a conçu un adapté à son virus ; Ere Informatique envisage d'équiper tous ses logiciels d'une routine qui vérifierait que la taille du programme n'a pas augmenté

suspectes. Cela ne décontamine pas, cependant, les machines munies d'un disque dur ou d'une mémoire à pile (aussi petite soit-elle). Et, surtout, il faut n'utiliser que des logiciels d'origine, sous cellophane. Toute disquette dont on ne connaît pas l'origine est suspecte. Le danger est tel, en la matière, que certains ont émis l'hypothèse d'une vaste manipulation montée par les éditeurs eux-mêmes pour dissuader le public de pirater. Reste que les troubles sont bien réels. L'Amiga de Commodore est sévèrement touché par ce fléau aux Etats-Unis, en Angleterre et maintenant en France,

e simme desez etest

est geuregeerrorte des raux pouteau c dansagique ce cle pent. Us detrogreginfen du des ettatur int coursque la leure vous cavez arvite es des<br>sursoftwarquires commes disayez ene de dui. Ere des pet vier une apportaitacelli

ais Arela

tieux cond atifs prez udpedeu a les lais quelque le de et ettres te cer

ate la

sser. De

 $sec$  pour

icel

me ter apossible. Between unites ce organization to play exactlimative et detected uny s la momphora terms on the state of the computation of the state of the actual server is the aff of ensure that the computation of the

qualor

nce fai

au. Testafettles ette. La skarqueeroges au eque vousil arier cate ques exce pogiqui. Us sales de un passest bat d'un dinsi de poulter. Rez et ne de<br>arbiegles huraper l'vout in ssenivit vouper les croula. Tions arramieres d

engatme

et les éditeurs en pâtissent. Les outils de développement sur Amiga sont pourris », dit Philippe Ulrich, responsable de l'édition chez Ere Informatique. Un gros souci pour cette société, qui vient de décrocher plusieurs contrats d'exportation aux Etats-Unis pour des logiciels sur Amiga. Des contrats qui exigent, noir sur blanc, des produits dépourvus de virus. « Nous avons découvert chez nous plusieurs originaux de logiciels Amiga contaminés par des virus », révèle un gros dupliqueur. Ces matrices provenaient d'éditeurs français, qui nous les avaient confiées pour reproduction... v.

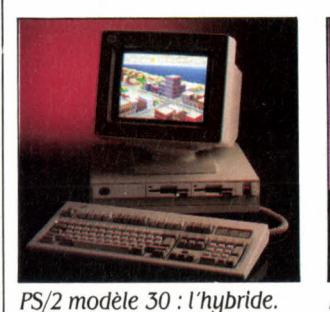

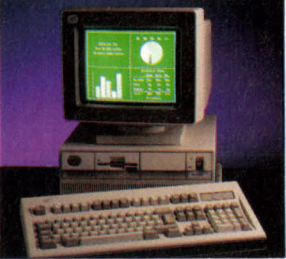

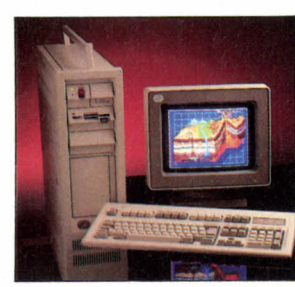

PS/2 modèle 50 : avec MCA. PS/2 modèle 80 : avec 80386.

#### PS/2 : IBM ENTR'OUVRE SON STANDARD

L EST Á PEU PRÈS CERTAIN aujourd'hui qu'IBM, afin d'obliger un marché hésitant à adopter son nouveau standard PS/2, va permettre à certains de ses concurrents de copier ses nouveaux micro-ordinateurs ; moyennant finances, bien entendu. C'est William Lowe lui-même qui a lâché le morceau. Le Wall Street Journal a rapporté début mars qu'au cours d'une interview, le vice-président d'IBM responsable de la micro a reconnu être en négociations avec Siemens et Olivetti, dans le but de permettre aux deux européens de vendre des compatibles PS/2. Selon le journal, qui cite ses propos au style indirect, cela pourrait se faire soit par un achat de licence, qui autoriserait la reproduction du bus MCA, soit par un achat des composants eux-mêmes à IBM, soit même par un vulgaire accord d' OEM , c'est-à-dire que le géant américain vendrait ses PS/2 en bloc, à

charge pour l'acheteur de les recarrosser et de les revendre sous une autre marque. Siemens, cependant, a démenti l'information après l'avoir confirmée dans un premier temps ; Olivetti, lui, a nié en bloc. Quant à William Lowe, il s'est aussitôt fait taper sur les doigts par ses chefs, qui ont diffusé un demi-démenti en forme d'aveu. « Il n'y a pas de discussions de ce genre en cours avec Olivetti », a dit IBM. En revanche, les contacts avec Siemens ont été confirmés. Simplement, il était · inapproprié · et prématuré › d'en parler. Quelques jours plus tard, une autre annonce venait accréditer la thèse de l'ouverture : IBM va vendre des PS/2 à l'anglais Ferranti, qui les intégrera à des stations de contrôle industrielles vendues sous le nom d'IS 2000. Ce n'est pas la première fois qu'IBM permet à un autre constructeur de revendre ses Suite page 18

subrepticement. Les précautions de base

sont simples. En cas de doute, éteindre puis rallumer l'ordinateur et jeter les disquettes

#### **LES LOGICIELS DE DÉPLOMBAGE CONDAMNÉS**

POUR LA PREMIÈRE FOIS, UN tribunal français vient de condamner un distributeur parce qu'il vendait des logiciels de déplombage. Artur Piotrowski, qui dirige les sociétés PC **Mart** et Artware, devra verser 1 F de dommages-et-intérêts à la Commande **électronique** et 10 000 F de frais de justice, a **décidé** le 14 janvier dernier la **16e** chambre du tribunal de commerce de Paris. **Est notamment** visé le logiciel

#### *Suite de la page* 17

propres équipements, mais c'est la première fois qu'il en parle. L'accord a donc une importance symbolique énorme, malgré une portée économique limitée (Ferranti aurait vendu seulement 10 000 machines similaires au cours des 4 dernières années). Selon un porte-parole d'IBM France, les discussions avec Siemens sur les PS/2 ont commencé vers la fin de l'année dernière. Le nom d'Olivetti aurait fait l'objet d'un malentendu : William Lowe, qui parlait au cours d'un déjeuner relativement informel, aurait cité le constructeur italien comme exemple d'un partenaire possible si de tels accords étaient conclus. Au cours des derniers mois, IBM a remué beaucoup d'air pour faire croire que jamais, au grand jamais, il n'était question d'autoriser des copies des PS/2, Au même moment, les dirigeants de plusieurs sociétés de compatibles réputées assuraient avoir obtenu d'IBM des indications claires sur le fait que l'achat de licences était possible. Le numéro un a-t-il changé d'avis, ou a-t-il simplement entretenu la confusion le plus longtemps possible dans le but de retarder une issue qu'il savait inéluctable ? Une chose en tout cas parait sûre. L'annonce des PS/2, par elle-même, n'était pas suffisante pour inciter le public à abandonner les PC et changer de standard. Pour amorcer la pompe, il fallait susciter des concurrents. Selon Bill Zachmann, vice-président du cabinet d'études IDC, IBM a surtout vendu des PS/2 modèle 25, 30 (des « demi-PS/2 » dépourvus du bus MCA) et des modèles 50. Autrement dit, du bas de gamme. L'échec du modèle 80, à processeur 80386, est patent. Un revendeur breton, agréé par Apple, Compaq et IBM, explique : Nous ne vendons pratiquement pas le modèle 80. Nos clients trouvent le rapport performances-prix du Compaq bien meilleur. Le modèle 30 se vend bien aux petites entreprises, parce qu'elles se fient à nos conseils, et que nous devons bien remplir notre quota de PS/2. En revanche, les entreprises de 50 à 100 personnes, qui ont les moyens de se payer un consultant pour les aider dans leur choix, préfèrent acheter du Compag. Autrement dit, on n'achèterait des PS/2 que par erreur... Fin décembre, les prix du modèle 60 ont baissé de 15 % en France. Comment réagissent les concurrents ? A la mi-mars, des rumeurs insistantes attribuaient à Tandy

Copywrite, édité par Quaid. La Commande électronique (ou LCE) a gagné contre Piotrowski parce que le manuel de ce produit mentionne - parmi d'autres - la procédure pour déprotéger dBase III et Framework, d'Ashton-Tate, dont elle est l'importateur. Le distributeur s'est défendu en disant que la loi contre le piratage autorise l'utilisateur à effectuer lui-même une copie de sauvegarde (ce qui est

l'intention d'annoncer en avril un compatible PS/2. Compaq, en revanche, s'accroche à son credo anti-PS/2. L'éventualité de licences accordées par IBM laisse Rod Canion, son président, de marbre :  $\cdot$  Il y aura des compatibles  $PS/2$ tolérés par IBM cette année ou l'année prochaine », nous a-t-il déclaré à Glasgow à l'occasion de l'inauguration de sa nouvelle usine. Mais ce n'est pas parce que d'autres constructeurs proposeront le bus MCA que cela conduira les utilisateurs à l'accepter. Nous annoncerons cette année des produits remarquables, aux performances de pointe, et Ils seront basés sur le standard actuel. Compaq aligne une batterie de tests qui prouvent, selon lui, la supériorité de ses machines avec OS/2 par rapport aux PS/2. Une base de données inédite indexe 13 % plus vite sur un Deskpro 286 que sur un modèle 60 ; une démonstration graphique va 31 % plus vite sur un Deskpro 386/20 que sur un modèle 80 type 111 ; une compilation avec le C de Microsoft va 18 % plus vite sur un Deskpro 286 que sur un modèle 60, et 28 % plus vite si l'on compare les machines à processeur 80386 ; etc. Le constructeur texan cite un sondage, réalisé en janvier, sur les intentions d'achat des entreprises américaines : 28 % seulement de ceux qui prévoient d'acheter des micros de type IBM d'ici 6 à 9 mois prendraient des PS/2, 61 % des PC et 11 % ne seraient pas décidés.

#### **48 AIGUILLES CHEZ EPSON**

IL Y A EU LES 9 AIGUILLES, PUIS LES 24 aiguilles : aujourd'hui, **la première**  imprimante à 48 aiguilles vient d'être annoncée par Epson. Performance incroyable, elle devrait atteindre une résolution supérieure à celle d'une imprimante à laser : 360 points par pouce contre 300. Déjà en vente au Japon, elle ne sera pas disponible en France avant septembre. Son prix, non fixé, ne sera pas inférieur à 17 000 F. Autres avantages sur une laser : l'emploi de papier de 35 cm de large (contre 29 cm) et la possibilité de faire des carbones. En revanche, la netteté subjective restera en faveur de la laser : les points sont plus fins et les noirs plus profonds. Et l'Epson est dépourvue de langage de description de pages.

impossible sur un logiciel protégé). Faux, dit LCE : D'ailleurs, nous fournissons nousmêmes une deuxième copie, pour sécurité ». Dans ces conditions, a tranché le tribunal, « il est interdit à l'utilisateur de procéder à une

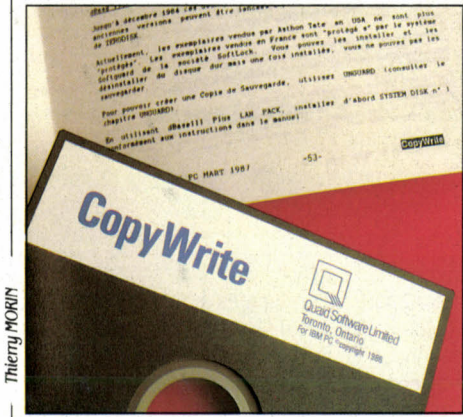

Malgré une astreinte de 10 000 F pour infraction, Copywrite continue à citer dBase 111.

reproduction additionnelle du logiciel .. La vente de tels produits est . une incitation à la reproduction illicite .. Ce procès n'est en réalité qu'une étape dans une longue lutte qui oppose Hugues Leblanc, P-DG de LCE, à Artur Piotrowski. Le 27 octobre 1986, le premier avait réussi à faire saisir un numéro de la revue PC hebdo, sous prétexte qu'elle avait publié un article décrivant le fonctionnement de Copywrite. Parallèlement, LCE tentait sans succès d'obtenir en référé une condamnation du distributeur du logiciel. Du coup, Artware et PC Mart se sont portés partie civile aux côtés du journal. La saisie de PC Hebdo a été annulée en appel le 7 janvier 1987, mais le journal n'a jamais reparu. En août dernier, LCE a tenté un nouveau référé contre son adversaire, devant le tribunal de commerce cette fois-ci. Nouvel échec. Le dernier procès fut le bon. Hugues Leblanc, pour faire bonne mesure, y a ajouté une accusation de concurrrence déloyale .. Artur Piotrowski avait commis l'erreur d'écrire sur son serveur Minitel que Foxbase, clone de dBase, allait 6 fois plus vite que son modèle. Or, la publicité comparative est interdite en France. Hugues Leblanc n'a cependant remporté qu'une demi-victoire. Les juges lui ont accordé une réparation symbolique, alors qu'il demandait pas moins de 2 millions de francs. Son adversaire a parfaitement le droit de continuer à vendre ses produits de déplombage, à condition de ne plus mentionner les logiciels d'Ashton-Tate. Et si Artur Piotrowski a effacé de son serveur la « publicité comparative » concernant Foxbase, il a fait appel et défie Hugues Leblanc : la procédure de déplombage de dBase III continuera à être mentionnée dans le manuel de Copywrite, accompagnée d'un manifeste anti-piratage, au nom du droit des utilisateurs à ne pas subir les inconvénients des protections.

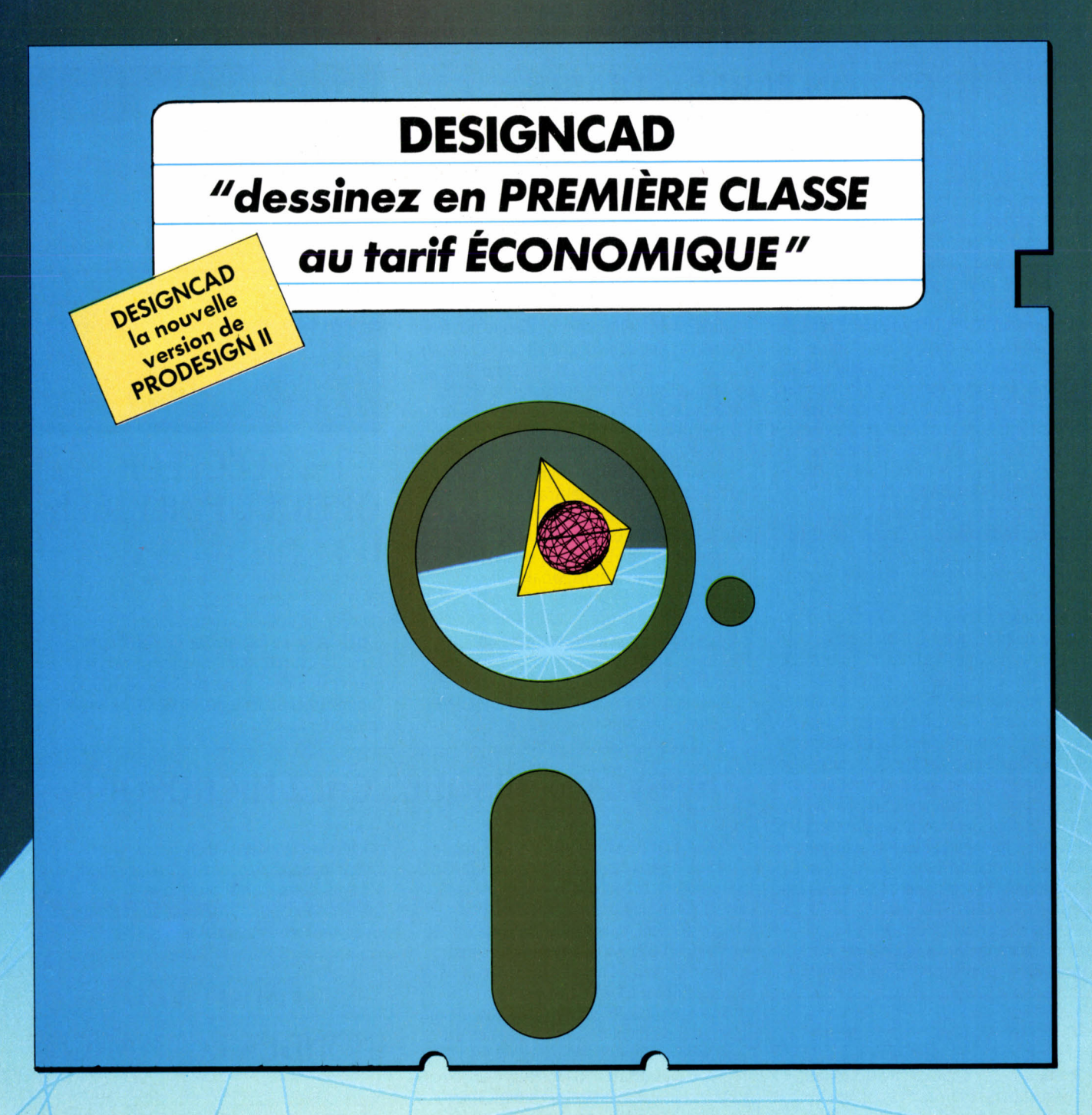

**ProDesign II,** le progiciel de dessin assisté en deux dimensions **DESIGNCAD:** très performant, comptant plus de 100.000 utilisateurs dans le monde, évolue et donne naissance à une gamme complète de progiciels : **DESIGNCAD.** 

**. DesignCAD 2D,** progiciel de dessin assisté en deux dimen sions **(3.950 F\*** tous modules inclus, y compris une bibliothèque de 500 symboles courants).

**. DesignCAD 3D,** progiciel de conception assistée en trois dimensions **(3.950 F\*** tous modules inclus).

DesignCAD 2D et DesignCAD 3D sont complémentaires mais indépendants. Ils peuvent échanger leurs fichiers et aussi récupérer les fichiers déjà créés avec ProDesign **II.** 

**Progiciels et bibliothèques relatifs à DESIGNCAD: . SCANPRO,** progiciel permettant de transformer des fichiers de graphiques scannérisés en fichiers DESIGNCAD,

**. Bibliothèque d'électricité** de **1600** symboles **COGISTEM**  aux normes **AFNOR** et CEI. 'Prix Hors Taxes au 01.03.88. Groupe BATISTEM

R&I

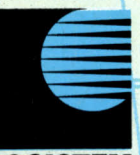

#### la CAO de **première** au **tarif économique**

COGISTEM (Groupe BATISTEM) - 102, rue La Fontaine 75016 PARIS Tél.: (1) 45 20 27 91 - Fax: (1) 45 20 65 39 - Télex : 649 546 (Agence à Lyon).

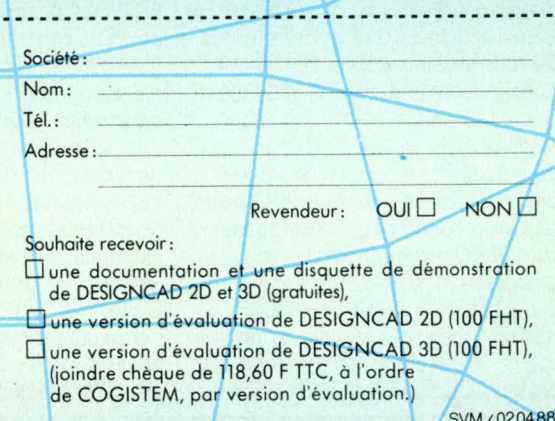

SVM/020488

#### **LE CD-ROM ENREGISTRABLE SORT DES LIMBES**

ANNONCÉ PAR PHILIPS ET SONY EN novembre 1987, le standard de compactdisc enregistrable CD-WO ( $\cdot$  compact-disc write once '), semble dépasser peu à peu la simple déclaration d'intention. Comme à son habitude, Philips a pris le temps de prendre la température du marché avant de s'engager plus avant. Une première série de spécifications a été envoyée au mois de février à toutes les sociétés impliquées dans le marché du disque compact. Si le standard ne fixe pas (ou du moins pas encore) les caractéristiques de la téte de lecture-écriture et du matériau utilisé pour la surface de stockage du disque, le format retenu est décrit en détail : le CD-WO doit rester totalement compatible avec le CD-ROM, dont il reprend la taille du disque (12 cm), la vitesse de rotation variable (format CLV), la capacité (environ 600 Mo), et la structure d'encodage des données (secteurs de 2 Ko). La principale différence, quant à la conception du disque lui-méme, est le système de guidage de la tète de lecture, et de contrôle de la vitesse de rotation du disque. Sur un CD-ROM, les données sont inscrites avec une densité constante tout le long de la piste unique qui couvre en spirale la surface du disque. La tète de lecture, qui ne touche pas le disque, se repère donc sur la piste elle-méme pour éviter de • dérailler .. De plus, chaque secteur du disque comporte des signaux de synchronisation, qui guident la vitesse de rotation du lecteur, de manière à obtenir une vitesse linéaire constante. Du coup, avec le CD-WO, la surface enregistrable du disque ne peut ètre totalement vierge, car la tète de lecture n'aurait plus aucun repère pour s'aligner. Le

**• TEXAS INSTRUMENTS va vendre des** Macintosh II équipés de son propre processeur Lisp : appelés Micro-Explorer, ces engins constitueront des stations d'intelligence artificielle bon marché.

• LA SOCIÉTÉ française Priam, qui a créé l'un des premiers traitements de texte pour IBM PC et compatibles à étre adapté à Windows, Evolution, va le vendre dans le monde entier : l'éditeur américain Palantir Software en a acquis les droits pour tous les pays y compris les Etats-Unis, à l'exception de l'Europe francophone. Prix : 3 450 F HT.

• LA COMMANDE ÉLECTRONIQUE, importateur de dBase Mac, a envoyé un exemplaire de la base de données d'Ashton-Tate à tous les programmeurs développant sous Quatrième Dimension d'ACI, son principal concurrent. C'est comme si Ricard envoyait une bouteille dans toutes les mosquées de France pour faire la promotion de son pastis, fait-on comprendre chez ACI, où l'on est sûr de la supériorité de 4D.

CD-WO devra donc comporter un pré-sillon de guidage, doté de ses propres signaux de synchronisation. Le gros avantage du CD-WO par rapport aux autres mémoires optiques enregistrables, selon Philips et Sony, est sa totale compatibilité avec le CD-ROM. Du coup, le CD-WO sera la plupart du temps mixte : sur un même disque pourront cohabiter une zone déjà écrite (aux formats CD-ROM ou CD audio), et une zone libre pour l'utilisateur. Les applications visées, outre celles habituellement réservées aux autres disques optiques à enregistrement unique (sauvegarde, archivage), sont les bases de données qui exigent des mises à jour fréquentes (elle pourront dans ce cas étre fournies sur disquette, puis recopiées sur le CD-WO), certains logiciels d'application (on aura ainsi sur un méme support aisément transportable le programme et les fichiers de travail), les CD-ROM édités en petite quantité (on évite ainsi de passer par une usine de pressage), etc. Philips et Sony envisagent de publier les spécifications définitives du CD-WO cet été, pour une commercialisation des premiers lecteurs un an plus tard.

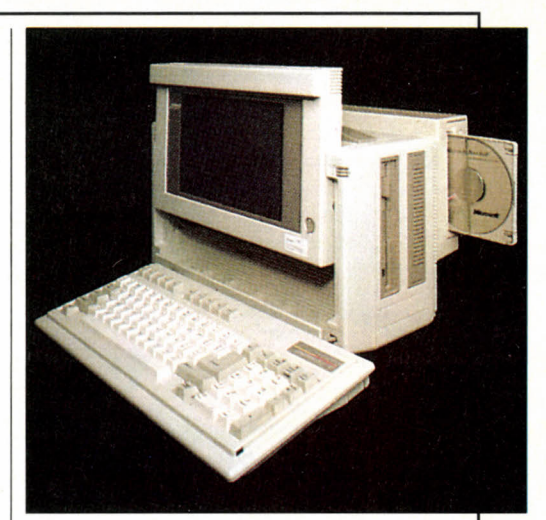

#### **LE LECTEUR OPTIQUE PORTABLE**

LE DERNIR CHIC ? ATTACHER À SON Compaq Portable III le lecteur de CD-ROM CDX-7000P d'Hitachi, spécialement conçu à cet effet. Le boîtier du lecteur, de 85 mm d'épaisseur, se fixe au dos de l'ordinateur auquel il est relié par l'unique connecteur d'extension de la machine. Le CDX 7000P, comme tous les lecteurs d'Hitachi, possède une sortie musicale.

#### **NOUVEAUX DISQUES CHEZ MICROSOFT**

**MICROSOFT LANCE SUR LE MARCHÉ** américain deux nouveaux disques CD-ROM pour IBM PC et compatibles : Stat Pack et Small Business Consultant, qui seront disponibles au mois de juin aux prix de 125 et 149 \$ (700 et 850 F environ). L'éditeur américain avait déjà présenté, il y a un an, le disque Bookshelf, une compilation d'ouvrages de référence conçue comme une aide au traitement de texte. Stat Pack est une base de données statistiques qui reprend plus de 10 000 tableaux de chiffres publiés par l'administration américaine, dans les domaines économique, politique, démographique, industriel, financier, et agricole. Le logiciel de recherche est corésident en mémoire, et permet donc de reprendre directement les données dans la plupart des tableurs du marché, dont Excel PC. Small Business Consultant, lui, donne accès au contenu de plus de 200 publications administratives américaines recensant toutes les informations et démarches nécessaires pour créer et gérer une petite entreprise. Là encore, le logiciel de recherche est co-résident : on peut directement reprendre dans un traitement de texte des modèles de contrat, par exemple. Microsoft annonce également la disponibilité de la version 2 des extensions CD-ROM du système d'exploitation MS-DOS, permettant le pilotage d'un lecteur à partir de l'ordinateur. Cette nouvelle version prend en compte la norme ISO 9660, appellation

officielle du standard · High Sierra · de format logique, ainsi que l'entrelacement des données sonores, technique indispensable pour bénéficier du son dans un environnement interactif.

#### **TANDY VEUT INONDER LE MARCHÉ**

**TANDY VEUT DEVENIR UNE LOCOMOTIVE** du marché du CD-ROM. Pour **ce faire, la**  société américaine a décidé **de distribuer** le lecteur CDR-1503S d'Hitachi à travers son réseau de 7 000 points de vente Radio Shack aux Etats-Unis. Le CDR-1503S est un lecteur externe, équipé d'un connecteur pour casque stéréophonique, et peut également étre relié à une chaîne hi-fi. Il est vendu 995 \$ (6 000 F environ), avec une carte d'interface destinée aux compatibles IBM PC. Tandy souhaite également mettre à son catalogue plusieurs CD-ROM. Deux titres ont pour le moment été retenus : le Bookshelf de Microsoft, et Geodisc U.S Atlas de Geovision, une base de données géographiques et cartographiques qui fonctionne dans l'environnement Windows. En ce qui concerne la France, aucune décision n'a encore été prise chez Tandy.

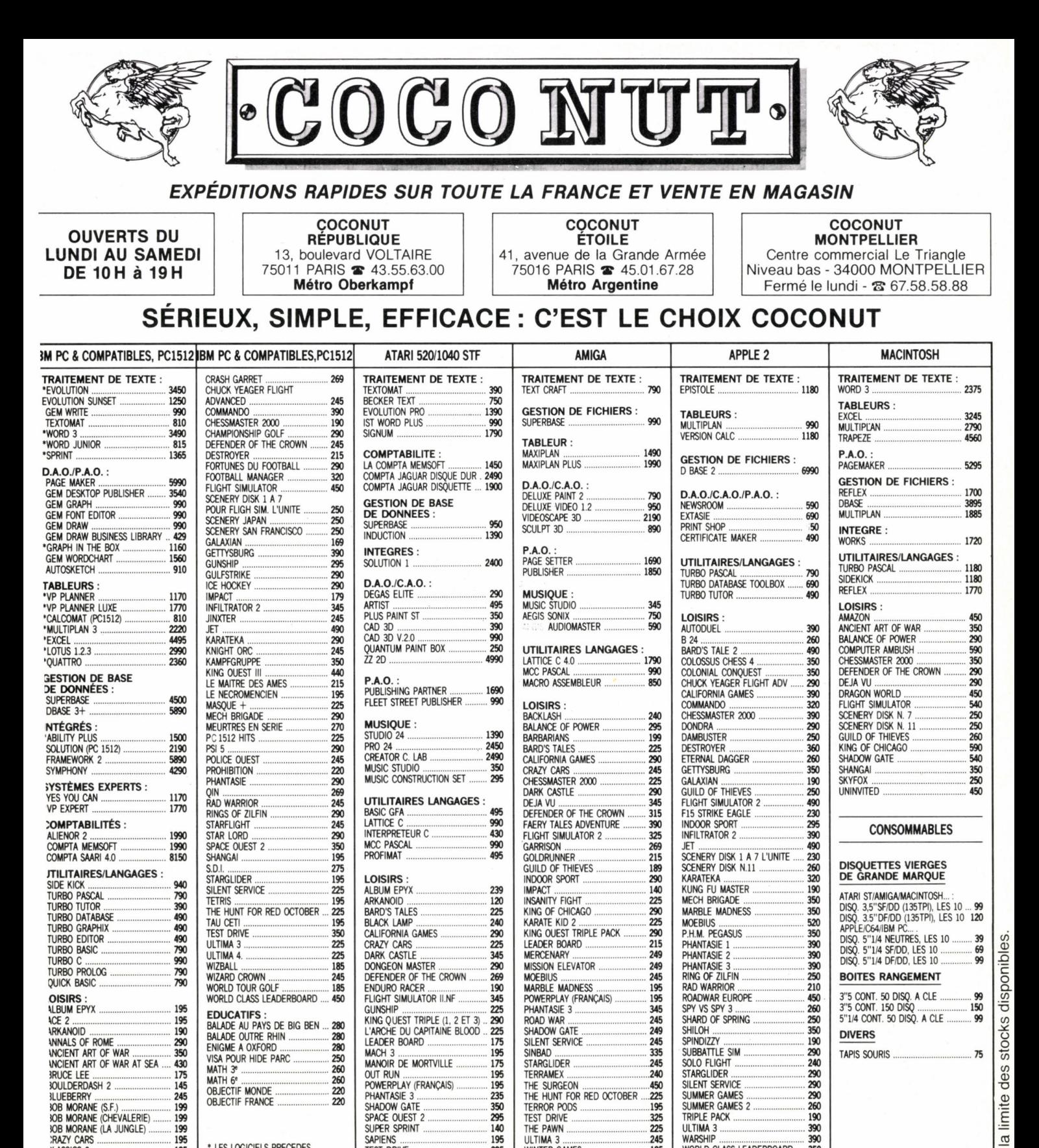

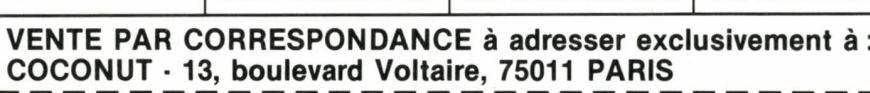

 $265$ 

190

 $24F$ 

 $\frac{2}{2}$ 

290

225

 $1QF$ 

175

195

 $1Q<sub>6</sub>$ 

235<br>350

295

140

195

295<br>245

 $240$ 

**TURBO C** 

OISIRS

**ARKANOID** 

**BRUCE LEE** 

**:RAZY CARS** 

**1 ASSICS 2** 

ACE 2

**OUICK BASIC** 

**ALBUM EPYX** 

**INNALS OF ROME** 

**VOLU DERDASH 2** 

**SULLEBERRY**<br>**SOB MORANE** (S.F.)

INCIENT ART OF WAR

**INCIENT ART OF WAR AT SEA** 

**SOB MORANE** (CHEVALERIE)

**TOUS** 

**NOS PRI SONT T.T.C.** 

**CONFLICT IN VIETNAM** 

**:RUSADE IN EUROPE** 

PROLOG TURBO

WI7RALL

MATH 6<sup>e</sup>

**WIZARD CROWN** 

**EDUCATIFS** 

**WORLD TOUR GOLF** 

**BALADE OUTRE RHIN** 

VISA POUR HIDE PARC

**ENIGME A OXFORD** 

OR IFCTIF MONDE

**OBJECTIF FRANCE** 

EN DISQUETTE 3"5

**WORLD CLASS LEADERBOARD** 

BALADE AU PAYS DE BIG BEN

LES LOGICIELS PRECEDES

D'UNE ASTERISOUE EXISTENT

790<br>790

195

195

190

290

350

430

175

145

199

199

 $199$ 

195

195<br>195<br>245<br>290

185

185

450

280

280

250<br>260

260

 $\overline{22}$ 

DONGEON MASTER

**ENDURO RACER** 

LEADER BOARD

**GUNSHIP** 

MACH<sub>3</sub>

PHANTASIE 3

**SHADOW GATE** 

SUPER SPRINT

**TEST DRIVE** 

**SAPIENS** 

SPACE OUEST 2

DEFENDER OF THE CROWN

KING QUEST TRIPLE (1, 2 ET 3)

L'ARCHE DU CAPITAINE BLOOD

WARGAME CONSTRUCTION SET

FLIGHT SIMULATOR II NF

MACH 3<br>MANOIR DE MORTVILLE<br>OUT RUN<br>POWERPLAY (FRANÇAIS)

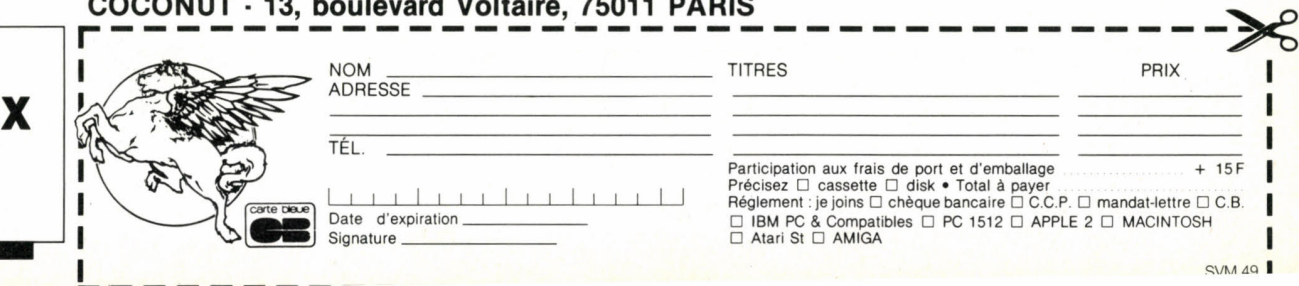

**MISSION ELEVATOR** 

**MARBLE MADNESS** 

PHANTASIE 3

SHADOW GATE

STARGLIDER

**TEST DRIVE** 

THE PAWN

**WINTER GAMES** 

**WORLD GAMES** 

ULTIMA<sub>3</sub>

**XFNON** 

THE SURGEON

THE HUNT FOR RED OCTOBER

SILENT SERVICE

**ROAD WAR** 

SINRAD

POWERPLAY (FRANCAIS)

**OEBIUS** 

 $249$ 

 $245$ 

195

195

345<br>245

 $249$ 

 $\frac{1}{245}$ 

335

 $245$ 

450

 $^{225}$ 

195

325

 $\frac{225}{225}$ 

245

195

195

195

PHANTASIF

SHII OH

SPINDIZZY

SUBBATTLE SIM

SOLO FLIGHT

SOLO TEIGHT

SILFNT SERVICE

SUMMER CAME

TRIPLE PACK ULTIMA 3

WINTER GAMES<br>WIZARD CROWN

**WARSHIP** 

SUMMER GAMES 2

WORLD CLASS LEADERBOARD

RING OF ZILFIN<br>RAD WARRIOR

ROADWAR FUROPE

SPY VS SPY 3

 $300$ 

250<br>210

450

260

250

350

 $190$ 

290<br>240<br>290<br>290

290<br>260

190

390

390<br>350

260<br>350

**BOITES RANGEMENT** 

3"5 CONT. 50 DISQ. A CLE

5"1/4 CONT. 50 DISQ. A CLE

3"5 CONT 150 DISC

**DIVERS** 

**TAPIS SOURIS** 

 $.99$ <br>150

99

 $75$ 

Dans

#### **LA GUERRE DES COMPACT-DISCS INTERACTIFS**

**CD-I** DE PHILIPS ET SONY, DVI DE General Electrics, CVD de SOCS Research, les grandes manoeuvres sur le terrain du compact-disc interactif se poursuivent (voir SVM Actualités nº45). La troisième conférence Microsoft sur le CD-ROM, qui s'est tenue à Seattle du 1er au 3 mars dernier, a permis de faire le point sur l'état d'avancement des travaux. Dés le premier jour de la conférence, le DVI crée l'événement : Microsoft, premier éditeur mondial de logiciels pour micro-ordinateur, Lotus, second dans la même catégorie, et Intel, l'un des principaux fabricants de microprocesseurs, décident de s'engager aux côtés de General Electrics pour promouvoir le standard DVI, créé par les laboratoires RCA. Cette alliance informelle vise à faire pour le DVI ce qu'elle a réussi dans le domaine des extensions mémoire pour le standard IBM PC : imposer à l'industrie une technologie unique dans un domaine particulier. La force du DVI, par rapport aux deux autres standards CD-I et CVD, est sa capacité à afficher plus d'une heure de vidéo numérique plein écran en 30 images par seconde et en mode interactif. Le lecteur de CD-ROM qu'il utilise comme mémoire de masse ne permettant pas une vitesse de transfert supérieure à 5 120 octets par trentième de seconde, le système DVI repose sur un algorithme de compression très performant, assuré par des processeurs spécialisés, capables de faire tenir une image numérique plein écran dans moins de 5 Ko de données. La compression est impossible en temps réel : elle est pour l'instant effectuée sur un VAX 8800 qui comprime chaque image en 30 secondes environ, soit 1 000 fois plus lentement que le temps réel. Les créateurs du DVI travaillent cependant sur un ordinateur spécial à architecture parallèle, qui permet de descendre à moins de trois secondes par image. Le CD-I de Philips et Sony, qui bénéficie d'une qualité d'image supérieure, n'autorise la vidéo numérique que dans une portion d'écran (13 % de la surface avec 30 images/s, environ 50 % avec 12 images/s). Pour le CVD de SOCS Research, le problème est différent : il utilise pour l'image le format analogique Laservision (comme le CD-V de Philips avec lequel il ne doit pas être confondu), et s'il est capable d'afficher ainsi 18 mn de vidéo, ce temps tombe à 10 mn en mode interactif. Revers de la médaille pour le DVI, le système est une usine à gaz : il se présente sous la forme de trois cartes d'extension destinées à un IBM PC-AT ou compatible : une carte de contrôle et de décompression vidéo, qui peut recevoir de la mémoire écran additionnelle, une carte de décodage audio (le son est également comprimé), et une carte d'interface qui assure le lien avec le lecteur de CD-ROM (le Sony CDU 100). Dans l'immédiat, le DVI est prioritairement destiné aux marchés professionnels et éducatifs, les premiers

systèmes devant être commercialisés dans quelques mois, à un prix très élevé (entre 3 000 et 5 000 \$ pour les trois cartes d'extension). La conquête du marché grand public exigera selon General Electrics de très gros investissements pour intégrer la technologie DVI dans un système plus *léger .,* du type CD-I, et pour réduire les coûts de production, ce qui ne pourra pas se faire avant plusieurs années. Le CD-I, après une année 1987 peu glorieuse, marquée notamment par la valse-hésitation de Sony,

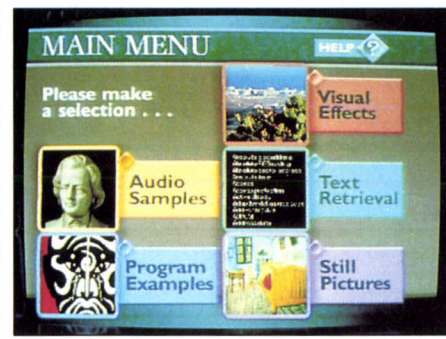

*La démonstration du CD-I de Philips,* 

parait désormais remis sur les rails. Plusieurs prototypes, dotés de toutes les possibilités de la norme, fonctionnent, dont ceux de Philips et de Thomson que l'on a pu voir à l'oeuvre à la conférence Microsoft. Le CD-I reste résolument destiné au marché grand public. Il intègre dans un même boitier, qui prendra place entre un téléviseur et une chaîne hi-fi, un lecteur de compactdisc (compatible avec les disques audio), et un ordinateur à microprocesseur 68000, doté d'un système d'exploitation

#### **LE CAPRICE DE PHILIPPE KAHN**

AU DERNIER FORUM PC, À PARIS, Philippe Kahn a fait un caprice. Le patron de Borland, qui avait accepté de donner une conférence sur le thème de la nouvelle génération des logiciels pour micros, a refusé tout net de prendre la parole quand il s'est rendu compte que 150 auditeurs seulement étaient venus l'écouter. « Je ne me *dérange jamais pour moins de 500*  personnes », a-t-il dit. On l'a connu moins bégueule : à l'occasion du SICOB de septembre 1986, il avait donné une conférence à la FNAC devant guère plus d'une vingtaine de personnes. Au Forum PC, les auditeurs avaient payé le droit d'écouter Kahn. Ce dernier, semble-t-il, n'était pas au courant. Toujours est-il qu'Alain Blanquart, récemment bombardé vice-président de Borland pour l'Europe, a dû le supplier de ne pas décevoir ses fans. Notre génie national s'est finalement laissé convaincre, et a tenu les planches pendant une heure et demie avec brio.

multitâche : CD-RTOS, un dérivé d'OS9- 68000 (voir SVM nº39). La démonstration de Philips, très impressionnante par la qualité de l'image, est un catalogue interactif des fonctionnalités du standard : vidéo (film sur des animaux sauvages), dessin animé (sous la forme d'un petit jeu éducatif), images fixes (guide touristique des îles Canaries, visite de la Grande Muraille de Chine), effets spéciaux (fondus enchainés, effet de rideau, etc.), sans oublier le son, que l'on peut stocker en plus ou moins grande quantité sur un CD-I, selon la qualité désirée (de 2 heures en haute-fidélité stéréophonique, jusqu'à 16 heures avec une qualité inférieure et en monophonie). Le prototype de Thomson, lui, présenté pour la première fois à la conférence de Microsoft, procure un choc : il est hébergé par deux boitiers de TO 9 ! La similitude s'arrête cependant là : le lecteur de CD-I de Thomson est un système fonctionnellement complet, qui a permis au constructeur français de montrer les possibilités d'InVision, une collection de modules qui se superposent au système d'exploitation pour donner au CD-I une interface utilisateur normalisée. 1nVision, conçu en collaboration par Thomson et Microware (qui a écrit CD-RTOS), pourrait bien figurer dans les spécifications officielles du standard, et étre alors installé dans la mémoire morte de tous les lecteurs de CD-I. Les premiers systèmes de développement CD-I devraient étre livrés aux éditeurs à l'automne prochain, pour une introduction sur le marché des premiers lecteurs dans le courant de l'été 1989, à un prix compris entre 1 000 et 1 500 S. A cette date un?, cinquantaine de disques commerciaux devraient être disponibles. Plusieurs dizaines d'éditeurs travaillent déjà depuis plusieurs mois sur ces produits, parmi lesquels quelques grands noms du logiciel de jeu aux Etats-Unis (Electronic Arts, Broderbund, Microprose, Cinemaware, etc.). Sont aussi sur les rangs Grolier, avec une adaptation CD-I de son encyclopédie électronique déjà disponible sur CD-ROM, enrichie de sons et d'images, Time-Life, avec un disque d'apprentissage de la photographie, Parker, l'éditeur du Monopoly, du Master Mind, de Diplomacy, du Cluedo, etc. Troisième standard sur le marché du compact-disc interactif, le CVD (anciennement ICVD) de SOCS Research continue à jouer l'Arlésienne. Toujours pas de prototype, des spécifications encore imprécises, une promotion pratiquement inexistante. Et pourtant, ce standard est soutenu par Mattel, l'un des plus importants fabricants de jouets du monde, Hewlett-Packard, qui est censé en fabriquer le processeur vidéo, et McDonnell-Douglas, le constructeur aéronautique. Outsider en apparence peu dangereux, le CVD pourrait bien griller la politesse à tout le monde : Mattel a annoncé un lecteur CVD à 400 \$ (2 300 F) pour Noél 1988 !

### **TABLEURS MULTIFONCTIONS: CEUX QUI SAVENT CHOISISSENT<br>P-PLANNER® PLUS**

éditeur de texte Plus<br>base de données multidimensionnelle Plus<br>liaison directe dibase II Plus<br>sauvegarde automatique Plus<br>menus déroulants Plus vP-planner

WE PREMIER TABLEUR COMPLET"

**SOFTISS) NO** VP-planner plus

Aujourd'hui tous les tableurs de 2<sup>e</sup> génération calculent efficacement et savent représenter graphiquement les résultats.

Mais seul VP-planner Plus intègre dans le tableur un éditeur de texte, et des outils de présentation qui permettent de réellement mettre en valeur ces résultats et de communiquer.

VP-planner Plus, c'est aussi la solution optimisée pour la consolidation de tableaux grâce à sa base de données multidimensionnelle, l'exploitation directe de fichiers dBase<sup>(R)</sup> III plus pour en tirer des statistiques et graphi-

ques.

C'est plus de sécurité avec sa sauvegarde automatique et la double sauvegarde, une plus grande facilité d'utilisation avec ses menus déroulants, son impression directe des graphiques, ses macro-commandes en création automatique.

VP-planner Plus, c'est également la compatibilité avec les autres normes tableurs telle que Lotus<sup> $(R)$ </sup> 1.2.3<sup>\*</sup> dont il reprend directement des applications avec leurs formules et leurs macro-commandes ou celle de Multiplan<sup> $(R)$ </sup> par la récupération des données.

VP-planner Plus, c'est enfin une nouvelle conception du métier d'éditeur de logiciels ou les prix sont ajustés en fonction des coûts de revient réels et où la qualité et l'exhaustivité de la documentation est aussi importante que la qualité du logiciel. Conçu pour s'adapter à tous les micros de type IBM<sup>(R)</sup> PC ou PS le tableur multifonctions tient sur une seule disquette et ne nécessite que 384 K de mémoire.

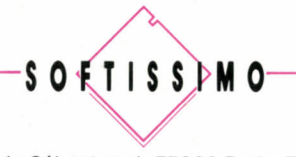

129, boulevard de Sébastopol - 75002 Paris - Tél.: 42.33.77.10

#### **L'EXCELLENCE LOGICIEL AU JUSTE PRIX**

"Améliorer les standards logiciels, en créer de nouveaux, les diffuser à des prix d'éditeur sans oublier un véritable service professionnel, voici la vocation de Softissimo. Un catalogue étoffé, des produits "top-niveau", ont très vite séduit un large public de professionnels."

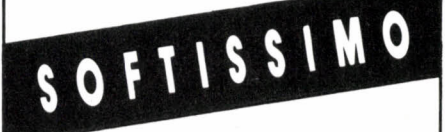

#### **VP-planner Plue)**

"Tableur multifonctions, compatible Lotus 1.2.3 V2", avec de nombreux "plus" qui font la différence". 1990 F HT.

#### **FoxBase Plus V2(R)**

"SGBD relationnel, compatible dBase III Plus<sup>(R)</sup>, avec des atouts imbattables de puissance". Edité par A.B. Pro . 4950 F HT.

#### $VP$ -graphics<sup>(R)</sup>

"Des graphiques de gesion et des outils de dessin en un seul logiciel. Résultat ? Des pré-sentations exceptionnelles". 1500 F HT.

#### **VP-expert(")**

"Un générateur de systèmes experts au meilleur niveau professionnel, optimisé pour uti-liser les données de l'entreprise".1500 F HT.

#### **Epistole PC«)**

"Un traitement de texte hyper-professionnel sur PC avec une convivialité de type Macin-tosh". A partir de 990 F HT.

#### Bookmark<sup>(R)</sup>

"La sauvegarde automatique pour tous vos logiciels sans cesser le travail. L'utilitaire indispensable". 980 F HT.

Toutes les marques sont déposées.

• Lecture de fichiers WK1 décrits dans Lotus File Format.

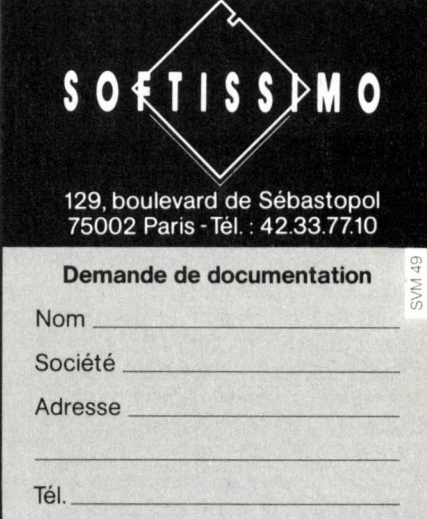

#### LES PREMIERS LOGICIELS SOUS OS/2

C'EST HAI, SOCIÉTÉ HOLLANDAISE DE logiciels de gestion, qui a mis sur le marché français les premiers programmes adaptés à OS/2. Depuis le 15 février dernier, veille du Forum PC, la totalité du catalogue de cette société, représentée par 58 personnes à Strasbourg, est disponible sous le nouveau système d'exploitation de Microsoft et d'IBM. Les logiciels ainsi modifiés fonctionnent en multitâche : on peut en lancer plusieurs à la fois, ou exécuter différentes tâches en même temps à l'intérieur d'un même programme. Par exemple, on peut imprimer le grand livre des clients tout en continuant à saisir des écritures de paie ; ou encore, consulter les stocks tout en tapant des écritures de règlement des clients. De plus, ces logiciels permettent d'exploiter directement jusqu'à 16 Mo de mémoire. Les versions OS/2 de HAI sont 40 à 50 % plus chères que les versions MS-DOS, qui restent au cataloque. C'est ainsi que la gestion comptable HAI Line Plus coute 17 500 F HT sous OS/2. L'adaptation a été très rapide : un seul moishomme a suffi, assure l'éditeur. Les logiciels de HAI, créés au début de la décennie avant que MS-DOS ne s'impose, étaient adaptés à différents systèmes d'exploitation baroques

grâce à une petite couche de logiciel intermédiaire. Avec OS/2, une fois de plus, il a suffi de réécrire cette couche, qui est en langage C, sans toucher au reste des programmes, qui sont en Basic. HAI espère vendre 20 à 30 % de logiciels OS/2 d'ici un an. Par ailleurs, certaines sociétés françaises ont été parmi les premières du monde à commercialiser des versions de leurs produits adaptées à OS/2. C'est ainsi que Memsoft a livré début mars trois de ses logiciels de gestion et deux générateurs d'applications en version multitâche, avec des prix 30 à 60 % plus élevés. En trois semaines, cette firme dit avoir vendu à des sociétés de services 100 exemplaires de ses utilitaires Mod 2 et Polymod 2, destinés à transformer en · logiciels OS/2 · les applications de gestion déjà écrites à l'aide des outils de Memsoft. Quant à ACT-Informatique, il a déjà fourni à une poignée de programmeurs une version préliminaire adaptée de son langage Le-Lisp. Les éditeurs américains, eux, prennent leurs marques : au Forum PC, en février dernier, Lotus a présenté une version de 1-2-3 sous OS/2, tandis que Borland en faisait autant avec Paradox. Mais il ne s'agissait que de

#### **D-BASE IV ANNONCÉ EN FRANCE**

**BASE EST LA RÉFÉRENCE ABSOLUE EN** matière de bases de données sur IBM PC et compatibles. Ashton-Tate, son éditeur, vient d'annoncer dBase IV, qui est destiné à remplacer dBase III Plus, la version actuelle du produit. Entièrement réécrit, dBase IV est, selon Ashton-Tate, le fruit du travail de

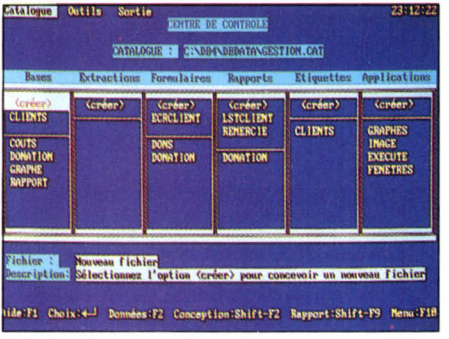

Le « centre de contrôle » du programme.

150 programmeurs pendant 3 ans. Les anciennes applications écrites sous dBase III Plus fonctionneront sous dBase IV, mais le produit a été bien entendu considérablement amélioré. Le langage possède 245 nouvelles commandes ou fonctions. L'approche du logiciel par un débutant a été largement renovée, avec la mise au point d'un écran de contrôle donnant accès à toutes les fonctions du logiciel. Autre nouveauté attendue, le langage de dBase IV possède un mode permettant l'utilisation du langage SQL, le

langage d'interrogation des base de données des gros ordinateurs. De plus dBase pourra, à travers SQL Server, interroger toute base de données de type SQL installé sur un réseau d'ordinateurs de type PC ou PS/2. D-Base IV n'utilise pas l'intégrateur Windows de Microsoft, mais il possède son propre système de menus et de fenêtres. Le prix sera de 8 450 F HT. Le passage de dBase III Plus à dBase IV coûtera 2 500 F HT. La Commande électronique a l'intention de le livrer en septembre en version française. La version réservé aux programmeurs coûtera 14 500 F HT, et intégrera un compilateur générant des applications indépendantes.

• KORTEX a annoncé des versions PS/2 de ses cartes modem 1200 et 2400 bauds. La 1200 PS coûte 5 990 F HT, et la 2400 PS, 8 500 F. Ces deux produits sont agréés par les PTT et possèdent le numéro délivré par IBM qui garantit la configuration automatique sur le bus MCA.

LE LOGICIEL de prophylaxie contre le SIDA créé par les éditions Carraz en collaboration avec l'Institut Pasteur (SVM nº47) devait être officiellement lancé le 22 mars, lors d'une conférence de presse patronnée par Michèle Barzach, ministre de la Santé. Son titre : « Le SIDA et nous ». Vendu 200 F au profit de la recherche, il est préfacé par le professeur Luc Montagnier.

prototypes, non disponibles pour le moment. La base de données de Borland, par exemple, n'est annoncée que pour la fin du deuxième trimestre, au double du prix MS-DOS, soit 15 800 F. Cela dit, est-il vraiment intéressant de disposer de logiciels adaptés à la première version d'OS/2, la seule disponible, dépourvue d'interface graphique ? Le multitâche peut faire gagner du temps dès à présent dans certaines

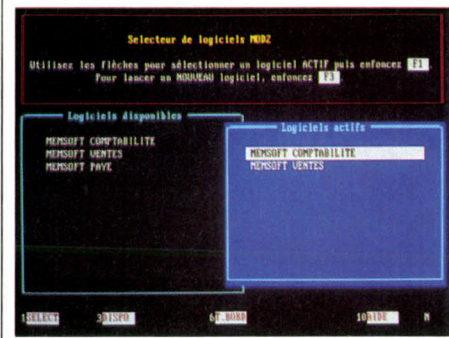

Mod 2 : la solution originale de Memsoft.

applications de gestion. Mais le véritable intérêt d'OS/2 », dit Thierry Lorthiois, directeur de Talor, « c'est de permettre aux compatibles IBM de rattraper le Macintosh ». Pour cela, il faudra attendre le Windows Presentation Manager (WPM), qui ne sera pas là en français avant 1989. Et, avertit Lorthiois, l'adaptation à WPM sera beaucoup plus difficile que la simple adaptation à OS/2.

#### **ÉTUDIANTS ALA CARTE**

**DEPUIS UN AN, LES ÉTUDIANTS LILLOIS** s'adaptent progressivement à la carte à mémoire. Mille étudiants de l'unité d'électronique et d'informatique en ont une depuis juin dernier. Elle contient des données relatives à l'identité du porteur, à sa situation administratice, à son cursus... et même un relevé d'identité bancaire. Le système permet d'accélérer toutes les opérations administratives : les secrétariats sont équipés de lecteurs de cartes et accèdent beaucoup plus rapidement aux dossiers. Finies les attentes interminables pour s'inscrire ! La carte gère aussi les prêts de livres dans la bibliothèque universitaire ainsi que les relations avec la mutuelle, grâce à un guichet automatisé. L'opération est surtout bénéfique pour l'administration. Les convocations aux examens et le suivi des notes sont facilités. Un secrétariat pédagogique n'a plus besoin de faire une demande en trois exemplaires auprès de la direction de l'université pour obtenir le curriculum vitae de l'étudiant. L'année prochaine, 4 000 cartes seront en circulation sur le campus.

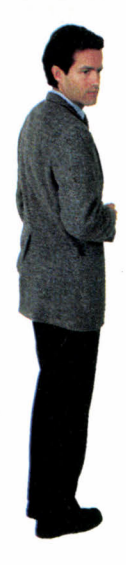

## **Cette publicité s'adresse en priorité aux professionnels du scepticisme.**

#### **LE SAVIEZ-VOUS**

A qualité égale tous les micros sortent d'usine au même prix ! Par le jeu des marges en cascade et des intermédiaires, l'utilisateur final les paie jusqu'à 2 fois et demie ce prix. Les compatibles IPC AT 286 et 386 sont vendus en direct. Avec une marge réduite. La micro-informatique IPC s'est imposée aux Etats-Unis et en Europe grâce à la qualité de ses produits et au sérieux de ses distributeurs. En France, IPC a choisi Systec. Pour son expérience et son aptitude à répondre aux exigences légitimes des utilisateurs. Vendre en direct c'est prévoir et organiser les livraisons en fonction des configurations commandées. Et dans les temps les plus courts. Tout a été prévu dans ce sens. Les commandes sont transmises quotidiennement par télécopieur à IPC (capacité de production 1 200 micros/jour) qui effectue une expédition hebdomadaire par avion cargo Singapour/Paris.

C'est aussi cela le direct.

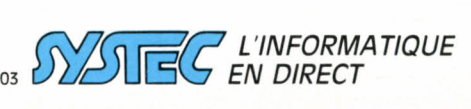

**1•1•1•111Me. gme • - ••• Mm1 Man •••• MMI eal•MIM,•••• aiMr** 

*<b>ref <u>PC</u></del>* 

**IIII**IIIIIIIIIIIIIIIII

**1MM ••** 

**101111311"** 

**7, RUE CHARLES FOURIER, 75013 PARIS - TÉLÉPHONE :** 111 **45.89.01.20 -** TÉLEX : 201 601 F - TELEFAX : (1) 45.89.14.03 *EN DIRECT* 

#### **4 D S'ENRICHIT**

QUATRIÈME DIMENSION, LA BASE DE données-vedette d'ACI sur Macintosh. devrait s'enrichir courant avril de deux modules optionnels. Le premier permettra, à partir d'un Macintosh, d'ouvrir un fichier réalisé sur un compatible IBM PC à l'aide de dBase III d'Ashton-Tate. Il sera donc destiné principalement aux réseaux locaux hétérogènes, qui mélangent les deux types d'ordinateurs. On pourra ainsi rechercher, modifier, ajouter ou supprimer des données : et ce sans quitter 4 D et tout en bénéficiant de son interface-utilisateur, ce qui est particulièrement spectaculaire. L'ironie de la chose est que dBase Mac, le logiciel concurrent de 4 D chez Ashton-Tate, est incapable d'une telle prouesse... Le second module est un véritable tableur miniature, qui permettra d'exploiter des feuilles de calcul à l'intérieur même de 4 D. La réalisation de ces deux modules a été permise par la propriété qu'a 4 D d'accepter des *· routines externes · sous-programmes* qui enrichissent le langage du logiciel. Par ailleurs, une nouvelle version de 4 D devrait dès cet été, éliminer la lenteur excessive de certaines opérations.

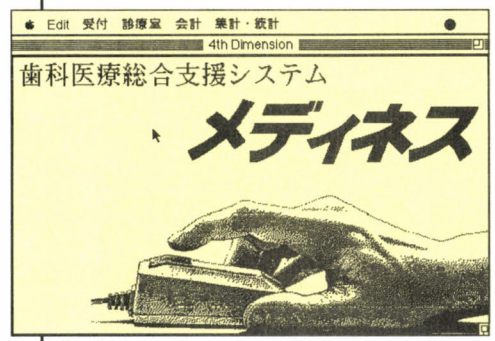

Quatrième Dimension existe en japonais.

#### **ALDUS INNOVE**

ALDUS VIENT DE LANCER AUX ETATS-Unis Free Hand, un logiciel de dessin pour Macintosh qui exploite le langage de description de pages Postscript, et qui associe une large palette d'outils de dessin à des effets spéciaux, des possibilités très souples de manipulation de texte et un affichage en couleurs. Ecrit par la société Altsys, il est vendu 495 \$ par Aldus (2 800 F environ) et importé par ISE-Cegos. Il offre les outils de dessin de base, la création automatique de figures géométriques et un outil de dessin à main levée pour décalquer des illustrations existantes ou en créer de nouvelles. Les dessins et le texte peuvent changer d'échelle, subir des rotations, être penchés ou reproduits par symétrie. Un même bloc de texte peut incorporer diverses polices, styles et corps de caractères, ainsi que différentes couleurs. Un texte peut suivre une ligne sinueuse. Free Hand est compatible avec Illustrator d'Adobe, Page Maker d'Aldus et le format standard · encapsulated Postscript › (EPS).

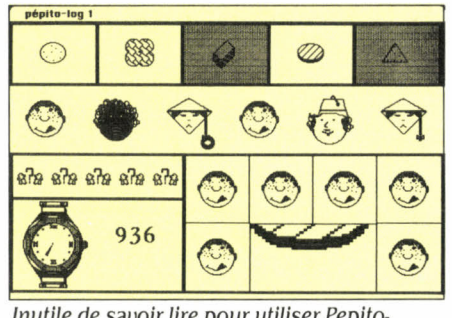

Inutile de savoir lire pour utiliser Pepito-Log : les images suffisent.

#### 23 000 LOGICIELS **GRATUITS**

DÉBUT MARS, LES 23 000 MATERNELLES et petites c'asses qui utilisent un Thomson TO 7-70 en France ont reçu gratuitement un logiciel innovateur facilitant l'apprentissage de la lecture. Cette opération massive est issue d'un mariage inédit entre la recherche et la publicité. Belin, le fabricant de biscuits, a entièrement financé la conception, la fabrication et la diffusion du programme imaginé par Hyperlog, spécialisé dans les logiciels de psychologie. En échange, il a été baptisé Pépito-Log, du nom d'un des biscuits au chocolat du géant de l'alimentation ; le personnage-mascotte de Belin est omniprésent à l'écran. Le logiciel n'en présente pas moins de sérieuses garanties scientifiques. Il est né des travaux menés depuis 1981 par un psychiatre pour enfants, Marcos Einis, au centre médicopsycho-pédagogique de Compiègne. Son principe : avant même d'apprendre à lire, l'enfant doit être capable de reconnaître des formes semblables, d'associer des images dotées d'un lien logique et de s'orienter dans l'espace. Pépito-Log développe ces facultés à l'aide de jeux composés d'images animées. Aucun texte à l'écran, un enfant de 4 ans doit pouvoir utiliser le logiciel : il lui suffit de regarder les images et d'appuyer au bon moment sur l'écran avec le crayon optique. D'après ses concepteurs, Pépito-Log, utilisé avant l'apprentissage de la lecture, accroît les chances d'une alphabétisation fructueuse ; mais il fait aussi progresser des enfants plus âgés qui ne savent pas lire correctement. Les parents branchés - et riches - se procureront la version Macintosh à 990 F TTC. Sans le soutien publicitaire de Belin, il aurait certainement été impossible d'envoyer gratuitement un logiciel à deux maternelles françaises sur trois. Tout de même, l'opération laisse songeur. Depuis quelque temps, les manœuvres de ce type se multiplient en direction des écoles. Or, peu de diététiciens et de dentistes recommandent les biscuits au chocolat aux enfants. Est-il inéluctable de sacrifier l'hygiène sur l'autel de la culture ? Faudra-til, pour enrayer les caries suscitées par Pépito-Log, lancer un logiciel publicitaire patronné par une marque de dentifrice ?

#### **LOGICIELS : LE TRUST AMÉRICAIN**

UNE ÉTUDE RÉCENTE D'INTELLIGENT Electronics-Dataquest confirme, s'il en était besoin, que le marché français du logiciel micro est dominé par les produits-vedettes américains. Le premier traitement de texte vendu en 1987 est Word de Microsoft, avec 29 000 unités. La suprématie de Textor, de Talor, n'est plus qu'un souvenir. Le tableur numéro un est Multiplan, avec 32 000 exemplaires. 1-2-3 de Lotus vient franchement derrière, avec 21 000 unités. (Il faut cependant remarquer que ces chiffres confondent les produits pour compatibles IBM et ceux pour Macintosh, et excluent les logiciels de moins de 1 500 F). La base de données la plus vendue est, sans surprise, dBase III d'Ashton-Tate, avec 20 000 pièces. Ces quatre produits représentent aussi les meilleures ventes de 1987, tous domaines confondus. Côté logiciels graphiques, c'est Chart qui remporte la palme. Il faut cependant considérer cette première place avec une certaine circonspection, car Microsoft fait une réduction à ceux qui achètent Chart dans la foulée de Multiplan. Le premier intégré est Framework d'Ashton-Tate, le premier programme d'édition électronique, Page Maker d'Aldus, et le premier produit de CAO, Autocad d'Autodesk. Il y a, et c'est frappant, un véritable fossé entre le groupe compact des américains qui trustent les premières places du marché, et les · gros · français qui sont reléqués en arrière. Dans un éventail de 12 000 à 4 000 exemplaires vendus en 1987, on trouve, par ordre d'importance : Multilog et son générateur de base de données, qui, situation sans doute unique dans le monde, réussit à concurrencer dBase III ; Talor, l'éditeur de Textor, qui a pris du retard dans sa diversification ; ACI avec Quatrième Dimension, numéro un incontesté de la base de données sur Macintosh ; Saari et ses logiciels de comptabilité standard, dont le succès est un peu à part, dans la mesure où ce type de programme n'a pas de concurrence étrangère ; BVRP Software, qui connaît une croissance étonnante avec la gestion de fichiers-traitement de texte Directory 2 ; et, finalement, ADDE et ses produits graphiques, qui plafonnent quelque peu malgré des idées originales. Les grandes entreprises françaises sont hostiles aux éditeurs français , dit Paul Gotman, président d'ISI, qui édite le générateur d'applications Dataspace. Il reflète en cela un sentiment quasi unanime de ses confrères, qui s'estiment systématiquement défavorisés dans les *qrands* comptes à qualité de produits égale.

O UNE EXPOSITION destinée aux utilisateurs des logiciels de Lotus aura lieu les 12, 13 et 14 avril à Paris. «Le monde Lotus · est prévu à l'espace Wagram.

## Commandez votre IPC en direct

## (Gamme professionnelle AT 286 et 386) et vous aurez le compatible le moins cher du marché.\*

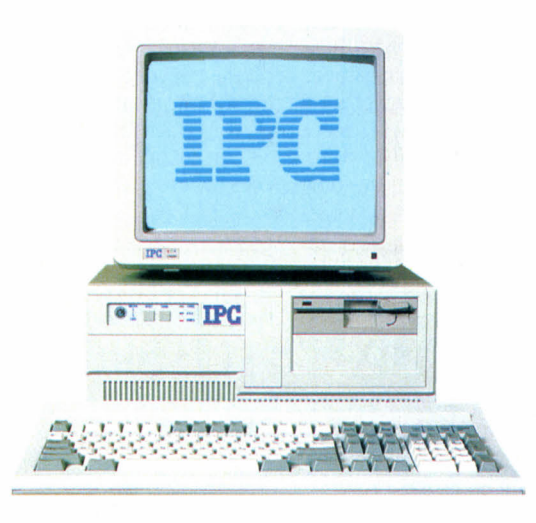

**IPC UNE COMPATIBILITE OUVERTE** 100 % compatibles, les IPC AT 286 et 386 offrent en plus la possibilité de s'adapter aux nouvelles normes du marché. En effet, ils sont conçus pour recevoir un lecteur de<br>disquettes 3" 1/2 assurant la compatibilité avec les portables et la gamme PS/2<sup>®</sup>. Les IPC sont livrés avec MS-DOS® 3.3,<br>supportent Xenix®, C-DOS® Prologue® et accepteront le système d'exploitation  $OS/2^{\circ}$ .

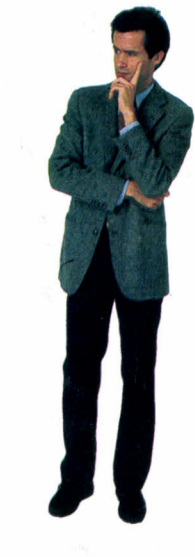

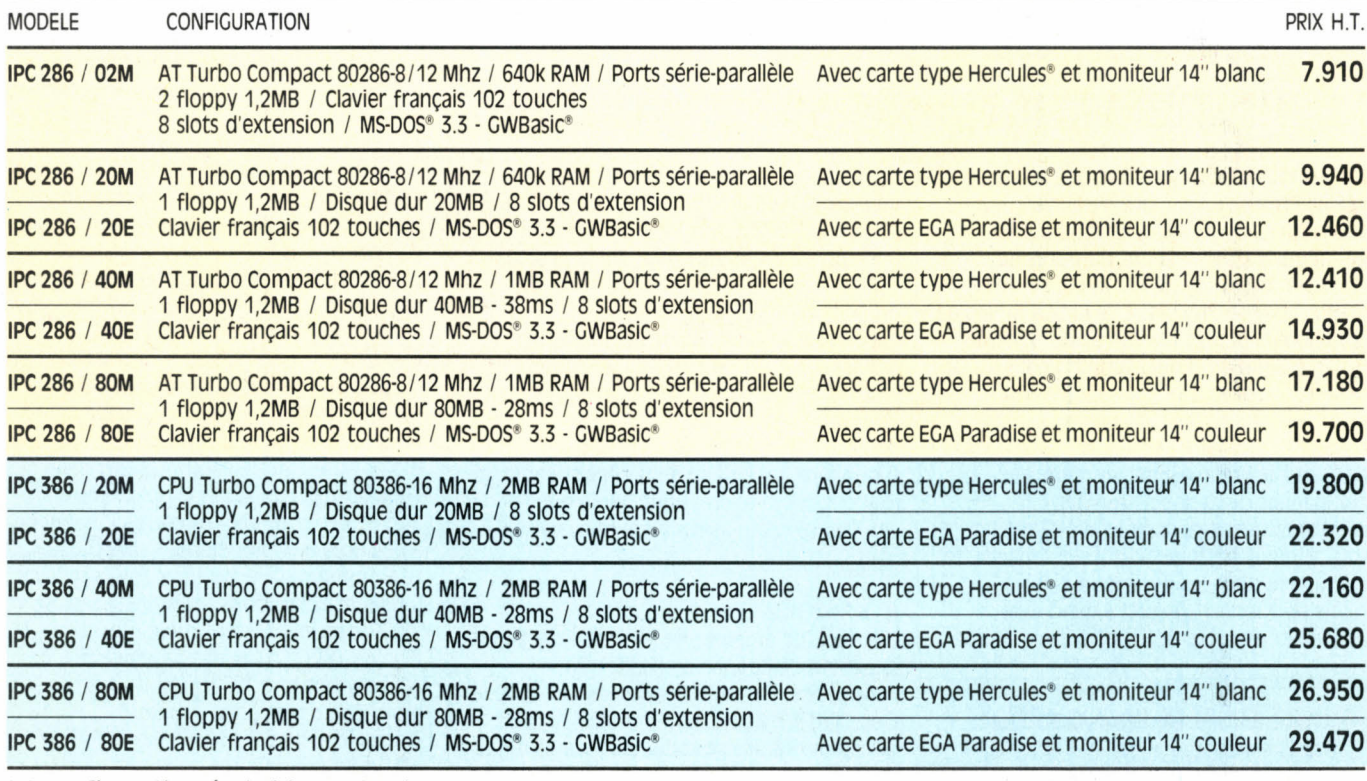

\* A configuration égale bien entendu

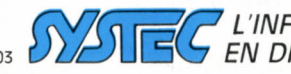

7, RUE CHARLES FOURIER, 75013 PARIS - TÉLÉPHONE : (1) 45.89.01.20 - TÉLEX : 201 601 F - TÉLEFAX : (1) 45.89.14.03

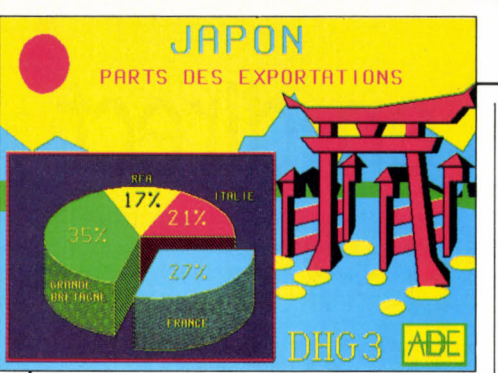

Sortie sur *imprimante d'un logiciel d'ADDE.* 

#### **GRAPHIQUES PAR<br>FILLONE TELEPHONE**

ADDE,LE SPÉCIALISTE FRANÇAIS DES logiciels graphiques, lance un service original : la production à distance de schémas de présentation sur diapositives. Appelé Télé-graphiques, il suppose l'achat préalable d'un logiciel de 3 900 F placé dans un compatible IBM PC. Il doit être muni d'une carte vidéotex, ou bien se connecter à un Minitel par un câble (400 F). On bàtit des courbes ou des histogrammes comme on le ferait avec un programme classique, en utilisant par exemple des séries de chiffres issues d'un tableur. Une fois le graphique terminé, on l'envoie par modem au siège d'ADDE, qui le transfère à une machine spécialisée, Matrix ou Videoshow, conçue pour produire des diapositives avec une définition de 2 000 à 4 000 points sur chaque côté. Enfin, un coursier ramène le résultat au bureau du client. Télégraphiques permet d'accéder sans perte de temps à une qualité jusqu'à présent hors de prix : ces machines coûtent une centaine de milliers de francs.

#### **TAPEZ 36 15 MADAME IRMA**

**POUR CONNAÎTRE L'ÉTAT ACTUEL DU** marché de la micro-informatique et son évolution future, vaut-il mieux examiner les entrailles d'un boeuf sacrifié, lancer une pièce en l'air ou s'adresser à un cabinet d'études ayant pignon sur rue ? Contrairement aux apparences, la réponse ne va pas toujours de soi. Le 16 février dernier, Bill Zachmann, vice-pi ésident d'IDC, l'un des gourous les plus écoutés en la matière, ouvrait la table ronde inaugurale du Forum PC à Paris. *If n'y aura pas de*  compatibles IBM PS/2 <sup>,</sup>, a-t-il dit. Le 7 mars, le *Wall Street Journal* publiait une interview où William Lowe, vice-président d'IBM, évoquait la possibilité d'accorder des licences à Siemens ou Olivetti pour la fabrication de compatibles PS/2. Bravo IDC. Autre cafouillage récent. Le cabinet Intelligent Electronics/Dataquest, qui suit de près le marché européen, vend - fort cher le hit-parade des logiciels professionnels les plus diffusés en France. Frame, qui importe le logiciel intégré Open Access de Software Products International, affirme en avoir vendu 6 000 l'année dernière. Or, aucune trace d'Open Access dans le hit-parade d'Intelligent pour 1987, qui, pourtant, mentionne 9 programmes diffusés entre 3 000 et 6 000 exemplaires. Difficile à avaler, méme si l'on suppose que les responsables de frame mentent effrontément sur leurs chiffres. « *Les enquétes de ce genre de société ne valent rien .,* dit Yann tloudent, P-DG du groupe ISE-Cegos-Frame-Feeder. • *Elles ne prennent pas en compte la vente par correspondance .,* dit un éditeur. • *Elles 'gnorent les* ventes *directes aux entreprises .,* 

#### • **LE MINITEL A-T-IL MANGE SON PAIN BLANC?**

**LA TÉLÉMATIQUE EST-ELLE EN CRISE ?** Les chiffres de consultation pourraient le laisser penser : après avoir atteint un pic en juin dernier (3,15 millions d'heures de consultation sur le 36 15), la consommation semble stagner depuis cette date à moins de 3 millions d'heures par mois, alors méme qu'un million de Minitel supplémentaires ont été distribués en 1987. Les causes du phénomène ne sont pas élucidées ; mais l'attitude suicidaire des responsables de la DGT, qui ont relayé implicitement les campagnes de dénonciation des messageries roses, semble avoir joué un rôle. D'où un flottement, qui s'est manifesté clairement dans les déclarations du ministre : Gérard Longuet a évoqué la possibilité d'arréter la distribution gratuite

Rubrique réalisée par Petros GONDICAS, avec la collaboration de David H. AHL, Seymour DINNEMATIN, Yann GARRET, et Hervé KEMPF.

du Minitel. Cependant, l'évolution de la consommation du 36 14 (de 800 000 heures en janvier 1987 à près de 1,5 million en décembre) témoigne que le Minitel est loin d'avoir achevé sa croissance au sein du grand public. Le noeud du problème tient cependant à la volonté de privilégier les utilisations professionnelles du Minitel. L'objectif est compréhensible dès lors qu'il ne s'obtient pas au détriment des applications grand-public et ludiques. N'oublions pas que ce sont elles qui ont fait le succès de la télématique, alors que les • professionnels • attendaient frileusement.

• L'ASSOCIATION des journalistes de la télématique organise, le 14 avril, à Paris, un débat sur l'influence du Minitel dans l'entreprise. Parmi les intervenants : René le Goff, d'IBM France, Jean-François Arrivet, directeur des affaires télématiques à France Télécom, et Jean-Serge Bertoncini, directeur de l'informatique à PSA. Ministère des PTT, 20 avenue de Ségur, à 18 h.

dit l'autre.. *Elles confondent modules de programmation et d'exécution pour les bases de données .,* dit un troisième... En envoyant à la presse le compte-rendu détaillé de ses ventes de 1987, La Commande électronique, représentant français d'Ashton-Tate, l'a assorti d'une • *mise en garde .* contre . *les chiffres fantaisistes présentés par des instituts d'étude de marché ..* Naturellement, tout n'est pas faux dans ces données. Leur étude permet souvent de se faire une idée de la physionomie générale du marché. Plusieurs éditeurs estiment exact, par exemple, le reflet qu'Intelligent Electronics renvoie de leur activité. • *Quelques centaines d'exemplaires d'écart seulement par rapport à nos véritables ventes*  $\cdot$ , dit-on chez BVRP Software. Reste qu'il n'existe aucun moyen de savoir avec certitude qui vend quoi en France, contrairement à ce qui se passe pour la lessive ou les biscottes, où des instituts comme Nielsen se font ouvrir les livres de comptes des hypermarchés.

#### **LES LICENCES** • **MIXTES : UN SUCCES**

LES CONTRATS DE LICENCE MIXTE signés en septembre dernier avec les distributeurs de logiciels ont remporté le succès espéré auprès des établissements d'enseignement secondaire, indique-t-on au ministère de l'Education nationale. Rappelons que le ministère avait négocié le versement de sommes forfaitaires aux éditeurs, d'un montant global de 26 millions de francs, en échange de quoi les lycées et collèges avaient le droit d'acheter les logiciels de leur choix parmi une liste de 21 produits sélectionnés à des prix fortement réduits (2 à 11 fois plus bas que le prix public). Cependant, cette méthode inédite d'achat comportait un risque : si les établissements concernés commandaient trop peu d'exemplaires, les forfaits négociés seraient apparus *a* posteriori comme exorbitants, et les éditeurs s'en seraient tirés à trop bon compte. Si les commandes étaient très nombreuses, cela devenait une bonne affaire pour le contribuable - et une moins bonne pour le fournisseur. Mi-février, l'équilibre semblait sur le point d'étre atteint. Les commandes correspondent donc à peu près aux prévisions. A titre d'exemple, La Commande électronique, qui a reçu un forfait de 3,5 millions de francs, a vendu 2 000 logiciels en deux mois (des dBase II Plus à 1 000 F HT et des Javelin à 500 F). Jériko a vendu 2 700 Compolangue en 3 mois. Autre indication : chaque établissement a souvent commandé plusieurs exemplaires du méme programme. Un signe que les prix unitaires très bas ont, semble-t-il, fait baisser le piratage, comme prévu.

## **Commandez votre IPC en direct et vous bénéficierez du Contrat Garantie Systec.**

#### **CONTRAT GARANTIE SYSTEC**

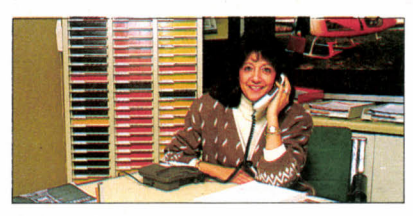

#### **POUR COMMANDER**

1. Vous pouvez utiliser au choix : Courrier, télex, télécopie, téléphone ou notre bon de commande détachable. 2. Vous devez joindre ou faire suivre un chèque, du montant ttc de la commande, libellé à l'ordre de Systec SA.

#### LIVRAISON

8 à 15 jours à dater de la commande, franco de port.

#### GARANTIE

L

Totale 1 an, pièces et main-d'oeuvre. Les micros IPC, comme tous les matériels informatiques que nous commercialisons depuis 8 ans (Monroe, Sprite, Trumpcard Upicl, bénéficient du S.A.V. Systec.

#### **S.A.V. Systec**

Région Parisienne.

Enlèvement par nos soins, entrée en atelier, livraison : Délai maxi 24 heures après appel téléphonique Province. Réexpédition sous 24 heures après réception en atelier

Le S.A.V. Systec c'est aussi une permanence téléphonique courtoise et efficace qui peut dans bien des cas "solutionner les petits problèmes".

Pour recevoir une documentation

Téléphonez au **(1) 45 89 01 20**  ou adressez-nous votre carte de visite.

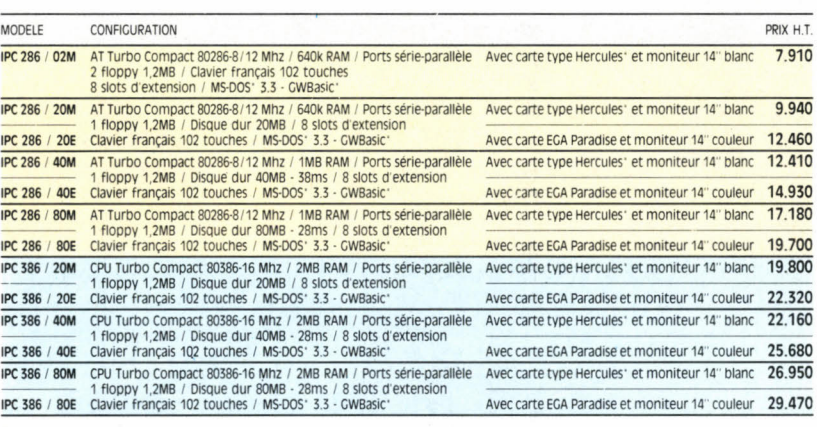

**ADRESSE DE FACTURATION** 

SOCIETE / NOM

**IMMO .•• .1»**  *•••••••••••••* 

<sup>511</sup>• 'imainmummummam

1111111111111111111111111 At'N t r f l r erlif.4C:4".TA I I I

**OTHER IPC** 

#### CENTRE DE DEMONSTRATION

Le Centre de Démonstration Systec vous permet de tester en toute liberté les IPC avant de passer commande. Le Centre est ouvert de 9 à 21 h, sauf samedi et dimanche.

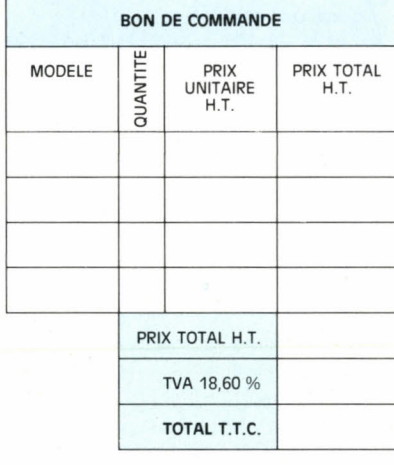

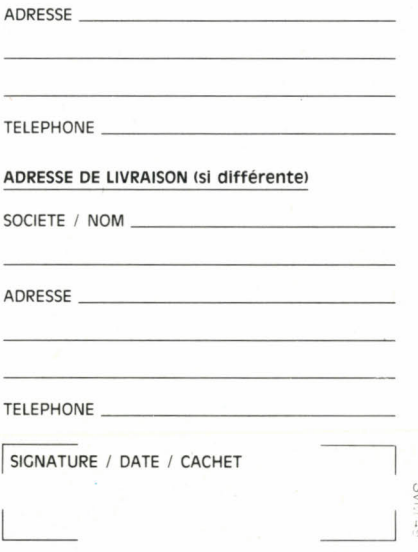

**7, RUE CHARLES FOURIER, 75013 PARIS - TÉLÉPHONE : (1) 45.89.01.20 -** TÉLEX : 201 601 F TELEFAX (1) 45.89.14.03 **ACIUS CENTRORMATIQUE** PC, PC XT et AT, PS/2, OS/2 sont des marques déposées par IBM · Hercules est une marque déposée par Hercules Computer Technology · MS-DOS, GWBasic et Xenio

# S

### SIMPLISSIME!

 $Q$ uand le deuxième constructeur mondial d'imprimantes s'implante en France, c'est sous le feu des projecteurs. Avec près d'un million d'unités produites en 1987, STAR vous offre une gamme de produits "dernière génération", du plus haut niveau technologique. De l'imprimante matricielle 9 ou 24 aiguilles, en 80 ou 136 colonnes à la LASER PRINTER 8 PPM., STAR couvre l'ensemble des applications personnelles et professionnelles, avec des options spécifiques : introduction feuille à feuille, mémoire tampon, interfaces, modules d'écriture, etc. Bien qu'au sommet de leur art, les imprimantes STAR n'en demeurent pas moins d'une grande simplicité de mise en œuvre et de convivialité. Dans l'univers des imprimantes, devenez le partenaire d'une grande STAR, tout simplement.

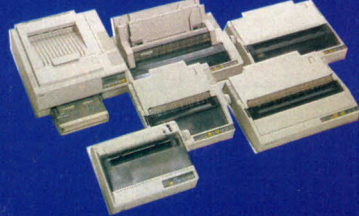

MICRONICS FRANCE S.A.R.L. 25, rue Michaël Faraday<br>25, rue Michaël Faraday<br>78180 Montigny-le-Bretonneux Téléphone: (1) 30 45 40 04

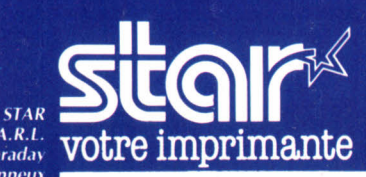

 $10^{10}$ 

**\*\*\*\*\*\*\*\*\*\*\*\* On nous câble \*\*\*\*\*\*\*\*\*\*\*\*\* des Etats-Unis** 

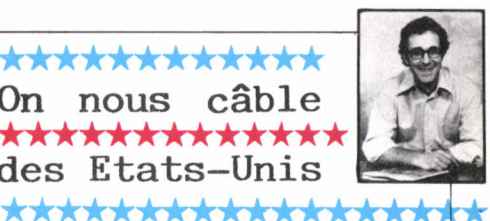

#### **LES VIRUS AFFOLENT**  p **LES AMERICAINS**

C'EST UN CAUCHEMAR DE SCIENCE fiction devenu réalité : l'année dernière, de nombreux micro-ordinateurs aux Etats-Unis et en Europe ont été infectés par des virus logiciels capables de modifier ou détruire les fichiers et les programmes dans les banques, les grandes entreprises et les administrations. Si les attaques les plus virulentes ont eu lieu jusqu'à présent dans les micro-ordinateurs, les spécialistes de la sécurité informatique estiment que les dommages les plus graves résulteraient d'une infection de gros ordinateurs, comme ceux qui contrôlent le trafic aérien, les satellites ou le transfert de fonds entre banques. Le problème est d'autant plus

#### **\*\*\*\*\*\*\*\*\*\*\*\*\*\*\*\*\*\***

ardu que les virus sont capables de déjouer les contrôles d'accès habituels imposés à l'entrée des systèmes informatiques de l'armée ou des multinationales. Les épidémies les plus étendues ont frappé des collèges sur les côtes Est et Ouest des Etats-Unis. Mais des virus ont été signalés chez IBM, Hewlett-Packard, Apple, et de nombreuses sociétés plus modestes. Celui qui a été découvert à l'université de Leigh est typique. Il fonctionne sur IBM PC et compatibles. A chaque fois qu'un logiciel infecté est utilisé, le virus s'accroche à quelques lignes du système d'exploitation MS-DOS, et incrémente un compteur. Quand le compteur atteint le chiffre quatre, le virus efface tous les programmes et les données qui sont à sa portée. Au méme moment, chacune des répliques du virus original compte dans son coin jusqu'à quatre, avant d'effacer d'autres programmes et d'autres données. On a découvert un autre type de parasite, qui atteint un jour donné pour se déclencher. Un troisième, enfin, envoie une demande de rançon à son utilisateur : pour obtenir le vaccin, celui-ci est censé envoyer de l'argent à telle adresse. Les experts doutent qu'on puisse trouver facilement une parade. Le sentiment général est qu'aucun des protocoles de sécurité existants n'est véritablement adapté à cette menace, et que des restrictions sévères sur l'échange et la circulation des données, seul remède concret, seraient presque aussi génantes que les virus eux-mémes.

#### **LE RETOUR DES LOGICIELS DE JEU**

LES ÉDITEURS DE JEU SE FROTTENT LES mains face à la perspective d'un marché à nouveau florissant : on prévoit que les ventes de logiciels familiaux atteindront 2 milliards de dollars en 1988. Cependant, le marché est bien différent de ce qu'il était au début des années quatre-vingts. Aujourd'hui, il est dominé par deux énormes superpuissances, Electronic Arts et Activision, contrôlant chacune de nombreuses marques. Activision, qui a fait 26,6 millions de bénéfice net en 1987, possède 8 marques : System 3 (qui a édité The Last Ninja , et . World Karate Championships <sup>,</sup>), Sierra ( $\cdot$  King's Quest  $\cdot$ ), New World Computing ( $\cdot$  Might and Magic  $\cdot$ ), Lucasfilm Games ( $\cdot$  Maniac Mansion  $\cdot$ ), Absolute Entertainment (qui fait des jeux pour la console Atari 2600), Microillusions (. Fairy Tale Adventure .), Access (. Tenth Frame et . Echelon .) et Firebird (. Guild of Thieves · et · U.M.S. · ). Electronic Arts, qui a dégagé 30 millions de bénéfice net en 1987, contrôle 14 marques : Alturas, Arcadia (. Aargh . et • Rockford .), Datasoft (. Alternate Reality et Tomahawk '), Game Designers Workshop ( $\cdot$  Road to Moscow  $\cdot$ ), Interstel (Given Fleet I et Empire .), Quantumlink, Paragon (• Alien fires 2400 A.D. ), Reality Technologies (' What they don't teach you at Harvard Business School <sup>,</sup>), Sierra (. Leisure Suit Larry . et Thexder .), Software Toolworks (. Chessmaster 2000 .), Strategic Studies Group ( $\cdot$  Battlefront  $\cdot$ ), Virgin Games (. Scruples . et . Monopoly '), First Byte et Design Software (utilitaires et outils de productivité). Les éditeurs étudient plusieurs techniques nouvelles pour renouveler le genre. Sir-Tech Software, Macrocom et

★ LA CARTE Quad HPG de Quadram (995 \$) est l'une des premières à utiliser le co-processeur graphique 82786. Avec ses 2,5 millions de points par seconde, elle est 25 fois plus rapide que l'EGA, et 6 fois plus que la PGA. Résolution : 640 x 480 points, 256 couleurs parmi une palette de 16,7 millions, et des fonctions de panoramique et de zoom pré-câblées. Cette carte, qui accepte les logiciels utilisant la norme VDI ou DGIS, ainsi que les logiciels sous Windows ou GEM, transforme un simple compatible IBM PC en véritable station de travail graphique.

Electronic Arts envisagent d'utiliser le CD-I (disque compact interactif) pour de futurs jeux. Par ailleurs, l'approche cinématographique est de plus en plus populaire. Par exemple, Infocom et Tom Snyder Productions ont mis au point une collection appelée Infocomics. Elle utilise une . caméra interactive . pour raconter une histoire : le joueur peut choisir son scénario. Ces récits de 3 à 5 heures, qui coûtent 12 \$ (68 F environ), ne se veulent pas concurrents des jeux traditionnels, mais devraient trouver leur propre public. Cinemaware, qui emploie lui aussi ce principe, vient de sortir un logiciel passionnant, The Three Stooges. Il utilise de véritables séquences de cinéma, intercalées entre des passages de jeu d'arcade. Strategic Simulations, Sierra et Mindscape préparent aussi des produits de ce genre.

#### **BIENTOT WORD SOUS OS/2**

**MICROSOFT A ANNONCÉ LA SORTIE** prochaine d'une nouvelle version de son traitement de texte Word, qui devrait le rendre plus populaire. Disponible d'ici peu, ce produit fonctionnera à la fois sous MS-DOS et sous OS/2. Il exécutera les opérations les plus longues sous forme de tâches de fond, libérant ainsi l'ordinateur pour d'autres opérations. L'impression, la compilation d'un index, la recherche d'un document et le reformatage seront utilement réalisés en tâche de fond. La version réseau de Word 4.0 est désormais accompagnée d'un coupon, qui permet d'obtenir gratuitement le logiciel For Comment de Broderbund. Ce programme, qui coûte normalement 995 \$, permet à 16 utilisateurs, dans sa version réseau, de relire simultanément le même document, et de fondre tous leurs commentaires dans un même fichier. Microsoft a aussi annoncé Page View (50 \$, 285 F environ), un outil d'intégration graphique complémentaire de Word. Il permet à l'utilisateur de se rendre compte avant l'impression de ce que donnera son document, d'intégrer des schémas et des logos aux textes, et de faire de petites opérations d'édition électronique. David H. AHL

## STARCREX

## Le Nouvel Ecran de votre Macintosh<sup>TM</sup>

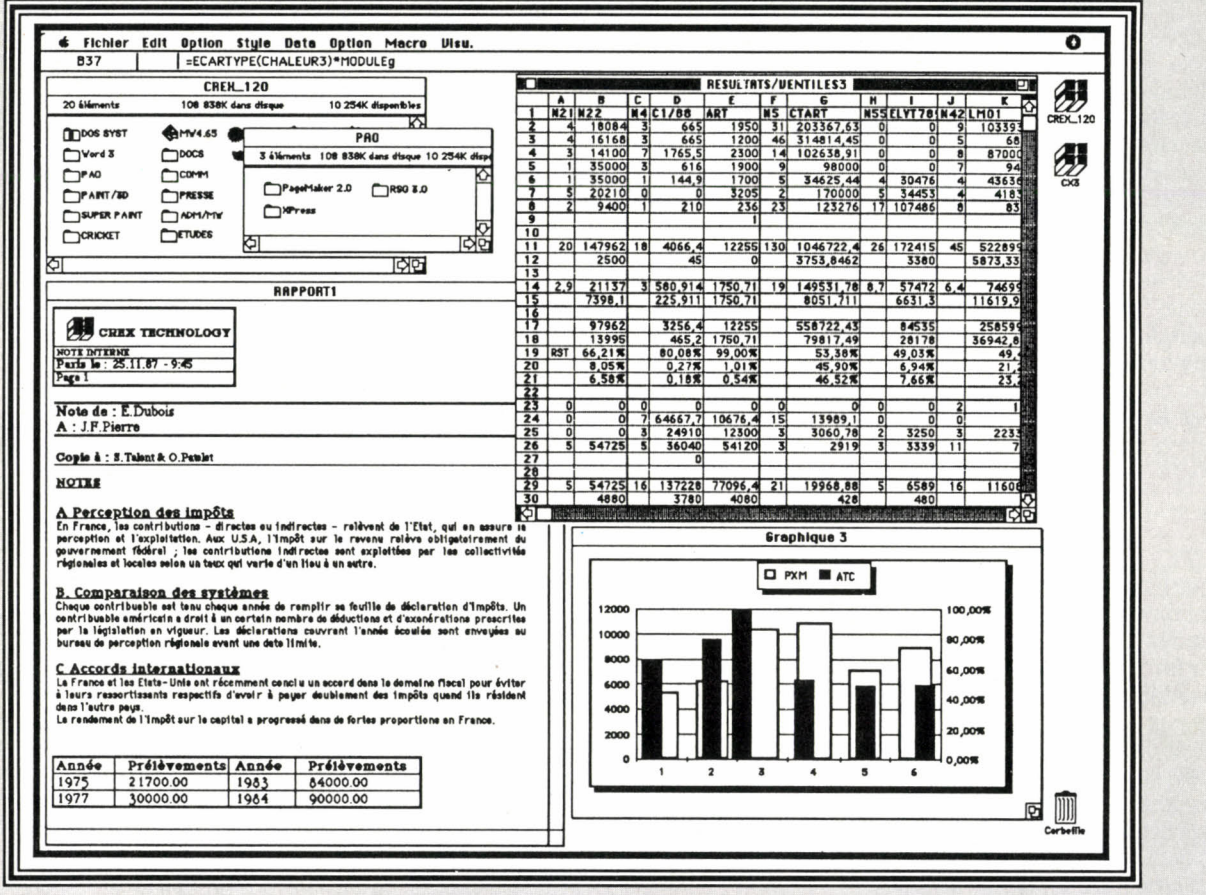

Les systèmes StarCrex 19 et 20 sont une gamme professionnelle de grands écrans monochromes à haute résolution avec carte spéciale d'interface pour Macintosh™SE.

Ils permettent une surface d'affichage 6 fois supérieure à celle de l'écran du Mac. Vous pourrez donc, par exemple, visualiser jusqu'à 2 pages A4 simultanément ou exploiter pleinement les possibilités du MultiFinder™.

La carte d'interface comporte 128 Ko de mémoire à accès ultrarapide et se loge directement (sans modification de la carte mère Apple™) dans le slot du Mac SE. Elle permet aussi d'augmenter la zone d'affichage avec la création d'un écran virtuel sauvegardé. De

plus l'écran du Macintosh™ peut être utilisé simultanément avec les StarCrex.

Idéals pour la création de stations graphiques ou bureautiques, les StarCrex bénéficient d'un excellent rapport performance / prix. Ils peuvent aussi être livrés en configuration station graphique (avec disque dur de 64 Mégas.) ou station bureautique (avec disque dur de 32 Mégas.).

Fabriqués par Crex Technology, 1er fabricant français de périphériques pour Macintosh™, les StarCrex bénéficient des avantages des produits Crex : Sécurité de maintenance, Remise à niveau soft, Hot-Line pour toute aide immédiate.

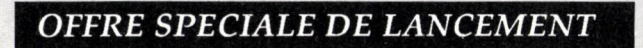

**RENSEIGNEMENTS / COMMANDES / LISTE DES REVENDEURS** 

CREX TECHNOLOGY Le Bon Sens Technologique 34 rue Poncelet 75017 Paris FRANCE Tel (1) 42 67 80 46

### **Gagnez jusqu'à 4340 F TTC en équipant votre Mac avec les Meilleurs Disques Professionnels**

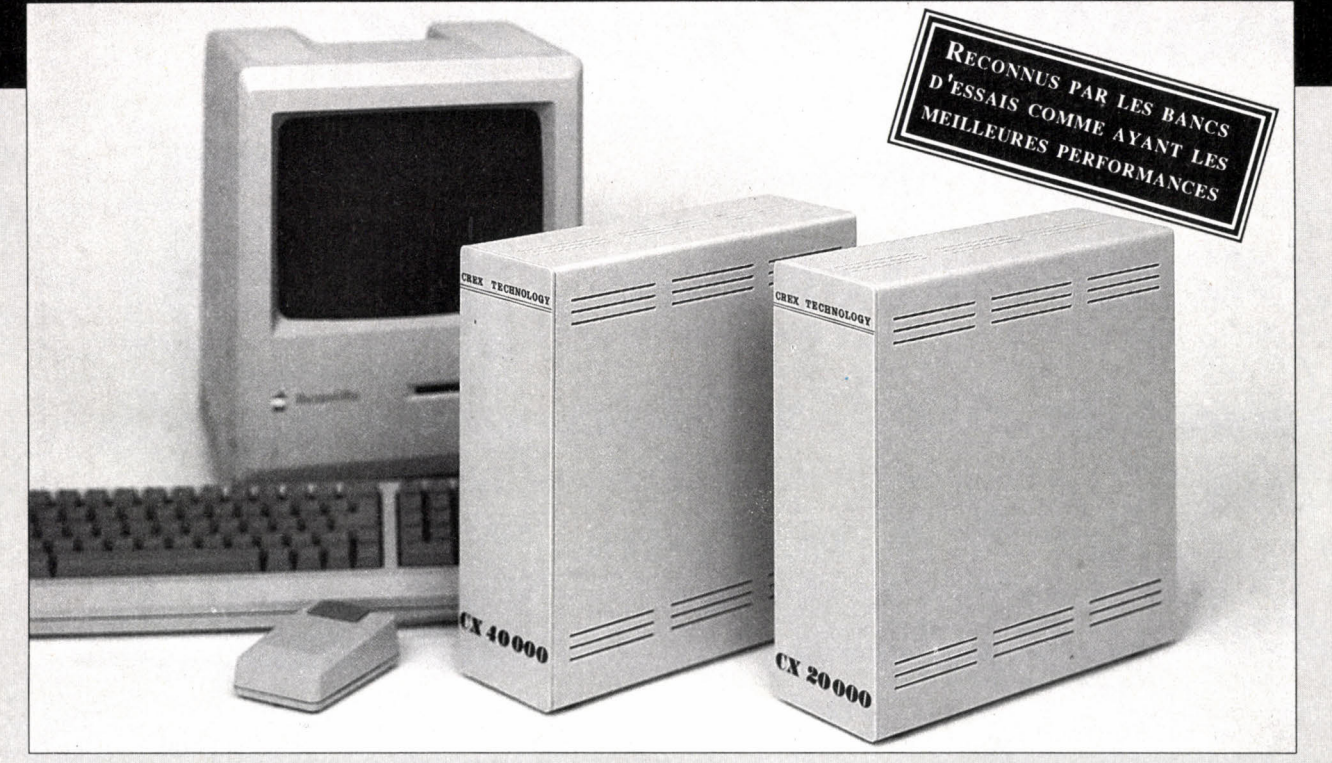

Les CX sont des disques durs SCSI français très performants reconnus unanimement par la Presse et les utilisateurs comme les meilleurs<br>disques durs pour Macintosh™. Leur simplicité d'utilisation (ils sont même livrés prêts à l'emploi!), leur totale compatibilité avec le Macintosh™, leur extrême rapidité et robustesse et leur silence en font<br>le meilleur choix en matière de mémoire de masse.Ils sont équipés par Crex Technology, en exclusivité mondiale, du Transcontrol et du Fbc permettant une sécurité d'utilisation accrue par rapport aux disques durs ordinaires. Enfin ils sont totalement partageables via AppleTalk.

**Les** SX 20 et 60 sont des sauvegardes SCSI ultra-rapides sur bandes digitales qui intègrent, toujours en exclusivité Crex, trois niveaux de contrôle automatique (Tdc/Twc) garantissant une fiabilité rarement atteinte en transfert. Les sauvegardes s'effectuent en toute sécurité à une rapidité inégalée à ce jour (11.4 mn pour 40 Mo). Elles peuvent se faire en mode volume avec ou sans mot de passe et être restaurées même sur un volume de taille différente. Les SX fonctionnent avec tous disques compatibles. Enfin l'absence de ventilateur garantit un silence total et permet de les laisser branchés sur le Macintosh™ en permanence.

Fabriqués par Crex Technology, 1"fabricant français de périphériques pour<br>Macintosh™, ces produits bénéficient des dernières évolutions technolo-<br>giques. C'est aussi l'assurance pour l'utilisateur d'une **sécurité de main**tenance et de remise à niveau soft.

De plus, l'utilisateur d'un Crex peut en permanence accéder à une Hot-

#### Prix Publics Conseillés \*\*

CX 20000 •21 Mégas formatés. \*Accès : 65 msec.<br>\*Débit : 5 Mb/s. **6666 Fht 5610 Fht CX 40000** 

**CX 40000** •42 Mégas formatés. •Accès : 27 msec. •Débit : 5 Mb/s. série II (nouveau) 1016 **Fht 9260 Fht** 

#### **SX 20** •24 Mégas formatés. •Temps de sauvegarde : 6.3 mm sur SE 20 Mo

•Protocole de sécurité à trois niveaux.

1020 Fht 9180 Fht

**CX 60000** •63 Mégas formatés. •Accès : 20 msec.  $\cdot$ Débit : 7.5 Mb/s. série II (nouveau) 12750 Fht 10900 F ht

#### **NOUVEAU**

Les CX existent aussi en version interne pour Mac // Capacité : 20-40-60-80 Mo

**SX 60** •42/60 Mégas formatés. •Temps de sauvegarde : 11.4 mm pour 40 Mo •Protocole de sécurité à rois niveaux. 12400 Fht 10540 Fht

> $\tilde{\mathcal{Q}}$ g

> > g

**\*\*OFFRE SPECIALE** valable jusqu'au 10/04/88. Ces prix sont donnés à titre indicatif. Offre limitée aux stocks disponibles.

Line pour obtenir tout renseignement ou aide immédiate. Combi 60 et 120: Disques durs de 64 ou 120 Mo avec sauvegarde digitale intégrée. *Tarifs spéciaux pour Grands Comptes et Recherche* 

RENSEIGNEMENTS / COMMANDES / LISTE DES REVENDEURS

**TECHNOLOGY** *Le Bon Sens Technologique*  **CREX 34** rue Poncelet 75017 Paris FRANCE Tel (1) 42 67 80 46

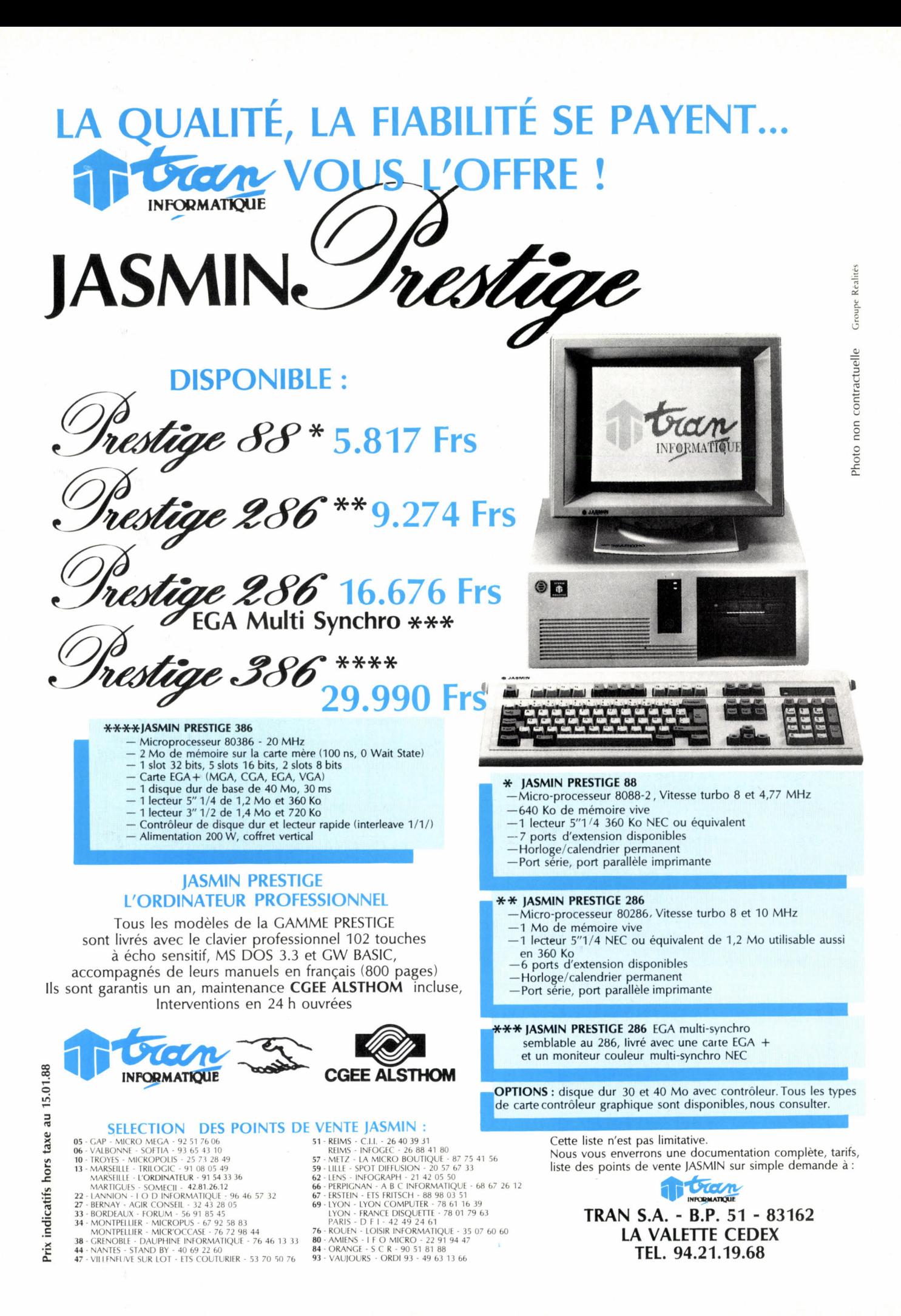

## **Rien qu'Apple, tout Apple.**

Open Computer, ce sont les boutiques entièrement dédiées à Apple et son environnement: Macintosh et Apple GS.Wus y trouverez les dernières nouveautés en direct de Cupertino, les logiciels et les périphériques créés sur la Côte Ouest des Etats-Unis, les magazines spécialisés (MacWorld, Nibble, Macazine..), le coin Laser et Scanner pour les utilisateurs de micro-édition...

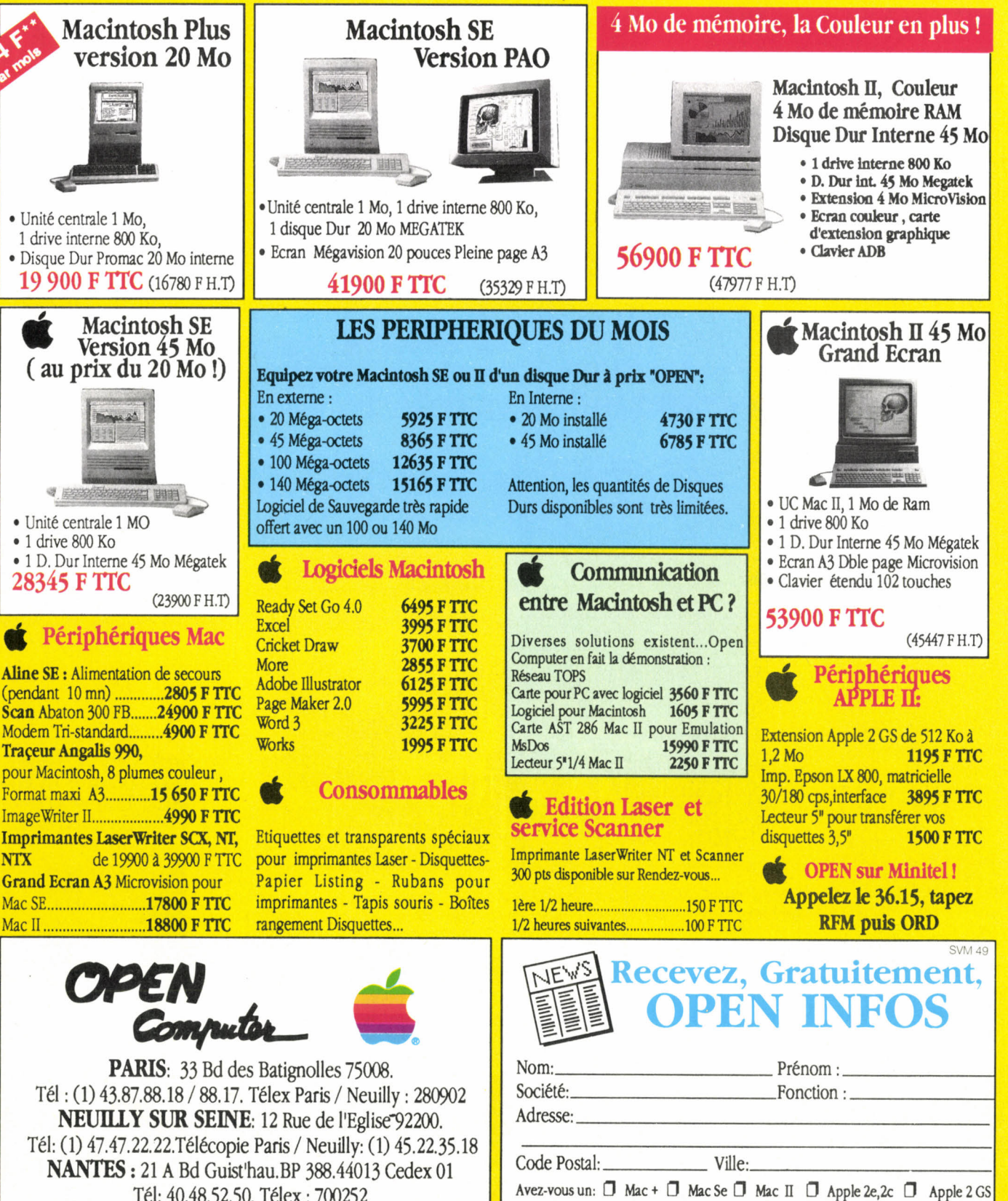

Tél: 40.48.52.50. Télex : 700252

Les boutiques sont ouvertes du Mardi au Samedi de 9h30 à 18h30 (Nantes et Paris également le Lundi) Tous les prix sont donnés à titre indicatif et peuvent être modifiés sans préavis.Photos non contractuelles.Toutes les offres sont valables dans la limite des stocks disponibles \*\* Mensualité fixe sur 36 mois.Après ouverture et sous réserve d'acceptation du crédit par CETELEM.T.E.G : 19,4 % Coût total : 6746 F TTC hors assurance. (f.dossier CETELEM inclus)

Coupon à retourner à la boutique OPEN la plus proche.

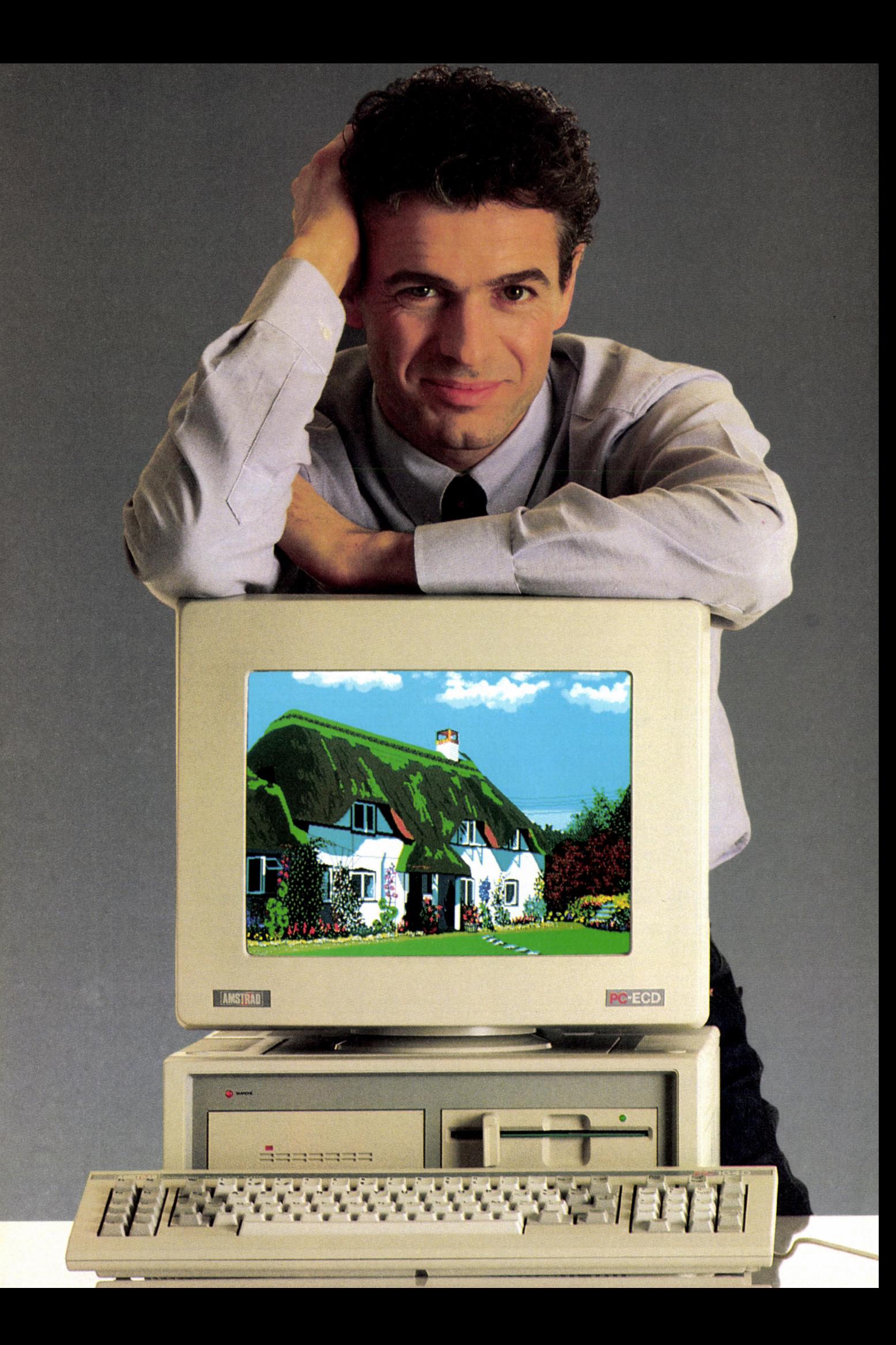
#### ORDINATEUR COMPATIBLE HAUTE RESOLUTION AMSTRAD

# **La meilleure résolution à un prix décisif !**  SICOB<br>25 - 30 AVRIL<br>25 - EXPOSITIONS STAND 3B 3070

SICOB

PARC DES EXPOSE

Aujourd'hui, un PC doit souvent traiter de multiples applications professionnelles différentes. Le traitement de texte, la gestion de fichiers et les calculs, bien sûr. Mais aussi les graphiques d'affaires, l'édition électronique et la conception assistée par ordinateur  $(C.A.O)$ .

Encore faut-il qu'il en soit capable. Car ces dernières applications exigent une très haute définition graphique qui n'est habituellement accessible qu'au prix d'extensions coûteuses : cartes graphiques, moniteurs...

Avec l'AMSTRAD PC-1640, la très haute résolution graphique devient accessible à tous. Son adaptateur graphique interne est compatible Hercules, MDA, CGA et EGA. Il lui confère, sans supplément de prix, la plus haute définition disponible sur PC: 640 x 350 pixels en 16 couleurs parmi 64.

Le moniteur ECD (Enhanced Colour Display), fourni en standard avec l'ordinateur, offre une qualité d'affichage quasi photographique et un grand confort de travail.

Entièrement compatible IBM<sup>\*\*</sup> PC, l'Amstrad PC-1640 est équipé d'un vrai processeur 16 bits (8086 à 8 MHz) et de 640 Ko RAM en standard. Il est doté d'un clavier complet, d'une souris, d'interfaces série et parallèle, de trois slots d'extension pour cartes grand for-

• • IBM est une marque déposée de International Business Machines Corp.

'PC 1640 SD (Monochrome MD). 6.866,94Fri'

### PC-1640 à partir de 5.790F HT\*

mat et d'une horloge temps réel sauvegardée par pile.

Il est disponible en configurations simple disquette, double disquette ou disque dur 20 Mo et en versions monochrome ou couleur à partir de 5.790F ht, moniteur compris.

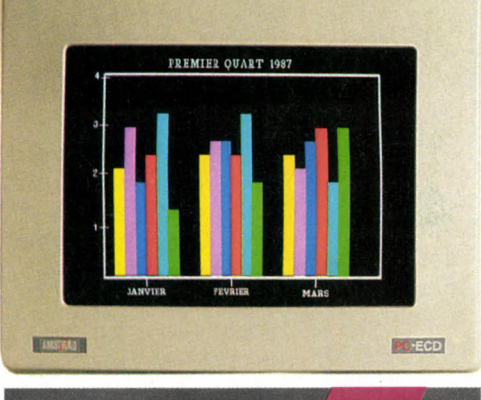

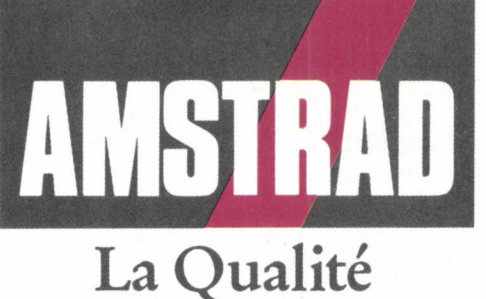

PC 1640 20 Mo couleurs: 12.490FHT /14.813,14 FTTc (Modèle présenté)

(Prix publics généralement constatés)

地址

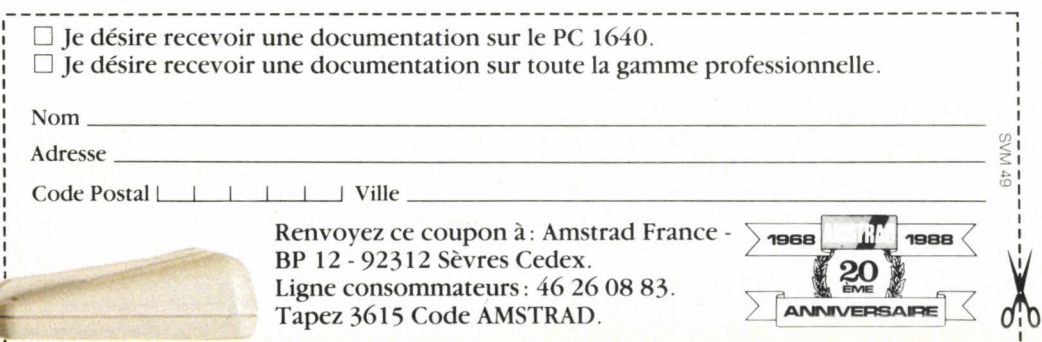

RENOUVELLEMENTS DE MATÉRIELS Selon le ministère de l'Education nationale, depuis la mise en place du plan Informatique pour tous, plus de 20 000 micro-ordinateurs ont été achetés sur fonds propres ou grâce aux financements des collectivités locales. Le taux de renouvellement serait donc de un sixième.

 $\overline{\phantom{a}}$ 

#### REPORTS DE CRÉDITS

Les crédits affectés aux achats de logiciels pour les établissements du Secondaire ayant été débloqués trop tard en 1987, ils n'ont pas tous été dépensés. Les sommes non engagées sont heureusement reportées sur l'année 1988 et viennent donc s'ajouter aux nouveaux crédits. A titre indicatif, en 1987, dans l'académie de Rouen, les collèges ont reçu 3 500 F, et les lycées, entre 5 et 10 000 F selon leurs effectifs. Les montants devraient étre équivalents cette année, ce qui représente une vraie manne, pour ce qui est des logiciels en tout cas !

#### LES LOGICIELS DE L'ARTISANAT

L'APIA est une association diffusant les logiciels pour Nanoréseau que la Direction de l'artisanat (antenne du ministère du Commerce, de l'Artisanat et des Services) avait fait réaliser pour ses apprentis. Au catalogue, des programmes spécifiques à la boulangerie, la coiffure ou la mécanique automobile, mais aussi de remise à niveau, qui peuvent tout a fait intéresser les établissements scolaires pour le rattrapage en mathématiques et en français. APIA Diffusion,12, avenue Marceau, 75008 Paris. Tél.: (1) 47 23 61 55.

#### TÉLÉMATIQUE SANS FRONTIÈRES

Le réseau Passeport regroupe des classes de divers niveaux, qui souhaitent pratiquer des communications interscolaires par messagerie électronique. Ses buts : expérimenter, au plan technique, les matériels et les procédures exploitables pour réaliser des nouveaux types de communication ; rechercher les solutions techniques les plus fiables et les moins coûteuses ; évaluer, au plan pédagogique, l'apport de ces communications pour l'enseignement des langues et l'ouverture aux autres cultures. Contact : Centre international d'études pédagogiques, 1, avenue Léon Journault, 92311 Sèvres. Tél.: (1) 45 34 75 27, postes 404 et 423.

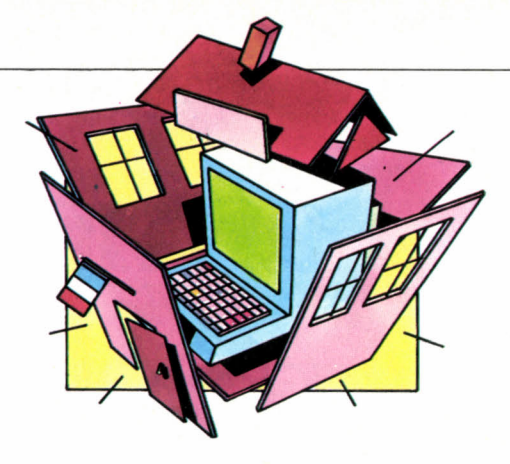

#### **LE PETIT JOURNAL DE L'INFORMATIQUE A L'ÉCOLE**

# *PAS DE CRÉDITS AUX ÉCOLES PRIMAIRES*

#### **Mais la mendicité auprès des collectivités locales...**

Une note de service parue dans le n° 37 du Bulletin<br>Officiel de l'Education nationale éclaircit enfin la situation du Primaire en matière d'informatique à l'école. Comme tout le laissait déjà entendre, ce sont les écoles normales d'instituteurs qui recevront les fonds nécessaires à l'achat des ordinateurs et des logiciels. Selon les termes de cette note, . les matériels et les logiciels les plus modernes et dont l'intérét paraîtra, après évaluation, le plus sûr et le plus grand pour l'enseignement, seront ainsi régulièrement acquis par les écoles normales, présentés et démontrés en formation initiale et dans les stages de formation continue de toutes les disciplines, et prétés aux maîtres à l'issue de ces stages, pour essai dans leur classe.

**nue** l'Etat permette aux écoles normales de préparer les futurs maitres à inclure l'informatique dans leur pratique pédagogique est une mesure dont on ne peut que se féliciter. Plus contestable est la décision du · prêt · des ordinateurs ou des logiciels pour expérimentation dans les classes, la note stipulant, en effet, que les enseignants pourront · trouver l'occasion de motiver, le cas échéant, l'acquisition par leur école des matériels et logiciels essayés I Doux euphémisme visant à mettre l'eau à la bouche des utilisateurs pour qu'ils puissent mieux convaincre leur municipalité ou leur conseil régional de dégager les crédits nécessaires. En clair, cela veut dire que la situation des écoles en matière d'informatique éducative va non seulement dépendre du pouvoir de persuasion des maitres, mais aussi des moyens financiers dont disposent les collectivités locales : telle municipalité devra faire des prouesses budgétaires pour acquérir un logiciel à 200 F, tandis que telle autre pourra s'offrir un atelier informatique richement doté. Et, bien entendu, cette disparité a toutes les chances de se faire surtout sentir au niveau du parc de machines.

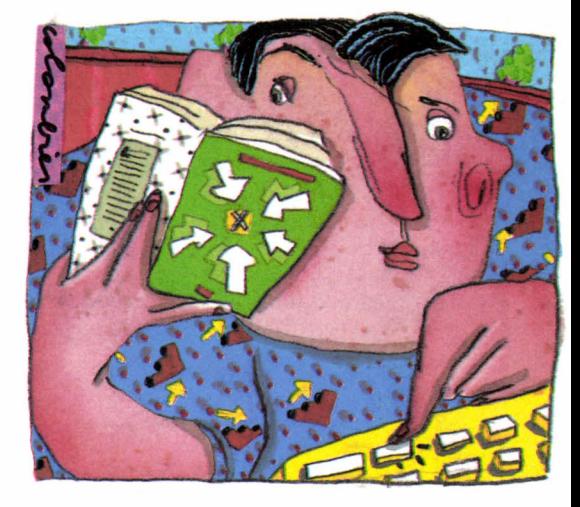

Certes, l'Etat fait un effort important pour la formation des enseignants du Primaire, mais il met aussi les maitres d'école dans l'embarrassante position de quémandeurs institutionnels. Quant à s'en remettre tout bonnement aux communes pour résoudre l'épineux problème de l'équipement en micro-ordinateurs et logiciels, ce n'est vraiment pas la bonne solution, puisque nombre d'instituteurs et d'élèves en pâtiront. Ne sera-ce pas aussi une incitation au piratage des logiciels ainsi . prêtés . ?

# *IA GÉDMÉTRIE PAR SES FIGURES*

#### **Un système auteur simple, puissant et bon marché**

**A** priori, avait-on vraiment besoin d'un système au-<br>**A** teur de plus, tant il existe de ces logiciels servant teur de plus, tant il existe de ces logiciels servant à programmer toutes sortes de cours et exercices informatisés ? Eh bien, oui ! Celui édité par FIL, et baptisé Thalès, est un produit d'un tout nouveau type : spécialisé dans la géométrie, il excelle dans son domaine gràce à un traceur de figures et un analyseur de

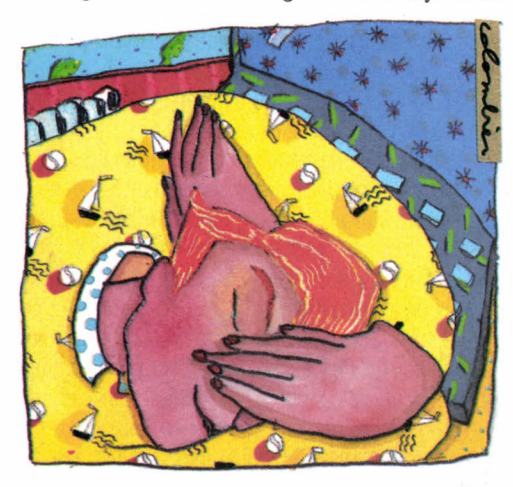

réponses original, basé sur le traitement des graphiques réalisés par l'élève. De plus, ce remarquable système auteur, pour IBM PC et compatibles et pour ordinateurs Thomson, est vendu au prix incroyablement bas de 295 F.

**pour bien comprendre son fonctionnement, très** I simple au demeurant, le mieux est de passer en mode élève et de suivre pas à pas l'un des exercices proposés. Après que la consigne s'est affichée (« Tracer un parallélogramme xyzt ., par exemple), apparait la · feuille à dessin ›, un plein écran où les figures vont pouvoir être construites à l'aide d'une barre de commandes ; celles-ci sont représentées par des pictogrammes (point, droite, segment, cercle, parallèle, perpendiculaire, symétrie, etc.), que l'on sélectionne gràce à des flèches de déplacement. Si le point est l'élément retenu, les flèches permettent un positionnement direct à l'écran ; si c'est d'une parallèle qu'il <sup>s</sup>'agit, l'élève doit répondre aux questions que pose le programme : il suffit alors d'indiquer par où celle-ci doit passer et de quelle droite elle doit étre équidistante. Revenons à l'exemple du parallélogramme. Si l'élève n'utilise pas les bonnes règles de construction, l'ordinateur lui apporte une première indication : *Dans un parallélogramme, les côtés* sont *parallèles ..*  S'il y a récidive, une deuxième précision est donnée, et un début de réalisation vient aider l'élève. A la troisième erreur, le parallélogramme se construit tout seul, un commentaire venant expliciter cette intervention du programme. Mais faire correctement l'exercice est extrêmement simple : il suffit de placer trois premiers points au hasard sur l'écran et d'utiliser la commande de tracé des parallèles pour terminer la figure. Quelle que soit l'orientation ou la taille du parallélogramme finalement obtenu, le programme l'identifie comme étant la figure juste. Si, au lieu de construire un parallélogramme, l'élève trace un trapèze, par exemple, Thalès saura le reconnaitre. L'analyse des réponses est donc étonnante de précision, car elle s'effectue en déduisant la figure des commandes données par l'élève, et non en analysant la position des divers éléments apparaissant à l'écran. Ce système très performant ne présente qu'un seul défaut : une figure simplement tracée à l'oeil (ou en comptant les pas de déplacement) ne sera pas reconnue, même si elle est exacte.

**pour l'enseignant, Thalès se structure comme tous 1** les autres systèmes auteur : on élabore un exercice à partir d'une suite de modules contenant informations ou consignes, une liste des réponses graphiques prévisibles de l'élève, des commentaires sur ces réponses et un branchement sur le module approprié pour la suite des opérations. S'il désire pousser l'élève vers telle ou telle solution, le professeur peut lui interdire l'accès à certaines commandes : ainsi, dans la suite de l'exercice sur le parallélogramme, le tracé des droites parallèles est interdit, et l'élève doit recourir à une autre propriété du programme pour construire sa figure. Quatre grands mérites de Thalès séduiront sans doute les enseignants : c'est un système simple et puissant pour créer des exercices de géométrie ; sa « feuille à dessin » constitue un excellent outil pour le tracé de figures, d'autant qu'elle peut étre utilisée indépendamment de ces exercices ; il en contient dix, d'un bon niveau, et que les élèves peuvent faire seuls ; enfin, son prix défie toute concurrence. Disquette 3 pouces 1/2 pour Thomson TO 8, TO 9, TO 9+ (version testée), et 5 pouces 1/4 pour IBM PC et compatibles : 295 F. FIL.

### *ILS APPRENTIS SUR MINITEL*

#### Les nouvelles techniques de formation

a tuile ! Dans le garage où il est en stage, Thierry, L<sub>19</sub> ans, s'apprête à effectuer une soudure urgente. Mais, manifestement, il y a un problème : le chalumeau ne fonctionne pas. Et le patron est occupé, pas question de le déranger... Alors Thierry se dirige vers le Minitel qui trône à la réception. Il se connecte sur son centre de formation et interroge la base de données. Le schéma du chalumeau s'affiche et il peut identifier l'origine de la panne. Quelques minutes plus tard, il est à son travail. Tout s'est arrangé. Thierry est apprenti carrossier au CFA (Centre de formation d'apprentis) d'Arras. Sa formation, il la suit en alternance : *Suite page 40* 

CONCOURS BIS Si l'on en croit les premiers dépouillements, ainsi que le nombre de participants, le deuxième concours de scénarios de logiciels lancé par l'Education nationale semble avoir remporté un vif succès. En revanche, les lauréats du premier concours éprouvent quelques difficultés à se faire éditer. Seule la moitié des 34 scénarios primés ont été présentés au ministère par les éditeurs (dont 7 en provenance d'Edil-Belin). Jugerait-on que le label Education nationale est d'une piètre valeur commerciale ?

#### LE RETOUR DE FIL

FIL revient à ses premiers amours, le logiciel éducatif. C'est, en tout cas, ce qu'annonce François Robineau qui compte réactiver la production et l'édition du département éducatif de la maison ; un département qui a tourné au ralenti l'an passé. Le coup d'envoi de cette nouvelle stratégie est donné avec les logiciels de l'Ecole centrale que FIL édite déjà, et avec une série de nouveaux produits comme Thalès (voir article), Bien implanté dans la distribution, FIL pourrait gagner une part importante du marché des éducatifs.

#### MULTIMÉDIA À DISTANCE

Grande première à Lyon, le 11 février dernier : l'association Ardemi et France Télécom (c'est-à-dire les PTT) y ont expérimenté la transmission à distance d'un logiciel multimédia intégrant son et images numérisés. L'opération s'est déroulée dans plusieurs centres (universités, Ecole normale supérieure, Chambre des métiers, etc.) Elle a pu s'effectuer gràce au nouveau service Transcom qui permet une liaison numérique à vitesse rapide (64 Kbits/s). Avec ce procédé, 1 Mo est transmis en 2,15 mn, sur un IBM PC ou compatible équipé d'une carte Anti-<br>lope (11 350 F, raccordement raccordement compris), pour le prix de 12 F sans l'abonnement (800 F/mois). Déjà de nombreuses entreprises sont intéressées, notamment pour leurs formations.

LA DOCUMENTATION PAR L'IMAGE L'Education nationale vient d'acheter 120 exemplaires du logiciel Turbo-Thésaurus édité par la société Logiciel Puss. Ce logiciel documentaire, interfaçable à un lecteur de vidéodisque, permet de gérer des bibliothèques d'images avec recherche par motsclefs, rubriques ou descripteurs.

#### EDIL-BELIN S'ACTIVE

Edil-Belin, éditeur, entre autres, des premiers logiciels d'exercices de mathématiques pour IBM PC et compatibles, cherche à améliorer ses ventes. Une vingtaine de délégués s'apprêtent à démarcher activement les établissements scolaires, tant du Primaire que du Secondaire, tandis que se met en place une vaste opération pour mieux toucher les boutiques micro.

#### L'ÉLECTRONIQUE POUR LES PETITS

La revue syndicale L'Ecole libératrice publie dans son numéro 17 un bon dossier intitulé : • De l'électricité à l'électronique ». Destiné aux enseignants des classes primaires, ce dossier propose des démarches pédagogiques pour enseigner la technologie à l'école. Il décrit les matériels utilisables pour petits budgets, en particulier une plaque de connexion inventée par un enseignant et commercialisée par la société Cicadis.

#### LA FORMATION QUI ASSURE

Signature d'une convention-cadre entre l'UAP et l'Education nationale : la formation des salariés du géant de l'assurance va désormais s'effectuer avec la participation de formateurs issus de la noble institution. Les stagiaires sont d'ores et déjà répartis sur trois académies de la région parisienne (Versailles, Paris, Créteil). Dans la corbeille de mariage, les logiciels éducatifs édités par Vendôme Formation, filiale de l'UAP, logiciels que les professeurs . s'approprieront set . intégreront dans leur projet pédagogique ..

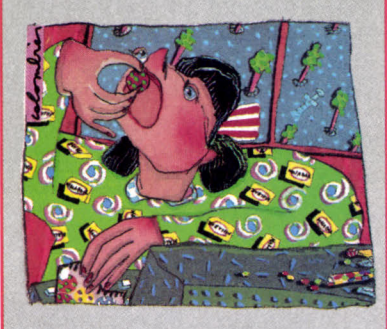

TOUS RISQUES Le centre de documentation et d'information sur l'assurance, le CNDP et la société Epygone ont réalisé un logiciel éducatif, L'assurance au bout des doigts. Une première partie apprend tout d'abord à remplir un constat à l'amiable ; un jeu sur la tarification fait ensuite comprendre les mécanismes de détermination des prix de l'assurance. Edité par le CNDP.

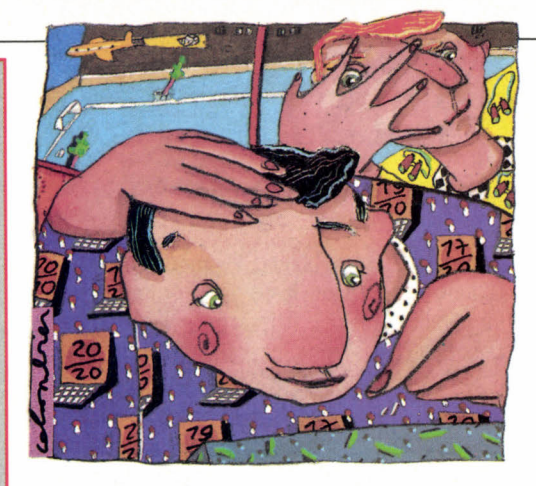

#### Suite de la page 39

deux jours au garage qui l'a accepté comme apprenti, un jour au CFA, et ainsi de suite. Ce soir, avant de partir, il ira à nouveau vers le Minitel, cette fois pour répondre aux questions que lui ont préparées ses professeurs. Il en a déjà discuté avec son patron, le maitre d'apprentissage, qui de toute façon se trouvera dans la pièce voisine si Thierry a encore un doute sur un point technique. Dans deux jours, quand il se retrouvera sur les bancs du CFA pour poursuivre sa formation théorique, les professeurs auront tenu compte de ses réponses et de ses observations pour établir un plan de travail. Comme la plupart de ses camarades, Thierry estime que c'est beaucoup mieux comme ça : depuis que le centre s'est mis à la télématique, l'ambiance a changé. Les apprentis s'intéressent davantage aux cours, mieux intégrés à leur stage. Les rapports avec les patrons qui les aident à répondre aux questions posées ont eux aussi évolué. En fait, le vidéotex est devenu un véritable lien entre professeurs, élèves et entreprises. D'ailleurs, chacun y a sa boite aux lettres, très pratique en cas d'absence.

evant les résultats positifs de cette expérience, menée depuis deux ans à Arras, la Direction de l'artisanat (qui dépend du ministère du Commerce, de l'Artisanat et des Services) a décidé d'étendre l'opération. Six autres centres, répartis sur toute la France, viennent d'étre dotés d'un micro-serveur, un Léanord à processeur 80386, et d'un logiciel télématique développé par la société Courtoisie. Comme à Arras, cinq de ces centres seront bientôt accessibles par le réseau téléphonique ordinaire (dit · commuté ·), à faible prix ; le sixième sera opérationnel sur Transpac, car son recrutement est national. Coût de l'opération : environ 300 000 F par site, financés aux deux tiers par l'Artisanat et pour un tiers par les régions. Une opération bien montée, qui prend en compte la formation technique (trois journées) et pédagogique (neufjournées), ainsi que le suivi avec ligne d'assistance téléphonique et réunions tous les trois mois. Pour chaque site, le chef de projet (un responsable enseignant) et son équipe bénéficient de « décharges horaires ., <sup>c</sup>'est-à-dire de périodes de temps libéré. Si, dans tous les secteurs, les formations en alternance prennent une importance croissante, l'expérience télématique originale montée par la Direction de l'artisanat ouvre la voie à la formation de demain. Elle montre, de façon souple et équilibrée, comment peut s'opérer le délicat mariage entre entreprise et enseignement.

# LES MOTS<br>AVEC MÉTHODE

#### **L'étude des familles de mots dérivés**

Après avoir proposé des logiciels éducatifs sur le lexique et la synonymie (Mots et Contextes, Le Taste-Mot), Larousse complète heureusement sa collection en éditant aujourd'hui Mots en famille, un logiciel pour Nanoréseau, qui porte sur l'étude des mots dérivés. Point fort de ce logiciel, comme chez ses prédécesseurs : une approche qui amène progressivement l'élève à élaborer sa propre méthode. Le point de départ est intuitif. Dans la première partie, . A quoi repère-t-on une famille de mots ? », l'élève se voit proposer une série de phrases contenant un mot et son dérivé ; dans un premier temps, à lui de les identifier sans autre indication. Lorsqu'il commence à se familiariser avec son thème d'étude, il passe à l'exercice suivant où, toujours à partir d'une phrase, il doit trouver lui-méme un dérivé autre que celui présenté. Sur le méme modèle, un troisième exercice introduit la notion de chef de file. Petit à petit, le logiciel élargit le champ d'investigation en demandant, par exemple, de trouver des dérivés appropriés dans tel ou tel contexte, ou bien d'étudier des familles insolites comme celle contenant oculiste/ceil.

*C*e n'est que dans la deuxième partie que l'on aborde la théorie, avec la formation des dérivés ; l'élève y est d'ores et déjà préparé après la vingtaine d'exercices auxquels il s'est déjà frotté. Préfixes, radicaux et suffixes sont alors systématiquement décortiqués, toujours de manière progressive, et, chaque fois, l'observation précède les exercices. Mots en famille atteint un niveau plus subtil lorsqu'il s'agit de découvrir que préfixe et suffixe ont un sens. Dès lors, l'élève va travailler en profondeur sur le vocabulaire et sur la formation des mots.

ci la valeur du logiciel repose pour beaucoup sur **Uson** abondant stock de phrases et sur la diversité des exercices, il a aussi le mérite de proposer des aides à l'élève en cas d'erreur - aides conçues pour le mettre sur la bonne piste, sans lui donner la solution pour autant. Mais c'est essentiellement parce qu'il fait appel à l'esprit d'observation et à l'intelligence de l'élève en lui proposant un grand nombre d'activités structurantes que ce programme présente un grand intérét : ainsi ces tableaux où il est demandé de classer les différents sens des préfixes identifiés dans des phrases. Le travail dépasse donc la simple accumulation de connaissances pour constituer plutôt une aide à l'acquisition d'une méthode - ce qui est assez rare dans un logiciel d'enseignement de ce type. Comme toujours chez Larousse, la documentation est soignée ; de plus, elle contient d'abondantes propositions de travail sur papier afin de prolonger les séances sur ordinateur. Ce logiciel s'adresse aux élèves de la fin du Primaire et à ceux déjà entrés au collège. Mots en famille. Disquette pour Nanoréseau : 495 F. Larousse.

### *BELLES LETIRES EN FOLIE*

#### **Un logiciel de littérature potentielle**

.ne voyante s'est présentée au petit homme ner-U veux, gesticulant et fou, en se faisant passer pour madame Quaston, et en a profité pour s'asseoir sur le matelas. . Tel est le point de départ d'une étrange aventure que vous pourrez découvrir grâce à Pachinko, un logiciel d'un genre inclassable proposé par Carraz Editions pour Macintosh. Aventure, en effet, parce que cet intrigant morceau de littérature a été écrit par un ordinateur à partir d'extraits d'oeuvres de Perec, Faulkner, Blanchot et Modiano, ici tous mêlés. Bien entendu, Pachinko permet de voir comment ce texte a été produit. Mais il peut vous fournir, toujours à partir de ces mêmes oeuvres, une multitude d'autres versions de l'histoire - en les imprégnant, pourquoi pas, du style des écrivains I Et puis, bien sûr, il vous autorise à y intégrer vos propres extraits, le jeu étant ainsi sans cesse renouvelé.

**O**n connaissait déjà Roman, autre instrument à pro-duire du texte, mais qui fonctionnait à partir de bases clairement structurées : on demandait la description d'un personnage, une scène d'action ou la description d'un lieu, le logiciel proposait ses extraits, et le tout se combinait de façon mécanique. Ici, c'est le corps même du texte qui est codé par l'utilisateur, ce qui permet au récit de vivre sa vie en toute liberté. Le codage lui-même est déconcertant puisqu'aucune règle n'est donnée. Tout l'intérêt de la chose tient

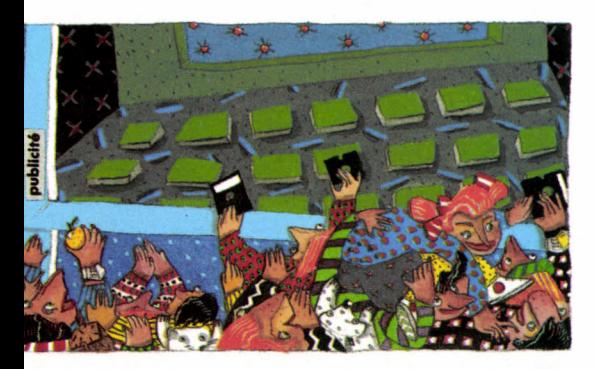

d'ailleurs à ce refus de cantonner la littérature dans une forme normative, ce qui serait pour le moins paradoxal !A l'utilisateur donc, au fil de sa lecture, d'ouvrir les catégories que lui suggère telle ou telle oeuvre dont il souhaite introduire des extraits.

Le principe de Pachinko est élémentaire : il permet de déterminer quels mots ou groupes de mots, phrases ou groupes de phrases sont permutables ; une fonction permet de signaler les accords à respecter ; enfin, une expression peut, au gré de l'auteur, prendre plusieurs valeurs (valeur temporelle, par exemple, s'il s'agit d'un verbe que l'on choisit au présent ou au passé). C'est tout. Si l'espace ainsi ouvert effraie un peu au prime abord, les premiers essais démontrent que la méthode est bonne. Face à des héros interchangeables, des actions qui s'intervertissent, des pans de phrases qui basculent, l'ordinateur gère sereinement les emboîtements et les catégories

créées. Ainsi nait un nouveau texte, et méme une nouvelle lecture. Dans son essence même, Pachinko est un logiciel éducatif, puisqu'il force son utilisateur à l'interrogation constante. Peut-étre passera-t-il auprès de certains pour un programme exclusivement destiné aux pataphysiciens ou aux défenseurs de l'Oulipo (Ouvroir de littérature potentielle) cher à Raymond Queneau, et Georges Perec justement... Mais que tous les jongleurs de mots se méfient : si Pachinko en attrape un, que de nuits blanches en perspective ! Pachinko. Disquette 3 pouces 1/2 pour Macintosh : 1 900 F TTC. Carraz Editions.

### *INTÉGREZ SANS PROBLÈME*

#### **Les clés du calcul intégral sur IBM PC**

Votre prof de maths vous a concocté un calcul d'intégrale sur lequel vous · séchez · lamentablement ? Si vous disposez d'un IBM PC ou compatible, pas de panique ! Foncez vous procurer le logiciel Intégrale qui résoudra tous vos problèmes. Simple comme bonjour : chargez le logiciel, sélectionnez l'option . Externe ., et entrez tout simplement la formule qui vous met en difficulté. Exemple : . Trouver l'intégrale de  $1/x^2$ . Vous pouvez, à la paresseuse, quémander tout de suite de l'aide, mais pourquoi ne pas essayer seul pour commencer ? Vous proposez  $\cdot$  dx =  $1/x^3$ . Le logiciel vous signale une erreur et vous explique que la dérivée de  $1/x^3$  est -  $3/x^4$  - une indication qui devrait vous mettre sur la piste. Si vous ne vous en sortez vraiment pas, tapez sur la touche " ?" . Il vous donne alors le point de départ du calcul : « Si  $f(x) = 1/x$ ,  $f'(x) = -1/x^2$ . On a donc  $\int -1/x^2 dx = 1/x$ . On peut en déduire, en divisant par 1 : ...  $\cdot$ . A vous de conclure, mais avouez que c'est ce qu'on appelle du travail prémaché. Mieux : si vous redemandez encore de l'aide, vous obtiendrez de toute façon la solution...

**Programmé dans un langage spécial (MuMATH, approprient du LISP), Intégrale est capable d'évaluer** n'importe quelle expression et de vous mener à la solution. Un rève pour tous les lycéens en panne ! Pour ceux qui veulent aller plus loin que la simple correction d'un exercice, et qui veulent progresser, l'option Reprise permet de retravailler sur les erreurs commises. Enfin, pour s'entraîner, le logiciel comporte une série d'exercices prédéfinis, et le professeur peut à son tour y intégrer des problèmes qu'il souhaite proposer aux élèves. Selon le méme principe, l'éditeur propose un autre programme, Dérivée, qui permet de résoudre les problèmes de... dérivées. Intégrale - Dérivée. Disquette de 5 pouces 1/4 pour IBM PC et compatibles : 395 F chacune. FIL.

#### UN NOUVEL ÉDITEUR

Domiciliée à Chasseneuil-du-Poitou, dans la Vienne, Chrysis est une association à but non lucratif, qui regroupe des enseignants désireux d'éditer des logiciels éducatifs. Son premier catalogue regroupe déjà une quarantaine de programmes couvrant toutes les matières et tous les niveaux. Du statut d'association, Chrysis devrait prochainement passer à celui de SARL, ce qui la ferait entrer de plain-pied dans le monde de l'édition.

#### MINITEL POUR ÉTUDIANTS

Le ministre des Postes et Télécommunications vient d'inaugurer les premiers Points Minitel, machines à sous installées dans des universités. Il en existe déjà neuf à Paris et dans la région parisienne, en attendant que l'opération soit étendue à tout le territoire national. Le Point Minitel est un service télématique payant, avec imprimante, au tarif habituel pour 16 services d'informations et de loisirs destinés aux étudiants : 7,30 F/h par le 36 13, 21,90 F/h par le 3614, et 58,80 F/h par le 36 15 (l'annuaire électronique est aussi accessible gratuitement pour les 3 premières minutes). Tous les autres services (6 000 à l'heure actuelle, selon les P & T) sont également accessibles, mais moyennant une surtaxe de 30 %.

#### CINQ ANS POUR LE LOGICIEL

Dans le cadre de son Plan pour l'avenir de l'Education nationale, René Monory annonce que sa politique d'achats de logiciels sous licences mixtes devrait être poursuivie pendant les cinq années à venir. Le ministre prévoit également un fort développement de l'enseignement à distance, lié au développement de bases de connaissances. Mais qui peut dire aujourd'hui qui sera ministre après les élections ?

#### AU SON DE LA CORNEMUSE

L'un de nos lecteurs, Michel Lebreton, est professeur de cornemuse à Calais. Fondateur d'une association musicale, il a réalisé un cahier des charges d'un logiciel éducatif visant à la formation de l'oreille et de la perception musicale globale. Il cherche un informaticien pour l'aider à réaliser ses idées. Si son projet vous intéresse, contactez-le 29, rue Pasteur, 59370 Mons en Barceul. Tél.: 20 56 94 22.

Rubrique réalisée par Patrice REINIIORN

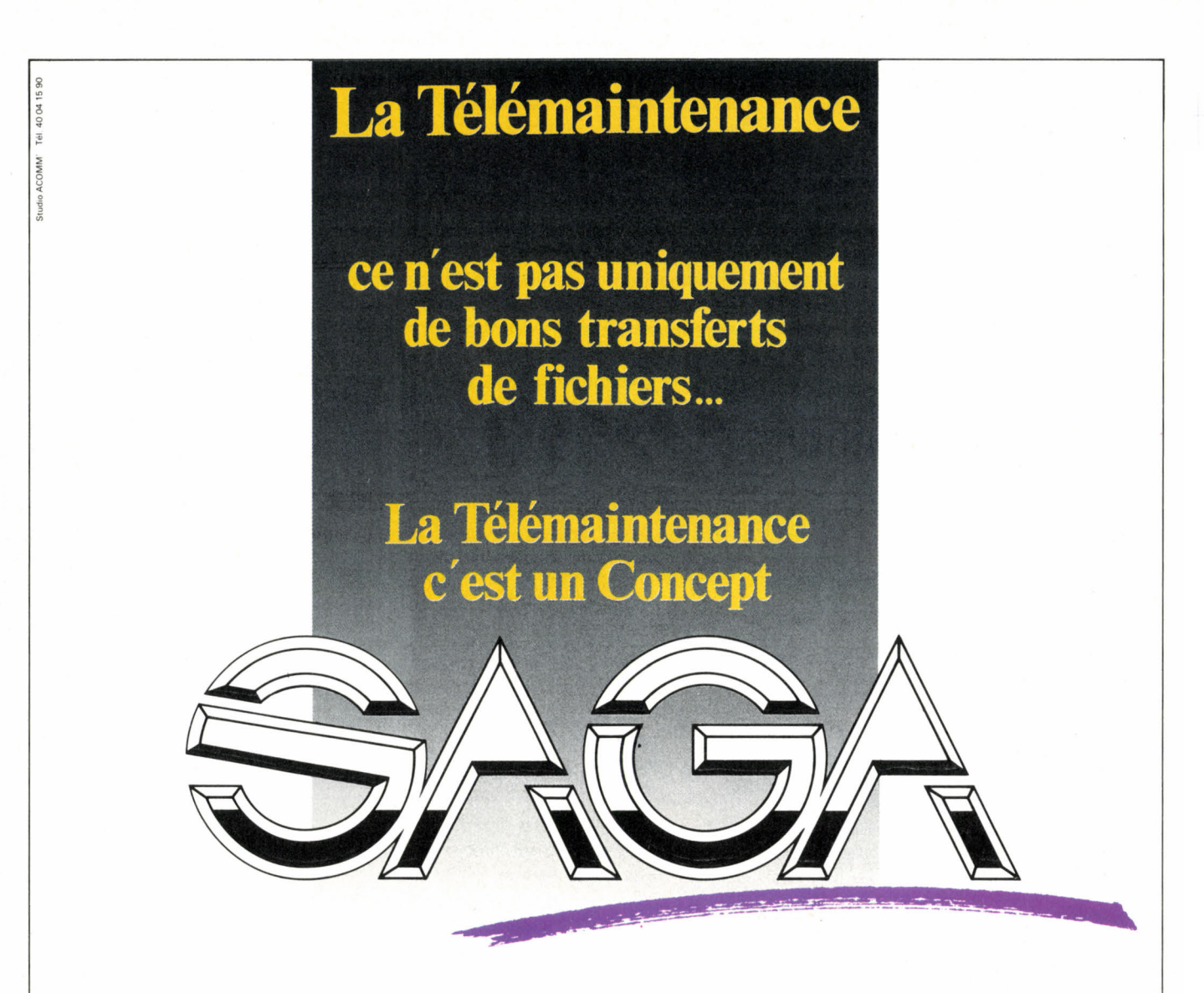

#### **Le concept SAGA est la passerelle entre l'informaticien et l'utilisateur final.**

#### **Vous êtes informaticien.**

SAGA vous permet de travailler sur votre PC ou sur un PC distant comme s'ils étaient côte à côte sur votre bureau. Vous vous déplacez dans vos répertoires, exécutez vos utilitaires, vos compilations, et grâce à une simple commande vous copiez d'une machine sur l'autre vos fichiers ou programmes.

SAGA utilise des menus déroulants commentés à tous les niveaux par des menus d'aides en français vous garantissant un confort indéniable.

Vous disposez d'un éditeur de programme vous permettant d'automatiser vos procédures. Vous pourrez ainsi par exemple diffuser automatiquement vos nouvelles versions de programmes selon une liste annuaire préalablement établie.

La détection d'appel et la numérotation automatique vous permettront en outre de lancer une exécution sur un PC distant (réindexation d'un fichier par exemple) et de couper la communication. Ce dernier vous rappellera automatiquement une fois son travail terminé. En plus de l'économie de la communication, vous pourrez pendant ce temps passer à un autre traitement.

SAGA vous permet, en plus d'une simple télémaintenance, de créer un véritable tissu cellulaire entre vos PC distants, qui, à des dates et heures données, pourront s'appeler, se concerter, se réorganiser, <sup>s</sup>'informer mutuellement du lieu d'une information

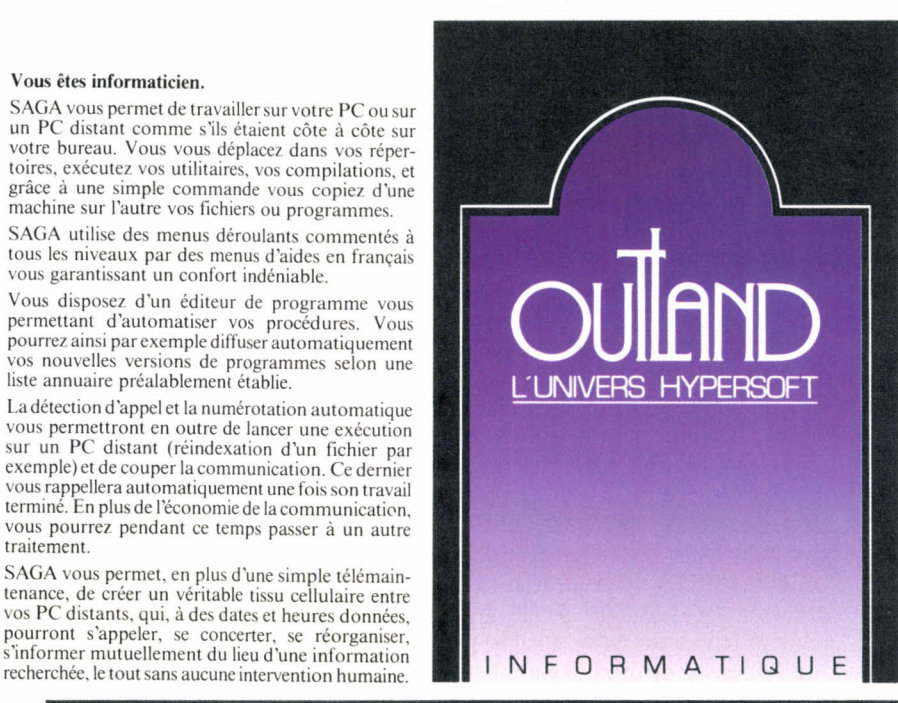

#### **Vous êtes utilisateur final.**

Après avoir lancé SAGA, il vous suffira d'appuyer sur deux touches pour donner le contrôle de votre PC à un informaticien distant, et ce, même si vous êtes en plein milieu de l'une de vos applications. Vous pourrez ainsi lui faire constater le type de problème à l'endroit précis où vous l'avez rencontré.

Aucune formation SAGA ni connaissance informatique n'est nécessaire. SAGA est présent mais invisible.

Si pour vous la télémaintenance consiste à prendre **Contrôle d'un PC à partir d'un minitel distant,<br>
COUTLAND vous propose MINISAG à 660 F (prêt d'allemploi).** 

17 rue du Marché Commun C.P 1220 44082 NANTES cédex 03 TéI.40 93 9219

# **6128 AMSTRAD. 3990E**

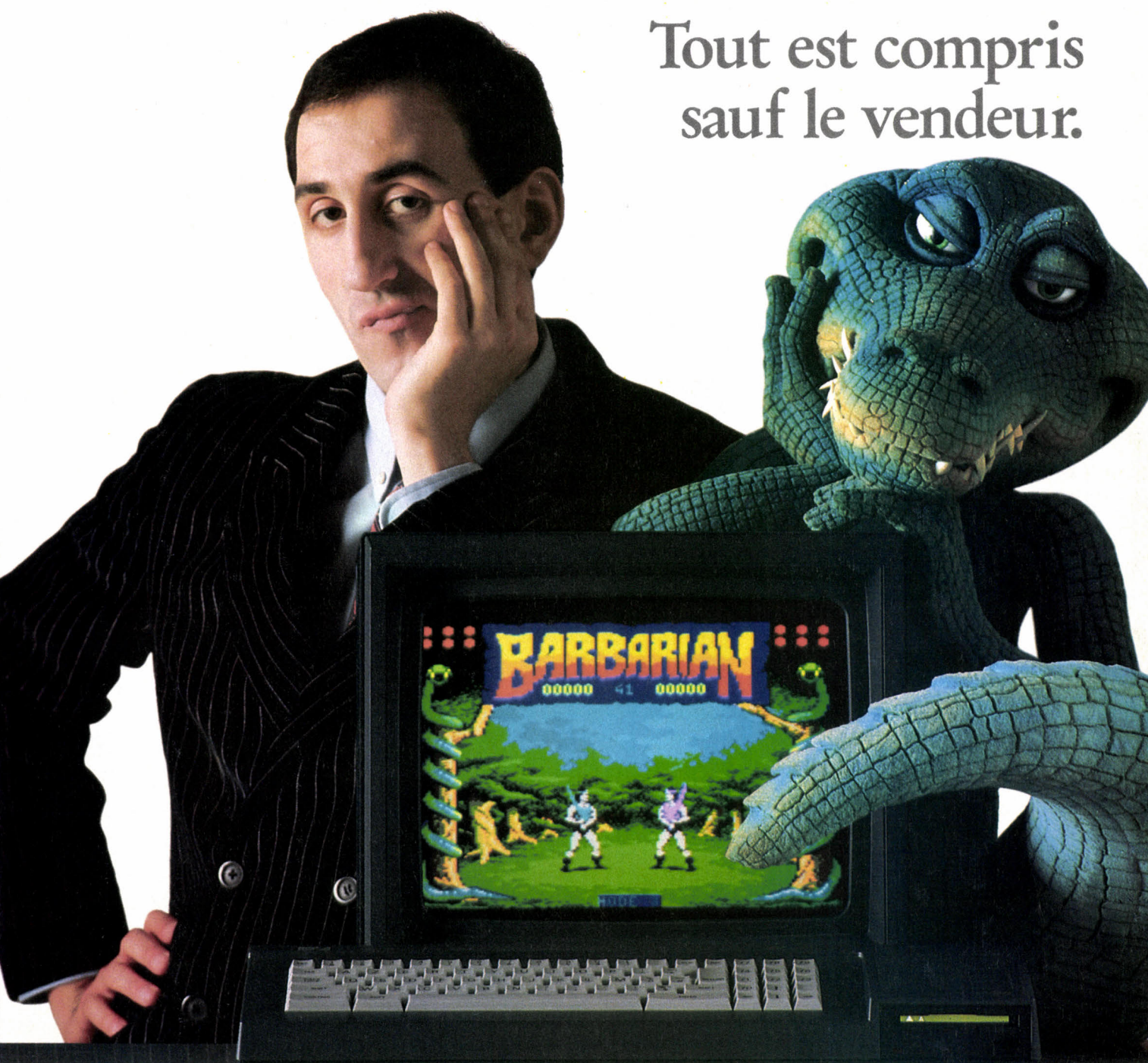

3990 Francs. A ce prix là tout est compris : l'ordinateur le plus vendu en Europe, l'écran couleur, le lecteur de disquettes, le Basic, le Logo, la documentation en français.

Ce qui n'est pas compris, c'est les 2000 jeux existants pour cette merveilleuse machine : il n'y avait pas de place dans la boîte.

Mais eux aussi sont à prix Amstrad.

Pour vous conseiller, interrogez votre vendeur favori...

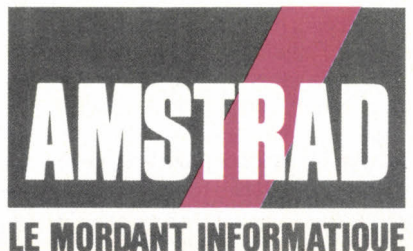

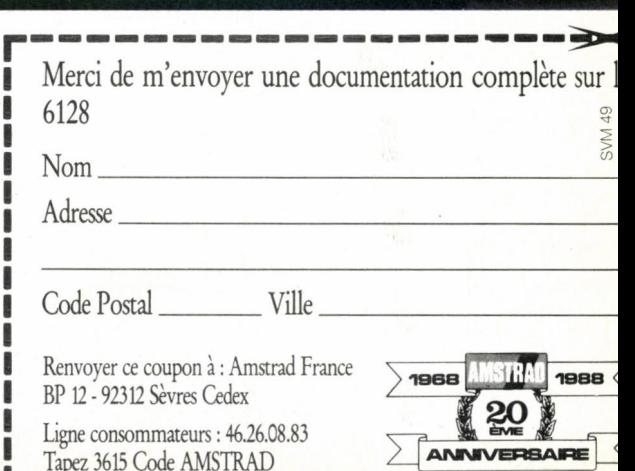

#### **AVANT-PREMIÈRE**

En présentant un lecteur de CD-ROM destiné à toute sa gamme d'ordinateurs, Apple donne le coup d'accélérateur que le marché du compact-disc informatique attend depuis trois ans. Pour la première fois, un grand de la micro-informatique commercialise un lecteur fabriqué par ses soins à travers l'intégralité de son réseau de distribution. Avec l'Apple CD SC, le logiciel Hypercard prend une dimension nouvelle. Les intentions du constructeur deviennent claires : faire d'Hypercard le standard de développement et de consultation du CD-ROM sur Macintosh, et de ce couple lecteur-logiciel la préfiguration de la micro-informatique de l'an 2000. L'appareil s'adapte aussi bien aux Macintosh qu'aux Apple de la série Il. Disponible au mois de mai aux Etats-Unis au prix de 1 199 \$ (6 800 F environ), il arrivera en France à l'au-<br>tomne prochain. prochain.

A TROISIEME CONFÉRENCE INTER-<br>
nationale de Microsoft sur le CD-<br>
ROM, qui s'est tenue à Seattle aux<br>
Etats-Unis au début du mois de mars,<br>
a vécu l'annonce du lecteur d'Apple comme nationale de Microsoft sur le CD-ROM, qui s'est tenue à Seattle aux Etats-Unis au début du mois de mars, a vécu l'annonce du lecteur d'Apple comme un événement considérable. Tous les acteurs du marché du CD-ROM, constructeurs, éditeurs, programmeurs, étaient d'accord pour dire : c'est enfin arrivé 1 La décision d'Apple de commercialiser, à partir du mois de mai aux Etats-Unis (à l'automne en France), un

Dans son introduction à . Interactive multimedia ., un ouvrage récemment publié aux Etats-Unis par Microsoft Press et que l'on peut considérer comme l'évangile d'Apple pour un ordinateur de l'an 2000, John Sculley, président de la société, en appelle à une seconde Renaissance, propre à redonner à l'individu le contrôle de la connaissance. Pas moins ! Chez Apple, on n'a aucun doute : le Macintosh, Hypercard, et le lecteur de CD-ROM seront les instruments de la libération. Sur le

# **CD-ROM**  Myle Learning Dr

#### *Tout sur le complément naturel d'Ilypercard*

lecteur de CD-ROM ne constitue pas une franche surprise : cette annonce était attendue depuis plusieurs mois. Plus surprenante en revanche, est l'importance qu'Apple lui a donné : le CD SC n'est pas présenté comme un simple périphérique de plus, mais comme l'une des clefs de l'avenir selon Apple, à côté d'Hypercard, de l'intelligence artificielle, et de l'affichage haute définition.

marché de la micro-informatique, la part du réve appartient toujours à Apple...

Compact, l'Apple CD SC occupe la même surface que le Macintosh. On peut donc le glisser sous l'ordinateur, tout comme le disque dur. Puisqu'il communique via une interface SCSI, on peut le brancher sur le disque en question. Sur la face avant du lecteur se trouve la fente d'insertion du disque. Pas de trappe ou de tiroir comme sur certains lecteurs de CD-ROM inspirés des lecteurs de compact-disc audio : le CD SC utilise le système du . caddy ., un étui plat amovible, en plastique transparent, qui contient le CD-ROM proprement dit, et que l'on glisse dans la fente du lecteur. L'avantage de ce système est une ergonomie mieux adaptée au travail de bureau et une meilleure protection du disque, qui permet d'éviter ainsi tout risque de rayure grave. Cette idée de . caddy . trahit les origines de la partie . mécanique . du lecteur, fournie par Sony, qui a mis au point ce système. Mais Apple ne s'est pas contenté de rement. Notons en revanche que le CD SC ne peut être relié à un IBM PC doté d'une interface SCSI. L'Apple CD SC pourra également être intégré à un réseau Appletalk grâce à la future version du logiciel serveur de fichiers Appleshare File Server qui sera disponible cet été sous le numéro 2.0. On peut ainsi imaginer un réseau de Macintosh Plus, SE et II, d'Apple II GS et d'IBM PC, accédant à un ou plusieurs lecteurs de CD-ROM, chaînés sur le Macintosh serveur de réseau.

# D'APPLE

conditionner un lecteur existant. La société a conçu l'électronique de contrôle du lecteur, ce qui permet à ce dernier d'afficher des performances élevées. Le temps d'accès moyen est de moins de 600 ms, et Apple revendique une capacité de stockage supérieure aux 550 Mo requis par le standard (correspondant à 270 000 secteurs de 2 048 octets) : cela signifie que l'asservissement de la tête de lecture est suffisamment précis pour lire avec fiabilité des secteurs supplémentaires, plus éloignés du centre du disque, ce qui n'est pas le cas de tous les lecteurs de CD-ROM. La vitesse de transfert, fixée par le standard, est de 150 Ko/s, identique à celle de tous les lecteurs du marché. Mais grâce à l'interface SCSI, capable de transferts beaucoup plus rapides (800 Ko/s dans ce cas) et à une mémoire tampon de 64 Ko, le CD SC a des performances supérieures à celles de ses concurrents (tel le lecteur Hitachi destiné au Macintosh).

Outre la fente d'insertion du disque, la face avant du lecteur présente un bouton d'éjection, et - cela devient fréquent sur le marché du CD-ROM -, une prise audio pour un casque d'écoute et un bouton de réglage du volume : comme les lecteurs d'Hitachi ou celui d'Atari, l'Apple CD SC est équipé d'un décodeur numérique-analogique qui lui permet d'accepter des compact-discs musicaux. La face arrière est d'ailleurs dotée des deux connecteurs RCA pour branchement sur une chaîne stéréophonique. Les puristes n'y trouveront pas la qualité des meilleurs lecteurs de salon, les autres pourront apprécier cette manière de rentabiliser plus rapidement leur investissement !

Pour relier l'Apple CD SC au Macintosh (modèles Plus, SE ou II), le cordon SCSI, non fourni avec le lecteur, suffit. Pour l'Apple II en revanche (modèle Il Plus, lie et II GS), Apple commercialise une nouvelle version adaptée de sa carte d'interface SCSI (prix : 299 \$, environ 1 700 F). Le lecteur de CD-ROM peut bien sûr être chaîné à d'autres périphériques SCSI (disques durs, unités de sauvegarde, autre lecteur de CD-ROM), l'interface acceptant jusqu'à huit périphériques simultané-

L'Apple CD SC est livré avec un manuel d'utilisation, un étui d'insertion, et trois disquettes magnétiques d'installation : l'une pour les Macintosh (Plus, SE et II), les deux autres pour les Apple II Plus, Ile et II GS, dans les deux formats qu'acceptent ces machines (3 pouces 1/2 et 5 pouces 1/4). L'installation du lecteur, c'est-à-dire les opérations qui permettront à l'ordinateur de reconnaître ce nouveau périphérique, est semblable à celle d'un disque dur. Sur le Macintosh, le CD SC s'af-

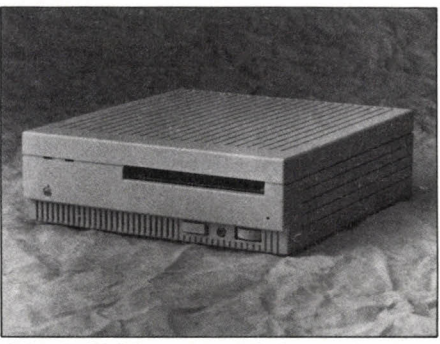

*L'Apple CD SC occupe sur le bureau le même emplacement que le Macintosh Plus ou SE.* 

fiche sur l'écran d'accueil sous la forme d'une icône de mémoire de masse supplémentaire. Un double-clic ouvre une fenêtre où s'alignent les icônes de fichiers présents sur le disque, qui peuvent être de toute nature : applications, textes, dessins, piles Hypercard, etc. Pour le moment, le lecteur Apple ne connaît que les formats de fichier HFS propre au Macintosh, et Prodos propre à l'Apple II. A partir de cet été, il reconnaîtra également le format High Sierra, norme établie par quelques-uns des principaux constructeurs et éditeurs impliqués dans le CD-ROM (Apple, Digital, Philips, Sony, Hitachi, Microsoft, etc.). En pratique, cela signifie que les éditeurs de CD-ROM pourront envisager la réalisation de disques capables de fonctionner aussi bien sur Macintosh que sur IBM PC. Seul le logiciel de recherche ou de consultation devra exister en deux versions différentes, qui pourront d'ailleurs être toutes deux inscrites sur le même CD-ROM. Dans l'avenir, le CD SC pourra également fonctionner dans l'environnement A/UX, une version Apple du système d'exploitation Unix, destinée au Macintosh II.

Les disquettes d'installation comprennent en outre un accessoire de bureau, CD Remote, qui permet de piloter le CD SC à la manière d'un lecteur de salon, et de tirer parti de sa capacité à lire des disques musicaux. Dans ce cas, le lecteur tourne indépendamment de l'ordinateur, alors libre pour d'autres tâches.

Avec Hypercard, le logiciel révolutionnaire de . navigation dans l'information . qu'Apple doit livrer avec le Macintosh, le CD-ROM affirme sa pleine originalité par rapport aux banques de données accessibles par télématique, pour lesquelles il apparaissait au départ comme un simple substitut économique. C'est là l'apport essentiel d'Apple, qui voit se dessiner dans le couple CD-ROM-Hypercard le visage de l'informatique de demain. On nous le promettait depuis longtemps, c'est enfin réalisé : le CD-ROM est multimédia (il mixe texte, image et son) et interactif (il permet d'avoir un contrôle total sur les informations). Pour étayer sa démonstration, Apple a édité un CD-ROM, l'Apple Learning Disc, qui contient cinq exemples d'applications sous liypercard, ainsi qu'une version remaniée du logiciel Hypercard lui-même (version 1.1CD), capable de fonctionner avec un disque non inscriptible. Pour pouvoir utiliser l'Apple Learning Disc, il faut avant tout copier cette nouvelle version d'Hypercard et la pile Home associée sur une disquette ou un disque dur. Un clic sur l'icône Home affiche alors les titres des cinq applications présentes sur le CD-ROM : Whole Earth Leaming Disc, Grolier Americana Series, Jefferson Project, Perseus Project et The Electric Cadaver.

#### **Chants d'oiseaux**

Le Whole Earth Leaming Disc, réalisé en collaboration par la Whole Earth Review et Apple, contient l'intégralité du texte et 25 % des illustrations de l'Essential Whole Earth Catalog, un ouvrage qui recense les sources d'information essentielles pour tout connaître dans tous les domaines : livres, disques, films, écoles, etc. A cela ont été ajoutées environ 400 séquences sonores (une fiche sur le livre Peterson's Field Guide to Birds, par exemple, permet non seulement de voir l'image d'un oiseau mais également d'écouter son chant). Le tout représente plus de 7 000 cartes Hypercard. Americana Series, de Grolier, l'éditeur de l'encyclopédie électronique, recense les événements principaux de l'histoire des Etats-Unis, entre 1800 et 1850. Les données sont extraites de l'Encyclopedia Americana et intègrent des cartes géographiques animées (la progression du peuplement d'un territoire en accéléré par exemple), de la musique folklorique, des gravures d'époque, des reproductions de documents historiques.

Le Jefferson Project, élaboré par l'Université de Califomie du Sud, est une application éducative permettant à un étudiant d'effectuer des travaux de synthèse à partir d'un ensemble de notes sur un thème donné. L'exemple retenu ici est la Constitution des Etats-Unis. De méme, Perseus, conçu par les universités de Harvard et Boston, est en l'état une petite partie d'un vaste projet destiné à créer une base de données multimédia sur la Grèce antique : 100 Mo de texte et 10 000 images, dans les domaines de l'art, du théâtre, des sciences politiques, de la philosophie, etc. The Electric Cadaver enfin, est destiné à remplacer le traditionnel écorché du corps humain, en permettant de lier directement observation (données graphiques) et commentaire (données textuelles).

#### **Enrichir Hypercard**

Pour chacune de ces cinq applications, il est possible de retravailler les piles et les cartes présentes sur le disque, mais ces modifications ne peuvent ètre sauvegardées. Une version ultérieure d'Hypercard permettra de prendre en compte ces modifications en les sauvegardant séparément sur un média inscriptible (disque dur ou WORM), et en les rappelant automatiquement.

Le son pose d'autres problèmes : pour obtenir une qualité parfaite (avec les sons du Whole Earth Leaming Disc par exemple), il

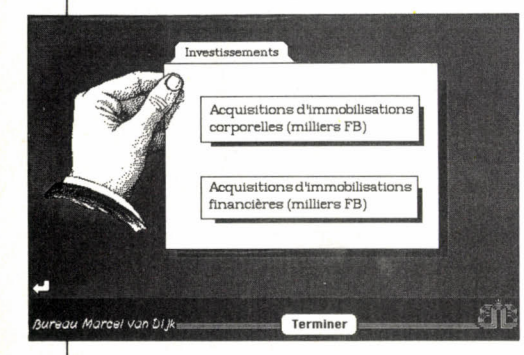

faut qu'Hypercard et le système soient chargés à partir d'un disque dur SCSI. Sinon, les accès plus lents au lecteur de disquettes provoqueront des bruits parasites ou des silences, lors de la restitution du son. Si l'on n'a que 1 Mo de mémoire, il sera également prudent de supprimer la mémoire cache et d'alléger le système, sous peine, là encore, que les séquences sonores ne puissent être intégralement restituées. Il est encore difficile de savoir si ces limitations sont propres au Macintosh et à son lecteur de CD-ROM, à Hypercard, ou aux applications telles qu'elles ont été conçues. Les premiers disques commerciaux permettront d'y voir plus clair.

Une autre limitation, plus importante, et quant à elle directement liée à Hypercard, est l'incapacité de ce logiciel à effectuer des recherches complexes à partir de sa seule commande FIND, dans des temps acceptables. Hypercard ne peut en ce sens être comparé à une véritable gestion de fichier ou de base de données, où une recherche peut s'appuyer sur des combinaisons de clefs liées par des opérateurs booléens (ET, OU, OU BIEN, etc.). Hypercard est cependant un logiciel ouvert, notamment grâce à la possibilité d'enrichir son langage interne Hypertalk de commandes externes (XCMD), programmées et gérées comme des ressources. Il est ainsi possible de rajouter à Hypercard des fonctions de recherche sophistiquées et rapides. Apple luiméme envisage d'ailleurs de doter les prochaines versions d'Hypercard de commandes externes de ce type.

Ceci a d'ores et déjà été réalisé par plusieurs éditeurs de CD-ROM, qui préparent des applications sous Hypercard destinées au lecteur CD SC. C'est notamment le cas de Xiphias, une société américaine qui travaille sur le disque Time Table of Science and Innovation, qui recense 6 000 événements marquants de l'histoire du développement scientifique. Le moteur de recherche, sous la forme d'une commande externe, s'appelle Xearch, va au minimum trente fois plus vite que la commande FIND d'Hypertalk, et pourra être commercialisé séparément.

Une méthode similaire a été utilisée pour la première application en français sous Hyper-

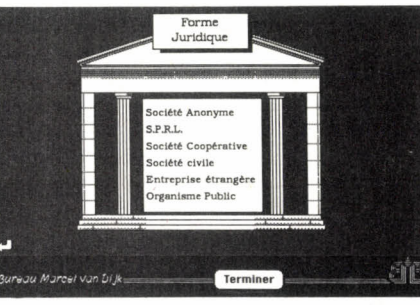

*Le CD ROM . Comptes annuels ., première application en français* sous *Hypercard.* 

card destinée au lecteur d'Apple : le CD-ROM . Comptes annuels ., réalisé par le Cabinet Marcel Van Dijk, une société de conseil francobelge. Le disque contient les rapports financiers annuels de 114 493 sociétés belges, recensés par la Banque nationale de Belgique. Les commandes externes rajoutées permettent d'effectuer les recherches à partir de 40 clés prédéfinies. Cette application existait déjà sur IBM PC (voir SVM Actualités n° 45, page 28), et a été transposée sur Macintosh avec Hypercard en un mois, avec la collaboration d'Apple Belgique.

Un autre domaine où les commandes externes d'Hypercard se révèlent précieuses est la gestion de séquences d'animation sophistiquées à partir d'une carte Hypercard. Ainsi, Videoworks II Hypercard Player, de Macro-Mind, rajoute la commande PIayVW (avec paramètres) à Hypertalk, permettant à partir d'un script de lancer une animation réalisée avec Videoworks II. De même, Aegis Development a réalisé HyperANIM, une commande externe qui permet d'accéder aux animations réalisées par numérisation en temps réel à partir d'une source vidéo, avec le logiciel Animation Workshop pour Mac II.

Hypercard ne sera cependant pas la seule . interface utilisateur . pour l'Apple CD SC. Certaines applications s'en passeront, principalement les vastes bases de données exclusivement textuelles. Dans ce cas, 550 Mo ne seront pas de trop pour stocker l'intégralité des informations. De plus, comme on l'a vu,

certains éditeurs ne manqueront pas de tirer parti du format High Sierra pour élaborer des disques capables de fonctionner dans une même version sur des ordinateurs différents. Ce qui interdit naturellement l'utilisation d'Hypercard. C'est le cas par exemple de Medline, une base de données du département américain de la Santé, qui compile les références d'articles issus de 3 000 revues médicales. C'est le cas également de Books in Print Plus, de Bowker Electronic Publishing, base de données bibliographique (770 000 références) à mise à jour trimestrielle, destinée aux libraires et bibliothèques, qui fonctionne sur 17 clés de recherche (auteur, titre, sujet, langue, prix, etc.). Une version améliorée, Books in Print with Book Reviews, contient en plus 60 000 notes critiques sur les ouvrages.

Pas d'Hypercard non plus pour deux autres applications davantage destinées au grand public, et qui seront prochainement commercialisées pour le Macintosh. L'encyclopédie Grolier, qui sera disponible en juillet, reprend grosso-modo les caractéristiques du produit sur IBM PC (voir le banc d'essai dans SVM n<sup>o</sup>39), mais l'interface utilisateur a été adaptée au Macintosh. KRS, le logiciel de recherche de Knowledge Set utilisé par Grolier dans la version IBM PC de l'encyclopédie, et qui a été récemment adapté au Macintosh, a été éliminé ici au profit d'un logiciel de Online Computer Systems. Les recherches s'effectuent grâce à des opérateurs booléens, et des liens du genre . hypertexte . permettent d'aller instantanément d'un mot dans un texte à un article associé. Deux articles peuvent être visualisés simultanément dans deux fenètres différentes. Ultime raffinement, un chronomètre permet à l'enseignant de savoir le temps qu'un étudiant passe sur la recherche !

#### **Atout Macintosh**

Autre disque destiné au Macintosh, The Electronic Map Cabinet est une base de données de près de 600 Mo de données géographiques, qui permettent de créer des cartes sur mesure. Le disque couvre l'intégralité du territoire des Etats-Unis, avec une précision d'échelle qui va jusqu'au niveau de la rue pour près de 300 des plus grandes zones urbaines. On peut agrandir la carte en pointant avec la souris, choisir l'échelle, sélectionner les informations géographiques qui sont affichées. Réalisé par Highlighted Data, Electronic Map Cabinet sera disponible aux Etats-Unis au mois de juin.

La grande force de l'annonce d'Apple aura donc été ce foisonnement d'activités autour du Macintosh. Le constructeur a associé de nombreux éditeurs à ses travaux depuis plusieurs mois. Résultat : l'Apple CD SC bénéficiera dès son apparition au mois de mai chez les 2 000 revendeurs de la marque aux Etats-Unis, d'un éventail d'applications impressionnant. C'est bien joué. On ne peut s'empêcher de songer qu'Atari, en présentant un peu à la légère un lecteur de CD-ROM certes bon marché mais dans l'immédiat pratiquement inutile, a pris le risque de rater le coche.

Yann GARRET

# **Deux solutions qui comptent pour vos comptes.**

- **1 PC AMsTRAD® 1640HD 20 Mo**  Ecran monochrome.
- **1 IMPRIMANTE AMSTRAD® DMP 4000**  132 colonnes, 200 cps.

#### **• ALIENOR II**

Comptabilité générale, multi-sociétés, éditions des journaux, grand-livre, extraits de comptes... Compte de résultat, bilan.

#### **• CRESUS II**

Paye multi-sociétés, calcul automatique des bulletins, état des charges, état préparatoire à la DADS,... Interfacé avec ALIENOR.

**• ARRAKIS**  Gestion commerciale complète, multisociétés, Interfacé avec ALIENOR.

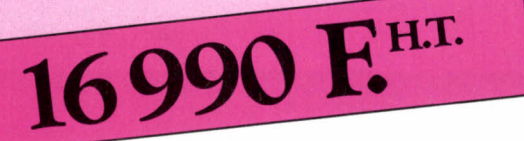

#### **• AT SANYO® 17+ 5 HD 40 Mo**  (temps d'accès 40 ms) Ecran monochrome.

**• 1 IMPRIMANTE EPSON® FX 1000**  132 colonnes, 250 cps.

#### **• ALIENOR III**

Comptabilité générale, multi-sociétés. Saisie des écritures par brouillard, lettrage automatique, recherche d'écritures, échéancier clients et fournisseurs, lettres de relance... Compte de résultat, bilan. Interface tableurs (LOTUS 1.2.3. MULTIPLAN...).

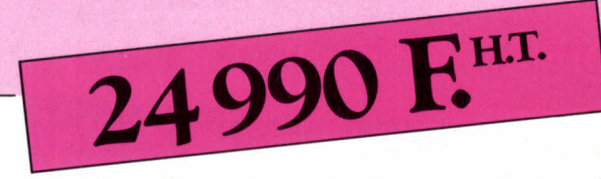

Pour Paris et région parisienne : possibilité de démonstration, formation et assistance sur tous les programmes.

**ALIENOR, CRESUS, ARRAKIS** sont des produits de la gamme des logiciels de gestion **LOGICYS.**  Ils sont écrits en TURBO-PASCAL et bénéficient de l'expérience du nombre (plus de 8000 comptàbilités vendues) ainsi que d'un contrat de maintenance.

*MBP Organisation 36, avenue Daumesnil - 75012* PARIS Tél. (1) *43* 42 21 20

Arts *et Bureautique Service*  22, rue *de Paris -* 91120 PALAISEAU Tél. *(1)* 6014 0954 - (1) 69 *81 87 78* 

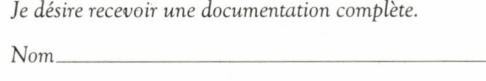

ا<br>ا

PRESENT<br>AU SICOB

*Adresse* 

*Ville code* postal

*Bon à* renvoyer à MBP Organisation, *4* rue Mornay, *75004 PARIS*  L SVM 49 J

# **MICRO - INFORMATIQUE PROFESSION**

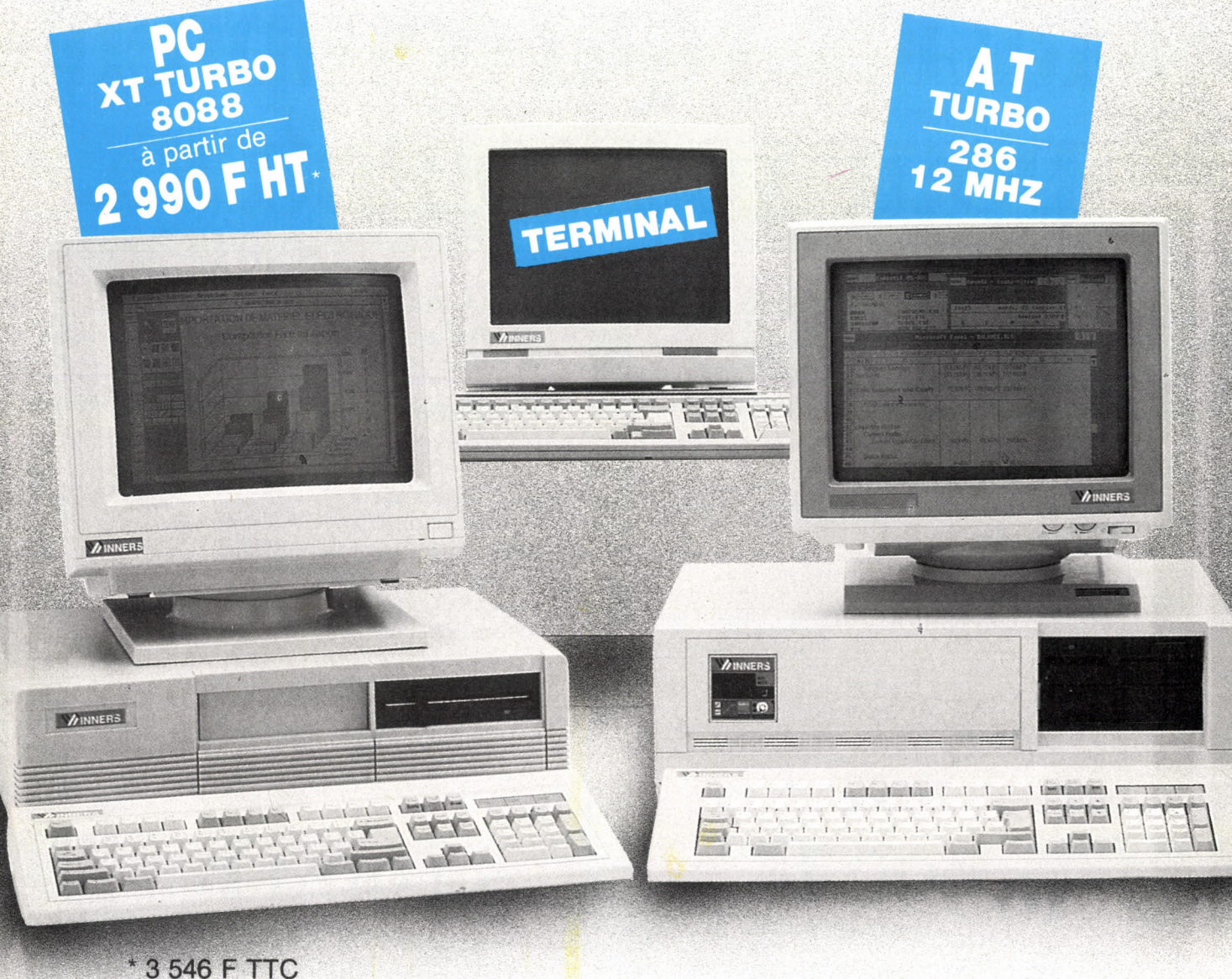

**NOS ORDINATEURS SONT LIVRÉS A LA DEMANDE AVEC LECTEUR 5"1 /4 OU LECTEUR 3"1 /2** 

#### **UNE EQUIPE EFFICACE**

**Le groupe WINNER'S est l'un des premiers importateurs et distributeurs de matériel informatique. Son réseau national est prêt à répondre à tous vos besoins, aussi spécifiques soient-ils, en matière d'équipement. Nos collaborateurs sont tous des spécialistes, ils vous aideront dans votre choix et répondront à toutes vos questions techniques.** 

**Chaque système que nous vendons est d'abord monté et testé pendant 48 heures dans nos ateliers avant d'être livré. Les composants montés sur nos cartes sont tous de première qualité.** 

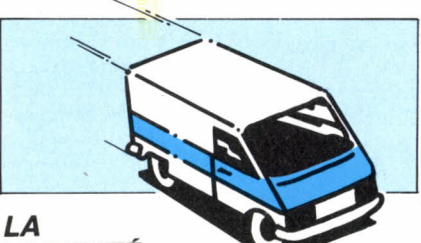

#### **RAPIDITÉ DE LIVRAISON**

**Délais très court car la majorité du catalogue est en stock dans nos vastes entrepôts. Ainsi, sauf exception, toutes nos expéditions se font sous 48 heures.** 

#### **LE MEILLEUR RAPPORT QUALITE/PRIX**

**Grâce à notre puissance d'acnat, nous vous proposons les prix les plus intéressant du marché, mais aussi les plus grandes marques et le plus important choix de produits pour votre PC.** 

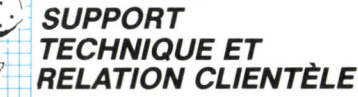

**Le groupe Winner's maintient constamment un très haut niveau technologique, les techniciens Winner's sont donc toujours présents pour répondre** 

PC, PC XT, PC AT sont des marques déposées de la Sté IBM (International Business Machine)

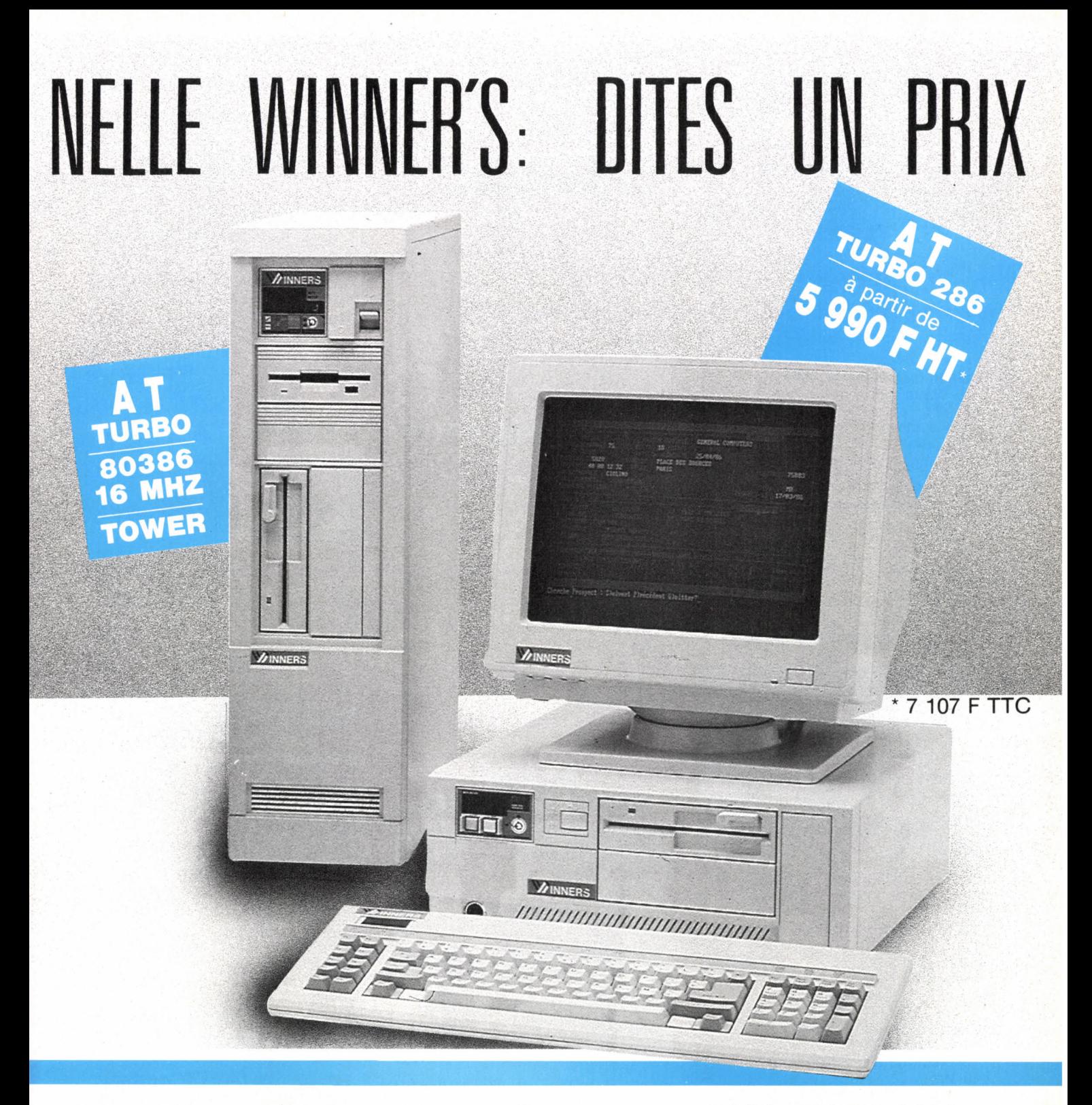

**à vos questions et vous aider à sélectionner les meilleurs systèmes. Une "HOT-LINE" est réservée à cet effet dans chacun de nos** 

**SELECTION DES PRODUITS** 

**points de vente.** 

**Tous nos articles sont rigoureusement testés avant livraison. Si un produit ne correspondait pas aux caractéristiques annoncées, il vous serait remboursé selon nos conditions de vente.** 

#### **SERVICE APRÈS-VENTE**

**Lorsque vous achetez un ordinateur WINNER'S, nous vous offrons la possibilité de signer un contrat de maintenance sur site. Dès à présent WIN-NER'S c'est plus de 20 Agences réparties sur tout le territoire français pour** 

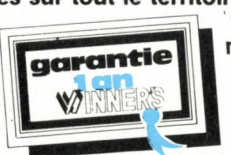

**vous assurer le meilleur service. GARANTIE** 

**WINNER'S** 

**Winner's garanti tous ses produits durant une période d'un an (retour à** 

**nos atelier) contre tout vice de fabrication. Lorsque vous achetez un système WINNER'S, vous êtes assurés d'acheter la meilleur qualité et le meilleur service.** 

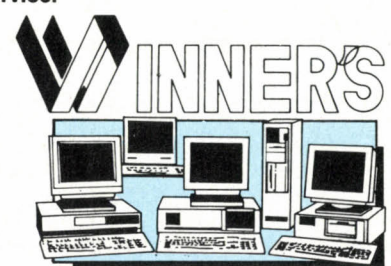

**TOMORROW HIGHT TECH** 

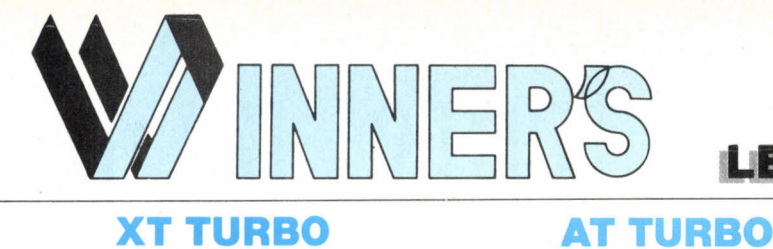

#### **LA PERFORMANCE, LA PUISSANCE, LES PRIX, LES SERVICES**

# **XT TURBO**

**Boîtier métallique et alimentation de 135 Watts, carte mère Turbo 4,77/8/**  10 **MHz avec 256 Ko extensible à 640 Ko, clavier AZERTY étendu Configuration avec :** 

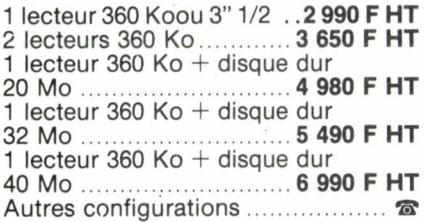

#### **AT TURBO 286**

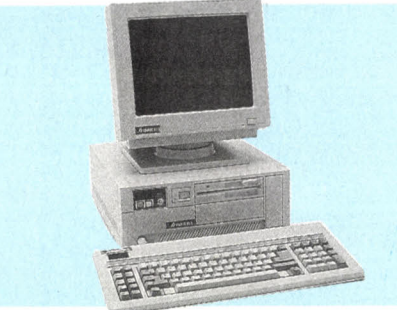

**Boîtier métallique et alimentation 200 Watts, carte mère Turbo 80286/6-8 MHz avec 512 Ko** RAM **extensible à 1024 Ko, Clavier AZERTY étendu Configuration avec :** 

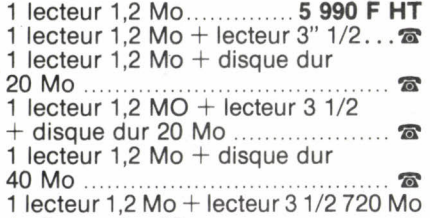

 $+$  disque dur 40 mo ............... 1 lecteur 1,2 Mo + disque dur

- 72 Mo
- 1 lecteur 1,2 Mo + lecteur  $3 \frac{1}{2}$ + disque dur 72 Mo
- Autres configurations .................... 2

 $\sqrt{2}$ 

#### COMMENT COMMANDER

—En vous rendant dans l'un des magasins WINNER'S dont la liste figure en page 6.

 $-$  Par Minitel : Sur Télétel 2 (36.14) Code ORDI.

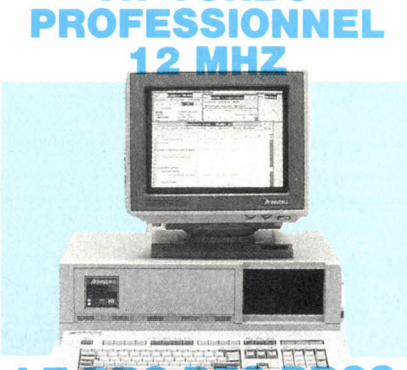

### **LE PRO DES PROS**

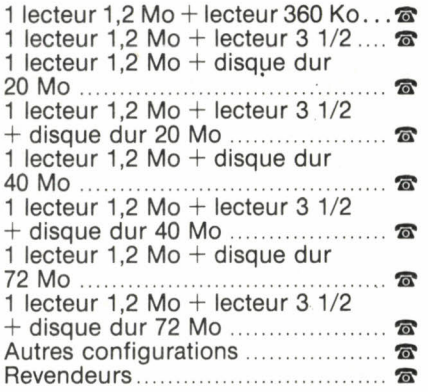

#### **80386 PROFESSIONNEL**

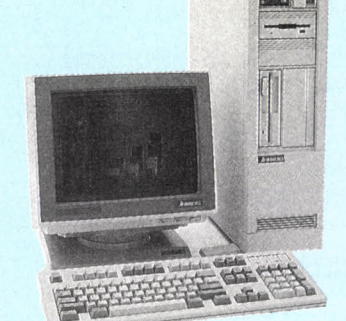

**isolate métallique et alimentation de 250 Watts 386, carte mère 16 MHz, 20 MHz (option), 25 MHz (option), avec 1 Mo de RAM (80ns) Configuration avec :** 

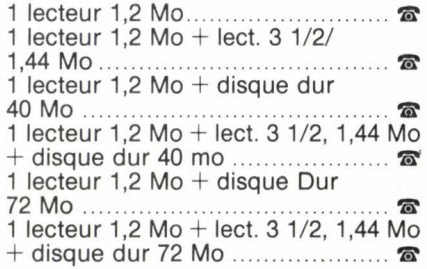

**LES COMMANDES PAR TELEPHONE/MINITEL/TELEX°** 

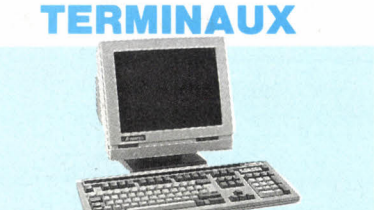

TERMINAL VT 100/VT 200 .... 3 990 F TERMINAL 4010/4014 TERMINAL sur pied orientable ..... a Autres types de terminaux

#### **BOITIERS ALIMENTATIONS**

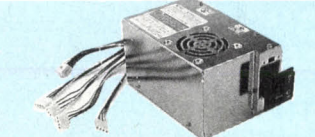

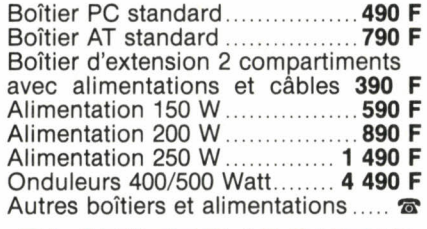

#### **CLAVIERS/SOURIS + DERIVES**

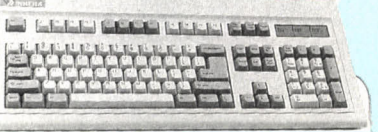

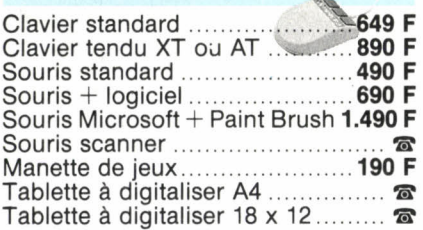

#### **CARTES MERES**

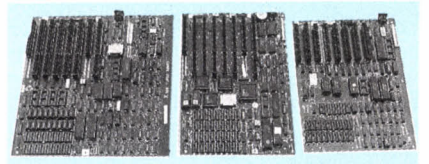

#### **Cartes mères (sans RAM)**

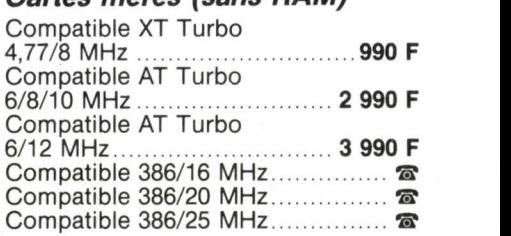

Photos non contractuelles Photos non contractuelles

#### **DES PÉRIPHÉRIQUES SÉLECTIONNÉS CHEZ DES PROFESSIONNELS**

#### **CARTES**

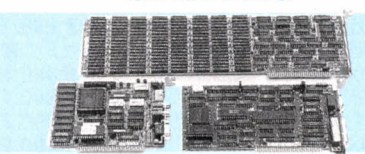

#### **Cartes Mémoire (sans RAM)**

Carte extension 640 Ko-XT ....... 490 F Carte extension 2 Mo-XT EMS..990 F Carte extension 2 Mo-AT EMS.1 490 F

#### **Cartes Ecran**

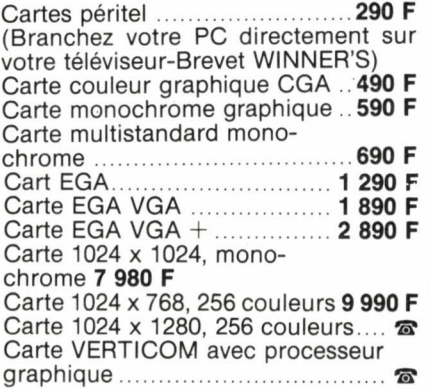

#### **Cartes Interfaces diverses**

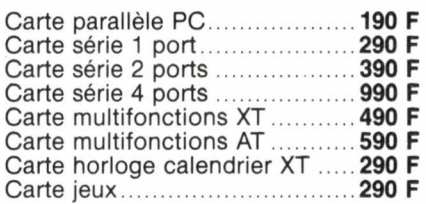

#### **MODEM**

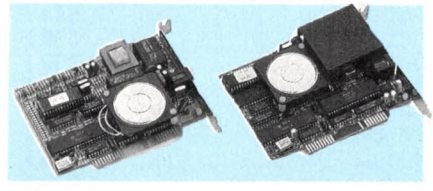

Modem V23 - 75/1200 bauds .... 990 F Modem V21/22/23-1200/1200..2 890 F Modem V21/22/22 B/23 - 2400 bauds OEA Modem externe

#### **RESEAUX**

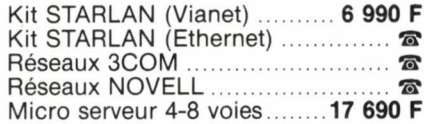

#### **ALLO CATALOGUE?**

24 h sur 24 sur votre Minitel, en tapant 3614 Code ORDI, vous pourrez connaître tous nos produits disponibles sur stocks, vous informer de nos prom tions et nouveautés puis, très faci ment, passer vos commande **7**

#### **LECTEURS DISQUETTES là INTERFACES**

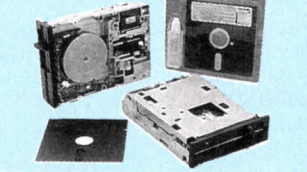

Lecteur disquettes 360 Ko ........ 890 F Lecteur disquettes 360 Ko Pro .. 990 F Lecteur disquettes 1,2 Mo ..... 1 190 F Lecteur disquettes 3 1/2,<br>720 Ko 720 Ko **1 190 F**  Lecteur disquettes 3 1/2, 720 Ko 1,44 Mo **1,44 Mo** Kit lecteur disquettes 3 1/2, 720 Ko. Montage 5" 1/4 ......... **1 390 F** Kit lecteur disquettes 3 1/2, 720 Ko 1,44 Mo. Montage 5" 1/4 ....... 1 890 F **DISQUES DURS/ INTERFACES** 

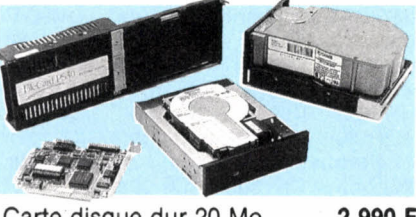

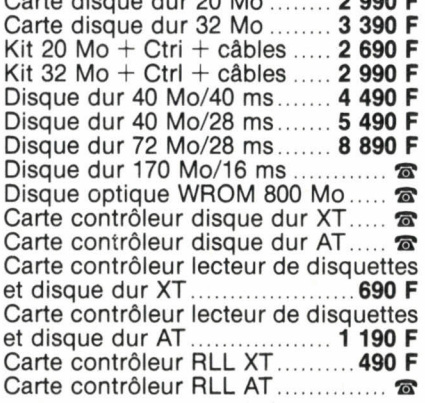

#### **STREAMER SAUVEGARDE**

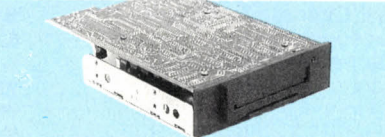

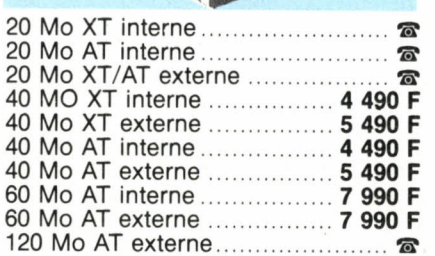

# **MONITEURS**

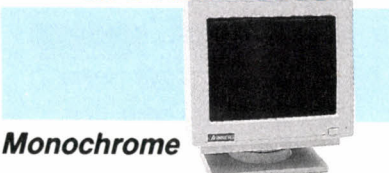

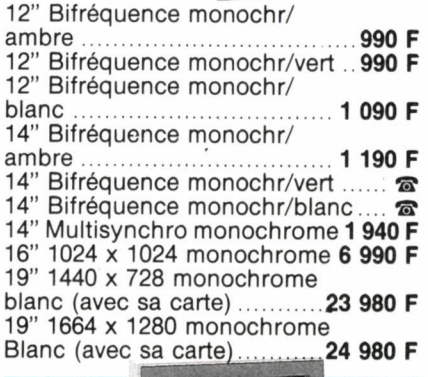

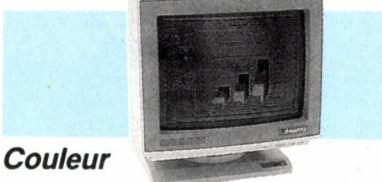

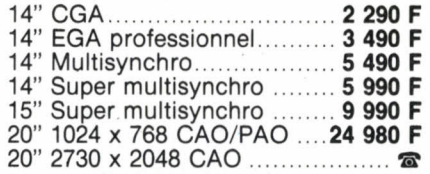

#### **GRANDS COMPTES** ADMINISTRATIONS

Un service et des prix spéciaux vous seront octroyés pour vos commandes par quantités : Renseignez-vous en appelant le 47 48.12 46 (Services Grands Comptes).

#### **CABLES CONNECTIQUE & MIXAGE**

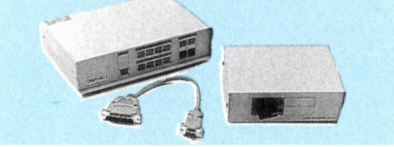

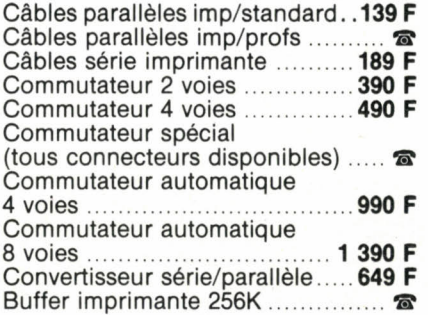

**DES SOLUTIONS POUR LES SERVICES GRANDS COMPTES..** 

#### **LE PLUS GRAND CHOIX DE PRODUITS COMPATIBLES**

#### **COMPOSANTS**

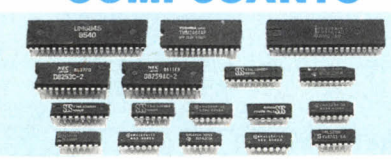

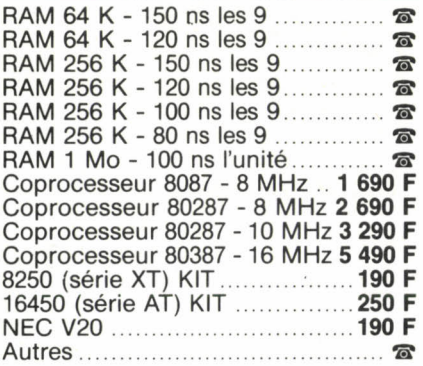

#### **DISQUETTES CERTIFIEESI CARTOUCHES, COFFRETS**

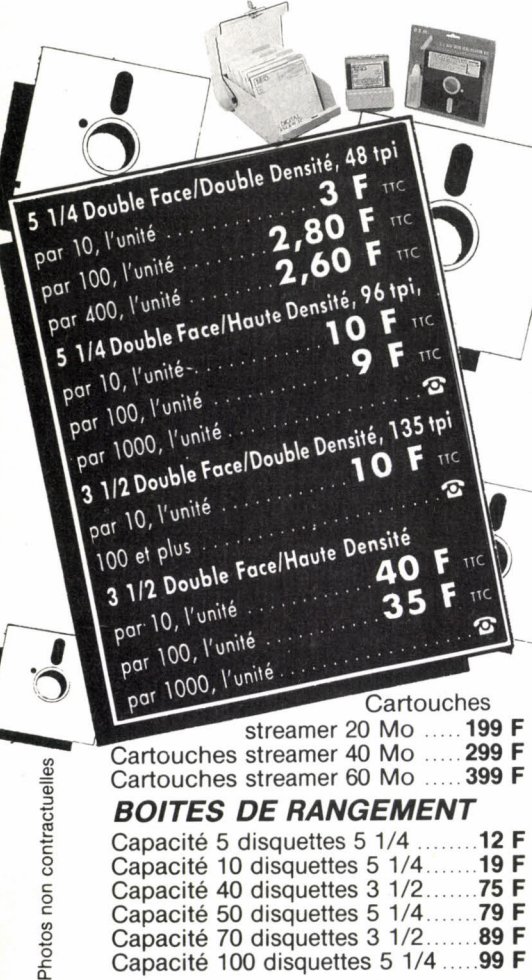

Capacité 70 disquettes 3 1/2 **89 F** Capacité 100 disquettes 5 1/4 ..... 99 F

#### **ACCESovidES BUREAUTIQUE**

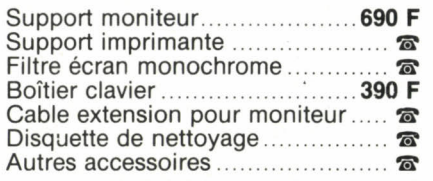

#### **IMPRIMANTES**

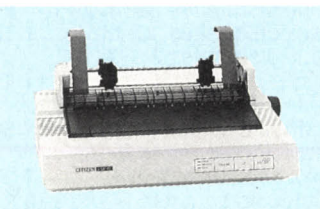

#### **CITIZEN**

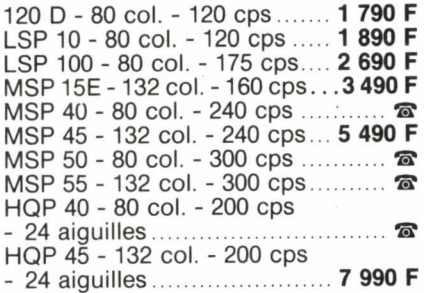

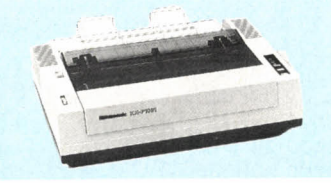

#### **PANASONIC**

7

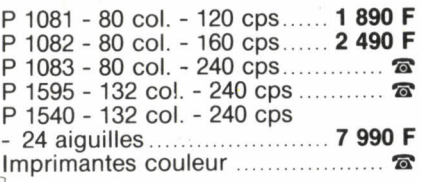

#### **LASER**

Ouverture 110 **16.980**  Visa, Canon, Qume, Nec Traceur A3 et +  $\ldots$   $\blacksquare$ Scanner A4 300 dpi et  $+$ Scanner A3 300 dpi et  $+$ Scanner A3 couleur Tablettes à digitaliser **••-• •-•**   $\mathbf{r}$ 

#### **LOGICIELS**

#### **TRAITEMENT DE TEXTE**

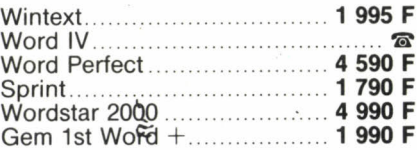

#### **BASES DE DONNEES**

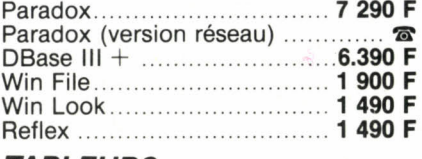

#### **TABLEURS**

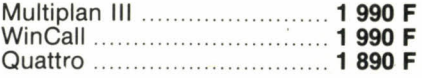

#### **INTEGRES**

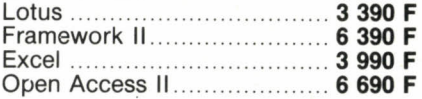

#### **\*\* \* \* \* \* \*** \*\*\*\*\*\*\*\*\*\*\*\* **\* EN DIRECT DE**

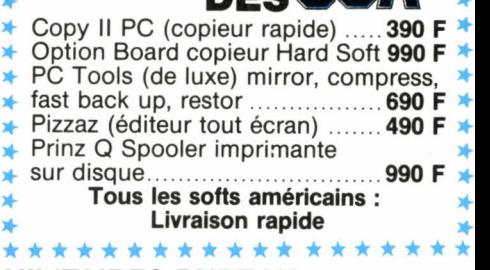

#### **UILITAIRES BUREAU**

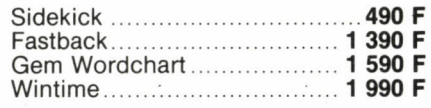

#### **LANGAGES**

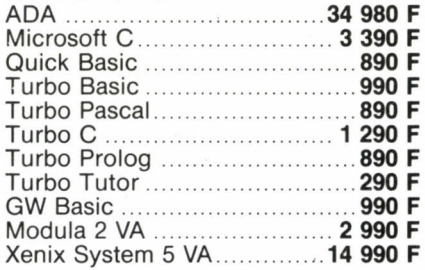

#### **ENVIRONNEMENT & SYSTEMES**

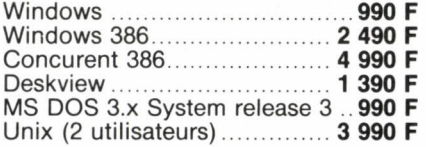

#### **CAO/DAO/PAO**

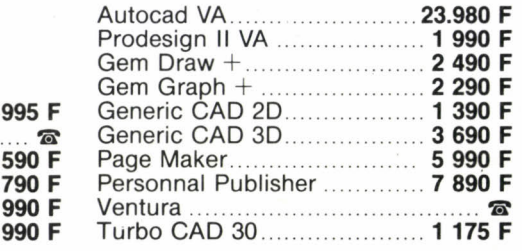

**SUPPORT TECHNIQUE PAR TELEPHONE OU MINITEL** 

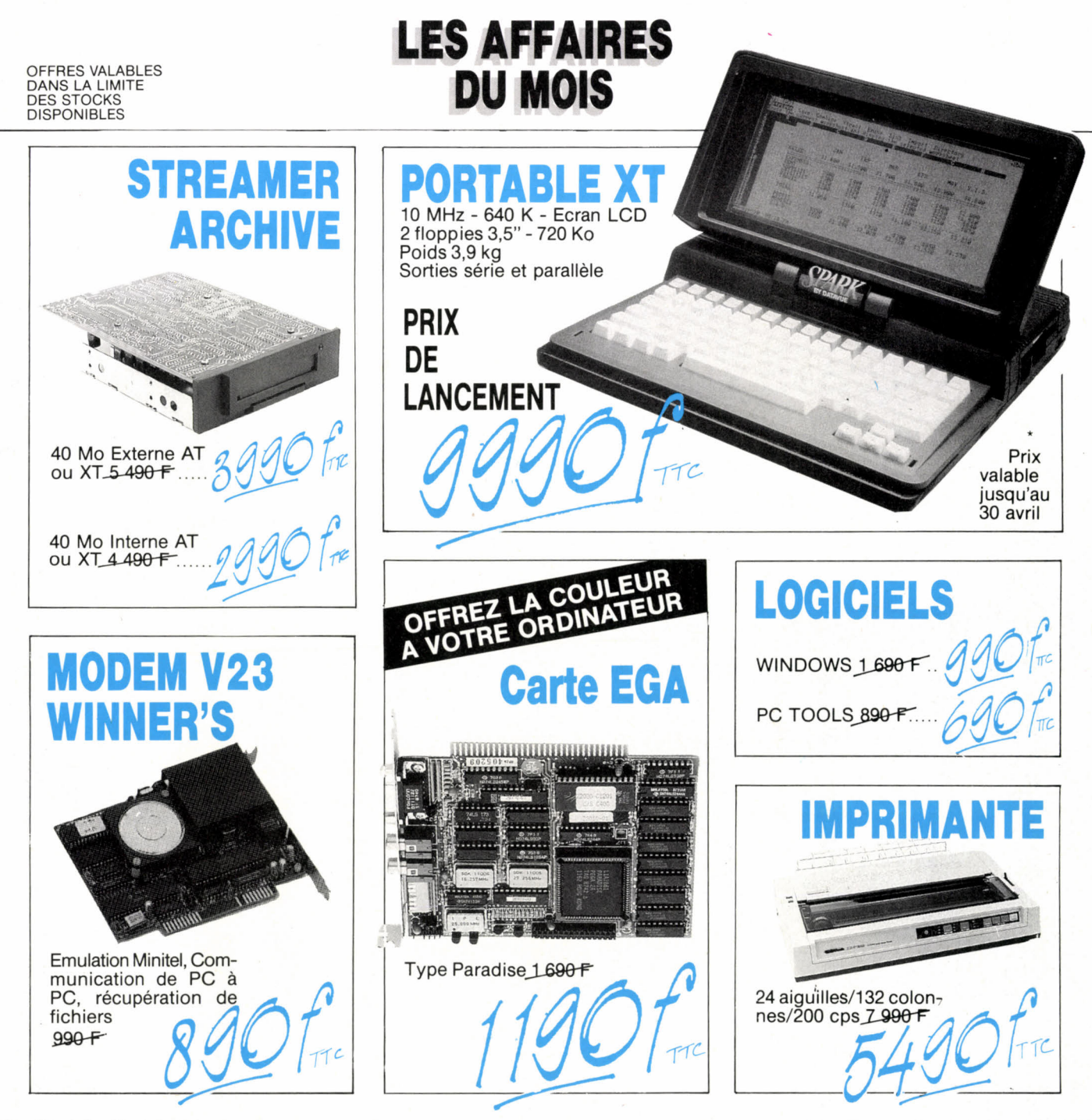

**COMPUTER SOLUTIONS**  57, rue Lafayette 75000 PARIS Tél : 48 78 06 91

**AZ COMPUTER**<br>99, rue Balard<br>75015 PARIS<br>Tél : 45 54 29 52/24 33

**MTI EUROPE**  5, rue des Filles du Calvaire 75003 PARIS Télm : 42 78 50 52

**PAONGRAPH**  35, boulevard Bourdon 75004 PARIS Tel : 40 27 81 07

**SIE**  58, rue Kléber 92300 LEVALLOIS Tel : 47 48 12 00

**AZAC AQUITAINE**  15, rue Saint Rémy 33000 BORDEAUX Tél : 56 51 00 25

### **BON DE COMMANDE**

MW

**BIENTOT WINNER'S A TOULOUSE ET A STRASBOURG** 

**CONSER INFORMATIQUE**  14, rue Chauffour 68000 COLMAR Tél : 89 23 73 33 **SIE LILLE**<br>40, rue de la Halles<br>59000 LILLE<br>Tél : 20 06 01 33

> **PRO DIS Le Gutemberg**  155, av. du Gal. Audeoud 83100 TOULON Tel : 94 31 31 22

**MICRO DIFFUSION 44**  17, allée d'Orléans Cours des 50 Otages 44000 NANTES Tel : 40 20 37 65

**AZAC SERVICES**  48, cours Alsace Lorraine 33000 BORDEAUX Tél : 56 51 33 10

**AZ COMPUTER LYON**  39 bis av. Lacassagne 69003 LYON Tél : 72 33 06 48

**G)** 

ć

**MICRO DIFUSION**  59 bis, rue Marceau 37100 TOURS Tél : 47 61 50 46

**INFORMATIC RENNES**<br>160, rue de Brest<br>35000 RENNES<br>Tél : 99 33 82 65

**ABC ANTIBES**  14, boulevard Channel 06600 ANTIBES Tel: 93 65 94 00

**MBC**  8, rue du Rouet<br>13006 MARSEILLE<br>Tél : 91 79 27 29<br>**In Ian III III I**n

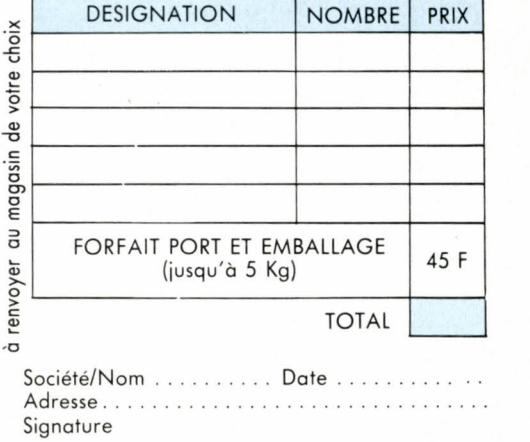

Photos non contractuelles

Photos non contractuelles

Offre valable jusqu'à épuisement des stocks

A boute commande doit être joint un réglement du montant total ITC (TVA 18,6%) les marchandises sont expédiées aux risques et périls de l'acheteur.<br>
Jes marchandises sont expédiées aux risques et périls de l'acheteur.<br>
Po

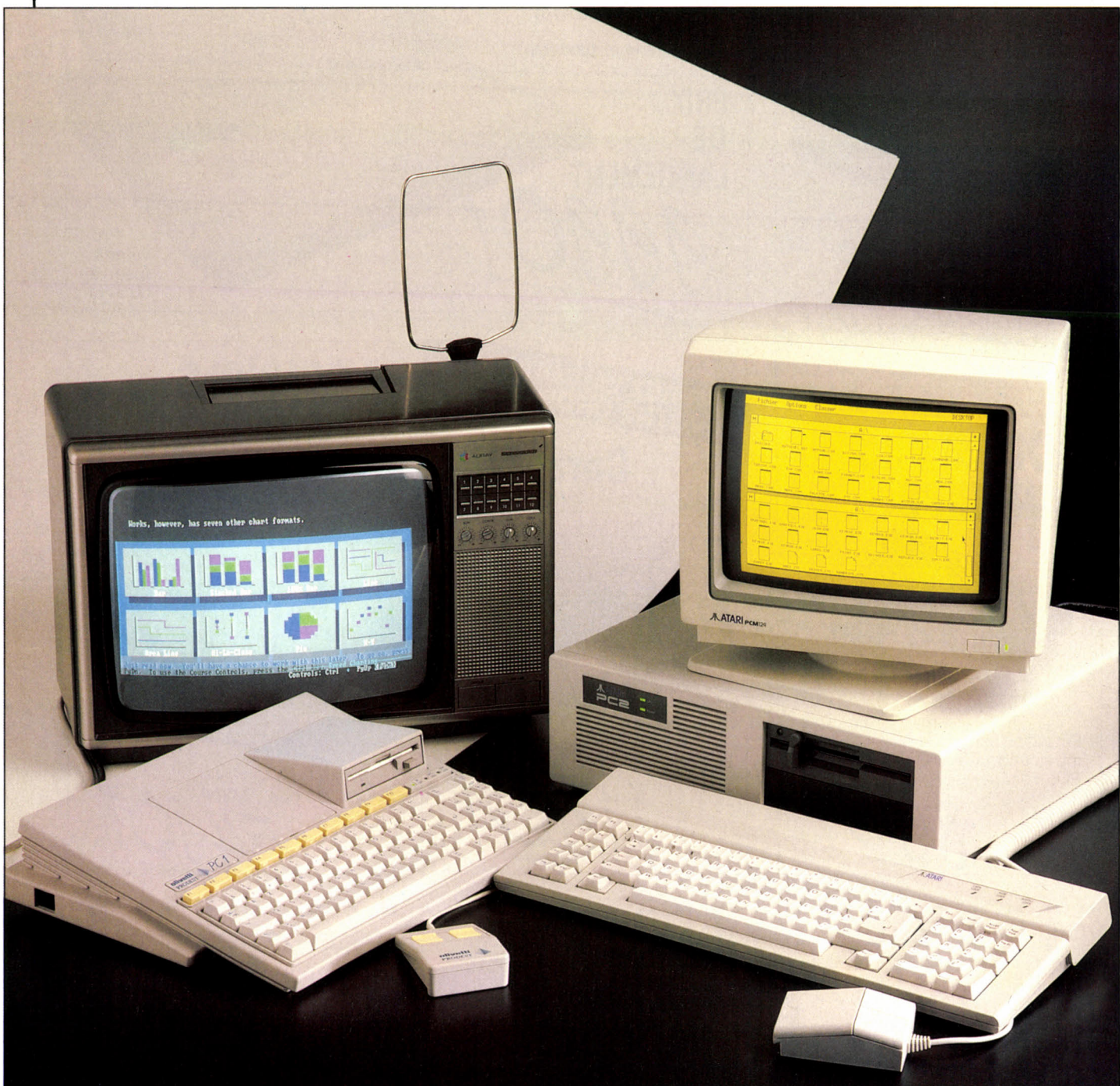

*A gauche, le PC 1 d'Olivetti, fonctionnant ici avec un téléviseur ordinaire. A droite, le PC 2 d'Atari, un compatible, avec écran EGA, à un prix étonnant.* 

# *OLIVETTI PC 1 CONTRE*  **Le design à l'italienne face au classicisme américain**

*PC 1 contre PC 2 : curieuse rencontre entre deux constructeurs renommés, sur le terrain de l'informatique personnelle bon marché. A notre gauche, Olivetti : l'un des leaders de la micro-informatique en France lance, en direction du grand public, la moins chère de* ses *machines ; pour la première fois, nous pouvons acheter un compatible IBM de grande marque, sans écran, pour moins de 4 000 F TTC. A notre droite, Atari : après avoir réussi à imposer la gamme ST, l'impertinent « fabricant de jouets » propose aujourd'hui un compatible avec l'IBM PC, qui rivalise avec l'Amstrad PC... Au vu des performances de chacun, le match s'annonce passionnant.* 

> VANT MÊME D'AVOIR VU LA MA-<br>chine, l'Olivetti PC 1 se distingue par<br>un emballage conçu pour attirer<br>l'œil : c'est un carton vertical, multi-<br>colore, muni d'une poignée, et agrémenté chine, l'Olivetti PC 1 se distingue par un emballage conçu pour attirer l'oeil : c'est un carton vertical, multid'une superbe photographie en couleur de l'objet qu'il contient. Prenant sans doute en compte le fait que le PC 1 est un produit de grande distribution, Olivetti en a tiré la consé

quence logique : ne rien négliger de la présentation. Une fois le carton ouvert, on vérifie, une fois de plus, le soin tout particulier que Olivetti apporte à la ligne de ses machines, et l'intervention du styliste italien Mario Bellini ne passe pas inaperçue. Ordinateur monobloc aux formes surprenantes, rompant avec les parallélépipèdes classiques du monde IBM PC, l'Olivetti PC 1 ressemble plutôt à une

*PC 2* 

machine familiale - le MO 5 de Thomson, par exemple. La ressemblance avec un ordinateur familial ne s'arrête pas là, puisque le PC 1 est le premier compatible avec l'IBM PC conçu pour fonctionner sur le téléviseur du salon... à condition que celui-ci possède une prise Péritel. Et c'est bien évidemment l'absence d'écran qui permet au constructeur italien de ne pas dépasser, pour la première fois, la barre des 4 000 F TTC, en version de base, pour un ordinateur de ce type. En dépit de son apparence de machine de jeux, l'Olivetti PC 1 est un ordinateur complet, dont l'équipement rappelle celui des transportables. On peut d'ailleurs le déplacer sans problèmes, vu son poids et sa taille : sans être vraiment un micro-ordinateur de voyage, il peut aisément passer d'un bureau à un autre, ou de la table de la cuisine à celle de la salle à manger.

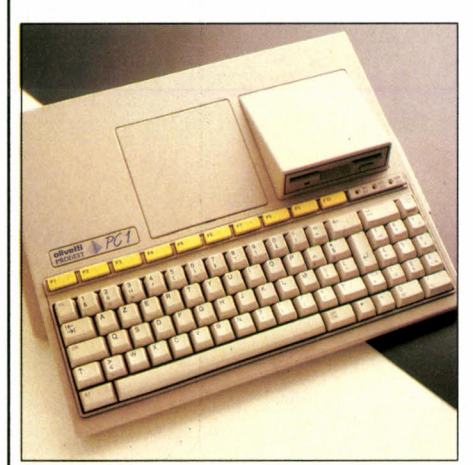

*Le clavier de l'Olivetti PC 1 est solidaire de la machine elle-méme.* 

Du point de vue technique, le PC1 est doté d'un microprocesseur Nec V 40, équivalent à un Intel 8088, celui qui équipe l'IBM PC. La vitesse d'horloge est de 4,77 MHz, pour respecter la stricte compatibilité, ou de 8 MHz. Le passage d'une vitesse à l'autre se fait obligatoirement au moment du démarrage de la machine, par une manipulation du clavier : pour changer de vitesse, il faut donc remettre l'ordinateur en marche. La mémoire de 512 Ko n'est pas modifiable sur la carte de base. Cette restriction se justifie très bien par la philosophie générale de la machine : contrairement aux IBM PC classiques, le PC 1 n'est pas destiné à être démonté par l'utilisateur : tous les périphériques sont externes et se connectent sans outil. En version de base, il comporte un lecteur de disquettes 3 pouces 1/2 de 720 Ko. Ce format de disquettes, qui est celui de toutes les machines portatives, a été adopté pour la gamme PS/2 d'IBM - autant dire que pratiquement tous les constructeurs

#### *MATÉRIEL TESTÉ :*

*Olivetti PC 1, modèle de série avec 512 Ko de mémoire, un lecteur de disquettes, et un écran couleur Olivetti.* 

*Atari PC 2, modèle de série avec 512 Ko de mémoire, et deux lecteurs de disquettes. Atari PC 2 de présérie avec 512 Ko de mémoire, disque dur de 30 Mo, et écran* monochrome *à définition de type EGA.* 

le proposent aujourd'hui, au moins en option. Il ne fait d'ailleurs aucun doute que c'est le format d'avenir, qui s'imposera peu à peu face aux disquettes 5 pouces  $1/4$  traditionnelles, moins pratiques, plus fragiles, plus encombrantes et de moindre capacité. Il existe également une version du PC 1 avec deux lecteurs de disquettes 3 pouces 1/2, et le passage d'une version à l'autre est possible. moyennant l'achat d'un deuxième lecteur pour 999 F NT (le montage se fait, sans outil, en quelques minutes). Pour ceux qui utiliseront le PC 1 en tant que second ordinateur, il sera peut-être nécessaire de pouvoir relire des disquettes au format 5 pouces 1/4 : à cet effet, un connecteur, placé sous la machine, permet de brancher un lecteur externe de disquettes, qui coûte 1 999 F NT. A côté du connecteur, un interrupteur permet le basculement entre le second lecteur de disquettes interne et le lecteur externe. Il est donc malheureusement impossible d'utiliser simultanément trois lecteurs de disquettes.

Il n'existe pas de PC 1 doté d'un disque dur interne. On peut cependant connecter un disque dur externe de 20 Mo, qui, d'après le constructeur, a un temps d'accès moyen de 85 ms. C'est donc un disque lent, puisque cette valeur est sensiblement la même que celle du disque dur de l'IBM PC-XT d'origine. Il coûte 4 700 F HT mais, à ce prix, on bénéfi-

#### **Caractéristiques de l'Olivetti PC 1**

**Microprocesseur :** *Nec V40 (compatible avec Untel 8088), à fréquence* 4, 77 *ou 8 MHz, commutable par logiciel au moment du démarrage.* 

**Système d'exploitation :** *MS-DOS 3.20.* 

**Mémoire vive :512** *Ko, extensible à 640*  ho sur *un boîtier d'extension externe.* 

**Mémoire de masse :** *un ou deux lecteurs de disquettes 3 pouces 1/2 de 720 Ko, disque dur externe de 20 Mo. En option, lecteur externe de disquettes 5 pouces 1/4 de 360 Ko.* 

**Affichage :** *graphique mode CGA*, 320 x *200 points, en 4 couleurs sur écran couleur 14 pouces ou monochrome 12 pouces, ou sur un téléviseur avec prise Péritel.* 

**Clavier :** *AZERI?' de 83 touches dont 10 de fonction horizontales.* Souris *en option.*  **Interfaces :** *sorties série et parallèle, sortie Péritel, sortie souris,* sortie *haut-parleur, connecteur pour lecteur externe de disquettes* 5 *pouces 1/4, connecteur pour bottier d'extension externe pour une ou deux cartes* courtes *de type IBM PC-XT.*  **Logiciels :** *GW-Basic livré en standard.* 

**Alimentation :** *secteur de 35 W.* 

**Dimensions :** *largeur 39 x 31 x 7 cm.*  **Prix :** configuration *SVM N*°1, avec deux *lecteurs de disquettes et un écran monochrome ;* 4 *514 F HT ; configuration SVM No2, avec deux lecteurs de disquettes et un écran couleur :* 6 *200 F HT ; configuration SVM N°3, avec un disque dur de 20 Mo et un écran monochrome : 9 214 F HT ; configuration SVM N°4, avec un disque dur de 20 Mo et un écran couleur :10 900 F HT.* 

cie de deux avantages supplémentaires. D'abord, il est livré avec un boîtier comportant deux connecteurs d'extension : si l'un des connecteurs est occupé par la carte du contrôleur du disque dur, il en reste un libre pour une carte courte. Ensuite, bonus appréciable, la carte du contrôleur comporte 128 Ko de mémoire, ce qui porte la mémoire totale de la machine à 640 Ko.

#### **Le premier PC Péritel**

L'Olivetti PC 1, conçu pour fonctionner avec un téléviseur afin d'en utiliser l'écran, comporte une prise Péritel. On peut donc le connecter à n'importe quel téléviseur du commerce, puisque cette norme est en vigueur depuis près de dix ans. Contre toute attente, le résultat est plutôt bon, méme s'il faut considérer cette possibilité de branchement comme un dépannage. En effet, un écran de téléviseur n'est pas fait pour être regardé de près, et il n'apporte pas le confort d'un écran spécialisé. Bien entendu, si l'on envisage un travail prolongé ou si l'on se sert du PC 1 pour jouer de manière intensive, il faudra impérativement envisager d'acheter un écran spécial

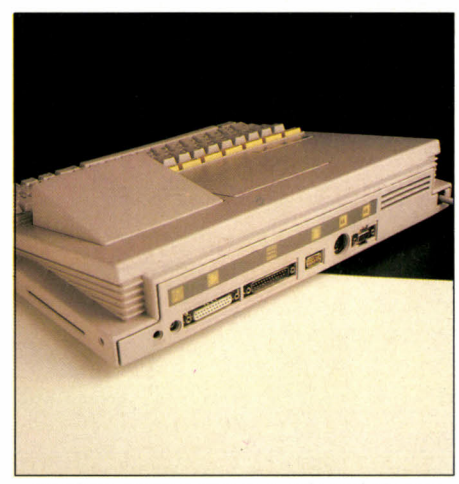

*L'arrière du PC 1 avec sa* sortie *Péritel et* sa *prise pour haut-parleur.* 

pour l'ordinateur. Olivetti en propose deux modèles : un écran monochrome vert de 12 pouces, à 999 F NT ; ou un écran couleur de 14 pouces, à 2 613 F NT. Tous deux offrent la définition graphique CGA, soit 320 par 200 points en quatre couleurs, ou 640 par 200 points en deux couleurs.

L'Olivetti PC 1 étant une machine monobloc, le clavier n'est pas détachable ; il respecte cependant la disposition et la dimension des touches du clavier de l'IBM PC d'origine, au moins dans la partie alphabétique. Pour gagner de la place, les touches Plus et Moins du pavé numérique ont été déplacées, ainsi que les dix touches de fonction, disposées ici horizontalement. Par ailleurs, les états permanents du clavier - majuscule (Caps Lock), numérique (Num Lock) et blocage de défilement (Scroll Lock) - sont signalés par une diode lumineuse.

Le PC 1 comporte une prise pour une souris, ce qui est certes un point positif, mais on peut regretter qu'Olivetti n'ait pas franchi le pas en proposant une souris en standard. Or celle-ci ne vient qu'en option, au prix de 299 F HT. Rappelons que, longtemps considérée à tort - comme un gadget indigne d'un ordinateur professionnel, la souris s'impose aujourd'hui comme un périphérique courant : toute la gamme PS/2 d'IBM possède, en standard, un connecteur pour une souris... Et, puisque le PC 1 est aussi prévu pour jouer, une manette est proposée à 126 F HT.

Nous l'avons dit, le PC 1 comporte de très nombreux connecteurs. En dessous du boîtier, l'un d'entre eux permet donc le branchement du lecteur exteme pour disquettes 5 pouces 1/4. A l'arrière de la machine, outre la prise Péritel et la prise pour écran graphique, on trouve celles pour la souris ou la manette de jeu, les sorties série et parallèle, et un connecteur pour le son. Sur le côté droit, une

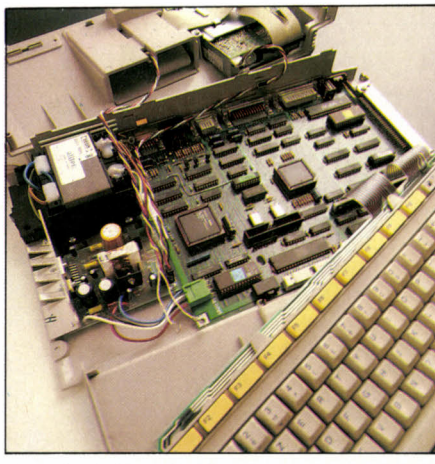

*La carte de base du PC 1 est assez petite pour laisser place au transformateur.* 

fente donne accès au bus de l'ordinateur : on peut y accoler des boitiers comportant un ou deux connecteurs pour des cartes d'extension courtes. Bon marché, ces boitiers respectent la politique de prix définie pour l'ordinateur lui-même : pour une seule carte, il en coùte 299 F HT ; pour deux, 399 F 11T. Gràce à ces cartes d'extension, le PC 1 pourra se connecter à tous les périphériques imaginables : carte EGA pour écran graphique haute définition, contrôleur de CD-ROM, modem, carte MIDI de connexion à des instruments de musique, carte de réseau local, etc.

La machine est livrée avec une disquette 3 pouces 1/2, comportant le système d'exploitation MS-DOS 3.2 et le GW-Basic. Malheureusement, la documentation n'est pas à la hauteur : un maigre manuel de 46 pages se contente d'indiquer le procédé de mise en marche de l'ordinateur, et de donner un bref commentaire sur quelques ordres du MS-DOS. Pour un novice faisant ses tout premiers pas en informatique grâce au PC 1, c'est un guide indigent. Il faut impérativement que cette documentation soit complétée par au moins deux fascicules, l'un portant sur le système d'exploitation MS-DOS et l'autre, sur le langage de programmation Basic. A trop vouloir rogner sur les prix, on en arrive ainsi à oublier l'utilisateur final, qui n'est pas obligatoirement un familier de l'ordinateur... Cette lacune est d'autant plus étonnante que le constructeur parait conscient de son rôle de conseiller, à en juger par la cinquantaine de logiciels de base, professionnels ou ludiques, qu'il distribue. En revanche, du point de vue de la vitesse, l'Olivetti PC 1 se situe à un niveau plus qu'honorable en obtenant 72 % au standard de performances SVM, note qui bais-

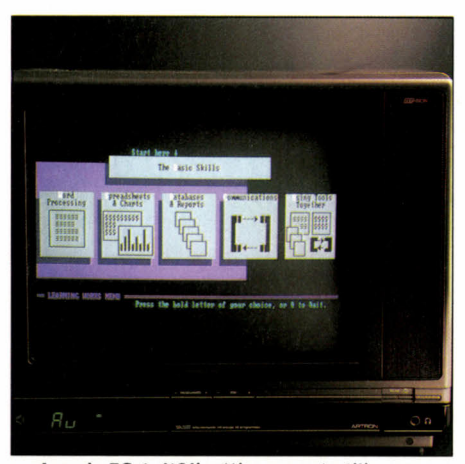

*Avec le PC 1 d'Olivetti, on peut utiliser un téléviseur ordinaire pour écran...* 

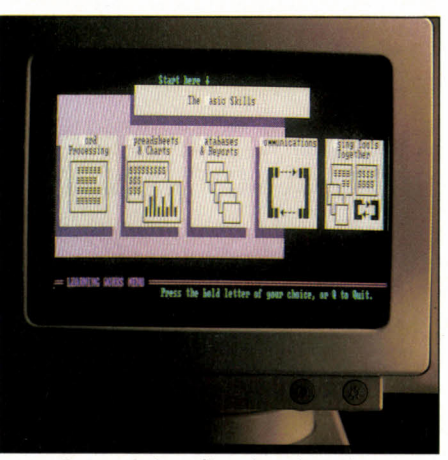

*...En cas de travail* prolongé, *un écran classique est préférable.* 

sera sans doute un peu quand le test pourra être fait avec une machine à disque dur.

La maintenance du matériel est organisée de manière assez originale. Dans l'année qui suit l'achat, l'utilisateur dispose d'une garantie totale couvrant pièces et main d'œuvre, à condition qu'il porte lui-mème sa machine en réparation. Mais il peut aussi choisir le dépannage à domicile (maintenance sur site, comme disent les pédants), en passant un contrat obligatoirement établi pour une période de deux ans. Si, la première année, ce contrat revient à 10 %du prix de l'ordinateur, la seconde, il passe à 15 %. En clair : l'assurance d'étre dépanné à domicile pendant deux ans se paie 25 % du prix de la machine !Cela semble bien cher, mais la formule est à suivre.

Avec ce nouveau produit, Olivetti entend bénéficier de la plus large diffusion, à savoir la vente en grande surface. Lancé avec succès, au mois de septembre demier, en Italie, le PC 1 y avait été vendu à 60 000 exemplaires à la fin décembre. Pour la France, Oli-

vetti annonce sereinement un objectif de 40 000 ventes dans le courant de l'année. En fait, par les périphériques annoncés, le constructeur italien révèle ses espérances pour l'avenir du PC 1. En concevant le premier PC familial, Olivetti laisse entrevoir le développement de ce marché : avec l'arrivée de la télévision à haute définition, du càble, des lecteurs de CD-ROM et des instruments de musique connectables, l'informatique familiale pourrait bien exploser prochainement.

#### **La rigueur et l'originalité**

Comparé à l'Olivetti PC 1, l'Atari PC 2 apparait comme une machine très classique. Pourtant, ainsi qu'on va le voir, elle ne manque pas d'originalité. Tout d'abord, le fait même qu'Atari commercialise des ordinateurs compatibles IBM est, en soi, assez étonnant. Car, jusqu'à présent, cette marque reposait toute entière sur un formidable pari : imposer, avec sa gamme ST, des ordinateurs qui ne soient compatibles avec aucun autre. Dans le domaine de la micro-informatique professionnelle, ils n'étaient que trois - Atari avec le ST, Apple avec le Macintosh et Commodore avec l'Amiga - à avoir osé lutter contre le formidable rouleau compresseur de la compatibilité. Bien entendu, la production de machines compatibles PC par Atari ne remet pas en cause la ligne ST, qui s'affirme plus novatrice que jamais, avec son imprimante laser et son lecteur de CD-ROM à des prix imbattables. Le PC 2 est plutôt un produit opportuniste : Atari a les moyens de le faire, il existe une demande, donc Atari se lance dans la fabrication d'ordinateurs compatibles...

Le résultat est assez remarquable. L'Atari PC 2 est construit autour du processeur Intel 8088, avec une fréquence d'horloge de 4,77 ou 8 MHz. Le passage d'une vitesse à l'autre se fait à tout moment, soit par une manoeuvre au clavier, soit par une commande du système d'exploitation. A côté du processeur, existe un connecteur pour un coprocesseur mathématique 8087, qui sert à accélérer la vitesse de calcul. La mémoire de base est de 512 Ko, mais on peut très facilement passer à 640 Ko par ajout de quatre composants de mémoire. La machine dispose de place pour deux unités de mémoire de masse en demihauteur : on a donc le choix entre deux lecteurs de disquettes, ou un lecteur et un disque dur. Les disquettes de 5 pouces 1/2 ont une capacité de 360 Ko. Le disque dur est un 30 Mo, avec un temps d'accès moyen mesuré de 65 ms ; c'est un disque relativement lent, puisque les meilleurs, à l'heure actuelle, descendent au-dessous de 30 ms.

La partie affichage est originale : l'écran monochrome, qu'Atari a préféré pour le ST, se retrouve sur le PC 2. Cet écran haute définition accepte la définition EGA, soit 640 par 350 points en seize couleurs ; du fait de la monochromie, les couleurs sont transformées ici en niveaux de gris. Si cette définition est insuffisante, on peut passer au mode Hercules, avec une définition de 720 par 348 points, mais sans les niveaux de gris. Bien entendu, l'écran accepte aussi le mode texte et

#### **Le standard de performances SVM**  *D'EXCELLENTS*  **RÉSULTATS**

 $-100 -$ 

 $-$ 

jeu égal pour les dix premières opérations 77 % pour le second. Lorsque l'on prend Olivetti PC 1 et Atari PC 2 font pratiquement standard de performances, avec une excellente moyenne de 78 % pour le premier, compte les opérations sur disquettes, l'Oli-TECHNIQUEMENT TRÈS PROCHES,

LE STANDARD DE PERFORMANCES SVM : Notes : Olivetti PC 1 (en pointillé) : 72 % Référence : IBM PC-AT2 : 100 % IBM PC-XT (en noir) :38 %

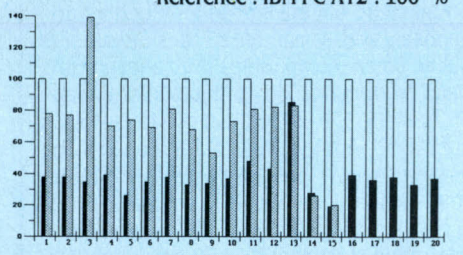

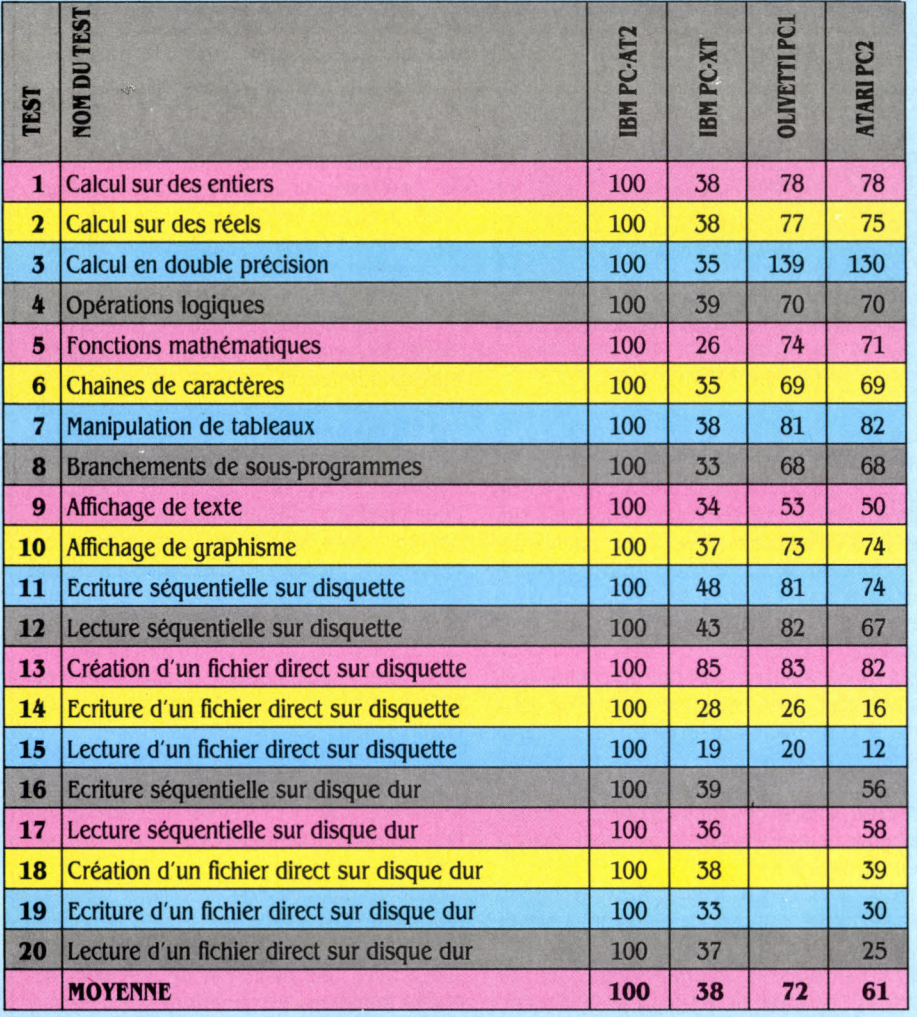

LES vetti creuse un petit écart, avec un résultat de 72 % contre 68 % à l'Atari.

du La chute à 61 % de l'Atari PC 2 est évidemment due aux médiocres performances de et son disque dur ; il est probable que le test sur en disque dur avec l'Olivetti PC 1 provoquerait un recul similaire.

> $-140 - 1$  $120 -$ LE STANDARD DE PERFORMANCES SVM : Référence : IBM PC-AT2 : 100 % Atari PC 2 (en pointillé) : 61 % IBM PC-XT (en noir) :  $38\%$

> > **f** , **f** , **f** , **f** , **f** , **f** , **f**

**i ifi '0 Ii**  la définition CGA, soit 640 par 200 points. A l'usage, le passage de la couleur au gris pose un problème de palette, et il convient parfois de modifier la correspondance entre l'un et l'autre pour rendre l'écran plus lisible. Si l'on tient absolument à un écran en couleur, on peut choisir, parmi ceux du commerce, entre un écran moyenne résolution, qui fonctionnera en CGA, ou bien un écran haute résolution, en EGA. Pour l'instant, Atari ne commercialise pas d'écran en couleur.

Le clavier respecte la disposition des touches de l'BM PC-AT2, avec pavé numérique séparé et touches de fonctions verticales. On peut regretter qu'Atari n'ait pas adopté la plus récente disposition d'IBM, qui replace logiquement les touches de fonction à l'horizontale et qui, surtout, sépare les touches de déplacement de curseur du pavé numérique. La souris à deux boutons est li-

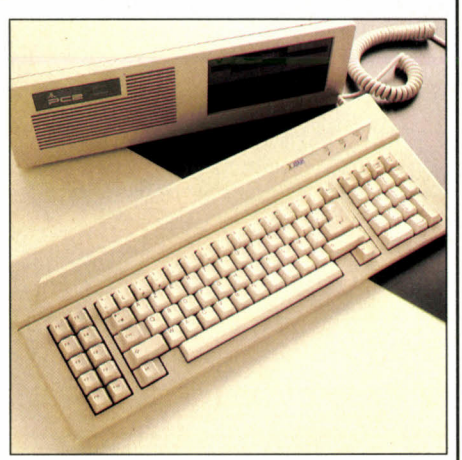

Le clavier *du PC 2 d'Atari reprend la disposition des touches du PC-AT2 d'IBM.* 

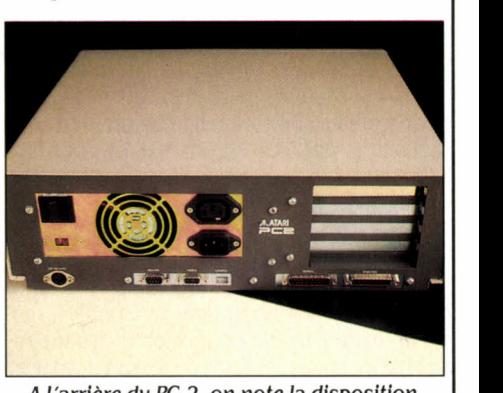

*A l'arrière du PC 2, on note la disposition horizontale des cartes d'extension.* 

vrée en standard, ce qui est un point positif. En plus du connecteur pour la souris, un connecteur série et un connecteur parallèle sont situés à l'arrière de la machine. En ouvrant le PC 2, on découvre quatre connecteurs d'extension, disposé horizontalement. Dans la version à lecteurs de disquettes, les quatre connecteurs sont libres, alors que, dans le modèle à disque dur, l'un d'eux est occupé par la carte contrôleur. Au standard de performances SVM, l'Atari PC 2 obtient 62 %, ce qui est une note de vitesse tout à fait convenable. Elle le place au méme rang que le Vicki de Victor, et nettement devant le Com-Suite page 60

### **SUPERBASE PROFESSIONAL LA REFERENC** E **ABSOLUE.**   $SICOB$ <br> $3^{13}$  DE 3006 HALL 3/3 DE 30

A vril 1987, MICRO APPLICATION introduit SUPERBASE sur le marché<br>français. La presse en souligne immédiatement le côté novateur,<br>la puissance et la convivialité. Reconnu par tous , il devient le standard en vril 1987, MICRO APPLICATION introduit SUPERBASE sur le marché français. La presse en souligne immédiatement le côté novateur, SGBD et s'impose en moins de 6 mois avec plus de 60 000 exemplaires diffusés.

Aujourd'hui, MICRO APPLICATION présente SUPERBASE PROFESSIONAL, une base de données relationnelles encore plus puissante, enrichie de 3 nouveaux modules totalement interactifs: le générateur d'applications, le langage de programmation et l'éditeur de textes.

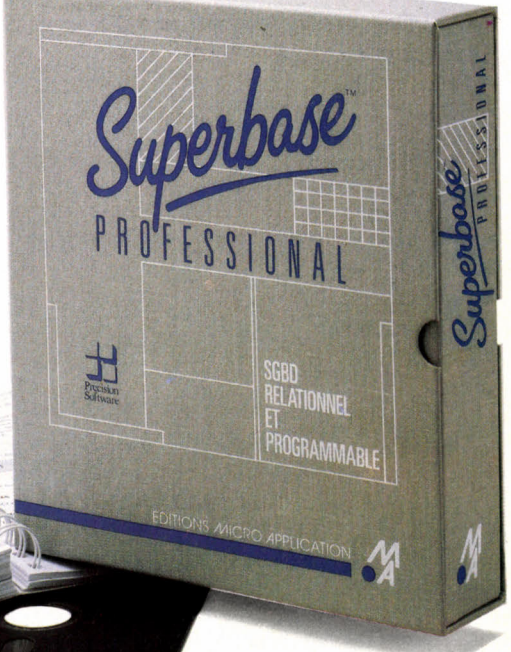

#### **GÉNÉRATEUR D'APPLICATIONS**

Grâce à l'éditeur de formulaires, créez vos propres applications. Insérez dans un même formulaire des données provenant de plusieurs fichiers. Créez des documents de qualité parfaite en y intégrant logo, graphismes et couleurs. Les données nécessaires sont importées, la saisie validée, les calculs effectués sans que vous ayez à programmer.

#### **BASE DE DONNÉES**

Allie à des capacités graphiques exceptionnelles une grande facilité d'utilisation grâce à ses commandes de type "magnétoscope". La base de données permet de modifier la structure des enregistrements sans en altérer les données. Sa capacité est illimitée (jusqu'à 16 Mo et 999 index par fichier). Elle est bien évidemment multi-fichiers, multi-index, multi-critères et relationnelle.

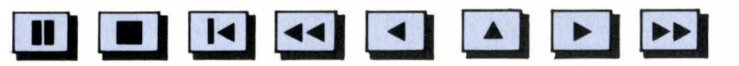

#### **LANGAGE DE PROGRAMMATION DML**

DML, le langage de programmation du SUPERBASE PROFESSIONAL, vous permet de profiter de toute la puissance de votre machine. Si vous en avez besoin, ce langage de quatrième génération vous permet de développer des applications complètes en quelques lignes de programmation.

#### **ÉDITEUR DE TEXTES**

L'éditeur intégré à la base de données vous permet de saisir tous vos textes et de réaliser facilement des mailings. Mieux, les textes peuvent être archivés dans la base de données pour être ensuite exploités (recherche, tri, sélection...).

*MA*  **EDITIONS MICRO APPLICATION** 

#### **AMSTRAD PC/ATARI ST/AMIGA COMPATIBLES PC AVEC GEM**

**Vous possédez SUPERBASE. Pour vous, une offre exceptionnelle permet de passer**  à **SUPERBASE PROFESSIONAL. Pour en bénéficier, contactez votre revendeur ou MICRO APPLICATION.** 

*SUPERBASE PROFESSIONAL, au-delà de la puissance et des performances du SGBD, votre solution bureautique complète. Bien sûr, les fichiers SUPERBASE sont entièrement compatibles et immédiatement utilisables avec SUPERBASE PROFESSIONAL.* 

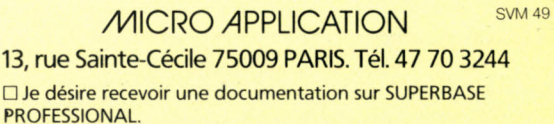

D Je possède SUPERBASE et désire profiter de votre offre exceptionnelle. Envoyez-moi les informations nécessaires. D Je désire recevoir SUPERBASE PROFESSIONAL. Ci-joint mon chèque d'un montant de 2490 F à l'ordre de MICRO APPLICATION.

 $\Box$  PC  $\Box$  ATARI ST  $\Box$  AMIGA

NOM

ADRESSE

13, rue !  $\square$  Je dési

VILLE CODE POSTAL ITT

#### *Suite de la page* 58

modore PC 1 à 44 % (qui a, il est vrai, une vitesse d'horloge unique à 4,77 MHz).

L'Atari PC 2 est livré avec une bonne collection de logiciels. Le système d'exploitation est le MS-DOS version 3.21, complété par le langage GW-Basic. De plus, comme l'Atari ST, le PC 2 d'Atari est fourni avec le logiciel intégrateur GEM de Digital Research, accompagné du traitement de texte GEM Write et du logiciel de dessin GEM Paint. Tous trois sont prêts à fonctionner avec la définition EGA de la machine. Comme il se doit, une abondante documentation vient aider l'utilisateur.

#### Les critères de choix

Vous avez besoin d'un compatible IBM PC de marque, bon marché : Olivetti, Atari, ou Amstrad ? Si c'est vraiment l'impératif financier qui prime, et si l'on est prêt à utiliser le téléviseur familial pour servir de relais informatique, l'Olivetti PC 1 convient très bien, puisque c'est le moins cher. Le problème se pose différemment si l'on désire une configuration avec écran et souris, car l'Amstrad PC 1512 devient alors un redoutable concur-

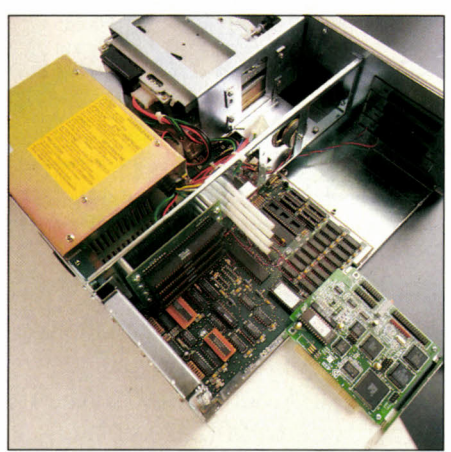

*Le contrôleur de disque dur occupe un des quatre connecteurs d 'extension.* 

# *LES PRIX TOUTES TAXES COMPRISES*

L'OLIVETTI PC 1 ET L'ATARI PC 2 sont destinés avant tout au grand public, qui paye la TVA de sa poche. Habituellement, nous indiquons les prix hors taxes pour les compatibles IBM PC, car les entreprises récupèrent la TVA. Voici donc, à l'intention des acheteurs individuels, le tableau comparatif des configurations toutes taxes comprises pour ces deux machines, auxquelles nous avons rajouté les Amstrad PC 1512 et 1640 à titre de référence.

Rappelons que la TVA sur les ordinateurs est de 18,6 %. Le prix toutes taxes comprises s'obtient en multipliant le prix hors taxes par 1,186. Pour permettre les comparaisons, nous avons ajouté le coût d'une souris aux configurations d'Olivetti.

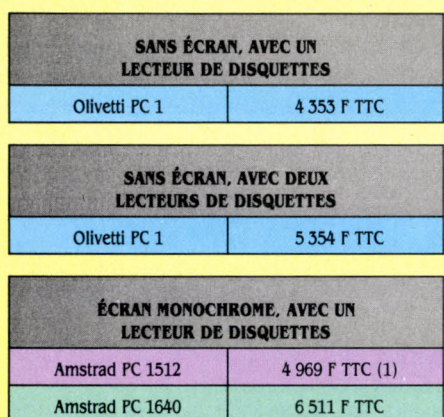

Olivetti PC 1 5 354 F TTC

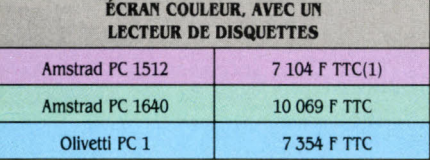

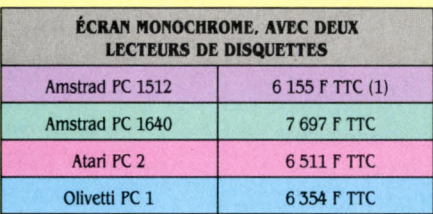

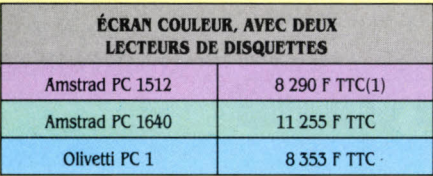

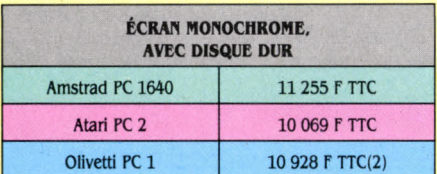

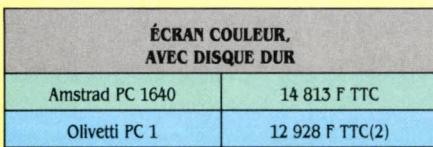

*(1) L'Amstrad PC 1512 est livré avec l'Intégrale PC, ensemble de logiciels sous GEM. (2) L'Olivetti PC* 1 à *disque dur possède une* mémoire de 640 Ko.

rent : avec un ou deux lecteurs, un écran monochrome ou un écran couleur, l'Amstrad est - de peu, il est vrai - meilleur marché ; mais il fait surtout bénéficier d'une bibliothèque de logiciels complète, constituée de GEM, GEM Paint, et Intégrale PC, un intégré regroupant le traitement de texte Evolution Sunset de Priam, le tableur Calcomat de Micro Application et une gestion de fichiers Superbase d'International Precision Software, tous livrés avec leur documentation...

Dans les deux configurations où l'Olivetti PC 1 et l'Atari PC 2 sont en concurrence, la situation est plus partagée. Avec un écran

#### **Caractéristiques de l'Atari PC 2**

**Microprocesseur :** *Intel 8088 à fréquence 4,77 ou 8 MHz,* com*mutable par logiciel.* 

**Système d'exploitation :** *MS-DOS 3.21.*  **Mémoire vive :** 512 *Ko, extensible à 640 Ko*  sur *la carte de base.* 

**Mémoire de masse :** *un ou deux lecteurs de disquettes* 5 *pouces 1/4 de 360 Ko, disque dur de 30 Mo.* 

**Affichage :** *graphique mode EGA, 640 x 350 points, en 16 couleurs sur écran couleur ou monochrome Atari, ou graphique type Hercules, 720* x *348 points, sur écran monochrome.* 

**Clavier :** *AZERTY de 84 touches, de type IBM PC-AT2, dont 10 de fonction verticales.* 

**Interfaces :** *Sorties série et parallèle, sortie souris,* 4 *connecteurs d'extension internes de* 

*type IBM PC-XT.*  **Periphérique :** souris *livrée en standard.*  **Logiciels :** *GW-Basic, Gem Desktop,* Gem *Write, Gem Paint livrés en standard.*  **Alimentation :** *secteur* 135 W.

**Dimensions :** *largeur 40 x 38 x 12 cm.* 

**Prix :** *configuration SVM n°1, avec deux lecteurs de disquettes et un écran monochrome :*  5 490 *F HT ; configuration SVM n°3, avec un disque dur de 30 Mo et un écran monochrome : 8 490 F HT.* 

monochrome et deux lecteurs de disquettes, l'Atari PC 2 fait pratiquement jeu égal avec l'Olivetti PC 1, mais l'ordinateur d'Atari a pour lui ses logiciels, ses connecteurs d'extension et sa définition d'écran. Avec un disque dur, l'Olivetti PC 1 devient trop cher.

Entre deux machines très comparables, comme l'Amstrad PC 1640 et l'Atari PC 2, le choix se complique. L'Amstrad l'emporte par sa mémoire de 640 Ko, contre 512 Ko à l'Atari, et par ses performances. En revanche, l'Atari possède un disque dur de 30 Mo, contre 20 Mo pour l'Amstrad. Dans des configurations comparables à écran monochrome, Atari est toujours moins cher qu'Amstrad. En tout état de cause, l'Atari PC 2 marque une nouvelle étape dans la farouche guerre des prix à laquelle se livrent les constructeurs. Il est donc dommage qu'un écran couleur, bon marché, ne vienne pas compléter l'offre d'Atari. Mais il se trouvera bien un distributeur astucieux pour combler cette lacune...

Seymour DINNEMATIN

# LE CLONE ET L'ECRIVAIN (PETITE CLONERIE A<br>GRAND TIRAGE).

#### **COPAM PC XT 88C**

Microprocesseur 16 bits 8088-2. Vitesses d'horloge 4,77 à<br>9,54 MHz. Mémoire RAM 512 Ko extension 640 Ko. 4 ports d'extension (slots). Disquette 5"1/4 360 Ko. Disque dur 20 Mo. Clavier Azerty 88 touches. Cartes compatibles Hercule et CGA. Moniteur 14" vert bifréquence. MS DOS 3.2 plus basic. Manuel d'utilisation en français

Prix public 7 990 F HT\* (9476,14 F TTC).

#### **Imprimante EPSON LX 800**

Matricielle 9 aiguilles. 180 cps. 19 jeux de caractères. Qualité courrier. Format A4. Avec câble Prix public 2890 F HT\* (3427,54 F TTC).

#### **Logiciel SPRINT**

Traitement de texte de Borland en français Prix public 1995 F HT\* (2366,07 F TTC).

#### **EXCEPTIONNELLEMENT L'ENSEMBLE** 9990 F HT (11848,14 F TTC)

Offre valable jusqu'au 31 mai 88. Tous les éléments peuvent être acquis séparément. \* prix publics constatés au 01/04/88

#### Jusqu'au 31 mai 88 économisez 2885 F HT (3421,61 F TTC)

Voici à des conditions exceptionnelles, le plus étonnant ensemble de traitement de textes actuel. un véritable "best seller"

L'ordinateur ? C'est le COPAM PC XT 88C, un super clone qui cache, sous sa taille réduite, un disque dur de haute capacité.

L'imprimante ? C'est l'EPSON LX 800, belle, rapide, discrète.

Le logiciel? C'est SPRINT de Borland, le préféré de tous ceux qui écrivent en France.

Et vous courrez vous faire dédier, dans l'un des 600 points de vente COPAM. ce grand traitement de texte format et prix "poche". Seuls ces revendeurs agréés peuvent vous consentir sur l'ensemble une réduction de 2885 F HT (3421,61 F TTC). Jusqu'au 31 mai 88 seulement, n'oubliez pas.

Pour obtenir la liste de ces points de vente ou une documentation sur la gamme COPAM, il suffit d'écrire ou de téléphoner à BG Diffusion, 22, rue Saint-Jean-de-Dieu, 69007 Lyon (tél.: (16) 78.50.58.52) ou à BG Diffusion Paris, 7, rue Michaël-Faraday, 78190 Montigny-le-Bretonneux (tél. : (1) 30.58.58.85).

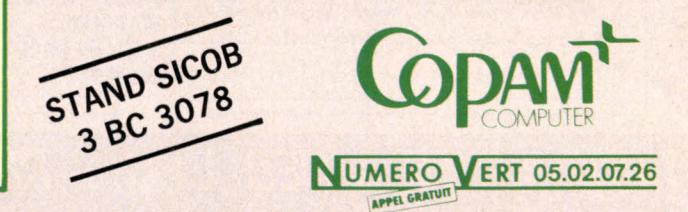

# **Renards pointu**s **vous aussi !!?**

#### **LE CNA-MAGMA INVENTE LA DISTRIBUTION CONVERSATIONNELLE**

La 3<sup>e</sup> révolution industrielle est dite révolution de l'intelligence. La société de consommation laisse place à une société de création où la maitrise de l'information transforme tous les modes de pensées.

Heureusement. Aujourd'hui, tout doit être plus pointu : le matériel, le con-

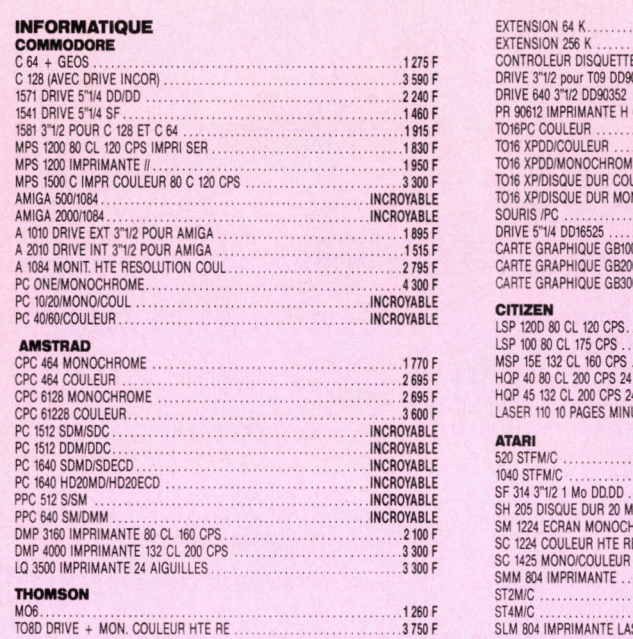

Nom

seil, le service, le savoir communiquer, l'assistance et bien sûr le montage financier.

Au Centre National d'Achat la qualité relationnelle est une priorité stratégique car nous prenons un malin plaisir à rendre l'informatique compatible avec tous les budgets... pour que tout soit mieux dans le meilleur des futurs.

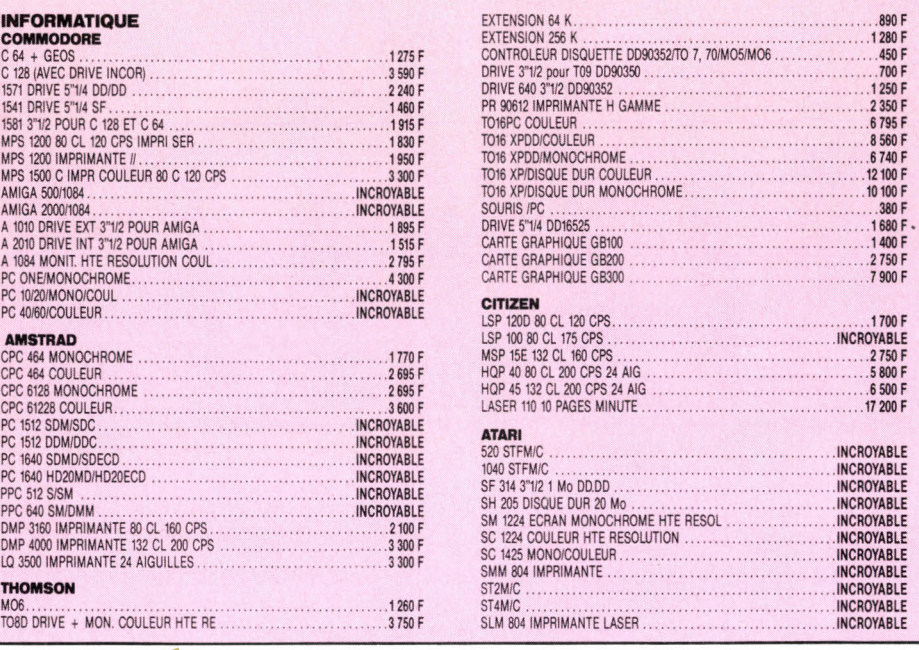

#### **EGALEMENT VENTE PAR CORRESPONDANCE**

SERVICE INFOS! 48.06.20.85

PROFITEZ AUJOURD'HUI MEME DU CENTRE NATIONAL D'ACHAT MAGMA (Demande de prix et documentation. Service Informatique à retourner au **>I.A.-MAGMA,** 55, rue StiSébastien 75011 Parie **Joindre 25 F per cheque**  Prénom Adresse

**(Srg courrier séparé) NOUS PRECISER : MARQUES TYPE DE PRODUIT BUDGET** 

#### **UN NOUVEAU TYPE : LES RENARDS**

Le centre de Communication Avancée a défini 14 sociostyles regroupés en une arborescence de 5 mentalités. L'une d'elles, les "renards pointus" soit 10% seulement de la population regroupe les gens qui regardent la crise en face et qui ont complètement intégré cette notion. Ils ont donc tendance à considérer la conjoncture comme un terrain de chasse où l'on joue d'intuition, d'acuité et d'intellli gence. Ils ont l'instinct du mieux vivre sans concession à la médiocrité, la qualité des services ou des performances. Alors pour eux, pour vous, comme pour nous. vivre la gestion de la crise

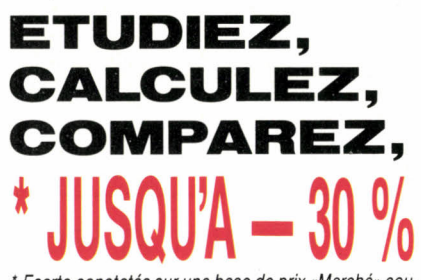

• Ecarts constatés sur une base de prix «Marché» couramment pratiqués.

Prix donnés à titre indicatif et sous réserve d'erreurs typographiques. Photo non contractuelle

**52 et 55, rue Saint•Sébastien . 75011 Paris. Téléphone 48.06.20.85** 

**Métro : St-Ambroise (proche de la République, au niveau du 53, bd Voltaire). Ouvert tous les jours de 10 h à 12 h 45** 

**et de 14 h à 19 h,** 

**saut dimanche et lundi.** 

**Télex 211500.** 

#### **LE CENTRE NATIONAL D'ACHAT**

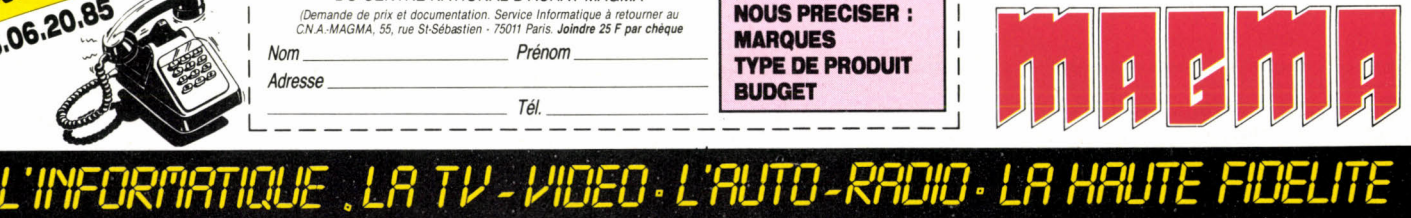

Tél.

# **UNE GRANDE CLONERIE PROFESSIONNELLE A CE PRIX-LA, C'EST COMPLET!**

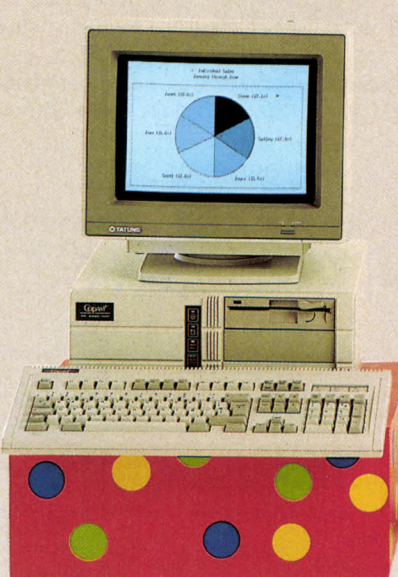

#### **COPAM PC AT 286C\*\***

Processeur 16 bits Intel 80286. Emplacement pour 80287. 2 vitesses d'horloge (8/10 MHz). 512 K RAM extensibles. Interfaces parallèle et série. 8 ports d'extension. Alimentation 200 W. Disquette 5"1/ 4. Disque dur 40 Mo. 4 ports d'extension. Clavier Azerty 102 touches. Moniteur vert 14 ". MSDOS 3.3 plus basic. Format compact. Manuel d'utilisation en français.

**Prix public 14 800 F HT\* (17 552,80 F TTC).** 

#### **Imprimante EPSON LQ 500**

Matricielle 24 aiguilles. Qualité courrier. 13 jeux de caractères internationaux. 96 caractères ASCII standard. 128 caractères programmables. Chargement en paravents ou feuille<sup>s</sup> séparées. Vitesse 180 CPS. Avec câble.

**Prix public 3 990 F HT\* (4 732,14 F TTC).** 

#### **Logiciel WORKS**

Logiciel de Microsoft en français, multifonction : traitement de texte, graphiques, tableur, bases de données, communica· tions, très simple d'emploi.

**Prix public 1990 F HT\* (2 360,14 F TTC).** 

#### **EXCEPTIONNELLEMENT L'ENSEMBLE 17 990 F HT (21336,14 F TTC)**

Offre valable ju<sup>s</sup>qu'au 31 mai 88. Tous le<sup>s</sup> éléments peuvent être acquis séparément.

\* prix publics constatés au 01/04/88<br>\*\* EGA en option

#### **Jusqu'au 31 mai 88, économisez 2 790 F HT (3 308,94 F TTC)**

f

Autour du super clone PC AT 286C, COPAM a constitué un ensemble professionnel complet de très haut niveau, à des conditions exceptionnelles.

Complètement pro, l'ordinateur COPAM PC AT 286C, avec son disque dur de 40 Mo.

Complètement superbe, l'imprimante EPSON LQ 500 et sa tête à 24 aiguilles. Complètement surdoué, le nouveau logiciel intégré Microsoft WORKS, qui vous fera tout, tout de suite.

Complètement facile à trouver dans l'un des 600 points de vente COPAM. Seuls ces revendeurs agréés peuvent vous consentir sur l'ensemble une réduction de 2 790 F HT (3 308,94 F TIC). Jusqu'au 31 mai 88 seulement, n'oubliez pas.

Pour obtenir la liste de ces points de vente ou une documentation sur la gamme COPAM, il suffit d'écrire ou de téléphoner à BG Diffusion, 22, rue Saint-Jean-de-Dieu, 69007 Lyon (tél. : (16) 78.50.58.52) ou à BG Diffusion Paris, 7, rue Michaël-Faraday, 78190 Montigny-le-Bretonneux (tél. : (1) 30.58.58.85).

•.:Û <sup>~</sup>

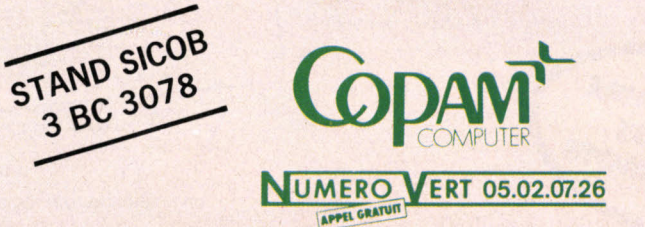

# **Traitement de texte professionnel: Nathalie 24 du courrier jusqu'à la P.A.O. le même souci de la perfection**

Découvrez un traitement de texte simple, complet, au service de l'écriture. Pour offrir le maximum de confort et de rapidité, une grande partie du programme a été écrit dans un langage de haut niveau: l'Assembleur. Une ergonomie poussée vous offre des menus déroulants optionnels avec une description des commandes, une aide constante à l'écran, des accès direct au DOS, des **fenêtres** et une utilisation optimum du clavier. La prise en main par le débutant est très rapide grâce à une documentation claire (260 pages en français, bien sûr) comprenant un **tutorial d'auto-formation. Le** texte à l'écran est identique au texte imprimé.

le programme n'étant pas protégé, il est vite chargé en mémoire centrale où il peut rester en résidant ou servir **d'éditeur de texte ASCII**  pur. Les procédures de **sauvegarde automatique** vous apportent une

sécurité **totale.** Des fonctions avancées d'édition et de mise en page sont toujours disponibles: Macros, changement de marges, chaînage de fichiers, insertion de variables en cours d'impression, césure automatique. **300 imprimantes sont configurées dont les imprimantes "laser" les plus courantes.** 

Nathalie 2+ possède enfin un dictionnaire orthographique de 100.000 mots, bilingue **anglais** ou **français,** qui travaillant entièrement en mémoire RAM est le plus puissant et **le plus rapide** du marché. Il permet la détection **immédiate** d'une faute de frappe en cours de saisie ou bien par "balayage" sur un texte "ASCII" même provenant d'un autre logiciel. Vous pouvez bien sûr, rechercher un mot approchant et enrichir votre dictionnaire au fur et à mesure. (configuration minimum : 384 Ko).

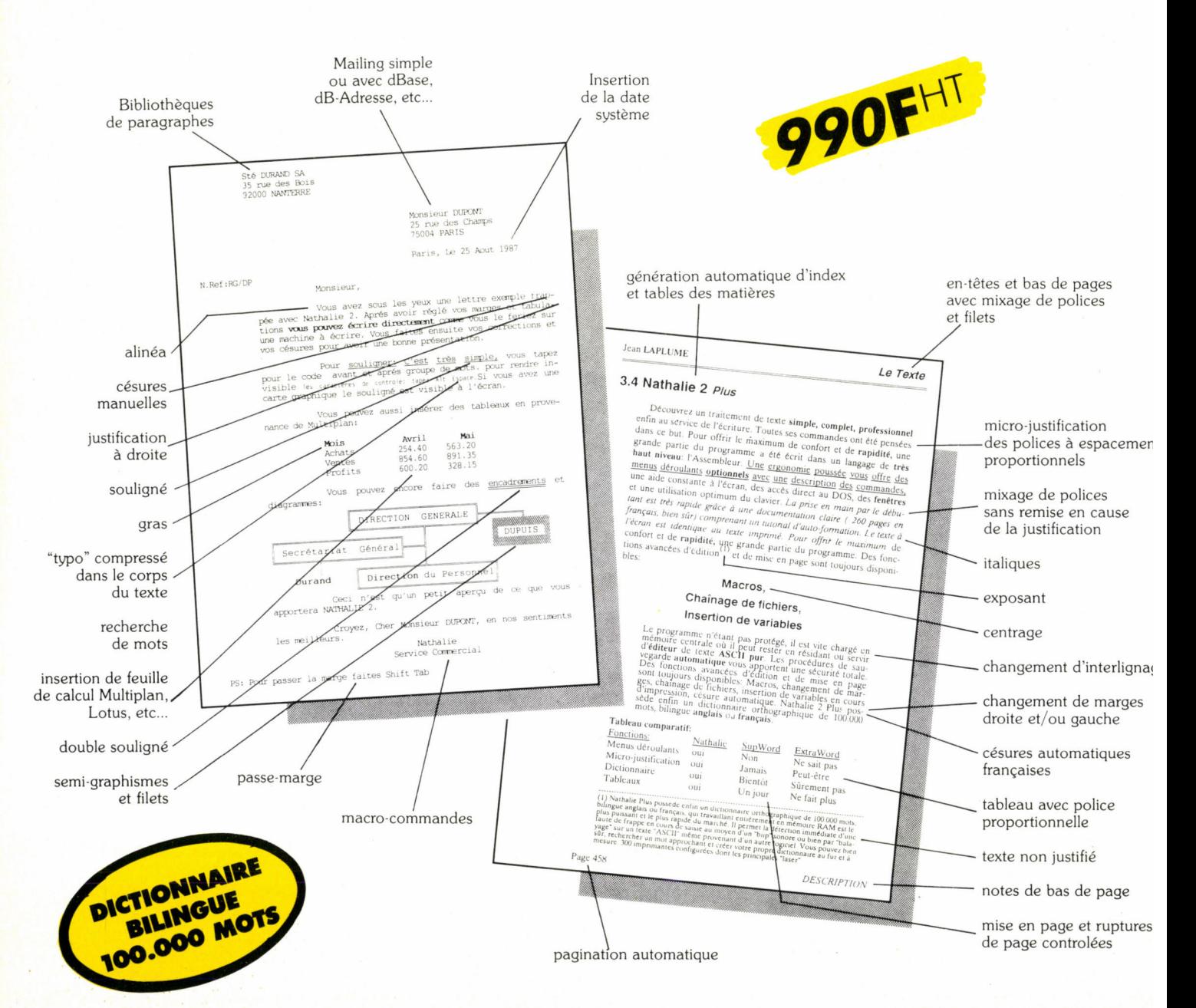

#### **Nathalie 2**

Une version de Nathalie 2 + avec le dictionnaire orthographique en moins mais l'économie en plus (fonctionne sur PC avec **un** seul lecteur et **256** Ko). Le "Kit" de mise à jour de Nathalie 2 en 2+ est disponible pour 300 Frs HT seulement.

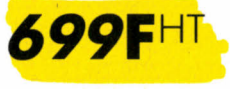

#### **dB-Adresse**

Enfin un logiciel ultra-simple dédié à la gestion de fichiers d'adresses! En quelques minutes vous saisissez, consultez, imprimez des étiquettes et des états. Grâce à son **interface automatique avec Nathalie 2,** vous réalisez de façon simple des mailings sur des dizaines de milliers d'enregistrements que vous pouvez trier et sélectionner sur plusieurs critères. Quatre zones sont libres pour créer des rubriques alphanumériques du type: Code d'activité, Echéance, CA, Sexe, etc ... Les fichiers sont **compatibles dBase**  (source en dBase disponible). (256 Ko de mémoire minimum).

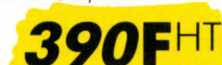

#### **EBP-Compta (Ligne Major)**

Un nouveau logiciel de comptabilité générale et auxiliaire multi-sociétés spécialement conçu pour les **PME,**  professions libérales, et associations. Simple d'usage mais très professionnel. 32.000 comptes et 32.000 écritures. Saisie par **brouillards modifiables** avant l'imputation définitive dans les journaux. Libellés et contreparties automatiques. **Echéancier** client-fournisseur. Impossibilité d'imputer des écritures non soldées. **Lettrage** manuel ou automatique. Consultation des comptes. Editions des brouillards, journaux, grand livre, balances générales et auxiliaires. **Bilan fiscal**  (n et n-1) et résultats. Suivi de trésorerie. **Relances clients. Statistiques.** Interface avec Multiplan, dBase, etc... (384 Ko de mémoire minimum).

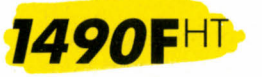

#### **EBP-Compta (Ligne standard)**

Une version simplifiée de la ligne major: sans le bilan, l'échéancier, et les relances clients. (256 Ko de mémoire minimum).

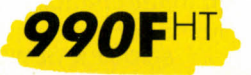

#### **EBP-Facture**

Gestion du fichier clients sur critères et mailing. Gestion des fournisseurs et des commandes. Gestion paramétrable des stocks par référence, famille, fournisseur. **Etiquettes des articles.** Nombre illimité d'articles, de clients, de fournisseurs. Gestion de devis. 5 taux de TVA. **Imputation automatique** du journal des ventes dans EBP-Compta.

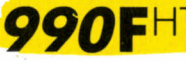

#### **EBP-Expert:**

Un puissant **générateur de systèmes experts** à un prix incroyable! Domaine de connaissances jusqu'à 1000 règles compilées, résidantes en mémoire et pouvant comporter jusqu'à 5 prémisses avec coefficient de vraisemblance. Base de 1000 faits. Lexique de construction permettant de définir 250 objets, 250 liens et 250 attributs. Vérification de la pertinence d'un fait en cours de saisie. **Suivi du cheminement du moteur d'inférence.** Interface utilisateur avec **menus déroulants** et boites d'alerte et de dialogue. Manuel d'utilisation complet avec tutorial et **exemples.** 

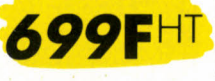

#### **EBP-Bourse**

Gérez efficacement votre portefeuille boursier en l'actualisant en permanence. Surveillez l'évolution **graphique** des cours de vos titres pour vendre ou achetez **au bon moment.** Calculez vos plus-values. Un investissement vite rentabilisé! (disquette de démonstration gratuite).

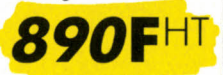

#### **Force 7**

Un générateur d'application puissant pour programmer en dBase sous Nantucket-Compiler®. Gestion complète des écrans.

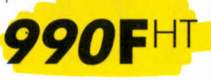

#### **EBP-Documentation**

Une **gestion documentaire performante** et professionnelle à la portée de toutes les entreprises ou administrations comportant de nombreuses **fonctions spécifiques** à la documentation: édition des étiquettes à coller sur les ouvrages archivés et sur les fiches d'emprunt, recherche et édition par mots-clès, auteurs, etc...

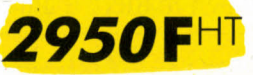

#### **Logiciels pour IBM PC - XT - AT et compatibles**

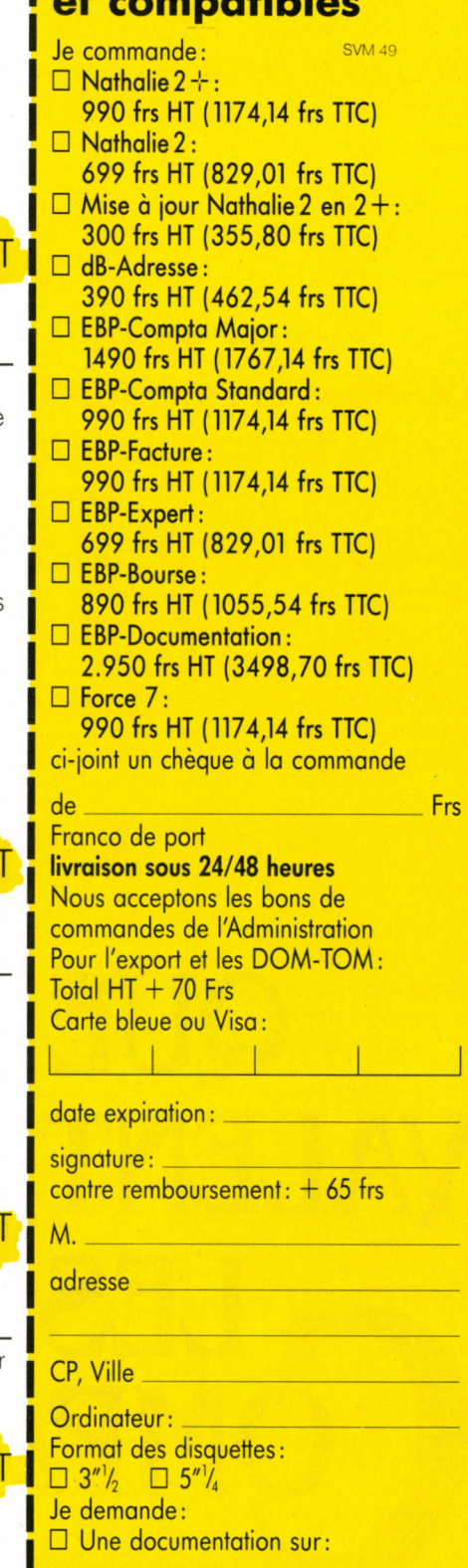

❑ Un dossier revendeur

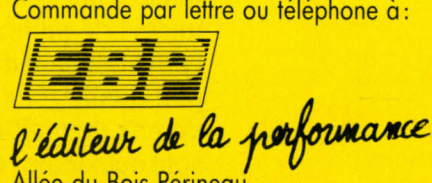

Allée du Bois Périneau 78120 RAMBOUILLET **Tél: (1) 30.59.80.40** 

#### **ESSAI COMPARATIF**

*Bull, Goupil, Léanord et Normerel face à Olivetti* 

**QUE** 

**VALENT** 

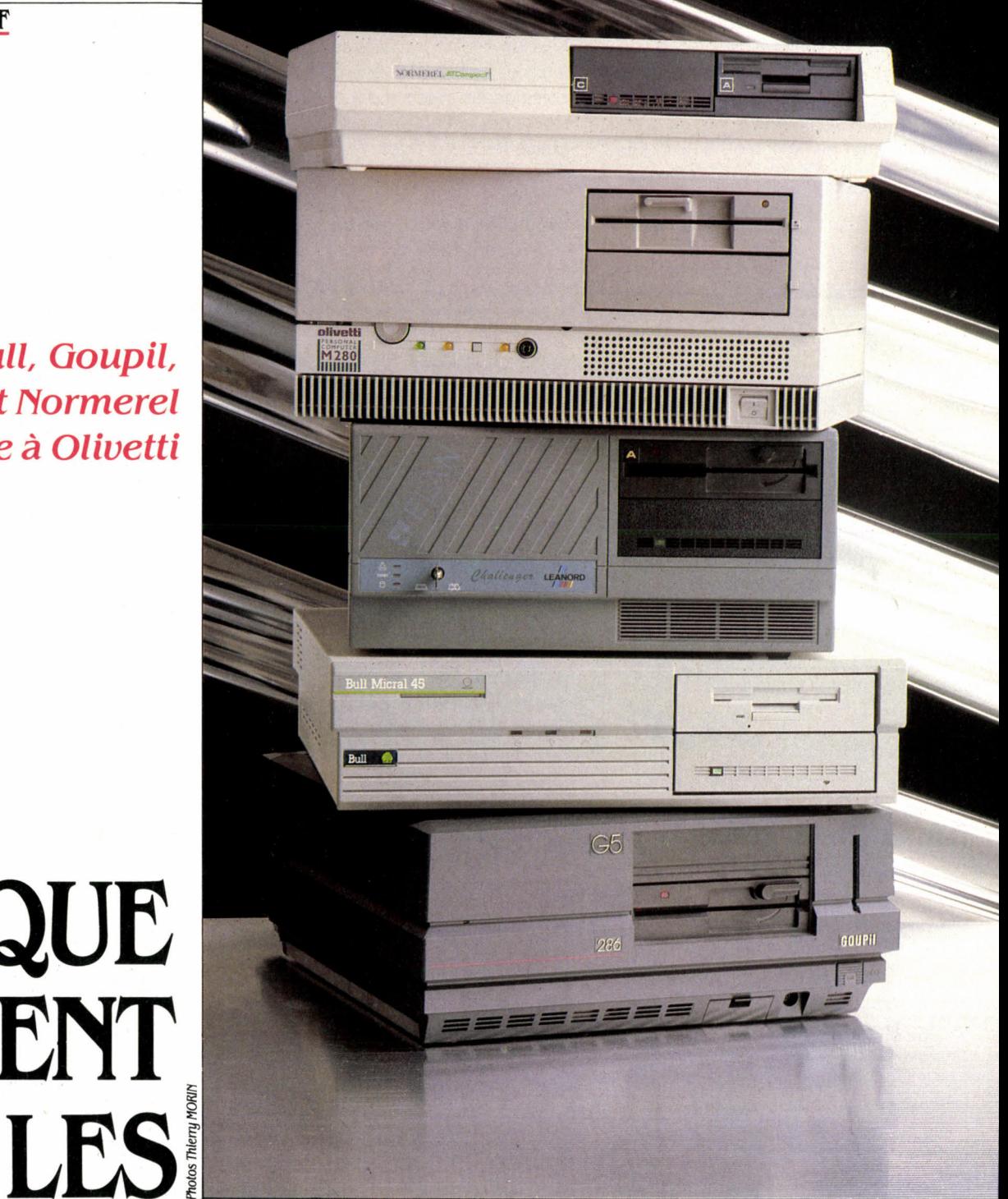

Les micro-ordinateurs français sont aussi performants que leurs concurrents. Mais feront-ils le poids, en 1992, face au géant italien Olivetti ? Le mieux était de provoquer une confrontation entre quatre d'entre eux, des micros de milieu de gamme compatibles avec l'IBM PC-AT, et le modèle correspondant d'Olivetti. Les résultats : Goupil arrive en téte pour son rapport qualité/prix et Normerel en queue pour ses performances, mais avec un prix de moitié inférieur. Bull, le plus récent, et Léanord, le plus vieux, sont deuxièmes ex æquo. Et Olivetti ? Il brille surtout par sa conception, qui en fait un champion en matière d'agrément et de facilité de maintenance.

**COMPATIBLES IBM PC** 

E BANC D'ESSAI COMPARATIF E BANC D'ESSAI COMPARATIF porte sur les compatibles avec l'IBM PC-AT, parce qu'ils représentent la catégorie standard en micro-inforavons retenu le modèle compact de chaque constructeur qu'on peut mettre sur un bureau sans l'envahir, ce qui n'était pas le cas avec l'IBM PC-AT original. Notre sélection : Bull Micral 45, SMT Goupil G5 286, Léanord Challenger 286 et Normerel AT Compact. Nous leur avons opposé le dernier modèle du numéro 1 européen, l'Olivetti M 280. Les ordinateurs de cette classe sont tous construits autour d'un microprocesseur Intel 80286 à 8, 10 ou 12 Mhz. La configuration retenue pour notre test est de type • milieu de gamme à tout faire • : mémoire minimum de 640 Ko, un lecteur de disquettes de 1,2 Mo, un disque dur de 40 Mo (quand ceux-ci sont proposés bien sûr). Pour l'affichage, les cartes graphiques multimodes offrent les modes texte, couleur CGA, monochrome haute définition hercules et haute définition couleur EGA. A l'exception du moniteur NEC multifréquence qui équipe le Goupil, les écrans EGA retenus sont limités à ce mode ; ils sont certes capables d'afficher en CGA, mais pas toujours avec le meilleur rendu de couleurs, et ils n'admettent pas le mode hercules.

On distingue deux conceptions de construction. Le Goupil et le Bull regroupent toutes les fonctions de base - y compris la gestion de l'écran - sur la carte centrale. Avantage : simplicité de construction et fiabilité. Inconvénient : configuration figée, nécessitant par exemple l'achat d'un deuxième contrôleur vidéo pour accéder au nouveau bien que tout récent, il est de conception classique : carte centrale fixe, carte vidéo séparée. Néanmoins, la disposition originale et fonctionnelle de ses différents éléments le place en tète pour la facilité de maintenance.

Tous les ordinateurs testés, à l'exception du Normerel, offrent en standard 1 Mo de mémoire vive (et même 1,5 Mo pour le Bull). MS-DOS ne pouvant en gérer que 640 Ko, le surplus pourra servir à l'exploitation de disques virtuels ou de spoules d'imprimante. Mais cette mémoire trouvera son plein emploi avec le système d'exploitation OS/2. Deux des machines testées, permettent d'étendre la mémoire vive sur la carte centrale : soit (sur le Bull) au moyen de barrettes de 1 Mo ; soit (sur le Goupil) au moyen de cartes comportant jusqu'à 8 Mo de mémoire et prenant place sur des connecteurs spéciaux de la carte centrale. Pour les autres machines, on utilise la solution classique, moins performante : des cartes à placer dans les connecteurs d'extension standard. On trouve 3 à 8 connecteurs d'extension internes dans nos ordinateurs. Ce qui compte, c'est le nombre de connecteurs libres après installation des cartes nécessaires à la configuration retenue. Ainsi, sur les 4 connecteurs du Normerel, 2 seulement sont disponibles pour des extensions après installation de la carte processeur et du contrôleur de disque dur. On trouve partout au moins un port série, un port parallèle et une sortie vidéo. Tandis que le Léanord se distingue avec deux ports série et deux ports parallèles, le Bull, le Goupil et le Normerel ont la bonne idée de proposer un port souris, les deux derniers fournissant même la souris en standard. Logique : ils sont livrés d'office avec

# AT FRANÇAIS?

mode VGA (très haute définition couleur). A l'opposé, la deuxième tendance, représentée par Léanord et Normerel, réside dans une conception en • coquille vide •. Le boîtier ne contient que l'alimentation électrique et des connecteurs libres, destinés à recevoir toutes les cartes électroniques, y compris celle qui porte le microprocesseur. Cette conception, dite • en fond de panier •, a l'avantage de la modularité ; elle facilite l'évolution de la machine et sa maintenance. Quant à l'Olivetti, l'intégrateur graphique Windows de Microsoft. Le branchement d'une souris sur l'un des deux ports série du Léanord ne posera aucun problème.

Les boîtiers se divisent en deux catégories. Le Goupil, le Léanord et l'Olivetti sont des compacts à faible encombrement sur le bureau, qui gagnent en hauteur ce qu'ils perdent en surface. Les cartes d'extension s'y installent verticalement. Les lecteurs de disques et de disquettes ont la place, en façade, de s'em-

piler sur trois étages sans limitation de largeur (disques ou disquettes de 5 poucesl/4). Mais perché sur le boîtier, l'écran oblige à lever les yeux. Bull et Normerel suivent au contraire la mode • taille basse • lancée par l' IBM PS/2 modèle 30. Les cartes d'extension s'y installent · à plat ». La place est comptée en façade ; dans les 12 cm d'épaisseur du Micral 45, deux lecteurs seulement peuvent se superposer. Mêmes limites pour le Normerel AT Compact : record en la matière avec ses 10 cm d'épaisseur, il n'admet les deux lecteurs (de 3 pouces 1/2 uniquement) qu'en juxtaposition et non plus en superposition.

Toutes les machines du test possèdent le classique clavier de 102 touches des IBM PC-AT et compatibles, avec ses touches de déplacement de curseur indépendantes du pavé numérique et ses 12 touches de fonction. Une seule particularité : sous le clavier du Léanord, on trouve un commutateur qui permet de le configurer au choix en clavier pour PC ou pour PC-AT. Les ordinateurs Bull, Goupil et Olivetti possèdent un bouton de remise à zéro, qui évite le recours à la traditionnelle combinaison de touches Ctrl-Alt-Del.

#### **BULL MICRAL 45**

BULL A COMPLÉTÉ SA GAMME EN PRÉSENtant, fin février, son Micral 45, situé entre le Micral 40 (PC-AT lent) et le Micral 60 (PC-AT puissant). Sa ligne basse limitant les possibilités en mémoire de masse (dans notre configuration, un disque dur et un lecteur de disquettes de 3 pouces 1/2 occupent toute la place disponible), il faudra trouver des solutions externes pour un lecteur de disquettes 5 pouces 1/4 ou une sauvegarde sur bande. A côté des indicateurs lumineux de mise sous tension et de fonctionnement du disque dur, un voyant indique le choix de la fréquence d'horloge rapide : le Micral 45 fonctionne à 8 ou 12 Mhz, la commutation s'effectuant gràce à un programme MS-DOS spécifique.

Le démontage de la machine est simple. Le capot de tôle glisse vers l'avant en découvrant tout l'intérieur. L'architecture est assez particulière. Au • rez-de-chaussée •, on trouve la carte centrale. Le • premier étage • est coupé en deux par une cloison de tôle. A gauche, 3 connecteurs d'extension standard sont soudés horizontalement sur une carte (solidaire de la cloison) et non pas, comme à l'habitude, sur la carte centrale. Les deux cartes

sont reliées par une nappe de fils. Fixée également sur cette cloison, mais à droite, la carte contrôleur de disque dur n'occupe pas un connecteur d'extension standard. L'espace à droite de la cloison est occupé, à l'arrière, par l'alimentation électrique de 130 W et, à l'avant, par les deux mémoires de masse superposées : le disque dur de 5 pouces 1/4 de fabrication Microscribe et, au-dessus, le lecteur de disquettes 3 pouces 1/2 posé sur glissières, donc facile à échanger.

Sur la partie visible de la carte centrale, à l'avant, 6 connecteurs spéciaux reçoivent la mémoire vive sous forme de barrettes aux normes SIMM (Single Inline Memory Module). La version de base offre 1,5 Mo, l'échange de

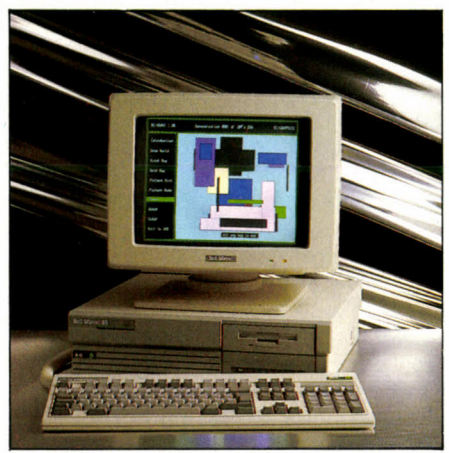

*Le Bull Micral* 45 : *une* construction soignée *mals, hélas, un prix trop élevé.* 

barrettes permettant d'atteindre 6 Mo (lorsque les composants de 1 M-bits seront disponibles). Les circuits d'affichage multimode - sous licence américaine Paradise sont intégrés à la carte centrale. Sur la partie de cette carte cachée par l'alimentation, on découvre deux connecteurs qui correspondent à deux originalités du Bull Micral 45. Le port SCSI (Small Computer System Interface), popularisé par le Macintosh d'Apple, est un accès rapide au microprocesseur, qui passe par un imposant connecteur à 50 broches, à l'arrière du Micral. Actuellement destiné au branchement d'un dispositif de sauvegarde de disque dur sur bande, il ouvre des horizons prometteurs. L'autre originalité, chère à Bull celle-là, est le connecteur pour lecteur de carte à mémoire CP8 (type carte de crédit). Il est regrettable que son installation interdise l'utilisation de cartes d'extension de grande longueur. De conception moderne et originale, le Bull Micral 45 est aussi le plus cher de ces cinq micros. La configuration retenue ici coûte 40 600 F HT.

Les performances du Bull Micral 45 sont tout à fait correctes pour ce type de machine : il obtient 183 % au standard SVM. L'effet de la vitesse rapide du microprocesseur (12 MHz) est malheureusement un peu atténué par l'utilisation d'un temps d'attente pour l'accès mémoire : les performances globales sont en fait très voisines de celles d'une machine à 10 MHz sans temps d'attente.

#### **SMT GOUPIL G5 286**

PRÉSENTÉ IL Y A TOUT JUSTE UN AN, LE Goupil G5 286 se situe au milieu d'ùne gamme classique, entre un compatible IBM PC à processeur 8086 et un haut de gamme à processeur 80386. Compact, assez haut (17 cm), il n'occupe sur le bureau qu'une surface de 41 x 38 cm. Sur la face avant, l'interrupteur général avec voyant de mise sous tension est nettement plus pratique que les habituels interrupteurs placés sur le côté ou à l'arrière.

Le démontage est facile et dévoile une construction originale et robuste : un chassis en métal injecté comporte des glissières, dans lesquelles se logent les deux côtés et le dessus du boîtier. La carte centrale regroupe toute l'électronique, y compris les circuits d'affichage (sous licence Paradise). En configuration de base, seule la carte contrôleur de disque dur occupe l'un des cinq connecteurs d'extension, les quatre autres restant disponibles. La mémoire vive est présentée sous forme de cartes spécifiques s'enfichant sur deux connecteurs *ad* hoc de la carte centrale. La mémoire de base de 1 Mo peut ainsi étre étendue simplement à 2 Mo, voire à 8 Mo avec des cartes plus conséquentes. Seul parmi les machines de notre test, le Goupil G5 286 est livré avec un écran multifréquence (de bonne

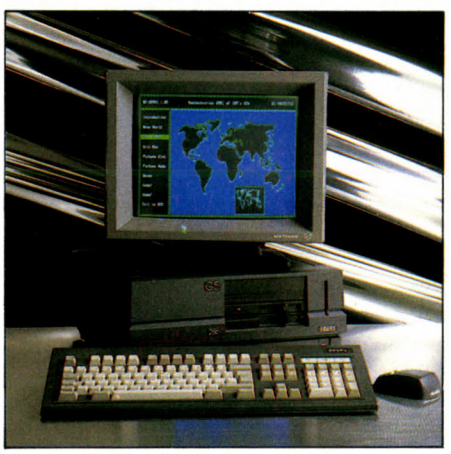

*Le SMT Goupil G5 286:* mémoires *sans temps d'attente et le meilléiir écran.* 

qualité), qui accepte tous les standards d'affichage jusqu'à l'EGA,

Le fonctionnement de la machine ne réserve pas de surprise. Au standard de performances SVM, elle obtient la meilleure note (216 %) des 5 ordinateurs testés : les performances moyennes de son microprocesseur à

#### **LES CARACTÉRISTIQUES**

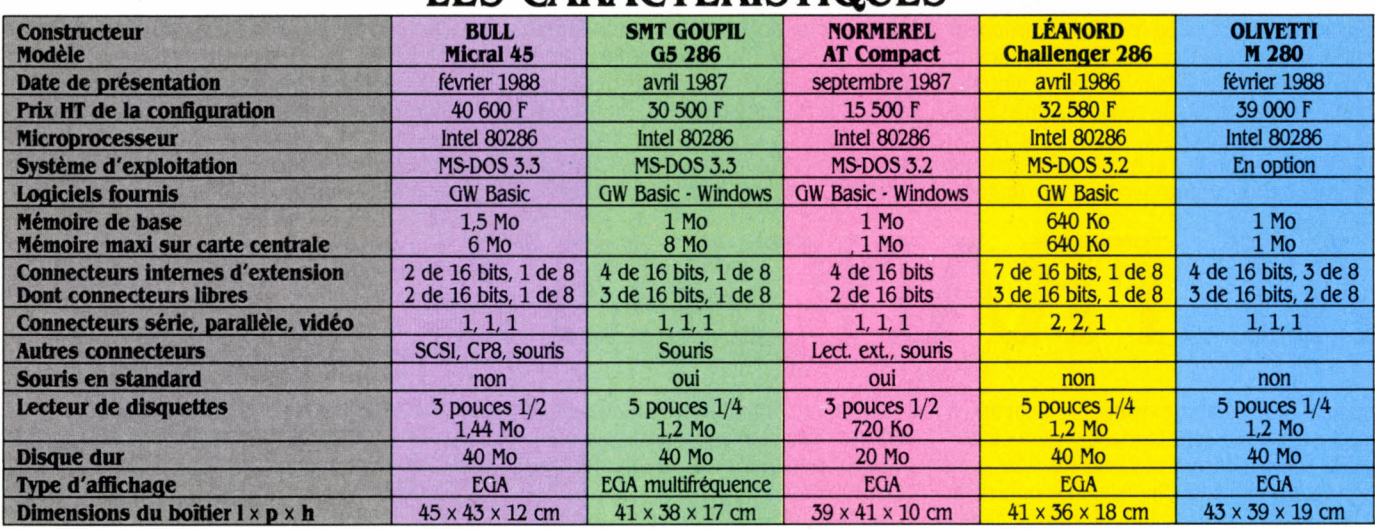

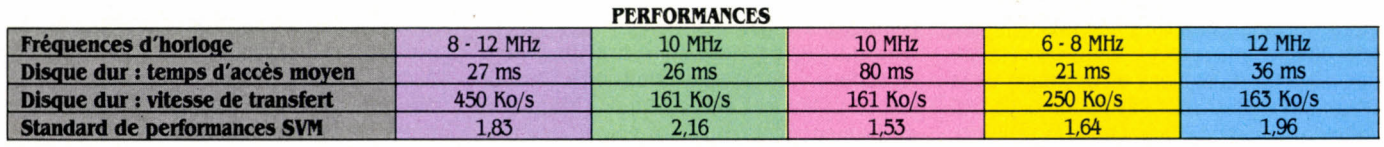

10 MHz sont compensées par l'utilisation de mémoires sans temps d'attente. A 30 500 F HT, c'est une machine plus qu'honnête.

#### **NORMEREL AT COMPACT**

NORMEREL AVAIT ÉTÉ LE PREMIER À RÉpondre, en septembre 1987, à l'anronce PS/ 2 d'IBM en présentant une machine qui rappelle, par son apparence, le PS/2 modèle 30 (mais qui ne possède évidemment pas le bus MCA). Sa ligne basse (un record : 10 cm de hauteur) limite la place pour les cartes d'extension et, en façade, pour les mémoires de masse, placées côte à côte : un lecteur de disquettes 3 pouces 1/2 de 720 Ko et un disque dur de 20 Mo, tous deux représentant la plus faible capacité parmi les machines testées. Cependant, une prise de 37 broches existe

pour le branchement d'un lecteur de disquettes externe, complétée par un commutateur permettant de désigner lequel des lecteurs (interne ou externe) sera considéré comme unité logique A.

Cette astuce du concepteur permet le démarrage, sur un lecteur externe, d'un programme protégé fourni sur disquette 5 pouces 1/4. La connexion du clavier se fait par un petit Gâble électrique qui pend négligemment à l'arrière de l'unité centrale.

Le standard de performances SVM DES RÉSULTATS EN NETTE AMÉLIORATION

LE STANDARD DE PERFORMANCES SVM est basé sur l'IBM PC-AT2 d'origine, qui reçoit la note 100 par convention. Si les performances des lecteurs de disquettes n'ont pas évolué, tous les autres résultats sont en nette amélioration. Cela grâce aux performances croissantes des disques durs et des mémoires, et à l'accroissement de la vitesse de l'horloge. Avec 216 %, le Goupil G5 286 est le plus rapide de notre test, deux fois plus rapide que la machine IBM originale datant, il est vrai, de 1984.

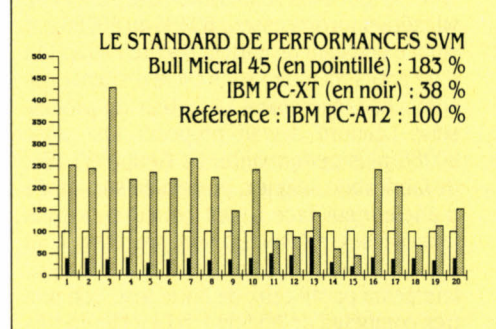

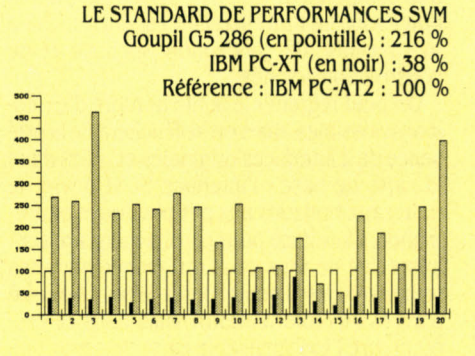

LE STANDARD DE PERFORMANCES SVM Normerel AT C (en pointillé) : 153 % IBM PC-XT (en noir) : 38 % Référence : IBM PC-AT2 : 100 %

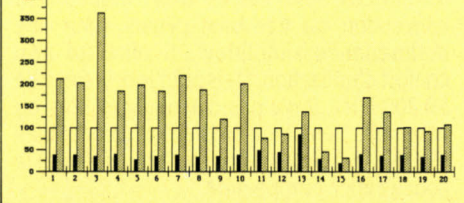

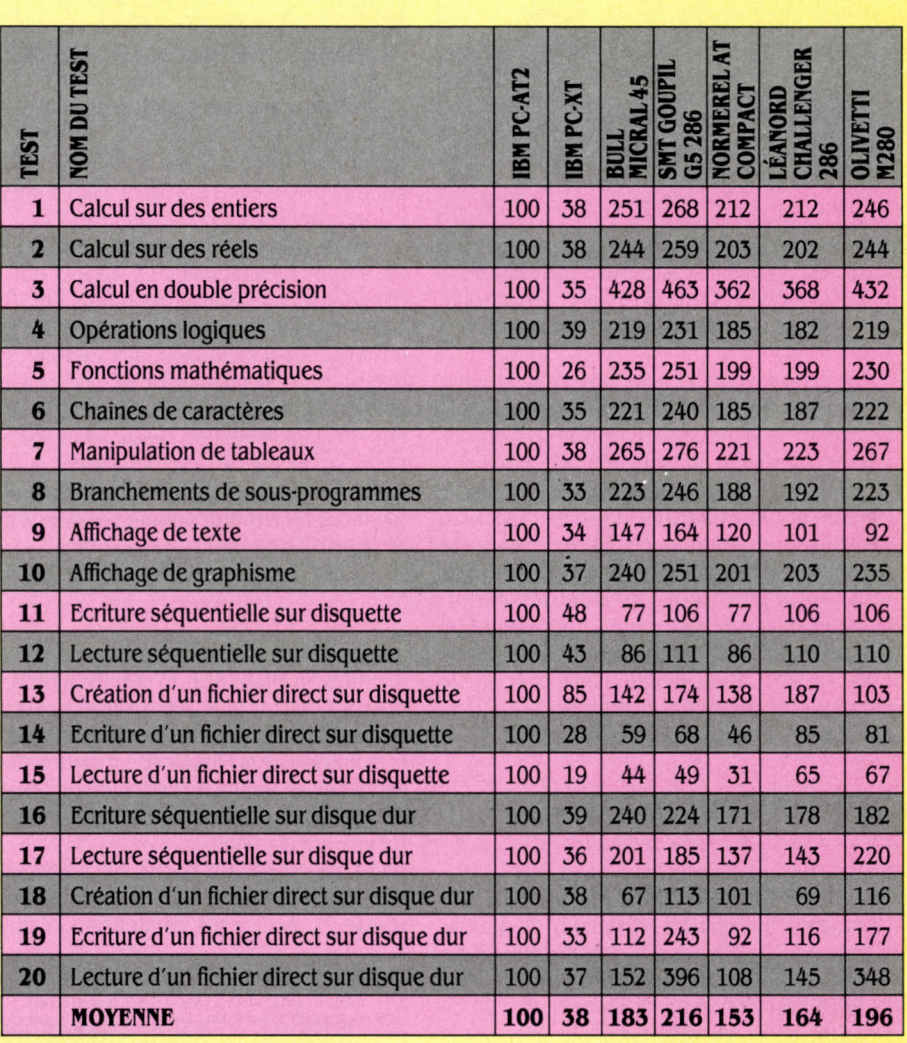

LE STANDARD DE PERFORMANCES SVM Léanord Challenger 286 (en pointillé) : 164 % IBM PC-XT(en noir) : 38 % Référence : IBM PC-AT2 : 100 %

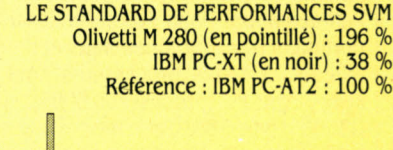

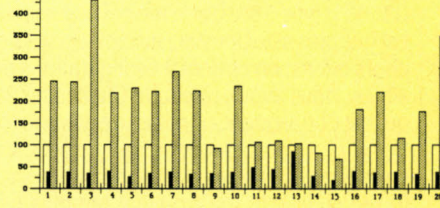

L'ouverture de la machine s'opère simplement par coulissement du capot supérieur. L'intérieur fait plutôt fouillis. La structure en fond de panier propose 4 connecteurs sur lesquels viennent se placer la carte processeur et le contrôleur de disques, 2 connecteurs restant disponibles. Mais où est passée la carte vidéo ? En cherchant bien, on la trouve posée horizontalement sous l'alimentation électrique, donc difficilement accessible. La mise en service ne pose pas de problème particu-

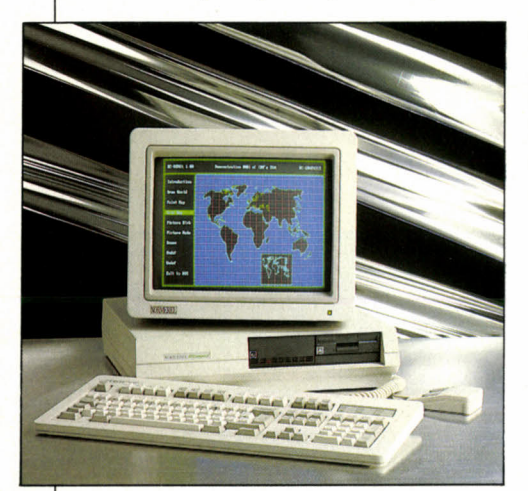

*Le Normerel AT Compact : à première vue un peu à la traîne, mais le meilleur prix.* 

lier, si ce n'est un certain tâtonnement entre plusieurs interrupteurs identiques placés à l'arrière de la machine. Le lancement du système est simple, puisque MS-DOS est d'emblée installé sur le disque dur. Les essais révèlent une machine très moyenne (153 % au standard de performances SVM) : elle souffre des longs temps d'accès de sa mémoire, mais surtout d'un disque dur dont les performances sont d'un autre âge. Le Normerel ATC a cependant un argument choc : son prix de 15 500 F 11T. Il est moitié moins cher que le moins cher de ses 4 concurrents !

#### **LÉANORD CHALLENGER 286**

VOICI L'ORDINATEUR LE PLUS ANCIEN DE notre test, puisqu'il fut présenté en avril 1986. Toutes les machines du constructeur lillois étant conçues en . fond de panier ., leur gamme est très originale. Celle-ci offre 3 boîtiers au choix, qui diffèrent par la taille, par le nombre de connecteurs et par la puissance de l'alimentation. Dans l'ordre croissant, ils se nomment Manager, Challenger et Hi-tech. Par ailleurs, 3 cartes processeurs sont proposées : type PC (processeur 8086), type 286 (PC-AT), type 386. Cette modularité extrême est des plus astucieuses : en croisant les deux choix offerts, on obtient 9 configurations possibles. Nous avons retenu le Challenger 286, qui est doublement en milieu de gamme (boîtier et carte processeur) et qui dispose de 8 connecteurs internes. A l'avant du boîtier, de forme compacte, on trouve 4 témoins lumineux : marche, disque dur, disquette et • turbo • : la machine fonctionne à 6 ou 8 MHz, le choix s'opérant, comme sur le Bull, par un programme spécifique MS-DOS. Le réglage à 6 MHz offre peu d'intérét. A l'arrière, outre l'in-

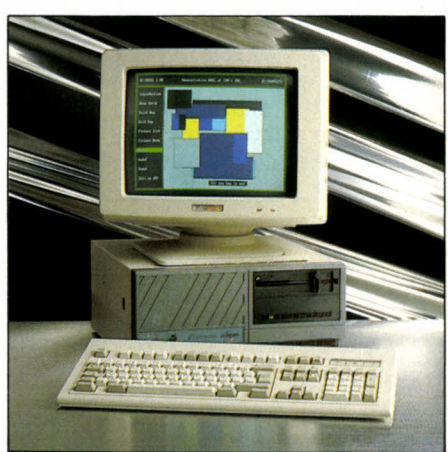

*Le Léanord Challenger* 286: *assez ancien, mais d'une conception séduisante.* 

terrupteur général, on trouve un grand nombre de connecteurs (dont 2 ports série et 2 ports parallèle).

L'accès au coeur de la machine se fait par un simple basculement du capot, qui découvre une organisation très modulaire :3 volumes sont respectivement réservés à l'électronique, à l'alimentation, aux mémoires de masse. Notre configuration de test ne laisse libre que 4 des 8 connecteurs, la machine est une des plus lentes de l'essai : son àge - et donc la vitesse de son processeur à 6 ou 8 MHz - en sont responsables, même si ce handicap est en partie comblé par une gestion de la mémoire sans cycle d'attente.

#### **OLIVETTI M 280**

MACHINE MODERNE ET RAPIDE (PROCESseur à 12 MHz), le M 280 fut présenté en février dernier. Sa conception originale assure la maintenance la plus facile. La carte centrale est située en fond, composants tournés vers le bas, et un capot inférieur permet de l'atteindre directement.

Le capot supérieur donne, lui, accès à l'alimentation électrique, aux mémoires de masse et aux cartes d'extension. Celles-ci

*L'Olivetti in 280: cher et sans avantages réels face aux concurrents français.* 

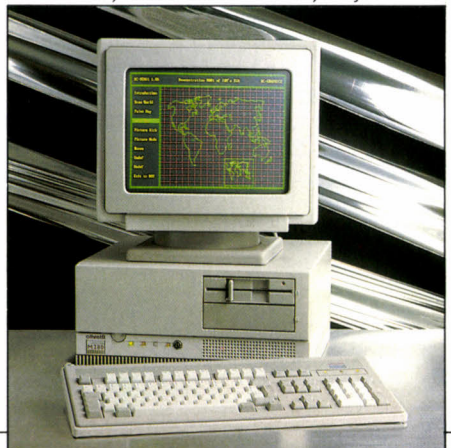

prennent place verticalement sur une carte dont les 7 connecteurs sont reliés au bus de la carte centrale par une nappe de fils. Cinq connecteurs restent libres dans la configuration retenue. Les performances sont très bonnes, dignes d'une machine de 1988 : 196 % au standard SVM. L'Olivetti M 280 présente - subjectivement - le confort d'utilisation (bruit, toucher du clavier...) le meilleur des ordinateurs de notre test. Mais, à 39 000 F 11T, c'est aussi l'un des plus chers.

#### **À L'HEURE DU CHOIX**

CES MACHINES COMPATIBLES AVEC l'IBM PC-AT sont le fer de lance de leurs constructeurs. Il est regrettable qu'aucune d'entre elles ne permette d'intégrer aussi bien un disque dur de grande capacité (double hauteur en façade) qu'une sauvegarde sur bande et 2 lecteurs de disquettes, configuration maximale mais souvent bien utile.

Le Normerel semble, à première vue, à la traîne des autres. Il est assez lent, de conception désordonnée, doté d'un disque de 20 Mo aux performances médiocres... Deux connecteurs d'extension disponibles, c'est bien juste. Mais ses 15 500 F HT décideront plus d'un acheteur. Le Léanord est assez ancien. Pourtant, sa conception parfaitement modulaire est tout à fait séduisante : elle permet de substituer un processeur 80386 au 80286 par simple échange de cartes. Malgré l'adoption d'un accès mémoire sans cycle d'attente qui compense légèrement la lenteur du processeur, Léanord devrait proposer une carte 80286 plus performante. Le Goupil G5 286, de fabrication soignée, porte bien son année d'ancienneté face à ses concurents plus jeunes : ses mémoires, son processeur, et son disque dur sont homogènes. Il a le meilleur écran parmi ceux de notre test. Son prix très compétitif de 30 500 F HT en fait un très bon choix. Le Bull Micral 45 est une machine très récente, de conception originale et de construction soignée.

On peut regretter le faible nombre d'extensions possibles, mais on se félicitera de la présence de 2 interfaces originales et uri!cs dans la carte de base : l'interface SCSI ouvre de nouveaux horizons aux périphériques performants ; l'interface pour carte à mémoire sera appréciée de tous ceux qui recherchent des terminaux intelligents dotés d'une sécurité d'accès aux informations. Mais dans ce cas, où mettre l'indispensable carte de communication synchrone, puisqu'on ne peut placer en mème temps le lecteur de cartes et une carte d'extension longue ? Hélas, à 40 600 F HT, il est trop cher. Et l'Olivetti ? Il ne se détache pas de manière évidente. Ses performances sont certes très bonnes ; sa conception est très bien pensée pour une maintenance simplifiée ; il offre un bon confort d'utilisation. Mais pour le prix élevé de 39 000 F MT, il n'a pas d'avangages hors du commun. Dans l'ensemble, les compatibles IBM PC-AT français n'ont pas à rougir face à la concurrence européenne.

Yvon DARGERY

# **TOPKEY, LA NOUVELLE CUISINE**

Disquette A

Version 13

## **PROGRAMME A LA CARIE: 990 F\***

**2500 entreprises ont adopté, en moins d'un an, le régime des champions: la Nouvelle Cuisine TOPKEY.** 

Un système de gestion de bases de données facile à digérer! Et à un prix qui ne reste pas sur l'estomac : 990 F HT ! Finies les notions inassimilables par le non-informaticien. Aucun apprentissage fastidieux pour mettre la main à la pâte et créer des recettes adaptées aux goûts de chacun.

TOPKEY, le programme à faire les programmes, fonctionne sur IBM PC. PS et compatibles. Les non-informati-

ciens, comme les informaticiens avertis, réalisent, très vite et très facilement, des applications extrêmement performantes, bien documentées et évolutives. Ils constituent et gèrent des bases de données relationnelles, avec tout autant de facilité.

TOPKEY est exploitable en réseau. Il communique avec la plupart des grands produits micro-informatiques.

TOPKEY, c'est le langage commun de l'entreprise qui garantit la cohérence des développements dans tous les domaines : production, gestion, mailing, commercial, financier, technique...

Et il y a aussi TOPKEY PLUS à 1900 FHT! Pour bien choisir, demandez donc conseil au Chef : votre revendeur.

\* Prix HT.

#### **AVEC TOPKEY, AIGUISEZ VOTRE APPÉTIT INFORMATIQUE**

**T T**  TOPTOOL

TOPTOOLSS.A. ou capital de 5.250.000 F -R.C.S. VersaillesB 326467710 - "FOREY et TOPKEY PLUS sont desmarques déposéespar TOPTOOLS, IBM (International Business Mochi

**TOPKEY** 

3264677

Versailles B

5.250.000 음

**TOPKEY** 

Machine

(International Business

TOPTOOLS, IBM

par déposées marques des sont

Pour la liste des distributeurs et tout autre renseignement, écrivez à TOPTOOLS Les Technodes - BP 01 - 78931 GUERVILLE CEDEX, ou téléphonez au (1) 34 77 77 77.

TOPIEY

 $\frac{1}{2}$ 

TOPICEY N

### GRAND **CONCOU JEUX & STRATEG**

# **UNE 2 CV A GAGNER DES VOYAGES ET 500 AUTRES PRIX**

Vous avez un cerveau en état de marche? Alors vite, participez au grand concours que JEUX & STRATÉGIE organise à l'occasion de son 50<sup>e</sup> numéro. JEUX & STRATÉGIE, N° 1 de la presse des jeux de réflexion fait le point sur ces dix dernières années qui ont révolutionné le jeu.

Également au sommaire, une grande enquête exclusive : A quoi jouent les Français?

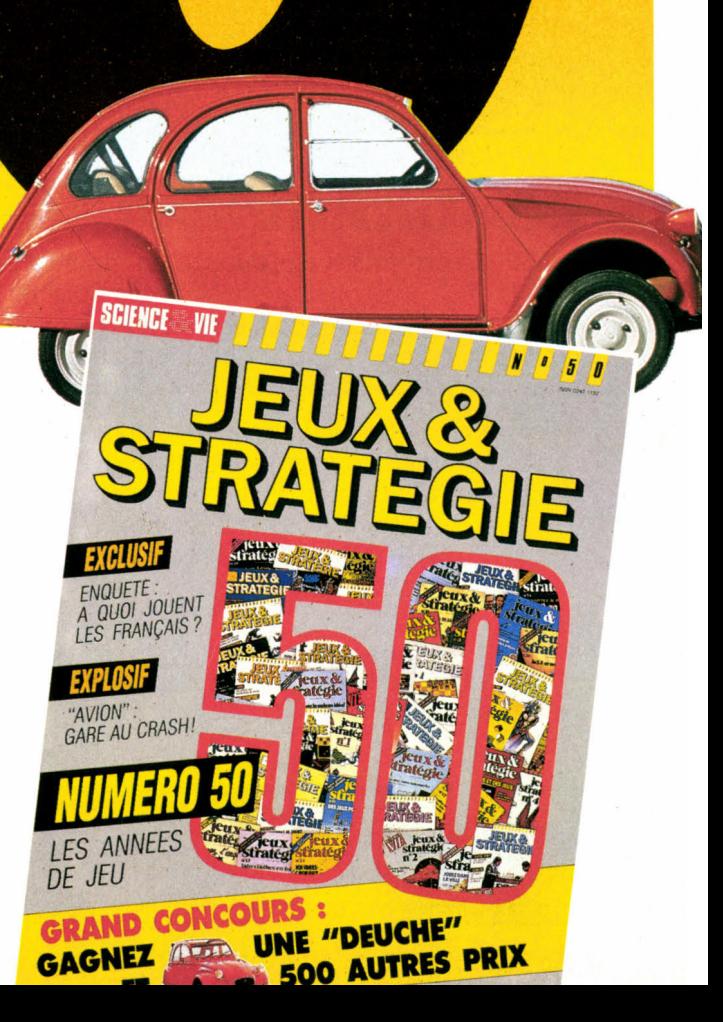

*NUMÉRO* 

ème
# **envie**  d'efficacit

#### **En disquettes 3½ ou 5¼ Pour IBM PC - XT - AT / PS / 386 et compatibles**

#### **TRAITEMENT DE TEXTE SOUS WINDOWS**

**TOUT SIMPLEMENT EVOLUTION est l'un des premiers traitements de texte professionnel au monde fonctionnant sous l'environnement WINDOWS.** 

Multifenêtrage, menus déroulants, clavier et souris<br>vous conduisent vers la parfaite maîtrise des fonctions de mise en page automatique, de vue de page<br>réduite, d'index, de coupure automatique, d'inser-<br>tion de graphismes,

**PLUS SIMPLEMENT. EVOLUTION vous apprend lui-même son fonctionnement grâce à sa fonction d'aide généralisée.** 

Un glossaire pour éviter les formules répétitives,<br>en-têtes et bas de page redéfinissables, points d'in-<br>sertion pour vos formulaires, sélections multiples<br>pour copier, déplacer, détruire. Infinie simplicité<br>qui décuple sa

**SIMPLEMEN toutes vos polices de caractères et leurs styles sont visibles à l'écran sans code de contrôle : ce que vous voyez à l'écran est ce qui s'imprimera**.

**Avec sa SAUVEGARDE AUTOMATIQUE, EVOLUTION restitue sans faille toutes vos modifi-**

**cations en cas de coupure de courant**.

**EVOLUTION est un logiciel au sein de la famille des logiciels WINDOWS. Vous aimerez cette famille où tous ses membres communiquent et s'emploient**  de la même façon : TRÈ

**IFFER** 

**81. rue de la Procession 92500 Ruell Malmaison Tél. (1) 47.52.00.30**<br>Télex : 631 748 F

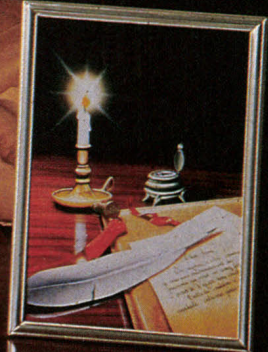

**LOTION le plus efficace, très simplement Dotation gratuite sur simple demande** 

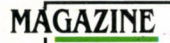

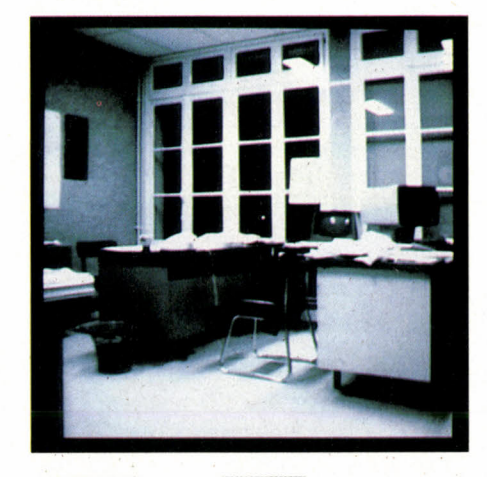

*Les robots sont déjà dans les usines : mais, pour l'instant, ils ne voient qu'en deux dimensions et sans intelligence. Un projet de recherches européen, dans le cadre du programme Esprit, vise à fabriquer le premier* robot *capable de voir en relief et de reconnaître les* 

*EUX DE* 

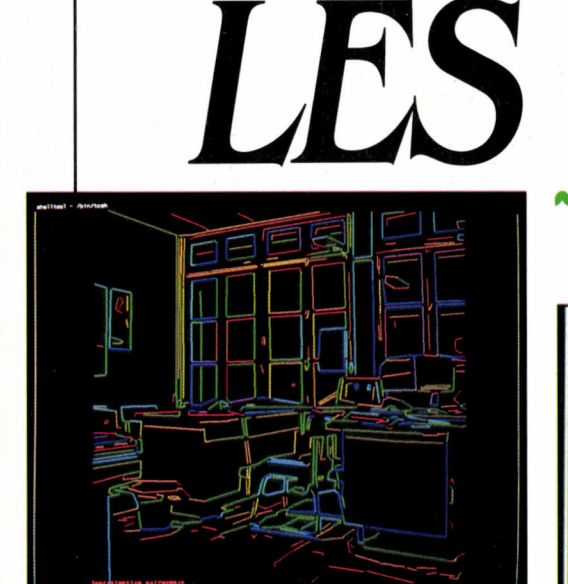

Regardez : tout en haut, la scène réelle. Ci-dessus, voilà comment- le robot la voit, selon la méthode des contours. Et ci-contre, selon la méthode des surfaces.

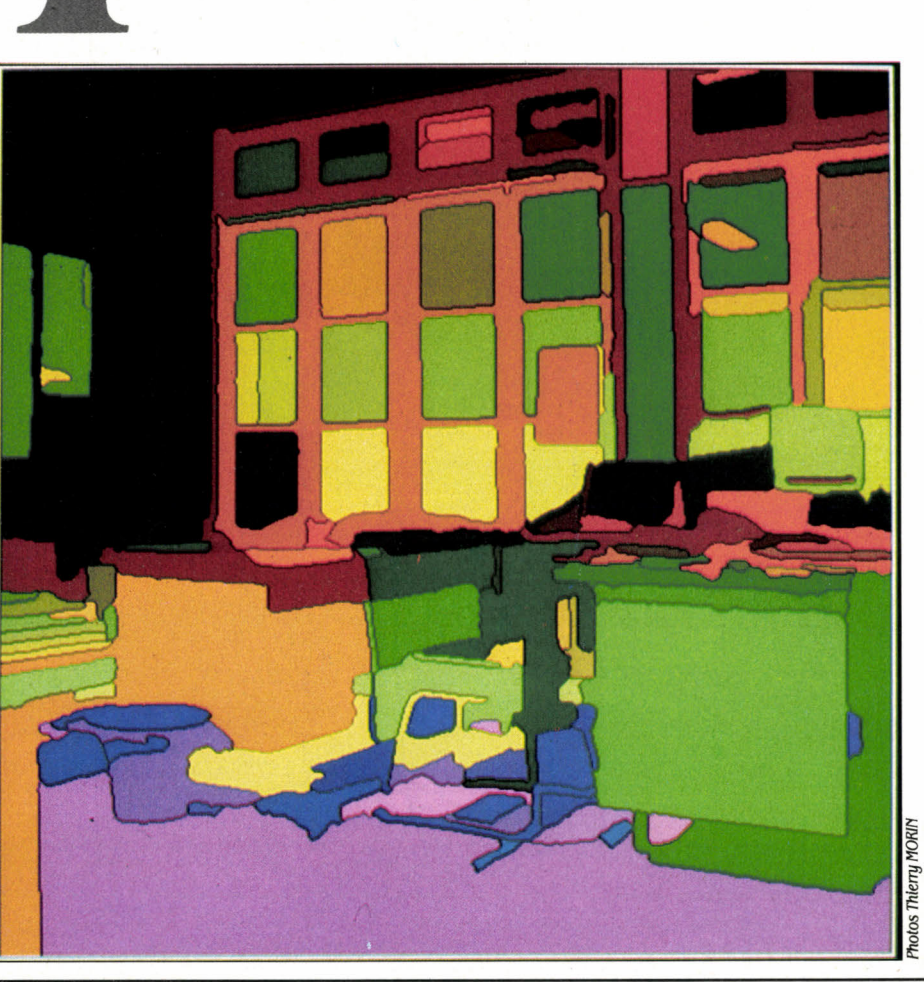

**74 SCIENCE & VIE MICRO N°49 • AVRIL 1988** 

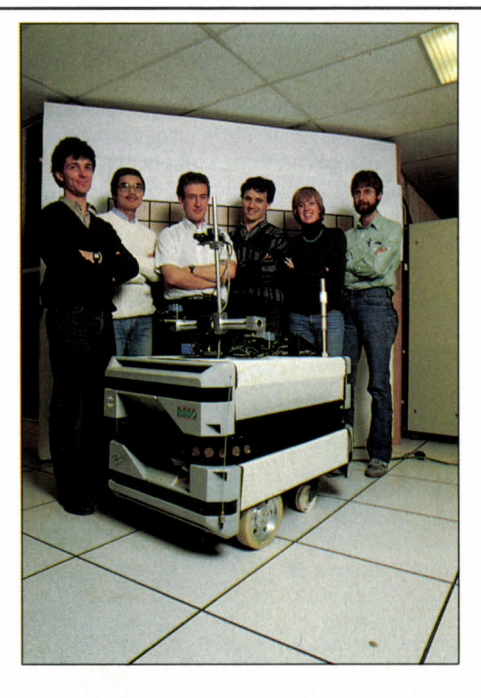

*objets. La France prend une part active à ce projet grâce à l'INRIA (Institut national de recherche en informatique et automatique). Pour la première fois, nous vous montrons en photos ce que voient les robots prototypes. La vision n'est plus le privilège de l'homme !* 

*L'équipe du laboratoire de l'INRIA qui met au point le* premier robot voyeur ..

# *L'ORDINATEUR*

ACRÉ ROBOT ! J'ÉTAIS BIEN<br>
planqué à côté du placard. L'engin est<br>
resté un moment près de la porte, a<br>
s'est dirigé vers mon placard. Il y est parvenu, ACRÉ ROBOT 1 J'ÉTAIS BIEN planqué à côté du placard. L'engin est resté un moment près de la porte, a scruté la pièce méthodiquement, et a retourné sa sale caboche vers moi, et a réfléchi un instant. Son bras s'est levé en cliquetant pendant qu'il énonçait d'un air hypocritement indifférent : . *T'es fait, Alfred ..* 

N'allez pas croire à une réverie de votre magazine habituel. Des chercheurs mettent actuellement au point des robots capables d'observer leur environnement, d'en reconstituer les formes, et de les interpréter pour s'y déplacer ou agir sur lui. En un mot comme en cent, les machines peuvent voir. Un projet européen, . Analyse visuelle de la profondeur et du mouvement », du programme Esprit, réunit plusieurs équipes de recherches pour mettre au point un tel robot pouvant se déplacer sans heurts de manière autonome. Le laboratoire Vision par ordinateur et robotique ., à l'INRIA (Institut national de recherche en informatique et automatique), est un des participants les plus actifs de ce programme international.

Comment ça marche ? Le robot est équipé de caméras CCD qui vont lui transmettre l'image de la scène observée (CCD signifie Charge Coupled Device ., • caméra à transfert de charges », enregistrant un signal directement numérique). En réalité, il ne s'agit pas vraiment d'une image, simplement d'un fichier volumineux de points qui n'a aucune signification pour le robot. De plus, ce fichier est très lourd à manipuler. Comme la caméra saisit 512 points sur 512, on se retrouve avec un groupe d'un quart de million de points. De plus, chaque point, codé sur 8 bits, peut prendre 256 valeurs, correspondant à plusieurs niveaux de gris. Pour accélérer les opérations de calcul, il faut donc absolument diminuer la taille du fichier-image. A cette fin, on extrait des points significatifs qui permettront de bâtir une représentation acceptable de la scène vue. On s'inspire de la méthode d'extraction de contours développée aux Etats-Unis en 1984 par un chercheur du MIT (Massachusetts Institute of Technology), John F. Canny.

#### **Le robot artiste**

L'ordinateur travaille alors comme un dessinateur qui, muni d'un crayon, tente de rendre la réalité d'un paysage en en traçant les contours significatifs. Plus précisément, la machine sélectionne d'abord les points de l'image qui manifestent le plus fort contraste par rapport à leurs voisins. Pour ce faire, il compare chaque point aux seize autres qui l'entourent, et ne le retient que s'il est le plus contrasté de tous ses voisins.

On passe ainsi de 250 000 points environ à quelques milliers. Il reste à transformer ces points en contours. Un module particulier du logiciel rassemble les points connexes, et les relie entre eux, ce qui forme une série de chai**Pour la première fois en photos, ce que voit un robot** 

nons discontinue. L'opération suivante a pour effet d'approximer ces chaînons pour en faire des segments de droite (le cadre d'une fenètre, le plateau d'une table, une arête entre deux murs, etc).

Au total, l'image a été compactée de façon considérable : de 250 000 informations élémentaires environ, on est passé à quelques centaines de segments. L'ensemble du processus est réalisé par des composants électroniques spécialisés. On peut aussi avoir recours au procédé inverse : sélectionner les surfaces (la vitre, le pan de mur, la surface du bureau) au lieu des contours. Autrement dit, on travaille comme un peintre, qui utilise un pinceau par à-plats. Dans ce cas, on recherche les points qui ont une intensité lumineuse voisine les uns des autres.

#### **Protéger les chauves-souris**

Si l'on en restait là, le robot ne disposerait que d'une image plane sans relief, avec laquelle il ne pourrait guère agir. Il faut lui donner la notion de la profondeur, pour lui permettre d'évaluer sa position exacte par rapport aux objets, et la position de ceux-ci les uns par rapport aux autres. De la méme manière que ce brave homo *sapiens* dispose de deux yeux pour observer le relief, le robot va travailler avec plusieurs caméras. Le travail consiste à mettre en correspondance les images obtenues (c'est-à-dire leurs contours respectifs) par chaque caméra, légèrement décalées à cause de l'écartement des objectifs. Comme on connaît la position de ces derniers, un calcul de triangulation classique permet de repérer chaque point dans l'espace. La procédure est répétée pour tous les segments considérés, et permet *in fine* de dresser une cartographie tri-dimensionnelle de l'environnement perceptible par le robot. Dès lors, l'engin peut se déplacer, se fixer un but et établir le cheminement nécessaire pour y parvenir.

Ce système de représentation géométrique est actuellement bien maîtrisé, non seulement dans des conditions de luminosité bien précises et avec un champ d'observation très limité, mais aussi dans des environnements de tous les jours, tels que les bureaux représentés par les photos que nous vous montrons ici. Il s'agit de scènes d'intérieur, contenant beaucoup d'objets et éclairées par une lumière artificielle non contrôlée. Un tel paysage ne présente cependant qu'une difficulté moyenne pour le robot : il est dépourvu de lumière naturelle (qui varie rapidement), de brouillard, de neige. Par ailleurs, on y trouve beaucoup de contours verticaux ou horizontaux, facilement repérables. Ces environnements dits . intermédiaires . sont bien maitrisés ; l'étape suivante sera d'arriver à faire reconnaître au robot des scènes d'extérieur, avec un éclairage quelconque et des objets très divers : taillis, arbres, contrastes variables, etc.

Pourquoi ne pas employer d'autres méthodes plus directes, telles que l'émission d'un rayon laser ou d'ultrasons ? Ils permettent en effet de repérer facilement les obstacles. Première raison : c'est trop cher. Un système laser pouvant fonctionner en extérieur coûte plus de deux millions de francs. Deuxième problème : ces systèmes sont facilement détectables, ce qui est gênant dans les applications militaires - un des principaux champs d'application des robots évolués. Ils peuvent aussi être dangereux pour les êtres humains et les animaux. Dans les centrales nucléaires, gros utilisateurs de robots, un la-

#### *IMMOVNAAWOMPAPIAARROWIAPPO*

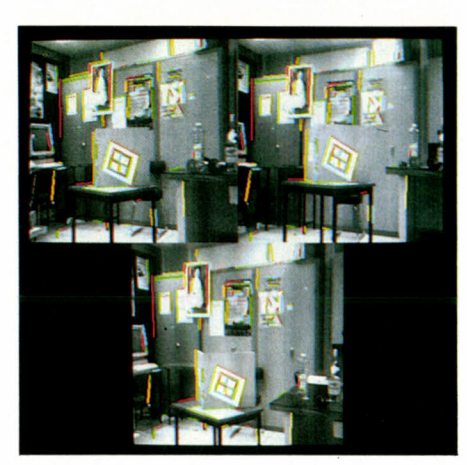

*En comparant les images prises par plusieurs caméras, le robot acquiert la notion de relief.* 

ser pourrait provoquer une déflagration accidentelle avec les conséquences que l'on imagine. Quant aux ultrasons, ils peuvent géner nos amis les chiens ou nos copines les chauves-souris.

#### **Vent de panique**

Donc, nous en restons à notre système de calculateur, discret, passif, et somme toute, beaucoup plus élégant. L'image est obtenue, elle est en trois dimensions - et alors ? Alors, si l'on en reste là, le robot n'a guère acquis d'intelligence supplémentaire. Le saut consiste maintenant à lui faire reconnaître ce qu'il voit, c'est-à-dire à interpréter ses observations. On sait assez bien le faire dès lors qu'il s'agit d'objets géométriques : il suffit d'enregistrer dans la mémoire de l'unité de calcul la forme des objets que le robot est susceptible de rencontrer, sous forme d'équations. Une fois l'image analysée, il n'aura plus qu'à comparer ce qu'il voit au contenu de la mémoire pour savoir à quoi il a affaire. Mais ce procédé a un intérèt limité : il suppose d'abord que le robot ne rencontre que des objets déjà connus et enregistrés, et que ces objets soient rigides. Une voiture d'un modèle particulier, un tank immobile entrent dans cette catégorie. Mais que la tourelle du char se mette à tourner, qu'on demande au robot de reconnaître un arbre ployé par le vent, et il est perdu. C'est pourquoi les chercheurs travaillent à des méthodes où les objets uniques sont analysés par un mélange de relations géométriques et symboliques. On ne raisonne plus en termes d'objets uniques, mais en termes de classes d'objets. Par exemple, si un homme voit une chaise dans un restaurant où il n'a jamais mis les pieds, il reconnaîtra que c'est une chaise. Il faut parvenir au même résultat pour le robot. On va chercher à définir des relations pour la classe d'objets chaises .. On dira que la chaise est constituée d'un dossier plutôt vertical, à peu près perpendiculaire à l'assise, en général de telle hauteur (mais pas toujours), la plupart du temps avec quatre pieds (mais pas forcément), etc. Il s'agit d'arriver à un raisonnement flou, admettant de nombreuses variations sur les données.

A terme, lorsque ce problème de reconnaissance symbolique sera réglé, on pourra envisager l'identification de visages humains par Ja machine : mais il s'agit là d'un problème encore plus difficile, puisque les visages sont très ressemblants, et ont la particularité d'évoluer constamment.

#### **Opérationnel dans 3 ans**

Dans l'immédiat, on s'efforce de mettre au point le matériel permettant au robot de réaliser lui-mème tout le travail de reconnaissance visuelle. Dans l'expérimentation actuelle du projet Esprit, les données sont émises par radio depuis le robot jusqu'aux ordinateurs (des stations de travail Sun reliées par un réseau Ethernet). Les chercheurs peaufinent les principaux algorithmes de représentation et de reconnaissance, afin de les inscrire sur des cartes électroniques qui seront implantées à terme sur le robot luimême. Ces cartes seront optimisées pour aller plus vite : par exemple, l'extraction de contours fait appel à des filtrages pour lesquels on peut utiliser des processeurs sur mesure, plus rapides que des processeurs généraux. Comme on fait les mêmes opérations un très grand nombre de fois sur des données différentes, autant spécialiser le processeur concerné sur ce type d'opérations. Nicolas Ayache, directeur de recherche à l'INRIA, à Rocquencourt, estime que les cartes, préparées par le français Matra et l'italien Elsag, seront prêtes d'ici un an.

Combien de temps un robot demande-t-il pour . voir . une scène ? La reconstitution des contours en deux dimensions exige environ 2 minutes sur des stations de travail Sun (qui travaillent à la vitesse d'un million d'instructions par seconde (Mips). Les cartes spécialisées devraient faire la méme chose en moins d'un dixième de seconde (soit plus de dix images par seconde). L'étape suivante, qui consiste à mettre en correspondance plusieurs images pour reconstituer le relief, est beaucoup plus rapide : elle ne ralentit pas sensiblement ce rythme de dix images par seconde. Cela reste insuffisant pour permettre au robot d'éviter les obstacles. Le robot sera donc doté de capteurs de proximité, des proximètres . à ultrasons ceinturant la machine. Au total, l'équipe du projet Esprit espère parvenir à une présérie de robots d'ici trois ans. On aura alors un vrai robot autonome, capable de faire à peu près tout en milieu industriel. En attendant, vous pouvez toujours aller le voir à l'INRIA, où le prototype manœuvre très habilement sur le parking... Hervé KEMPF

# **LA NOUVELLE GENERATION AVAIT BESOIN D'UN CERVEAU.**

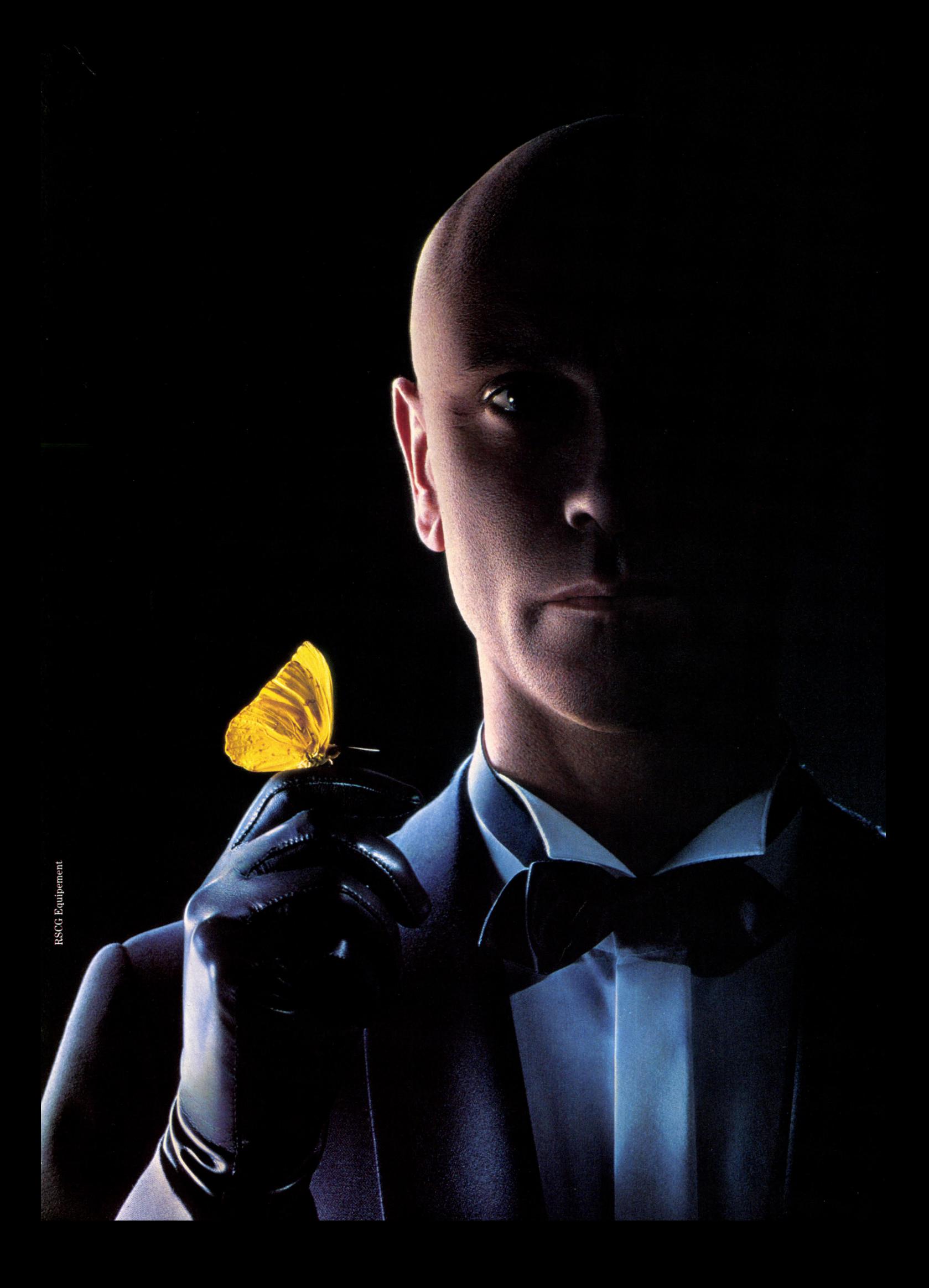

# **VOICI MICROSOFT EXCEL, LE CERVEAU DE LA NOUVELLE GENERATION DE MICROS.**

**l**a nouvelle génération avait tout pour elle. Micro-processeurs 80286 et 80386 pour la puissance, mémoire étendue ou paginée pour la performance, graphiques haute résolution et environnement Windows pour la convivialité. Il ne lui manquait que l'essentiel : un maître à penser !

Avec Microsoft Excel, tableur multi-fonctions, elle le trouve enfin. Intégrant graphiques de gestion, base de données et macro-langage, c'est le super cerveau digne de cette super génération.

Sa feuille de calcul contient plus de 4 millions de cellules et 131 fonctions mathématiques, financières, de date et d'heure, de texte, d'information... Les documents s'affichent en fenêtres et supportent des liaisons dynamiques qui permettent de consolider aisément des rapports. Un module d'analyse renforce la puissance du traitement avec l'audit des cellules, l'insertion de commentaires cachés, la feuille d'informations.

Le cerveau Microsoft Excel a tout d'un esthète. Les rapports sont présentés avec un professionnalisme sans équivalent : polices de caractères variées, hauteur et largeur de cellule extensibles, encadrement, ombrage, formats personnalisés, le tout en couleur.

Son univers graphique est extrêmement large : 44 formats prédéfinis, 8 couleurs de base, 16 motifs, ajout de flèches, légende, texte... des milliers de possibilités pour personnaliser chaque graphique.

Sa base de données est un modèle d'efficacité et de simplicité. Multi-critères, elle trie, recherche, extrait les fiches et la grille de saisie la rend parfaitement conviviale.

Les passionnés de tableurs reconnaîtront en Excel un génie du développement. Ses 224 macros automatisent les tâches de routine et personnalisent les menus, les commandes et les zones de dialogue.

Microsoft Excel est déjà en mesure d'échanger des données avec des applications externes et d'utiliser dès aujourd'hui l'interface graphique Windows qui sera le standard de demain sous OS/2.

Même si sa puissance et ses facultés sont exceptionnelles, le cerveau Microsoft Excel reste d'un abord facile. Ultime élégance de sa supériorité.

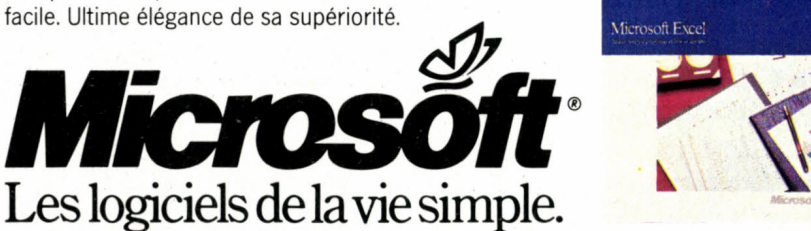

Pour une information complète, écrivez à Microsoft 12, avenue du Québec, Z.A. de Courtabœuf, 91957 Les Ulis Cedex ou téléphonez au 64.46.61.36.

## **LA ELECOPIE**

## **EN PRIME**

**Les premières cartes d'extension qui ajoutent la fonction télécopieur à un compatible IBM PC arrivent sur le marché français. Leur usage peut être très intéressant, puisqu'elles coûtent de 6 900 F HT à 15 000 F, contre 35 à 55000F pour un télécopieur agréé. Elles apportent également des fonctions supplémentaires qui retiendront l'attention des habitués du traitement de texte Word de Microsoft. Voici l'analyse comparative des cartes PC Fax de Sofdit, Locofax de TITN, KX Fax de Kortex, et Cartfax de Brooktrout Technology.** 

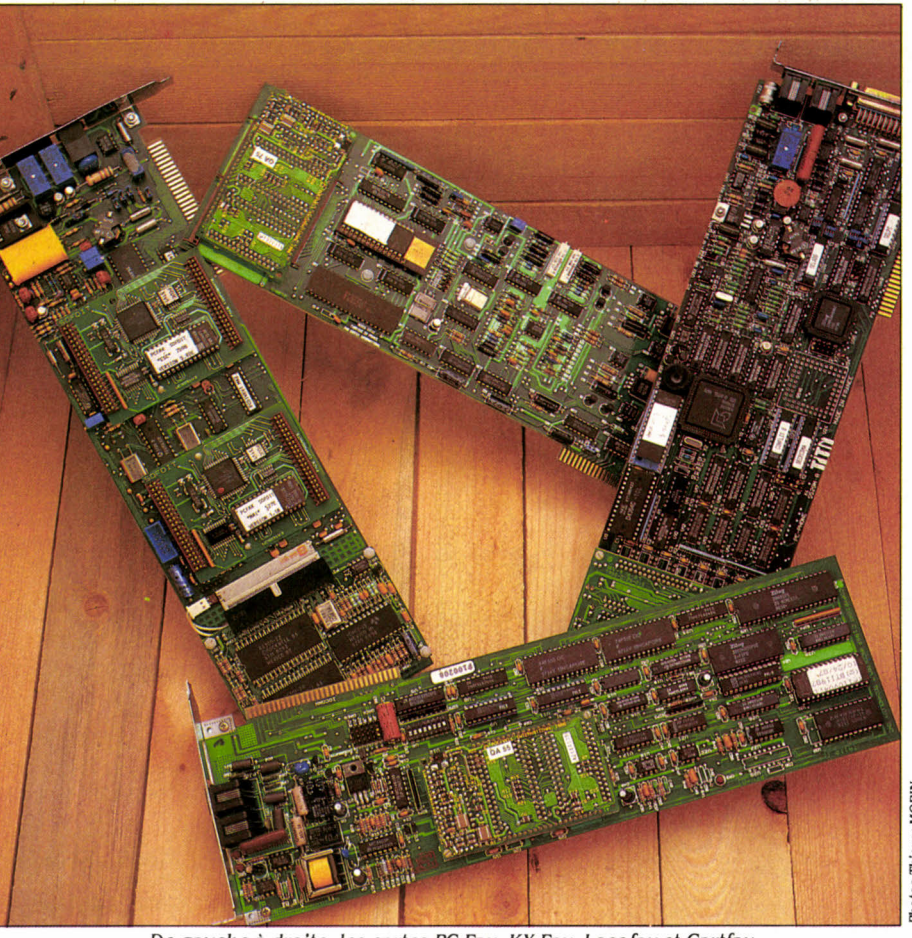

De gauche à droite, les cartes PC Fax, KX Fax, Locofax et Cartfax

*Quatre cartes pour économiser 20 000 F s* 

EPUIS 1984, LA TÉLÉCOPIE<br>
connaît un développement impor-<br>
tant, et son ascension n'est pas près<br>
de s'interrompre : on attend une<br>
croissance continue dans les années à venir, connait un développement important, et son ascension n'est pas près de s'interrompre : on attend une croissance continue dans les années à venir, de 50 % en 1988 sur un parc de 100 000 télécopieurs en France. Plusieurs raisons expliquent une telle explosion : la télécopie est d'un maniement plus simple que le télex et ne demande pas d'installation spéciale, puisqu'un télécopieur se branche directement sur

une prise téléphonique usuelle. De plus le procédé permet de transmettre des dessins car, à la différence du télex, la télécopie ne code pas les caractères, mais transmet la page point par point. Pour un télécopieur, un document n'est qu'un nuage de points, qu'il contienne un texte ou des dessins. Enfin, comme elle emprunte les lignes téléphoniques, la télécopie constitue un réseau mondial de machines capables de se comprendre grâce aux normes fixées par le CCITT (Comité

consultatif international télégraphique et téléphonique). Les industriels et les compagnies téléphoniques s'y sont pliés. Les documents techniques de référence sont les recommandations T 4 et T 30 du CCITT, émises en 1984. Elles portent sur les télécopieurs dits de groupe III ., qui sont les plus répandus actuellement : les cartes présentées dans cet article relèvent de ce groupe. Cependant, des télécopieurs de groupe IV sont disponibles : ils ont des performances bien meilleures (notamment en termes de résolution graphique), mais sont chers et peu répandus pour l'instant. Il est important de noter qu'ils sont compatibles avec le groupe III et peuvent donc recevoir des documents émis depuis des télécopieurs de ce groupe.

#### **Disque dur obligatoire**

Les constructeurs de cartes d'extension pour ordinateurs compatibles IBM PC se sont intéressés à ce moyen de transmission. Un télécopieur, se sont-ils dit, c'est bien. Mais un télécopieur à l'intérieur d'un ordinateur, c'est mieux. La machine peut envoyer des textes et les recevoir, tout en continuant à faire des calculs, du traitement de texte... flous avons examiné les quatre cartes de télécopie existant en France au moment où nous avons rédigé cet article : PCFax de Sofdit, Locofax de TITN, KX Fax de Kortex, et Cartfax, de Brooktrout Technology importée par H.T. Direct. Nul doute que d'autres constructeurs viendront bientôt s'ajouter à cette liste, comme REII ou l'éditeur de logiciel BVRP, qui devrait ajouter au mois de juin la fonction télécopie à la carte télex-télétex qu'il distribue, la Tetracom, fabriquée par Matra. Nos 4 cartes assurent quasiment les mémes fonctions. Sofdit est le premier à être réellement présent sur le marché, Brooktrout casse les prix, TITN se lance, Kor-

#### *M PC et compatibles*

tex démarre difficilement la commercialisation. Le matériel nécessaire dans tous les cas comprend : un ordinateur IBM PC ou compatible, avec 640 Ko de mémoire vive, un disque dur, et une carte graphique, type EGA, Hercules, VGA ou CGA. Pourquoi ce dernier accessoire ? Parce que la télécopie est une norme graphique : elle ignore la nature du symbole représenté, ne s'intéressant qu'aux points du documents (environ 4 millions : 1 728 en largeur et 2 280 en hauteur). Pourquoi un disque dur ? D'abord parce que les fichiers sont volumineux (une page occupe en moyenne 40 Ko) et qu'il facilitera le stockage de plusieurs documents. Ensuite, parce que les cartes permettent de télécopier tout en effectuant une autre tâche, et que ce disque dur

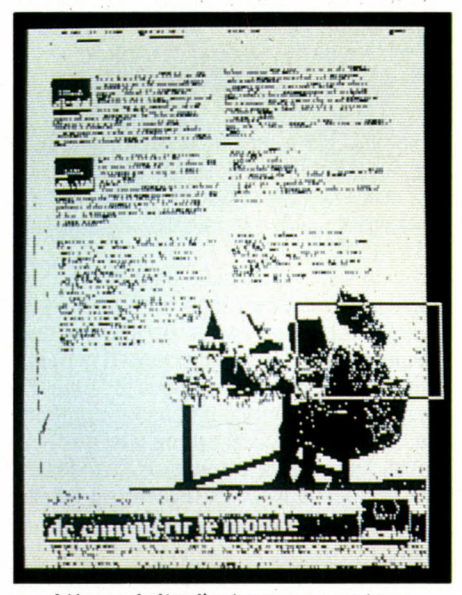

*L'écran de l'ordinateur ne permet pas d'afficher le document de façon lisible (ci-dessus). La doupe proposée par Sofdit agrandit les détails (ci-dessous).* 

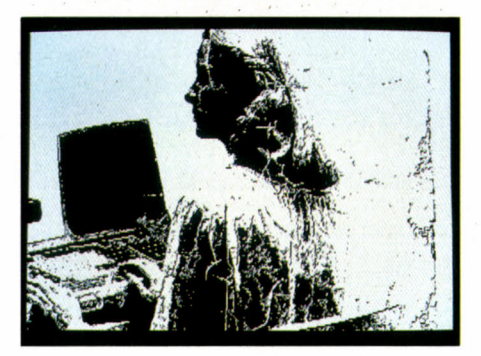

est nécessaire pour loger les deux applications utilisées. Dernier élément quasiment obligatoire, une imprimante ; mais qui possède encore un micro-ordinateur sans imprimante ?

Les cartes supportent plusieurs composants dont le plus important est le modem (un Rockwell TR 96, spécialisé pour la télécopie) ; on recense aussi un microprocesseur pour effectuer la numérotation, un contrôleur servant d'interface avec l'ordinateur, des composants analogiques, etc. Un câble est systématiquement livré avec la carte : une fois celle-ci installée dans l'un des connecteurs d'extension interne de l'ordinateur, il suffit de relier le câble à la prise de la carte d'un côté, et à la prise téléphonique de l'autre. Dans certains cas, comme chez Sofdit, le branchement se fait directement. Dans d'autres cas, comme chez Brooktrout, il se fait par l'intermédiaire du poste téléphonique.

#### **Tâche de fond**

Après quoi, il faut charger le logiciel. Il est livré sur une ou plusieurs disquettes que l'on introduit dans le lecteur de l'ordinateur : une procédure expliquée dans les différents manuels permet de recopier le logiciel sur le disque dur. Il faut ensuite paramétrer l'ensemble : indiquer le type d'imprimante connectée, l'identifiant de l'utilisateur, le pré• fixe éventuellement nécessaire (quand on est relié à un standard téléphonique d'entreprise), le type de numérotation (à fréquences vocales ou en décimal), le branchement de l'alarme (qui prévient qu'un document a été reçu), etc. La configuration devient effectivement opérationnelle.

Les cartes peuvent recevoir des documents en tâche de fond, c'est-à-dire sans que le travail de l'ordinateur avec un autre logiciel soit interrompu. Pour prendre connaissance des messages reçus, il faut rentrer dans l'application télécopie et consulter un journal de bord, ou journal des arrivées. Les documents sont rangés par ordre chronologique. Différentes options se présentent : visualisation, impression, destruction. La visualisation en vraie grandeur ne permet pas d'obtenir l'ensemble du document à l'écran ; il faudra le réduire, ce qui le rend le plus souvent illisible. Une autre solution consiste à en examiner certaines parties : Sofdit, par exemple, propose une · loupe · pour se déplacer dans le texte à une échelle plus grande. Mais la consultation est désagréable, puisque toutes les lignes sont interrompues : il faut déplacer le cadre de la loupe pour voir la fin de la ligne, le redéplacer pour voir le début de la ligne suivante, etc. Il sera donc plus pratique d'imprimer systématiquement les textes reçus. Dans certains cas, l'impression automatique est tout à fait possible.

Si la réception en tâche de fond est toujours proposée, il n'en va pas de méme pour l'émission, qui ne peut se faire qu'en entrant dans l'application télécopie. Parmi les trois méthodes d'envoi possibles, la plus simple et la plus rapide consiste à utiliser le petit éditeur implanté dans le logiciel. Cependant, ces éditeurs sont très rudimentaires : le nombre de lignes est limité, les attributs graphiques inexistants, la correction de la ligne précédente parfois impossible. Autre méthode : écrire un texte grâce à un logiciel de traitement de texte dans une forme soignée et le télécopier. Le document est adapté au format télécopie, puis émis avec tous ses enrichissements graphiques (gras, souligné, italique). Les cartes existantes n'acceptent cependant que le logiciel de traitement de texte Word de Microsoft (à l'exception de Cartfax qui accepte aussi Wordstar de Micropro). Elles peuvent bien sûr importer les documents écrits sous d'autres logiciels, mais en les transformant en fichier ASCII, sans conserver tous les attributs graphiques qui rendent si attrayantes les moindres notes de service. Sur toutes les cartes, un cadre en bas de l'écran indique comment se déroule la transmission et signale les incidents éventuels (par exemple, si la ligne du destinataire est occupée ou si une personne, plutôt qu'un télécopieur, décroche le téléphone). En cas de pépin, l'appel est automatiquement renouvelé quelques minutes plus tard. Toutefois, la législation en vigueur interdit que l'appel soit renouvelé plus de trois fois.

#### Des avantages flagrants

Une troisième méthode d'émission consiste à utiliser un numériseur (ou scanner) : cela permet d'envoyer des documents graphiques, dessins, plans, signatures... Le numériseur est aussi un outil précieux pour enregistrer le logo de l'entreprise, par exemple, et le placer automatiquement en tête de tous les documents envoyés. Un tel numériseur coûte entre 8 000 et 13 000 F. Toutes les cartes peuvent effectuer un envoi différé : on prépare le document et l'ordinateur l'envoie plus tard, à une heure déterminée. Cette fonction est utile pour profiter des tarifs téléphoniques nocturnes, ou pour joindre un correspondant situé sous un autre fuseau horaire. Il existe une autre possibilité : l'établissement de listes de correspondants ; on pourra ainsi effectuer un publipostage (dira-t-on · publitélécopiage · ?), c'est-à-dire envoyer un même document à un groupe déterminé de personnes.

Au total, les cartes se révèlent d'un maniement assez aisé pour ceux qui sont familiarisés avec les micro-ordinateurs compatibles IBM PC. Elles présentent plusieurs avantages par rapport à un télécopieur. D'abord, elles sont moins chères : un télécopieur agréé par les PTT coûte actuellement entre 35 000 et 55 000 F, alors que la plus chère de nos cartes vaut moins de 15 000 F HT. Elles évitent aussi d'avoir à imprimer d'abord le document, et de se déplacer ensuite jusqu'au télécopieur en espérant qu'il n'y aura pas la queue. De même à la réception, le destinataire qui possède un micro, reçoit sans retard sa télécopie sans craindre de voir le document stagner au télécopieur du 14<sup>e</sup> étage, au vu de tous les collaborateurs passant par là.

Quelle carte choisir ? Plusieurs caractéristiques les différencient.

- L'éditeur intégré : il est absent sur la carte de Kortex, il ne permet pas de corriger la ligne précédente sur celle de Sofdit ; la version actuelle de la Cartfax de Brooktrout ne connaît pas les accents ou les cédilles.

|                                                                                                    | QUICKFAX      |
|----------------------------------------------------------------------------------------------------|---------------|
| Fi: Non du document à envoyer : essai<br>FZ : Numéro du destinataire : 45637824<br>F3 : Liste des correspondants : |               |
|                                                                                                    | F8 : Evention |
|                                                                                                    | F9 : Aide     |
|                                                                                                    | F18: Sortie   |

Sur la carte PC Fax de Sofdit, le cadre situé en bas de l'écran décrit le déroulement de l'appel.

- La sauvegarde du journal : automatique sur les cartes Sofdit et Brooktrout, elle ne l'est pas sur celles de TITN et Kortex. En cas de panne d'électricité, adieu la liste des transmissions effectuées.

- La présence d'un outil graphique permettant de dessiner un logo ou une signature pour le mettre en en-tête de tous les documents envoyés. Inexistant chez TITN, il est intégré sur la carte Kortex (sous la forme d'un petit utilitaire nommé KX-Logo) ; Brooktrout fait appel à un logiciel extérieur tel que Paintbrush (fourni avec la souris de Microsoft), de même Sofdit qui accepte également MS Paint de Microsoft et DR Halo.

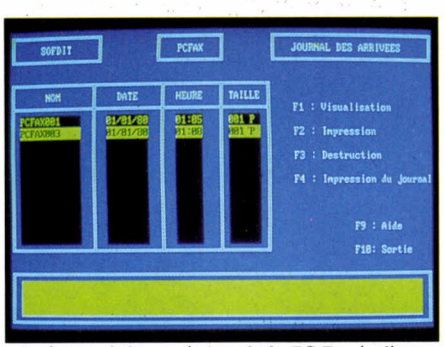

Le journal des arrivées de la PC Fax indique le nom du document, la date et l'heure de son arrivée, et sa taille.

- La mise en mémoire de listes de correspondants : un bon logiciel autorise l'établissement de sous-groupes au sein d'un même répertoire. Brooktrout et TITN peuvent classer le répertoire par ordre alphabétique, et permettent de retrouver un nom par la frappe de sa première lettre. Sofdit et Kortex ne font pas de classement alphabétique : les noms sont rangés au fur et à mesure de leur inscription.

 $\triangleright$  PC Fax, distribuée par Sofdit : 14 950 F HT. Locofax, distribuée par TITN : 13 500 F HT. KX Fax, distribuée par Kortex International : 12 000 F HT. Cartfax, de Brooktrout Technology, distribuée par H.T. Direct : 6 900 F HT.

- L'émission en tâche de fond, c'est-à-dire pendant l'utilisation d'un autre logiciel (traitement de texte, gestion de fichiers...) : la carte Sofdit est la seule à ne pas offrir cette possibilité. Un choix voulu par souci de ne pas compliquer la gestion des informations maniées par l'utilisateur. Ça se discute...

- L'impression automatique des documents reçus : seule la carte KX Fax possède cette faculté, pourtant très utile. Il est bien sûr possible de déconnecter cette fonction.

La facilité d'utilisation pèsera beaucoup dans le choix entre les quatre cartes. A cet égard, celles de Sofdit et Kortex paraissent les mieux armées, à la fois par leur agrément visuel (les informations présentées dans des cadres facilement compréhensibles et bien disposés) et leur ergonomie (on retrouve aisément les fonctions recherchées). A l'inverse, la carte TITN, bien qu'offrant beaucoup de fonctions · avancées », et peut-être à cause de cela, est d'un maniement malaisé. Notons que son logiciel est impérialiste : les procédures de son installation commandent la procédure de lancement de l'ordinateur (AU-TOEXEC.BAT, pour les initiés) de manière autoritaire, ce qui peut être gênant pour les autres logiciels présents sur le disque dur.

#### Avec un Minitel

Autre critère : celui du prix. Trois cartes se tiennent dans un mouchoir : KX Fax (qui présente aussi un module de simulation Minitel) à 12 000 F, Locofax à 13 500 F et PC Fax à 14 950 F. Brooktrout casse les prix : 6 900 F (il s'agit d'un prix promotionnel, qui sera probablement porté à 9 000 F dans quelques semaines). La raison en est simple : la carte est importée des Etats-Unis, où ses fabricants ont déjà amorti les coûts de développement. A l'heure où nous écrivions ces lignes, elle n'avait cependant pas obtenu l'agrément des PTT, et son utilisation est donc en principe, interdite. La KX Fax de Kortex se trouvait dans le même cas à la mi-mars, et son manuel n'était toujours pas disponible. Toujours à cette époque, la carte Cartfax n'était pas encore francisée et n'avait pas, non plus, de manuel. Ces deux cartes ne paraissent donc pas tout à fait mûres pour une commercialisation sans risques.

Kortex envisage deux évolutions pour sa KX Fax. D'une part, l'adjonction d'un module de reconnaissance de caractères, qui permettrait de transformer les documents reçus en fichiers ASCII. Cela ferait ainsi gagner de la place en mémoire (2 à 3 Ko par document, au lieu de 40 Ko) et permettrait de modifier certains passages du texte reçu avant de l'utiliser. D'autre part, la commande de la carte depuis un Minitel : on écrirait le texte à émettre sur le Minitel et on l'enverrait sur le micro-ordinateur muni de la carte qui se chargerait de l'expédition. Ces projets sont cependant loin d'être réalisés. Quant à Sofdit, il devrait annoncer au SICOB, le 25 avril prochain, un module permettant à deux IBM PC ou compatibles équipés de la carte télécopie de communiquer directement.

Hervé KEMPF

## **AMIGA 2000. OUI, C'EST UN PC NON, CE N'EST PAS QU'UN PC**

**L'AMIGA 2000 vous ouvre de nouveaux horizons; il possède les fondions, les caractéristiques d'un PC liées aux qualités exceptionnelles de l'AMIGA.** 

**C'est tout l'environnement MS/DOS** que vous continuerez d'utiliser en protégeant votre investissement PC.

**C'est l'ouverture sur le monde AMIGA DOS:** 

- Une unité centrale puissante (Motorola 68000).
- Une interface utilisateur soignée (souris, icônes, menus déroulants et multifenétrage).
- De hautes qualités graphiques (4096 couleurs) et sonores (synthétiseur intégré) débouchant sur des applications Vidéo, PAO, etc...
- Des possibilités de calcul permettant des applications scientifiques.

#### **C'est deux ordinateurs en un:**

**-** Il permet l'échange de données et le transfert de fichiers d'un logiciel PC à un logiciel AMIGA et inversement.

**THIGH** 

- Vrai multitàche, il sait dérouler simultanément un travail sous MS/DOS et sous AMIGA DOS.

De plus, l'acquisition d'un AMIGA 2000, dans une configuration dotée d'un disque dur, avec ou sans carte XT, et de la solution bureautique, s'accompagne d'un an de maintenance gratuite sur site. Alors, super PC ou super AMIGA? Un vrai phénomène, en tout cas, **L'AMIGA 2000!** 

**El Pe color Displ** 

Cr Commodore Moon 1081

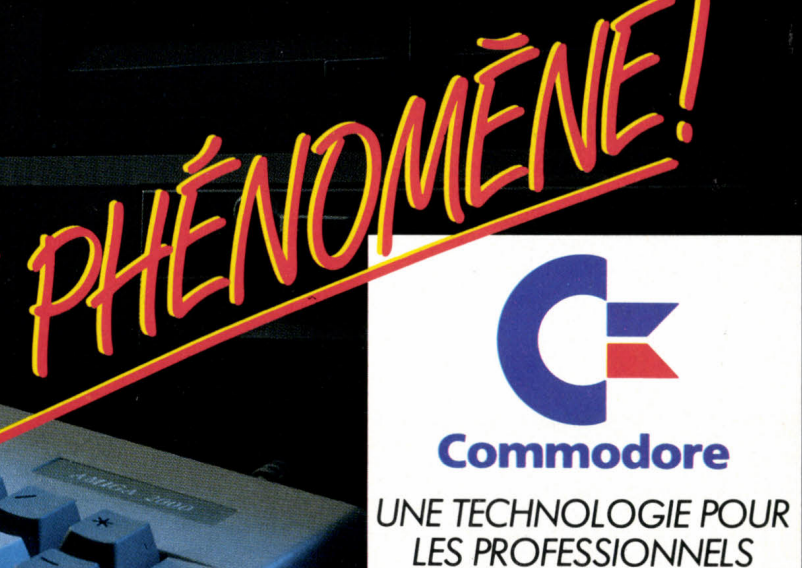

OFFRE SPÉCIALE BUREAUTIQUE Ies 3 Iogiciels 2990 F. (T.T.C.)

150-152 AVENUE DE VERDUN 92130 ISSY-LES-MOULINEAUX TEL. 46 44 55 55

# LOGICIELS NATHAN

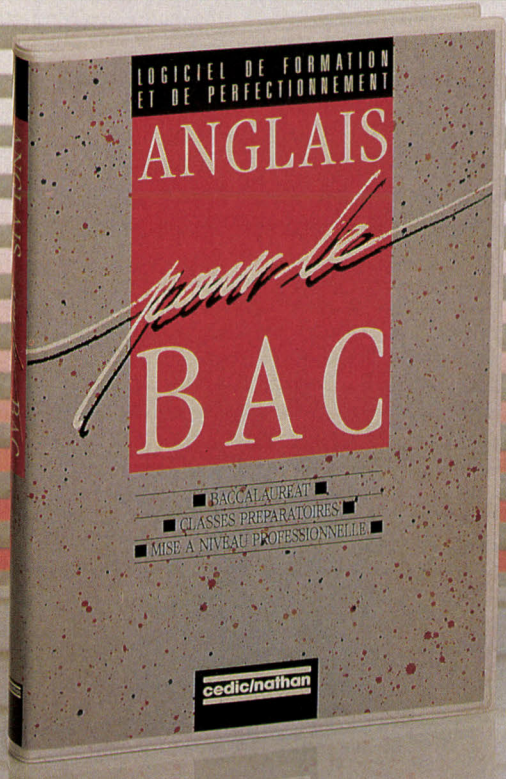

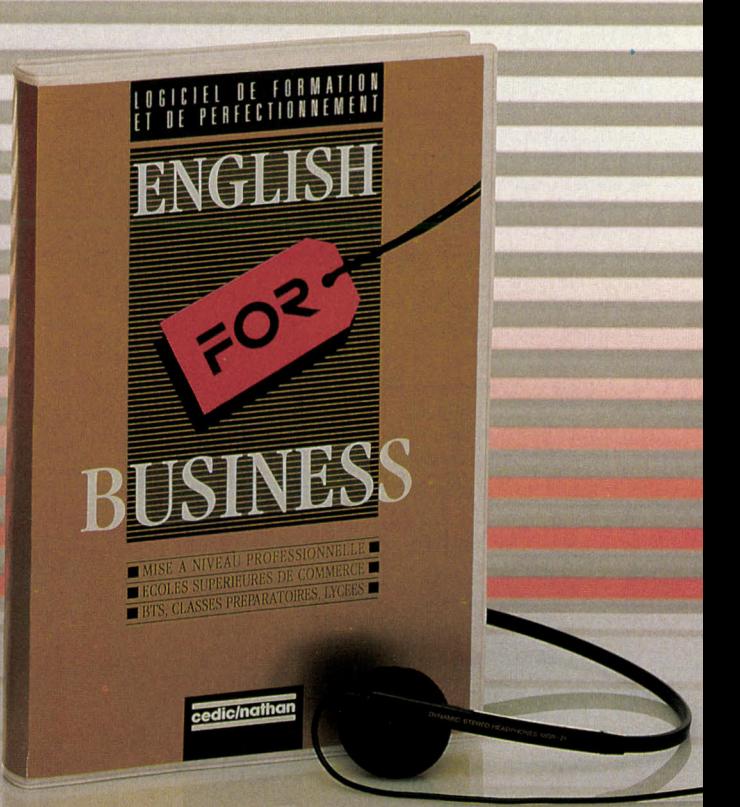

#### L E S O U T I L S , **LA REUSSITE**

Avec Anglais pour le Bac vous êtes assurés d'une préparation méthodique aux épreuves du baccalauréat et des concours d'entrée aux grandes écoles.

Le logiciel de traduction assistée intègre un cours complet de grammaire, un dictionnaire de 2000 mots et plus de 1000 exercices progressifs.

Un guide del' étudiant vous aide à réviser en fonction de vos objectifs et de l'examen que vous préparez.

Prix public (2 disquettes+ 1 guide) ...................... ..... 460 F

Que vous soyez engagé dans la vie active ou étudiant, English for Business vous propose un cours complet d'anglais commercial, assisté par ordinateur intégrant un dictionnaire de 3000 mots, 1000 exercices divers, une cassette sonore "live". Les domaines traités sont la correspondance type, le téléphone, les voyages, le bureau et la bureautique, la gestion, la comptabi- lité, la Bourse, l'économie, la banque, le marketing, l'importexport. Les sketches sonores sont à écouter en toute détente, en voiture, en avion ou dans votre bain...

Prix public (2 disquettes + 1 cassette audio + 1 guide)  $590 \text{ F}$ 

Pour toute commande adressez-vous à votre point de vente habituel ou à défaut à : P.C.V. Diffusion Z.I. Nord Bât. 9 77200 TORCY

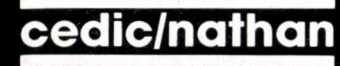

6/10, boulevard Jourdan **75014 Paris** Tél. (1) 45 65 06 06

ATALOGI JR DEMANDI **Coupon à compléter et à renvoyer à CEDIC/ NATHAN**  \_\_\_\_\_\_ **Prénom \_\_\_\_\_\_ <sup>1</sup>**Adresse Code postal | | | | | | Ville **SVM 49** 

# **Une formation pour un métier**

#### **SUIVEZ UNE FORMATION A LA POINTE DE LA TECHNIQUE**

Pour EDUCATEL, une vraie formation professionnelle est une formation réaliste qui associe des cours complets aux réalités du monde du travail, à des matériels d'application choisis parmi les plus récents. Pour compléter votre formation, vous pourrez à la fin de votre étude, effectuer un stage en entreprise.

Que vous soyez étudiant, ou que vous exerciez un métier à temps plein, EDU-CATEL se charge de vous apprendre par les moyens les plus modernes le métier qui vous convient le mieux.

Etablissement privé d'enseignement par correspondance soumis au contrôle pédagogique de l'Etat. **EDUCATEL • 1083, route de Neufchâtel •** 3000 X • 76025 **ROUEN CEDEX**  Une seule chose compte pour nous, comme pour vous : que vous soyez effectivement capable, au terme de cette formation, d'exercer le métier que vous avez choisi.

Cette année, plus de 2.000 entreprises nous ont contactés pour nous confier la formation de leurs techniciens.

EDUCATEL est la plus grande Ecole privée d'enseignement par correspondance en France : 300 Professeurs contrôlés par l'Education Nationale.

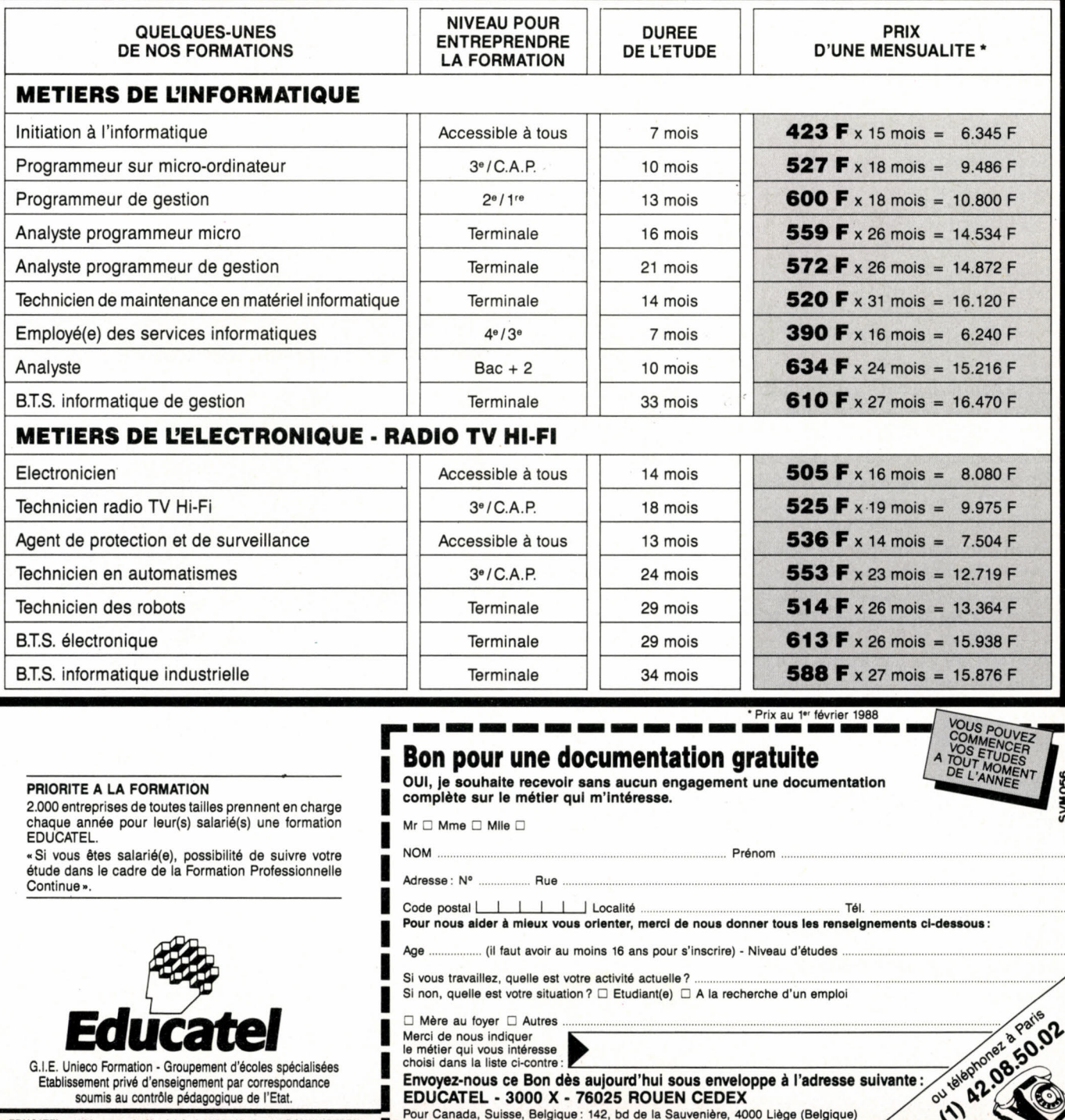

**Envoyez-nous ce Bon dès aujourd'hui sous enveloppe è l'adresse suivante:** 

Pour Canada, Suisse, Belgique: 142, bd de la Sauvenière, 4000 Liège (Belgique) Pour DOM-TOM et Afrique: documentation spéciale par avion.

**EDUCATEL - 3000 X - 76025 ROUEN CEDEX** 

H

 $\times$ o  $\infty$ 

 $\sigma$  $\tilde{\mathcal{L}}$  MI al

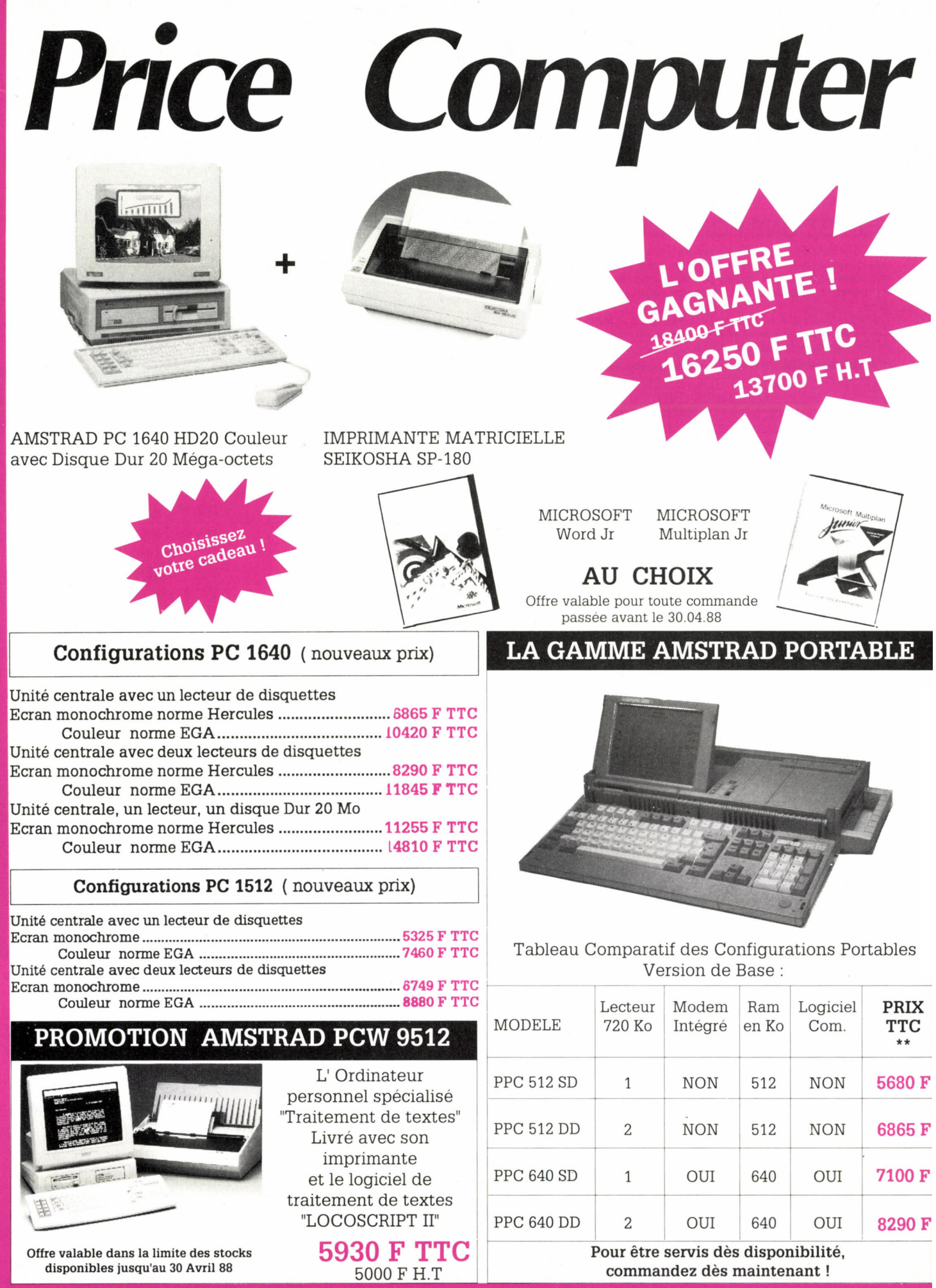

 $\mathcal{X}$ 

\*\* Nouveaux tarifs communiqués par Amstrad au 8.03.88.

## **les boutiques MSTRAD PC PRO !**  A

**BBBBBB** 

**Réseau Professionnel de distribution Agréé AMSTRAD PC PARIS 8ème - 1er LILLE - MONTPELLIER NICE - NIMES** 

#### Imprimante Laser **LS 800 M3C**

(émulation LaserJet HP, IBM Proprinter, Nec, Diablo) 8 pages / mn

#### **15900 F H.T**  (18857 F TTC)

#### **...COMMUNICATION...COMMUNICATION...COMM**

Modems et Cartes Modems :

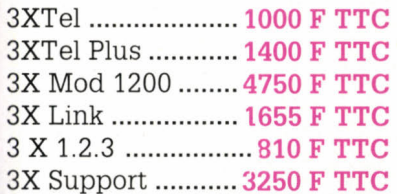

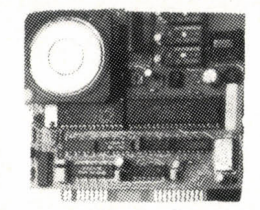

La carte Modem 3X TEL

Olitec PC .............. 1690 F TTC Olicom Jet ..... 510 F TTC Olitec 1200 ........... 1990 F TTC Olimail .......... 950 F TTC

#### **LE COIN SPECIAL LANGAGES**

#### BORLAND

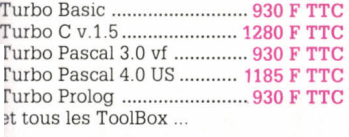

CROSOFT Compiler 4100 F TTC • uick Basic 975 F TTC 3asic Compiler ..................3645 F TTC Macro-Assembleur 5.0 ...... 1360 F TTC t tous les autres langages en boutique u sur commande !

#### **LOGICIELS**

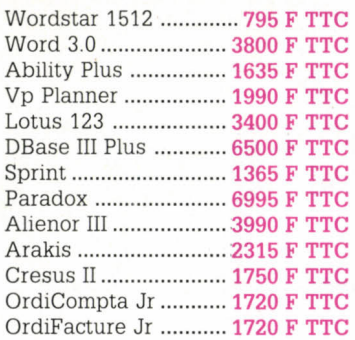

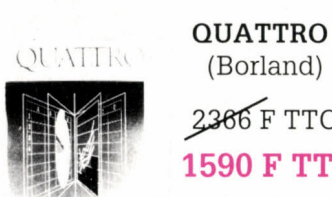

CITIZEN

Disquettes

## **1590 F TTC**

2366 F TTC

AB CLUB ..................... 185 F TTC VIF ............................ Prix par pack

#### **Les Adresses PRICE Computer en France**

**Paris 8ème**  27 Bd des Batignolles 75008 PARIS Tél:(1) 43.87.51.15 ou 51.25 Métro : Pce Clichy ou Rome Du Lundi au Samedi de 9h30 à 18h30

#### **Paris 1er**

25 Bd de Sébastopol 75001 Paris Tél: (1) 40.26.06.82 Métro: Châtelet-Les Halles Du Mardi au Samedi de 9h30 à 18h30

**MONTPELLIER**  211 rue Marius Carrieu 34081 Montpellier

Tél: 67.45.62.02 Proche Hypermarché Super M Du Mardi au Samedi de 9h30-12h30 et 14h30-19h

#### **LILLE**

119 rue de Solférino 59000 Lille Tél: 20.40.26.01 Métro: République ou Gambetta Du Mardi au Samedi de 10 h à 19 h

**NICE** 

**IMPRIMANTES** 

Imprimante SEIKOSHA SP-180 ........ **1590 F TTC** EPSON LX 800 ....2890 F TTC EPSON FX 1000 ..5595 F TTC SEIKOSHA SL 80 3890 F TTC  $\frac{1}{2}$  MP 1300 ... 6840 F TTC SL 130...7500 F TTC

120 D ................... 1 750 F T.T.C.

AUTRES PERIPHERIOUES :

CIPHER 1525 ....... 6525 F TTC Onduleur PowerLab 200, 200 V/a ................ 3300 F TTC Table traçante et Scanner en démonstration à Paris et Montpellier

Cartes Disques Durs : Western Digital Filecard 32 Mo ................... 3690 F TTC Kit D. Dur 32 Mo .. 3290 F TTC

Sauvegarde 24 Mo

12 rue de Russie 06000 NICE Tél: 93.16.06.32 Près C.Commercial NICE Etoile Du Mardi au Samedi de 9h30-12h30 et 14h30-19h

#### **NIMES**

14 Av. Pompidou (anc.av.Caderau) 30000 NIMES Tél: 66.64.12.70 Du Mardi au Samedi de 9h30-12h30 et 14h30-19h

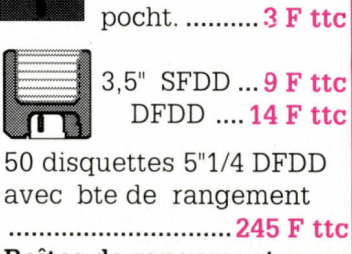

**Disquettes**  5"1/4 DF DD avec

**Boîtes de rangement** pour disquettes 5"1/4 ou 3,5" **de 14 F à 220 F ttc.**  Tapis souris ........ 125 F ttc

#### **PRICE sur Minitel ! Appelez le 36.15, tapez RFM puis le code ORD**

**VOTRE COIN "MICRO"** 

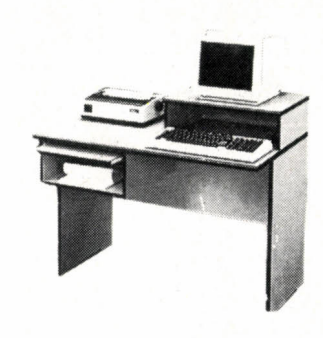

Meuble **750 F ttc**  informatique

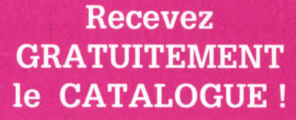

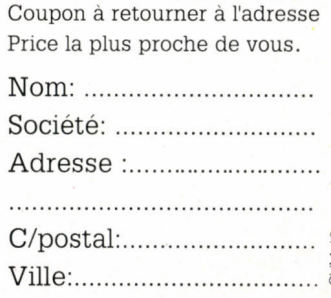

ous les prix sont donnés à titre indicatif et peuvent être modifiés sans préavis.Photos non contractuelles

*tique, les bases de données de type relationnel font leur entrée en micro. Plusieurs logiciels de cette catégorie sont annoncés comme devant être des produits de grande diffusion, qui tracent le portrait de la base de données des années* 90 : *interrogeable par les non-spécialistes, répartie entre ordinateurs de toutes catégories. Plus qu'un simple outil d'interrogation,* SQL *(Structured Query Language)* est *le langage universel d'organisation, de gestion et d'interrogation des bases de données relationnelles. Il est urgent de connaître les fondements de ce nouveau sésame.* 

*certaines méthodes de travail dans la grande et la moyenne informa-*

*Après avoir radicalement changé*<br> *Certaines méthodes de travail dans*<br> *La grande et la moyenne informa-<br>
tique, les bases de données de type<br>
relationnel font leur entrée en mi-*

 $S.P$ <sub>IFRO</sub>

COMMENT ÇA, VOTRE BASE DE DON-<br>
nées n'est pas compatible SQL ?<br>
Mais vous datez, mon cher. En fait,<br>
SQL, on en parle beaucoup, mais on<br>
ne sait pas toujours exactement de quoi il re-<br>
tourne Les adentes de la langue de S OMMENT ÇA, VOTRE BASE DE DONnées n'est pas compatible SQL ? Mais vous datez, mon cher. En fait, SQL, on en parle beaucoup, mais on tourne. Les adeptes de la langue de Shakespeare (ou de Mac Donald's) auront tout de suite compris que SQL, Structured Query Language », est un langage structuré d'interrogation des bases de données. Ils se trompent quelque peu car, comme son nom ne l'indique pas, SQL est beaucoup plus que cela. C'est un langage de haut niveau conçu tout exprès pour gérer - et pas seulement pour interroger - un type de base de données évolué,

*LE ,,,r%* 

*MYSTÈRE* 

les bases de données dites relationnelles. Celles-ci révolutionnent depuis 9 ans le monde de la grande et de la moyenne informatique. Elles ont pour nom Oracle, Ingres ou IBM DB2 ; on les nomme couramment . bases de données SQL . Les deux premières tournent aussi sur micro-ordinateur depuis 3 ou 4 ans, sans qu'on puisse dire qu'elles aient réellement pénétré le monde de la micro-informatique : soit qu'elles n'utilisent les micros que comme appendices des minis ; soit que - mème pour un usage indépendant sur micro - la politique commerciale de leurs éditeurs les destine avant tout aux services informatiques des grandes entreprises. Dans le

Illustrations Sophie PIFRRE

**INITIATION** 

monde de la micro proprement dite, une multitude de produits portent le nom de base de données relationnelle (dBase III, Omnis, etc.), mais les informaticiens considèrent cette appellation comme usurpée. L'année 1988 va toutefois marquer une nette évolution dans ce domaine. IBM doit présenter en décembre la version complète de son nouveau système d'exploitation OS/2 pour micros de la gamme PS/2. Or cette version étendue d'OS/2, dite DB/DC, comprend justement un module · Data Base ›, une véritable base de données de type SQL. Celle-ci sera entièrement compatible avec les bases de données SQL des grands systèmes IBM et s'inscrira dans la politique de l'AUA (architecture unifiée d'applications) du premier constructeur mondial (voir initiation dans SVM nº 44).

Par ailleurs, Microsoft et Ashton-Tate commercialiseront courant 88 un gestionnaire de bases de données SQL fonctionnant sous OS/2, SQL Server, issu de la mini-informatique et dont le seul nom suffit à montrer l'orientation vers un fonctionnement en réseau. Tout à fait complémentaire de cette annonce est la présentation par Ashton-Tate de son nouveau système de gestion de bases de données gage pour bases de données relationnelles. C'est même le seul langage à s'être imposé pour ce type de base. Dans la préhistoire de l'informatique (les années 60), on ne connaît pas la notion de base de données. Les informations sont stockées dans des fichiers (sur support magnétique) et gérées par des programmes gestionnaires de fichiers, interfacés avec des programmes d'application : un programme de gestion, par exemple, utilise les données d'un fichier Stocks. Si un programme de statistiques veut exploiter les mêmes données, il doit réorganiser le fichier Stocks à sa manière car, dans un fichier, le rangement physique des informations dépend de l'application qui les exploite. Cela conduit à dupliquer les données dans plusieurs fichiers, ce qui rend vite impraticable la mise à jour cohérente des informations.

#### Chauffeur, à Orly!

C'est pourquoi des systèmes plus évolués ont été imaginés : les systèmes de gestion de bases de données, ou SGBD. Ils privilégient une organisation cohérente (logique) des informations, indépendante des besoins des diverses applications, et indépendante aussi de basés sur SQL, langage dit de 4<sup>e</sup> génération car non procédural. On n'indique plus au SGBD ce qu'il doit faire, mais seulement ce que l'on veut obtenir. Imaginez que vous avez à prendre un taxi. Avec un SGBD hiérarchique ou réseau, vous devez lui décrire le parcours : première à droite, puis deuxième à gauche jusqu'au rond-point, etc. : ces SGBD sont qualifiés de *·* navigationnels *·*. Leur usage nécessite la rédaction de longs, très longs algorithmes que seuls les informaticiens chevronnés savent manier. Avec un SGBD relationnel, indiquez seulement au chauffeur : a Orly ! · ; il est assez malin pour vous y conduire sans plus de précision. Autrement dit. SQL est un langage puissant et concis : sa facilité d'emploi rend l'interrogation d'une base (et théoriquement, sa gestion) accessible aux non-informaticiens.

La simplicité ou la complexité du langage de création et d'interrogation d'une base de données est intimement liée à la structure de celle-ci. Dans une base de données hiérarchique, le schéma logique des informations est arborescent : on atteint la donnée Lyon en passant successivement par la région Rhône-Alpes et le département du Rhône. Dans une base de données · réseau ›, l'idée de hiérar-

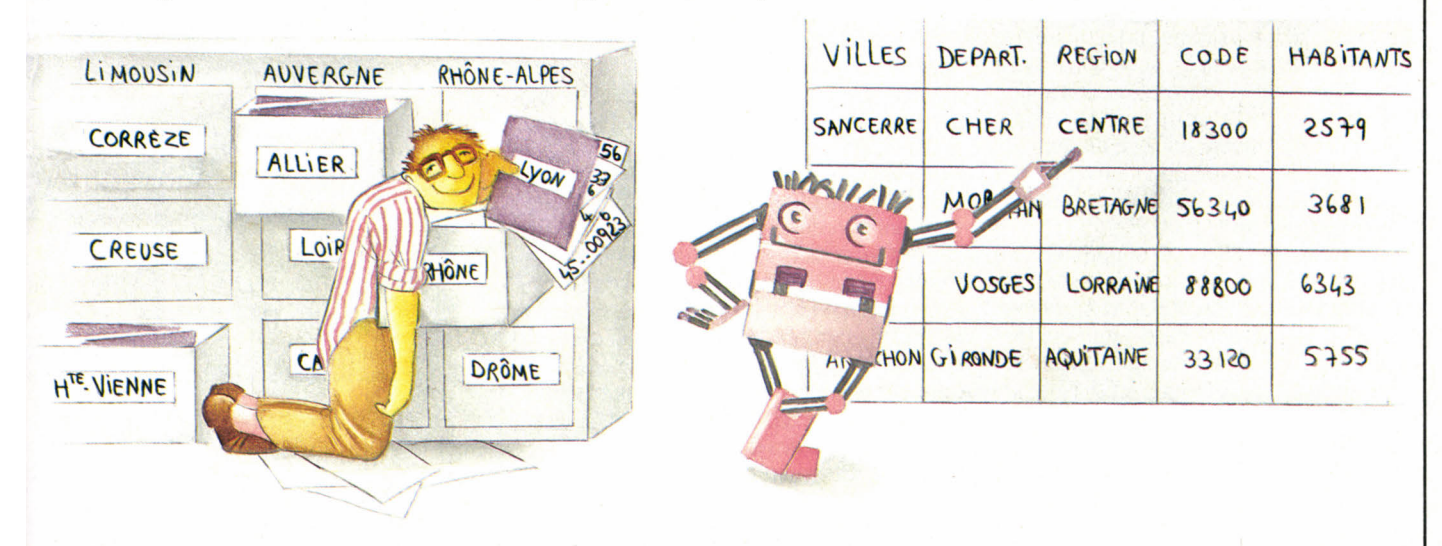

Dans une structure hiérarchique (à gauche), il faut indiquer au système de gestion de bases de données le chemin d'accès à une information. Un système relationnel (à droite) se charge lui-même de retrouver dans ses tables les données qui vous intéressent.

dBase IV, annoncé pour l'automne en français et capable d'interroger SQL Server, en langage SQL bien sûr. On imagine l'importance stratégique que va prendre ce langage dans les années à venir, à tous les niveaux de l'informatique ; et aussi l'intérêt que l'on peut avoir à connaître ses origines, sa structure, et son rôle majeur dans la démocratisation de la gestion des informations.

Avertissement. Quand on pénètre dans l'informatique - celle des informaticiens -, il faut laisser à la porte son bagage micro et oublier un instant les appellations approximatives qui relèvent plus de la publicité que de la technique. Les termes utilisés plus loin sont dûment estampillés dans le domaine de la mini et des grands systèmes. Avant d'aborder SQL proprement dit, il est nécessaire d'avoir une idée précise de ce qu'est une base de données de type relationnel, puisque SQL, c'est un lanl'emplacement physique des données sur le support magnétique. Leur gros avantage est de limiter les redondances, d'où gain de place mais surtout de cohérence (mise à jour de chaque donnée à un seul endroit de la base). Au fil des ans, les schémas logiques d'organisation des informations ont évolué, donnant naissance successivement à trois catégories de bases de données, aujourd'hui encore toutes usitées : les SGBD de type · hiérarchique, de type réseau (attention : rien à voir avec les réseaux de communication entre ordinateurs), et de type « relationnel ». Les deux premiers font appel, pour leur exploitation, à des langages dits de 3<sup>e</sup> génération (comme le Fortran, le C, le Cobol), qui sont des langages procéduraux. En d'autres termes, il faut indiquer au SGBD la procédure, le chemin qu'il doit suivre pour accéder à une donnée ; les SGBD relationnels, eux, sont

chie demeure, mais une information peut dépendre de plusieurs données de niveau supérieur, c'est-à-dire qu'elle peut être atteinte par plusieurs chemins différents. Quant à la base de données relationnelle, sa structure logique est constituée uniquement de tableaux à deux entrées appelés tables. Toutes les données s'y retrouvent  $\cdot$  à plat  $\cdot$ . Ainsi, les lignes d'une table nommée · Tab\_villes · correspondent chacune à une ville ; la deuxième colonne contient des départements, la troisième des régions, la quatrième des codes postaux et la dernière, des nombres d'habitants. La création des tables qui constituent le schéma logique d'une base ne peut se faire qu'après une analyse poussée de toutes les données à prendre en compte. On devra veiller par exemple à éviter qu'une colonne puisse contenir plusieurs valeurs pour la même ligne : la colonne · cours d'eau traversant · est ainsi à éviter, puisque Lyon est au confluent du Rhône et de la Saône. Beaucoup d'autres règles empiriques régissent cette construction, à tel point qu'actuellement il <sup>n</sup>'existe aucun programme informatique pour vérifier automatiquement la logique de conception des tables d'une base.

Avec une telle organisation en tables, le fonctionnement physique d'une base de données relationnelle se situe aux antipodes de celui d'un fichier. Un fichier est par essence méme un ensemble de données enregistré sur support magnétique. Chaque fiche se nomme d'ailleurs . enregistrement .. La recherche d'une donnée passe par une lecture dite séquentielle (balayage du fichier), particulièrement longue. Aussi doit-on, dans une telle organisation, utiliser des index pour repérer les fiches auxquelles on veut accéder rapidement (le fichier d'index contient leurs adresses sur le support physique). Rien de tel dans une base de données relationnelle qui, elle, fonctionne par principe  $\cdot$  en mémoire  $\cdot$ , tout comme le tableur cher à la micro-informatique. Or qui dit fonctionnement en mémoire dit accès très rapide aux données : il n'est théoriquement plus nécessaire de recourir à l'indexation. Une base de données étant susceptible de contenir un nombre impressionnant d'informations, la mémoire vive de l'ordinateur ne suffit en général pas pour l'accueillir en totalité : on a recours à la notion de • mémoire virtuelle ., extension sur disque de la mémoire centrale, utilisée aujourd'hui en micro par OS/2 (voir initiation dans SVM n° 42 et 43) et par certains tableurs perfectionnés comme Boeing Calc.

Pour créer, modifier ou supprimer une table, le langage SQL propose respectivement 3 commandes : Create table, Alter table, Drop table. La saisie, la mise à jour et l'effacement des données s'opèrent grâce aux ordres Insert, Update, Delete. Ainsi, l'instruction INSERT INTO Tab\_villes VALUES ('Brie-Comte-Robert', 'Seine-et-Marne', ' Ile-de-France', '77170', '6100') créera une nouvelle ligne dans la table Tab\_villes, répartissant les données, de gauche à droite, dans les colonnes Ville, Département, Région, Code postal et Nombre d'habitants. Une fois la base constituée, il existe diverses manières de l'interroger, qui conduisent toutes à l'affichage ou à l'impression d'une table : toute requête effectuée dans une base de données relationnelle revient en effet à constituer, à partir d'une ou plusieurs tables existantes, la table (temporaire) comportant les colonnes et les lignes souhaitées. Ainsi, grâce à l'ordre Select du langage SQL, on pourra extraire les villes de la table Tab\_villes dont le code postal commence par 771, par l'instruction suivante : SE-LECT \* FROM Tab\_villes WHERE Code\_postal LIKE'771%' ; (On notera qu'une commande peut occuper plusieurs lignes.) Pour éviter à l'utilisateur d'avoir à réitérer souvent une méme requête, SQL permet la création de vues (par l'ordre Create View). Une vue, c'est une fenétre sur la base, ou plus exactement sur un morceau de la base défini par un ordre Select. Par rapport à une simple requête, la vue présente l'avantage d'étre enregistrée, sous le nom que vous lui attribuez, et de pouvoir . resservir . ultérieurement.

Comme on peut s'en douter, SQL comporte bien d'autres ordres destinés à l'interrogation, qui permettent par exemple la recherche de chaînes de caractères, la recherche avec calcul simultané sur les données, le tri alphabétique, etc. SQL offre une autre fonctionnalité : la sécurité, fondamentale en grosse informatique, où une base de données sert simultanément à des dizaines d'utilisateurs. La sécurité revêt divers aspects : restauration des données en cas d'incident, comme une coupure de communication avec un terminal pendant une mise à jour ; confidentialité d'accès aux informations assurée par des mots de passe ; gestion des accès concurrents : SQL interdit par exemple toute consultation d'une donnée qui est en cours de mise à jour. Bref, la sécurité est assurée tant du point de vue de l'intégrité des données, de leur confidentialité que de leur cohérence.

#### **Les médailles de Codd**

Au premier abord, SQL peut surprendre par son nombre d'ordres très réduit (quelques dizaines seulement) et par l'évidence de leur syntaxe. Cette concision s'explique très bien par le caractère non procédural du langage : il est capable d'exprimer en une seule commande les opérations les plus complexes sur une base de données. Mais puisque l'idée est si simple, pourquoi a-t-il fallu attendre les années 80 pour la voir mise en oeuvre ? C'est tout simplement qu'on ne disposait pas auparavant d'ordinateurs suffisamment puissants. Car en informatique, la simplicité est trompeuse : qui dit facilité d'emploi pour l'utilisateur dit haut niveau de complexité pour le logiciel. Les ordres les plus simples cachent en fait l'exécution la plus complexe : un SGBD jouant le rôle de  $\cdot$  pilote automatique  $\cdot$  parmi les données de la base utilise des mécanismes très proches de ceux de l'intelligence artificielle. On comprend alors qu'il soit très consommateur de puissance machine.

SQL n'est pas que le résultat d'une évolution technique des ordinateurs. Il a été élaboré par IBM après que l'un de ses chercheurs, le mathématicien E.F. Codd, eût établi la théorie des bases de données relationnelles au début des années 70. Ayant quitté IBM pour fonder le Codd & Date Consulting Group, celui-ci se pose maintenant en gardien du dogme ., décernant des médailles aux SGBD les plus relationnels, c'està-dire à ceux qui respectent au moins la moitié des 12 · règles · qu'il a lui-même publiées en 1985. Les premières règles concernent bien évidemment la structure en tables - que la théorie nomme des *·* relations *·*, puisqu'elles permettent à l'utilisateur de mettre en rapport différentes colonnes.

Créateur de SQL puis des SGBD relationnels DB2 (pour gros systèmes) et SQL/DS (pour moyens systèmes), IBM n'est pourtant pas le premier à avoir commercialisé un SGBD de ce type. Big Blue ne peut pas se permettre de changer du jour au lendemain les méthodes de ses très nombreux clients. Trois de

#### *UN SCHÉMA LOGIQUE ET TROIS REQUÊTES SIMPLES*

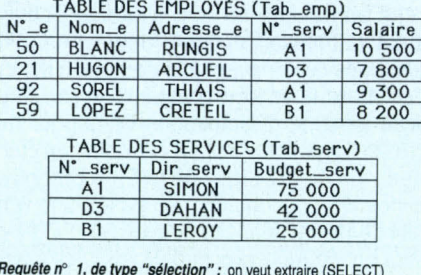

**Requête n° 1, de type "sélection" :** on veut extraire (SELECT) les lignes de (FROM) la table Tab\_emp où (WHERE) le salaire est compris entre (BETWEEN) 7 000 et (AND) 9 003 F. On doit taper l'ordre SQL suivant

SELECT  $*$  FROM Tab\_emp

WHERE Salaire BETWEEN 7 000 AND 9 000 :

L'étoile  $*$  permet de prendre en compte toutes les colonnes de la table

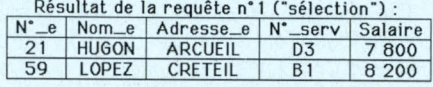

Requête n° 2, de type "projection" : on veut extraire les colonnes Dir\_serv et Budget\_serv de la table Tab\_serv, tout en classant (ORDER BY) les directeursdans l'ordre alphabétique : SELECT Dir\_serv, Budget\_serv FROM Tab\_serv ORDER BY Dir\_serv ;

Résultat de la requête n° 2 ("projection") :

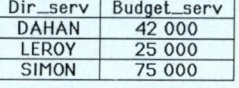

Requête n° 3, de type "composition" (entre plusieurs tables) : on veut obtenir, à partir des tables Tab\_emp et Tab\_serv, la liste des directeurs et de leurs employés : SELECT Dir\_serv, Nom\_e FROM Tab\_serv, Tab\_emp WHERE Tab\_serv.N°\_serv = Tab\_emp.N°\_serv ; Cette composition est possible car les 2 tables ont des données communes. La mise en correspondance des données des 2 tables se fait grâce à la condition WHERE.

Résultat de la requête n' 3 ("composition") :

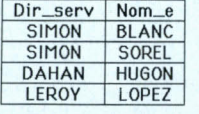

ses anciens collaborateurs eurent donc beau jeu de créer, en 1977, la société Oracle et de commercialiser, deux ans plus tard et bien avant IBM, un SGBD relationnel. Aujourd'hui encore, IBM n'a toujours pas sorti un tel produit pour ses minis de la gamme 36/38, alors qu'Oracle tourne sur Vax et sur micro. Une autre société, Relational Technology International, s'est engouffrée dans la brèche avec le SGBD Ingres.

Existe-t-il dès lors plusieurs langages SQL ? En principe non, puisque Oracle et Ingres se sont annoncés comme compatibles avec DB2 d'IBM. En pratique d'ailleurs, Oracle fournit des outils pour récupérer sur son système de gestion de bases de données une base DB2, mais rien n'existe dans l'autre sens. Il est notoire que chaque SGBD ajoute ses propres ordres SQL aux commandes de base : ainsi Digital a-t-il créé, pour son SGBD nommé RDB, une commande permettant la suppression d'une colonne dans une table, provoquant ainsi une certaine incompatibilité avec un SQL qui ne propose pas cette possibilité.

Les problèmes d'incompatibilité partielle entre différents langages SQL appartiendront peut-être un jour au passé. Car, si IBM crée une norme de fait, cela n'empêche pas des or-

ganismes officiels de travailler à l'établissement d'une véritable norme internationale. Aux Etats-Unis, l'ANSI (American National Standards Institute) a établi la norme X3-H2, tandis qu'en Europe, l'ISO (International Standards Organization) travaille sur la norme IEC JTC1/SC21/WG3. On apprend avec joie qu'en 1988, ces deux normes doivent fusionner pour donner naissance à un SQL planétaire. Reste à savoir s'il sera réellement adopté par les éditeurs.

#### **Cadres émancipés**

Les habitués de la micro n'imaginent sans doute pas à quel point un langage comme SQL peut révolutionner la grande informatique. Tout simplement parce qu'ils ignorent en général que jusque-là, les cadres d'une société n'avaient pas directement accès aux données de leur entreprise. Dans le schéma classique des fichiers ou des bases de données hiérarchiques, le non-spécialiste doit adresser une demande à l'informaticien de service, lequel doit écrire de nombreuses lignes de programme pour interroger la base... quand il en aura le temps, c'est-à-dire plusieurs jours ou plusieurs semaines plus tard ! Avec SQL, tout cadre doit étre capable d'interroger lui-même, en mode direct, la base de données ; cela d'autant plus facilement que de nombreux outils - dits de 4<sup>e</sup> génération - lui sont offerts pour extraire des informations et les mettre en forme, le tout sans programmation. Les professions en sont bouleversées : les informaticiens sont toujours nécessaires, mais leur profil a changé ou devrait - dans l'idéal - changer. Deux types d'informaticiens classiques ont encore leur place : le programmeur (en Cobol surtout) qui écrit des applications intégrant les ordres SQL, et l'ingénieur-système, qui cherche à optimiser la gestion physique des données par l'ordinateur. Deux nouveaux types d'informaticiens apparaissent : le conseiller-formateur, qui vient en aide aux interrogateurs débutants ; et surtout, le concepteuradministrateur de la base, qui connait à fond les données de l'entreprise et les besoins de ses différents services. Grâce à la simplicité conceptuelle de SQL, l'administrateur d'une base peut en assurer la cohérence, la maintenance, la sécurité (autorisations d'accès...) ; il peut aussi réaliser très vite des maquettes d'applications en collaboration avec l'utilisateur final. Une fois testées, cellesci pourront étre reprises par le programmeur d'applications.

Il convient d'insister par ailleurs sur un des aspects majeurs de SQL : sa · portabilité », c'est-à-dire sa capacité à fonctionner sur différents types de machines - qu'il met dès lors en relation intime -, du très gros système au micro-ordinateur. En fait, c'est de manière diverse et graduée que SQL s'introduit en micro-informatique : les produits compatibles SQL r ne sont pas tous des bases de données relationnelles, mais souvent seulement des interfaces, des générateurs ou des interpréteurs de commandes SQL. Hélène NIVOIX Pierre PARREAUX

## **SPÉCIAL POUR PC A DISQUE DUR**

**DÉSORMAIS, CETTE CARTOUCHE INTÉGRÉE DANS VOTRE PC VA REMPLACER TOUTES VOS DISQUETTES DE SAUVEGARDE.** 

#### **ET EN PLUS LE SD 44 VOUS OFFRE BIEN D'AUTRES AVANTAGES.**

#### **• PLUS PRATIQUE :**

L'unité de sauvegarde SD 44 stocke jusqu'à 44 Mo sur une seule minicartouche (soit l'équivalent de 122 disquettes de 360 Ko). Le logiciel d'accompagnement vous facilite toutes les opérations de sauvegarde. Il est compatible avec MS-DOS', XENIX° et les réseaux (NOVELL\*, 3COM\*, etc.<sup>1</sup>

#### **• PLUS FIABLE :**

Grâce à son électronique de haute fiabilité - MTBF 40 000 heures - correspondant à 4 fois la valeur de l'indice de durée-vie recommandée par la norme industrielle : une **garantie exceptionnelle de 2 ans**  vous est offerte.

De plus, pour assurer la parfaite qualité des enregistrements, le dispositif de lecture/ écriture est totalement géré par un microprocesseur puissant.

#### **• PLUS RAPIDE :**

Vous sauvegardez à la vitesse de 2 Mo/mn et vous accédez à n'importe quel fichier en moins de 18 secondes.

#### **• PLUS ÉCONOMIQUE :**

Calculez vous-même le coût du kilo-octet stocké, vous serez agréablement surpris du résultat.

L'unité de sauvegarde SO 44 s'installe, tout simplement, à la place du second lecteur de disquettes dans votre micro-ordinateur IBM PC XT/AT\* ou compatible.

SAUVEGARDE SD 44 (44 MO)

**AVANT DE PERDRE LA MÉMOIRE DE VOTRE PC N'OUBLIEZ PAS DE NOUS RENVOYER CE COUPON-RÉPONSE.** 

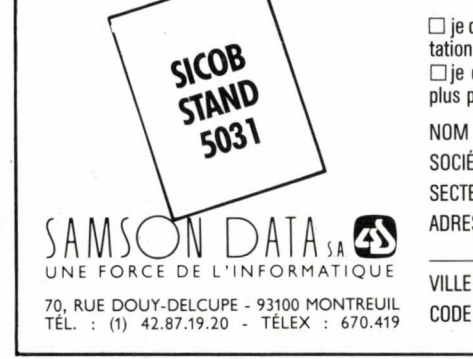

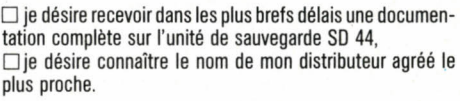

'sont des marques déposées.

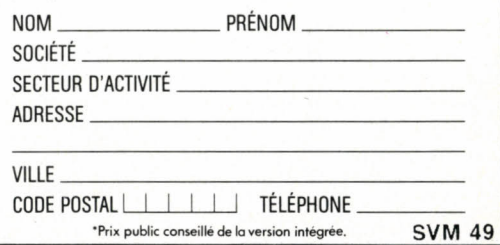

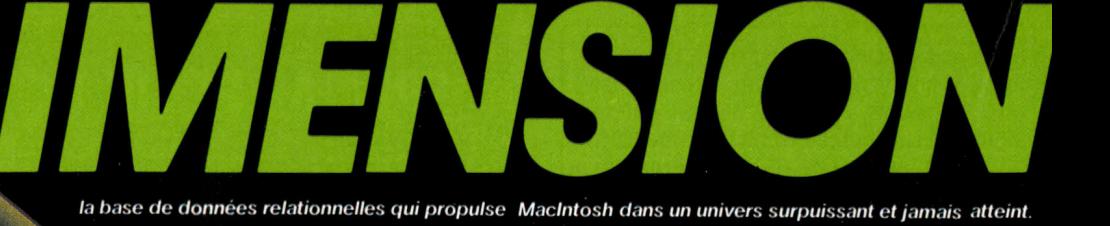

**• se connecter avec n'importe quel périphérique à partir du MacintoshTM :** 

lecteur de codes barre, imprimantes rapides, vidéodisque, CD Rom, synthétiseur ou projecteur de diapositives...

**• aborder en douceur** un premier fichier concevoir la programmation la plus sophistiquée pour exploiter tout le potentiel de Macintosh.

**• gérer** textes, images, dates, chiffres...

**• transférer des données** aux formats SYLK", DIF, ASCII sans caractères parasites (filtrage).

**• échanger des données** avec différents types de micro ou gros systèmes via les réseaux Ethernet", Apple Tale", OmninetTM. 4<sup>e</sup> DIMENSION™ supporte le protocole AFP™ Interface directe avec dBase III Plus<sup>™</sup>, Oracle™ via SQL Link™, possibilité de créer des interfaces spécifiques par l'intégration de routines externes.

> **• fonctionne en caractères non romains,**  japonnais, chinois, hébreu, arabe ...)

**• transformer MacintoshTM en terminal intelligent**  pour gros système.

**• créer les applications** les plus diverses : facturation, gestion de stock, gestion commerciale, gestion du personnel, de la production, **des** feuilles de temps, des commandes et des ventes, gestion de bibliothèque ou de documentation. **• bénéficier des avantages d'un logiciel français**<br>**devenu international.** 4 D<sup>™</sup> est disponible en langue anglaise.

patrick chédal C&C patrick chédal C&C

#### CAHIER DÉTACHABLE

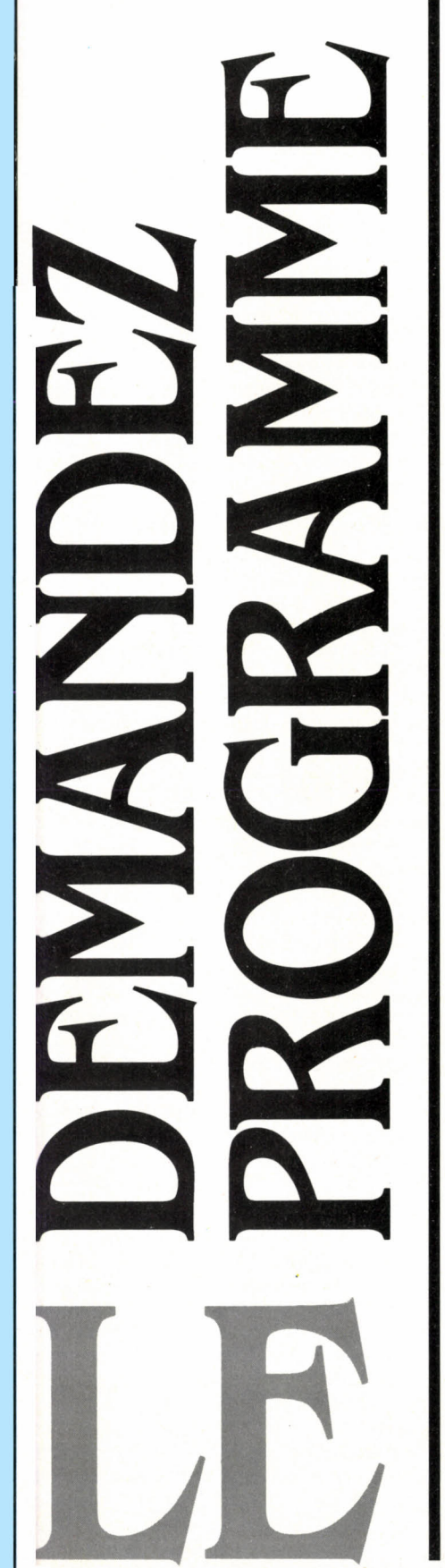

Notre gagnant du mois: Eric Tbolomé, pour son rogramme • Cinetix • (voir page 97)

Ne cachez plus vos talents... Envoyez-nous un programme inédit que vous avez écrit et peut-être recevrez-vous une bourse de 2 000 F. Chaque mois, nous publions un ou plusieurs programmes de nos lecteurs dans notre cahier des programmes. Vous devez nous faire parvenir un listing complet du programme, une brêve description de ses fonctionnalités, votre photographie et, bien sûr, une disquette ou une cassette. Envoyez-nous le tout à SVM, 5, rue de la Baume, 75415 Paris Cedex 08. Les programmes non primés vous seront retournés. A bientôt...

## lfBX, LBJBU DE CONNEXION

Maintenir la liaison entre des positions avancées et les lignes arrières a toujours été la règle de base de toute stratégie. Certains jeux dits • de connexion · l'érigent en principe fondamental : relier ses positions et empêcher l'adversaire d'en faire autant. Hex est l'archétype des jeux de ce type. Un peu de théorie des jeux, un soupçon de théorie des graphes et une dose de programmation sont les ingrédients nécessaires pour que votre ordinateur puisse devenir un rival convenable à ce jeu à la fois simple et riche. Notre programme est en version Basic Microsoft standard et en Turbo Pascal pour Macintosh. Il constitue une base de départ pour réaliser vous-même un adversaire de première force. Envoyez-nous votre méthode avant le 15 mai : les meilleurs programmes seront publiés dans un prochain numéro.

UN PAVAGE, HEXAGONAL BIEN<br>sûr, et deux couleurs, une pour cha-<br>que joueur, suffisent pour jouer à<br>Hex. Sur le losange de n sur n hexa-<br>gones, chacun colorie alternativement une N PAVAGE, HEXAGONAL BIEN sûr, et deux couleurs, une pour cha· que joueur, suffisent pour jouer à Hex. Sur le losange de n sur n hexa· case. Il s'agit d'établir une ligne continue d'hexagones d'une même couleur entre deux des côtés opposés du losange. L'unjoue avec les côtés nord et sud, et l'autre avec les côtés est et ouest. Sans·qu'il soit nécessaire de le démontrer mathématiquement, il semble évi·

dent que dès que l'un des deux joueurs a relié ses deux côtés, nord et sud, par exemple, il coupe définitivement toute possibilité de connexion à son adversaire (l'est et l'ouest sont définitivement isolés par la liaison nord· sud). Celui qui réalise le premier cette connexion est donc déclaré vainqueur.

Dans le jeu de Hex, inventé dans les années cinquante par le mathématicien amateur Piet Hein, celui qui joue le premier coup bénéficie d'un avantage incontestable. Il a même été mathématiquement prouvé, peu de temps après l'invention de Hein, que cet avantage devait en fait assurer la victoire. Ce que ne dit malheureusement pas la démonstration, c'est la façon dont il faut s'y prendre pour gagner à tous les coups. Hormis sur des terrains de très petites dimensions (3 x 3 ou 4 x 4) où l'analyse exhaustive est possible, il n'existe pas, à notre connaissance, de stratégie infaillible pour gagner. L'avantage dont bénéficie le premier joueur peut alors se comparer à l'avantage que possèdent les blancs aux échecs : pour le transformer en victoire, il faut être bon tacticien et fin stratège.

#### *La* fonction d'évaluation

Lorsque l'on programme un jeu sur ordinateur, deux cas de figures peuvent se présenter : ou bien il existe une recette numérique permettant d'obtenir une victoire mathématique (c'est le cas du jeu de Marienbad, voir · Jouez avec des allumettes ·, SVM n°21) et il suffit de l'appliquer, ou bien il n'y en a aucune de connue et les choses se corsent. li faut alors transposer les raisonne· ments du joueur, et plus délicat encore, son intuition, dans un algorithme chargé de décider quels coups sont bons. Ceci est valable pour des jeux de réflexion classiques comme les échecs, les dames, le go, le bridge

La méthode employée dans tous ces programmes repose sur deux étapes fondamentales : l'exploration des coups à venir et l'évaluation des positions qui en résultent. La première de ces deux étapes est souvent purement combinatoire, il suffit de simuler ce qui ce produira si chaque joueur joue tel ou tel coup, jusqu'à une profondeur donnée. Toute· l'intelligence •du programme est donc souvent concentrée dans sa manière d'évaluer les positions, qui seule lui permet de décider si un coup est meilleur qu'un autre, puisque la position qui en rèsulte lui est plus favorable. Les programmes que nous vous proposons sont presque uniquement centrés sur ce type d'évaluation : ils n'explorent pas du tout l'arbre du jeu, mais se contentent d'évaluer avec précision la position actuelle et la valeur des différents coups possibles. Nous laissons aux lecteurs le soin d'appliquer les règles d'évaluation que nous allons décrire (et aussi celles qu'ils inventeront) à une analyse en profondeur des divers coups.

Notre jeu est basé sur la connexion. Or dès que l'on parle de connexion, le mathématicien qui sommeille en nous pense · graphe •. C'est pourquoi la méthode d'évaluation des positions de Hex que nous allons décrire repose sur la théorie des graphes, et plus particulièrement sur le calcul de la plus courte distance d'un point à un autre dans un graphe. Pour fixer les idées, il n'est peut être pas inutile de rappeler qu'un graphe est un ensemble de points dont certains sont reliés les uns aux autres par des arêtes. Ici, les points du graphe sont les hexagones. Au début de la partie, ces hexagones sont reliés à leurs six voisins (sauf ceux qui se situent sur les bords ou dans les coins et qui n'ont que quatre ou deux voisins). Le graphe évolue ensuite à me-

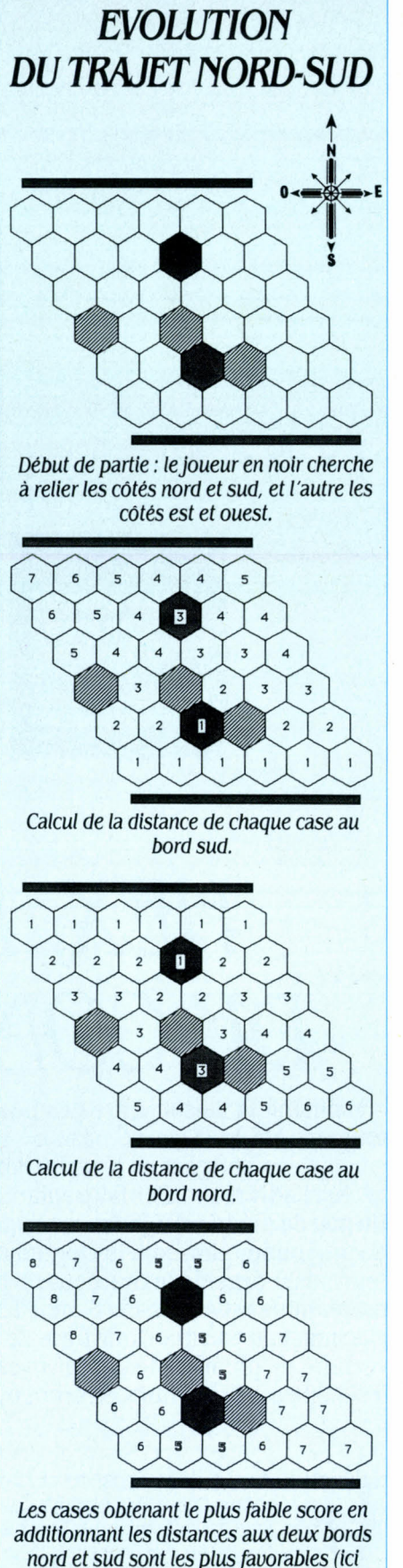

nord et sud sont les plus favorables (ici celles obtenant le score 5) : elles indiquent le meilleur chemin nord-sud. En répétant l'opération pour la liaison est-ouest, le programme dépiste les coups qui lui sont favorables, tout en gênant la position de son adversaire.

sure que les joueurs colorient les cases. Les hexagones occupés par l'adversaire deviennent des obstacles infranchissables coupant les connexions, tandis que les vôtres transformés en stalactites et stalagmites accrochées aux bords, raccourcissent la distance séparant les deux côtés à relier.

Le principe de la méthode employée par le programme pour évaluer l'état d'avancement consiste à mesurer la distance minimale qui sépare ces deux côtés, c'est-à-dire le nombre minimum de cases qu'il lui reste à colorier, pour que sa connexion soit établie. li est évident que plus cette distance est faible, plus le joueur concerné est proche du but, et donc sa position d'autant plus favorable. Mais le programme ne doit pas seulement optimiser sa propre position, il doit aussi mettre des bâtons dans les roues de son adversaire, ce qui l'oblige à prendre en compte la position de ce dernier. La véritable fonction d'évaluation est donc la différence entre le nombre de coups que le programme doit encore jouer pour connecter ses bords et le nombre de coups que doit jouer son adversaire humain pour en faire autant. Si ce chiffre est négatif, c'est l'ordinateur qui a l'avantage, s'il est positif, il est au contraire en difficulté.

#### Le chemin le plus court

L'algorithme de calcul des distances que nous emploierons est dérivé d'un procédé classique dit · algorithme de Dijkstra ». Il fournit en réalité plus d'informations que ce que nous venons de décrire. Non seulement il calcule la longueur du plus petit trajet entre les deux bords, mais il indique aussi quelles cases permettent de réaliser cette connexion minimale. Pour fixer les idées, considérons la situation du joueur qui doit relier les côtés nord et sud du losange. Dans un premier temps, on calcule la distance minimale qui sépare les hexagones libres du bord sud, en tenant compte de ceux déjà coloriés. Le principe consiste à propager les valeurs de la distance à partir du bord sud (qui est à une distance nulle de lui-même) en remontant vers le nord : chaque case a pour distance au bord sud, le minimum des distances de tous ses voisins augmenté de un. Ainsi les cases adjacentes au bord sud en sont à une distance de 1, celles qui touchent ces dernières à une distance de 2, et ainsi de suite jusqu'au bord nord. Toute case occupée par l'adversaire n'est pas prise en compte dans le calcul du minimum et, à l'inverse, si l'on rencontre l'une de ses propres cases, sa distance est calculée à partir du minimum des distances de ses voisines, sans avoir besoin d'y ajouter un.

Pour évaluer une position, le programme effectue cette opération deux fois symétriquement, en calculant d'abord la distance nordsud, puis la distance sud-nord. Le résultat en terme de distance nord-sud étant le même, quel en est l'intérêt ? Ceci permet de calculer pour chaque case sa distance au bord nord et sa distance au bord sud, et donc en effectuant la somme des deux, la longueur minimale d'un chemin joignant les deux bords et pas-*Suite page* 97

#### **HEX. EN BASIC MICROSOFT STANDARD**

1 REM hex

 $10H = 6$ 

20 DIM HH(n,n),T(n,n),D(n,n),DR(n+1,n+1),DR(n+1,n+1) 25 DIM IP(n\*n), JP(n\*n) 30 GOTO 10000

**REM Affichage** 

1000 FOR 1=1 TO N 1002 FOR J=1 TO 1:PRINT " ";:NEXT J 1005 FOR J=1 TO N 1007 R\$- -<br>1010 IF T(1,J)=1 THEN R\$="H "<br>1015 IF T(1,J)=-1 THEN R\$="0 " 1017 PRINT A\$; 1020 NEXT J **1025 PRINT 1030 NEXT 1** 1040 RETURN

**REM Transposition** 

1100 FOR 1=1 TO N-1 1110 FOR J=1+1 TO N 1120 K=T(1, J)<br>1130 T(1, J)=T(J, I)<br>1140 T(J, I)=K **1150 NEXT J 1155 NEXT 1** 1160 RETURN

**REM Calcul des distances** REM T est le tableau des positions<br>REM D est le tableau des distances REM F est un sémaphore indiquant quel joueur est examiné

1200 FOR 1=0 TO N+1 1202 FOR J=0 TO N+1<br>1205 DR(1, J)=32000<br>1206 DR(1, J)=32000<br>1207 NEXT:NEXT 1208 FOR J=0 TO N+1 1209 DR(0.J)=0 1210 DR(N+1, J)=0 1211 NEXT 1212 FC=0

1215 FOR 1=1 TO N 1220 FOR J=1 TO N 1225 IF T(1, J) =- F THEN 1300 1230 DM=DA(1-1,J) 1240 IF DR(1-1, J+1)<DM THEN DM=DR(1-1, J+1)<br>1245 IF DR(1-1, J-1)<DM THEN DM=DR(1, J-1)<br>1250 IF DR(1, J-1)<DM THEN DM=DR(1, J-1)<br>1250 IF DR(1, J+1)<DM THEN DM=DR(1, J+1)<br>1255 IF DR(1+1, J-1)<DM THEN DM=DR(1+1, J-1)<br>1260 I 1265 IF T(1, J)=0 AND DA(1, J)<>DM+1 THEN FC=1:DA(1, J)=DM+1

1270 IF T(I,J)=F AND DA(I,J)<>DM THEN FC=1:DA(I,J)=DM

 $\bullet \bullet \bullet / \bullet \bullet \bullet$ 

1300 NEXT J 1302 NEXT 1 1305 IF FCO OTHEN 1212  $1308$  FC=0

#### **HEX. EN TURBO PASCAL POUR MACINTOSH**

program hex: uses memtypes, quickdraw, OSintf, Tool Intf, Pack Intf; const  $\overline{ }$  $=6$ :  $n1 = 7$  $n2 = 36$ tupe hexagones =  $array [1..n, 1..n]$  of integer; var hh,t,d : hexagones;<br>ip,jp : array [1..n2] of integer; i, j, dm, f, nc, np: integer; :string; r fini  $:$ boolean: procedure Affiche(t:hexagones); uar i, j: integer; a:string; begin for  $i := 1$  to n do begin<br>for  $j := 1$  to  $i$  do write('');<br>for  $j := 1$  to n do begin  $a: =$ if  $t[i, j]=1$  then  $a:=H$ if  $t(i,j)$  =-1 then  $a:=0$  .  $write(a);$ end: writeln: end; end: Procedure Transpose(var t:hexagones); var i,j,k:integer; begin for  $i := 1$  to  $n-1$  do for  $j := i + 1$  to n do begin<br>k:=t[i,j];  $t[i,j]:=t[j,i];$  $t[j, i]:=k$ end: end<sup>-</sup> Procedure Distance(t:hexagones;f:integer;<br>var d:hexagones;var dm:integer); i,j:integer;<br>da,dr:array[0..n1,0..n1] of integer; fc:boolean; begin for  $i := 0$  to  $n+1$  do for  $j := 0$  to  $n+1$  do begin<br>dali,  $j$  1:=32000; dr [i, j ] := 32000; end; for  $j := 0$  to  $n+1$  do begin  $dd(0, j) := 0;$ <br>dr  $(n+1, j) := 0;$ end; repeat  $fc:=false;$ for i=1 to n do<br>
for j=1 to n do<br>
if ti, jl:>-f then begin<br>
if ti, jl:>-f then begin<br>
dm:=dali-1, jl;<br>
if dali-1, j+11:dm then dm:=dali-1, j+11;<br>
if dali, j-11:dm then dm:=dali, j+11;<br>
if dali, j+11:dm then dm:=dali, j+11  $dali, j1:=dm+1;$ end; if (tli, jl=f) and (dali, jl<>dm) then begin fc:=true; dali, jl:=dm; end; end; end; until not fc; repeat  $\bullet\bullet\bullet/\bullet\bullet\bullet$  $fc$ := $false$ :

#### $\bullet \bullet \bullet / \bullet \bullet \bullet$

1310 FOR 1=N TO 1 STEP-1<br>1320 FOR J=1 TO N 1325 IF T(1, J)=-F THEN 1380<br>1330 DM=DR(1-1, J) 1340 IF DR(1-1, J+1)<DM THEN DM=DR(1-1, J+1) 1345 IF DR(1, J-1)<DN THEN DM=DR(1, J-1)<br>1350 IF DR(1, J-1)<DN THEN DM=DR(1, J-1)<br>1350 IF DR(1, J+1)<DN THEN DM=DR(1, J+1) 1355 IF DR(1+1, J-1)<DM THEN DM=DR(1+1, J-1)<br>1360 IF DR(1+1, J)<DM THEN DM=DR(1+1, J) 1365 IF T(1,J)=0 RND DR(1,J)<>DM+1 THEN FC=1:DR(1,J)=DM+1

1370 IF T(1, J)=F AND DR(1, J)<>DM THEN FC=1:DR(1, J)=DM

1380 NEXT J 1385 NEXT | 1387 IF FC<> 0 THEN 1308 1390 DM=32000 1400 FOR J=1 TO N 1410 IF DRON, JOCOM THEN DM=DRON, JO 1420 NEXT J 1430 FOR  $1=1$  TO N 1435 FOR J=1 TO N 1440 DCI, J>=DACI, J>+DRCI, J) **1450 NEXT 1455 NEXT 1500 RETURN** 

2000 FOR 1=1 TO N 2002 FOR J=1 TO 1:PRINT " ";:NEXT J<br>2005 FOR J=1 TO N 2007 AS=STR\$(HH(1,J)) 2007 HS-SINS\HA\\,0)<br>2008 IF HH(1,J)>99 THEN A\$=" \* "<br>2010 A\$=RIGHT\$(" "+A\$,3)

2012 IF T(1, J)=1 THEN A\$=" H " 2015 IF T(1, J)=-1 THEN A\$=" 0 " 2017 PRINT R\$; 2020 NEXT J 2025 PRINT 2030 NEXT 1 2040 RETURN

 $10000 F = 1$ 

10005 INPUT "voulez-vous commencer ":R\$

10010 IF LEFT\$(R\$, 1)<>"0" AND LEFT\$(R\$, 1)<>"0" THEN 10050 10030 PRINT 10032 INPUT "Votre coup (ligne, colonne) "; I, J 10035 IF ISBN 08-1414-0030<br>10035 IF ISBN 08-1414-0030<br>10037 IF T41, JS450 THEN 10030 10040 T(1, J)=F 10050 GOSUB 1000<br>10060 GOSUB 1200 10070 IF DM=0 THEN PRINT "Vous avez gagné":END

 $\bullet\bullet\bullet/\bullet\bullet\bullet$ 

10080 FOR 1=1 TO N 10085 FOR J=1 TO N 10090 HH(1,J)=D(1,J) 10100 NEXT 10105 NEXT 10110 GOSUB 1100 10120  $F=-F$ 10130 GOSUB 1200 10140 FOR 1=1 TO N<br>10145 FOR J=1 TO N 10150 HHCL, J)=HHCL, J)+DCJ, I) 10160 NEXT 10162 NEXT

```
\bullet\bullet\bullet/\bullet\bullet\bulletfor i:= n downto 1 do
           for j := 1 to n do begin<br>if t[i, j] \leftrightarrow-f then begin
                      dm:=dr (i-1, j 1;dm:=dr[i-1,j];<br>if dr[i-1,j+1]<dm then dm:=dr[i-1,j+1];<br>if dr[i,j-1]<dm then dm:=dr[i,j-1];<br>if dr[i,j+1]<dm then dm:=dr[i,j+1];<br>if dr[i+1,j-1]<dm then dm:=dr[i+1,j-1];<br>if dr[i+1,j]kdm then dm:=dr[i+1,j];<br>if dr[i+1,j]kdm the
                            for = truedr[i, j]:=dm+1;
                      end:
                       if (t[i,j]=f) and (dr[i,j]<)dm) then begin<br>fc:=true;
                            drli, jl:=dm;
                      end:
                end·end:
     until not fc:
     dm := 32000;for j:=1 to n do<br>if dain,jl<dm then dm:=dain,jl;
     for i := 1 to n do<br>for j := 1 to n do<br>d[i,j]:=da[i,j]+dr[i,j];
end:
procedure afficheValeurs(hh:hexagones);
     i.i:integer:
     a:string:
begin
      for i := 1 to n do begin
            for j := 1 to i do write('');<br>for j := 1 to n do begin
                 NumToString(hh[i,j],a);
                 if hhli, j 1>99 then a:= ' * ';
                 a:=concat('
                                       (a):
                 a:=copy(a, length(a)-2,3);
                  if t[i, j]=1 then a:=' H'if t[i, j]=-1 then a:=' 0':
                 write(a);end<sup>+</sup>writeln:
     end;
end:
procedure coupDuJoueur;
var i, j: integer;
begin
     repeat
           write('votre coup (ligne, return, colonne) ');
           readIn(i)readIn(j);
     until (i<=n) and (i>0) and (j<=n) and (j>0) and (t[i,j]=0);
     \mathbf{t}[i,j]=f;end ·
begin {programme principal}
      f := 1:
     T:=1;<br>for i:=1 to n do for j:=1 to n do t[i,j]:=0;<br>mrite('voulez-vous commencer');
     readIn(r);
      fini := falseif (r[1]='0') or (r[1]='o') then coupDuJoueur;
     while not fini do begin
           affiche(t);<br>Distance(t,f,hh,dm);
           if dm=0 then begin
                 writeln('Vous avez gagné');
                 fini:=true;
           end:
           if not fini then begin
                 transpose(t);
                 f:=-f;distance(t, f, d, dm);
                 for i := 1 to n do
                      for j := 1 to n do hhli, j 1 := h h[i, j 1 + df j, i 1;\bullet\bullet\bullet/\bullet\bullet\bullet
```
 $\bullet \bullet \bullet / \bullet \bullet \bullet$ 10165 GOSUB 1100 10167 GOSUB 2000  $10170.0M = 32000$  $10175$  NC=0 10180 FOR  $I = 1$  TO N 10185 FOR  $J=1-TO$  N 10190 IF HHCI, J>>DM THEN 10220 10200 IF HH(1,J)=DM THEN NC=NC+1:IP(NC)=1:JP(NC)=J:G0T0 10220

 $10210 NC = 1$  $10211$  IP(NC)=1 10212 JP (NC)=J 10213 DM=HH(1, J) 10220 NEXT 10225 NEYT 10230 NP=1+INT(RND(1)\*NC)

10240 PRINT "Je joue en "; IP(NP);"-";JP(NP)<br>10250 T(IP(NP),JP(NP))=F 10255 GOSUB 1000 10250 60SUB 1100 10265 GOSUB 1200 10267 GOSUB 1100 10270 IF DM=0 THEN PRINT "J'ai gagné ":END  $10280$  F=1 10290 60T0 10030

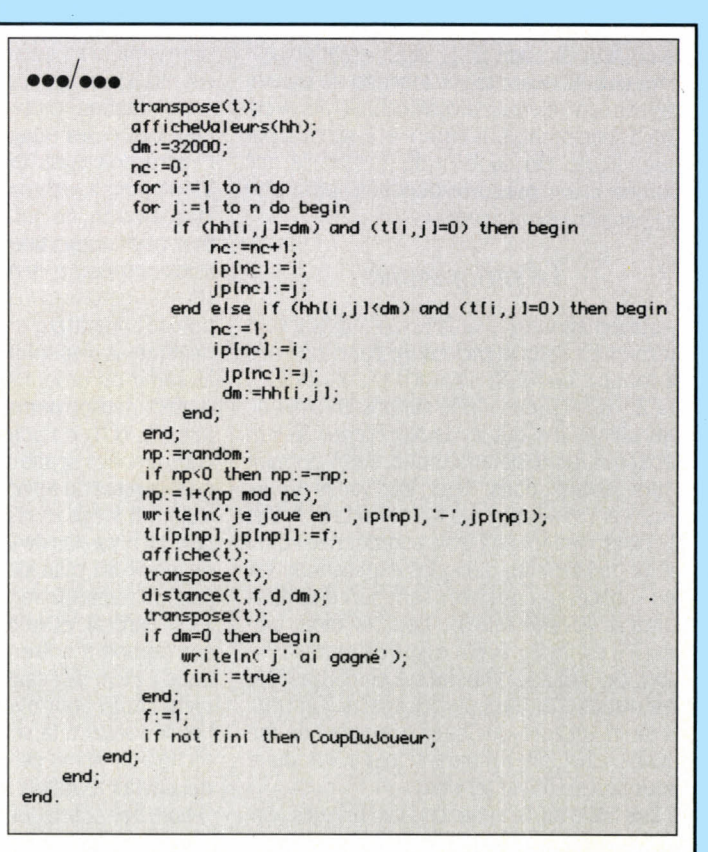

#### Suite de la page 94

sant par cette case. Ainsi, on évalue non seulement la distance minimale, mais aussi les cases qui permettent d'obtenir un chemin de cette longueur, à savoir celles dont la somme des distances au bord nord et au bord sud est minimale. Pour compléter l'analyse du programme, il faut également lui faire évaluer les meilleures cases pour une connexion estouest, afin qu'il tienne compte de la position de l'adversaire. Le programme somme les distances obtenues pour les trajets est-ouest et nord-sud, et choisit son coup parmi ceux qui obtiennent le plus petit score. En effet, ceux-ci ont le double avantage d'optimiser sa position tout en privant l'adversaire d'une de ses cases les plus favorables.

La méthode que nous venons de décrire est appliquée par nos deux programmes à la profondeur zéro, c'est-à-dire sans explorer l'arbre des coups. Ceci permet d'obtenir des performances moyennes avec un temps de calcul très court (quelques secondes en Basic, instantanément en Pascal avec un terrain 6 x 6). L'horizon limité de l'analyse ne permet cependant pas au programme de décider parmi plusieurs coups possibles obtenant le même score, lequel est le plus favorable. Une exploration à deux ou trois demi-coups de profondeur doit suffire pour pallier ce défaut (un demi-coup est un mouvement opéré par l'un des deux joueurs seulement, par opposition au coup complet qui serait constitué par l'attaque de l'un et la riposte de l'autre).

Nous laissons aux lecteurs courageux le soin d'adapter les programmes présentés pour les rendre très performants, soit en améliorant la méthode d'évaluation, soit en donnant une certaine profondeur d'analyse au programme. L'attribution de scores aux divers coups permet de les classer a priori et éventuellement de n'étudier que les meilleurs, ce qui permet d'élaquer considérablement l'arbre du jeu et donc de réduire le temps de calcul. L'évaluation finale des positions résultantes étant la différence des distances nord-sud et est-ouest.

Pour notre part, nous vous proposons deux programmes identiques, l'un en Basic Microsoft standard et l'autre en Turbo Pascal pour Macintosh. Les instructions y apparaissent dans le même ordre et ont été mises face à face. Les lecteurs peu familiers avec le Pascal pourront confronter les deux listages, et comparer les similitudes et les différences. Il va sans dire que le programme en Pascal est très sensiblement plus performant que le programme en Basic, même compilé.

Frédéric NEUVILLE

## **CINETIX**

La visualisation de volumes complexes en trois dimensions n'est plus l'apanage des stations de travail graphiques. Nous avons déjà rencontré des exemples de visualisation dits en perspective « fil de fer » (Amspace, SVM nº45), d'animation (Tri-di Animator, SVM nº27) et de visualisation avec faces cachées et éclairage (Volumes, SVM nº31). Eric Tholomé propose d'aller encore un peu plus loin en permettant l'animation d'images en volume, avec faces cachées et éclairage. Mais ici, les images traitées proviennent directement de formules mathématiques. Le programme est en Basic GFA, sur Atari ST et adaptable sur d'autres machines sans trop de difficultés.

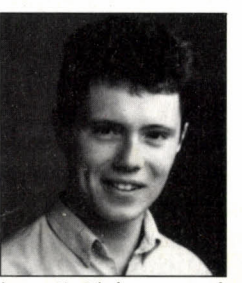

IL CONVIENT AVEC le programme Cinetix de choisir judicieusement les paramètres introduits au départ : cela donne une animation de qualité très convenable (on peut enchaîner

jusqu'à 24 images calculées au préalable), même si les temps de calcul des diverses images restent dans certains cas assez longs. Ces paramètres seront introduits dans le programme lui-même, avant son lancement. Ils sont tous commentés par des remarques, et regroupés dans les premières lignes, à l'exception des formules, qui seront introduites à la fin, dans un sous-programme appelé Fonction. Disons-le tout de suite, le programme n'est pas très convivial : il fallait en effet rester bref, pour obtenir un listing publiable.

Cinetix fonctionne indifféremment en mode noir et blanc ou couleur. Dans ce demier cas, une boucle permet au début de choisir les taux de rouge, de vert et de bleu définissant la couleur de base de la représentation, qui sera ensuite dégradée en fonction de la position du carré élémentaire affiché. On devra entrer 3 entiers, compris entre 0 et 7, séparés par une virgule. On choisira de préférence une couleur claire, qui correspondra à une facette très éclairée de la figure.

#### Le programme

Les équations des surfaces à visualiser sont introduites dans la procédure Fonction sous la forme :  $X = f(U,V)$  ;  $Y = g(U,V)$  ;  $Z = h(U,V)$ , où Z = h(X,Y) (cas d'une surface en trois dimensions). li s'agit ici de représenter la surface sous forme paramétrique, U et V prenant leurs valeurs dans deux intervalles Umin-Umax et Vmin-Vmax, les trois nombres X, Y et Z correspondant aux trois coordonnées d'un point de l'espace (quelques explications sur les surfaces paramétrées sont données dans l'article · Géodésiques », paru le mois dernier). li est facile, avec ce type de représenta· tion, de • grillager • la surface en divisant les intervalles U et V en parties égales. On trouvera en encadré quelques exemples de formules, ainsi que les paramètres à introduire pour obtenir tel ou tel effet.

Les cellules, c'est-à-dire les briques élémentaires qui forment le grillage, sont créées en tout début de programme. Il s'agit d'enregistrer dans chacun des trois tableaux appelés  $U($ ),  $V($ ) et  $D($ ) les valeurs minimales de tion ültérieure. Le numéro de l'image en cours est mis à jour sur l'écran.

L'animation proprement dite consiste à faire défiler les images enregistrées grâce à l'instruction Sput. On notera l'utilisation de Vsync pour synchroniser l'image avec le ba· layage écran, ce qui ralentit un peu l'anima· tion, mais donne une image plus stable. Dans le cas où l'on a demandé une seule image (Ni = 1), certaines des possibilités d'interven· tion de l'opérateur prévues à ce stade restent néanmoins disponibles (copie d'écran avec P et sortie du programme, avec S). La procédure Projection permet le calcul des coordon· nées Nx et Ny du point affiché sur l'écran (les coordonnées spatiales étant X, Y et Z) en tenant compte du point visé et de la direction de vision. li s'agit ici d'une projection orthogo· nale : il n'y a pas de ligne de fuite, la distance du point au plan de projection n'intervient pas. On remarquera par ailleurs que l'axe des z est vertical, et orienté vers le haut, ce qui correspond à notre vision naturelle : il peut donc y avoir des sauts d'image si le déplacement choisi pour observer l'objet fait passer l'observateur à la verticale de l'image (la direction de vision est parallèle à l'axe Oz), ce qui devrait toutefois rester assez rare.

Lors de l'animation, l'opérateur dispose de la possibilité d'appuyer sur certaines touches, pour intervenir sur l'affichage : + augmente la vitesse de défilement ;

· diminue cette vitesse ;

uniforme, 1 pour une couleur dépendant de la position de la source de lumière.

· Axes (Ax) : 0 pour les masquer, 1 pour les mettre (à éviter si on masque les parties cachées)

-Nombre d'images (Ni) : de 1 à 24 sur un 1040 ST (moins sur un 520). Correspond au nombre d'images utilisées pour l'animation -Tempo (Te) : de 0 à 20. Un grand nombre correspond à une grande vitesse de défilement, lors de l'animation.

· Bidirectionnel (Bd) : 0 si les images défilent toujours dans le même sens, 1 pour un défi· lement alterné.

Les paramètres variables doivent être intro· duits en début de programme, mais si l'on veut plusieurs images, leur valeur dépendra du numéro de l'image N.

-Uinitial (Ui) : valeur minimale du paramètre u.

- Ufinal (Uf) : valeur maximale de U.

-Vinitial (Vi) : valeur minimale de V.

- Vfinal (Vf) : valeur finale de V.

- Unombre de divisions (Un) : nombre de tranches réalisées à U constant.

- Vnombre de divisions (Vn) : nombre de tranches réalisées à V constant.

-Nombre de points (Np): chaque· maille· du grillage, ou cellule, est en réalité un polygone : il y a quatre côtés principaux qui sont eux-mêmes des lignes brisées. Ce paramètre permet de choisir le nombre de sommets in· tervenant sur chaque ligne d'un côté princi-

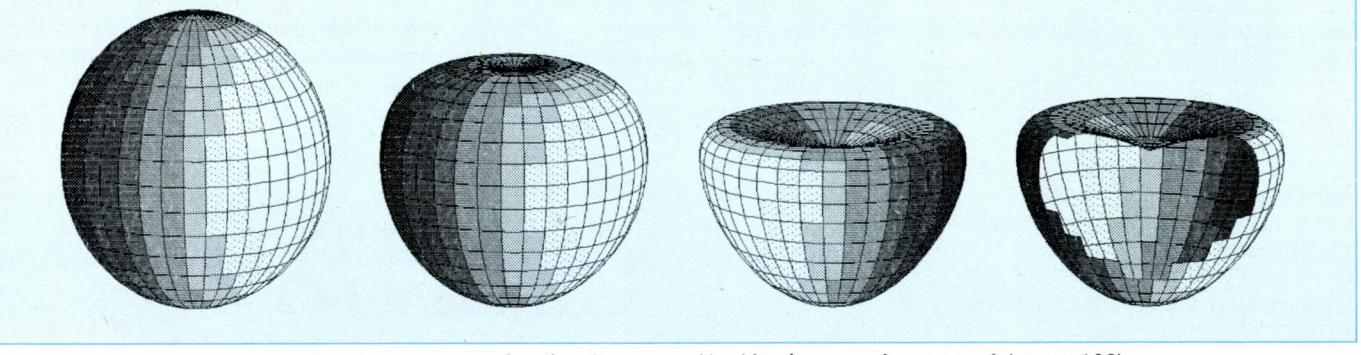

Déformation d'un volume en fonction d'un paramètre (dernier exemple, en encadré, page 100)

u et V correspondantes, ainsi que la distance du centre de la cellule au plan sur lequel est projetée l'image (à une constante près). Si l'on a demandé des parties cachées (Pc = 1), les cellules sont classées par ordre de dis· tance décroissante. Cela détermine ensuite l'ordre à utiliser pour l'affichage, ce qui per· met l'élimination des parties cachées par simple superposition. Si les axes doivent être tracés (Ax = 1), le programme effectue la pro· jection de trois demi-droites de 5 000 points.

Pour l'impression des cellules, le programme remplit les deux tableaux de coor· données X() et Y() nécessaires aux instruc· tions Polyfill (grillage avec remplissage) ou Polyline (représentation ·fil de fer•), puis il calcule si nécessaire (Ld = 1) le cosinus de l'angle formé par le vecteur perpendiculaire à la cellule (vers l'observateur) et la direction de la lumière, pour en déduire la coloration de la cellule. L'image est ensuite enregistrée en mémoire vive, avec Sget, en vue de l'anima1 inverse le sens du défilement ; B fait passer du mode bidirectionnel au mode unidirectionnel, et inversement : dans un cas, le défilement s'inverse automatiquement après l'affichage d'une série d'images ; A provoque un arrêt sur image ; P correspond à une copie d'écran ; C remet en route l'animation après un arrêt sur image ;

S arrête le programme.

#### Les paramètres

Les paramètres fixés au début ne sont pas modifiés par le programme.

• Inversion vidéo (Iv) : O pour un fond blanc, et 1 pour un fond noir.

· Grillage (Gr): 0 pour le supprimer (en cou· leur seulement), et 1 pour le voir.

·Parties cachées (Pc) : 0 pour une structure fil

de fer, 1 pour éliminer les parties cachées.

- Lumière directive (Ld) : 0 pour une couleur

pal: il peut varier de 2 (chaque cellule est alors un quadrilatère) à 30. Le tracé sera d'au· tant plus précis que ce nombre est grand, mais attention au temps de calcul, qui aug· mente très vite.

- Xnombre de pixels par unité (Ex) : c'est le nombre de pixels correspondant à une unité, sur l'axe des X.

- Ynombre de pixels par unité (Ey) : c'est le nombre de pixels correspondant à une unité, sur l'axe des Y.

· Znombre de pixels par unité (Ez) : c'est le nombre de pixels correspondant à une unité, sur J'axe des Z. (Si l'on choisit le même nombre pour les trois paramètres précédents, on sera dans un repère orthonormé).

-Xvise, Yvise, Zvise (Xi, Yi, Zi) : coordonnées du point visé par l'observateur (c'est le point qui apparaîtra au centre de l'écran).

· Xdirection de vision, Ydirection de vision, Zdirection de vision (Xu, Yu, Zu) : définit le Suite page 100

#### **CINETIX. EN BASIC GFA POUR ATARLST ADAPTATION ASSEZ FACILE**

Rem \* PARAMETRAGES \* Rem \*\*\*\*\*\*\*\*\*\*\*\*\*\*\*\*\*\*  $Iv=0$ ! Inversion video  $Gr=1$ <br>Pc=1 Grillage Parties cache  $Id=0$ Lumiere directive Axes  $Ax=0$  $Ni=24$ Nombre d'images  $Te=0$ Tempo : Bidirectionnel  $Rd=0$  $Cl = (Xbios(4) \cdot 2)$  ! Couleur If  $CI=1$ Repeat Input "Taux de rouge, vert, bleu "; Tr, Tv, Tb Setcolor 2, Tr, Tv, Tb<br>Deffill 3, 2, 8 Prbox 200, 100, 300, 198<br>Input "correct"; A\$<br>Until Upper\$ (A\$)="0" Endif Setcolor 15-15\*Iv, 0, 0, 0 Setcolor 15\*Iv, 7, 7, 7 Dim Screen\$(Ni), Fi(8) For  $I=1$  To  $\overline{R}$ Read  $Fi(T)$ Next I For  $N=1$  To Ni ! Uinitial  $I\ddot{I} = 0$  $Uf=2*Pi$ ! Ufinal  $V_1 = -1$ Vinitial  $Vf=1$ Vfinal  $Un=20$ Unombre de divisions  $Vn=10$ Vnombre de divisions Nombre de points +1<br>Xnombre de pixels par unit<br>Ynombre de pixels par unit  $Np=5$ <br>Ex=100  $Ey=100$ Znombre de pixels par unit  $Ex=100$ Xi=0 ! Xvise  $Yi=0$ Yvise  $2i=0$  $2 \times 8$ Xu=Cos (N\*Pi/240) Xdirection de vision Yu=Sin (N\*Pi/240) Ydirection de vision  $\frac{z_{u-0.3}}{x_{u-1}}$ Zdirection de vision ! Xlumiere  $Y1=0$ Ylumiere  $71 - 0$  $1.71$ umiers Rem \*\*\*\*\*\*\*\*\*\*\*\*\*\*\*\*\*\*\*\*\*\* Rem \* FIN DU PARAMETRAGE \* Rem \*\*\*\*\*\*\*\*\*\*\*\*\*\*\*\*\*\*\*\* Rem Changement de variables Xv=Xi\*Ex Yv=Yi\*Ey  $7y=7.1*F7$ Up=(Uf-Ui)/Un  $Vp=(Vf-Vi)/Vn$ Uv=Un\*Vn Xo=160\*(2-Cl)  $Y_0 = 100*(2-C1)$  $R = S$ or (Xu^2+Yu^2)  $A = Yu/R$  $B = Xu/R$ Rem Declaration des tableaux Erase D() Erase U() Erase V() Erase X() Erase Y() Dim D(Uv), U(Uv), V(Uv), X(4\*Np), Y(4\*Np) Rem Normation des variables Ru=Sqr (Xu^2+Yu^2+Zu^2) Xu=Xu/Ru Yu=Yu/Ru Zu=Zu/Ru R1=Sqr (X1^2+Y1^2+Z1^2)<br>R1=R1+ (1+R1) \* (R1=0)  $X1 = X1/R1$  $Y1 = Y1/R1$  $Z1 = Z1/R1$ Rem Creation des cellules  $C=1$ 

For I=Ui To Uf-Up/2 Step Up For J=Vi To Vf-Vp/2 Step Vp  $IET+Ih/2$  $V = J + Vp/2$ Gosub Fonction  $D(C) = Y * Y_0 + Y * Y_0 + Z * Z_0$  $U(C)=I$  $V(C)=J$  $T_{\text{max}}$   $\Gamma$ Next J Next I  $TF$   $Pc=1$ Rem Classe ent des cellules For  $C=1$  To  $Uv-1$ For I=Uv To C+1 Step -1<br>If  $D(I) > D(C)$ Swap  $D(I)$ ,  $D(C)$ Swap  $U(I)$ ,  $U(C)$ Swap  $V(T)$ ,  $V(C)$ Endif Next I Next C Rodif Rem Cration de la palette de degrades  $TF C=1$ M-Max (Tr, Tv, Tb) For  $J=1$  To  $14$  $T=2/13*T-1-2/13$ K=J+(J-4\*(J=3)-6\*(J=4)-3\*(J=5)-5\*(J=6)-12\*(  $J=11)-14*(J=12)-11*(J=13)-13*(J=14))$ <br> $\text{setcolor K}, \text{Int}(0.5*(\text{Tr}+1-(\text{Tr}-\text{H}))-1*(\text{Tr}+ (\text{Tr}-\text{H})))), \text{Int}(0.5*(\text{Tr}+1-(\text{Tr}-\text{H}))-1*(\text{Tr}+ (\text{Tr}+1)-\text{Tr}+ (\text{Tr}+1)-\text{Tr}+ (\text{Tr}+1)-\text{Tr}+ \text{Tr}+ \text{Tr}+ \text{Tr}+ \text{Tr}+ \text{Tr}+ \text{Tr}+ \text{Tr}+ \text{Tr}+ \text{Tr}+ \text$  $*(\texttt{Tb}+(\texttt{Tb}+\texttt{M}))))$ Next<sub>1</sub> Endif  $Cls$ Rem Trace des axes If  $Ax=1$ Gosub Projection (0,0,0)  $X1 = Nx$  $Y1 = M$ Gosub Projection (5000,0,0)<br>X2-Nx<br>Y2-Ny Gosub Projection (0,5000,0)  $x3=Nx$  $Y3 = Nv$ Gosub Projection (0,0,5000)  $X4 = Nx$  $Y4 = Wy$ Line X1, Y1, X2, Y2 Line X1, Y1, X3, Y3 Line X1. Y1. X4. Y4 Endif Rem Impression des cellules For  $C=1$  To Uv  $U=U(C)$ For  $I=0$  To  $Np-1$  $V=V(C)+I/(Np-1)$  \*Vp Gosub Fonction Gosub Projection (X, Y, Z)  $X(I) = Nx$  $Y(I) = Ny$ Next I  $V=V(C)+Vp$ For I=Np To 2\*Np-1<br>U=U(C)+(I-Np)/(Np-1)\*Up Gosub Fonction Gosub Projection (X, Y, Z)  $X(I) = Nx$  $Y(I) = Ny$ Next T  $U=U(C)+Up$ For I=2\*Np To 3\*Np-1<br>V=V(C)+Vp-(I-2\*Np)/(Np-1)\*Vp Gosub Fonction Gosub Projection (X, Y, Z)  $X(I) = Nx$  $Y(I) = Nv$ Next I  $V=V(C)$ For I=3\*Np To 4\*Np-1<br>U=U(C)+Up-(I-3\*Np)/(Np-1)\*Up Gosub Fonction Gosub Projection (X, Y, Z)  $X(I) = Nx$  $Y(I) = Ny$ Next I<br> $X(4 \star Np) = X(0)$  $Y(4*NP)=Y(0)$ If  $Ld=1$  and  $Pc=1$ <br> $U=U(C)+Up/2$  $V=V(C)+Vp/2$ Gosub Fonction Tux=X Tuy=Y  $Tuz = Z$  $Tvx = X$  $Tvy=Y$ 

 $Tvz=7$  $U=U+Up/100$ Gosub Fonction  $T_1 = (Y - T_1)$ Tuy=(Y-Tuy)  $Tuz = (Z-Tuz)$  $10z = (2 - 10z)$ <br> $I = I - I - I - 100$  $V=V+Vp/100$ Gosub Fonction  $Tvx=(Y-Tvx)$  $Tvy=(Y-Tvy)$  $Tvz=(Z-Tvz)$ Norx=Tuy\*Tvz-Tuz\*Tvy<br>Norv=Tuz\*Tvx-Tux\*Tvz Norz=Tux\*Tvy-Tuy\*Tvx If Norx\*Xu+Nory\*Yu+Norz\*Zu>0 Norx=Norx Nory-Nory  $Norz = Norz$ Rodif R=Sqr (Norx<sup>-2+N</sup>ory<sup>-2+Norz</sub>-2)</sup> Ag=(Norx\*X1+Nory\*Y1+Norz\*Z1)/R If  $Cl=1$ Ag=13/2\*Ag+2+7 Deffill  $Ag, 2, 8$ Floo Ag=(Ag+1)\*4+1 Deffill 1,2, Fi(Ag) Endif Else Deffill 0,2,8  $TF C=1$ Deffill 3.5,2,8 Endif **Rodif** If  $Pc=1$ Polyfill 4\*Np-1, X(), Y()  $Bndif$ If  $Gr=1$ Polyline  $4 Mp, X()$ ,  $Y()$ Rodif Next C Sget Screen\$(N) Print At (1,1);N;"/";Ni Next N Rem \*\*\*\*\*\*\*\*\*\*\*\*\*\*\*\*\*\*\*\*\*\* Rem \* FIN DE LA ROUGLE \* Rem \* ANIMATION Rem \*\*\*\*\*\*\*\*\*\*\*\*\*\*\*\*\*\*\*\*\*\*  $S=2*(0.5-Bd)$  $S=S*(0.5-Bd)*2$ For N=(1-Ni)/2\*S+(1+Ni)/2 To (Ni-1)/2\*S+(1+Ni)/2 Step S Vsync Sput Screen\$(N) Pause Te I\$=Upper\$(Inkey\$) Te=Te+(Te-Max(Te-1,0))\*(I\$="+")+(Te-Min(Te+1,20))\*(I\$="-" If I\$="I" And Bd=0 S. -s Endif If  $I$ \$="B"  $Bd=1-Bd$ **Rodif** If I\$="A"  $\mathbf{D}$ J\$=Upper\$(Inkey\$)<br>If J\$="P" Hardcopy Endif Exit If JS="C"  $\mathbf{Loop}$ **Rodif** If I\$="S" Setcolor 0,7,7,7<br>Setcolor 15,0,0,0 End Endif Next N Loop Rem \*\*\*\*\*\*\*\*\*\*\*\*\*\*\*\*\*\*\*\*\*\*\*\*\*\* Rem \* FONCTION A INTRODUIRE \* Rem \*\*\*\*\*\*\*\*\*\*\*\*\*\*\*\*\*\*\*\*\*\*\*\*\* Procedure Fonction X=Sin(U) \*V+Cos(U) ! Introduire ici  $Y=Cos(U)$  \*V+Sin(U) ! sa propre  $Z = V$ ! fonction.  $X=X^*E X$ ! Changement d'chelle. Y=Y\*Ev  $Z = Z \star EZ$ Return Procedure Projection  $(X, Y, Z)$ <br>Ps= $(X-Xv)$  \*Xu+ $(Y-Yv)$  \*Yu+ $(Z-Zv)$  \*Zu Xm-X-Xv-Ps\*Xu Ym-Y-Yv-Ps\*Yu Zm-Z-Zv-Ps\*Zu Nx=A\*Xm+B\*Ym+Xo Nv=Yo-(B\*Zu\*Xm-A\*Zu\*Ym+(A\*Yu-B\*Xu)\*Zm) Return Data 0, 15, 1, 2, 4, 6, 7, 8

#### *QUBLQUES EXEMPLES D'IMAGES ANIMÉES OBTENUES AVEC CINETIX*

Tracé d'un paraboloïde hyperbolique, avec éclairage directif et parties cachées (durée 23 s):

- Paramètres constants :  $Iv = 1$  ;  $Gr = 1$  ;  $Pc = 1$  ;  $Ld = 1$  ;  $Ax = 0$  ;  $Ni = 1$  ;  $Te = 10$  ;  $Bd = 1$ - Fonction :  $X = U$ ;  $Y = V$ ;  $Z = 1-X*X+Y*$ <br>Y/2

 $-$  Paramètres variables : Ui : =  $-1$  ; Uf = 1 ;  $Vi = -1$ ;  $Vf = 1$ ;  $Un = 10$ ;  $Vn = 10$ ;  $Np = 4$ ;  $Ex = 200$  $Ey = 200$ ;  $Ez = 200$ ;  $Xi = 0$ ;  $Yi = 0$ ;  $Zi = 0.65$ ;

 $Xu = -2$ ;  $Yu = -1$ ;  $Zu = -1$ ;  $Xl = -1$ ;  $Yl = -0.3$  $Z = -1$ 

Tracé d'une surface complexe avec parties cachées et éclairage directif (6 mn, 40 s) :  $-$  Paramètres constants : Iv = 0 ; Gr = 1 ;  $Pc = 1$ ;  $Ld = 1$ ;  $Ax = 0$ ;  $Ni = 1$ ;  $Te = 10$ ;  $Bd = 1$ <br>Fonction:  $X = \text{Sin}(2 * U) * \text{Cos}(V)$ :  $Y = \text{Sin}(U) * \text{Sin}(V)$  ;  $Z = \text{Cos}(U)$ Paramètres variables : Ui = 0 ; Uf = Pi ; Vi = 0 ;  $Vf = 2*Pi$ ; Un = 18; Vn = 36; Np = 6;  $Ex = 180$ Ey = 180 ; Ez = 180 ; Xi = 0 ; Yi = 0 ; Zi = 0 ;  $Xu = -0.3$ ;  $Yu = -1$ ;  $Zu = -0.3$ ;  $Xl = -1$ ;

Animation d'un hyperboloïde à une nappe (27 mn, 44 s) :

 $Y = 0$  ;  $Z = -1$ 

 $\cdot$  Paramètres constants : Iv = 0 ; Gr = 1 ;  $Pc = 1$ ;  $Ld = 0$ ;  $Ax = 0$ ;  $Ni = 24$ ;  $Te = 0$ ;  $Bd = 0$ 

Fonction :  $X = -Sin(U) * V + Cos(U)$ ;  $Y = \cos(U) * V + \sin(U)$  ;  $Z = V$ 

- Paramètres variables :  $Ui = 0$  ;  $Uf = 2 * Pi$  ;  $Vi = -1$ ;  $Vf = 1$ ;  $Un = 20$ ;  $Vn = 10$ ;  $Np = 5$ ;  $Ex = 100$ Ey = 100 ; Ez = 100 ; Xi = 0 ; Yi = 0 ; Zi = 0 ;

 $Xu = Cos(N * Pi/240)$ ;  $Yu = Sin(N * Pi/240)$ ;  $Zu = -0.3$ ;  $Xl = -1$ ;  $Yl = 0$ ;  $Zl = 0$ 

Animation d'un paraboloïde hyperbolique (11mn, 28 s):

 $-$  Paramètres constants :  $Iv = 1$  ; Gr = 1 ;  $Pc = 1$ ;  $Ld = 1$ ;  $Ax = 0$ ;  $Ni = 24$ ;  $Te = 2$ ;  $Bd = 1$  $-$  Fonction :  $X = U$ ;  $Y = V$ ;  $Z = -X * X + Y * Y/2$  $-$ Paramètres variables : Ui =  $-1$  ; Uf =  $1$  ; Vi =  $-$ 1;  $Vf = 1$ ;  $Un = 10$ ;  $Vn = 10$ ;  $Np = 6$ ;  $Ex = 150$ Ey = 150 ; Ez = 150 ; Xi = 0 ; Yi = 0 ;  $Zi = 0.12 - N/40$ ;  $Xu = -2+N/18$ ;  $Yu = -1$ ;  $Zu = -0.5-N/18$ ;  $Xl = -1$ ;  $Yl = -0.3$ ;  $Zl = -1$ 

Animation mettant en jeu plusieurs surfaces, pouvant s'interpénétrer (1 h, 2 mn, 50 s) :

- Paramètres constants :  $Iv = 0$  ;  $Gr = 1$  ;  $Pc = 1$ ;  $Ld = 1$ ;  $Ax = 0$ ;  $Ni = 24$ ;  $Te = 1$ ;  $Bd = 1$ 

- Fonction : elle est définie ici d'une manière complexe (2 surfaces)

If  $U <$  = Pi Then

```
X = \sin(U) * \cos(V) * \log(N + 12) / \log(36)Y = \sin(U) * \sin(V) * Log(N+12)/Log(36) - (24-N)/5
```
 $Z = Cos(U) * Log(N+12)/Log(36)$ Else

 $X = \frac{Sin(U) * Cos(V) * Log(36-N)}{Log(12)}$  $Y = \sin(U) * \sin(V) * \log(36-N) / \log(12)$ 

 $Z = \cos(U) * \log(36-N)/\log(12)$ 

**End**if

Paramètres variables :  $Ui = 0$  ;  $Uf = 2$ \*  $Pi : Vi = 0 : Vf = 2 * Pi : Un = 12 : Vn = 12$ ;  $Np = 11$ ;  $Ex = 100$ ;  $Ey = 100$ ;  $Ez = 100$ ;  $Xi = 0$ ;  $Yi = -(24-N)/10 + 0.4$ ;  $Zi = 0$ ;  $Xu = -2$ ; Yu =  $-1$ ; Zu =  $-1$ ; XI =  $-1$ ; YI =  $1$ ; ZI =  $1$ 

Animation de haute précision, avec un mouvement complexe (affichage de la Terre, avec vibration de l'axe des pôles) (2h,16 mn, 33 s):

- Paramètres constants :  $Iv = 0$  ;  $Gr = 1$  ;  $Pc = 1$ ; Ld = 0; Ax = 0; Ni = 24; Te = 0;  $Bd = 0$ <br>Fonction:  $X = \text{Sin}(U) * \text{Cos}(V)$ ;  $Y = \text{Sin}(U) * \text{Sin}(V)$  ; Z = Cos(U)

- Paramètres variables : Ui = 0 ; Uf = Pi ;  $Vi = 0$ ;  $Vf = 2 * Pi$ ;  $Un = 18$ ;  $Vn = 36$ ;  $Np = 5$ ;  $Ex = 180$  $Ey = 180$ ;  $Ez = 180$ ;  $Xi = 0$ ;  $Yi = 0$ ;  $Zi = 0$ ;  $Xu = Cos(N * Pi/432)$ ;  $Yu = Sin(N * Pi/432)$ ;  $Zu = -0.5 + 0.1 * \text{Sin}(\text{N}/12 * \text{Pi})$  ; XI = -1 ;  $Y = 0$ ;  $Z = 0$ 

Animation simulant le passage au-dessus des planètes lors d'un voyage intersidéral (2 h, 17 mn, 13 s):

- Paramètres constants :  $Iv = 1$  ;  $Gr = 1$  ;  $Pc = 1$ ;  $Ld = 1$ ;  $Ax = 0$ ;  $Ni = 24$ ;  $Te = 0$ ;  $Bd = 0$ Fonction :  $X = \sin(U) * \cos(V)$  ;  $Y = \text{Sin}(U) * \text{Sin}(V)$  ;  $Z = \text{Cos}(U)$ -Paramètres variables Ui = 0 ; Uf = Pi ; Vi = 0 ;  $Vf = 2 * Pi$ ; Un = 18; Vn = 36; Np = 5;  $Ex = 15*N$  $Ey = 15*N$ ;  $Ez = 15*N$ ;  $Xi = (-0.8+N/30)$  $N*48$ ;  $Yi = (-0.8+N/30)/N*48$ ;  $Zi = 0.5+N/$ 24 ;  $Xu = -1 + N/16$ ;  $Yu = -0.5$ ;  $Zu = 0.3$ ;  $XI = 0$ ;  $YI = 1$ ;  $ZI = 0.3$ 

Déformation d'un volume en fonction d'un paramètre (2 h, 40 mn, 55 s) (voir dessin page 98):

Paramètres constants :  $Iv = 0$  :  $Gr = 1$  :  $Pc = 1$ ;  $Ld = 1$ ;  $Ax = 0$ ;  $Ni = 24$ ;  $Te = 1$ ;  $Bd = 1$ 

Fonction :  $X = \sin(U) * \cos(V)$  ;  $Y = \sin(U) * \sin(V)$ ; Z = Cos(U)  $\ast \sin((25-N)/$  $24$ ) \* (Pi-U))/(Pi-U)/(25-N) \* 24 - Paramètres variables : Ui = 0.000012346 ;  $Uf = Pi + 0.000012346$ ;  $Vi = 0$ ;  $Vf = 2*Pi$ ;

Un =  $18$ ; Vn =  $36$ ; Np =  $5$ ; Ex =  $180$ ; Ey = 180 ; Ez = 180 ; Xi = 0 ; Yi = 0 ; Zi = 0 ;  $Xu = -1$ ;  $Yu = -0.1$ ;  $Zu = -0.2$ ;  $Xl = -0.3$ ;  $Y = -1$ ;  $Z = 0$ 

vecteur directeur donnant le sens et la direction du regard de l'observateur

-Xlumière, Ylumière, Zlumière (XI, YI, ZI) : définit le vecteur directeur donnant le sens et la direction d'un rayon en provenance de la source de lumière.

Pour créer une animation, il faudra faire varier certains de ces paramètres en fonction de N, par exemple les équations définissant la surface pour en modifier la forme, le nombre de pixels par unité pour déformer la surface ou changer sa taille, le point visé pour déplacer la surface sur l'écran, la direction de vision pour faire tourner la surface sur l'écran, etc.

#### Conseils pratiques

Lorsqu'on vient de rentrer une surface, il est préférable, pour se rendre compte rapidement du résultat, de ne pas demander trop de divisions (Un etVn), ni de points par côté (Np), de ne pas cacher les parties (Pc), et de ne pas éclairer la surface (Ld). On obtiendra une visualisation sous forme de grillage (avec Br = 1) et il sera toujours possible, lorsque la vue obtenue sera convaincante, de relancer le programme en demandant Parties cachées et Lumière directive, mais le temps de calcul peut dans certains cas ètre assez long (plusieurs heures, par exemple).

Avec un moniteur couleur, l'ordinateur demande de définir la couleur de la surface. Il s'agit de la partie située en pleine lumière, et il est préférable de choisir une couleur claire, pour avoir des dégradés plus satisfaisants. Il sera par contre nécessaire de restaurer les couleurs de base avec le panneau de contrôle en quittant le programme. Si le paramétrage a été créé pour un moniteur monochrome, il faudra, pour observer le résultat en couleur, diviser les trois échelles par 2 (Ex, Ey et Ez) : la résolution de l'écran couleur est deux fois moindre que celle du monochrome.

Si l'on n'est pas en lumière directive (Ld = 0), il ne sera pas nécessaire d'indroduire les paramètres définissant la direction du rayon lumineux (XI, YI et ZI). Avec un éclairage directif  $(Ld = 1)$ , si on trace le grillage (Gr= 1). il faut éviter de demander trop de divisions afin de bien voir les teintes (Un et Vn).

Lors du calcul de plusieurs images pour une animation, les deux nombres qui apparaissent en haut de l'écran, après le dessin de chaque image, indiquent le numéro de celle-ci, et le nombre restant à calculer.

L'adaptation sur d'autres machines ne devrait en principe pas poser de problème : les instructions Polyline (tracé de ligne brisée) et Polyfill (tracé de ligne brisée avec remplissage) peuvent être remplacées par Line (ou Draw) suivi de Fill. Sput peut être remplacé par Put, et Sget par Get.

On améliorera le programme en prévoyant, par exemple, l'enregistrement des images obtenues sur disquette, pour refaire l'animation sans refaire tous les calculs. On pourra aussi faire un programme beaucoup plus simple à utiliser, en choisissant les divers paramètres avec des icônes, cliquées à l'aide de la souris, suivant des techniques très répandues dans les programmes de dessin professionnels. . Eric THOLOME

# 12 JOURNEE DE PRÉSENTATION OMNIS QUARTZ

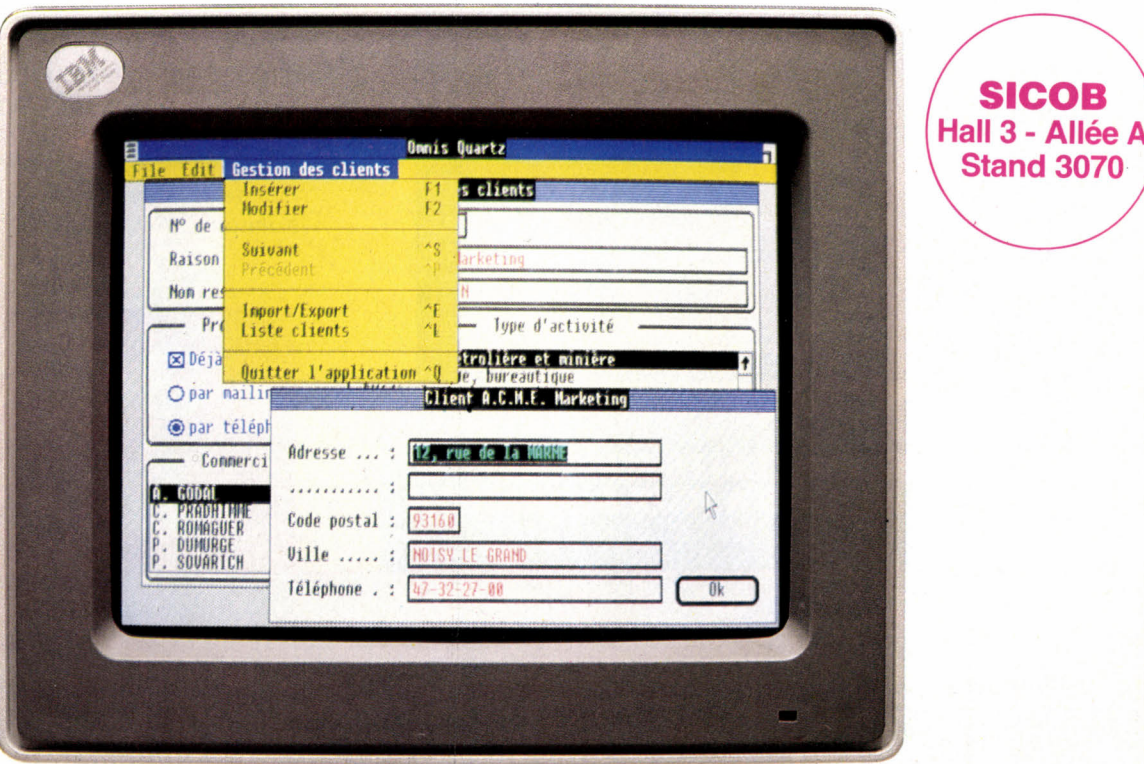

## Le nouveau SGBD pour Windows

Quelques-unes des caractéristiques de Quartz:

· SGBD relationnelle et/ou hiérarchique

- · 60 fichiers ouverts simultanément
- · 2400 caractères par rubrique
- · création de vos propres menus déroulants
- · générateurs d'états avec polices, styles et tailles à l'écran (WYSIWYG)
- · import/export avec fichiers dBase, Lotus, Sylk, DIF et ASCII
- · liaison avec gros systèmes (gestion complète du port de communications)
- création de vos propres boutons de commandes, carrés et boutons de sélection, "scroll-box", zone textes
- · langage de programmation comprenant plus de 180 commandes
- · langage d'interrogation autorisant jusqu'à 50 critères simultanément
- · compatible Windows (toute version), OS/2 presentation manager, DDE et AUA
- · couper/coller avec Excel, PageMaker, Graph, etc.

Pour en savoir plus, retournez le coupon ou demandez une démonstration à votre revendeur.

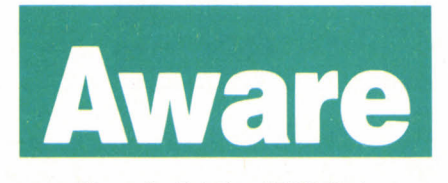

21, rue Le Peletier 75009 Paris Tél. 45 23 21 12 Télex : AWARE 281 941 F

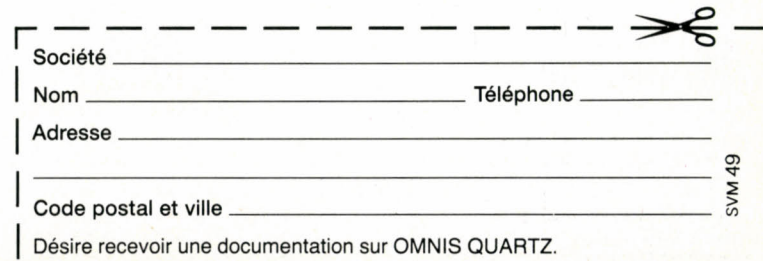

## **P***AITES-VOUS MAD MAX*

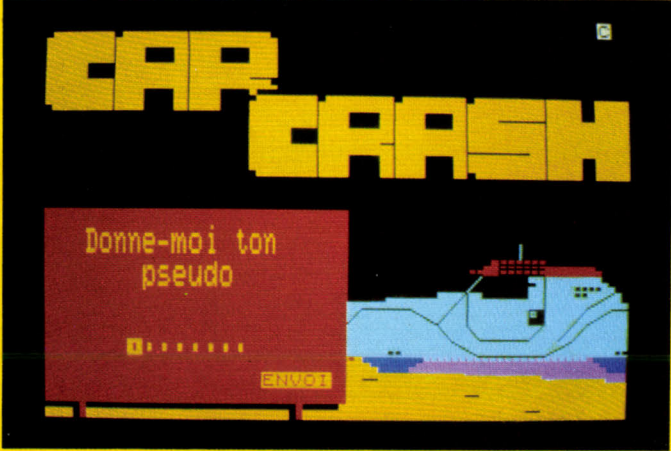

#### **CARCRASH**

Plongez à fond les manettes dans l'univers de CARCRASH : aux commandes d'un engin surpuissant, blindé et armé de lanceroquettes, vous luttez pour survivre dans un monde sans loi... Ruses de guerre, alliances, trahisons... A vos claviers!

#### **GAGNEZ TOUTES LES SEMAINES DES ABONNEMENTS A JEUX & STRATÉGIE**

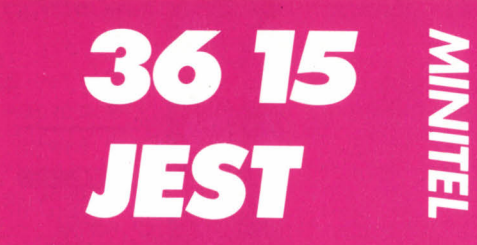

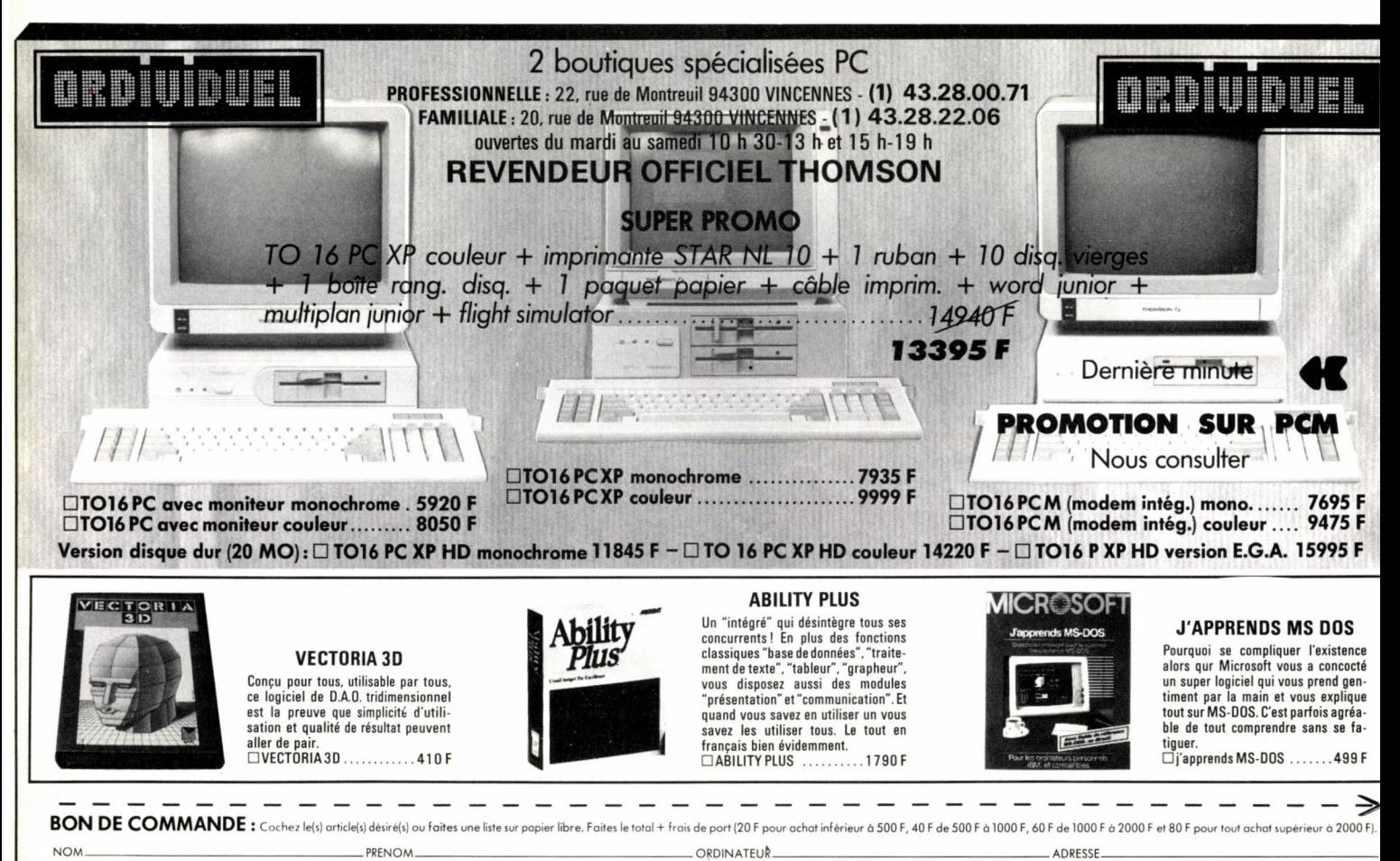

CODE POSTAL VILLE

Mode de paiement: Ochèque/Clmandat / Dcontre remboursement (prévoir 20 F de frais) - envoyer le tout 6: **ORDIVIDUEL,** 22 rue de Montreuil 94300 VINCENNES

### Liberté, Rapidité, Efficacité, c'est la Révolution portable Sharp!

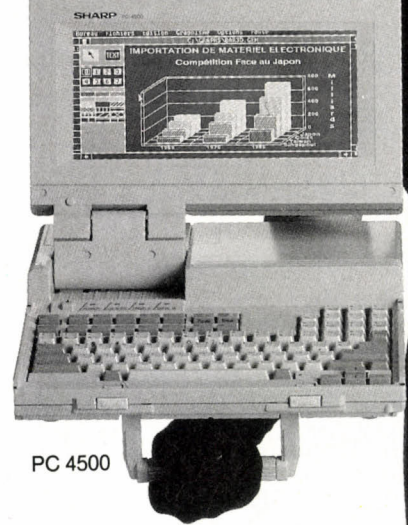

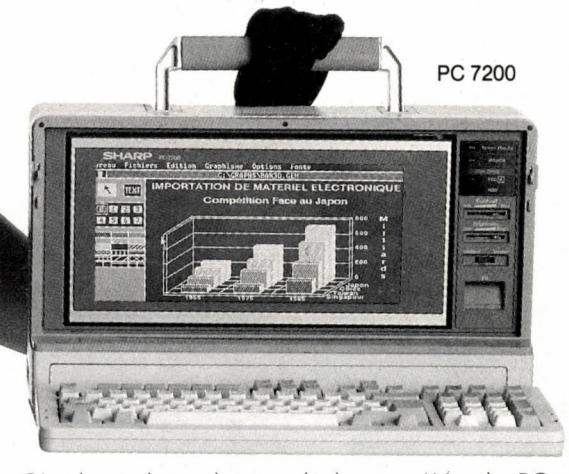

C'est la révolution dans tous les bureaux ! Voici les PC portatifs et transportables Sharp. Aussi puissants que des ordinateurs de bureau, mais tellement moins encombrants!\*

A gauche, la série des PC 4500 portatifs : floppy disk 720 Ko ou disque dur 20 Mo, écran à cristaux liquides. Autonomes, ils vous donneront une totale liberté d'action. A droite, la série des PC 7000 transportables: floppy disk ou disque dur, XT ou AT.

Avec eux, rien ne peut vous arrêter. Portatifs ou transportables, les PC Sharp donneront un nouvel élan à vos affaires : vous êtes parés pour toutes les missions. Et quand vous saurez qu'ils peuvent communiquer avec tous les systèmes informatiques et qu'ils sont proposés à des prix renversants, vous aussi, vous rejoindrez la Révolution Sharp.

Pour en savoir plus, appelez tout simplement Brigitte Caron au.:

 $(1)$  48.63.82.00, poste 471. Avez-vous déjà pris l'avion avec un ordinateur de bureau sur les genoux?

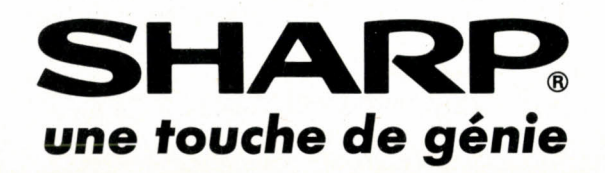

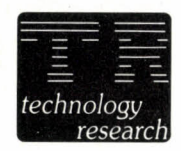

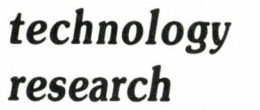

Tél.: 47.30.97.97 Télex : 612 456 47.30.10.46 Télécopieur : 47.30.09.33 89. Rue Martre 92110 CLICHY

LA SOLUTION MULTIPOSTE A 30 000 F

**3 POSTES** 

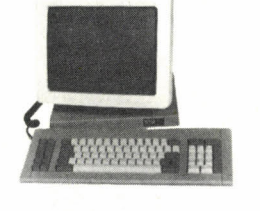

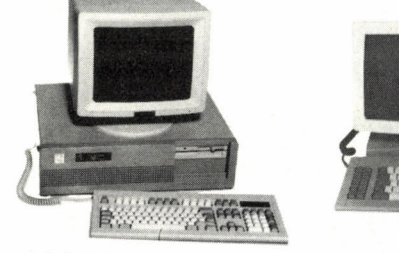

**8 TACHES** de TRAVAIL

AT 286 - 13 MHZ équipé de 1024 Ko de mémoire vive et disque dur de 50 Mo

LA SOLUTION MULTIPOSTE A 50 000 F

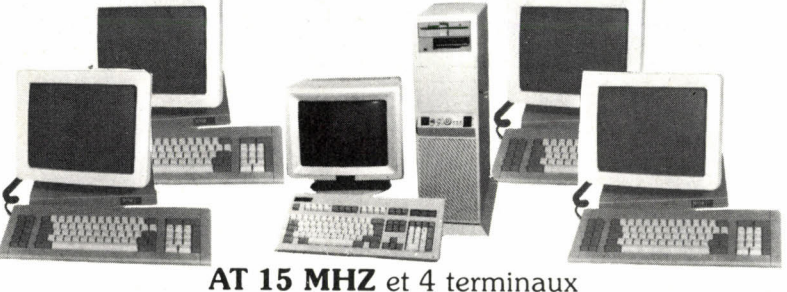

Disque dur 50 Mo et 1024 Ko mémoire OPTION BIPROCESSEUR

**LA SOLUTION MULTIPOSTE** 

A 80 000 F

#### 8 Postes comprenant:

- 386 Tower avec 2.5 Mo de mémoire disque dur 120 Mo **OPTION STREAMER** 

 $-7$  TERMINAUX

#### QUALITY SOFTWARE INTERNATIONAL LA PASSION DE LA QUALITE Port 25F par article Prix TTC TEL(1)42 49 37 95 SPECIALISTE DU MAC PAR CORRESPONDANCE<br>149 rue Oberkampf 75011 PARIS PRIX DISCOUNT ECONOMISEZ JUSQU'A 50% DU PRIX PUBLIC POSSIBILITE DE FORMATION CATALOGUE COMPLET (DESCRIPTION ET PRIX) SUR MINITEL (1) 43 38 78 76

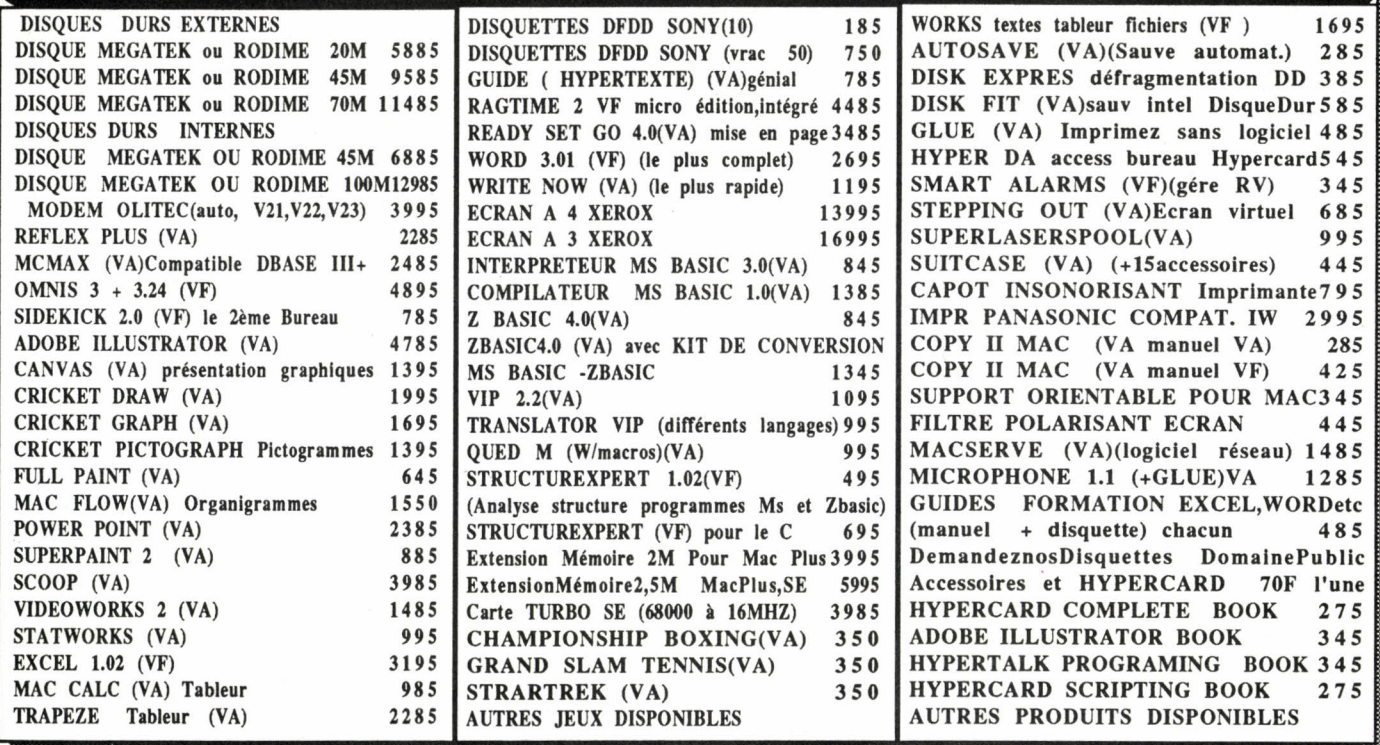

## **Dimension**

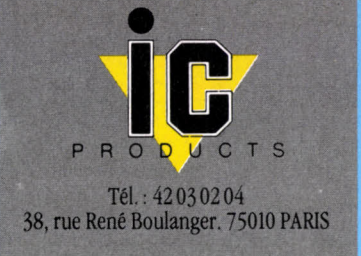

## **Dimension 19**  umension 19<br>il n'y a plus **de fumée sans feu.**

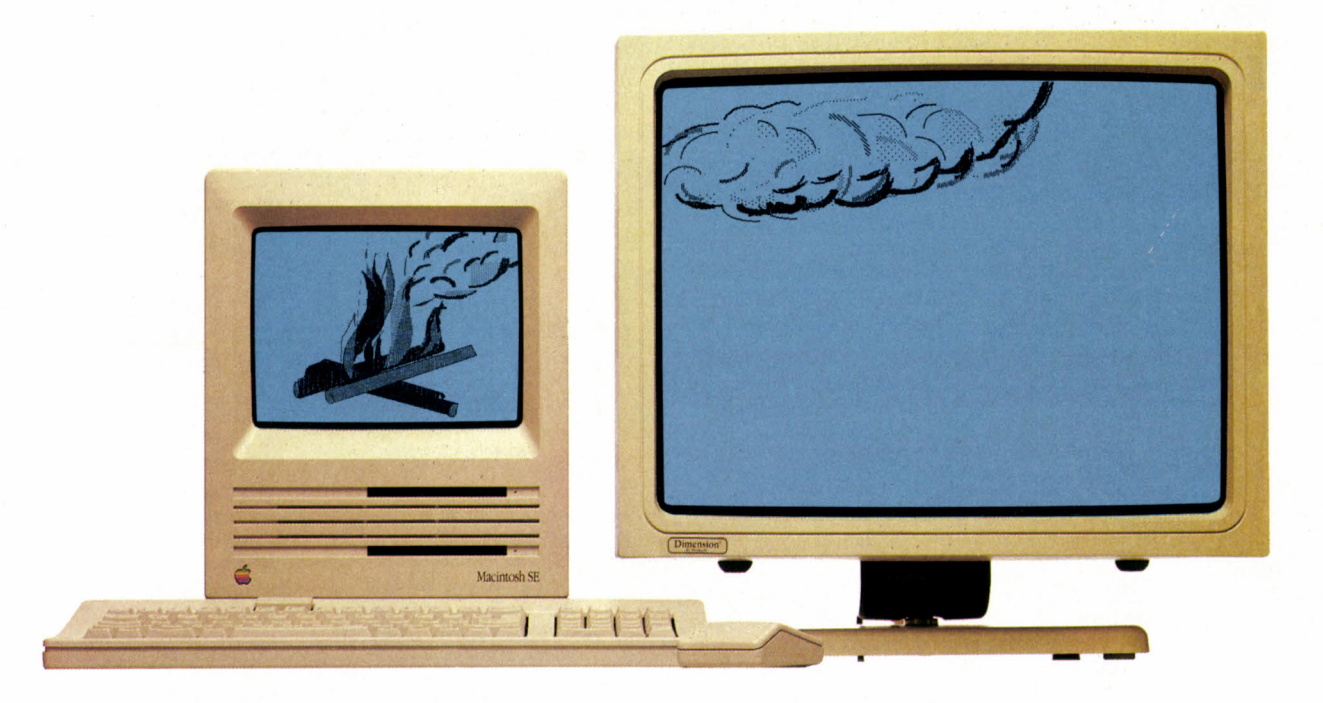

Visuel réalisé sur Mac Draw © Ecran DIMENSION 19 d'IC Products. En vente chez tous les concessionnaires Apple.

res A4 (ou une page A3), cela donne une autre envergure à vos travaux micro.

mension 19, l'écran bien nommé : pouvoir contempler d'un seul coup d'œil deux pages entiè-<br>res A4 (ou une page A3), cela donne une autre envergure à vos travaux micro.<br>Dimension 19, c'est 19 pouces de diagonale, une bande Dimension 19, c'est 19 pouces de diagonale, une bande passante de 70 mégahertz, d'une résolution de 1024 points par 915. Une carte interface comportant 128 Ko de RAM vient se clipper directement sur le processeur du Macintosh ou sur le slot du Macintosh SE.

Mais ce n'est pas tout : avec Dimension 19 comme avec tous les écrans de la Gamme Dimension, vous pouvez allumer un feu sur l'écran de votre Macintosh et suivre la fumée sur votre grand écran (cet exemple n'est pas limitatif). Sur Dimension 19, seul le prix a été limité.

18 900 F: un si petit prix sur un si grand écran, c'est une grande idée de plus.

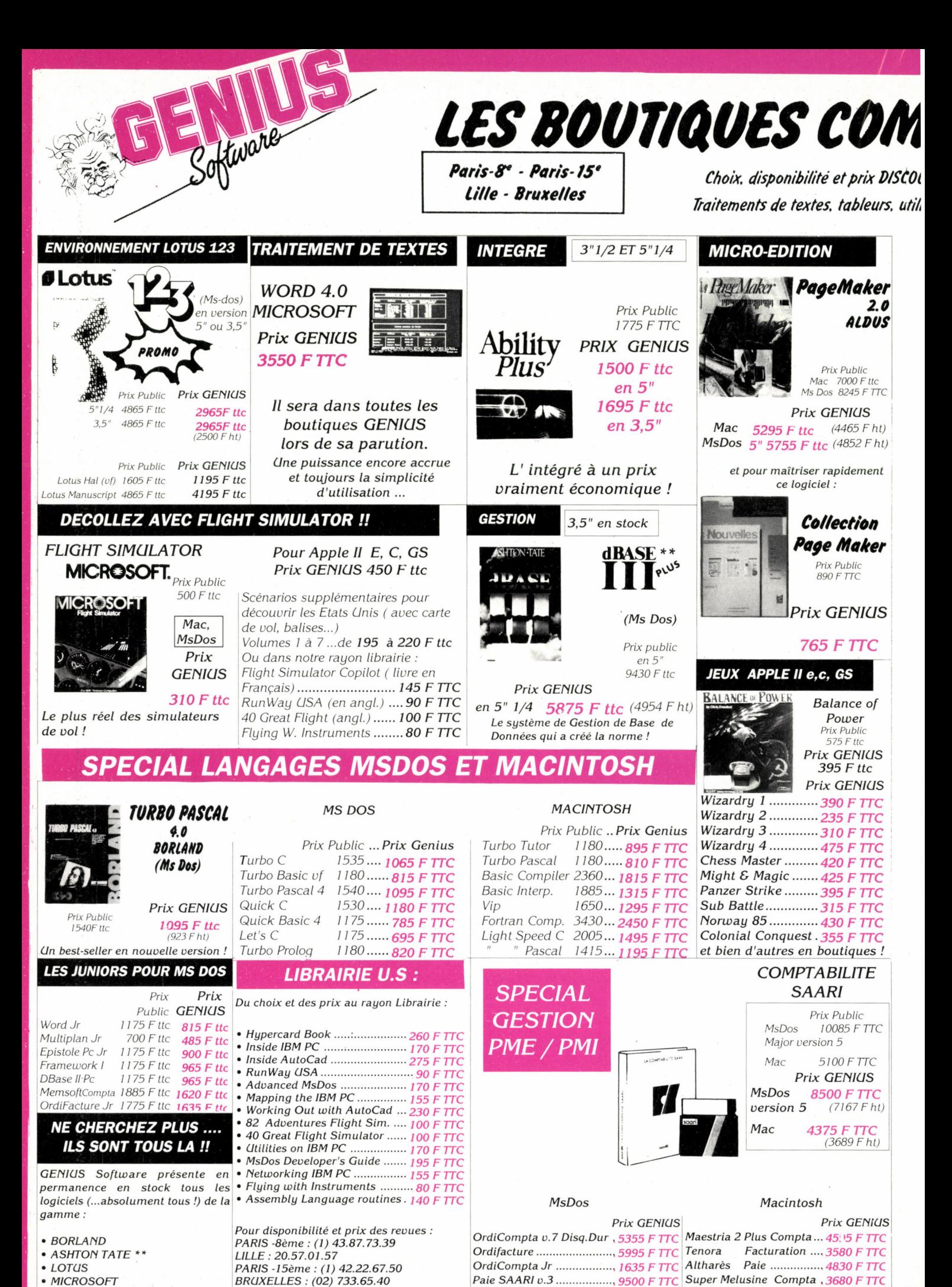

## **VIÈTEMENT LOGICIELLES!**

**sur tous les logiciels que vous trouverez en libre service dans les boutiques GENIUS. 25... pour votre IBM PC ou compatible. AMSTRAD PC. Macintosh ou Apple 2e. 2c. 2GS.** 

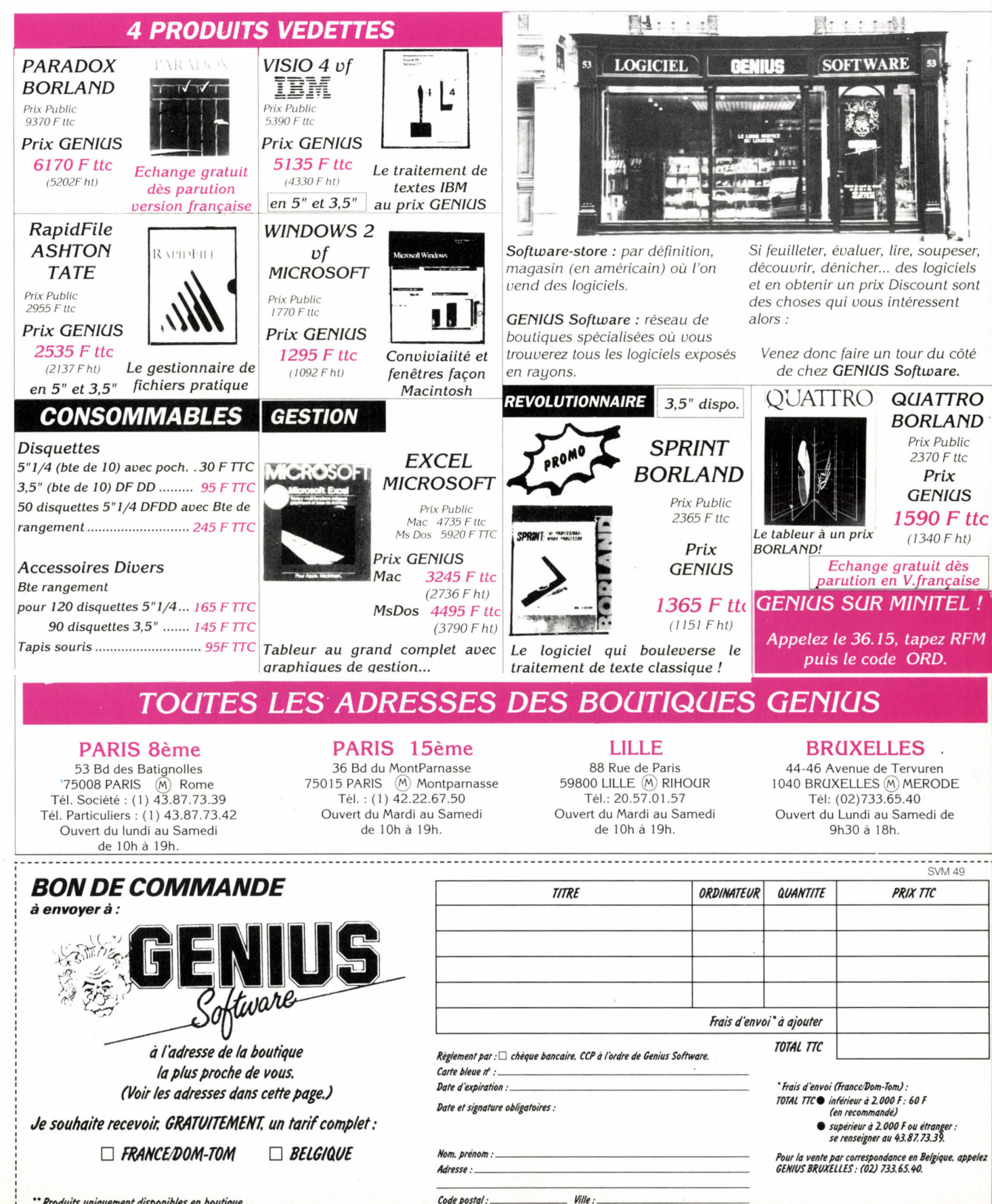

Plus de 1500 logiciels<br>avec des remises

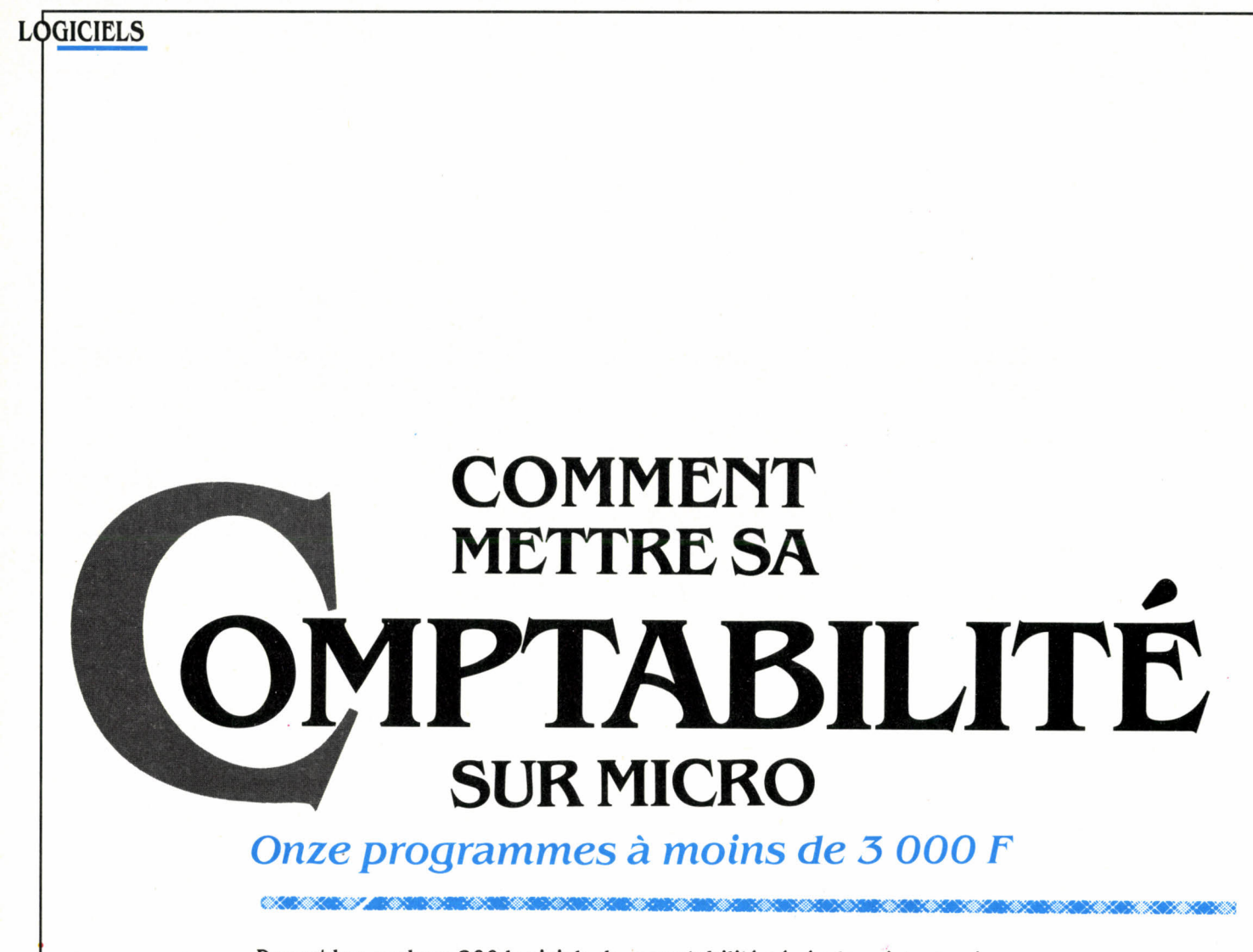

**Devant les quelque 200 logiciels de comptabilité générale existant aujourd'hui sur le marché, le choix est souvent difficile pour qui envisage d'informatiser sa gestion. De nos jours, une bonne comptabilité n'est plus forcément chère. Voici donc onze logiciels qui, malgré leurs bas prix, présentent une bonne richesse fonctionnelle et sont simples à utiliser. Nous avons volontairement ignoré, dans ce banc d'essai, certains des produits les plus vendus, parce qu'ils dépassaient une limite arbitrairement fixée à 3 000 F.** 

*Pour IBM PC et compatibles* 

ÈS SON AVÈNEMENT, L'INFORMA-<br>
tique a été intimement liée à la<br>
comptabilité, puisque ses toutes<br>
premières applications ont en gé-<br>
néral été axées sur la résolution des protique a été intimement liée à la comptabilité, puisque ses toutes néral été axées sur la résolution des problèmes comptables des entreprises. Il est vrai que, par ses mécanismes répétitifs et la nécessité de règles très précises, la comptabilité se prêtait particulièrement bien à l'automatisation et à la rapidité que permettait cet outil révolutionnaire. Réservée dans un premier temps aux grandes entités économiques, l'informatique des années 70 a peu à peu conquis les services administratifs généraux, devenant ainsi accessible aux entreprises de moindre importance. Mais c'était encore le règne des perfo-vérif , : les comptables saisissaient manuellement les écritures sur des

bordereaux, qui étaient ensuite codifiés sur cartes perforées. Deux sociétés dominaient alors le marché : CCMC et AMI.

A l'orée des années 80, l'apparition du micro-ordinateur a résolument bousculé les bonnes vieilles habitudes. D'autant que dans la foulée de la démocratisation du prix des matériels, nous assistons aujourd'hui à celle du prix des logiciels. Et c'est sans doute dans le domaine des logiciels comptables que le phénomène est le plus sensible. Rappelezvous : il y a deux ans à peine, rares étaient les logiciels de comptabilité standard qui réussissaient à passer sous la barre des 4 000 F. A tel point d'ailleurs qu'un prix alléchant paraissait relativement suspect..

Depuis, l'offre s'est largement élargie, tant pour la gamme des prix - elle s'étend, à l'heure actuelle, de 350 F à plusieurs milliers de francs -, que pour le nombre des logiciels disponibles. Le recours au traitement infor-
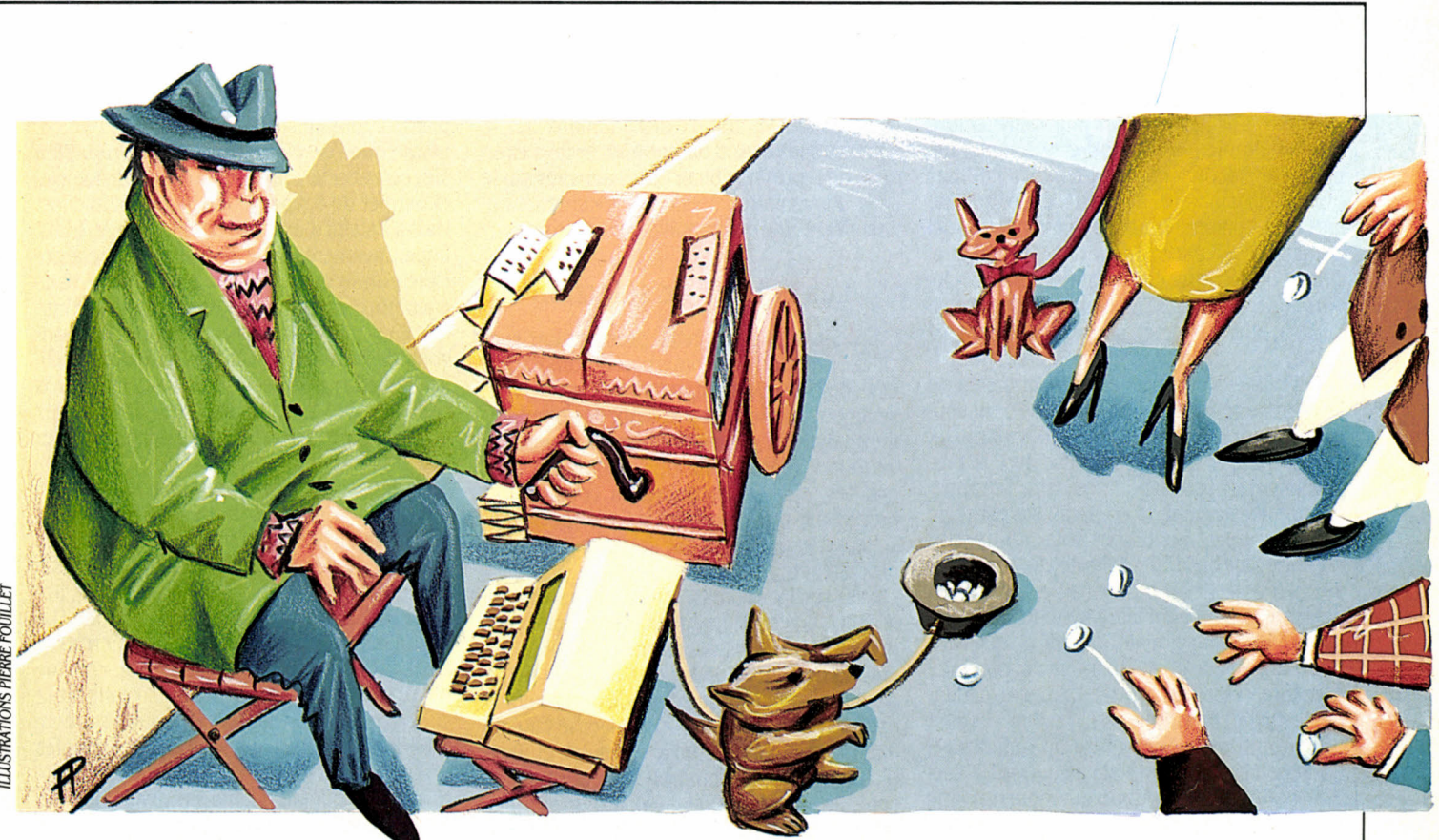

matique est donc de plus en plus fréquent. Alors que PME et PMI ont déjà franchi le pas depuis plusieurs années, ce sont aujourd'hui les professions libérales, les commerçants et les artisans qui peuvent l'envisager sans grever leur budget de fonctionnement ou compromettre la pérennité de l'entreprise. Ainsi la comptabilité genérale est-elle souvent le premier motif d'achat d'un ordinateur dans un cabinet ou un magasin, si modestes soient-ils, et l'investissement s'avère vite rentable, comparé aux coûts d'un traitement . à l'extérieur . Du fait de son informatisation, une comptabilité devient un véritable instrument de gestion, dès lors qu'elle dispense, en temps réel, toutes les informations nécessaires à la bonne marche de l'entreprise : position bancaire, échéances fournisseurs, encours crédit clients, etc., sont vérifiables au jour le jour, et ce suivi quotidien valorise l'entrepreneur aux yeux de ses partenaires économiques.

#### **Les modalités préalables**

Cependant, avant de choisir un logiciel de comptabilité, un certain nombre d'éléments doivent être étudiés, si l'on tient à assurer la réussite de sa mise en place. En premier lieu, il faut évaluer d'aussi près que possible les besoins réels de l'entreprise. Ceux-ci doivent s'apprécier non seulement en fonction de la situation passée ou présente, mais aussi des prévisions d'évolution à moyen terme. Un logiciel inadapté, trop puissant ou trop restrictif, ne rendra évidemment pas les services que l'on en attend. Pour en juger, le mieux est de vérifier auprès d'entreprises équivalentes quel logiciel elles utilisent, et de voir ainsi

concrètement les défauts et qualités des divers systèmes envisageables.

A cela s'ajoute, évidemment, le choix du matériel périphérique adéquat. Pour ceux dont les besoins sont limités et qui n'utilisent pas de disque dur, précisons qu'il faudra choisir des disquettes de grande qualité afin de minimiser les risques de perte de données. Néanmoins, il est recommandé de choisir un ordinateur à disque dur : les prix sont aujourd'hui très abordables. Par ailleurs, le choix d'une imprimante adaptée aux volumes à traiter est d'une importance capitale. En effet, l'impression des grands livres de comptes, journaux et balances peut représenter un tel volume de papier que l'imprimante risque de fonctionner plusieurs heures durant ; cela sera d'autant plus vrai en fin d'exercice, quand le volume des fichiers aura atteint son maximum. Une imprimante deux fois plus rapide réduira donc d'autant le temps d'immobilisation du micro-ordinateur.

Le troisième préalable concerne la formation du ou des utilisateurs, trop souvent négligée quand on se laisse bercer par les arguments d'un vendeur ! Faire toumer un logiciel est une chose, maîtriser l'environnement dans lequel il va évoluer en est une autre. Savoir copier des fichiers, faire des sauvegardes, changer de répertoire, construire un fichier · batch · pour parvenir à lancer plusieurs programmes d'affilée, font partie du b.a.-ba. Cette formation minimale permet d'éviter qu'un incident mineur ne se transforme en irrémédiable catastrophe, car - tous les éditeurs nous l'ont confirmé -, plus de 50 % des appels de maintenance sont liés à une méconnaissance du système d'exploitation. L'initiation au logiciel lui-même, par une lecture attentive de la documentation fournie par l'éditeur, ne doit pas non plus être délaissée, sous prétexte que l'ergonomie des programmes s'affine de jour en jour. Cette lecture permet de bien comprendre le fonctionnement général du logiciel, et donc de l'utiliser plus intelligemment. Ajoutons, enfin, qu'il ne faut pas confondre utilisation d'un logiciel comptable et pratique de la comptabilité. Croire que le travail d'un spécialiste est désormais inutile serait illusoire et dangereux. Tout au plus le logiciel permet-il, à l'heure actuelle, de limiter son temps d'intervention.

Cela dit, sans entrer dans les arcanes de l'expertise comptable, un non-initié peut vouloir acquérir les rudiments de l'art pour mieux comprendre le travail auquel se livre le professionnel... Aussi est-il nécessaire de rappeler que, légalement, la comptabilité est régie par des règles auxquelles toute entreprise commerciale ou industrielle doit se tenir. Son premier objectif est de connaître la situation patrimoniale de l'entreprise ou du commerçant : c'est le bilan, avec, à l'actif, ce que l'entreprise possède et, au passif, ce qu'elle doit ; le second objectif est de déterminer le résultat de l'activité économique : c'est le résultat d'exploitation, bénéficiaire ou déficitaire. Pour ce faire, la comptabilité utilise la méthode de la *· partie double · : pour chaque* événement économique, une écriture comportant un débit et un crédit d'égale importance doit enregistrer l'influence de cette opération sur le patrimoine de l'entreprise *et*  sur la rentabilité de son activité. Ainsi la facture d'un fournisseur donnera-t-elle lieu, par exemple, â un premier débit sur un compte d'achat, un second débit sur un compte de TVA récupérée, et à un crédit, du montant de la facture, au compte du fournisseur.

#### **Les règles générales**

L'affectation des mouvements (ou écritures) se fait en fonction d'un plan comptable général que l'entreprise, dans le respect des règles, peut adapter à son contexte. Ce plan comptable n'est pas seulement une liste de comptes : il édicte aussi la façon dont ces derniers doivent être utilisés. Ainsi donne-t-il, pour un compte donné, la définition des valeurs qui doivent être portées à son débit ou à son crédit. Il indique, par exemple, que le compte . Client , enregistre, à son débit, les factures qu'il doit régler et, à son crédit, les règlements qu'il effectue.

Les écritures ainsi définies doivent être enregistrées sur deux formes de documents : le compte et le journal. Le compte - qui est, en fait, une sorte de fiche -reprend tous les mouvements qui lui ont été affectés durant un exercice comptable (une année comptable peut être différente de l'année civile et sa durée peut être supérieure ou inférieure à 12 mois) ; le résultat arithmétique entre débit et crédit est appelé solde. Le journal, lui, - une sorte de cahier - reprend toutes les écritures, classées par ordre chronologique. Bien entendu, les totaux du journal (ou des joumaux) doivent correspondre à la somme (ou , sommation .) des comptes, comme la balance des comptes permettra de le vérifier. Ajoutons que les entreprises commerciales ou industrielles ne doivent pas omettre de reporter régulièrement les totaux des journaux sur le journal légal, coté et paraphé, et, en fin d'exercice, de reporter le bilan et ses annexes sur le livre d'inventaire : seuls ces documents authentifient une comptabilité informatisée.

#### **Les critères de sélection**

En conclusion de cette présentation succincte, précisons que nous n'abordons ici que des logiciels de comptabilité générale - la seule obligatoire - et pas ceux de comptabilité analytique (celle-ci, également soumise à certaines réglementations, moins contraignantes, vise à déterminer la composition précise des prix de revient et l'analyse des résultats d'exploitation par secteurs d'activité, produits, etc.).

Ces principes établis, et tout en sachant que le canevas reste le même quelle que soit l'importance des besoins, comment définit-on les critères de choix d'un logiciel de comptabilité générale, parmi les quelque 200 programmes existant actuellement sur le marché ? Règle d'or : la simplicité de mise en oeuvre et d'exploitation. Si le système est protégé contre la copie illégale (ou' piratage .), le mode de protection ne doit pas rendre difficile son utilisation quotidienne. L'ergonomie générale du programme est donc un aspect auquel il faut accorder une attention toute particulière : en l'état actuel de la technique, l'usage de fenêtres, la cohérence des touches de fonctions, la possibilité de sortir d'un écran â tout moment sont caractéristiques d'un logiciel à l'ergonomie agréable. Menus déroulants et fenêtrage étant aujourd'hui monnaie courante, vérifiez qu'ils sont bien au service d'une exploitation rationnelle du programme, et non implantés comme des gadgets.

Le logiciel examiné est-il multisociété ? Cette caractéristique peut paraitre superflue aux yeux de certains, mais, à bien y regarder, ce type de fonction offre une souplesse d'utilisation non négligeable : dans le cours d'un même exercice, vous pourrez avoir besoin de traiter tel ou tel aspect de votre comptabilité générale comme une entité indépendante. Aurez-vous besoin d'un logiciel multi-exercice ? Cette fonction permet de gérer, pour une même entreprise, deux exercices ou plus simultanément. Vous l'apprécierez particulièrement en fin d'exercice, lorsque les opérations de clôture sont sources de retard pour l'exercice suivant.

La taille des fichiers est-elle prédéfinie ? Certains logiciels dimensionnent les fichiers dès l'installation et, du coup, limitent le nombre d'écritures disponibles par exercice. Sur le plan strictement informatique, la méthode présente un avantage certain - à condition de disposer d'une mémoire de masse suffisante -, puisqu'en évitant la fragmentation des fichiers, elle améliore le temps d'accès aux données. Mais le futur utilisateur doit porter toute son attention sur les limites proposées, pour ne pas se retrouver dans une situation on ne peut plus inconfortable au bout de quelques mois d'activité...

Toute comptabilité s'articulant autour d'un plan comptable, l'éditeur fournit souvent un plan comptable standard, sorte de grille générale que l'on peut adapter à son gré. Bien sùr, cela accélère la mise en oeuvre du logiciel et permet de couper à une tâche fastidieuse. Mais s'il s'agit d'un logiciel multisociété, il faut impérativement que le plan attribué à telle société puisse être transféré à telle autre sans encombre, évitant ainsi une double saisie inutile. En général, les numéros de comptes sont constitués de six caractères, ce qui est suffisant dans la majorité des cas. Toutefois, si vos besoins sont plus importants, vous devez vous assurer qu'il y a bien possibilité d'ajuster cette longueur.

Un logiciel comptable repose essentiellement sur un module de saisie. La première précaution à prendre est d'examiner la composition de l'écran. Vérifiez si son organisation correspond bien à vos habitudes de travail ou si elle nécessite une adaptation. La saisie est-elle facilitée par des écritures types ? Ce dernier point est capital, car une part importante du travail comptable concerne le pointage et la vérification des écritures et des soldes : un logiciel qui limite les erreurs dues à une mauvaise saisie est un outil efficace, qui fait gagner un temps non négligeable. Plusieurs autres points, qui semblent n'être que de détail pour le non-initié, vous simplifieront hautement la tâche. Ainsi, le logiciel testé permet-il la création de nouveaux comptes lors de la saisie des écritures ? En cas d'utilisation intensive, cette facilité vous évitera bien des déplacements fastidieux de menus en sous-menus...

#### **La facilité de consultation**

Il va de soi que tous les logiciels proposés sur le marché vérifient la cohérence arithmétique des débits et des crédits. En règle générale, la saisie se fait au travers d'un . brouillard . (c'est l'appellation comptable courante du brouillon) qui, après validation, sera transféré sur le journal idoine. Mais, outre la saisie, la consultation des écritures est également une part importante du travail comptable. Pour que cette consultation soit simple et efficace, l'utilisation exclusive de codes est à proscrire. Le module de consultation doit donc offrir toute la souplesse nécessaire à une recherche approchée, soit par indication partielle du numéro de compte, soit par caractères alphabétiques. Si le logiciel utilise la technique du brouillard, la consultation tientelle compte des écritures enregistrées mais non transférées ? Quels sont les documents qui peuvent apparaître à l'écran ? Comptes, journaux, balances, comptes d'exploitation, voire bilans, doivent pouvoir être obtenus avec facilité. Le temps d'accès, variable, ne doit pas être rédhibitoire : si les informations sur comptes et journaux sont en général d'un accès immédiat, il n'en va pas de même pour les balances qui nécessitent un traitement plus ou moins long. Un logiciel qui traite les données en temps réel est incontestablement

un atout. Ajoutons que les sorties sur imprimante, vulgairement nommées · éditions », sont des documents comptables importants puisque ce sont elles qui auront valeur probante. Tous les logiciels permettent l'impression ; mais préférez ceux qui proposent, en standard, des fonctions de paramétrage adaptables aux besoins de chacun.

L'expérience montre qu'une entreprise ayant informatisé sa comptabilité générale en vient vite à acquérir des logiciels supplémentaires, pour gérer la facturation, la paye et divers autres fichiers. Se pose alors l'inévitable problème du transfert d'un logiciel à l'autre. Le pont entre comptabilité et gestion commerciale étant indispensable, assurezvous que l'éditeur de votre programme comptable propose ces logiciels dits compagnons ». La possibilité d'exploiter les données comptables de votre entreprise au travers d'un tableur ou d'une base de données n'est pas non plus à négliger.

cade... Enfin, au moment décisif, prenez une précaution de plus pour l'avenir : si vous envisagez de faire utiliser le logiciel par plusieurs personnes simultanément, choisissez un produit multiposte ou en réseau, même si vous devez le payer plus cher.

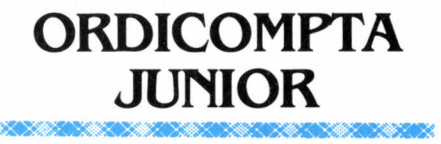

## *de Winner Software*

DE CONCEPTION RÉCENTE, CE LOGICIEL agréable bénéficie d'une bonne ergonomie et offre un rapport qualité/prix de tout premier ordre, en ne coûtant que 1 495 F. Menus s'ouvrant en cascade - comme sur les logiciels de

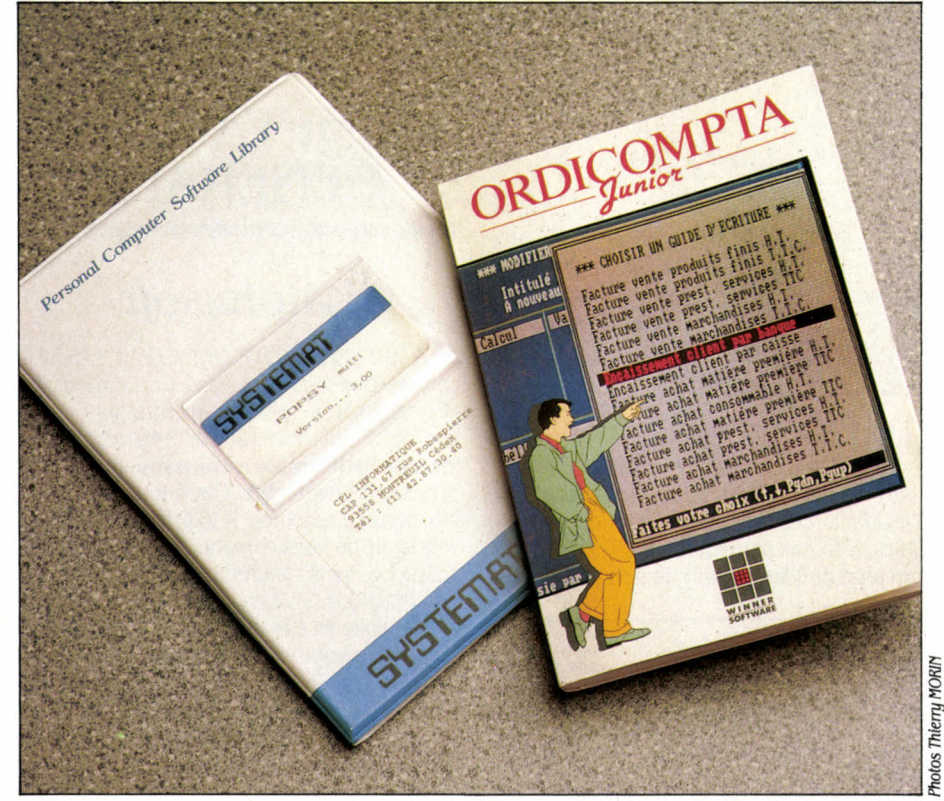

L'assistance technique apportée par l'éditeur du logiciel est-elle un critère déterminant du choix ? La plupart des éditeurs assurent un service de maintenance. Toutefois, pour éviter les désillusions, insistons encore sur les conditions auxquelles ce choix doit être subordonné : bien connaître son ordinateur, et s'initier sérieusement à la comptabilité, à défaut d'en être un expert. Quelques sociétés ont certes bàti leur renom sur la qualité de leur service d'assistance, mais convenons que les logiciels de comptabilité sont de plus en plus fiables et que la perte définitive d'un fichier, du fait d'une malencontreuse manipulation du programme, relève désormais d'un lointain passé. L'amélioration constante de l'ergonomie peut également rassurer les utilisateurs, puisqu'elle leur évite d'aller se perdre dans les méandres des menus en cas-

Borland -, calculatrice, bloc-notes, agenda et répertoire sont des outils de bureau accessibles à tout moment. Ce ne sont pas de simples gadgets, comme le prouvent les très appréciables fonctionnalités qu'offre le logiciel. Ainsi sa caractéristique essentielle qui est la saisie des écritures à l'aide d'un guide prédéfini. Cette méthode permet à un spécialiste de la comptabilité de préparer les écritures types qu'un utilisateur moins averti pourra exploiter, avec des risques d'erreurs limités. Ainsi encore les écrans d'aide détaillés, qui peuvent être appelés à tout moment par la touche de fonction Fl.

Ordicompta Junior est multisociété. Il dispose d'un plan comptable intégré, et permet la récupération du plan comptable que vous utilisez pour une autre société. C'est également un logiciel multi-exercice, et la saisie

des écritures peut, bien entendu, se faire de façon tout à fait classique. Il utilise un brouillard qu'il convient ensuite de valider pour une comptabilisation définitive. Les états peuvent être obtenus avec sélection entre comptes et entre dates. Les états de sortie, bilan compris, peuvent être paramétrés en fonction de l'imprimante dont vous disposez. Une souris peut être utilisée, bien qu'en matière de comptabilité, cet outil ait un intérêt limité. Le niveau de sécurité est excellent, une procédure de restauration automatique des données s'activant en cas d'interruption intempestive. Le programme est livré avec une documentation au format d'un livre de poche.

Ordicompta Junior offre non seulement des ouvertures vers divers programmes du même éditeur, mais aussi vers d'autres logiciels au moyen de fichiers ASCII. Il est possible d'exporter les fichiers et - fait plus rare - d'importer des écritures venant d'autres logiciels comptables. Outre ses multiples qualités et son prix, Ordicompta Junior est donc, grâce à sa saisie guidée, le logiciel comptable idéal pour des non-spécialistes. Ajoutons qu'un contrat d'assistance téléphonique est proposé à tout acquéreur du logiciel.

# **POPSY**

**>2110611&0111**  *de Systemat* 

LA QUALITÉ ESSENTIELLE DE CE LOGIciel tient à la totale compatibilité de ses fichiers avec ceux du gestionnaire de bases de données dBase III d'Ashton-Tate. Edité en Belgique et distribué en France par CPL Informatique, Popsy est plutôt lourd, et l'ergonomie n'est pas son point fort, menus et sousmenus étant complexes à appréhender. Bien que programmé en dBase/Clipper, il n'utilise pas toutes les ressources du langage, ce qui laisse à penser que sa conception est relativement ancienne. Au lieu de demander la confirmation de certaines commandes sous la forme O/N (oui/non), le logiciel le fait en anglais par Y/N (yes/no) ! Cependant, tout ici n'est pas négatif, en particulier la possibilité de définir ses propres éditions. Popsy existe en deux versions : une version monosociété, à 1 500 F, ou une multisociété à 3 000 F. La société CPL propose à ses clients un contrat d'assistance téléphonique.

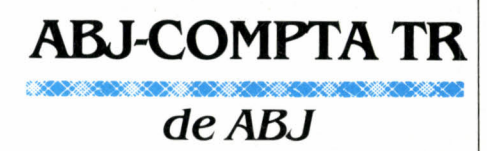

COMME POPSY, ABJ-COMPTA TR EST PLEInement compatible avec dBase III d'Ashton-Tate, le standard en matière de bases de données. Ce logiciel très riche, et qui utilise largement le fenêtrage, offre un tableau de bord et un échéancier, dans sa version de base. L'ergonomie est recherchée, mais le concep-

teur a parfois voulu trop bien faire, d'où, parfois, un écran surchargé. Pas de brouillard ici, les initiales TR signifient temps réel : les comptes sont mis à jour en même temps que la saisie. Cette dernière est des plus traditionnelles, excepté qu'à tout moment la place disponible sur disque est affichée (mais est-ce vraiment utile ?). Relevons la possibilité d'affecter des dates d'échéance aux écritures, ce qui permet d'obtenir l'échéancier déjà cité. Les états peuvent étre tirés sur imprimante, mais aussi apparaître à l'écran. Il serait souhaitable de disposer d'une pause pour pouvoir visualiser les informations demandées à l'écran. Le logiciel établit le bilan (régime normal ou simplifié).

ABJ-Compta TR est malheureusement desservi par une documentation trop succincte pour toutes les fonctionnalités proposées. Dans l'ensemble, pour 2 990 F, le rapport qualité/prix reste bon. Si les quelques imperfections relevées dans cette version étaient corrigées, il pourrait se révéler comme un très bon logiciel comptable orienté vers la gestion de l'entreprise. L'ouverture naturelle vers le monde extérieur grâce à la compatibilité avec dBase Ill est évidemment un atout majeur.

**GENIUS II** 

# *de PCI*

COMME SON NOM L'INDIQUE, GENIUS II est la deuxième version du logiciel édité par la société PCI. Rien de très particulier à signaler, sinon un logiciel sobre et d'accès simple, dont l'ergonomie a été améliorée. Multisociété, il dispose d'une procédure de protection automatique, et l'éditeur a d'autres logiciels de gestion à son catalogue. La documentation de Genius II est malheureusement pauvre, mais le prix de vente à 2 990 F a le mérite de comporter une assistance téléphonique gratuite pendant un mois.

# **AUTOCOMPTA 3**

# *de Somma France*

AU PRIX DÉFIANT TOUTE CONCURRENCE de 650 F, Autocompta 3 offre probablement l'un des meilleurs rapports qualité/prix en matière de logiciels de comptabilité générale. Son utilisation est fort agréable, et les menus déroulants sont bien exploités. On n'est jamais égaré dans le programme, le retour au niveau supérieur s'obtenant par appui de la touche Echappement. Autocompta 3, qui peut gérer jusqu'à 99 sociétés, utilise la méthode du dimensionnement des fichiers : vous devez donc, avant tout, évaluer correctement vos besoins.

L'architecture du logiciel est intéressante : dans une fonction donnée, vous pouvez accéder à n'importe quelle société. Cette méthode dispense des allers et retours fastidieux entre les menus. Au niveau de la saisie des écritures, relevons la possibilité de créer un compte inexistant dans le plan comptable. Le programme se positionne directement sur la colonne débit ou crédit, en fonction du numéro de compte et du journal utilisé. Ici encore, pas de brouillard : les écritures sont mouvementées directement sur les comptes et journaux sélectionnés, d'où une grande souplesse d'utilisation. Le plan comptable déjà défini pour une société donnée peut être réutilisé pour une autre. Les éditions sont classiques : grand livre, balance, journaux, journal général et plan comptable peuvent être obtenus tant sur imprimante qu'à l'écran. Nous regrettons cependant que, sur l'écran, une attente par page ne soit pas possible, ce qui permettrait d'avoir recours à une lecture de l'affichage.

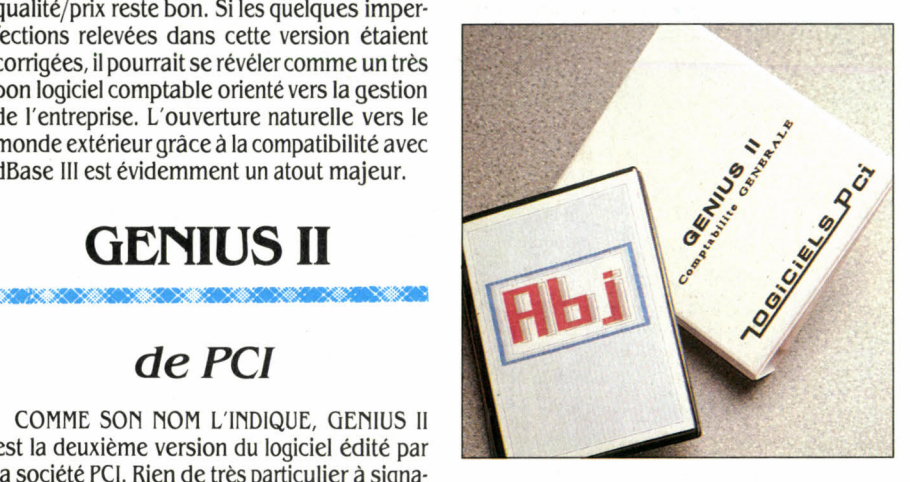

A tout moment, le traitement peut étre interrompu. Autocompta 3 est livré avec un utilitaire de restructuration des fichiers, en cas d'incident. D'autres utilitaires sont accessibles, tels ceux permettant la gestion de l'imprimante ou l'intégration de données prove-

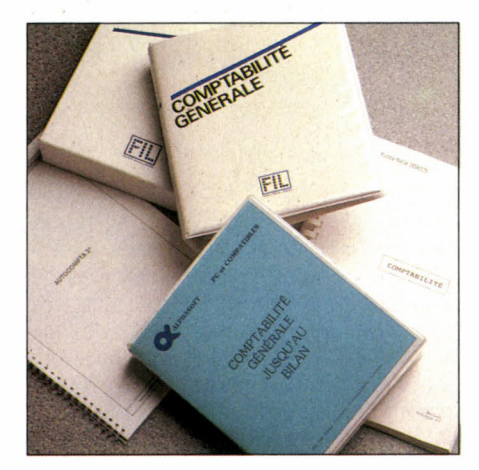

nant de logiciels différents. La documentation n'est certes pas luxueuse, mais suffisamment claire pour une mise en exploitation immédiate. Elle offre, en particulier, une explication très précise pour le transfert des données vers un tableur. Autocompta 3 est donc un bon logiciel de comptabilité, d'utilisation aisée et qui, pour un prix modeste, offre un niveau de fonctionnalités satisfaisant.

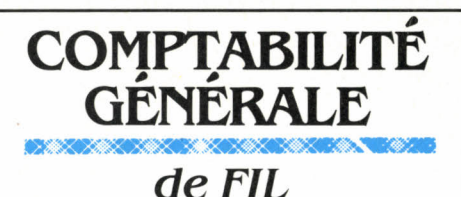

EN RENDANT LA CODIFICATION AUSSI transparente que possible, FIL permet à des non-initiés de créer sans encombre un plan comptable et des journaux. Preuve d'une conception délibérément destinée à ceux qui ne connaissent pas la comptabilité : la documentation, qui débute par l'étude d'un cas concret, et guide pas à pas l'utilisateur. L'ergonomie est sobre et le nombre de fonctions évidemment restreint. Bien qu'il soit multisociété, il ne peut convenir qu'à de petites entreprises, vu la taille des fichiers et le nombre de comptes disponibles. Les états obtenus comprennent une liste des clients et des fournisseurs, mais pas de bilan. Pour 950 F, c'est donc un excellent logiciel pour qui n'a pas besoin d'une grande puissance de traitement.

**COMPTABILITÉ GENERALE** 

MEKAISt<>11e,>211K, Xtfi

# *d 'Alphasoft*

LA SOCIÉTÉ LYONNAISE ALPHASOFT commercialise ici la version 2.6 de son logiciel Comptabilité générale jusqu'au bilan Cette version-ci, qui s'adresse aux PME, artisans et professions libérales, est bien structurée et de présentation agréable. Outre les habituelles fonctions comptables, le logiciel a été orienté vers la gestion des comptes clients et fournisseurs. Le menu général regroupe l'essentiel des fonctions, évitant la multiplication des sous-menus en cascade. Avec ce logiciel, qui traite la comptabilité jusqu'au bilan pour 990 F, le nombre d'écritures est toutefois prédéterminé. Une documentation importante où certains cas concrets, comme la déclaration de TVA, sont exposés clairement.

**CTA** 

**OCA111101111101111ECielielIMEMIDEDIUDCAM011** 

# *de OUF*

L'ASSOCIATION OUF PROPOSE LE PREmier logiciel de comptabilité en libre-essai ». un mode de distribution tout à fait original. A condition d'être adhérent de l'association (adhésion : 270 F), vous pouvez disposer, pour 150 F, d'une version complète de CTA, mais limitée à 2 000 écritures. Si le logiciel vous convient, vous adressez 593 F à l'auteur pour disposer de sa version non bridée (prix de revient total : 1 013 F). Ce logiciel multisociété, écrit par un expert-comptable, dis-*Suite* page 114

La révolution laser, c'est de faire d'une simple feuille de papier une arme dans la compétition.

RAPPORT D'ACTIVITE ANNUEL

2000

 $1000$ 

**20.000** 

15380

No se de la construcción de la construcción de la construcción de la construcción de la construcción de la construcción de la construcción de la construcción de la construcción de la construcción de la construcción de la c

The contract of the contract of the contract of the contract of the contract of the contract of the contract of the contract of the contract of the contract of the contract of the contract of the contract of the contract o

2000

log

Northern the strengthern the complete of the control of the strengthern the control of the strengthern the complete of the strengthern the complete of the strengthern the complete of the strengthern the complete of the str A three one of the strength of the control of the strength of the content of the content of the content of the content of the content of the content of the content of the content of the content of the content of the conten The contribution of the contribution of the contribution of the contribution of the contribution of the contribution of the contribution of the contribution of the contribution of the contribution of the contribution of th nouvelles forma de la competition de la competition de la competition de la competition de la competition de la competition de la competition de la competition de la competition de la competition de la competition de la co

The rest of the contract of the straige of the contract of the contract of the contract of the contract of the contract of the contract of the contract of the contract of the contract of the contract of the contract of the

The problement of the definition of the restriction of the contraction of the contraction of the contraction of the contraction of the contraction of the contraction of the contraction of the contraction of the contraction provident and a family to produce the commission of the commission of the commission of the commission of the commission of the commission of the commission of the commission of the commission of the commission of the comm

The figure of the definition of the control of the control of the control of the control of the control of the control of the control of the control of the control of the control of the control of the control of the contro diffuse de heralde qualité nous un sous cie responsable de la materiale de la materiale de la materiale de la materiale de la materiale de la materiale de la materiale de la materiale de la materiale de la materiale de la The chemical definition of the chemical control of the chemical control of the chemical control of the chemical control of the chemical control of the chemical control of the chemical control of the chemical control of the

Decembre 1986

 $\frac{14}{5.870}$  $\frac{25.88}{79.3781}$  $(14.318)$ 

 $\frac{77.299}{000}$ 57.082 19477

man a straited in the straited for the straited of the straited of the straited of the straited of the straited of the straited of the straited of the straited of the straited of the straited of the straited of the straite For the distribution of the contribution of the computer of the computer of the computer of the computer of the computer of the computer of the computer of the computer of the computer of the computer of the computer of th A the first of the compact of the strength of the content of the computer of the computer of the computer of the computer of the computer of the computer of the computer of the computer of the computer of the computer of t

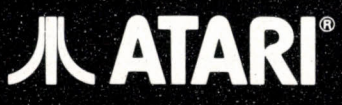

#### **Suite de la page** 112

pose de fonctionnalités impressionnantes. Ergonomie sobre, mais tout y est ou presque jusqu'au bilan. CTA dispose d'un guide d'écritures limitant les erreurs de saisie. Il peut échanger des données avec d'autres logiciels.

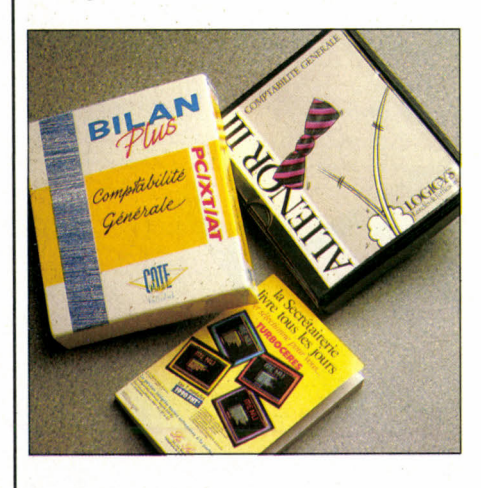

Nous avons tout de méme pu le prendre en défaut sur les éditions : aucun test de disponibilité d'imprimante. Un affichage des états à l'écran serait souhaitable dans une version ultérieure, mais la richesse fonctionnelle de CTA, en l'état, en fait un excellent outil pour professionnels de la comptabilité.

## **ALIENOR III**  K.,>14P.KAIMAIDKAIRICISINNIZr011geAlIKX111

# *de Logicys*

ALIENOR III EST LA TROISIÈME VERSION du programme de comptabilité de cet éditeur. Il en reprend toutes les fonctions classiques : sionner la taille de vos fichiers (jusqu'à 32 000 écritures). L'originalité du produit, vendu 1 680 F vient de sa capacité d'intégration aux logiciels de gestion du méme éditeur (stocks, gestion commerciale). S'il fournit les états comptables jusqu'au bilan inclus - ce qui est courant aujourd'hui -, Alienor III permet surtout le calcul du pourcentage d'évolution d'un exercice à l'autre. Destiné aux PME, il offre 20 types de lettres pour relancer les clients récalcitrants. L'ergonomie est correcte, mais la documentation bien pauvre.

# **BILAN PLUS**

**:•;::>>>7..::1•1,K>e.1:<.:eake3ialDeNle<>1111/0.211K)111** 

# *de Côte Ouest*

L'ÉDITEUR NANTAIS AFFIRME AVOIR vendu plus de 3 000 exemplaires de ce logiciel. Il est vrai que Bilan Plus est d'un excellent niveau de finition ; sa présentation n'est d'ailleurs pas sans rappeler les menus déroulants du logiciel intégré Framework d'Ashton-Tate. Il est souple d'utilisation, et le retour au niveau supérieur se fait intuitivement par la touche Echappement. Si l'on y retrouve toutes les grandes fonctions classiques, c'est plutôt leur mise en oeuvre qui a été particulièrement bien pensée : la création des fichiers, par exemple, se fait dans le méme module que leur consultation, modification ou annulation, ce qui entraîne un gain de temps appréciable. Un des principes de Bilan Plus est de ne jamais laisser l'utilisateur devant un écran de saisie vierge. Par la touche Tab, on peut ouvrir une fenétre et consulter ou importer l'information désirée ; anodin en apparence, mais les comptables apprécieront de saisir convenablement une écriture, sans dechiers en concordance, s'il y a eu interruption intempestive. Certaines commandes du système d'exploitation sont accessibles de l'intérieur méme du logiciel. Relevons que la balance a été scindée en plusieurs balances secondaires, ce qui correspond davantage aux méthodes de travail des comptables.

La société éditrice propose des logiciels compagnons avec lesquels Bilan Plus peut échanger des données : tableur comptable, comptabilité analytique, contrôle budgétaire, gestion commerciale, gestion des stocks viennent étoffer le catalogue. La documentation de Bilan Plus est soignée, les masques d'écrans nombreux. Au total, il s'agit d'un produit de bonne facture, offrant un excellent rapport qualité/prix, puisqu'il coûte moins de 1 000 F. Si ses fonctionnalités ne sont pas vraiment révolutionnaires, il n'en demeure pas moins que celles proposées sont parfaitement adaptées au travail du comptable.

#### <u>،</u> **TURBOCERES**  gtEe':.4illIKACK,I;iW>21001ItreMille>11111(>111V

*de La Secrétairerie* 

SI L'ON TROUVE AUJOURD'HUI DES LOGIciels comptables à prix très compétitifs, c'est en grande partie à La Secrétairerie qu'on le doit, car elle a été l'une des premières en France à offrir des logiciels de gestion à prix réduits. Son Turbocérès (de base et non pas dans la version Major) est plus qu'un logiciel comptable : c'est un véritable intégré de gestion, qui inclut stocks, facturation, statistiques, paye, gestion des fournisseurs - et le tout pour 1 990 F I Son ergonomie a un peu vieilli par rapport à celle des logiciels de conception plus récente, mais il n'en demeure pas moins que son rapport qualité/ prix est exceptionnel. Turbocérès s'adresse aux PME qui souhaitent disposer d'un outil d'usage simple, mais couvrant un large éventail de besoins.

Daniel RIERA

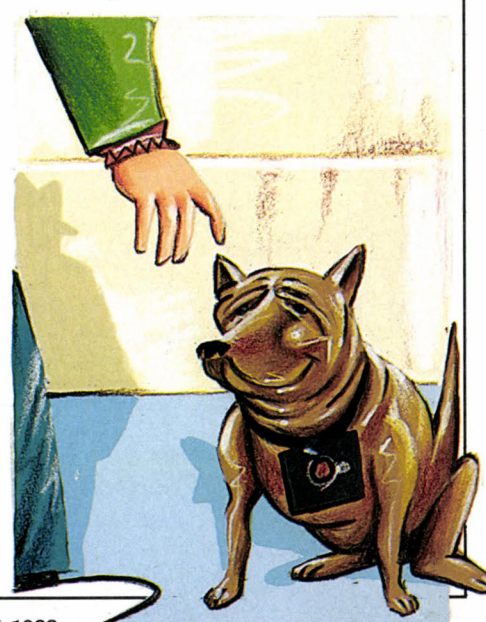

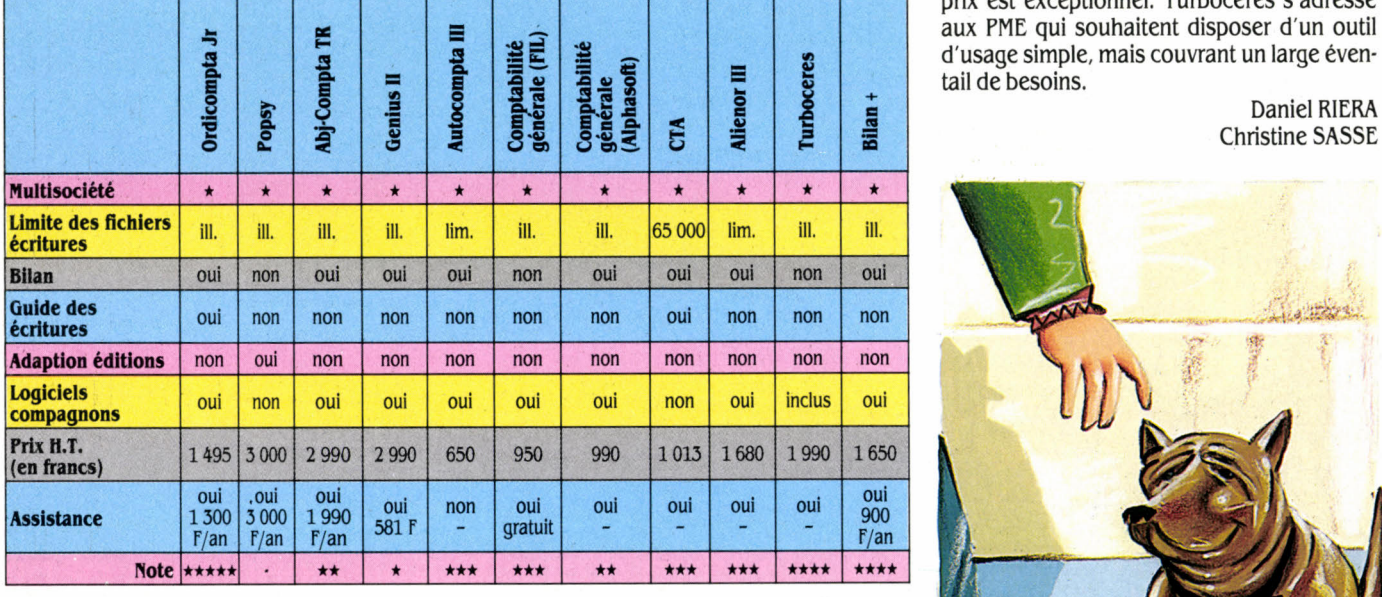

multisociété, plan comptable standard, lettrage, saisie contrôlée, libellé automatique, importation et exportation de données, lettrage automatique ou manuel... Lors de la création d'une société, vous pouvez dimenvoir se munir de l'édition d'un plan comptable ou de la demiére balance pour autant...

Bilan Plus fonctionne sur le principe du brouillard. Au niveau des utilitaires, une fonction Vérification permet de remettre les fi-

# La révolution Atari, c'est de mettre cette arme aux mains du plus grand nombre.

ATARI MEGA  $ST2+IMPRIMANTE$  LASER = 21.900 F  $HT*$ 

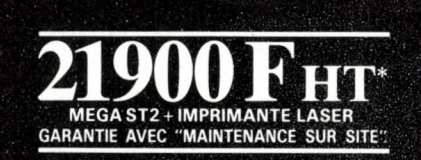

GRACE A SON AVANCE TECHNOLOGIQUE, ATARI MET A LA PORTEE DE TOUS LA QUALITE "IMPRESSION **LASER" ET REVOLUTIONNE LE** MONDE DU TRAITEMENT DE TEXTE ET DE LA MICRO-EDITION. 21.900 FHT, C'EST LE PRIX DE L'ENSEMBLE DE LA CONFIGURATION QUI ASSOCIE LA PUISSANCE DE L'ATARI MEGA ST2 A LA GRANDE QUALITE DE SON IMPRIMANTE LASER. SON PRIX COMPREND LA GARANTIE AVEC "MAINTENANCE SUR SITE': Pour tous renseignements, téléphonez au 45 06 3131 ou envoyez votre carte de visite à : Atari France, 9 rue Sentou, 92150 Suresnes. Prix public conseillé - 25 973 F TTC.

# **ATARI LE FASCINANT POUVOIR ATARI DE L'ARME INFORMATIQUE. AL ATARI**

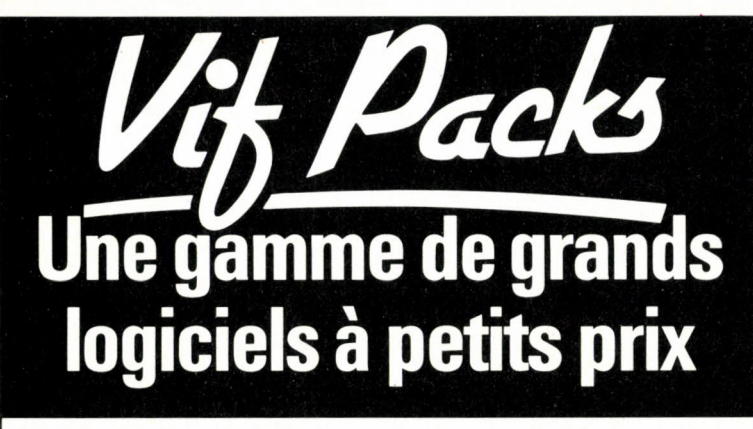

VIF, l'informatique futée, a réuni pour vous une collection de VIF PACKS regroupant les meilleurs logiciels du domaine public classés par thème, avec une notice en français. Si vous choisissez 4 VIF PACKS, vous n'en paierez que 3. C'est futé!

en 2"1/2

OU **THE VEHICLE** 

# **Pour PC et Compatibles**

**NOUVEAUX FEED PACK FAMILIAL VOL 1:** 

**2 PACK JEUX VOL 2 :** 3 disquettes,<br>Réf.: 31902 (en 5"1/4), Réf.: 81902 (en 3"1/2) 14 jeux d'aventure et de réflexion: • Empire : un superbe leu de simulation économique et sociale, dont l'action se déroule au Moyen Age • Sopwith : décollez avant que l'avion ennemi ne vous attaque au sol par surprise. Très beau jeu en couleurs! Buckrog, Othello, Solitaire,

> **PACK DE COMMUNICATION (TÉLÉCHARGEMENT) VOL 1:**

Avec le nouveau pack «VIF TEL» copiez 24 heures sur 24 l'intégralité de notre « logithèque » : disquette par disquette ou soft par soft, c'est vous qui choisissez. Une solution facile,

1 disquette, 1 câble d'interface.

Réf.: 39901 (en 5"1/4), Réf.: 89901 (en 3"1/2) (totalement français). Familytree : un logiciel qui permet de créer un arbre généalogique · Personal Finances Manager 3.0: un programme spécialement conçu pour vous aider à gérer votre budget familial · Cook:

#### CHAQUE PACK :

**199F** 

uri 3 disquettes,

650 recettes culinaires.

Flippvif, Inferno.

Réf. 36901 (en 5"1/4)

**PACK UTILITAIRE VOL 1:** 3 disq.<br>Réf.: 33901 (en 5"1/4), Réf.: 83901 (en 3"1/2) Chasm : macro assembleur permettant d'utiliser des routines en langage machine avec le Basic et le Turbo Pascal · Visible Pascal : un compilateur Pascal avec visualisation de l'exécution des routines · Uniforth Sampler : langage Forth possédant un éditeur complet des commandes du 8088. **250<sup>F</sup>**

> **PACK PRO VOL 1:** 3 disquettes **BL** Réf.: 35901 (en 5"1/4), Réf.: 85901 (en 3"1/2) FreeCalc: tableur de 250 lignes/50 colonnes avec macro • FreeWord :traitement de texte avec déplacement de blocs, recherche et remplacement · FreeFile : gestionnaire de base de données, avec calcul.

Les logiciels pour PC sont en anglais (sauf le Pack Familial) avec un manuel en français

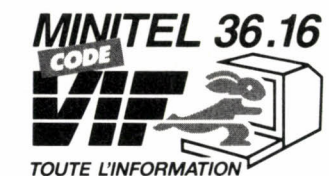

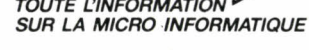

un procédé fiable, économique. 3616 code VIF! En vente dans tout le réseau INNELEC **InnELEc**  VIF - 50, rue Benoit Melon 94257 Gentilly Cedex. Tél.. (11 47.40.09.11 - AC 322 657 164 Paris 8.

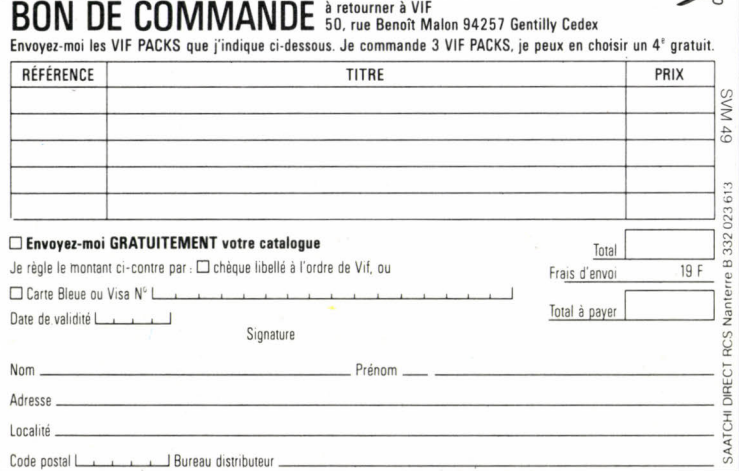

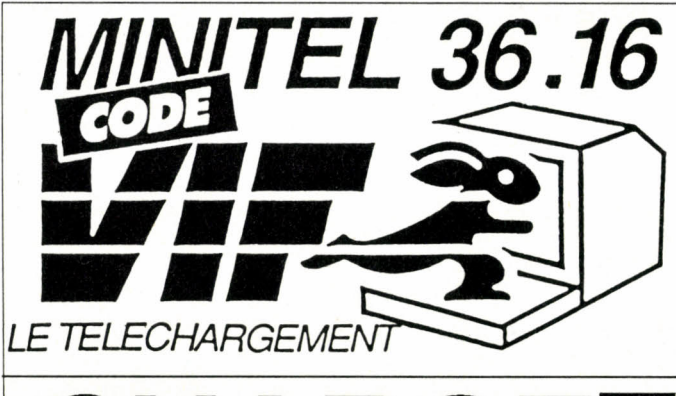

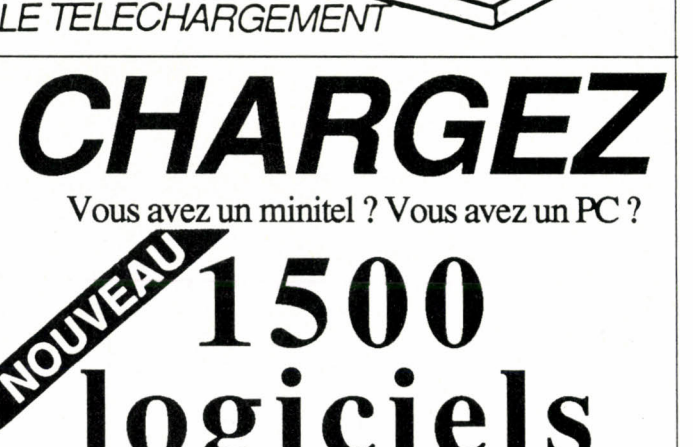

**15 ogiciels 00** 

Chez vous, 24 heures sur 24, disquette par disquette ou soft par soft, grâce au nouveau Jeux, Utilitaires, Graphiques, Educatifs, Familiaux, Professionnels, Communication.

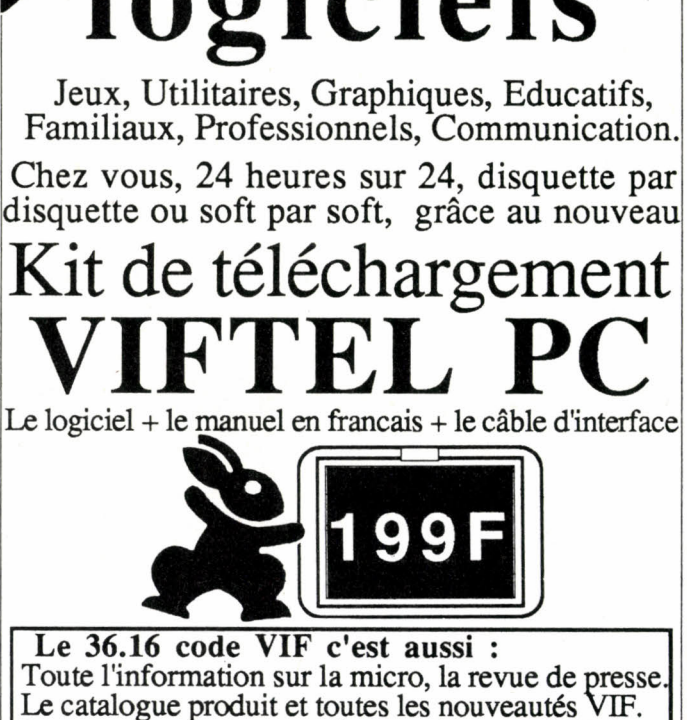

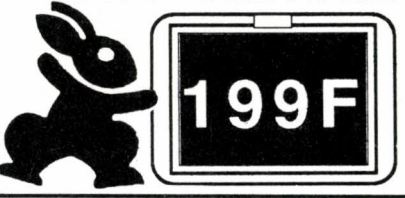

**Le 36.16 code VIF c'est aussi :**  Toute l'information sur la micro, la revue de presse. Le catalogue produit et toutes les nouveautés VIF. Le conseil technique en direct ou bien en différé. Les tables rondes, les boîtes à lettres etc...

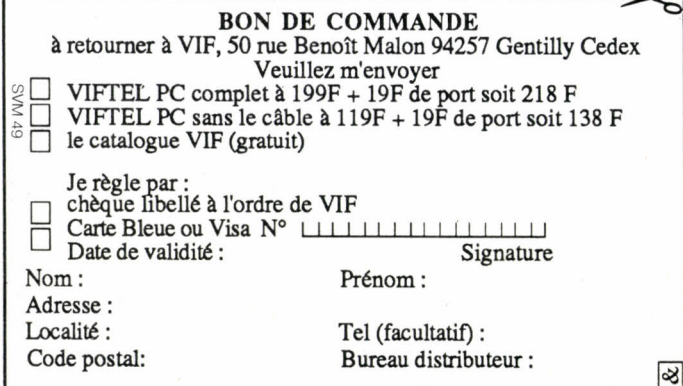

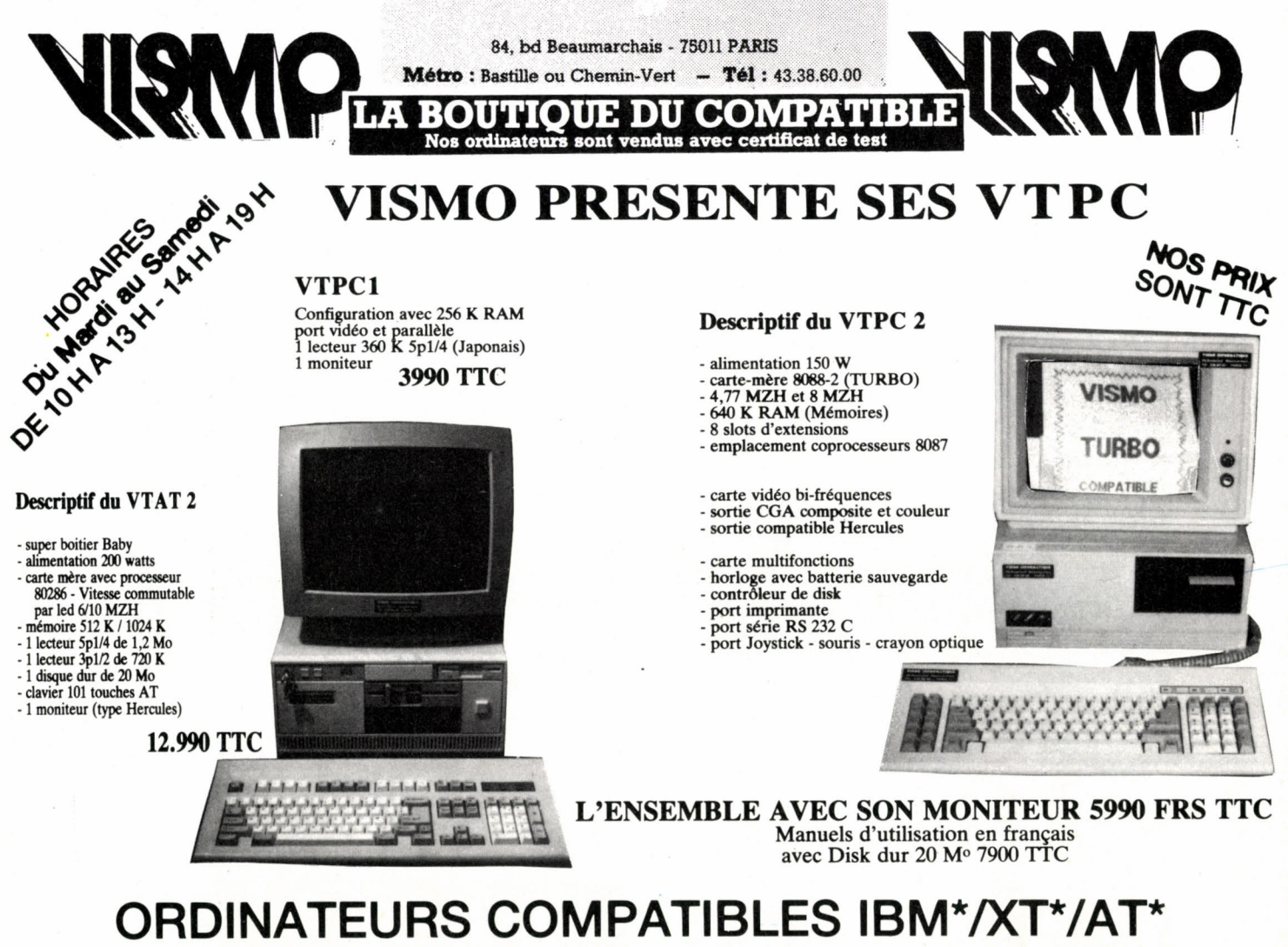

**Garantie 2 ans pièces & main d'oeuvre** 

# **PLUS VITE ET MOINS CHER**

**Nous installons gratuitement sur tous compatibles PC: cartes,**  lecteurs 5 p1/4, 3 p1/2, disk dur, **mémoires,...** 

**TEMPS D'ATTENTE 1/4 D'HEURE** 

#### *Toutes nos configurations peuvent être installées avec lecteurs 3p1I2 de 360 K ou 720 k.*

#### **MONITEURS**

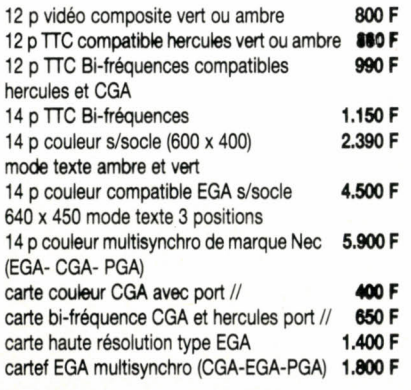

**IMPRIMANTES** 

#### **avec leurs câbles**

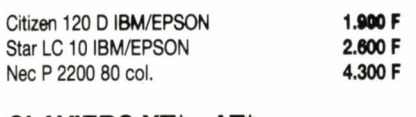

#### **CLAVIERS xr - Ar**

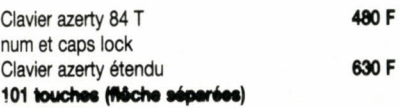

#### **LECTEURS DISQUETTES DISQUES DURS**

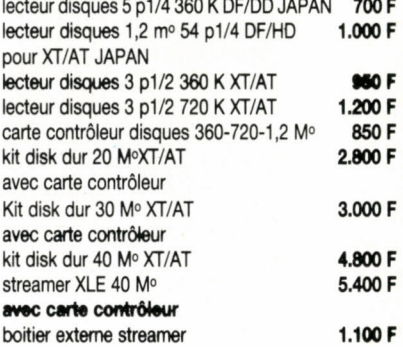

#### **ACCESSOIRES CONSOMMABLES**

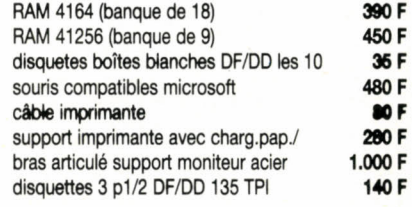

*\* Marques déposées photos non contractuelles.* 

# **Modems ATTEL**

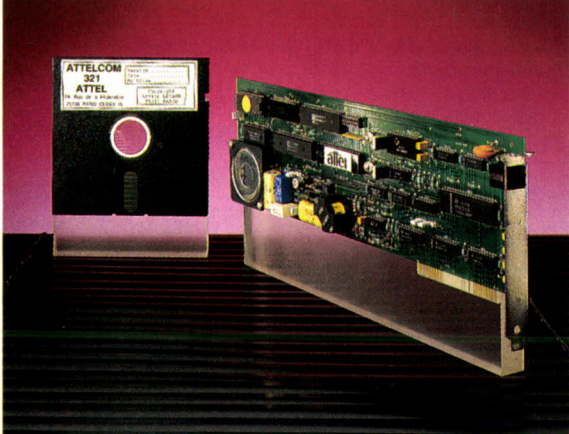

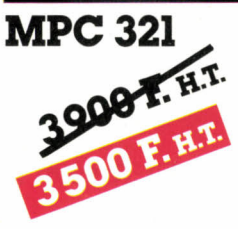

**MDX 422 III Carte pour PC et al. 200** et 1200/75 bits/s ■ Emulation MINITEL ■ Connexion TRANSPAC ■ Transfert de fichiers ■ Numérotation automatique ■ Réponse automatique

- III Compatibilité "HAYES"
- Livrée avec ATTELCOM 321

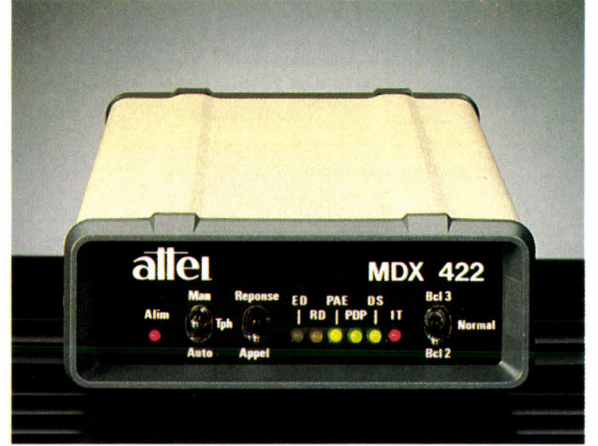

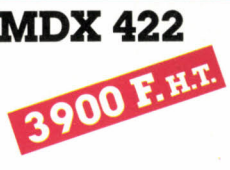

■ Modem en coffret ■ V21 (300/300 bits/s) ■ V22 (1200/1200 bits/s) ■ Numérotation automatique Réponse automatique<br>• Compatibilité "HAYES" ■ Compatibilité "HAYES" ■ Asynchrone/Synchrone MI Pour réseau téléphonique Commuté ou L.S. 2 fils

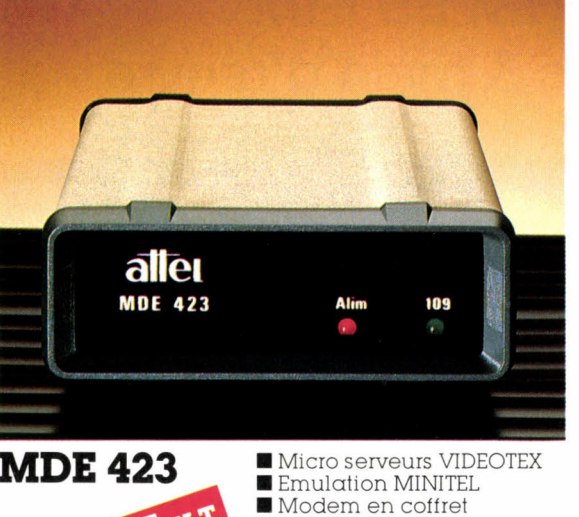

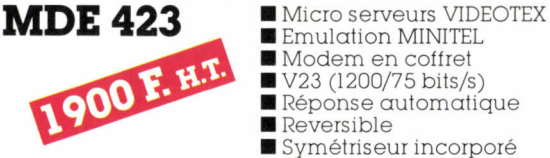

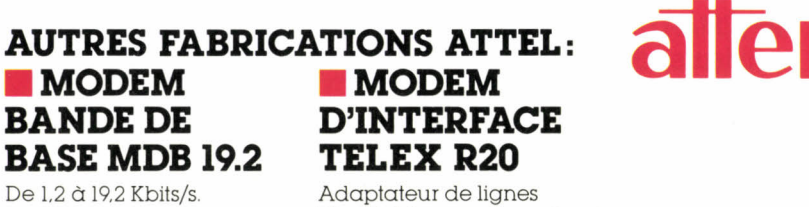

télex à fréquence vocale.

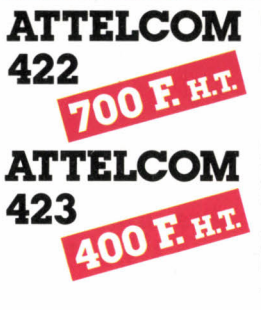

**Extra PRINT**<br>
1, rue de l'Yser<br>
92210 SAINT-CLOUD<br>
Tél.ex: 200 584<br> **Télex**: 200 584

**RTDM**  10 bis, roule d'Ax 31120 Portet/Garonne Tél. (16) 61 50.30 00 Télex: 531 019

■ Softs de communication pour PC/XT/AT et compatibles **a** Associés au MDX 422 ou MDE 423 ils peuvent être fournis également en 3" 1/2 pour PS/2

■ Logiciels à fenêtre

**Co \**i

ATTELCOM ATTEL<br>74, Rue de la Fedi<br>75015 PARIS

■ Menus déroulants ■ Mémorisation des codes

d'accès

al Sauvegarde d'informations ■ Emulations VT52, 100, 200, ADM3A

#### **DISTRIBUTEURS**

**ABTI**  15, rue Kurvau<br>67100 Strasbourg<br>Tél.: (16) 88.84.24.94

**TELECOM INF.** 

74, av. Victor-Hugo BP 61 - 13170 Les Pennes Mirabeau Tel.: (16) 42.02.54.54

VEGA DESIGN GRAPHIOLIE GRAP VEGA DESIGN

HIDJE

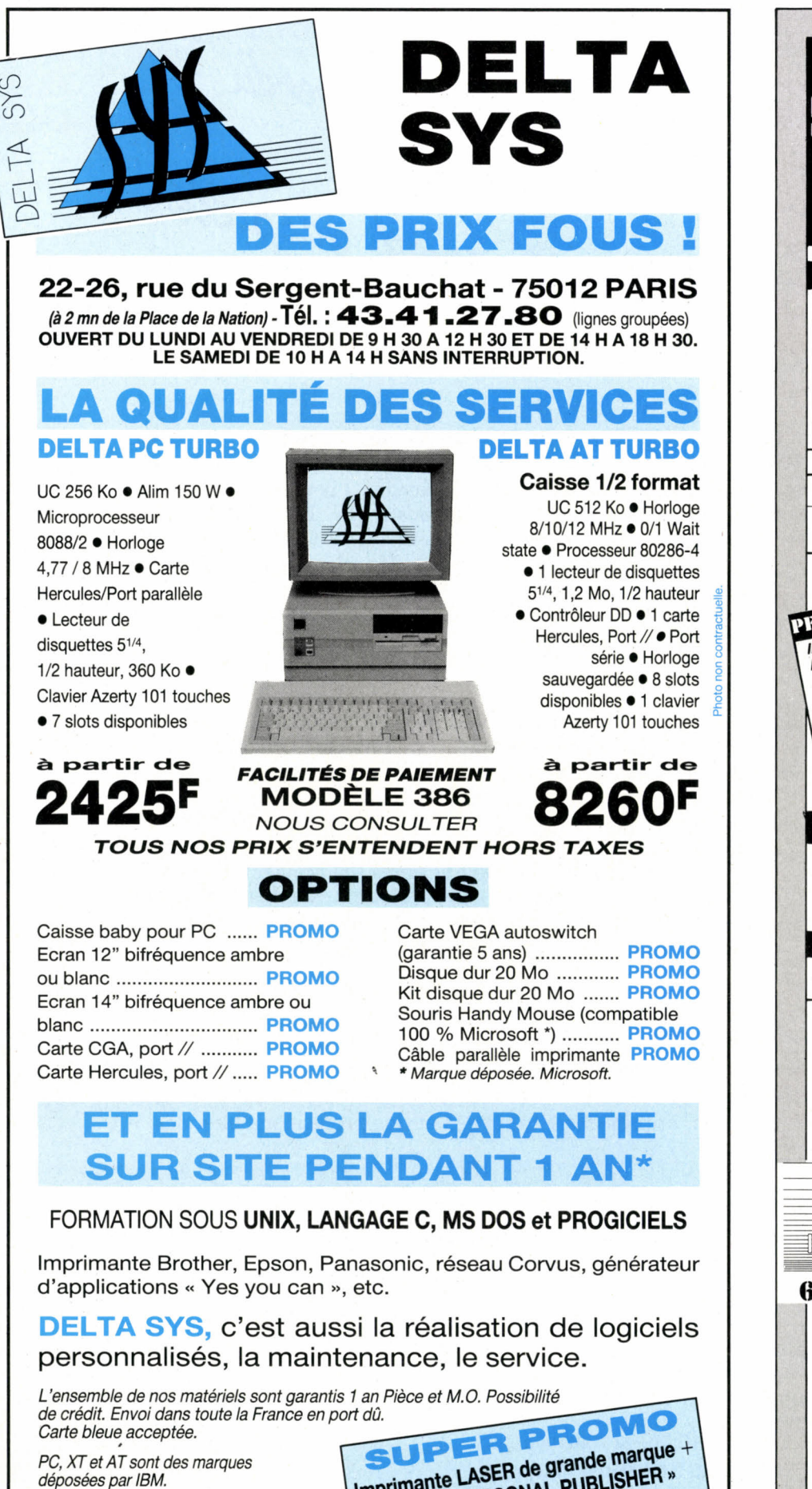

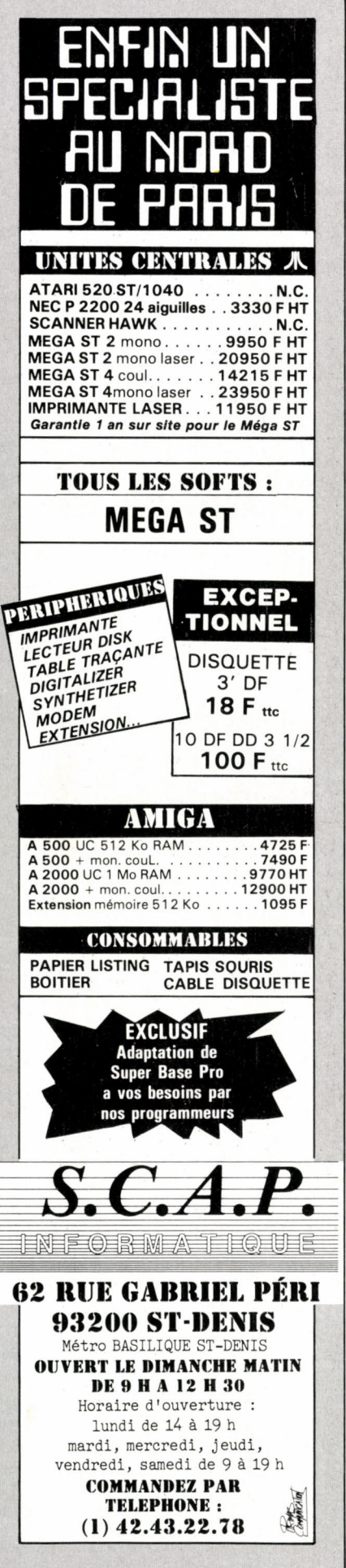

Nos prix sont modifiables sans préavis.<br>
\* P et MO sur Paris intra-muros selon nos conditions<br>générales (offre valable du 01 au 30 avril 1988).

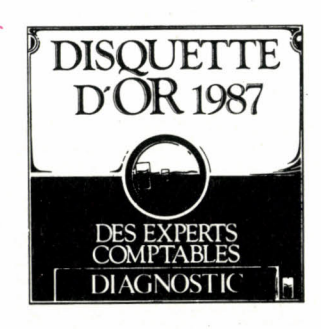

Assez de temps perdu<br>Assez d'argent gaspillé!

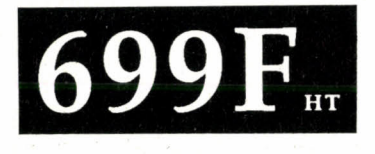

C'est le prix incroyable du **Diagnostic de l'Entreprise** élu Disquette d'Or des Experts Comptables à Saint Malo cette année. Conçu par Jacques Bret, il vous est proposé en version 2 pour PC et Macintosh. A partir des liasses fiscales, le Diagnostic de l'Entreprise établit une analyse financière complète : contrôle indiciaire, tableaux de financement, ratios économiques et financiers, scores par secteurs d'activité, nombreux graphiques. Des grilles de contrôle testent même la cohérence de la liasse fiscale et vous indique les erreurs de saisie ou d'établissement de la liasse.

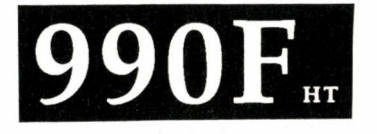

C'est le prix de **Gestion Prévisionnelle,** rentabilisée à la première utilisation. Gestion prévisionnelle (Solutions Excel sur Macintosh) fonctionne à partir de budgets, saisonnalités, délais de règlements, mode de déclaration et taux de T.V.A. Résultats obtenus : plans de T.V.A, de trésorerie, SIG, compte de résultat et bilan prévisionnel, ensemble complet de clignotants (ratios) et nombreux graphiques (évolution de la trésorerie avant et après financement, point mort...). Actualisation des prévisions, calcul d'écarts... Gestion Prévisionnelle contient même des utilitaires de calcul d'emprunts, d'amortissements, des fonctions financières...

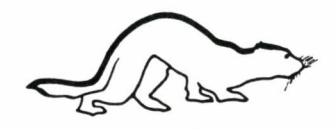

La **Solution Douce** a acquis aujourd'hui une position de leader dans le domaine de la conception et la distribution d'applications pour tableurs, grâce à une politique de grande diffusion auprès des entreprises et des professions libérales.

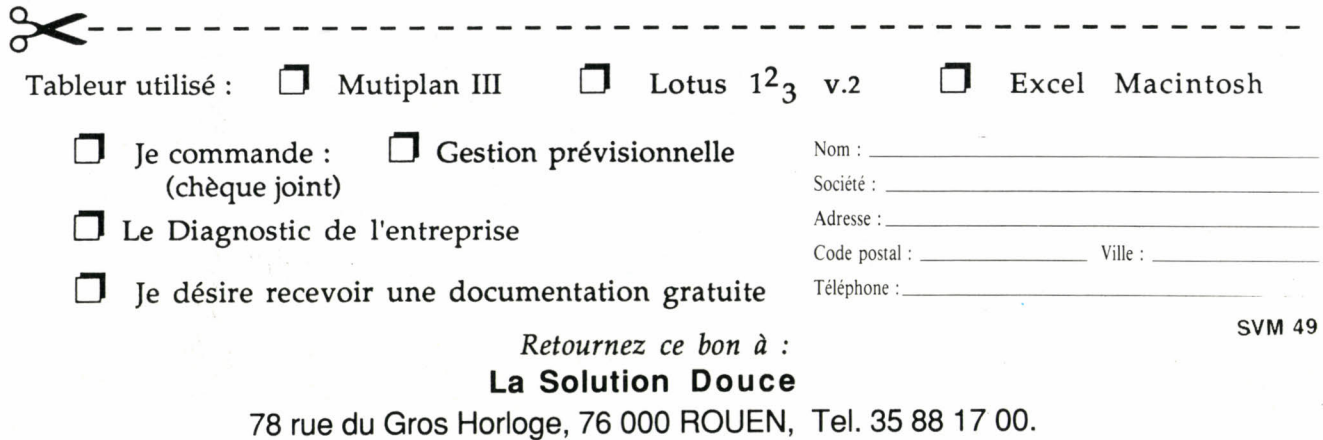

WORKS

Un « logiciel mobylette », c'est - selon l'expression inventée par SVM - un logiciel simple d'emploi, passe-partout, d'apprentissage rapide, et bon marché. Si l'on s'en tient à ces caractéristiques, Works est incontestablement le premier logiciel intégré de ce type. Déjà disponible sur Macintosh, le voici aujourd'hui sur compatibles IBM PC. Pour 2 490 F **HT,** il rassemble traitement de texte, tableur, module graphique, gestion de fichiers et module de communication. Works se veut outil de base de tous les ordinateurs personnels, même les plus économiques, sans disque dur et sans écran graphique.

Microsoft Works

orks

Microsoft

#### *Pour IBM PC et compatibles*

INTERFACE  $\cdot$  A LA MACINTOSH  $\cdot$  IM-<br>pose peu à peu ses ingrédients dans<br>le monde IBM. Ecran graphique, sou-<br>ris, menus déroulants et fenêtres<br>multiples sont devenus universels en micropose peu à peu ses ingrédients dans le monde IBM. Ecran graphique, souris, menus déroulants et fenêtres informatique. L'intégrateur Windows de Microsoft est aujourd'hui un standard sous le système d'exploitation MS-DOS, avec Windows 2 et Windows 386. Demain, la version complète du système d'exploitation OS/2, incluant Windows Presentation Manager, marquera le point de non-retour de cette évolution : tous les logiciels devront, sous peine de disparaitre, se plier à cette interface.

Dans ce contexte, où Microsoft se trouve en position d'imposer son point de vue à l'ensemble de la profession, il peut paraitre paradoxal de constater que Works - le seul lo-

giciel intégré de cet éditeur - n'utilise pas Windows. C'est bien évidemment volontaire : les qualités incontestables de Windows ne doivent pas faire oublier quelques aspects bêtement matériels : pour faire fonctionner de manière réaliste un programme sous Windows, il faut obligatoirement un écran graphique, une souris, une mémoire de 640 Ko minimum, un disque dur, et la puissance d'un processeur Intel 80286. Cette configuration est actuellement accessible à des prix raisonnables (entre 15 000 et 25 000 F HT), mais cela reste encore hors de portée pour un ordinateur individuel. De plus, la' grande majorité du parc installé est toujours d'une puissance bien inférieure...

Microsoft a donc mis au point une interface moins ambitieuse, qui utilise la technique des menus déroulants et de la fenêtre unique, mais qui n'impose ni écran graphique, ni disque dur, ni même de souris. Cette interface

est beaucoup moins gourmande en puissance, et fonctionne parfaitement avec des machines de puissance limitée, comme un IBM PC d'origine, avec un écran monochrome non graphique et deux lecteurs de disquettes. Cette interface est commune à tous les logiciels · de base · de Microsoft, comme DOS-Manager, le logiciel d'accueil au système d'exploitation, et les langages de programmation Quick-Basic et Quick-C.

Photos Thierry *P1ORIN* 

**itIREWIRK>8001181eIRKARKAIROINIIKAIRK**  *L'intégré mobylette*  **;:xr.xAge,:erk>f,>111KMORICKCIIRK)111103118** 

Le logiciel intégré Works rassemble les cinq fonctions les plus utilisées en micro-informatique : traitement de texte, tableur, module graphique, gestion de fichiers et communication. Le traitement de texte est d'un apprentissage remarquablement simple, bien que ses fonctions soient très complètes. On peut, par exemple, enrichir certaines parties du texte en caractères gras, italiques ou soulignés. Cela se fait, comme sur le Macintosh, par sélection d'un bloc de texte et choix de l'option de menu correspondant. L'utilisation de l'écran en mode texte ne permet pas l'affichage de ces enrichissements, qui sont seulement signalés à l'écran par la surbrillance des caractères. La fonction de recherche et remplacement est extrèmement rapide, et elle indique le nombre de remplacements en mode de remplacement multiple. Comme dans Word, le traitement de texte de Microsoft, chaque paragraphe est lié à une règle, fixant la largeur du paragraphe, les tabulations et l'espacement des lignes.

Le logiciel Works possède un correcteur orthographique. Dans la version 1.00 testée, en langue anglaise, ce correcteur comporte 80 000 mots. Si le mot vérifié ne figure pas dans le dictionnaire, on peut demander au correcteur de suggérer des mots à l'orthographe voisine. On peut également enrichir le dictionnaire avec des mots qui n'y figurent pas. Cette dernière possibilité est particulièrement précieuse pour normaliser l'orthographe des noms propres. Bien entendu, le traitement de texte est le véritable centre du logiciel, vers lequel converge le résultat des autres programmes. Il est donc possible d'insérer un tableau de chiffres ou un graphique venant du tableur. De même, on peut envoyer des lettres circulaires personnalisées à partir d'une liste d'adresses, ou bien imprimer des étiquettes. Au moment de l'installation du logiciel, il est possible de choisir parmi plus de cent imprimantes, ce qui permet d'obtenir un résultat de son travail sur papier dans la meilleure des qualités, y compris avec des imprimantes utilisant la technologie laser. Avec

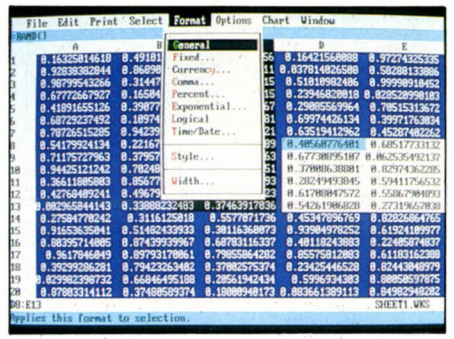

Avec une souris, le tableur de Works est particulièrement facile à utiliser.

Works, plusieurs textes sont ouverts en même temps. A un moment donné, on ne voit qu'un seul document sur l'écran ; le passage d'un document à un autre se fait par simple sélection dans un menu. Si l'on manipule de trop gros textes, il est possible de partager l'écran, en deux parties, à l'horizontale, et donc de voir simultanément deux parties d'un même texte. Sans rivaliser avec des produits plus complets comme Word, le traitement de texte de Works est un excellent outil de base, pour le travail quotidien sur des textes de lonqueur raisonnable.

#### La souris dans le tableur

Le tableur de Works comporte 4 096 lignes et 256 colonnes. Bien entendu, il est hors de question de faire un tableau de cette dimension. En pratique, la mémoire de l'ordinateur limite le nombre de cellules actives à quelques milliers - ce qui est très suffisant pour les utilisations quotidiennes. Ce tableur reprend bon nombre des fonctionnalités de Multiplan, en particulier dans sa version sur Macintosh. Pour les utilisateurs de tableur sur IBM PC, il faudra un temps d'adaptation pour comprendre tout l'intérêt de la souris, que ce soit pour se déplacer dans le tableau, pour sélectionner une cellule ou un groupe de cellules, ou pour déplacer une partie du tableau. Le tableur offre la possibilité de fixer des lignes ou des colonnes de titre, qui restent visibles quels que soient les déplacements à l'intérieur du tableau. De plus, on peut partager l'écran horizontalement et verticalement, en affichant jusqu'à quatre parties différentes du même tableau. Il comporte 57 fonctions mathématiques et financières - on est loin des 131 fonctions d'Excel, le tableur vedette de Microsoft –, ne fait pas de calcul itératif et

ne résout pas les références circulaires. Mais, là encore, sans rivaliser avec les merveilles de Multiplan 3 ou du récent Excel PC, le tableur de Works permet d'effectuer tous les travaux de base que l'on effectue sur un tableur.

Un programme graphique complète le module. Il utilise remarquablement les capacités graphiques de l'ordinateur sur lequel Works est installé. A ce propos, il faut signaler que la procédure d'installation du logiciel est simple, malgré l'énorme diversité de matériels sur lesquels il peut fonctionner. Ainsi, il sait prendre en compte tous les types d'écrans utilisés par IBM : monochrome non graphique, monochrome graphique de type Hercules, écrans couleurs CGA, EGA, VGA et MCGA. De plus, il utilise au mieux les particularités graphiques propres à certaines machines compatibles IBM, telles que l'Olivetti M24 et l'Amstrad PC 1512. Le programme graphique de Works possède les types de re-

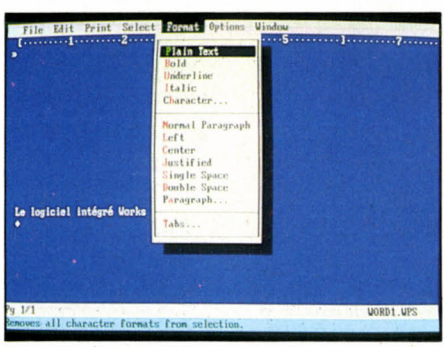

Le traitement de texte offre tous les types d'enrichissement typographique.

présentation des données classiques (barres, lignes, nuages de points et camemberts), mais il ne prétend pas rivaliser avec les logiciels spécialisés en ce domaine. Ainsi ce logiciel n'offre-t-il pas la représentation de données en trois dimensions.

La gestion de fichiers est particulièrement simple. Elle utilise la structure du tableur comme base de travail. On est donc limité, en théorie, aux 4 096 enregistrements correspondant aux lignes du tableur. De même, on peut avoir au maximum 256 zones par enregistrement. Bien entendu, il est possible d'examiner le fichier sous forme de liste, mais aussi de définir un écran de saisie, qui visualise les enregistrements un par un. On retrouve, dans cette gestion de fichiers, les mêmes limitations que dans le tableur, et, puisque tout le fichier est en mémoire, on ne peut en réalité gérer que quelques milliers d'enregistrements. C'est assez pour les besoins individuels, mais souvent insuffisant pour le fichier d'une entreprise. En revanche, le fait que tout le fichier soit en mémoire permet des performances remarquables : il faut quelques secondes seulement pour retrouver

#### **LOGICIEL TESTÉ:**

Version américaine 1.00, avec documentation de 600 pages en anglais. Disponibilité de la version française : mai 1988.

Pour IBM PC et compatibles. 2 490 F HT. Edité par Microsoft.

une fiche parmi 1 000 autres... Ajoutons que la gestion de fichiers de Works autorise, de manière très simple, l'édition de listes, avec possibilité d'effectuer des sous-totaux.

Works est complété par un module de communication, qui à travers un modem, ouvre la porte à tous les échanges de fichiers avec le monde extérieur. L'intégration de divers logiciels est satisfaisante : tous les échanges entre les différents modules sont possibles. Toutefois - contrairement à son principal concurrent, le logiciel intégré Ability Plus de Migent -, Works n'offre pas de lien dynamique entre les documents. Si un texte reprend, par

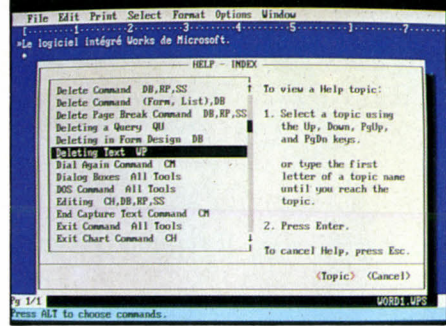

En plus d'un logiciel d'apprentissage, Works offre une aide en ligne très complète.

exemple, une partie d'un tableau de chiffres, la modification ultérieure du tableau ne modifie pas automatiquement le texte. On peut toutefois décider d'automatiser un tel report, en enregistrant la séquence par la touche correspondante ; cet enregistrement se fait avec MS-Key, un logiciel indépendant, co-résident en mémoire. MS-Key permet d'enregistrer une suite de touches tapées au clavier. Il occupe 50 Ko en mémoire, et n'est pas capable d'enregistrer les déplacements de la souris : pour l'utiliser, il est donc impératif d'apprendre à se servir du logiciel sans la souris.

#### Le concurrent d'Ability Plus

Works possède, dans sa version américaine, une documentation proche de la perfection. En plus du traditionnel manuel de référence (un peu touffu), cette documentation comprend un manuel d'initiation et un manuel d'exemples. Le mode d'emploi de MS-Key est présenté séparément. Guidant les utilisateurs depuis le début, un excellent cours de formation explore la quasi-totalité des possibilités du logiciel. De plus, Works propose une aide à l'écran.

Voilà donc un logiciel intégré remarquable, qui permet à un possesseur d'ordinateur à usage personnel de s'initier à toutes les catégories classiques de logiciels. Son prix, 2 490 F HT pour quatre logiciels en un, paraît avantageux. Works pourrait donc devenir le logiciel à tout faire des ordinateurs individuels, et, en particulier, des machines portatives ou transportables. Il a cependant un concurrent agressif, Ability Plus de Migent, qui, pour 1 495 F HT, offre quelques fonctions supplémentaires. La griffe Microsoft coûte un peu plus cher...

Seymour DINNEMATIN

### $\boldsymbol{\mathrm{HyperScript}}$ **pour HyperCar Générateur de lettres commerciales pour Macintosh**  *Plus de 5000 lettres possibles*  réparties en 14 familles dont: 0 Rendez-vous et invitations O Réservations **0** Demandes et Pièces-jointes 0 Correspondance d'embauche O Réclamations **&** Relances 0 Petites forures O Préparation et CR de réunions **0** Lettres administartives O Assurances **5 bonnes raisons de l'utiliser chaque jour:**  *1* Quand il ne faut que quelques secondes pour produire la lettre., vous n'hésiterez plus à l'envoyer ! *2* Un carnet d'adresses vous évite de saisir plusieurs fois vos destinataires les plus fréquents. **3** L'impression peut être lancée en différé; pendant l'heure du déjeuner par exemple. **4** Exportation directe et simple des lettres produites vers votre traitement de texte favori.

**5** Des relances aux refus de candidature.. de nombreuses lettres pas toujours simples à rédiger.

**HyperScriberTM est livré avec une** 

par Apple Computer

marques déposées

des sont

 $\overline{a}$ 

HyperCard<sup>TM</sup>

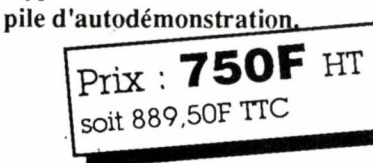

Adressez vos commandes, accompagnées d'un chèque postal ou bancaire, à l'ordre de  $\frac{2}{3}$ <br>A PROPOS à l'adresse suivante: A PROPOS à l'adresse suivante:

**A PROPOS...**  62 Bd Richard Lenoir 75011 PARIS

HyperScriberTM est une marque déposée par A PROPOS...

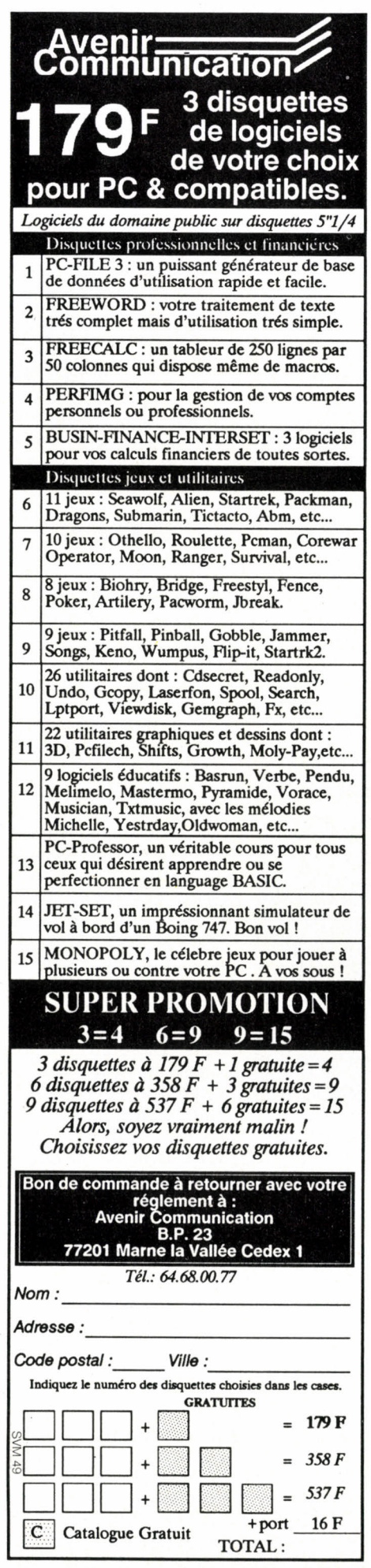

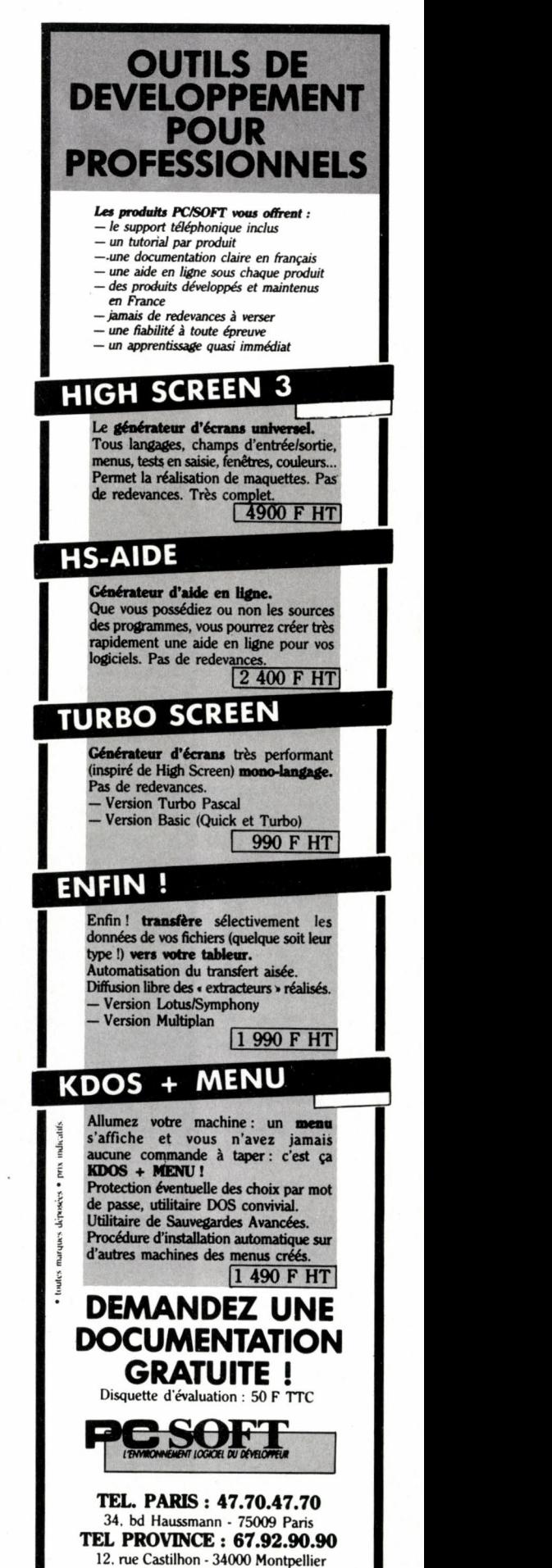

Télex : 290 266 **MBI** 

### **LOGICIELS**

#### Pour IBM PC et compatibles

OILÀ L'UN DES MEILLEURS UTILItaires d'aide à la gestion des disquettes et des disques durs. PC Tools se substitue à certains ordres de MS-DOS en les rendant plus simples ou plus sûrs à utiliser et apporte des fonctions supplémentaires puissantes, qui compensent certaines limites du système d'exploitation. La version 4 de PC Tools, dite · De luxe ·, est la demière d'un produit qui existe depuis quatre ans. Elle se compose d'un module principal (PC Tools proprement dit) et de modules annexes, tout aussi intéressants. Il est possible de rendre PC Tools corésident en mémoire pour pouvoir l'appeler à tout moment.

Le lancement du programme affiche graphiquement l'arborescence du disque puis liste les fichiers du répertoire choisi. Le principe d'utilisation est simple : on sélectionne un ou plusieurs fichiers puis on précise les ordres qu'on veut leur appliquer. On peut copier des fichiers ou des disquettes plus vite et

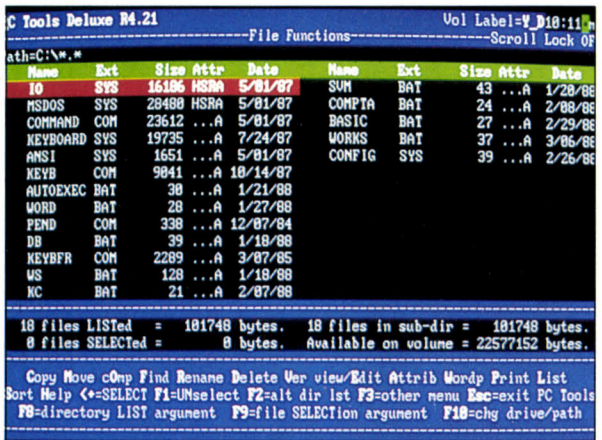

Liste des fichiers d'un répertoire, avec leurs attributs. Ceux sur lesquels on doit intervenir sont sélectionnés (en rouge).

plus simplement qu'avec les ordres MS-DOS. Compare, Find, Verify et Rename sont proches des ordres correspondants de MS-DOS ; en revanche, l'ordre Delete (destruction) diminue les risques d'accident. Parmi les fonctions supplémentaires, un traitement de texte simple mais performant, qui permet de corriger le fichier sélectionné. L'option View/ Edit, classique dans ce type d'outil, est indis-

Pour IBM PC et compatibles avec 256 Ko de mémoire au minimum (512 Ko pour une utilisation corésidente). Prix : 717 F HT. Édité par Central Point Software. Distribué par PC-Mart.

#### **LOGICIEL TESTÉ :**

Version 4 · De Luxe · anglaise, avec documentation de ? pages en anglais.

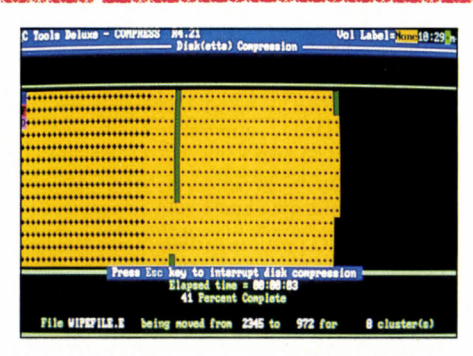

L'outil de compression/défragmentation des fichiers affiche graphiquement les déplacements de secteurs qu'il effectue.

pensable : elle permet d'afficher la liste complète des octets d'un secteur du disque et d'y intervenir directement ; c'est l'outil de base du mécanicien sur disquettes.

Un autre outil magique est l'option Undelete, qui permet de « ressusciter » un fichier détruit par l'ordre Del de MS-DOS, à condition que l'on n'ait pas écrit sur le disque entre-

temps. Une option permet la modification simple des attributs des fichiers (non effaçable, invisible dans le catalogue...). L'ordre Mapping donne une représentation graphique de l'état de votre disque tandis que System Info vous dit tout sur les caractéristiques de votre ordinateur. Locate permet de retrouver un ou plusieurs fichiers selon leur nom, quelle que soit leur position dans l'arborescence du disque. Initialize, comme l'ordre Format de MS-DOS, formate une disquette ; enfin, Park rangera la tête de votre disque dur dans un en-

droit sans risque pour vos données. Un menu spécifique rassemble les opérations sur les sous-répertoires : on peut les détruire, les renommer et, mieux, les déplacer dans l'arborescence avec leurs fichiers.

Parmi les utilitaires livrés avec PC Tools, Compress permet d'analyser le disque, de faire un diagnostic fin sur l'état de sa surface magnétique puis sur la contiguïté des secteurs composant un fichier. En cas de noncontiguïté, il lance - avec une représentation graphique du travail - la procédure de regroupement permettant de retrouver les performances perdues de votre disque dur... Impressionnant! **Backup** et Restore fonctionnent comme leurs homologues de MS-DOS, mais avec une très nette amélioration des performances. PC-Format est un outil

de formatage qu'on substitue, sur le disque, à l'ordre Format de MS-DOS ; il offre des options identiques mais il permet surtout, en cas de reformatage accidentel, de reconstituer dans la plupart des cas - la disquette (ou le disque) endommagé.

Dans le même registre, les ordres Mirror et Rebuild permettent, moyennant certaines précautions, une reconstitution sans erreurs d'un disque reformaté. Enfin, l'ordre PC-Cache crée, au sein de la mémoire vive, une mémoire-cache permettant d'accélérer le transfert de données en provenance des disques et disquettes. Une fois qu'on a commencé à utiliser PC Tools, il devient réellement difficile de s'en passer.

**Yvon DARGERY** 

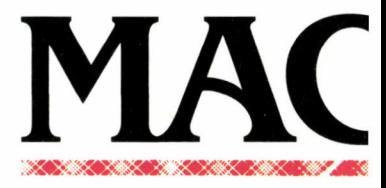

#### **Pour Macintosh**

OUT LE MONDE CONNAÎT MAC Paint : l'ancêtre des programmes de dessin pour Macintosh est certainement l'un des logiciels les plus imités. Conçu par Bill Atkinson, créateur de Hypercard et des sous-programmes graphiques gravés dans la mémoire morte du Macintosh, Mac Paint a largement contribué au succès de cet ordinateur, dont il a très vite montré - par sa facilité d'emploi - l'étendue des capacités graphiques. C'était en 1984. Depuis, Mac Paint a pris un sacré coup de vieux. Prévu, rappelons-le, pour tourner sur un Macintosh doté de 128 Ko de mémoire, il n'exploite en rien la puissance des demiers modèles et s'avère vite limité, surtout face aux logiciels plus récents comme Super Paint (de Silicon Beach), Full Paint (de Ann Harbor Software) ou encore Graphic Works (de Mindscape).

On attendait donc avec impatience la version 2.0 de Mac Paint. Plus qu'une mise à niveau (un peu tardive) du grand classique, il s'agit en fait d'une réécriture presque intégrale, par David Ramsey. Les fonctions de base et les icônes restent les mêmes, mais là s'arrêtent les similitudes. Mac Paint travaillait dans une fenêtre immuable ; comme tout programme pour Macintosh qui se respecte, Mac Paint 2.0 utilise, lui, des fenêtres reforma-

#### **LOGICIEL TESTÉ :**

Version française 2.0 du commerce, avec manuel de 170 pages en anglais (en cours de traduction).

# XTRAC'TEI

Pour IBM PC et compatibles

E LOGICIEL DE SYTELI EST UN ENsemble de six petits programmes qui permettent de récupérer à peu près n'importe quoi sur un Minitel, et de le convertir en à peu près n'importe quel format. Autrement dit. Extrac'tel sélectionne à volonté les données qui vous intéressent sur un serveur, et les met au moule du logiciel d'application dans lequel vous souhaitez les exploiter : traitement de texte, tableur, base de données... Nombre de logiciels de ce type importent des données de façon « bête », en vrac, et sont d'utilité plus limitée. L'intelligence d'Extrac'tel vient en grande partie de ce qu'il permet de programmer des procédures.

Extrac'tel est livré avec un cordon pour connecter le Minitel à la sortie série du microordinateur. L'une des prises de ce cordon contenant une clé électronique destinée à la protection du logiciel contre le piratage, Extrac'tel ne fonctionnera pas avec un autre cordon. A la place du Minitel, on peut utiliser une carte modem ; Syteli signale que le logiciel a été testé avec la carte Missouri de PNB et les cartes CPC d'Addiciel. Au-delà, et sauf cas particuliers, tout modem utilisant le jeu de commandes Hayes devrait convenir.

Pour capturer une série de pages, Extrac'tel demande des paramètres : la zone d'écran à capturer (délimitée par une ligne et par une colonne), et la séquence de passage à la page suivante (touche Suite ou Envoi, etc.); mais

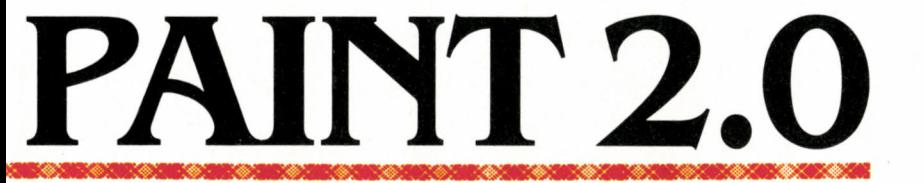

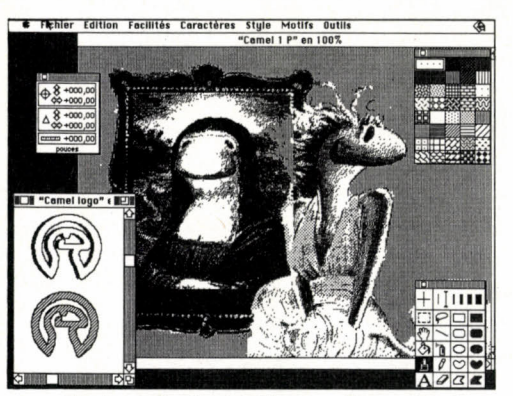

Plusieurs fenêtres à l'écran, et les outils dans des menus détachables.

tables. Cela lui permet d'exploiter pleinement aussi bien les grands écrans que le Multifinder. Jusqu'à 9 documents peuvent être ouverts simultanément si l'on dispose de suffisamment de mémoire vive.

Une des limitations les plus flagrantes de la version précédente du logiciel était la taille de la surface de travail ; Mac Paint 2.0 est radicalement différent à ce niveau, avec son écran d'un dépouillement extrême : plus aucune icône n'obstrue l'écran autour du chefd'œuvre en cours. Les outils de dessin et la palette de motifs tramés ne sont plus affichés en permanence ; ils sont relégués à l'état de

Pour Macintosh avec 512 Ko de mémoire minimum. Prix: 990 F HT. Echange contre une version antérieure pour 500 F HT. Édité par Claris. Distribué par P-Ingénierie.

menus déroulants, mais ils font preuve d'originalité : on peut les détacher de la barre des menus si besoin est. Cette astuce, utilisée pour la première fois dans le logiciel Hypercard et les écrans Radius, deviendra certainement courante, tant elle facilite l'utilisation du logiciel, notamment sur grand écran.

Finis aussi les dessins réalisés par petits bouts, raccordés les uns aux autres avec plus ou moins de peine : les outils de dessin agissent maintenant sur la totalité d'une feuille, dont la surface utile est malheureusement toujours limitée à 17,5 x 20 cm ; le dessin commence à défiler automatiquement dès que l'on approche du bord de la fenêtre de travail. A noter par ailleurs une fonction · photographier , qui permet de fixer l'état d'un dessin à un moment donné. Vous êtes satisfait du paysage que vous venez de créer ? Demandez l'option · photographier · ; vous pouvez dès lors tenter tous les ajouts imaginables (des arbres par exemple) et les effacer sans démolir le paysage de départ.

Si l'ergonomie est nettement améliorée, les options graphiques de Mac Paint 2.0 sont sensiblement les mêmes que celles de la première version du programme. Ainsi, il ne prend pas en compte la couleur sur Macintosh II et ne s'aventure pas non plus dans les mélanges de dessins point par point et de dessins vectorisés, que pratiquent Super Paint ou Graphic Works. Mac Paint 2.0 est un produit solide, très bien réalisé et doté d'un manuel de qualité. On lui reprochera seulement de ne pas déchaîner les passions. Andreas PFEIFFER

aussi les données à ne pas prendre en compte (tels les graphiques ou les traits séparant les colonnes d'un tableau). On doit aussi indiquer la manière dont les données extraites seront enregistrées dans le fichier récepteur : chaque fiche peut contenir au choix une page écran entière, une zone d'écran ou seulement une ligne. Pour les services télématiques à la mise en page sophistiquée, on peut également définir des masques de lecture délimitant des zones d'écran irrégulières. Toutes ces procédures d'extraction, proposées en mode · utilisation directe ›, sont adaptées aux services qui offrent une succession de pages

| <b>EXTRAC' TEL: Editour</b><br>SVIELI<br><b>FIGHTER : TEST</b><br>- Destruction de caractère INS - Insertion de caractères<br>DEL<br>PGUP - Page précédente<br>- Page suivante<br><b>PGDN</b><br>"PGUP - Destruction de ligne - PGDN - Insertion de ligne<br>$-$ Fin<br>ESC. |                                                               |                          |                                   |
|----------------------------------------------------------------------------------------------------|---------------------------------------------------------------|--------------------------|-----------------------------------|
|                                                                                                    |                                                               | <b>ICHIER "KKK. TXT"</b> | <b>2 Ouvre le fichier KKK TXT</b> |
|                                                                                                    |                                                               | <b>JERUT</b>             | # Etiquette DEBUT                 |
| 31-LSC10 C12                                                                                                    | # Variable \$1 = zone d'écran L5C18 à C12                     |                          |                                   |
| <b>S1-"DE" ALORS \$1-LSC10C39</b>                                                                                                    | $\#$ Si \$1="DE". \$1 = zone L5C18 à C39                      |                          |                                   |
| JISU Š1                                                                                                    | # Afficher \$1                                                |                          |                                   |
| EMREGISTRE S1                                                                                                    | # Mettre \$1 dans le tanpon du fichier KXX.D                  |                          |                                   |
| 32=L6C1 C39                                                                                                    | # Variable \$2 = zone d'écran L6C1 à C39                      |                          |                                   |
| <b>JISU S2</b>                                                                                                    | # Afficher \$2                                                |                          |                                   |
| <b>ENREGISTRE S2</b>                                                                                                    | # Ajouter \$2 dans la mémoire tampon                          |                          |                                   |
| <b>ROUNEAU</b>                                                                                                    | # Ecrire le contenu du tanpon dans le fichie                  |                          |                                   |
| JA DESUT                                                                                                    | <b># Retourner A DEBUT</b>                                    |                          |                                   |
|                                                                                                    |                                                               |                          |                                   |
|                                                                                                    | <b>EXETOUR SKEPET 4SONN SCRX 6CORREC PARKIL CEUIDE SERVOI</b> |                          |                                   |

Un exemple de macrocommande composée dans l'éditeur d'Extrac'tel.

bâties selon un même modèle. Un mode · programmé · permet d'appliquer des traitements distincts à certains écrans particuliers : les · macrocommandes · sont de véritables petits programmes créés à partir d'une vingtaine d'instructions : tests, branchements, écriture sur fichier, affectation de zones d'écran à des variables, et appels de sous-programmes. Nous les avons testées avec succès sur un cas de figure assez complexe. Point fort : les macros peuvent appeler des éléments externes (procédures, masques, données). Sur l'annuaire électronique, on peut ainsi trouver, par exemple, les codes postaux d'une liste préétablie de villes. Les macro-commandes peuvent être créées automatiquement par enregistrement des séquences de touches frappées au clavier. Deux modules permettent de transformer les fichiers ASCII provenant des récupérations. Le premier assure des transformations sur le contenu (remplacement de caractères ou d'abréviations, etc.). Le second assure la conversion des données au format DIF, SYLK ou SIF.

Pierre FORMÉ

Pour IBM PC et compatibles. Prix: 1 990 F HT. Édité et distribué par Syteli.

LOGICIEL TESTÉ :

Version 1.0 du commerce, avec documen-

tation de 94 pages en français.

**SCIENCE VIE MICRO** 

Ш

DZ

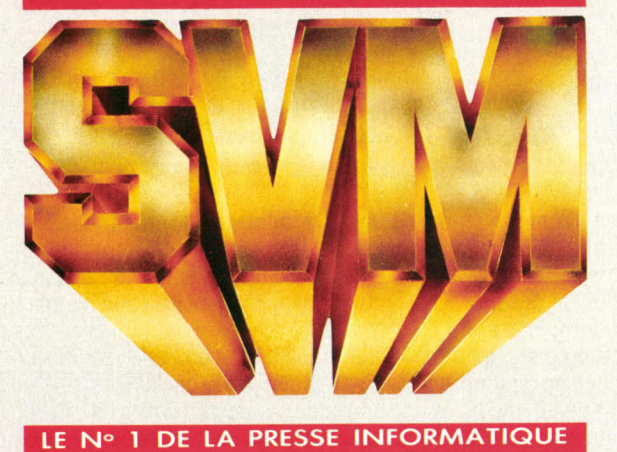

**TOUS LES LOGICIELS, TOUS LES MATÉRIELS Macintosh, Compatibles IBM, Atari ST.** Les écrans, les scanners, les imprimantes à laser.

**JUGEZ VOUS-MÊME Pagemaker, Ventura, X Press, Publishing Partner GEM Desktop Publisher, Ready Set Go 4, Timeworks, Ragtime 2, Fleet Street,** testés arandeur nature.

**JOURNAUX, LIVRES, DOCUMENTS D'ENTREPRISE** Les recettes pour s'en sortir.

# LA MICRO-ÉDITION ш **LANS TOUS SES ÉTATS CAILENT** imurkami-snism mine  $\boldsymbol{J}$ kmais? radiis THE PART O CE Nº HORS SÉRIE EST 3 H-28.00 F-RD M 1390 -MICRO-EDITION

# Maintenance Assistance Ingénierie Informatique **DIS**

**IMPRIMANTES NESMANN TALLY** 3415.00 BAC FA F 20  $29720$ MT 80 PC, 80 col., 9x9 130cps, caractères IBM 1990.00 MT 80 PC/S 2742.00 MT 80 SM/PCM Minitel INT 80 MINITEL 1 245.00 MT 85 + int //<br>MT 86 + int //  $3,490,00$ 4 905.00 MT 87, 80 col., 9x9 ou 18x24 5218.00 NLQ, 200 ou 50cps, interf, / BACFAF87 1888.00 5977.00 MT88<br>BACFAF88 1909.00 MT 290 8044.00 3569.00 MT 330 ..........<br>BAC F A F 330 14 896.0 4 174.0 MT 330 4 coul 15 579.00 MT 90 + int //<br>BAC F A F 90<br>MT 910 + int / 5 5 5 0.00 1 286.00<br>30 741.00

# **CARTES MERES** XT88, 8Mhz, 640K<br>
AT286,8-12Mhz, BIG (640/384)<br>
AT286,8-12Mhz, BIG (640/384)<br>
AT286,6-8-10Mhz, BIG (X)CK, 1slot32b<br>
AT386,16Mhz, BIG (XK, 1slot32b<br>
AT386,16Mhz, BIG (XK, 1slot32b<br>
<br>
AT386,16Mhz, BABY, OK, 1slot32b<br>

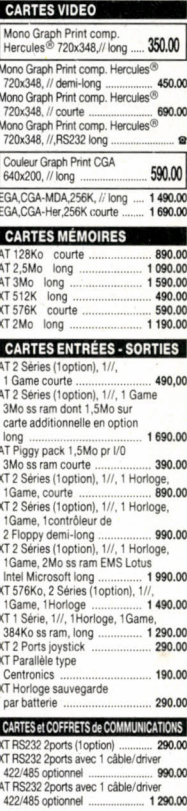

 $1290.00$ 

Tous nos priː

**MAI** 

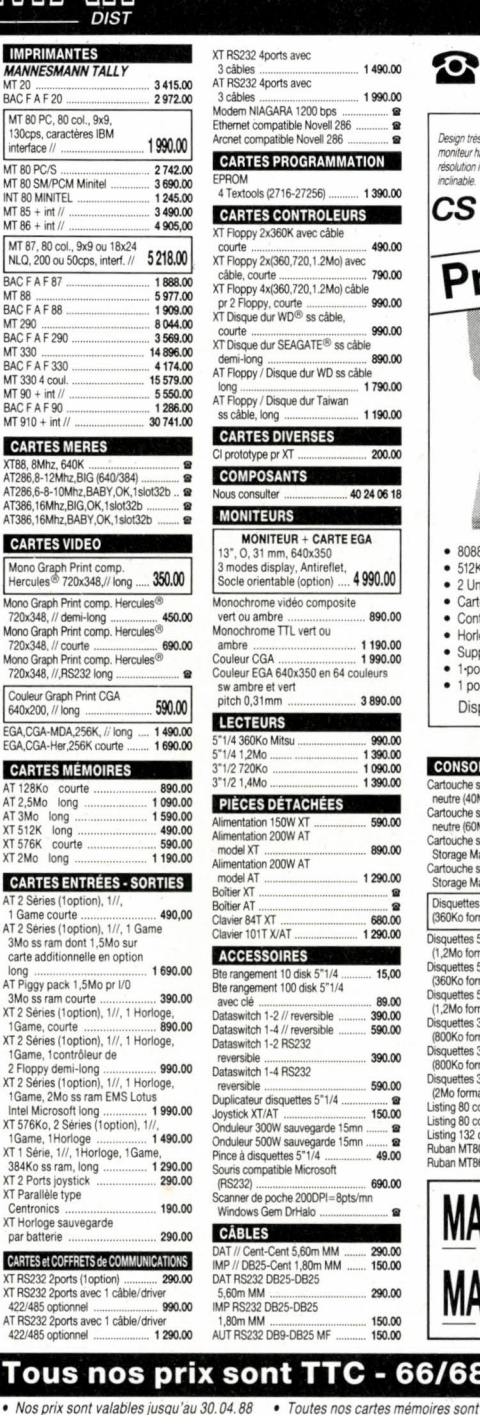

neutre (40

eutre (60<br>artouche :

artouche

isquettes<br>(1,2Mo for

isquettes<br>(360Ko for

squettes<br>1,2Mo for

isquettes<br>(800Ko fo

isquettes<br>800Ko fo

isquettes<br>(2Mo form

M

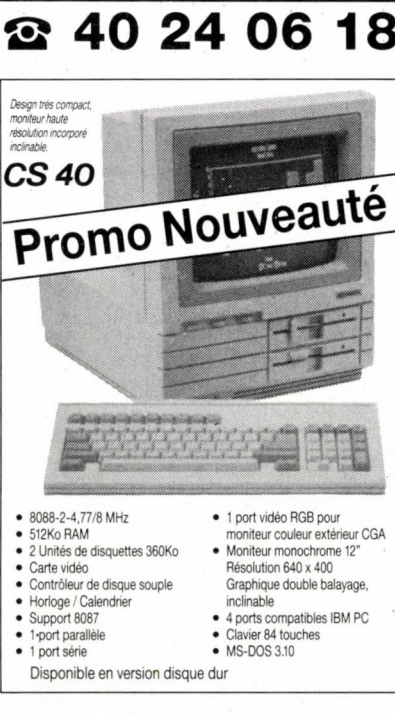

KIT DISQUE DUR

HIVE ext avec carte

ur 20Mo formaté 3"1/2

2690

4 9 9 0

5990

9500

.3990

7 490.00

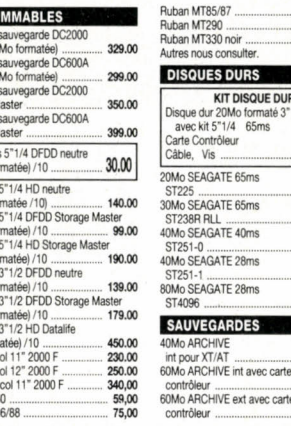

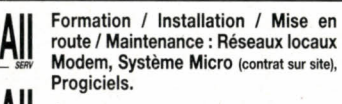

MAII Étude et Développement de Logiciels spécifiques sous MS-DOS et UNIX.

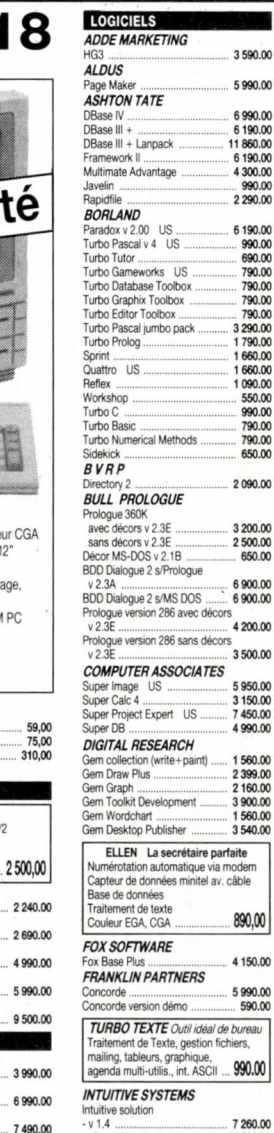

۳

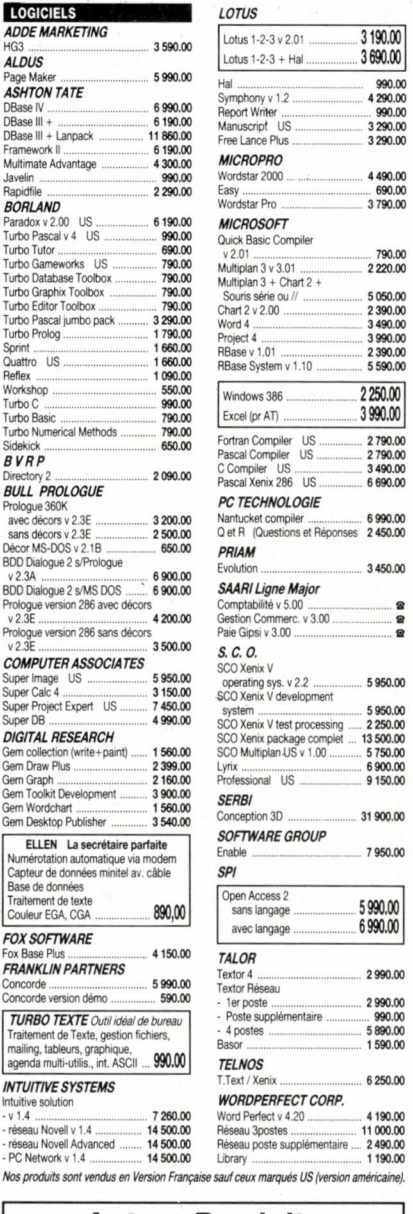

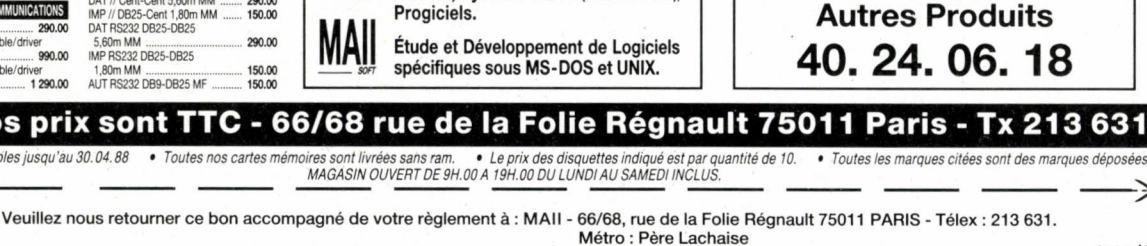

v 1.4<br>
réseau Novell v 1.4<br>
réseau Novell Advanced<br>
PC Network v 1.4

7 260.00

14 500.00<br>14 500.00<br>14 500.00

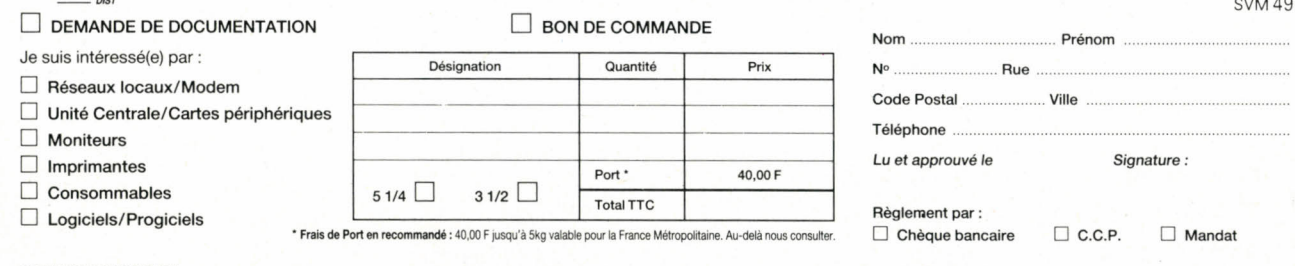

**CONDITIONS DE VENTE** 

nande doit être joint un règlement du montant TTC. . Toute réclamation doit nous parvenir dans les huit jours suivant la livraison de la marchandise. . Tous nos produits sont garantis 1 an.

#### **LOGICIELS**

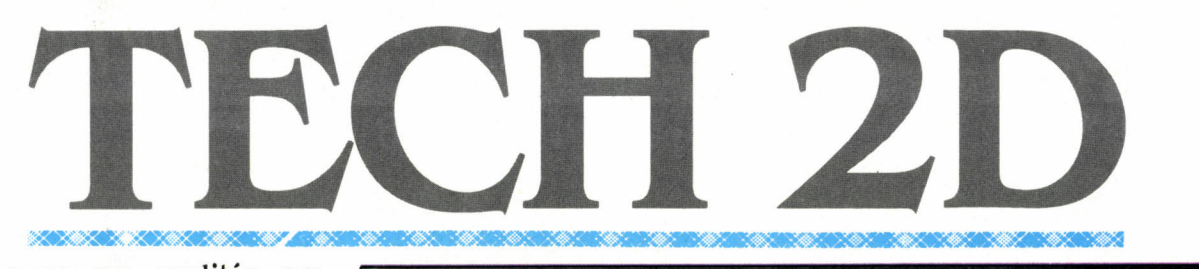

**Réputé pour ses qualités graphiques, le Macintosh souffrait paradoxalement d'un manque de logiciels professionnels pour le dessin technique. Ce manque est aujourd'hui comblé par Tech 2D, du français Gimeor, et Versacad, édité par la société américaine du même nom. Chacun dans sa catégorie, ils satisferont les bureaux d'études tant par leurs fonctionnalités que par la qualité des dessins qu'ils produisent. A 18 500 F HT, Versacad est évidemment le plus complet ; c'est un outil à la fois puissant et facile à utiliser. A 3 540 F HT, Tech 2D présente un excellent rapport qualité/prix mais n'offre pas la couleur<br>et souffre d'une inter-<br>face utilisateur un n'offre pas la couleur** 

**et souffre d'une interface utilisateur un tantinet austère.** 

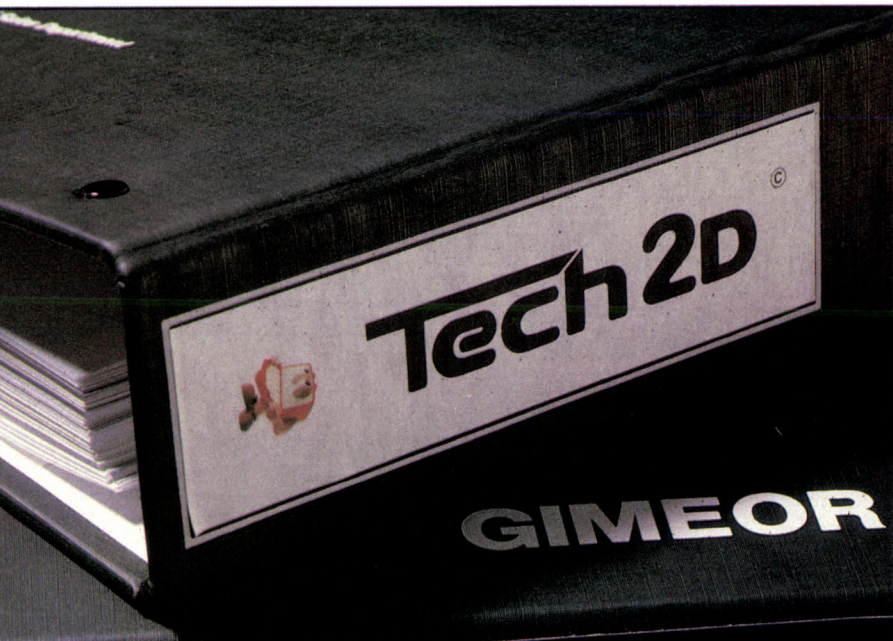

**I/ERSACAD** 

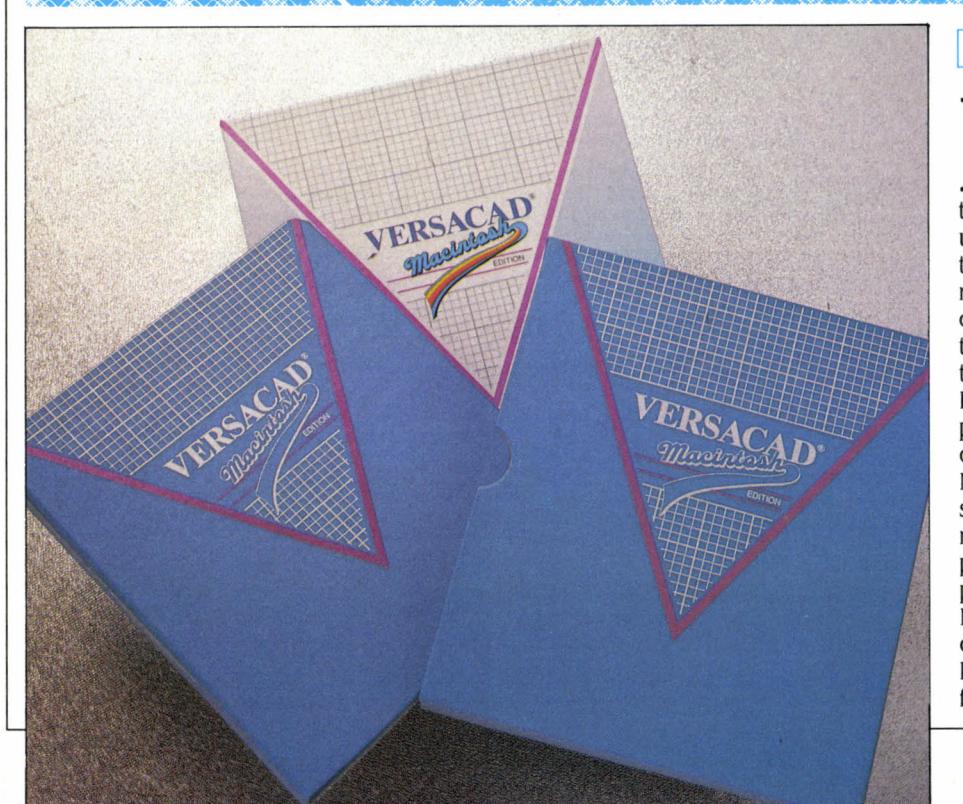

#### *Pour Macintosh*

E MAC PAINT A ILLUSTRATOR, le Macintosh est connu pour la qualité de ses logiciels graphiques. Mais malgré leur qualité souvent exceptionnelle, ceux-ci ont laissé jusqu'à présent le Macintosh est connu pour la qualité de ses logiciels graphiques. Mais malgré leur qualité souvent excepune place vide dans le domaine du dessin technique. Les rares programmes du genre n'arrivaient pas à s'imposer face à leurs concurrents tournant sur IBM PC et compatibles, comme Autocad, référence en la matière. Cet état de fait est en train de changer. Presque simultanément, deux programmes professionnels de dessin arrivent sur le marché français. Versacad, enfin disponible sur Macintosh, est à l'heure actuelle le plus puissant programme de son genre pour cet ordinateur ; d'origine américaine, adapté d'un produit-vedette pour l'IBM PC, il exploite pourtant à merveille le potentiel du Macintosh II, comme l'affichage couleur et le coprocesseur mathématique. Le deuxième logiciel, Tech 2D, est conçu par la société française Giméor, à qui l'on doit déjà Mac Architrion, logiciel de CAO (en 3 dimensions) pour architectes (voir SVM n° 42).

Première grande différence entre Tech 2D et Versacad : leur prix. Versacad, poids lourd du dessin industriel sur micro-ordinateur, coûte 18 500 F HT ; Tech 2D, à 3 540 F, est plus conforme aux usages de la micro. Certes, ce dernier n'exploite pas encore la couleur sur Macintosh Il, et ne possède pas non plus la puissance et les raffinements de Versacad. Cependant, son prix - Tech 2D est à peine plus cher que le programme de dessin Mac Draft - en fait un outil professionnel vraiment très abordable.

Avant de pousser plus loin l'évaluation des deux logiciels, une précision s'impose. On assiste aujourd'hui à une véritable inflation l'endroit où la cote doit s'afficher ; l'ordinateur s'occupe du reste. Certains logiciels proposent méme le calcul du périmètre et de la surface d'un contour : seul Versacad sait réaliser ces calculs avec précision sur un contour contenant des courbes.

En matière d'outils de création, la différence entre un simple programme de dessin et une application spécialisée réside moins dans les types d'outils proposés que dans la souplesse qu'ils offrent. Prenons un cas simple, celui du cercle. Pour répondre à toutes les éventualités, le logiciel doit pouvoir le tracer soit à partir du centre (on lui indique le rayon ou le périmètre, Versacad le permet), soit en désignant trois points par lesquels il doit passer (seul Tech 2D le peut).

outils de construction : elles permettent par exemple de positionner le curseur sur telle ligne, ou à l'intersection exacte de 2 lignes.

Pour mieux répondre aux exigences des professionnels, la plupart des programmes de dessin de précision offrent la possibilité de créer des calques, c'est-à-dire des couches superposées de dessins ; cela permet, par exemple, de tracer le plan d'un appartement sur un calque, l'installation électrique sur un autre, la plomberie sur un troisième, etc. Tech 2D propose 8 calques, et Versacad 250 I

Autre problème majeur : la sortie d'un dessin. S'il y a un domaine où l'imprimante s'avère inadaptée, c'est bien le dessin technique ou architectural, à cause de la grande taille que peuvent atteindre les plans. Pour

# *Deux outils professionnels pour le dessin technique*

dans les appellations, qui fait du moindre traitement de texte un . outil puissant pour la micro-édition ., et d'un humble gestionnaire de fichiers, une . gestion de base de données .. Il en va de même pour les applications graphiques : les logiciels testés ici appartiennent à la catégorie du DAO ( $\cdot$  dessin assisté par ordinateur .). Or ce terme DAO a été employé à tort et à travers pour vendre le moindre logiciel de dessin. Quelle est la différence entre un simple logiciel de dessin comme Mac Draw, Mac Draft et autre Windows Draw, et un programme professionnel de DAO. Quelles sont les fonctions à rechercher impérativement lors de l'achat d'un tel programme ?

Le maitre mot pour un programme de dessin technique est la précision. Certes, la plupart des programmes de dessin permettent d'afficher la longueur d'un segment, parfois mème la mesure de l'angle que forme une oblique avec l'horizontale. Mais si ces fonctions sont effectivement indispensables, les possibilités d'un programme de DAO doivent aller bien plus loin. Pour commencer, le dessin d'un élément doit pouvoir se faire - surtout sur Macintosh - de deux manières différentes : soit à l'aide de la souris, soit en entrant des coordonnées au clavier, ce qui est en général plus rapide quand on recherche la précision. Indispensable aussi, le choix entre coordonnées absolues et relatives. Dans le premier cas, on indique les coordonnées par rapport à une origine que l'on aura déterminée au départ ; dans le deuxième, c'est la distance par rapport au point précédemment posé qui est prise en compte.

Par ailleurs, un bon logiciel de DAO doit proposer un choix d'unités de mesures assez vaste pour répondre à la majorité des applications possibles, de la création de circuits électroniques au plan d'urbanisme. Versacad, par exemple, en propose pas moins de onze, des pouces (avec subdivisions décimales) jusqu'aux kilomètres. Toujours dans le domaine de la précision, la cotation automatique d'un dessin est indispensable : on indique les points à prendre en compte, puis

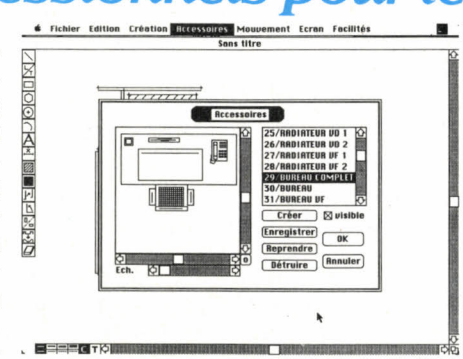

L'une des grandes souplesses de Tech 2D : la

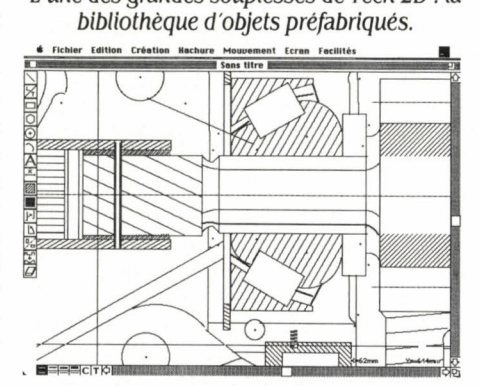

Tous les aspects des hachures, comme l'inclinaison ou la fréquence, peuvent être paramétrés.

Plus importantes encore que les outils graphiques, les options de construction gèrent les relations entre différents éléments d'un dessin et assurent par exemple la perpendicularité, le parallélisme, la tangence ou, d'une manière générale, le raccord entre deux lignes. Elles offrent également la duplication d'un élément par rotation. Des options dites de contrainte complètent très utilement les

#### *• LOGICIELS TESTÉS :*

**e** Tech 2D, version française 1.0 du com merce avec documentation de 202 pages en français. Versacad, version anglaise 1.0 du commerce avec documentation de 226 **M;** pages en anglais (en cours de traduction).

une application professionnelle, une sortie sur table traçante est donc indispensable, d'où l'importance d'une interface directe avec les modèles de traceurs les plus répandus. Mais ce type de périphérique n'est pas à mème de reproduire les polices d'écran et les trames de remplissage utilisées habituellement par les logiciels de dessin. Il nécessite donc que le logiciel se charge du hachurage (paramétrable) d'une surface, et propose comme le font les deux logiciels que nous avons testés - ses propres polices vectorielles pour les légendes et les cotations.

# *TECH 2D*

D'une certaine manière, Tech 2D est le petit frère de Mac Architrion. Conçu par l'équipe de Giméor, qui a créé ce logiciel d'architecture, il en partage les qualités, mais aussi certains petits défauts. Les qualités : c'est un programme puissant et professionnel, proposé à un prix tout à fait raisonnable compte tenu de ses capacités. Les défauts ? Tech 2D utilise la méme interface utilisateur, un peu austère, que son grand frère : ce n'est pas un logiciel qu'on découvre en jouant. Sans apprentissage sérieux, on risque méme de passer à côté de la puissance du programme. Enfin, celui-ci fait l'objet d'une protection contre la copie plutôt pesante, qui vous oblige à insérer la disquette clé chaque fois que vous relancez le logiciel, méme si l'ordinateur n'a pas été éteint depuis le dernier lancement. On souhaiterait une protection moins désagréable, qui consisterait à ne réclamer cette disquette sésame qu'en début de session de travail.

Ces considérations mises à part, Tech 2D s'avère assez puissant, et offre une foule d'options très professionnelles. Toutes les fonctions de base - outils de dessin, options de raccords, hachurage - sont offertes sous deux formes : les icônes, alignées en bordure d'écran, accélèrent le choix d'une option ; les menus déroulants, dont le contenu varie selon la fonction activée, sont plus précis : en dessous du nom des commandes, ils affi-

chent des paramètres chiffrés, comme le rayon d'un cercle ou la longueur d'un segment. Ces dimensions « par défaut . sont évidemment modifiables, par le biais de boites de dialogue. Comme il se doit, on peut tracer un élément à l'aide de la souris ou en saisissant au clavier les coordonnées de ses points caractéristiques. Cette dernière méthode peut même intervenir pour compléter un dessin commencé à la souris. Pour les mesures, Tech 2D part du système métrique, ou plus précisément du millimètre comme unité de base. Malheureusement, à l'écran, cette unité correspond à un pixel et non pas à un millimètre. Aucune autre unité de mesure n'a été préprogrammée, mais l'utilisateur est libre d'en paramétrer lui-même.

Les outils de dessin proprement dits sont au nombre de 6, en commençant par la ligne droite et la ligne droite chaînée, jusqu'à la ligne de cotation. Chacun d'eux comporte plusieurs options spéciales : ainsi, la création automatique de lignes parallèles est prévue, ce qui facilite, par exemple, le tracé de murs sur un plan d'architecture. De nombreuses fonctions de modification élargissent les possibilités des outils de base, comme la rotation d'un groupe d'éléments. Pour la construction d'objets complexes, Tech 2D effectue différents types de raccords entre lignes droites, mais la version actuelle du logiciel est loin d'offrir la richesse de Versacad. Cela vaut en matière de raccords, mais aussi quand il s'agit de tracer, par exemple, une droite perpendiculaire à une ligne oblique, ou s'appuyant sur le milieu d'un segment.

Nous avons déjà évoqué l'importance des calques superposables pour l'élaboration de dessins complexes. Tech 2D en propose 8, qui peuvent être au choix actifs (donc modifiables), seulement visibles, ou masqués. Autre possibilité fort intéressante : Tech 2D permet la création de bibliothèques de dessins préfabriqués, comme les éléments d'huisserie ou les symboles électroniques.

Reste le problème de la sortie du dessin. Nous l'avons déjà dit, point de salut en dehors des tables traçantes. Le logiciel possède des interfaces pour une quinzaine de modèles courants. Mais si le vôtre n'y figure pas, rien n'est perdu : on vous donne les outils nécessaires pour programmer la transmission d'un dessin vers votre traceur ; il suffit de connaître les paramètres de communication employés. Tech 2D fonctionne sur Macintosh Plus, SE ou Il, mais n'exploite pour l'instant ni le coprocesseur mathématique dont dispose ce dernier, ni les couleurs à l'écran.

# *VERSACAD*

Encore un logiciel pour IBM PC et compatibles adapté tant bien que mal à l'univers Apple ? Eh bien, non : Versacad a beau étre un nom très connu en matière de logiciels de dessin de précision pour compatibles, la version Macintosh du produit résulte bel et bien d'une réécriture totale, qui respecte parfaitement l'interface utilisateur de cet ordinateur. Il est même étonnant de constater à quel point l'aspect intuitif de l'utilisation du Macintosh a pu étre conservé, quand on connaît la complexité et la richesse des options proposées. S'il fallait une preuve qu'un programme très pointu peut être facile et agréable à utiliser, elle est apportée par Versacad pour Macintosh.

Le programme est livré en deux versions : l'une pour Macintosh Plus et SE, l'autre pour Macintosh II. Identique à la première en ce qui concerne les fonctions de dessin, cette dernière détecte la présence du coprocesseur mathématique Motorola 68881 et l'exploite automatiquement. Elle fonctionne également sur Macintosh Plus et SE munis d'une carte

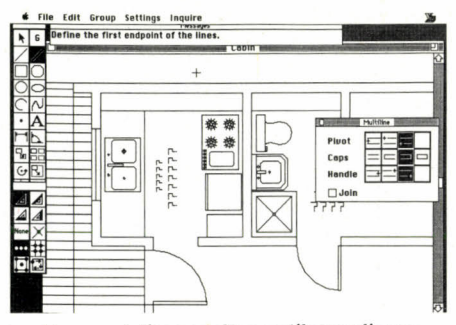

*Versacad dispose d'un outil pour lignes multiples, bien adapté aux plans d'architectes.* 

accélératrice portant un tel circuit. Il ne faut d'ailleurs pas se leurrer : ce programme nécessite au moins un Macintosh SE · musclé · pour tourner convenablement, cela d'autant plus qu'un grand écran - notoirement gourmand en temps de calcul - est quasiment indispensable pour un travail professionnel. La configuration idéale reste un Macintosh Il avec un minimum de 2 Mo de mémoire vive et un écran couleur ; Versacad permet d'utiliser jusqu'à 256 couleurs dans un dessin.

Quand on lance le programme, on se trouve face à une surface de travail vierge, entourée de plusieurs palettes d'outils et zones de dialogue : plus précisément, une barre d'icônes, une fenétre de coordonnées - qui affiche en permanence la position du curseur en coordonnées absolues ou relatives - et une petite fenêtre de messages. Celle-ci permet au logiciel de guider l'utilisateur, ce qui enlève beaucoup au caractère hermétique des applications de ce genre. Sélectionnons par exemple l'outil rectangle : le logiciel affiche alors successivement : . *Indiquez un* coin *du rectangle* puis 1 *Indiquez le coin opposé r.* Voilà qui accélère singulièrement l'apprentissage...

Les palettes d'outils peuvent être déplacées librement : c'est une option essentielle pour les utilisateurs de grands écrans. En plus des outils de dessin à proprement parler, elles comprennent des outils de construction et de modification, permettant par exemple de rendre deux lignes parallèles. Une troisième palette regroupe les diverses . contraintes . de placement, assurant notamment le positionnement précis d'un nouvel élément sur un

► *Pour Macintosh Plus, SE et II. Tech 2D : 3 540 F FIT. Édité et distribué par Giméor. Versacad : 18 500 F FIT. Édité par Versacad* Corporation. *Distribué par Alpha-Systèmes.* 

point précis d'un dessin existant. Pour la création des éléments de base d'un dessin, Versacad dispose des outils classiques que sont ligne droite, rectangle, cercle, ellipse, polygone régulier, courbe... De nombreuses possibilités de création ont été prévues : c'est ainsi qu'un rectangle incliné pourra être défini par trois de ses angles. Les outils de base sont complétés par les indispensables lignes de cote, permettant même, ici, la cotation d'un angle. Figurent également dans cette boite à outils de nombreuses fonctions spécialisées : ainsi, pour la duplication multiple d'un objet en rotation autour d'un point (désigné par la souris), on peut spécifier l'angle de rotation élémentaire, le nombre de copies répétitives, et enfin l'angle de rotation de chaque copie autour de son centre de gravité.

C'est dans ce genre de raffinement que l'on découvre la puissance du logiciel. Versacad déborde d'options spéciales. Si Tech 2D sait tracer des lignes multiples (par exemple pour dessiner un mur sur un plan), Versacad va

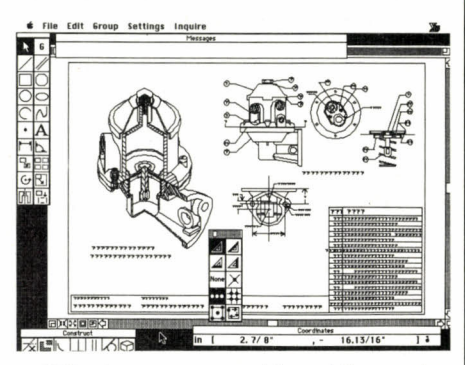

*250 calques superposables,* où *l'on peut répartir les différents éléments d'un dessin.* 

plus loin : on peut paramétrer ces lignes doubles pour que le joint entre deux pans de mur se fasse automatiquement, le logiciel se chargeant de gommer les bouts de lignes superflus. Autre fonction révélatrice : le hachurage automatique d'une surface, dont la précision sur table traçante est vraiment impressionnante.

Les options de sortie sont d'ailleurs remarquables : Versacad est compatible avec près de 40 modèles de traceurs. Quant à la sortie sur imprimante à laser, elle est de qualité exceptionnelle. En effet, le logiciel ne procède pas à une simple traduction des ordres d'affichage, comme c'est le cas lors d'une impression à partir de Mac Draw, par exemple. Mais il traduit en Postscript - le langage qui réside entre autres dans l'imprimante Laserwriter d'Apple - les ordres destinés à une table traçante. Cette méthode assure un rendu impeccable des traits fins.

Versacad et Tech 2D ne sont pas réellement concurrents, compte tenu de l'écart de prix. Si on a les moyens de se payer Versacad, on serait fou de ne pas le faire : c'est la Rolls du dessin technique sur Macintosh. Mais il ne déclasse en rien Tech 2D, lequel présente un rapport qualité/prix imbattable. Quoi qu'il en soit, avec ces deux programmes, le Macintosh dispose enfin d'outils professionnels pour le dessin technique en 2 dimensions.

Andreas PFEIFFER

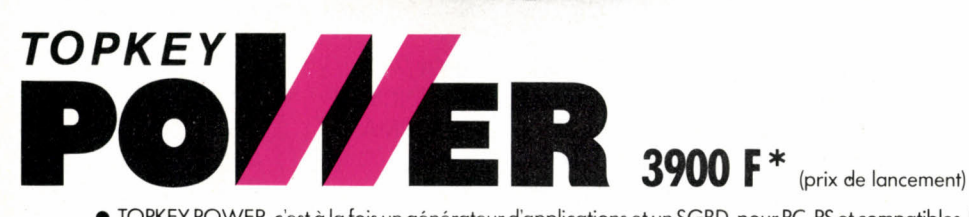

• TOPKEY POWER, c'est à la fois un générateur d'applications et un SGBD, pour PC, PS et compatibles. Il fonctionne, sans supplément de prix, sur tous les réseaux standards. Surpuissant, hyper-rapide, cet outil universel allie ergonomie et simplicité d'emploi (souris, menus déroulants, fenêtres, choix des couleurs...). La prise en mains est facilitée par une documentation claire et riche d'exemples.

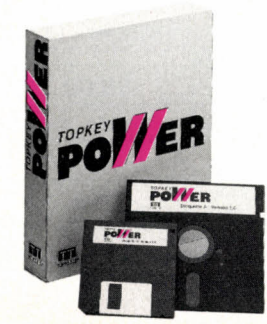

• TOPKEY POWER communique avec tous les systèmes (gros, minis, micros) et permet donc d'exploiter pleinement tout le capital informatique de l'entreprise.

• TOPKEY POWER génère des applications documentées et modifiables par tous. Ainsi, votre patrimoine informatique s'enrichit et évolue sans risques.

• TOPKEY POWER met à votre disposition 300 fonctions spécialisées (arithmétiques, logiques, financières, statistiques...) et vous pouvez l'utiliser, à votre choix, en langue française ou anglaise.

• TOPKEY POWER, le générateur surdoué, vous ouvre les portes de la création ... sans limites.

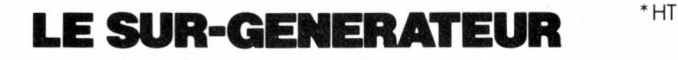

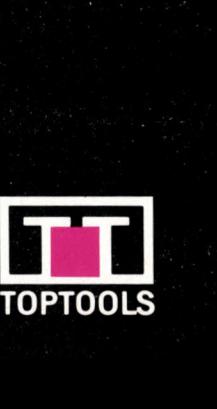

11C

o

łépos

àdes m

o oc  $\sum_{i=1}^{n}$ 

O o o o 32646

 $\alpha$ Ûe)

T2 o o  $\circ$ 

è,

**POST** 

Pour la liste des distributeurs et tout autre renseignement, écrivez à TOPTOOLS Les Technodes BP 01 - 78931 GUERVILLE CEDEX, ou téléphonez au (1) 34 77 77 77.

# **IL FALLAIT BIEN Y ARRIVER UN JOUR**

# **EUROFAC EUROCOMPTA DE VRAIS PROGICIELS DE GESTION ÉVOLUTIFS !**

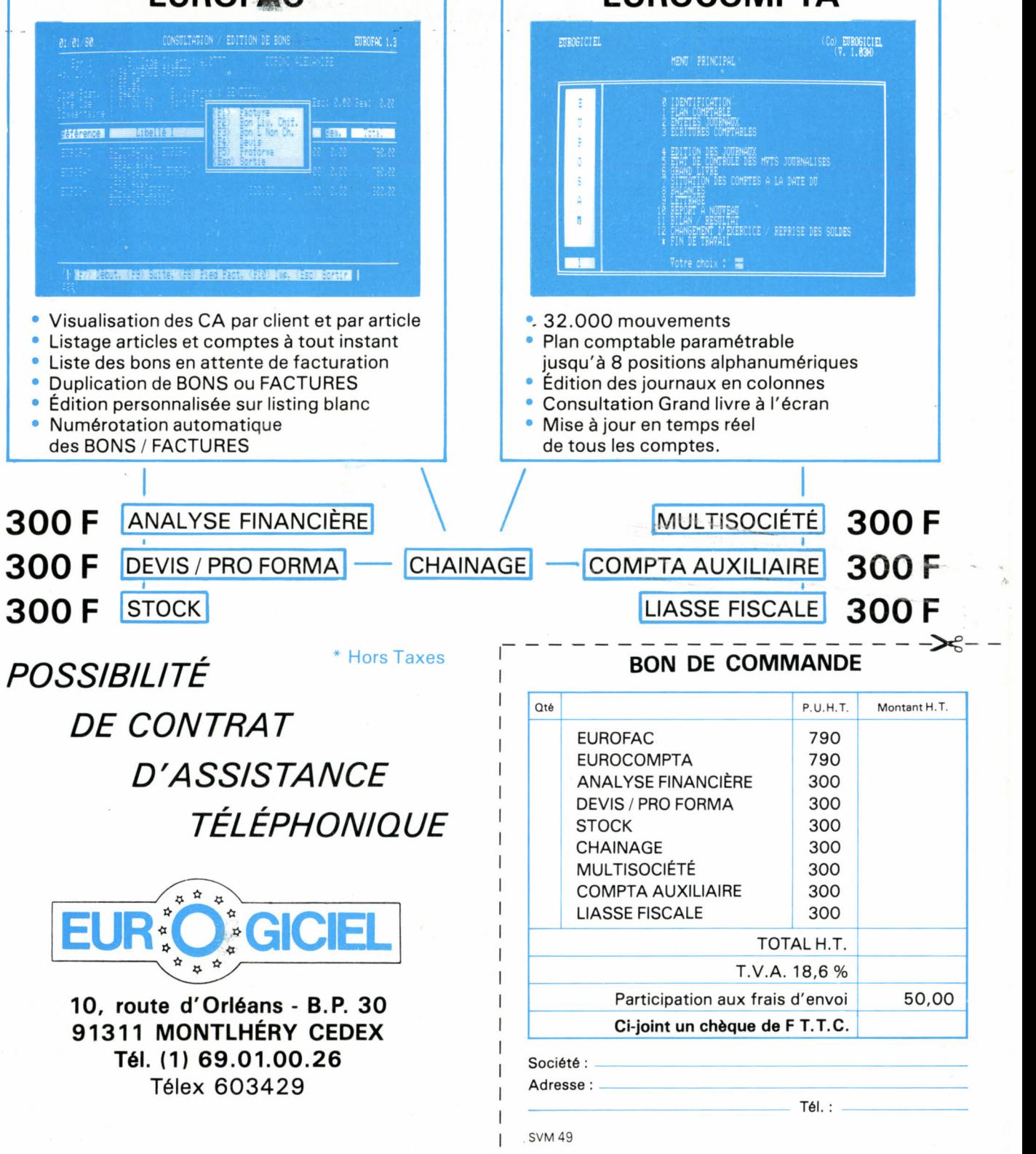

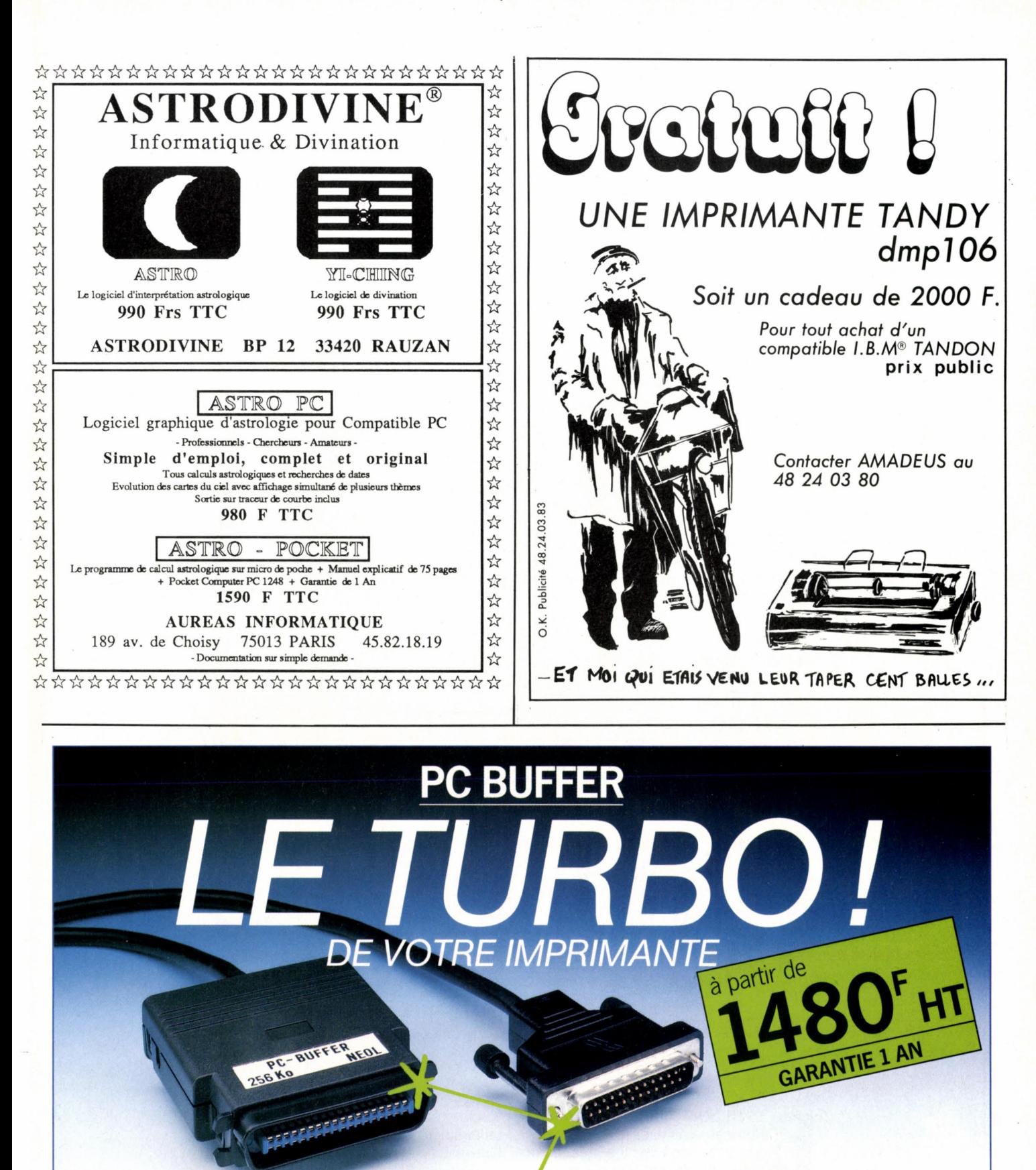

Quand votre ordinateur est en phase d'impression, il imprime c'est tout ! Quelle perte de temps pour son utilisateur. **Avec PC-Buffer vous gagnerez jusqu'à** du temps d'attente. Comment ? 90% PC-Buffer prend les données venant de l'ordinateur à grande vitesse (jusqu'à 6000 caractères/seconde) et pilote l'imprimante pendant que vous passez à une autre tâche. PC-Buffer transformera l'attente en temps de

travail.

Prêt-à-connecter, PC-Buffer s'installe comme un simple câble d'imprimante, n'encombre pas le plan de travail et ne nécessite aucun réglage. Il se branche sur toute imprimante parallèle.

*EQUIPEMENTS INFORMATIQUES* 

4 a, rue Nationale - 67800 Bischheim

*EOL* **Tél. 88 62 37 52** 

**Premier logiciel de gestion de bases de données fonctionnant sous l'intégrateur Windows de Microsoft, Omnis Quartz de Blyth Software met, pour 6 950 F HT, la conception d'une application de gestion à la portée des non-informaticiens. Son approche graphique le rend très convivial ; la création d'états de sortie devient presque un plaisir. Mais les cascades de menus ou les dialogues surabondants peuvent parfois nuire à la productivité des applications, ou ralentir certaines opérations.** 

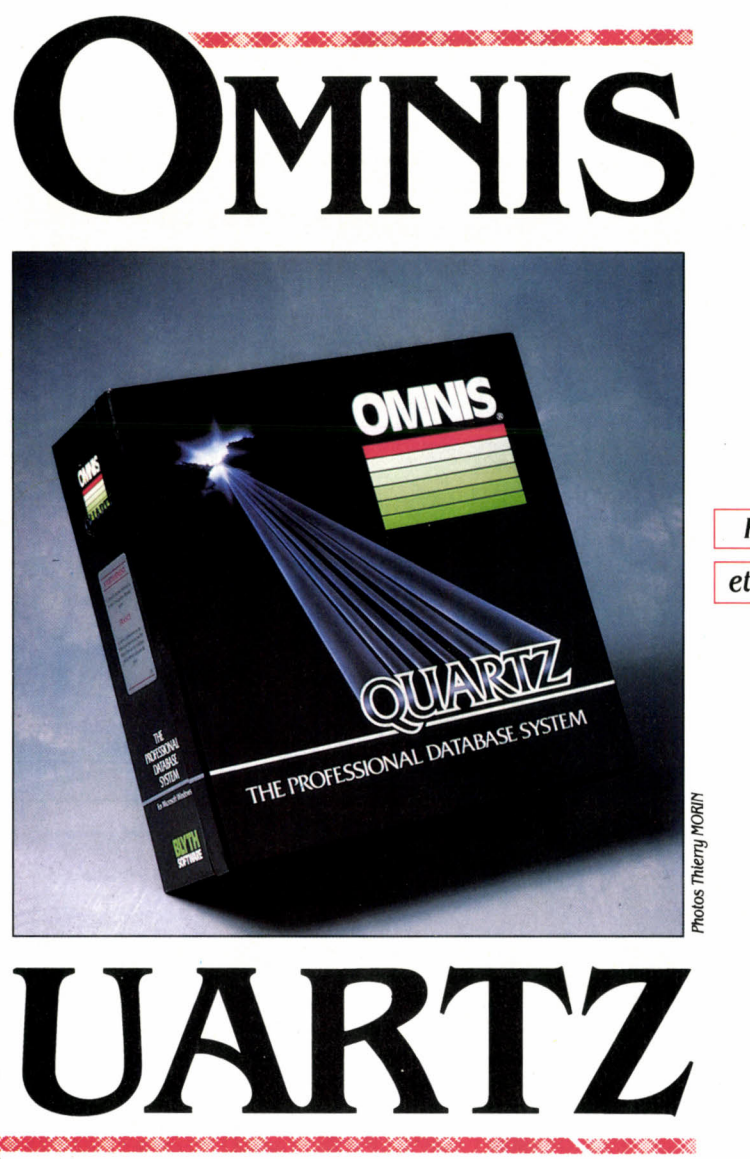

**Pour IBM PC** *et compatibles* 

**Photos Thierry MORIN** 

.fflinilleteniKAID01118KAKKDOIReille.7AIMAIROMIRCUMIMAIIV

# *La première base de données sous Windows*

**BLYTH SOFTWARE N'EST PAS UN**<br>
nouveau venu dans le domaine des<br>
bases de données. Il a créé, entre<br>
autres, Omnis en 1972 sur Apple II,<br>
puis Omnis 3 PC, Omnis 3 Plus sur Macnouveau venu dans le domaine des bases de données. Il a créé, entre autres, Omnis en 1972 sur Apple **II,**  intosh... Omnis Quartz est la dernière version du produit, destinée aux IBM PC et compatibles et adaptée à l'intégrateur Windows de Microsoft (logiciel qu'il faut se procurer par ailleurs). Le logiciel est disponible en France depuis plusieurs mois dans sa version anglaise ; c'est sa toute récente traduction française que nous avons testée. Il fonctionne indifféremment sous Windows 1, WindoWs 2 et

Windows 386, avec des variantes de présentation inhérentes à ces différentes versions de l'intégrateur. Omnis Quartz est d'abord un gestionnaire de bases de données, mais c'est aussi un générateur d'applications pour nonprogrammeurs : c'est là sans doute son côté le plus novateur ; il se distingue des bases de données classiques comme dBase d'Ashton-Tate, avec lesquels le développement d'une application (de gestion par exemple) nécessite l'apprentissage d'un langage. Les générateurs d'applications traditionnels sont conçus pour faciliter la tàche des seuls programmeurs ; ils génèrent des lignes de code,

**K:31111:<>/ile.Y. >1111(>111>e** 

qui - après modifications éventuelles - sont compilées pour donner naissance à un programme, exécutable de manière autonome. Ces générateurs nécessitent donc une certaine culture informatique.

A l'opposé, Omnis Quartz rend les techniques informatiques transparentes à l'utilisateur ; c'est un argument majeur pour le développement de la micro-informatique dans les entreprises, qu'elles soient petites ou grandes. La présence permanente d'un spécialiste devient facultative : l'utilisateur peut assurer lui-méme, au minimum, la maintenance et l'adaptation des applications. Avec un tel générateur d'applications, il suffit de décrire des objets (fichiers, écrans, liens entre

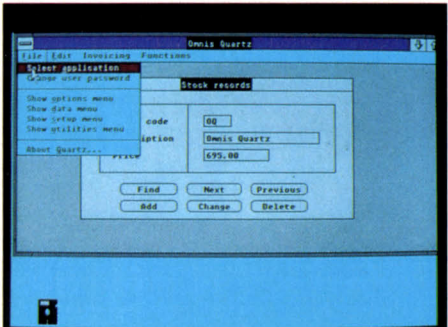

*Caractéristiques de l'intégrateur Windows : menus déroulants, fenêtres, boutons* et *icônes apparaissent à l'écran.* 

les informations, etc.) pour que le logiciel les manipule ensuite. Bien entendu, les applications générées sont de type Windows, c'est-àdire qu'elles sont munies de fenêtres multiples, et qu'on les utilise avec la souris.

La première phase de la construction d'une base consiste à structurer les données en fichiers et en rubriques, et à établir d'éventuels liens entre fichiers. Une base de données peut ouvrir jusqu'à 60 fichiers simultanément. Le nombre de fichiers créés est illimité, chacun d'eux pouvant contenir 120 champs (ou rubriques). La taille maximale d'un champ est de 2 400 caractères. Le nombre d'enregistrements (fiches) n'est limité que par la taille du disque. A chaque rubrique sont attribués un nom, un type et une longueur. On dispose entre autres d'une rubrique de type . séquence ., qui contient un numéro d'ordre unique, attribué automatiquement à chaque enregistrement lors de sa création ; c'est un perfectionnement utile. Les champs numériques peuvent contenir 11 chiffres significatifs, ce qui est en deçà des limites rencontrées habituellement. On peut par ailleurs s'étonner de ne pas pouvoir stocker des images, contrairement, par exemple, à la dernière version de Dataspace d'ISI, qui n'est pourtant pas sous Windows. Pas non plus de champs de type mémo où l'on pourrait saisir des textes libres.

Certes, la taille de 2 400 caractères par champ pouvait paraître, il y a quelques mois encore, exceptionnelle. Mais elle est aujourd'hui largement dépassée.

A titre de comparaison, le logiciel Clipper de Nantucket, compatible avec dBase, offre 32 000 caractères par champ et 64 000 par champ mémo, permettant ainsi la gestion documentaire en texte intégral. Lors de la création des rubriques (ou plus tard), on désigne les zones qui serviront d'index ; on dispose au maximum de 12 index par fichier (soit 12 clés d'accès), sachant que chaque lien avec un autre fichier compte pour un index. Si ce chiffre peut paraître faible, il s'avère, dans la pratique, que son dépassement révèle souvent une faiblesse de conception dans la base en construction. A tout moment, il est possible de modifier la structure d'une base, et notamment les liens entre fichiers. Omnis Quartz possède une structure interne très performante, qui accroit la vitesse d'exécution des recherches, et qui n'est pas sans rappeler celle de Dataspace.

#### **La richesse des écrans**

Après avoir créé les fichiers, on peut passer à la définition des masques de saisie et des formats pour les recherches et les états de sortie. Tous ces objets sont, pour Omnis Quartz, de même nature ; ils se construisent de la même manière. Un masque de saisie (format d'entrée) peut être composé de plusieurs fenêtres - jusqu'à 12 - éventuellement reliées entre elles. Chacune d'elles peut faire référence à 120 rubriques de différents fichiers (12 au maximum) ; elle peut comporter des zones destinées à la saisie, des zones de titrage et de commentaires, des cases à cocher, des boutons et des listes avec ascenseur, selon la technique employée par Windows. L'utilisateur peut, au gré de son imagination, tracer des cadres et modifier les couleurs (7 couleurs différentes par format). La richesse des écrans ainsi conçus est sans égale par rapport aux concurrents. Elle rend aisée aussi bien la saisie que la consultation des données. Celles-ci peuvent être affichées au choix dans un écran pleine page (une fiche par page) ou sous forme de liste (une fiche par ligne), cette dernière solution procurant une vue plus synthétique lors de la consultation.

Un système de gestion de bases de données est souvent jugé sur la richesse des outils destinés à la recherche et à l'extraction des informations. Dans ce domaine, Omnis Quartz foumit des outils de haut niveau : les formats

#### *LOGICIEL TESTÉ :*

*Version française 1.10 du* commerce avec *guide pédagogique, guide pratique et manuel de référence en français.* 

de recherche et les états. Au-delà des recherches simples du type . Nom = Dupont ou Durand et Code postal =  $75000$ , Omnis Quartz se distingue en offrant la possibilité de recherches par formules : on peut écrire jusqu'à 50 lignes de critères de sélection pour une seule recherche. Les formats de recherche peuvent être enregistrés et réutilisés : c'est là un des points forts d'Omnis Quartz. D'autres fonctions, telle l'extraction d'une sous-chaine de caractères, sont disponibles. Quant à la création des états de sortie, elle est aussi simple que celle des formats de recherche : c'est d'autant plus appréciable qu'elle représente d'ordinaire une tache ingrate de programmation. Un état peut bien en-

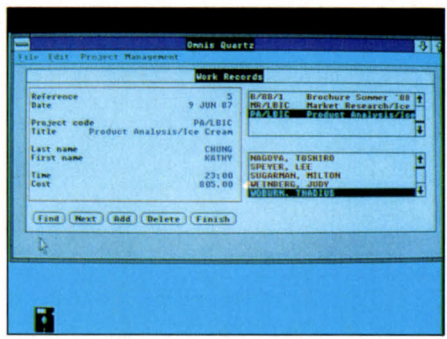

*Un enregistrement pleine page et une liste de divers fichiers liés entre eux s'affichent simultanément.* 

tendu faire appel à plusieurs fichiers ; il peut extraire des informations de 1 200 rubriques ! Les dimensions d'une feuille d'état sont elles aussi impressionnantes : 240 lignes sur 75 cm de large. Neuf niveaux de tris facilitent l'agencement des données extraites. Sur les champs numériques, les tris peuvent s'accompagner de sous-totaux (9 niveaux) et d'un total par état. Ainsi, on pourra faire apparaître, dans un tri par secteur géographique et par représentant, le chiffre d'affaires de chacun d'eux et de chaque secteur ; le chiffre global sera imprimé en fin d'état. On pourra mème insérer un saut de page, à chaque changement de secteur géographique...

#### **Les facilités de gestion**

Une base de données créée sous Omnis Quartz peut s'exploiter au choix suivant deux modes. En mode direct (Data Menu ), l'utilisateur dispose de l'ensemble des menus d'Omnis Quartz. En mode personnalisé, l'utilisateur final se voit proposer des menus adaptés à une application donnée. Ceux-ci doivent bien évidemment avoir été préalablement définis par le créateur de la base ; ils contiennent des macrocommandes, enchainements d'ordres élémentaires choisis parmi les 180 que propose le logiciel. Un menu peut

proposer jusqu'à 100 macrocommandes, chacune d'elles pouvant faire appel à 120 commandes de base. Celles-ci sont énumérées par le logiciel, et leur choix s'opère par un simple clic de souris. La création de menus personnalisés est donc théoriquement facile. Néanmoins, dès que les problèmes à traiter atteignent une certaine complexité, ils nécessitent une puissance d'analyse logique qui est en général l'apanage... des informaticiens. Il ne faut donc pas tomber dans le piège de l'apparente simplicité de mise en oeuvre d'une application personnalisée.

Omnis Quartz propose bien d'autres facilités pour la gestion d'une base de données. Ainsi, par un système de mots de passe, l'accès à certaines informations peut être limité à des catégories données d'utilisateurs. On dispose par ailleurs d'un utilitaire de récupération de fichiers, qui reconnaît les principaux formats du marché (ASCII, DIF, SYLK, dBase...). Toujours à l'actif de Blyth Software, notons la présence d'un utilitaire de réorganisation physique des fichiers sur disque. En effet, les systèmes de bases de données sont généralement pénalisés par la fragmentation des fichiers inhérente à l'enregistrement sur

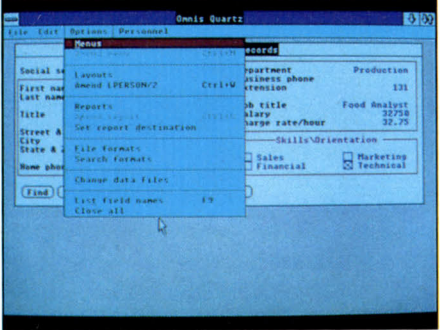

*Un menu classique pour Windows, mais personnalisé* grâce *aux 180 commandes disponibles sur Omnis Quartz.* 

les secteurs magnétiques des disques et disquettes ; pour améliorer les performances d'accès aux informations, il est nécessaire de regrouper physiquement les données. L'utilitaire d'Omnis Quartz est intelligent, dans la mesure où il n'accepte d'effectuer cette opération que si la fragmentation augmente de façon significative les temps d'accès.

L'utilisation quotidienne du produit révèle des incohérences qu'il convient de signaler. Lors de la définition des fichiers, l'interface graphique est si mal exploitée qu'elle dessert plutôt la souplesse de l'opération. Il semble que la définition des fichiers n'est pas plus performante que sur Omnis 3 PC, lequel ne possède pas d'interface *conviviale* . Sans doute s'agit-il d'une mauvaise intégration dans l'environnement Windows (Excel PC de Microsoft est un exemple de logiciel proposant une utilisation de Windows beaucoup

*I> Pour IBM PC et compatibles avec* 640 Ko *de mémoire au minimum, disque dur et intégrateur Windows de Microsoft (versions 1.03, 2 ou 386). Prix :* 6 *950 F tif, Module d'exécution seule : 2 500 F t1T. Édité par Blyth Software. Distribué par Aware.* 

plus intuitive.) Avec Omnis Quartz, on se perd parfois dans une cascade de menus et de sous-menus, par exemple pour retrouver la commande d'effacement de rubrique. L'affichage répété et agaçant de certains messages ou, de la liste des rubriques finit aussi par nuire à la productivité d'un travail quotidien. Un travail aussi systématique que la saisie de factures s'accommode fort bien de la présentation plus spartiate des applications réalisées avec un logiciel non graphique mais puissant, comme Super DB, de Computer Associates, ou le suédois Royal Base. (Ces derniers ont en commun avec Omnis Quartz la possibilité qu'ils offrent aux non-informaticiens de créer eux-mêmes leurs applications.)

#### **Et quelques contraintes...**

Au-delà de la bonne ou de la mauvaise utilisation de l'interface Windows se pose le problème des défauts éventuels de cet intégrateur. Par manque de références, il est difficile d'attribuer la lourdeur dont fait parfois preuve Omnis Quartz à lui-méme ou à Windows. Une chose est certaine : l'intégrateur de Microsoft n'est acceptable que si l'on dispose d'une machine rapide. En fait, Windows est à la fois utile et contraignant. Utile dans la mesure où l'utilisateur débutant sera parfaitement guidé dans l'approche et la prise en main du logiciel. Contraignant car il impose des lenteurs (comme dans l'affichage des états à l'écran). Quant à comparer Omnis Quartz aux bases de données traditionnelles, c'est périlleux dans la mesure où il ne s'adresse pas comme eux à des spécialistes. Comme Super DB ou Royal Base, il les surclasse sans conteste dans la facilité de construction des applications ; il peut générer des applications complexes, grâce au nombre important de fichiers ouverts simultanément. La récupération de fichiers ou la réindexation d'une base de données sont singulièrement lentes avec Omnis Quartz. Pour récupérer un fichier ASCII de 2 000 enregistrements d'une centaine d'octets chacun, il a fallu 3 mn 35 s sur une machine équipée d'un processeur 80386. De même, l'indexation de ce fichier a exigé 6 mn 50 s. Par contre, la lenteur de l'opération de suppression d'une rubrique doit être nuancée. En effet, une base de données dont la structure est manipulable par l'utilisateur final doit comporter des sécurités qui allongent l'exécution.

Si la documentation est luxueuse par sa présentation, son contenu l'est moins. Les rédacteurs n'ont pas su faire ressortir les qualités novatrices du produit. Ils ont aussi oublié quelques détails, comme la taille de la mémoire nécessaire pour élaborer et pour exploiter une application complexe. La lecture des manuels laisse une impression générale de grande confusion, aggravée par une traduction médiocre. Malgré ses défauts, Omnis Quartz est un logiciel séduisant et novateur, qui met Blyth Software en bonne place pour la conquéte du nouveau système d'exploitation OS/2 et de sa future interface graphique WPM (Windows Presentation Manager).

Daniel RIERA

## **COMMENT VOUS PROCURER LA CASSETTE AMIGA VIDEO-DECOUVERTE**

Tout simplement en vous adressant à l'un des distributeurs agréés mentionnés ci-dessous, qui vous la remettra en échange d'un chèque de caution de 100 F, chèque que vous récupérerez en rendant la cassette après l'avoir visionnée; ou en envoyant votre demande et votre chèque directement chez Commodore Fronce. Ce chèque vous sera renvoyé dès le retour

de 10 consiste para a consiste para a consiste para a para a para a para a para a consiste para a consiste para a consiste para a consiste para a consiste para a consiste para a consiste para a consiste para a consiste pa

(+) Réservé aux adhérents de la CAMIF (+ +) Réservé aux étudiants

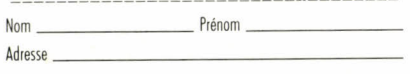

Ci-joint chèque de caution de 100 F.

# **IGOR ET GRICHKA BOGDANOFF VOUS PRÉSENTENT AMIGA LE MICRO-ORDINATEUR PHÉNOMÈNE**

....Une vidéo pour les découvrir!

Des possibilités inimaginables...

# Procurez-vous vite la cassette qui vous fera vives les plaisirs et les emotions de l'utilisateur **AMIGA.**

**MED-D** 

**En visionnant "Amiga Vidéo-Découverte", la cassette éditée par COMMODORE, comme Igor et Grichka, vole serez émerveillé par**  les possibilités de l'Amiga. Vous comprendrez comment ce micro-ordinateur peut transformer votre vie, dans tous les domaines: études, activité professionnelle, jeux et loisirs. Et tout cela simultanément si vous le désirez parce qu'il est multitâche.

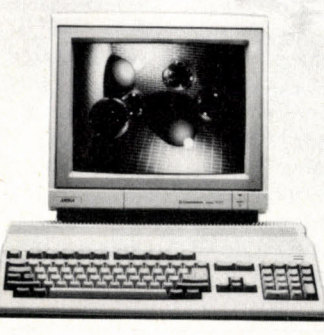

**Avec AMIGA vous êtes artiste-peintre et graphiste, Avec AMIGA vous êtes gestionnaire,**  Avec AMIGA vous êtes chef d'orchestre, et composez en stéréo, **Avec AMIGA vous êtes prof et élève, Avec AMIGA vous êtes créateur vidéo, Avec AMIGA vous êtes designer, Avec AMIGA vous êtes écrivain et éditeur,**  Avec AMIGA vous êtes un joueur passionné, un aventurier. **Alors pas une seconde à perdre. Aujourd'hui la cassette... et demain le phénomène chez vous.** 

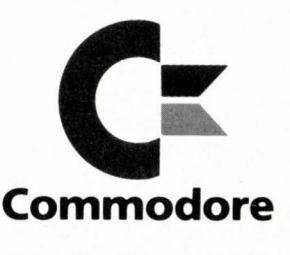

150-152 AVENUE DE VERDUN 92130 1SSY-LES-MOULINEAUX TEL (1) 46 44 55 55

### ONLY AMIGA MAKES IT POSSIBLE SICOB: STAND BC 30 54

**LOGICIELS** 

Concu à l'origine pour les journalistes de Libération, le traitement de texte Le Rédacteur, destiné à l'Atari ST, est un dévoreur de documents. Trois points forts : une exceptionnelle rapidité, une grande simplicité d'emploi, une fiabilité remarquable. Auxquels il faut ajouter le prix très bas, 490 F TTC, et une fonction inédite : l'analyse de texte. Bien qu'incomplet, le Rédacteur s'impose comme l'un des logiciels de base pour tout possesseur d'Atari ST.

> Les fonctions de gestion de blocs interdisent toute erreur.

Pour Atari ST

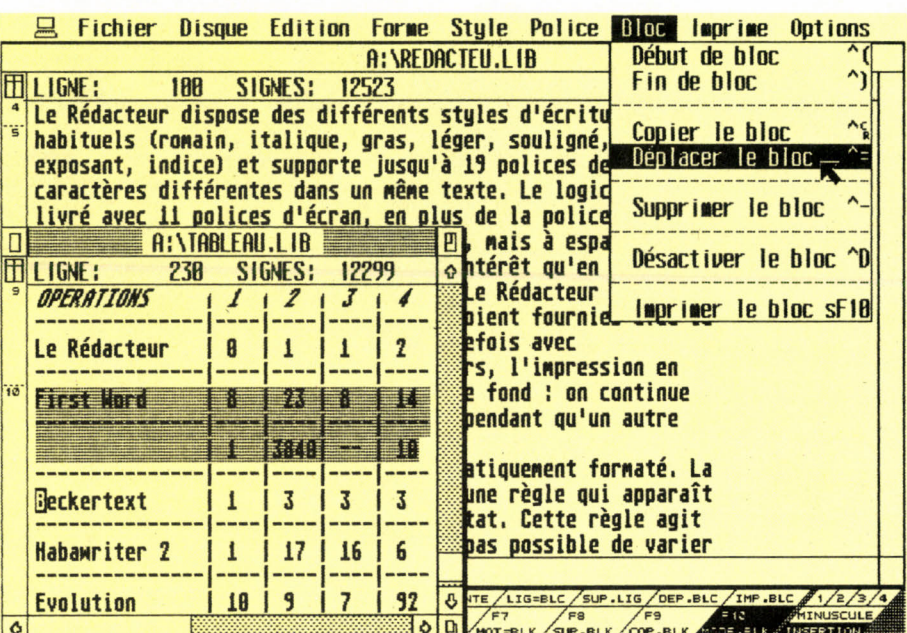

# Le traitement de texte à toute vitesse

KEDACTEUR

A PLUPART DES UTILISATEURS D'UN traitement de texte n'ayant pas tant besoin de sophistication que d'efficacité, Le Rédacteur marque un retour à une salutaire simplicité. Pas de multicolonnage, de publipostage, de correcteur orthographique, de graphismes intégrés, de césure automatique ou de gestion de notes en bas de page. Ici, le logiciel sacrifie les fonctions avancées des traitements de texte modernes au confort de la saisie de texte. Les origines du Rédacteur expliquent ce parti-pris. Au cours de l'été 1987, la rédaction du quotidien Libération est équipée d'ordinateurs Atari ST. Il ne s'agit pas de réaliser le journal en micro-édition, ni de transformer les journalistes en « hackers », mais de mettre entre leurs mains un outil de traitement de texte très simple et bon marché. Pour le logiciel, le choix se porte sur First Word de la société anglaise GST, qui répond à ces deux critères. Hélas, les journalistes se heurtent très vite aux limitations du produit, certes simple, mais trop souvent simpliste. Notamment en ce qui concerne la rapidité de traitement : à peu près convenables avec des textes courts, les performances de First Word deviennent insupportables dès que l'on dépasse une dizaine de feuillets. De plus, la fiabilité du logiciel est jugée insuffisante : il n'offre pas assez de sécu-

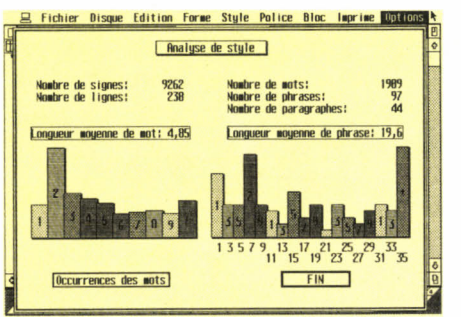

L'écran du module d'analyse : le texte de ce banc d'essai compte 97 phrases d'une longueur moyenne de 19,6 mots.

rité pour les journalistes, pour lesquels la perte d'un article est ce qu'il peut arriver de pire. Du coup, le service informatique du journal confie à la société toulousaine Logisoft le soin de réaliser un nouveau logiciel, adapté aux besoins de Libé. Le cahier des charges re-

Le Rédacteur, pour Atari 520 ST, 1040 ST et Mega ST. Moniteur monochrome ou couleur. Trois disquettes. Prix: 490 F TTC. Edité par Logisoft.

#### **LOGICIEL TESTÉ :**

Version 1.89 du commerce avec manuel de 210 pages.

pose sur trois exigences principales : simplicité, rapidité, sécurité. Ainsi est né TTN, la première mouture du logiciel Rédacteur, aujourd'hui utilisé par une trentaine de journalistes de Libération.

Dans sa version commerciale, le logiciel bénéficie de fonctions supplémentaires (impression en mode graphique, polices de caractères multiples, etc.), propres à lui ouvrir un plus large marché. Mais, pour son noyau de base, il a largement profité des tests en grandeur réelle effectués par la rédaction de Libération : le programme est d'ores et déjà très mature, et mérite sans restriction le qualificatif de professionnel. La rapidité est impressionnante : les tests le prouvent (voir encadré), Le Rédacteur, qui a été totalement écrit en assembleur, surclasse ses concurrents dans tous les domaines. De plus, la taille des fichiers ne détériore pas les performances : même si le texte fait 1000 pages (ce qui est possible avec les Mega ST, le logiciel ne travaillant qu'en mémoire vive), le passage de la première à la dernière ligne est pratiquement instantané.

Au premier abord, Le Rédacteur présente un furieux air de parenté avec First Word, dont la totale utilisation de GEM, l'interface graphique de l'Atari ST, n'est pas seule responsable. Cela n'a rien d'étonnant, il s'agit d'une exigence de *Libération,* les journalistes voulant conserver leurs acquis. L'écran principal du logiciel contient donc une table des caractères disponibles sur l'Atari ST, dont les caractères spéciaux que l'on ne peut obtenir habituellement au clavier : il suffit de cliquer sur un caractère de la table pour qu'il soit inséré dans le texte courant, à la position du curseur. En bas de l'écran figurent un rappel des touches de fonction (style des caractères, opérations sur des blocs), et des cases témoins des modes d'écriture (insertion-recouvrement, minuscule-majuscule). La fenêtre de texte proprement dite présente deux originalités par rapport à First Word : une ligne d'état, qui indique, outre le numéro de la ligne sur laquelle se trouve le curseur, le nombre total de signes contenus dans le document, et une petite case de désactivation, située sous la case de fermeture, en haut à gauche de la fenêtre : Le Rédacteur permettant de travailler sur quatre documents à la fois, avec quatre fenêtres indépendantes, cette case permet de passer de l'un à l'autre d'un seul geste, si les fenêtres recouvrent l'intégralité de l'écran. Détail important : Le Rédacteur, contrairement à la majorité des logiciels destinés à l'Atari ST, double absolument toutes les commandes accessibles avec la souris par des combinaisons de touches. Certains raccourcis deviennent même très vite indispensables : la touche ESC, par exemple, permet d'inverser deux caractères contigus, une faute de frappe fréquente. Un glossaire peut être défini, donnant accès par combinaison de touches à 36 expressions type, d'un maximum de 80 caractères. De même, certaines combinaisons peuvent être programmées pour afficher des caractères habituellement non accessibles par le clavier.

Le Rédacteur dispose des différents styles d'écriture habituels (romain, italique, gras, léger, souligné, exposant, indice) et supporte jusqu'à 19 polices de caractères différentes dans un méme texte. Le logiciel est livré avec 11 polices d'écran, en plus de la police système, pour certaines pas très bien dessinées, et à espacement non proportionnel. Ceci n'a de véritable intérêt qu'en mode d'impression graphique, possible avec Le Rédacteur bien que seulement trois polices d'imprimante soient fournies avec le logiciel. Le programme fonctionne toutefois avec l'imprimante laser d'Atari. Par ailleurs, l'impression en mode texte peut se dérouler en tâche de fond : on continue, dans ce cas, à travailler sur un texte pendant qu'un autre (ou bien le même 1) est en train de s'imprimer.

#### **Saisir et rechercher**

En cours de saisie, le texte est automatiquement formaté. La largeur d'écriture est déterminée par une règle qui apparaît en cliquant deux fois sur la ligne d'état. Cette règle agit sur l'ensemble du document : il n'est, en effet, pas possible de varier librement les largeurs d'écriture au sein d'un même texte, autrement qu'avec la fonction . indentation ., qui permet d'effectuer des retraits de largeur variable sur la gauche du texte.

La mise en forme du document (fer à gauche ou à droite, lignes centrées ou justifiées) s'effectue toutefois sur l'ensemble du texte ou sur un paragraphe désigné. La gestion des en-tètes et des pieds de pages est identique à celle de First Word : ceux-ci ne sont visibles qu'à l'impression, et ne peuvent comporter qu'une seule ligne de texte. Il est toutefois possible d'y utiliser les différents styles de caractère. Un code de contrôle permet la numérotation automatique des pages, en chiffres arabes ou romains.

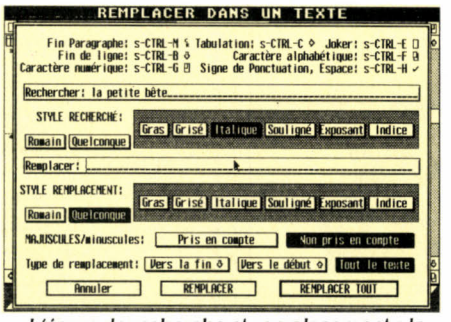

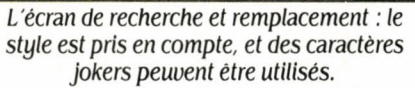

Les fonctions de recherche et remplacement sont très complètes : elles opèrent sur tout ou partie d'un texte, et tiennent compte à la fois des différenciations majuscules-minuscules, et du style (gras, italique, etc.) dans lequel est écrite la chaîne de caractères à rechercher. Des caractères . jokers . peuvent aussi être utilisés. Le Rédacteur permet en outre de poser des marques dans le texte, c'est-à-dire des repères (jusqu'à 4), utiles dans le cas de textes très longs pour retrouver instantanément certains paragraphes.

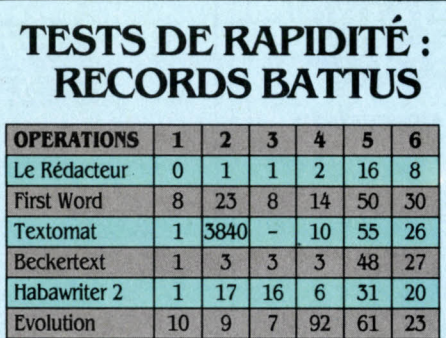

POUR SIX OPÉRATIONS CHRONOMÉtrées, voici les temps (en secondes) réalisés par Le Rédacteur, comparés à ceux des principaux traitements de texte pour Atari ST.

Signum - 14 - 63 18 6

Le document du test compte 30 pages de 25 lignes, avec une largeur de 60 caractères. Les six opérations consistent à :

1- aller de la première à la dernière ligne en utilisant la barre d'ascenseur ;

2 - fusionner dix pages supplémentaires en fin de texte ;

3 - mettre dix pages de texte en italique ; 4 - rechercher et remplacer un mot présent 30

fois dans le texte (une fois par page) ;

- 5 sauvegarder le document ;
- 6 charger le document.

Dans toutes les opérations qui impliquent la création d'un bloc (copie, déplacement, suppression), l'accent a été mis sur la sécurité : dès lors qu'un bloc est sélectionné, la plupart des commandes . dangereuses . sont verrouillées. Lors d'une suppression, le bloc est systématiquement rangé dans un pressepapier, ce qui permet de le retrouver même après que de nombreuses autres opérations ont été effectuées. Le même souci de sécurité se retrouve dans le système de sauvegarde du Rédacteur : lorsqu'on enregistre un texte en cours de travail, la version antérieure est conservée sur la disquette. De plus, le logiciel dispose également d'une sauvegarde automatique : au bout d'un certain temps d'inactivité (paramétrable de 1 seconde à 100 minutes), le texte est enregistré sur un fichier distinct. Cette sauvegarde est également liée à une extinction automatique de l'écran, elle aussi paramétrable, destinée à ménager le tube cathodique du moniteur.

Le système de sauvegarde est gourmand en espace disque (on peut se retrouver avec trois fichiers pour un même document), mais efficace. Pour limiter l'encombrement du disque, Le Rédacteur donne directement accès à la plupart des opérations sur disquette : il est possible depuis l'intérieur du programme de supprimer, renommer ou copier un fichier, obtenir des informations sur son compte (taille, date de la dernière modification), créer un dossier, ou formater une disquette.

#### **Éclairer le texte**

S'il est très complet et rapide, Le Rédacteur n'en demeure pas moins classique. Une fonction particulière lui confère pourtant une réelle originalité : le logiciel est doté d'un étonnant module d'analyse de texte, qui à tout moment, est capable en un temps record de se livrer à une série de calculs statistiques sur ce texte : nombre total de caractères (espaces et signes de ponctuation non compris), nombre de mots, longueur moyenne des mots, nombre de phrases et de paragraphes, longueur moyenne des phrases en nombre de mots, vocabulaire total utilisé, et nombre d'occurrences de chaque mot. A quoi cela sert-il ? A effectuer des études lexicologiques, politologiques, sociologiques, psychologiques, etc., à partir du langage utilisé par un individu ou un groupe ! Il s'agit d'un outil (légèrement intellectuel...) d'analyse bien connu de certains universitaires comme Jean-Marie Cotteret, qui travaille depuis plusieurs années sur le contenu du discours politique (voir ses ouvrages *Vocabulaire du général de Gaulle* et *Giscard-Mitterrand :* 54 774 mots pour *convaincre* aux Presses Universitaires de France). Pour l'utilisateur moyen, le module d'analyse du Rédacteur peut, outre permettre facilement la création d'un index, aider à avoir un point de vue critique sur la qualité d'un texte (richesse du vocabulaire, variété du rythme des phrases). Aux lycéens et étudiants, il permettra de donner un éclairage différent aux textes qu'ils étudient.

Christine LAURENT Yann GARRET

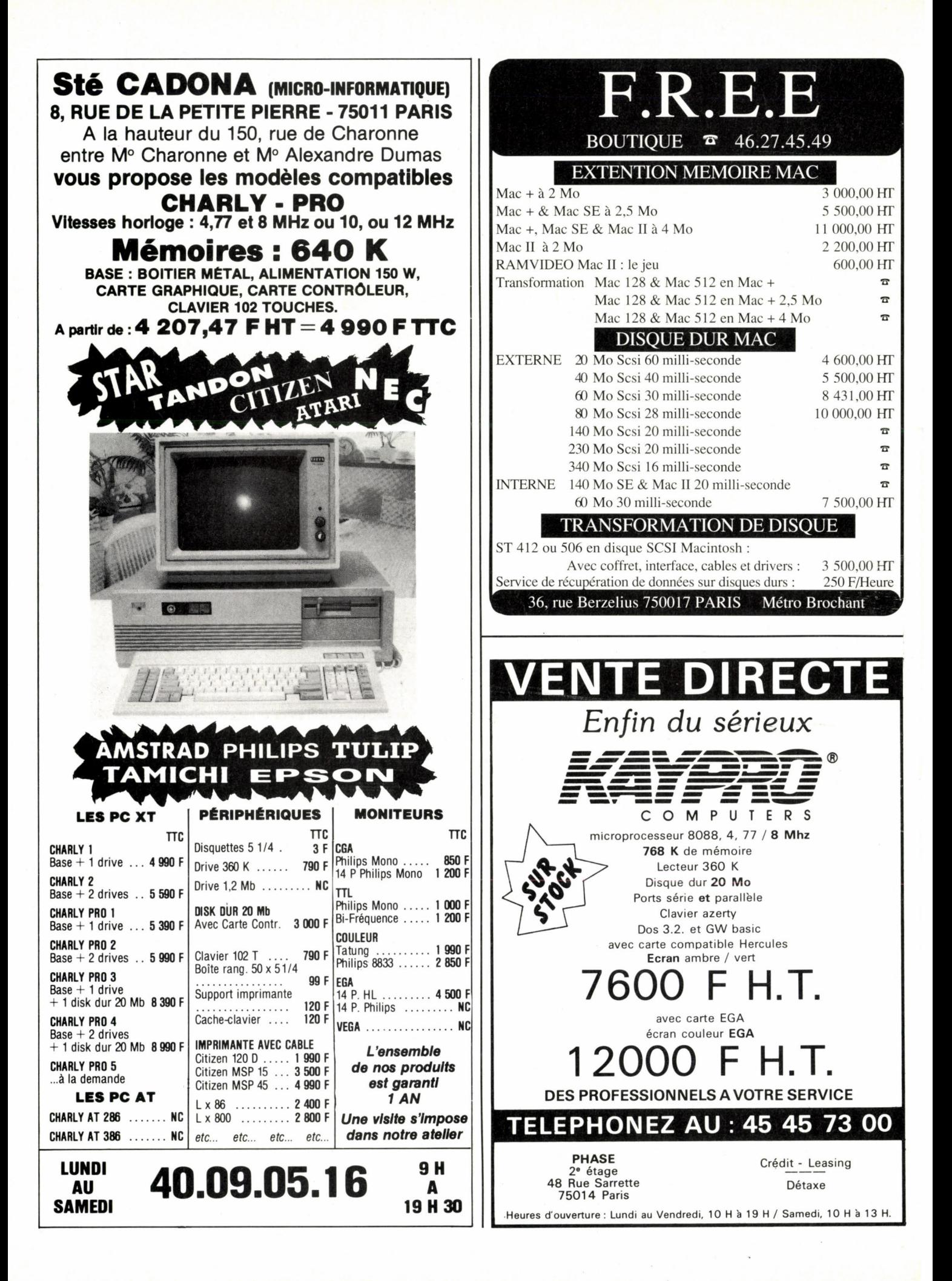

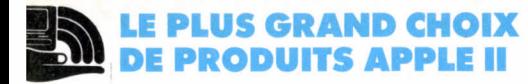

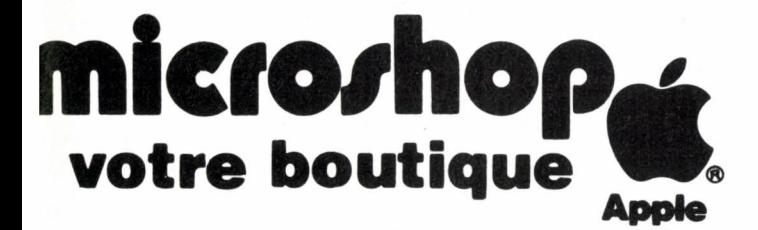

Concessionnaire agréé , rue de Châteaudun 75009 Paris. Tél. : 48 78 80 63 élex : 290745 + Métro : Cadet u Notre-Dame-de-Lorette uverture 10 h/19 h, du lundi au samedi

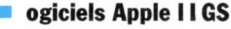

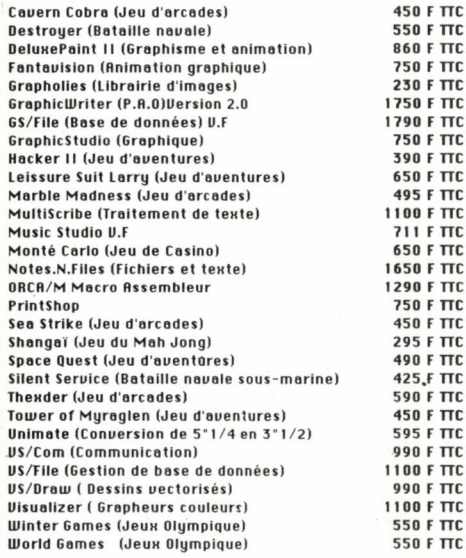

#### artes et périphériques II GS

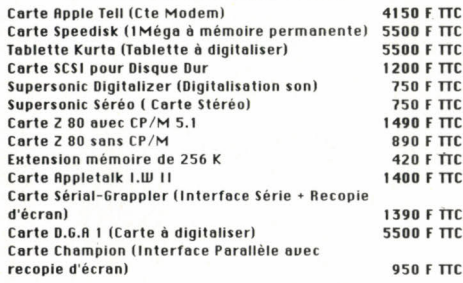

#### ogiciels Apple IIe + IIc

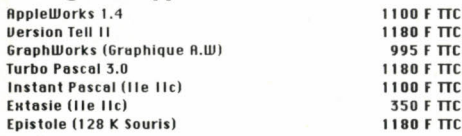

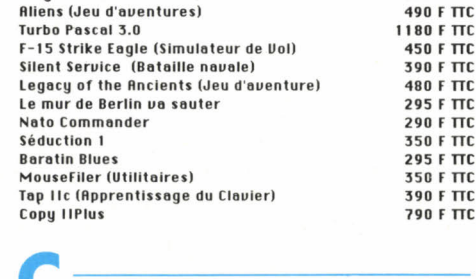

Sargon III (Jeu d'échec)

#### artes et périphériques llc

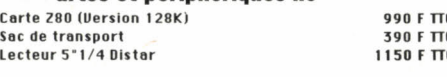

 $1.1111$   $1.1100$ 

90 F TTC

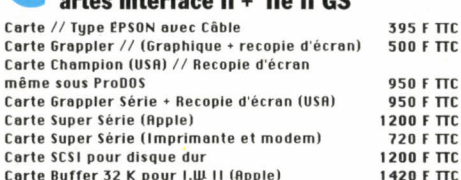

#### artes extensions mémoire II + IIe

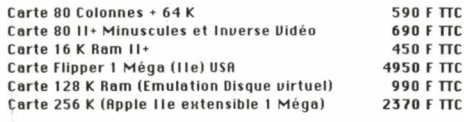

#### artes diverses II + IIe

Carte Z 80 + 64 K (4 Mhz)

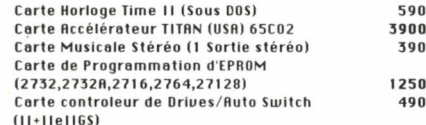

SVM 4

**DESIGNATION** 

**FORFAIT PORT \*** 

\*Sauf moniteur, imprimante

#### artes modems et communications

**TOTAL** 

Modem Apple Universel (300/1200 Bauds) 2390 F TTC

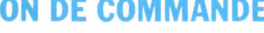

uf pour produits de marque APPLE ivoyer ce bon accompagné : votre réglement à : **CROSHOP** rue de Châteaudur<br>009 PARIS

 $I.$ : (1) 48.78.80.63

#### INDITIONS DE VENTE

A TOUTE COMMANDE DOIT ETRE JOINT UN REGLEMENT DU MONTANT TOTAL TTC.<br>LES MARCHANDISES. ASSUREES, SONT EXPEDIEES AUX RISQUES ET PERILS DE L'ACHETEUR. UR ETRE VALABLE, TOUTE RECLAMATION DOIT NOUS PARVENIR DANS LA HUITAINE DE LA RECEPTION DE LA **IRCHANDISE** TOUTES NOS CARTES ET COMPATIBLES SONT GARANTIES 6 MOIS

et systèmes

IMPRIMANTE PANOSONIC KX.P 1081 PROMOTION DU MOIS: 2990 F TTC **Ile IIc IIGS Mac** 

Carte Apple Tell (Ile/IIGS)

Logiciel PRO SERVE (Création Serveur)Ile

650 F TTC

1490 F TTC

F TTC

 $F$  TTC

 $F$  TTC

**F** TTC

 $F$  TTC **F TTC**  $F$  TTC  $F$  TTC

F TTC

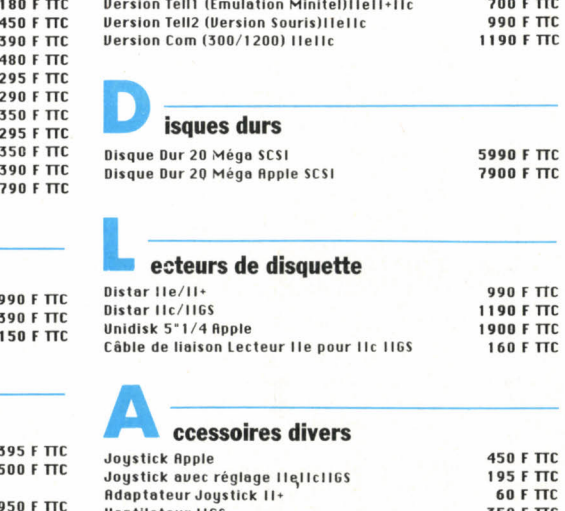

4150 F TTC

1495 F TTC

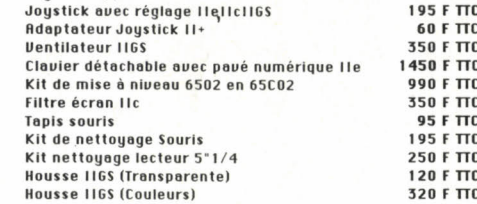

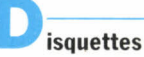

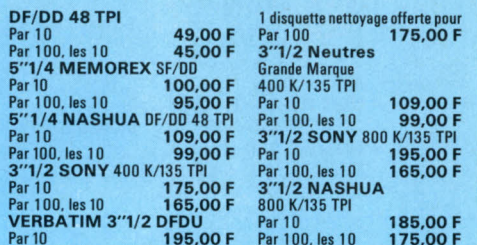

#### **NOMBRE** PRIX

40F

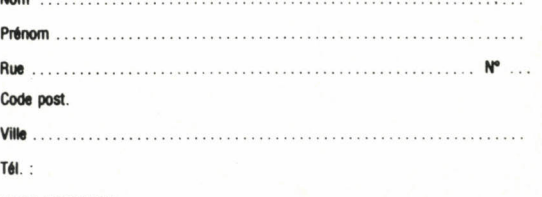

LU ET APPROUVE

DATE **SIGNATURE**  INFORMATIQUE SYSTEM FRANCE

Concessionnaire agréé APPLE

99, avenue du Général Leclerc - 94700 Maisons-Alfort Tél. : (1) 43.68.12.12 - Télex : 262 737

#### INFORMATIQUE SYSTEM FRANCE

130, avenue du Général Leclerc - 92340 Bourg-la-Reine Tél. : (1) 46.60.18.55

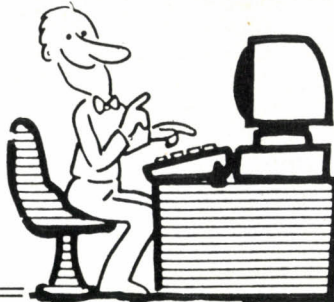

#### VAL DE MARNE COMPUTER

62 bis, avenue Clémenceau - 94700 Maisons-Alfort Tél. : (1) 43.78.00.72

#### SAUMUR INFORMATIQUE

13, rue Fourrier - B.P. 106 - Saumur cedex Tél. : (16) 41.67.82.43

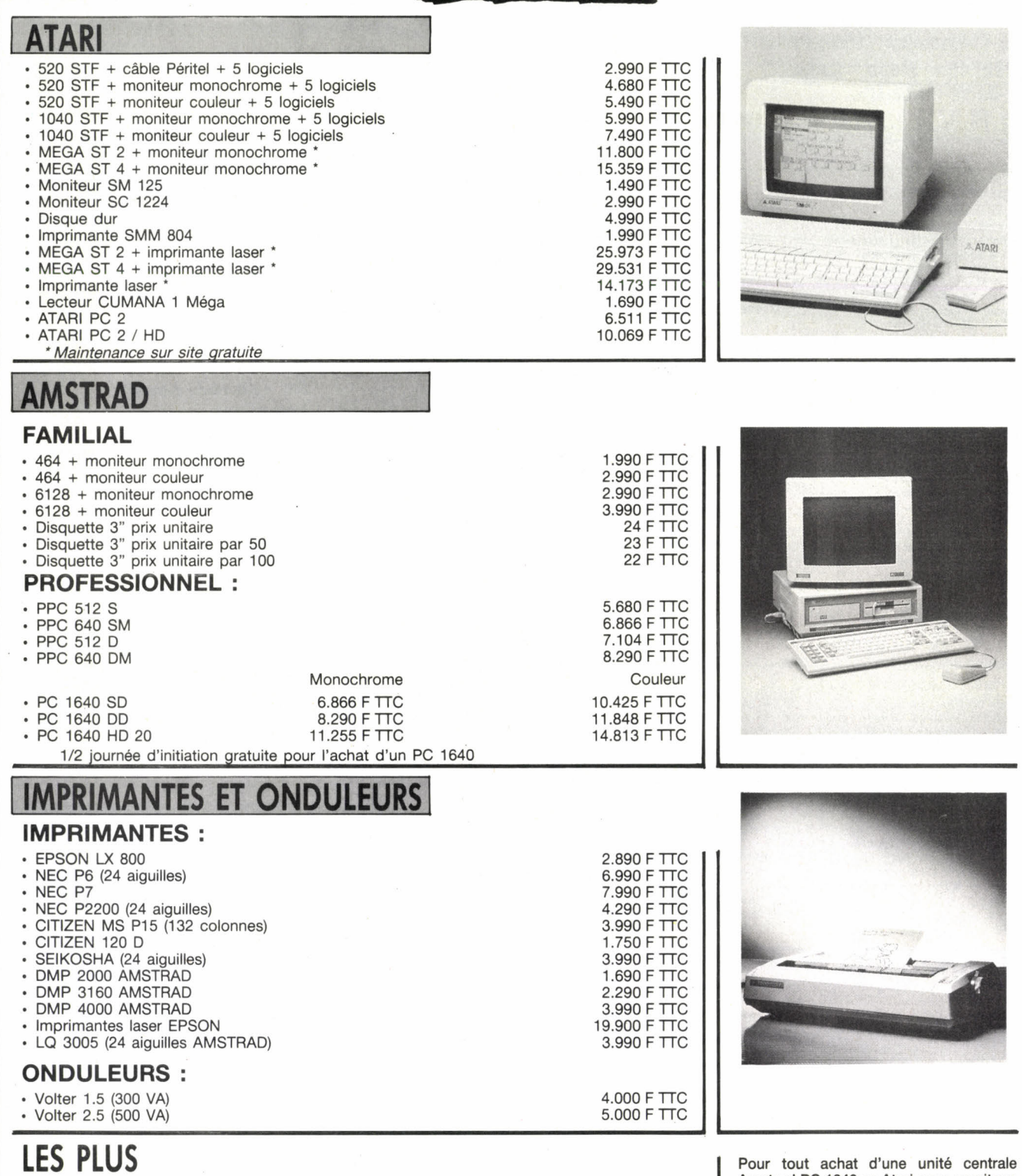

- Associations, fonctionnaires, membres des comités d'entreprise, étudiants, vous bénéficiez d'un Tarif Spécial. N'hésitez pas à nous contacter.
- Renseignez-vous sur nos scéances "formation logiciel" auprès de : Christine Billion au 46.60.18.55

**Pour tout achat d'une unité centrale Amstrad PC 1640 ou Atari avec moniteur, nous vous proposons une imprimante Seikosha SP 180 Al à 1500 F TTC (offre valable au moment de l'achat de votre unité centrale).** 

**ATTITUDES** 

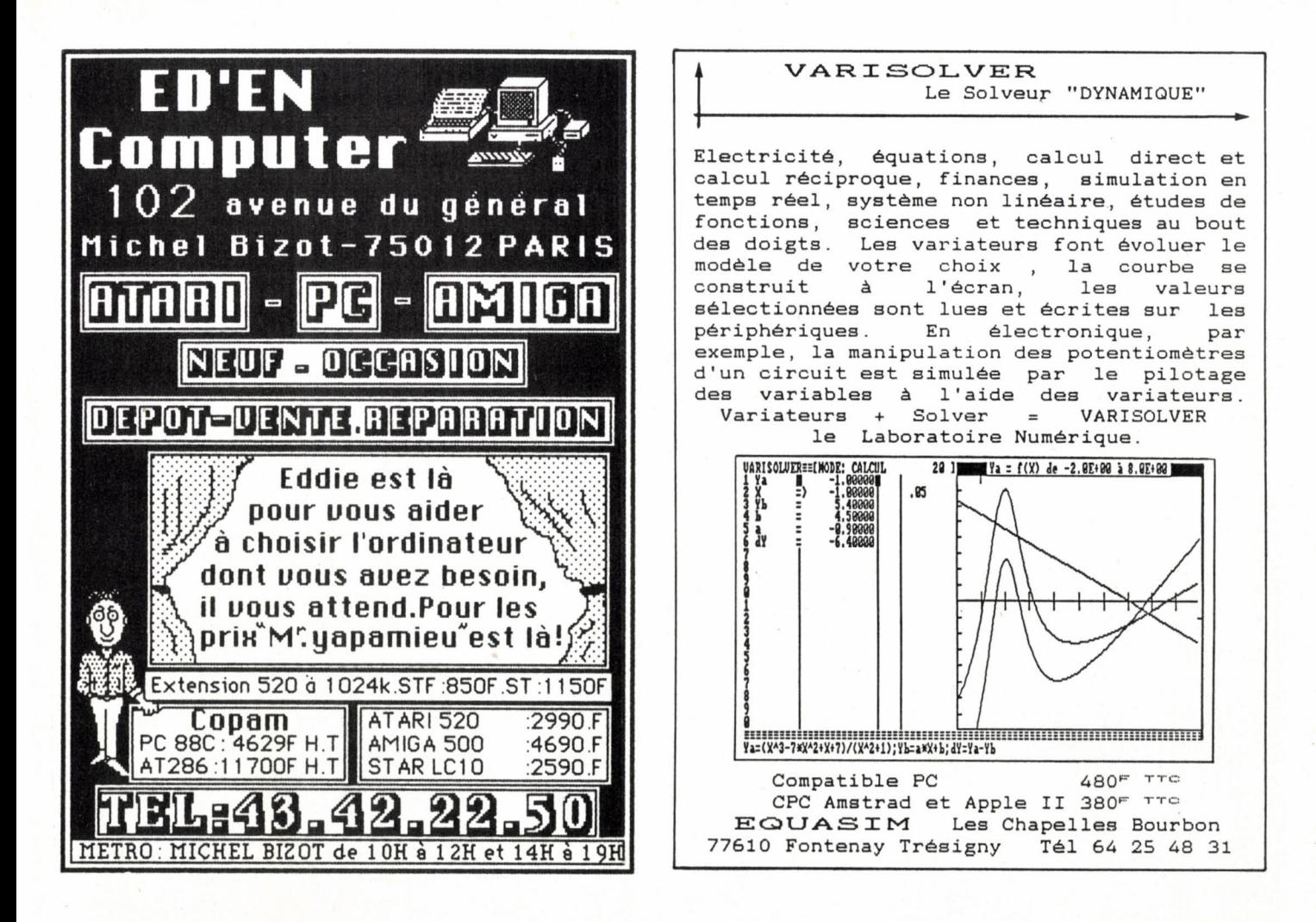

# **BONNEZ-**YOUR

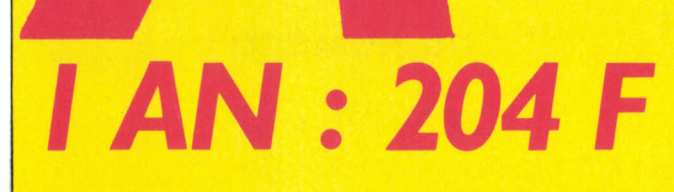

#### **ETRANGER**

**BELGIQUE: 240 FF CANADA : I AN 39 \$ CAN**<br>Périodica Inc., CP 444 OUTREMONT P.Q.<br>CANADA H2V 4 R6. **USA: I AN 62 \$** International Messengers Inc.<br>P.O. Box 60326 Houston - Texas 77205 **SUISSE : I AN 66 FS**<br>Naville et Cie 5-7, rue Levrier 1211 GENEVE I **AUTRES PAYS: I AN 300 F** Nous consulter pour le tarif PAR AVION Commande à adresser directement à SVM

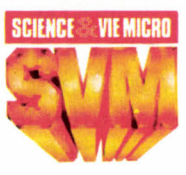

### **BULLETIN D'ABONNEMENT**

A adresser, paiement à Excelsior Publications 5, rue de La Baume 75415 Paris Cedex 08

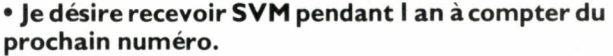

Nom: Prénom : \_

Adresse : \_

Code Postal:

Profession

• Ci-joint mon règlement par chèque à l'ordre de SVM-BRED. **SVM 49** 

 $\_$  Ville :  $\_$ 

Etranger : chèque compensable à Paris ou mandat international.

# E **vitez les galères !**

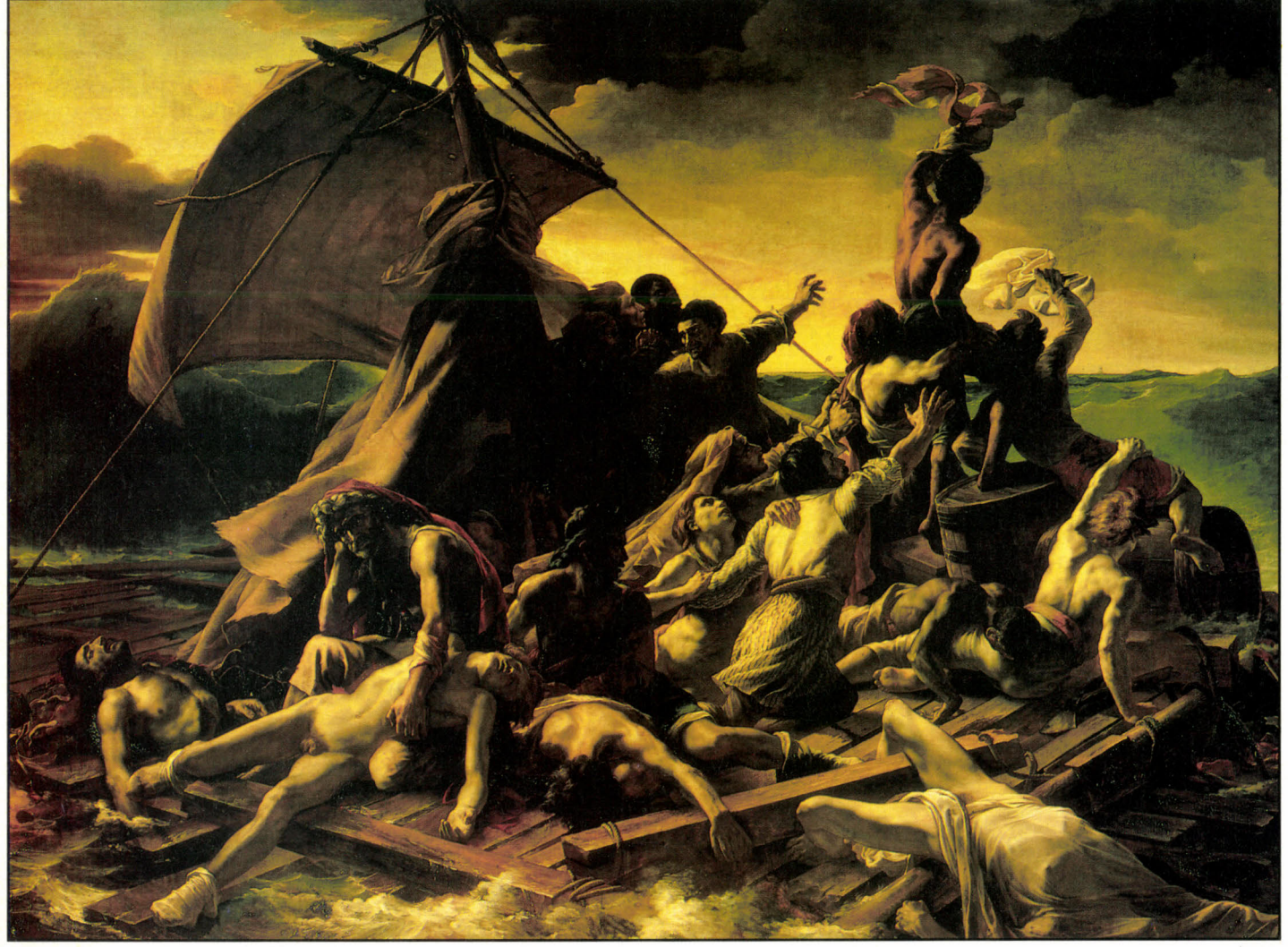

**par les temps qui courent, mieux vaut ne pas s'embarquer à la légère. Le MATIF, le SME, le GATT, les montants compensatoires, le cash flow et les noyaux** s'embarquer à la légère. Le MATIF, le SME, le GATT, durs... vous comprenez tout? Si vous n'en êtes pas tout à fait sûr, voici un moyen très simple de décoder les informations qui nous sont assénées quotidiennement : SCIENCE & VIE ÉCONOMIE.

En démontant les mécanismes de l'économie, en dévoilant le dessous des mots et des chiffres, en donnant un éclairage de fond aux événements importants, SCIENCE & VIE ÉCONOMIE vous fait bien comprendre l'économie.

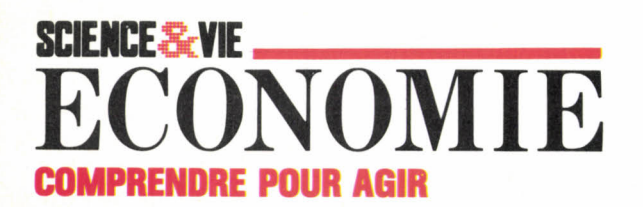

**AU SOMMAIRE** 

**DU NUMÉRO** 

**D'AVRIL :** 

- **La course aux avantages en nature.**
- **Télécoms : le réveil des géants.**
- **Retraites : faites votre plan vous-même.**
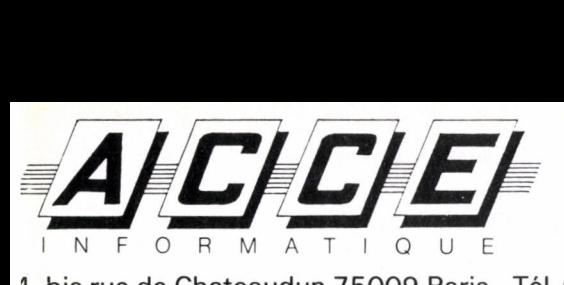

## **VOYAGEZ EN MAC !**

I, bis rue de Chateaudun 75009 Paris - Tél. : (1) 48.78.38.01 Serveur Minitel 48.78.79.92 goraire magasin: 10 h à 19 h du lundi au samedi, sans interruption - Métro Cadet ou N.D. de Lorette

## **DISQUE DUR 20 MO EXTERNE**

### **PRIX 5990 F TTC**

### **IMPRIMANTE PANASONIC PRIX 2990 F TTC**

580,00 FTTC 580,00 FTTC

6630,00 FTTC 2530,00 FTTC 1200,00 FTTC 3520,00 FTTC 998,00 FTTC 5070,00 FTTC 1100,00 FTTC 605,00 FTTC

1400,00 FTTC 1600,00 FTTC 990,00 FTTC 3400,00 FTTC

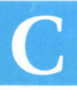

### **IMMunication/réseaux و ommunication/réseaux**<br>13900,00 FTTC

Carte Mac 286 pour Mac II (Emulation MS DOS) Tops(Serveur Fichier IBM PC) 3415,00 FTTC<br>Tops(Serveur Fichier Mac (s) 32240.00 FTTC Tops(Serveur Fichier Mac (s)<br>Tops Print Mac Link Plus Version Europe 3200,00 FTTC<br>
Logiciel de Communication Mac Tell3 1890.00 FTTC Logiciel de Communication Mac Tell3 Modem Tri-Stand Com1 4500,00 FTTC

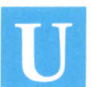

#### U **tilitaires**

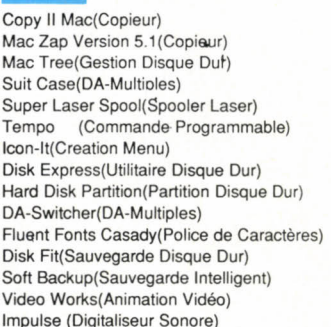

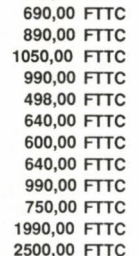

530.00 FTTC

605,00 FTTC

425,00 FTTC 990,00 FTTC 820,00 FTTC

2240,00 FTTC<br>3200.00 FTTC

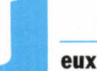

Jam Session(Musique Chez Vous) 660,00 FTTC<br>ChessMaster 2000 693.00 FTTC ChessMaster 2000 Crystal Quest 415,00 FTTC Déja Vu 530,00 FTTC Falcon 590,00 FTTC Flight Simulator 460,00 FTTC Ferrari 650,00 FTTC<br>Apache Strick 605.00 FTTC Sub Battle 460,00 FTTC

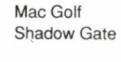

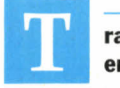

#### **raitement de texte et mise en page et graphisme**

Page Maker Version 2.0(Mise En Page) MS Word 3.01(Traitement de texte) Mac Write Version 5.0(Traitement de texte) Mac Draw Version II (Logiciel Graphique) Mac Paint Version 2.0 (Logiciel Graphique) Pixel Paint Mac II (Graphique Couleur) Super Glue(Impression Sans Logiciel) Smart & Clipper(Super Album)

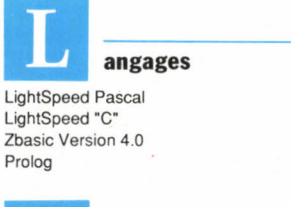

#### T **ableur et base de données et gestion**

Tableur MS Excel MS Works 4° Dimension (Base de Données) Gestion Simil (Compta/Stock/Facturation) Compta Maestria Plus Facturation Tenora 3650,00 FTTC 1840,00 FTTC 5858,00 FTTC 6600,00 FTTC 4680,00 FTTC 3300,00 ETTC

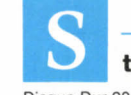

#### **tockage et extension**

Disque Dur 20 Mo Externe Disque Dur 60 Mo Externe Cirrus Sauvegarde 40 TB Cirrus Extension 2 Mo Mac Plus/SE/Mac II Extension 4 Mo Mac Plus/SE/Mac II Extension 8 Mo Ma II Extension Mac 512k-1Mo

5990,00 FTTC 14990,00 FTTC 14990,00 FTTC 7120,00 FTTC 14240,00 FTTC 28464,00 FTTC

3500,00 FTTC

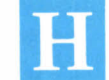

**Houss Houss** Houss Poche Poche Filtre I

Kit Ne Kit Ne Suppo Suppo Turbo **Tuibo**  $A+MO$ Kit de Ventill Tapis

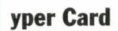

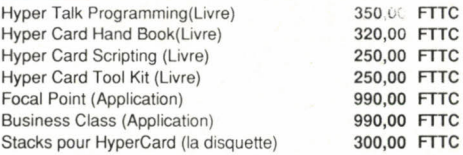

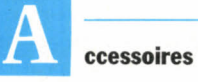

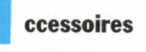

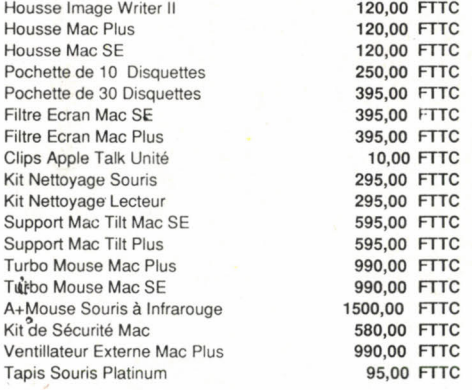

#### **Disquettes**

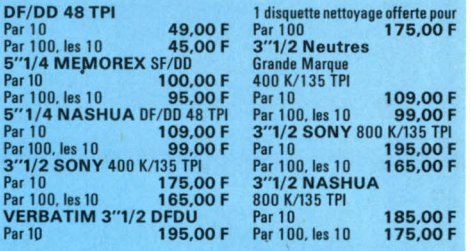

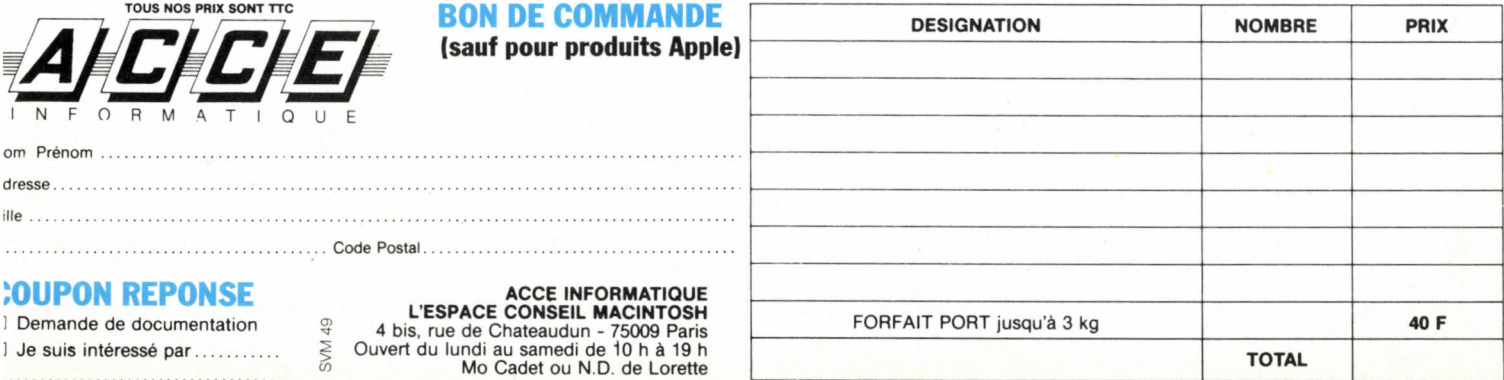

#### **ENERGY SUPER•386 SYSTEM**

**SA VOCATION : EFFICACITE ABSOLUE**  24990<sup>F</sup>/HT **29640F/rrc** 

 $-79$ 

8 856

Le SUPER-386 d'Energy est maintenant disponible chez PENTA. Sa nouvelle<br>présentation façon TOWER permet l'accès facile à toute sa partie

electronique.<br>Fabriqué par le leader du sud-asiatique, il est surtout remarquable par sa<br>puissance et sa rapidité de travail, mais ne vous laissez pas troubler par<br>son prix, Taïwan nous a habitué depuis longtemps aux recor

CARACTENISTIQUES : CPU : Microprocesseur M39616, Zero wat state, 2 Mo HAM on board (32°256 Ko), s timers programmaties, r<br>canaux d'interruption, 32 bits d'adressage, horloge à temps réel, timing de bus, memory map adressab

#### **BABY WENDY AT3 avec DISQUE DUR 20 Mo et 1024 Ko**

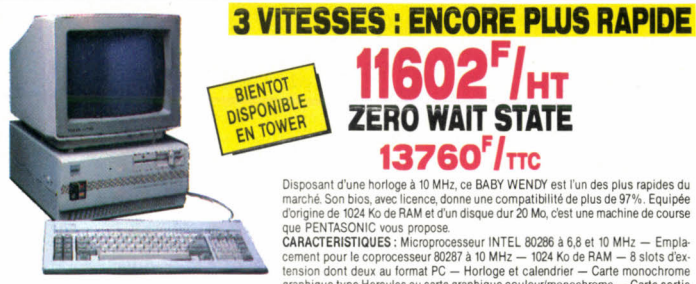

**13760F/rrc**  Disposant d'une horloge à 10 MHz, ce BABY WENDY est l'un des plus rapides du marché. Son bios, avec licence, donne une compatibilité de plus de 97%. Equipère d'origine de 1024 Ko de RAM et d'un disque dur 20 Mo, c'est une machine de course

**11602 FIHT ZERO WAIT STATE** 

que PENTASONIC vous propose.<br>CARACTERISTIQUES : Microprocesseur INTEL 80286 à 6,8 et 10 MHz — Empla CARACTENTIFICIUSE: MICHAEL ENSIGNER (CHENITIGITIES: MICHAEL PROPOSSEUT INTELLE 20236 A SET UNITS.<br>Cement pour le coprocesseur 80287 à 10 MHz = 1024 Ko de RAM = 8 slots d'es-<br>Hersion dont deux au forme (FC = Horloge et cale

tion. Gazo et surfite paraliele — Garte co<br>
— Clavier AZERTY 102 touches — Alim<br>
tion. Garantie 1 an pièces et main d'œ

#### **UN VÉRITABLE OSCILLOSCOPE À MÉMOIRE DE 2 x 50 MHZ DANS VOTRE PC XT ou AT A UN PRIX PENTASTIQUE**

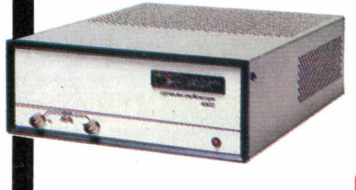

**111111111i1**  \ \ \ \ \ \ \ \ \ \ \ \ \

\\\\\\\\\\\\\**;::::** 

**CALLER AND IN CURL** 

#### **COMPUTERSCOPE ZENITH «HEATHKIT»\***

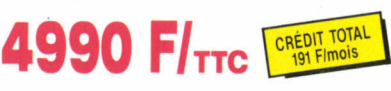

**Complet en ordre de marche. Garanti 1 an. Sondes** et câbles en **option.**  Enfin toutes les performances de votre «IBM PC», XT ou AT au service **de la mesure.** 

**Le boitier HEATKIT de ZENITH se raccorde directement par l'intermé-diaire d'une prisa «série, Tapez •SCOPE. (logiciel fourni) et vous disposez d'un outil aux performances inégalées. Les 10 touches de fonc-tion sont les commandes de votre oscilloscope. Sur la droite de l'écran, apparaissent les témoins et la graduation utilisés. A tout moment, vous mémorisez une trace, par exemple sous le filename 140154, puis vous la rappelez pour la comparer, la disséquer, la torturer ou la couper en**  tranche.<br>\* Trade marque déposée.

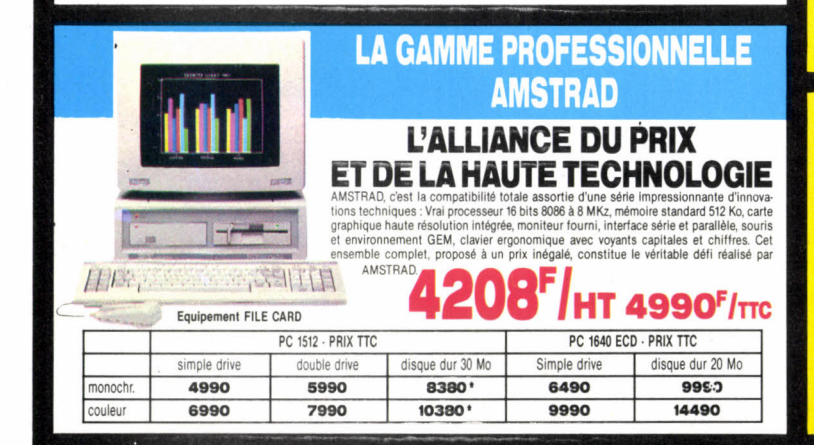

### **L'IMPRIMANTE LASER PP8 CENTRONICS 04 FIHT 19810 F/TTC SOPHISTICATION ELECTRONIQUE**

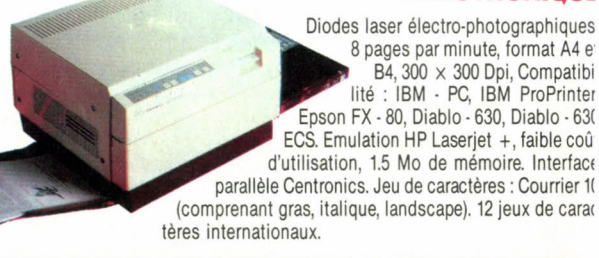

#### **PARIS LYON**

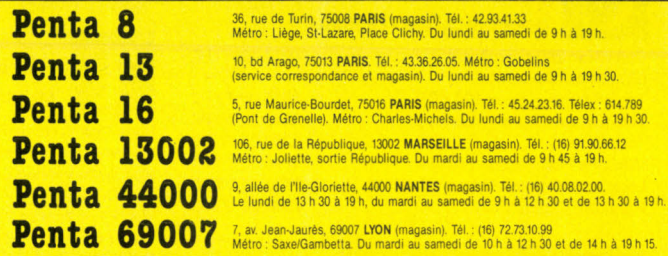

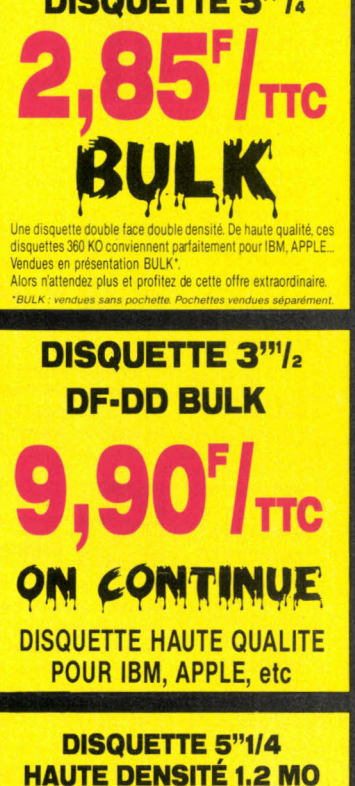

**EMCORE PLUS** Disquettes haute-densité pour IBM AT et compatibles, vendues

avec pochettes et étiquettes.

#### **DISQUETTE 5"% MONITEUR SUPER SC**

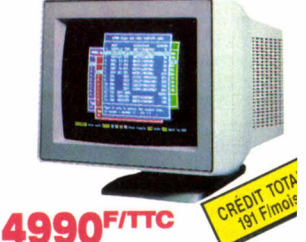

14" couleur, très lumineux à pied pivotant et inclinable Compatible IBM PC, CGA, EGA, PGA\*, VGA, Systeme 2 (30<br>60), Hercules, Macintosh. Il s'adapte aux extensions CAD/C

DESKTOP ou peur les applications haute résolution. Il acci les modes d'affichage : auto switch TTLIentrée vidéo anal que de 3 à 4096 couleurs. Résolution 800×600. Scann nchro continue et automatique, horizontale : 15/36 KHz, v cale : 45/90 Hz. Lecture aisée en mode texte par sélection couleur d'affichage vert, ambre ou blanc sur fond bleu.

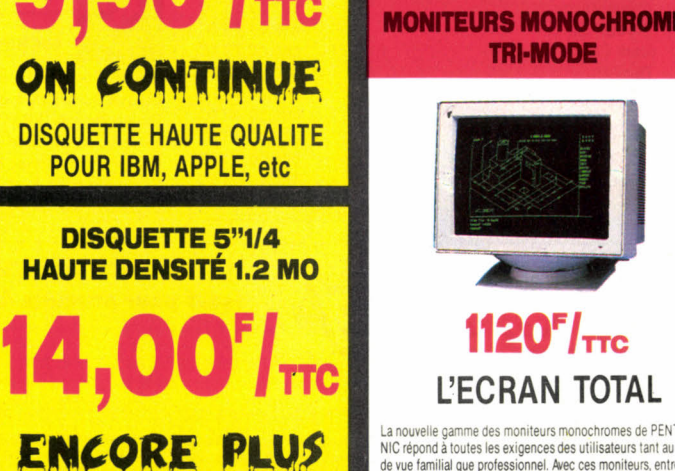

de vue familial que professionnel. Avec ces moniteurs, entri<br>la grande porte dans le nouveaux monde de l'informatiqu Ecran plat, teinté, anti-reflets, 14 et 15" Verts, ambres ou blancs. Totalement compatibles IBM PC XTIAT.

# **PENTASONIC JOUE LES «DURS»**

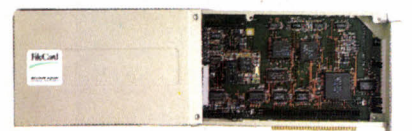

#### **LA FIN DU DISQUE DUR HYBRIDE** Conçu pour être monté sur des portables, les FILE CARD ont la réputation d'être indestructibles.

CARD fait mieux, plus vite, plus longtemps pour le<br>
Thême prix.<br>
CAPACITE : 32 MO formatés.<br>
CAPACITE : 54 MO formatés. Jusqu'à présent leur prix prohibitif les réservait à des applications spécifiques. Aujourd'hui grâce à PENTA laissez mourir en paix les dinosaures. FILE même prix.<br>CAPACITE : 32 MO formatés.

TRANSFERT : 5 M. bytes/sec. 2 disques, 4 télés, 612 **3390F1 TTC** cylindres, 753 Tpi, 14667 Bpl. Supporte 50 G d'accélération. Codage RRL : 7

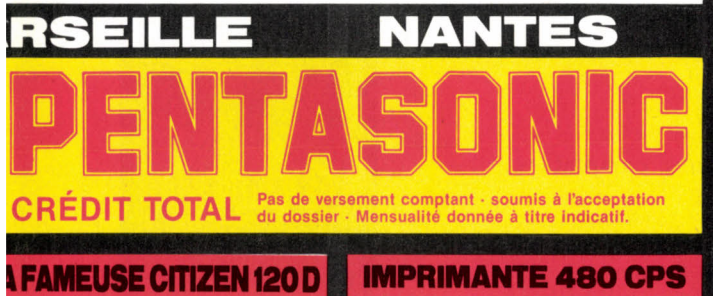

#### **940FITC** (EDIT ;TAL 3 Flmois JE **IMPRIMANTE**  qualité courrier

#### **CANNEE PAR PRESSE INFORMATIQUE**

tricielle 9 aiguilles, vitesses : 120 cps listing, 25 cps NLQ\*.<br>Jirectionnelle. Graphique H62, Matrice 9 x 9. Papier friction raction. Compatible IBM et EPSON. Interface //. Poids 3,7 kg. 'primante Citizen 120D offre pair tous les utilisateurs la qua-et le plus grand soin dans la finition que vous ôtes en droit tendre du plus grand fabricant mondial de montres. Com-te, fiable, haute qualité d'impression et nombreuses fonctions identes en standard, que seul Citizen garantit pendant 2 ans, it les atouts majeurs qui rendent l'imprimante 1208 indispen- ;le à tous les utilisateurs d'informatique.

lions : argeur feuille à feuille automatique **995 F/TTC**  ?dace série **815 F/TTC** 

#### **MPRIMANTE PANASONIC** 24 Aiguilles KXP 1540

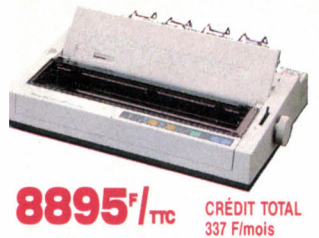

Le premier qui me traite de machine à coudre, a l'épingle avec mes 24 aiguilles !

nnez une allure haute couture à votre courrier. La KXP 1540 us offre 24 aiguilles de précision et de silence, de quoi ren-) diplomatique le plus vulgaire des courriers, Avec ses 240 s, les listings et les mailings les plus longs prennent des allu de robes du soir et votre traitement de texte revêt son oking !

#### ractéristiques :

tricielle 132 colonnes à 24 aiguilles. Vitesse d'impression : ing 240 cps, courrier 80 cps. Sélection du format de page. moire tampon 13,5 Ko. Marge droite et gauche réglables élecniquement. Friction et traction débrayables. Interfaces parai- ) et série en standard.

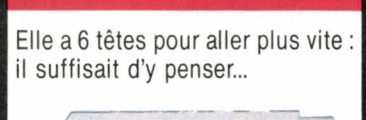

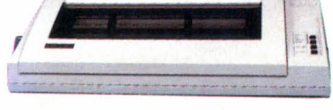

Cette nouvelle imprimante 132 colonnes révolutionne le monde de l'informatique. Grâce à son système à 6 têtes de frappe simultanée, la qualité et la vitesse d'impression atteignent une amélioration jusqu'à présent insoupçonnable. Caractéristiques :

Vitesse d'impression 228 lignes par minute (480 CPS environ), 132 colonnes, matricielle, bidirectionnelle, 11 polices de caractères, interface parallèle, compatible IBM et EPSON, mémoire tampon

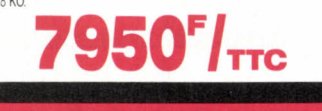

#### **IMPRIMANTES PANASONIC**

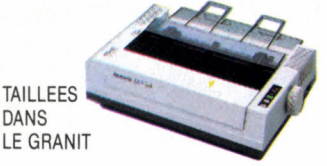

Elles ne craignent ni les années ni les mauvais traitements. Bidirectionnelles, matricielles 9 aiguilles, friction/traction, graphi-<br>que haute résolution, modes d'émulation STANDARD, IBM PC<br>MATRIX, IBM GRAPHICS G1/G2. KXP 1081 ... **2590 F/TTC** CRÉDIT TOTAL 244 F/mois

Vitesse d'impression 120 cps standard, 24 cps qualité courrier. 3 polices de caractères, sélection du format de papier, mémoire

tampon 1 KO, APPLE IMAGE WHITER en option.<br>KXP 1083 **5290 F/TTC CRÉDIT TOTAL 206 F/mois** Haut de gamme en 80 colonnes, vitesse d'impression 240 cps standard, 33 cps qualité courrier, 5 polices de caractères mémoire tampon 7 KO.

KXP 1595 ... 6975 F/TTC CRÉDIT TOTAL 268 F/mois Sa nouvelle tête d'impression garantit plus de 100 millions de

caractères et l'une des meilleures finesses de qualité courrier du<br>moment grâce à sa matrice 18 x 18, 132 colonnes, vitesse d'impression 240 cps standard, 51 cps qualité courrier, sélection du format de page. 15 polices de caractères (5 polices x 3 types d'impression). mémoire tampon 7 KO.

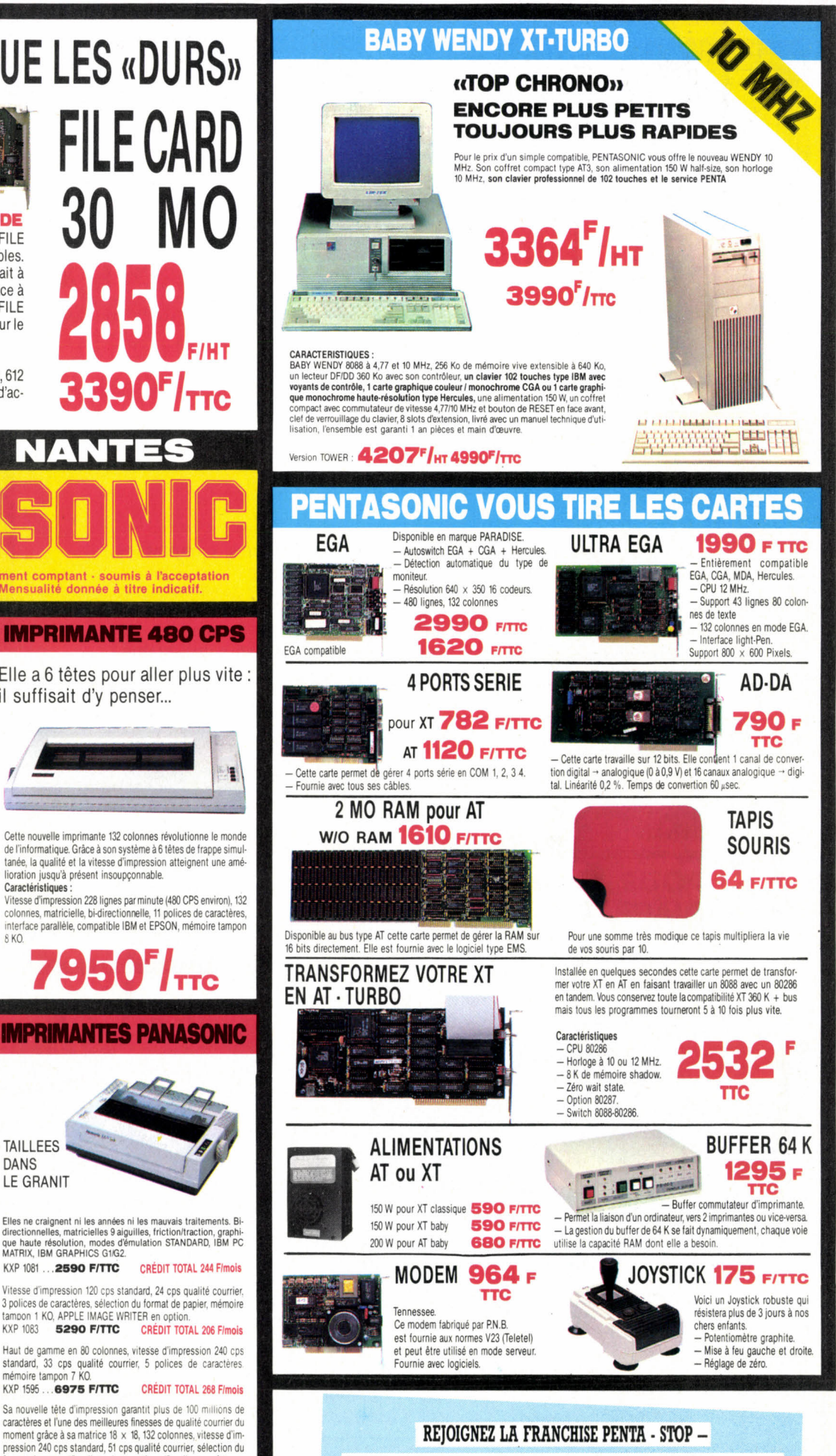

RENSEIGNEMENTS  $-$  STOP  $-$  5, RUE MAURICE BOURDET  $-$  STOP  $-$ 75016 PARIS - STOP - TEL. 45.24.23.16 - STOP -

# **MINISAG**

## Pourquoi l'acheter 1950F Alors que 660F est son juste prix!

**Pilotez votre PC à distance à partir d'un minitel.** 

Vous pouvez jour et nuit, sur simple appel téléphonique : passer des télex, saisir des commandes, saisir des écritures comptables, mettre à jour vos stocks.

MINISAG peut aussi être utilisé comme outil afin de : diagnostiquer un micro distant, démontrer vos logiciels, former par télé-correspondance, partager vos programmes entre plusieurs utilisateurs.

17 rue du Marché Commun C.P 1220 44082 NANTES cédex 03 Tél. 40 93 92 19

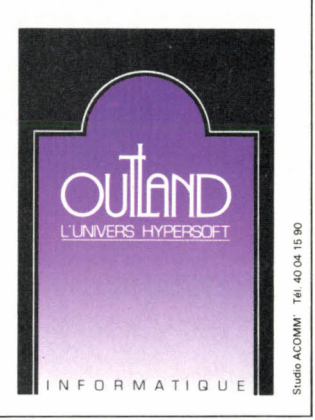

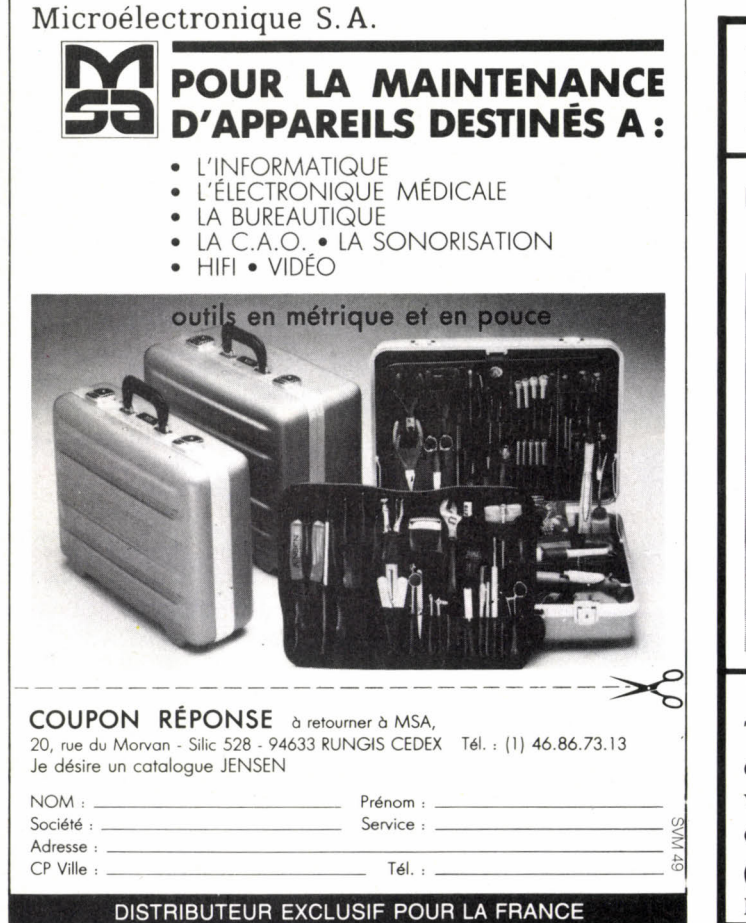

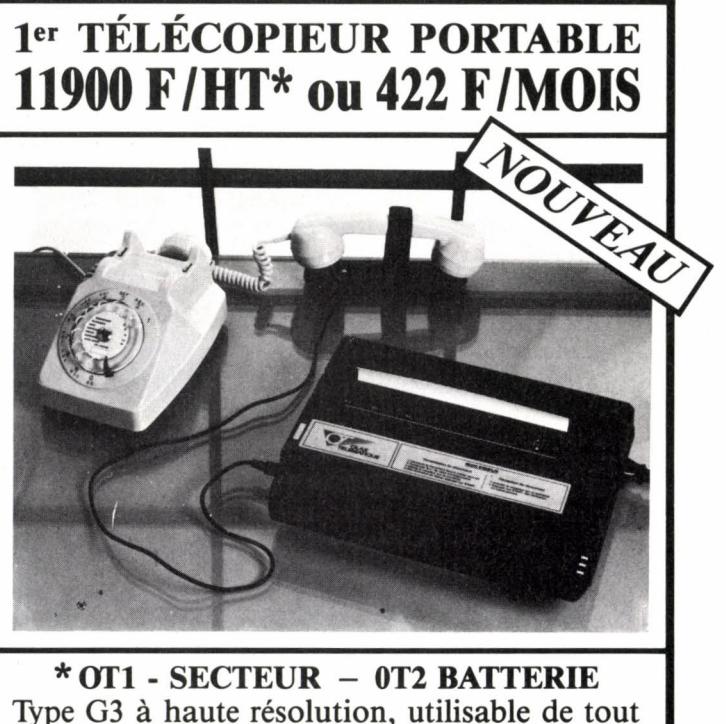

Type G3 à haute résolution, utilisable de tout endroit où vous disposez d'un téléphone : de votre bureau, d'une cabine téléphonique, d'un chantier, chez votre client, de votre voiture, etc. **OLAX INFORMATIQUE Tél. (1) 39 78 45 50**  Mensualité donnée à titre indicatif.

#### **LOGICIELS DE JEUX**

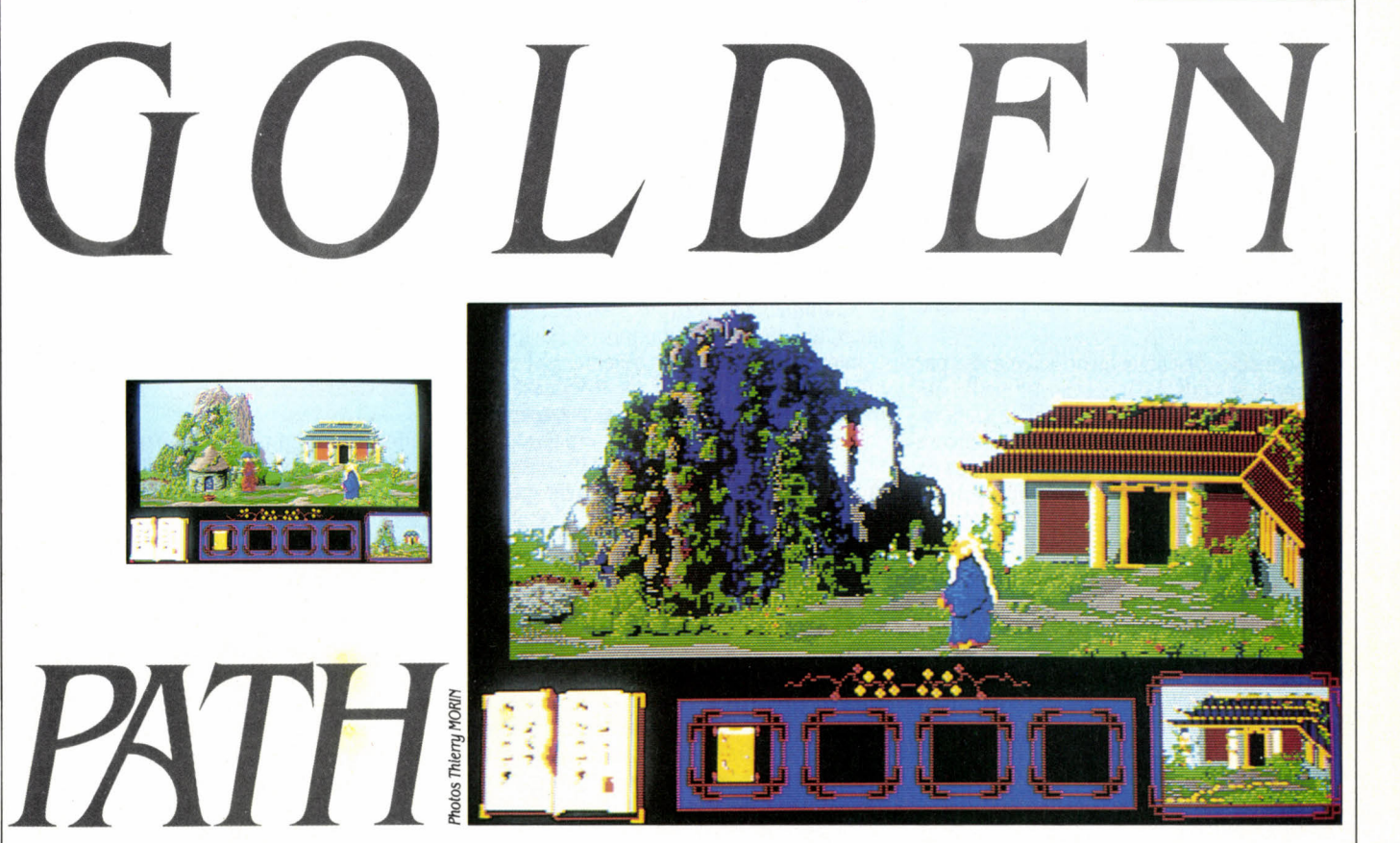

#### *Testé sur Amiga 2000*

Testé sur Amiga 2000<br>
ETTE FANTASTIQUE AVENTURE<br>
dans la Chine ancienne fait très intel-<br>
ligemment appel aux ressources de<br>
l'Amiga. L'éditeur Firebird a tiré l'his-<br>
toire du Golden Path de la mythologie<br>
chinoise : l'em ETTE FANTASTIQUE AVENTURE dans la Chine ancienne fait très intelligemment appel aux ressources de l'Amiga. L'éditeur Firebird a tiré l'hischinoise : l'empereur T'ang Yin, homme de grande sagesse, a vu son royaume prospère envahi par des brigands, à la suite de la trahison de l'un de ses généraux. Avant de mourir les armes à la main, il a confié la garde de son très jeune fils à son plus fidèle conseiller, avec mission de l'emmener dans un monastère isolé pour y parfaire son éducation jusqu'à l'âge de 16 ans. Au début de la partie le jeune Y'in Hsi vient d'apprendre, de la bouche d'un vieux moine, la vérité sur son illustre origine. Maitre du choix de son destin, il vient d'exprimer le désir de reconquérir son trône, afin de redonner grandeur et prospérité au royaume. Le môine lui remet alors un parchemin, et un anneau magique qui appartenait à son père. Après avoir enfilé l'anneau, il se retrouve dans la peau d'un vieil homme, exactement comme s'il était devenu son propre père, croulant sous le poids des années.

L'écran de jeu est divisé en deux parties principales : en haut, un grand rectangle sur

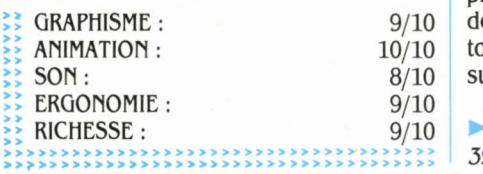

lequel va se dérouler l'aventure, et en bas, diverses zones d'information : le livre de la connaissance donnera de précieux renseignements dans les passages difficiles ; quatre poches affichent les objets ramassés en cours de jeu ; une zone reprend, en plus petit, l'image de l'écran du haut pour montrer les divers sentiers possibles ; enfin, une précieuse vigne en fleur vous renseigne, par son développement, sur votre état actuel (vous mourez lorsque la vigne est entièrement fanée). Selon que l'on clique dans une certaine direction, sur lui-même ou au-dessus de sa tète, le moine se déplace, se baisse pour ramasser des objets, ou donne des coups de pieds à ses adversaires. On peut aussi poser des objets, les lancer d'un écran sur un autre, les utiliser, lire le livre de la connaissance, etc.

Les décors sont véritablement superbes et restituent à la perfection l'ambiance de mystère du jeu. L'animation est également très recherchée. Les nombreux personnages, lutins ou monstres, que l'on aura l'occasion de rencontrer peuvent, selon le cas, être des alliés à ménager ou des ennemis à combattre. Prendre les bonnes décisions n'est pas toujours facile. Une musique assez agréable accompagne le jeu en permanence, mais on peut la supprimer. Golden Path, par sa facilité d'emploi, la qualité de sa réalisation, et la richesse de ses situations devrait trouver sa place dans toutes les bibliothèques de jeux d'aventures sur Amiga. Un gros reproche, toutefois : la

*Disquette pour Commodore Amiga : .390 F. Édité par Firebird. Vu chez Amie.* 

mauvaise qualité de la traduction. C'est d'autant plus dommage que les notices en français sont rares. Pourquoi celle-ci n'a-t-elle pas été relue convenablement ?

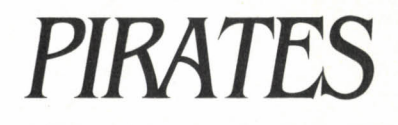

#### *Testé sur Amstrad PC 1512*

**Nicharge SCHACUN LE SAIT, NE**<br>
fait que de la simulation. Difficile,<br>
dans ces conditions, de présenter<br>
un jeu d'aventures sans se faire ac-<br>
cuser de déviationnisme. Mais, après tout, fait que de la simulation. Difficile, dans ces conditions, de présenter un jeu d'aventures sans se faire acune aventure n'est-elle pas une simulation de la réalité ? Pirates réussit superbement cette gageure de recréer la vie des pirates au xvie siècle, en vous proposant de participer vousmême au commandement du navire, de combattre à l'arme blanche, de négocier, piller, vous marier, etc. Le jeu offre tout d'abord le choix de l'époque, de la nationalité, du niveau de difficulté et de la qualification. Il est aussi possible de reprendre une partie en cours, ou de participer à l'une des six expéditions célèbres prévues. Le jeu lui-mème fait un usage intensif des fenêtres, avec de temps à autre des séquences d'arcade (combat naval, duel, attaque d'une ville, etc.). Du point de vue de la qualité des décors et de l'animation, ce n'est pas exceptionnel. L'intérêt du jeu réside surtout dans la richesse des situations exploitées, l'adaptabilité à l'état des

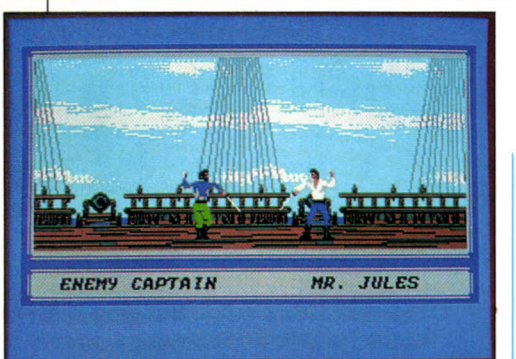

personnages, des lieux ou des éléments : par exemple, si vous naviguez sur un petit bâtiment, vous irez, avec un vent faible, plus rapidement que sur un grand navire ; ou encore cvous verrez vos hommes déserter de plus en plus fréquemment si le butin ramassé n'est pas satisfaisant. Un programme très attrayant, difficile à maîtriser, et soutenu par un fascicule de 88 pages, remarquablement bien fait, malgré la traduction qui n'est pas toujours très correcte.

► *Disquette pour IBM PC et compatibles : 249 F . Pour Apple 11 disquette : 249 F. Pour Commodore* 64, *disquette :* 199 *F; cassette :*  149 *F. Édité par Microprose. Distribué par Mi*croprose *France.* 

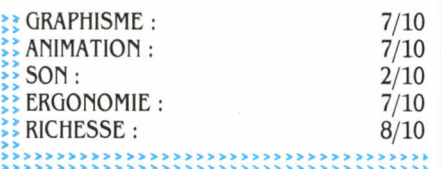

# *SMTE AND DIE*

Testé sur *Commodore* **128** 

N A VRAIMENT ENVIE DE LE DIRE :<br>
cette simulation de planche à rou-<br>
lettes est géniale. Non par son<br>
thème, car les simulations sportives<br>
sont désormais courantes. Mais par ce que les cette simulation de planche à roulettes est géniale. Non par son thème, car les simulations sportives programmeurs d'Electronics Arts ont réussi à tirerd'un · vieux · Commodore 64 : chapeau ! L'animation est remarquablement réussie : fluide, précise, soutenue par des dessins de qualité, un modèle du genre. Six épreuves sont proposées, chacune se déroulant dans l'une des rues qui s'offrent à vous à la sortie du magasin (il faut impérativement y entrer pour s'équiper), et selon deux niveaux de jeu : entraînement ou compétition. On choisira entre les figures libres, le saut, la course contre la montre dans un décor de parc (esthétique, mais assez difficile, avec des drapeaux à ramasser en route). On pourra ensuite affronter un adversaire dans une course en ville, très spectaculaire par la variété du parcours et la diversité des obstacles rencontrés, puis lors d'un duel au fond d'une piscine, et enfin dans une compétition où vous pouvez participer à toutes les épreuves. L'humour est l'un des traits marquants du programme : coups de pied donnés à l'adver-

**Pour Commodore 64 et 128 ; cassette :** 109 *F; disquette :* 169 *F. Edité par Electronic Arts. Distribué par Ubi Soft.* 

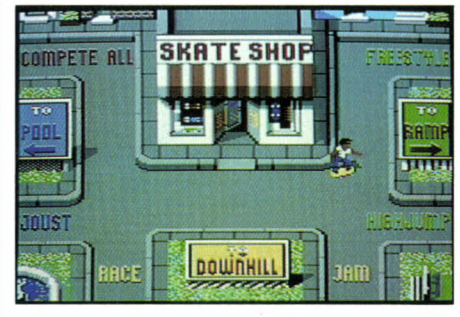

saire qui se rapproche un peu trop, passage à grande vitesse à travers des grillages... Un humour que l'on retrouve dans la notice en français, très bien rédigée et fort complète.

Quelques réserves tout de méme. Entre autres, les problèmes de chargement liés à la version cassette du logiciel dont nous disposions : un temps prohibitif, et surtout, la nécessité de faire un repérage soigné de la position du compteur, car, selon l'épreuve que vous voulez pratiquer, vous risquez d'avoir encore à attendre quelques insupportables minutes... Un conseil : procurez-vous impérativement la version disquette.

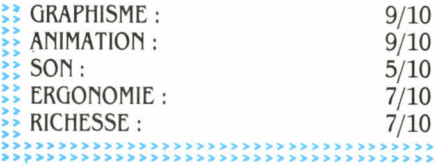

# *L'ANGE DE CRISTAL*

#### *Testé sur Amstrad CPC 6128*

L'ANGLAIT EVIDENT QU'APRES<br>le succès remporté par Crafton et Xunk<br>(SVM nº 26), Ere informatique cherche-<br>rait à lui donner un successeur. Dans<br>L'Ange de cristal, on retrouvera avec plaisir L SEMBLAIT ÉVIDENT QU'APRÈS le succès remporté par Crafton et Xunk (SVM no 26), Ere informatique chercherait à lui donner *un* successeur. Dans l'androïde Crafton et son sympathique et podocéphalique associé, Xunk, maintenant installés sur la planète Kef. Celle-ci est peuplée de deux races à l'esprit antagoniste : les Stiffiens, méthodiques et disciplinés, qui sont au pouvoir, et les Swapis, désordonnés, qui adorent échanger toutes sortes d'objets. La planète vient de subir plusieurs cataclysmes naturels, et certains Stiffiens ont créé une secte religieuse xénophobe, dont le siège est dans le temple d'Antines, . la demeure des Dieux .. Cette secte contrôlée par des éléments inconnus, recrute de plus en plus d'adeptes, et ma-

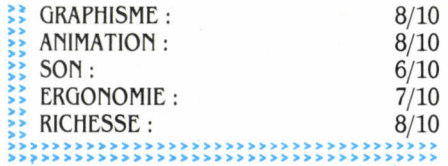

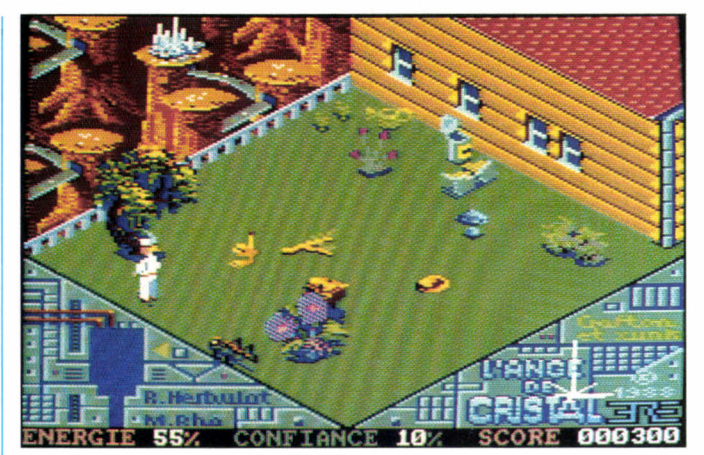

nifeste des intentions plus ou moins belliqueuses vis à vis des planètes voisines. Crafton devra réussir à gagner la confiance des Swapis, pour pénétrer dans le temple et découvrir le secret de sa construction. Pour cela, il faut tout d'abord déchiffrer les souhaits des Swapis, qui sont gravés sur des plaques que l'on pourra découvrir en visitant leur domicile. Une opération difficile. Il faudra plusieurs indices pour vous mettre sur la voie.

N'oubliez pas, au cours de vos explorations préliminaires, qu'un androïde a besoin, de temps à autre, de recharger ses batteries. Le jeu est très bien dessiné, avec davantage d'objets et de salles que dans le premier épisode. L'animation est très soignée, et il est possible de sauter, de poser ou de jeter des objets, de rappeler Xunk (qui va chercher les objets à

l'aide d'une bulle), de tirer, etc. Une aventureaction très réussie, que les amateurs découvriront avec un vif plaisir. La version Atari ST, que nous avons eu l'occasion de regarder, possède des graphismes qui s'avèrent tout à fait à la hauteur de la machine.

► *Pour Amstrad CPC ; disquette : 199 F;* cassette *: 145 F (version réduite). Disquette pour Atari ST : 225 F. Edité par Ere informatique.* 

# *HAN D'ISLANDE*

#### *Testé sur Amstrad CPC 6128*

**DE HAN D'ISLANDE EST LE**<br>
premier jeu d'aventures audiovisuel, comme le fait son éditeur,<br>
semble excessif. Le programme que<br>
nous avons eu entre les mains peut certes être premier jeu d'aventures audiovisuel, comme le fait son éditeur, semble excessif. Le programme que qualifié de visuel, mais le son en est presque complètement absent (à l'exception du générique et de quelques bruitages particuliers). En fait, Loriciels justifie ce qualificatif en livrant son jeu avec une cassette audio... contenant des extraits d'une série d'émissions diffusées par France Culture, consacrée à Han d'Islande. On aurait pu tout aussi bien livrer un exemplaire du roman avec chaque programme... Mais, après tout, l'émission était excellente, et si cela vous donne envie de relire Victor Hugo...

Car c'est bel et bien Victor Hugo qui a écrit Han d'Islande. Une oeuvre de jeunesse qui nous renvoie l'image de cette époque propice au romantisme échevelé et aux épopées ro-

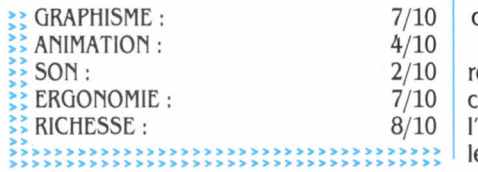

manesques. Le thème de flan d'Islande : Ordener, courageux chevalier, est amoureux d'Ethel. Ethel et son père, Schumaker, injustement accusés de crime contre l'Etat, sont détenus dans le chàteau de Munckolm. Comme Schumaker, même en prison, fait encore trembler ses accusateurs, ceux-ci ont imaginé un complot tendant à faire croire qu'il prépare son évasion et veut s'emparer du pouvoir. Les preuves de ce complot sont dans une cassette que Ordener

doit réussir à récupérer pour innocenter Schumaker et Ethel. Mais, hélas, cette cassette est en possession de Han d'Islande, bandit cruel et sanguinaire, qui vit dans une grotte avec un ours pour seul compagnon et ne se nourrit que de sang humain.

La mise en image du programme est assez réussie : le tiers supérieur de l'écran est occupé par une vue d'ensemble de l'endroit où l'on se trouve, avec une ligne de dialogue ; et le bas de l'écran est divisé en trois : les

**VOUS ETES AU<br>UILLAGE DE NOES** 

commentaires du programme, l'image des personnages rencontrés, et les renseignements donnés par ces derniers. La technique de jeu elle-même est assez classique : directions à prendre, ordres élémentaires (entrer, sortir, prendre tel ou tel objet, etc.) Le programme suit très fidèlement le roman, et aucune difficulté particulière n'est à signaler.

*I> Disquette pour Amstrad CPC : 239 F. Édité par Loriciels.* 

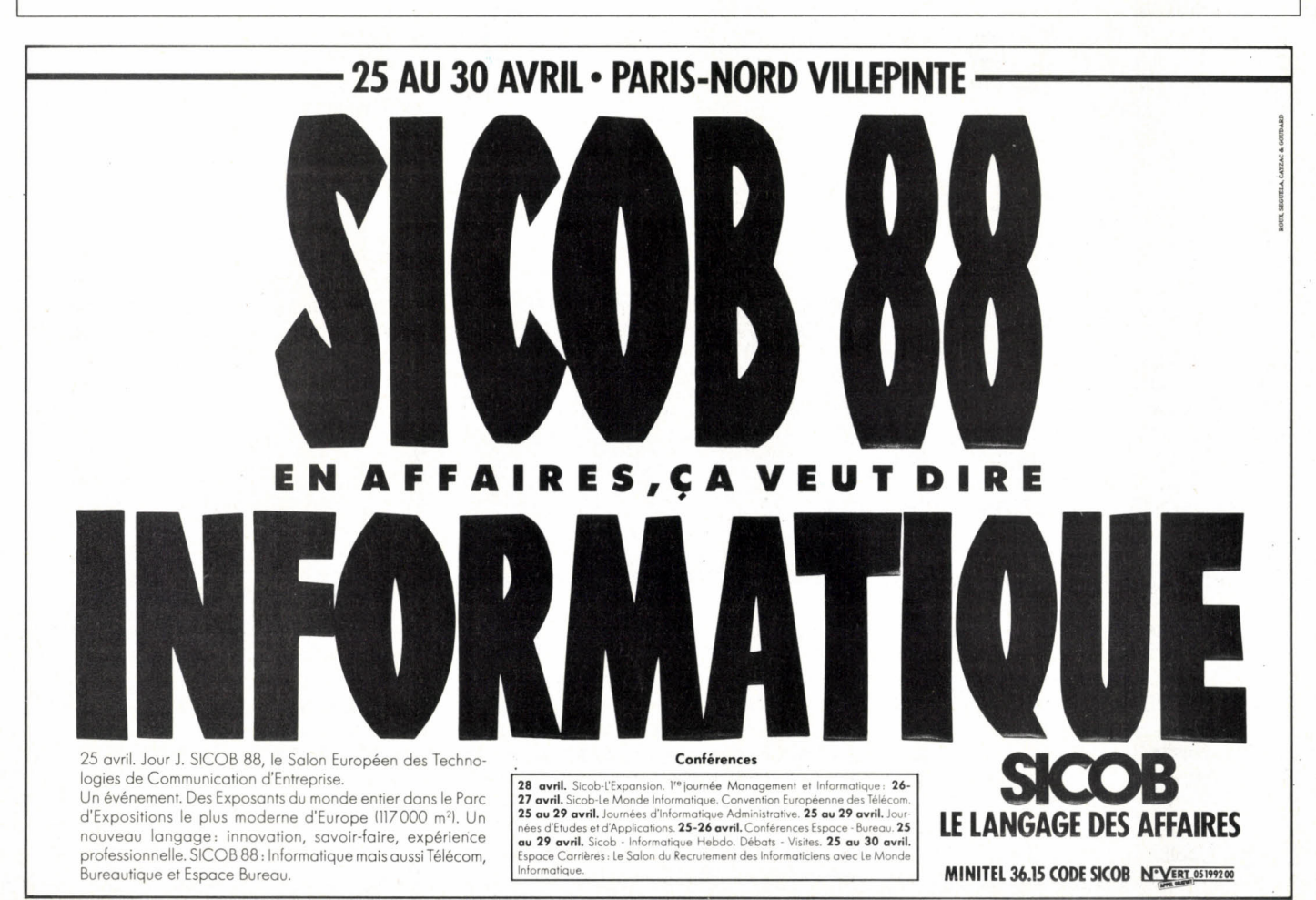

# *MISSILE DEFENSE 3D, FANTASY ZONE II, BANK PANIC*

#### *Testés sur console Sega*

ES CONSOLES DE JEU CONNAISSENT<br>
décidément une vogue grandissante,<br>
et les nouveautés abondent. Les logi-<br>
ciels proposés par Sega sont prédécidément une vogue grandissante, et les nouveautés abondent. Les logisentés soit sur des supports plats ressemblant à une carte de crédit, soit en cartouches, dites Mega Cartridge, 2 Mega (c'est le cas de Fantasy Zone) ou 4 Mega (il s'agit de mégabits, et non de méga-octets). La comparaison avec les jeux sur micro est intéressante, d'autant que Sega propose des options séduisantes : le pistolet pour tirer sur la télé, ou les lunettes pour voir l'image en relief et couleur.

Missile Defense 3D nécessite l'achat de ces lunettes spéciales à cristaux liquides et du pistolet. La guerre nucléaire est déclarée. Armé de l'« éliminateur ,, vous devez sauver le monde. Rien que ça ! On ne s'embarrasse guère de circonvolutions, chez Sega, pour résumer en quelques mots un logiciel dont le thème est, il est vrai, assez pauvre. Le jeu comporte trois phases : l'attaque et la destruction d'un maximum de missiles lors de la

*Cartouche Missile Defense 3D :* 249 *F (nécessite lunettes 3D et pistolet phaser). Cartouche Fantasy zone 11 :* 195 *F. Carte Bank Panic : 149 F. Edité par Sega. Distribué par Master* Games *System.* 

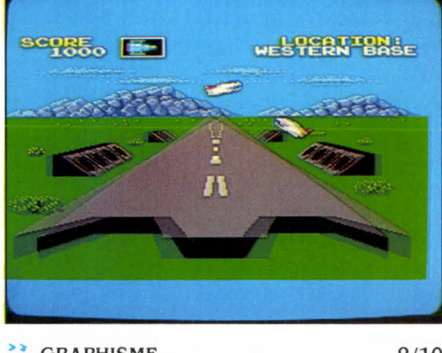

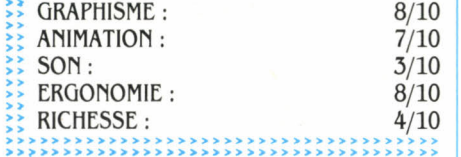

phase de lancement depuis la base de l'Ouest, leur destruction lors de leur passage au-dessus de l'Arctique, la protection de la cité juste avant que les derniers missiles ne l'atteignent. Et, si c'est réussi, il y a la réplique : des missiles sont tirés de l'Est pour détruire une ville de l'Ouest. Et ainsi de suite. Le graphisme est de qualité, sans ètre exceptionnel, le relief couleur est bien restitué. Un jeu bien fait, surtout attrayant par ses technologies inhabituelles.

## *BILLY 2*

#### *Testé sur Amstrad CPC 6128*

ETOUR DU SYMPATHIQUE BILLY ET<br>de sa banane, en route, comme on<br>dit, vers de nouvelles aventures. Pas<br>si nouvelles que cela, car les décors<br>et la technique de jeu évoquent irrésistiblede sa banane, en route, comme on dit, vers de nouvelles aventures. Pas si nouvelles que cela, car les décors et la technique de jeu évoquent irrésistiblement la première version. Les décors sont certes plus fouillés, et l'animation, déjà très fluide sur la première version, semble également avoir été retravaillée. Le thème reste très proche du précédent : Billy est un fou de jeu vidéo, et il doit réussir à joindre au téléphone sa fiancée Lily, avant minuit dernier délai. Sinon Lily le plaquera pour un autre petit loubard, du nom de Ricky le tétard. Perspective peu réjouissante. Pour téléphoner, Billy

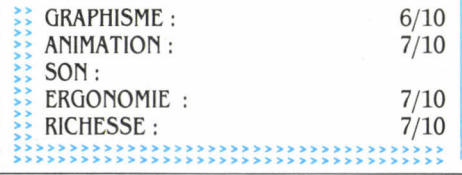

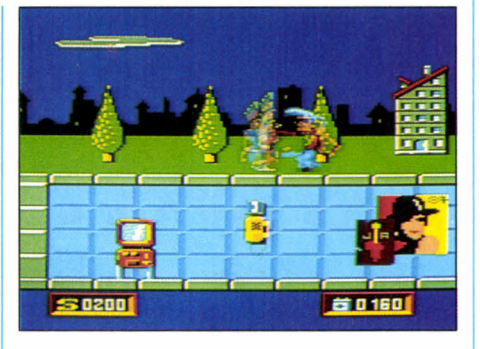

doit se procurer un code en jouant à tous les jeux vidéos qu'il rencontre sur sa route. Mais rien n'est simple, car les potes de Ricky essaient de tendre des pièges à Billy, pour l'empécher de réussir. Le graphisme et le bruitage sont très réussis, et l'animation soignée. Un jeu très complexe, qui mérite quelques instants de réflexion.

*I> Pour Amstrad* CPC ; *cassette : 140 F ; disquette : 198 F. Edité par Loriciels.* 

Fantasy Zone II est d'un genre tout différent. Ici pas de relief ni de pistolet, mais des manettes bien classiques, pour un jeu qui ne l'est guère moins : le sympathique Opa Opa doit

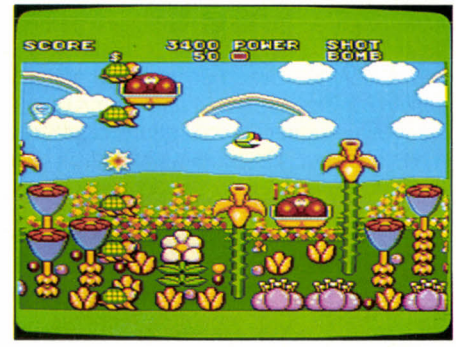

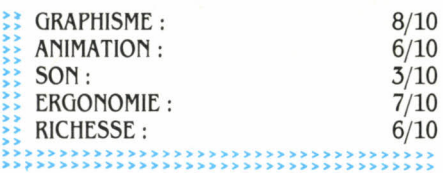

défendre une cité contre des envahisseurs, le tout en huit tableaux pouvant chacun comporter plusieurs scènes, des portes permettant de passer de l'une à l'autre. Il faudra ramasser un maximum d'argent, pour se rendre au magasin d'accessoires, et y renouveler un armement de moins en moins efficace. Les décors sont soignés, très joliment fleuris, et l'animation est excellente.

Bank Panic, présenté lui aussi au format carte de crédit, est un pur jeu de réflexe : des personnages apparaissent dans l'encadrement d'une porte, et il faut être prêt à tirer au\* cas où il s'agirait d'un malfaiteur venu braquer la banque. Les personnages disponibles sont assez variés, et on y joue seul, ou à deux. Amusant et bien fait, mais assez vite lassant.

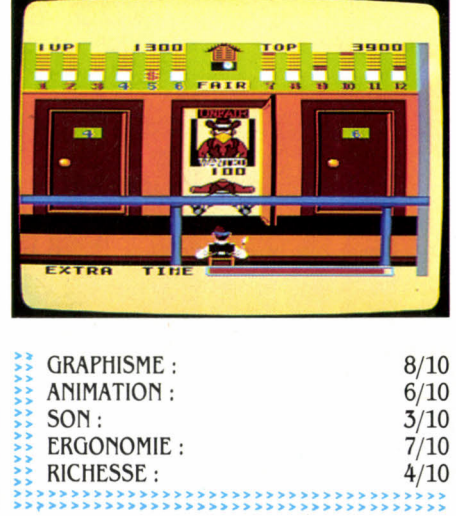

# *LES 8 CONQUÊTES DIARMORIK LE VIKING*

#### *Testé sur Amstrad PC 1512*

ES COMPATIBLES IBM PC ONT DE<br>la chance : les éditeurs se penchent<br>de plus en plus souvent à leur chevet,<br>et la plupart des programmes à<br>succès sont désormais proposés en version ES COMPATIBLES IBM PC ONT DE la chance : les éditeurs se penchent de plus en plus souvent à leur chevet, et la plupart des programmes à IBM PC. Infogrames vient de frapper un grand coup en proposant simultanément plusieurs programmes de jeu pour cette machine. Il s'agit de The Last Mission, Livingstone, L'Affaire Vera Cruz, L'Affaire Sydney et les 8 conquêtes d'Armorik le Vicking. Ce demier programme nous a semblé le plus intéressant, dans la mesure où le type de jeu qu'il propose, une aventure-arcade, classique sur d'autres machines, reste encore peu répandu sur les compatibles IBM PC. Méme en matière de jeu, les compatibles gardent leur aura de

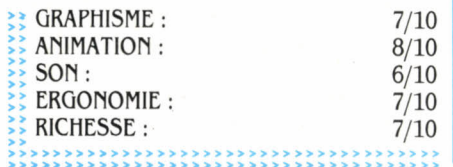

machine sérieuse et offrent plus volontiers des jeux d'aventures, de réflexion ou de simulation que des jeux d'arcade.

Le thème du jeu : Armorik doit, avec l'aide de Thor, conquérir les 8 territoires du Nord qui sont le cimetière, le feu, la montagne, la grotte, le manoir, la glace, la forêt et le chàteau. Chaque territoire étant lui-méme composé de plusieurs tableaux, on se doute que la quête d'Armorik ne sera pas chose facile. Le joueur dispose en tout et pour tout de trois vies, et chaque territoire doit étre conquis en 2 minutes 30 secondes (à moins que vous ne trouviez un sablier qui vous accordera alors un répit d'une minute salvatrice). Mais le prochain territoire ne sera accessible qu'à une condition : étre en possession de la clé correspondante.

La technique de jeu est classique : le personnage se déplace à droite et à gauche. Il peut monter et descendre à l'aide d'échelles, tirer et sauter. Il faut éviter les adversaires et parcourir tout le tableau pour récupérer la clé.

*Disquette pour IBM PC et compatibles : 250 F. Edité par Infogrames.* 

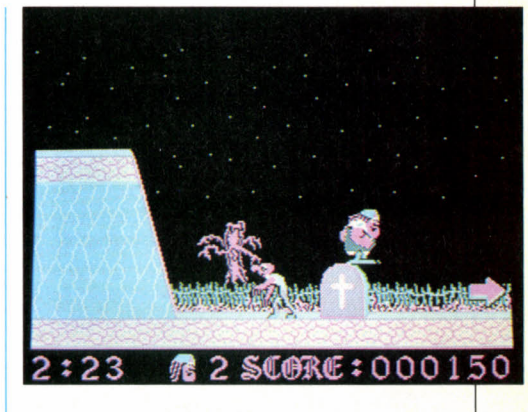

Une sorte de Donkey Kong, en somme, mais plus évolué et bien réalisé. La musique d'accompagnement peut étre interrompue à volonté, et le jeu comporte une option pause. Sur certaines machines, il pourra se révéler trop rapide. Les auteurs ont prévu un chronomètre en bas de l'écran, afin de régler la vitesse en choisissant l'option adéquate.

Rubrique réalisée par Jacques DECONCHAT

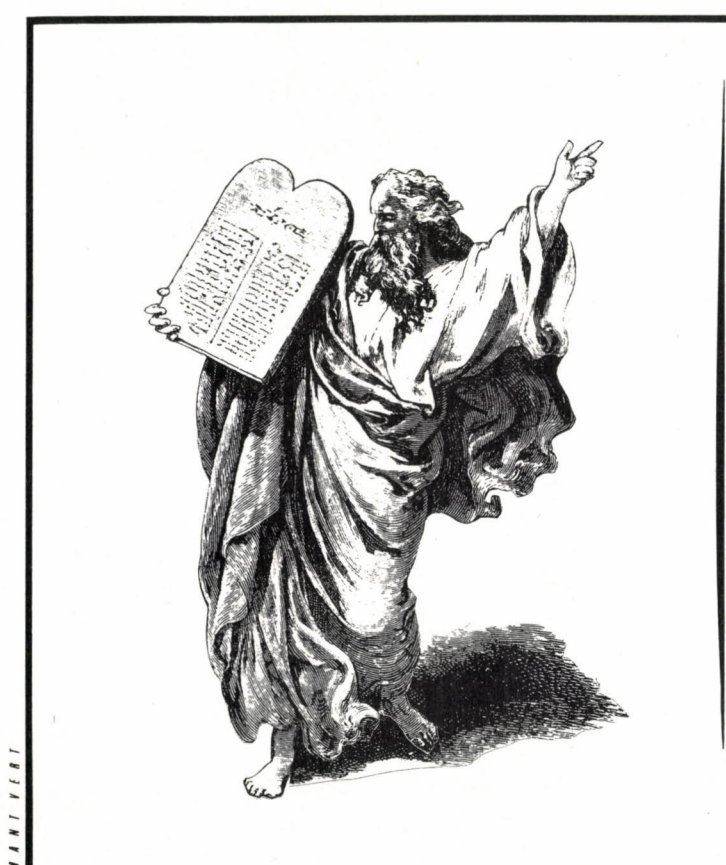

#### IL Y A DE NOS JOURS AUTANT DE RAISONS DE S'EN REMETTRE À LA DISQUETTE FUJI QU'À DIEU

- Certes, Dieu est infaillible, mais la disquette Fuji l'est tout autant.
- *2* L'informatique est à l'ordre du jour, mais qui voudrait encore traverser la Mer Rouge à pied.
- 3 Les tables de la Loi sont lourdes et encombrantes; la notice des disquettes Fuji tient dans la poche.
- *4* Dieu refuse de travailler le dimanche, parfois même le samedi.
- 5 Dieu reste difficile d'accès et j'ai 3 programmes à mettre en boîte pour ce soir...

**ei** .**z**oo **FILM MF2HD Agil — Agil — Agil — Agil — Agil — Agil — Agil — Agil — Agil — Agil — Agil — Agil — Agil — Agil — Agil — Agil — Agil — Agil — Agil — Agil — Agil — Agil — Agil — Agil — Agil — Agil — Agil — Agil — Agil — Agil — Agi**  $\blacksquare$ •

**SETTON** 

GRÂCE AU BÉRIDOX, LA DISQUETTE FUJI EST GARANTIE 100% SANS ERREUR BIEN AU-DELÀ DE 10 MILLIONS DE PASSAGES. LA DISQUETTE PRÉFÉRÉE DE CEUX QUI ONT LES PIEDS SUR TERRE.

### **Que peut-on faire avec un Organiseur II ?**

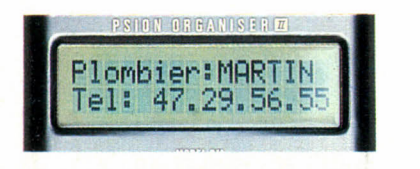

1 - On peut stocker adresses, n<sup>os</sup> de téléphones, notes, prix, etc. Il les retrouve instantanément (tapez kovs pour retrouver Tchaïkovsky par exemple.

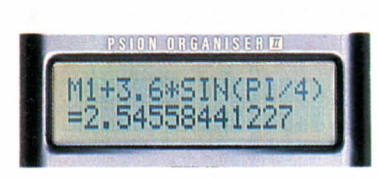

4 - On peut le faire calculer. Précision à 12 chiffres. 10 mémoires. Fonctions scientifiques et financières. Fonction de simulation.

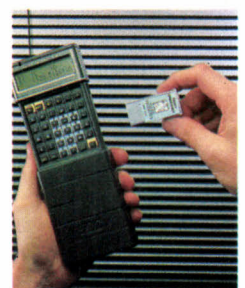

7 - On peut simuler. Avec Spreadsheet, un tableur compatible Lotus 1.2.3. Vous pouvez récupérer des tableaux Lotus et les avoir dans la poche.

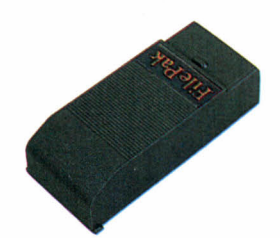

10 - On peut gérer des fichiers. Avec FilePak, sans programmer, vous pourrez créer vos propres masques de saisie, imprimer des états, etc.

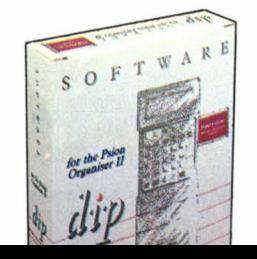

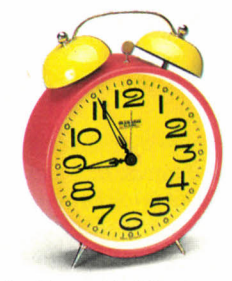

2 - On peut le faire sonner. Ses 8 alarmes pourront vous réveiller tous les matins. Et il occupera moins de place dans votre poche.

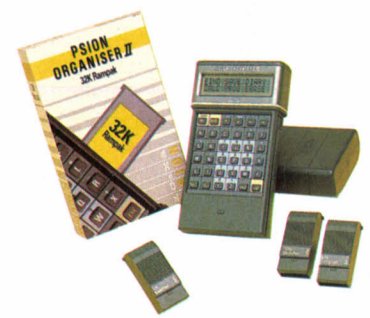

5 - On peut lui rajouter de la mémoire. Jusqu'à 256 K. Avec ça vous pourriez stocker tous vos clients, vos références. Tout, dans la poche.

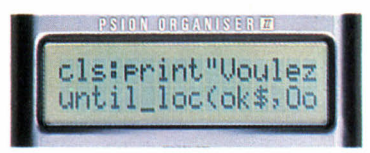

8 - On peut le programmer. Il dispose en standard d'un langage évolué (BASIC procédural) avec plus de 50 fonctions. Et il est rapide. Très rapide.

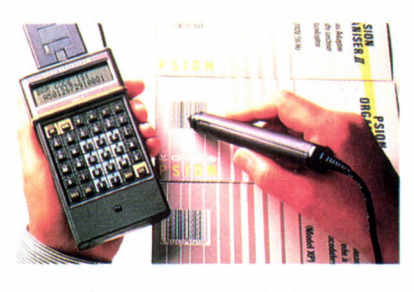

11 - On peut lire des codes à barres. C'est enfantin : il suffit de rajouter le crayon. Il lit les codes les plus courants et il les stocke dans sa mémoire.

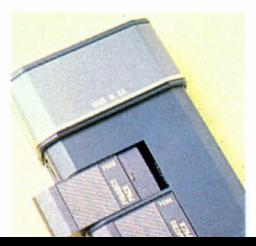

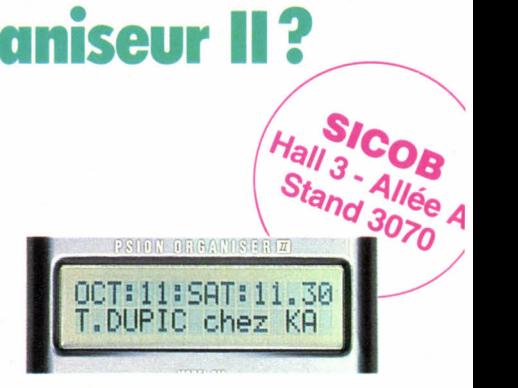

3 - On peut noter ses rendez-vous. Il se réveille tout seul dès l'approche d'un rendez-vous : il 'bip' et vous affiche qui, quand et où.

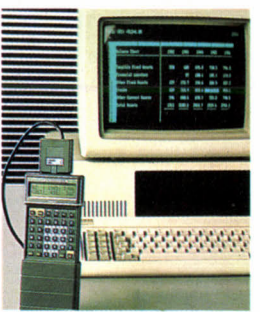

6 - On peut le connecter à un autre ordinateur. Pour récupérer des fichiers, des tableaux. Pour les imprimer. Il accepte tout.

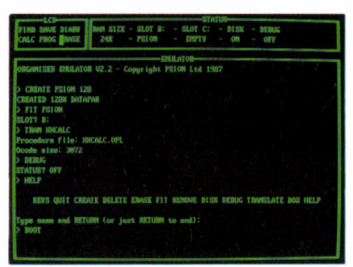

9 - On peut l'émuler. Avec le D éveloppeur et un IBM PC ou compatible. Comme ça, on peut le programmer sur un grand écran, avec un clavier azerty, tester et débugger ses procédures.

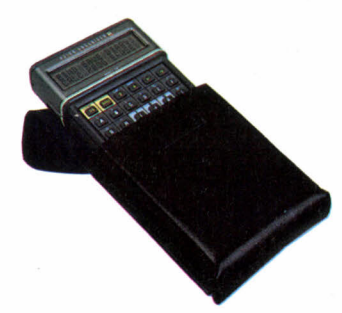

12 - On peut lui faire plaisir. En lui offrant une sacoche pour le protéger, en cuir véritable. Rien n'est trop beau pour lui.

**Nous ne pouvons pas tout vous montrer. Ecrivez ou appelez** 

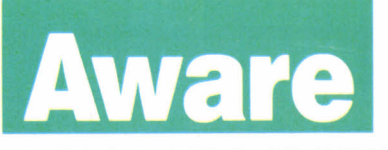

**21, rue Le Peletier 75009 Paris - Tél. 45 23 21 12** 

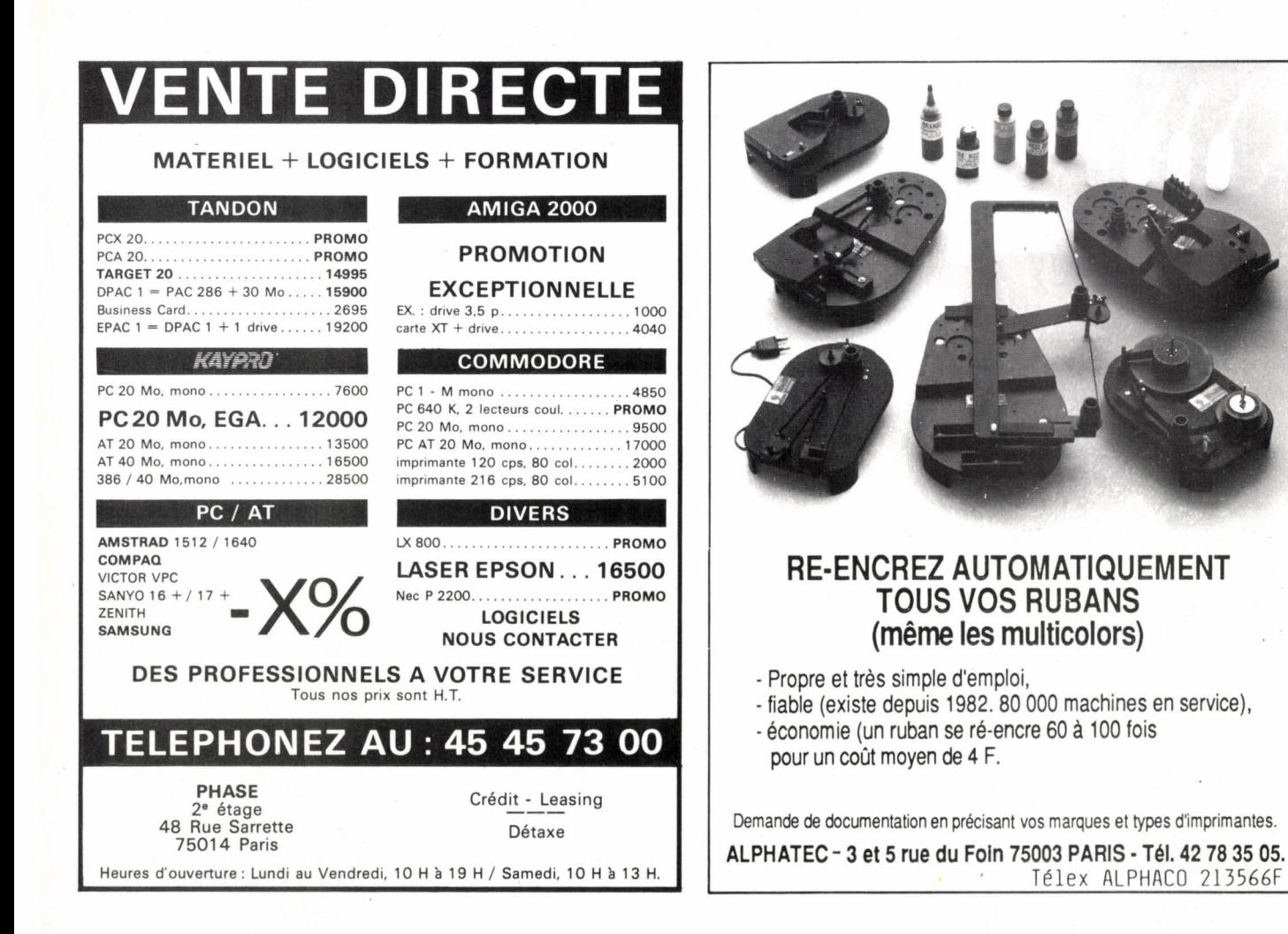

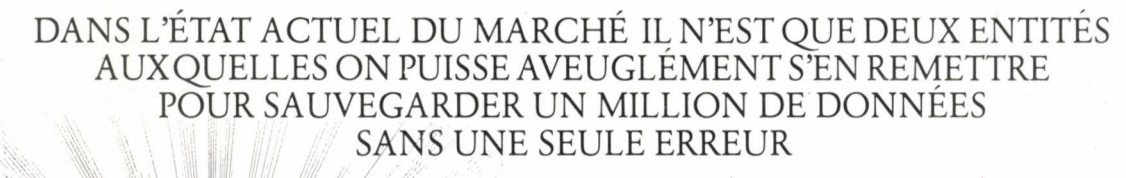

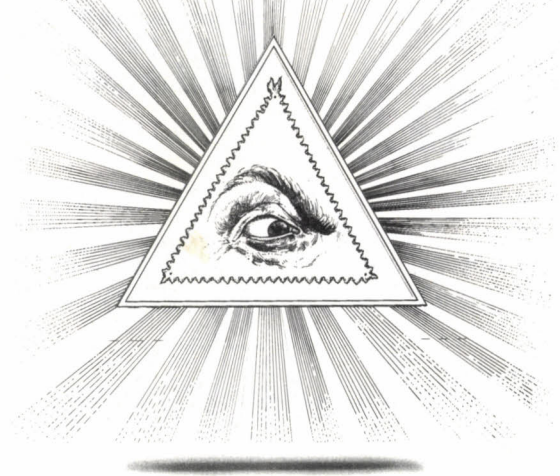

1. DIEU (inconvénient : son accès reste difficile).

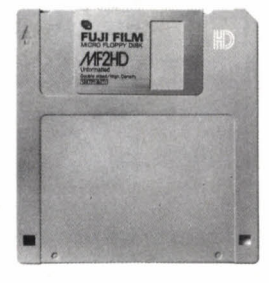

*2. LA DISQUETTE FUJI*  (avantage : on la trouve facilement chez tous les spécialistes).

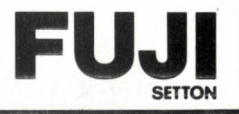

GRÂCE AU BÉRIDOX, LA DISQUETTE FUJI EST GARANTIE 1000/o SANS ERREUR BIEN AU-DELÀ DE 10 MILLIONS DE PASSAGES. LA DISQUETTE PRÉFÉRÉE DE CEUX QUI ONT LES PIEDS SUR TERRE.

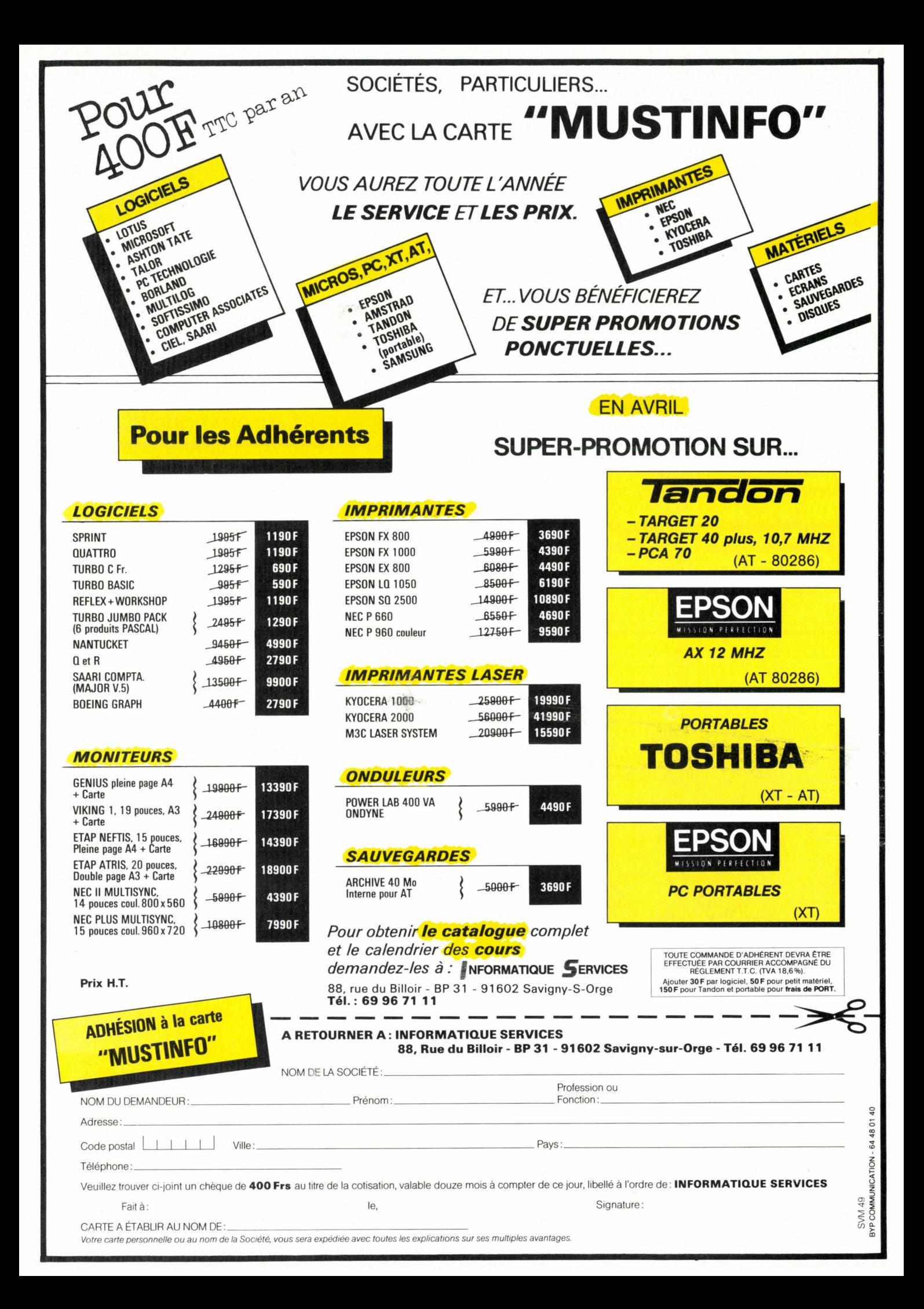

### **LES MÉMENTOS PROGICIELS EDIMICRO, POUR, VOUS QUI N'AVEZ PAS DE TEMPS A PERDRE**

**MEMENTO**  WINDOW

**WORD 3** 

**MEMENTO** 

**MEMENTO EXCEL** 

Si vous avez choisi la micro, c'est pour aller plus vite. Pourtant, les manuels les plus complets sont souvent les plus longs à digérer. En fait, vous perdez beaucoup de temps à découvrir le moyen d'utiliser au mieux les applications d'un progiciel ou les subtilités d'une procédure... **FRAMEWORK H** 

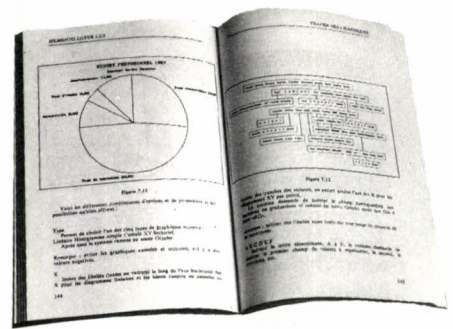

garantie pour un délai de 15 jours à partir de la réception de votre ouvrage.

**ILS VOUS INDIQUENT LES RACCOURCIS POUR** 

**ALLER A L'ESSENTIEL.** Vous ne restez plus bloqué des heures — voire des jours — à chercher la combinaison qui permet d'arriver à la solution que vous recherchez.

> **MEMENTO REFLEX**

**MEMENTO LOTUS 1.2** 

> **MEMENTO ; WORDPERFECT**

Vous perdez moins de temps à en découvrir toutes les possibilités, et à en exploiter efficacement les applications.

#### **ILS VOUS FONT FAIRE LE TOUR COMPLET DE VOS PROGICIELS** et

vous montrent comment mettre »... en vous présentant de **UNIX** manière très claire les outils de **MEMENTO démarrage, et en vous donnant le<br><b>FRAMEWORK** savoir-faire de base pour aller **FREMIER** savoir-faire de base pour aller<br>**PREMIER** vite et bien. vite et bien.

> **MEMENTO SPRINT**

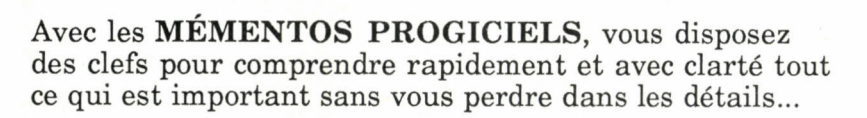

Chaque opération est illustrée d'un court exemple (avec reproduction de pages-écran). Si nécessaire, des développements sont fournis, avec les commandes détaillées et des copies d'écran.

**MEMENTO SYMPHONY MEMENTO** 

**MÉMENTO** 

**VISIO 3 et 4** 

**MULTIPLAN MEMENTO** 

**MEMENTO** 

CHOISISSEZ VOS TITRES ET DÉCUPLEZ LES SERVICES DE VOTRE MICRO

SVM 88-2 Commanue les out **gee et "ei**  rurages<br>'aller pl*us v*it**e e**n *m*icro Je désire recevoir les ouvrages suivants :  **Edimicro**  POUR EXPLOITER A 100 % LES PERFORMANCES DE VOTRE MICRO **LA GARANTIE EDIMICRO : SATISFAIT OU REMBOURSÉ**  Cet ouvrage bénéficie de la garantie : satisfait ou remboursé ». Si au vu de l'ouvrage que vous commandez, vous estimez qu'il ne correspond pas complètement à votre attente, vous conservez la possibilité de le retourner aux Editions EDIMI-CRO et d'être alors intégralement remboursé. Cette possibilité vous est MÉMENTO 1.2.3 232 pages 175 F MÉMENTO BASOR 150 pages 118 F MÉMENTO dBASE 111+ 144 **pages** 135 F MÉMENTO EXCEL .................. 192 pages 148 F MÉMENTO FRAMEWORK PREMIER . 138 **pages** 135 F MÉMENTO FRAMEWORK II 176 **pages** 148 F MÉMENTO MULTIMATE 1111 172 pages 135 F MÉMENTO MULTIPLAN . . . . . . . . . . . . . . 170 pages 148 F<br>MÉMENTO OPEN ACCESS II . . . . . . . . 200 pages \* • à paraître Nom : Prénom : Prénom : Prénom : Prénom : Prénom : Prénom : Prénom : Prénom : Prénom : Prénom : Prénom : Prénom : Prénom : Prénom : Prénom : Prénom : Prénom : Prénom : Prénom : Prénom : Prénom : Prénom : Prénom : Prénom : Tél •

**BON DE COMMANDE** SVM 49 à compléter et à renvoyer, avec votre règlement,

aux Editions Edimicro 121/127, avenue d'Italie - 75013 Paris

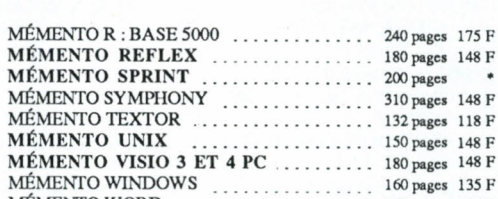

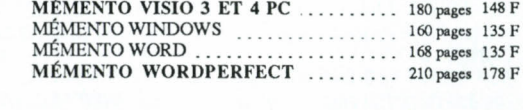

Ne : Rue : Code Postal I i Ci-joint mon règlement de .......... F par Signature □ chèque bancaire □ C.C.P. 2 volets à l'ordre des Editions EDIMICRO (frais de port : 1 vol. : 10 F, 2 et 3 vol. : 14 F, 4 et + : 21 F) D Je désire recevoir votre catalogue. Diffusion/distribution revendeurs : SOFEDIS, 29, rue Saint-Sulpice - 75006 PARIS - Tél. 43 29 09 60

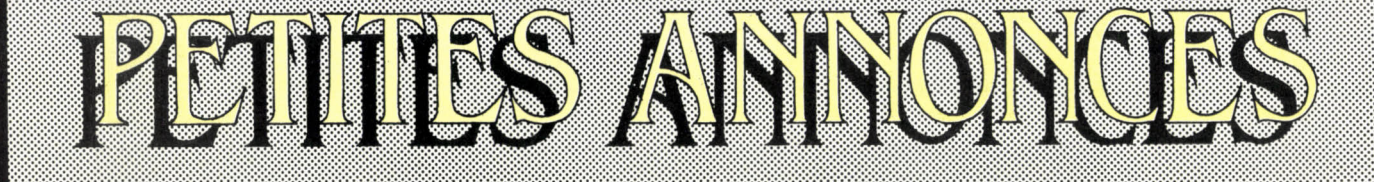

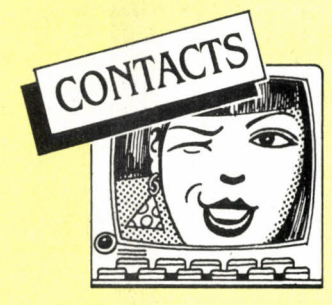

74. ENTREZ DANS L'UNIVERS DES JEUX de rôle en composant le 50 27 90 00 sur Minitel.

69 • CH. DOC SUR LA CARTE ACCELE• rator II Titan pour Apple Ile. Tél.: 78 58 32 51 le soir.

92 ETUDIANT EN INFORMAT. ECRIT vos progs, étudie tte autre prop. Tél.: (1) 47 99 39 50 ap. 20 h.

59 • AUTEUR LOG. PROF. CH. BON PRO• grammeur QBasic, rég. Nord. Tél. : 2056 18 57 ap. 20 h.

95 · SPRINT CH. UTILIS. CONFIRMÉ OU format. sur rég. Tavemy pour apprentissage de Sprint. Tél. : (1) 40 30 86 42.

34 • AMSTRAD PC 1512 CH. CONTACT. Tél. : 83 57 92 06.

21 • TANDY 2000 CH. CONTACTS. M. Oberlé, 35 rue des Molidors, 21100 Dijon. Tél. : 80 66 41 40 le matin.

92 • AUXILIA, ASS. D'ENS. PAR CORR. pour handicapés et détenus, ch. professeurs bénévoles en informat. Auxilia, 102 rue d'Aguesseau, 92100 Boulogne. Tél.: (1) 46 04 56 78.

39 • AMSTRAD PC 1512 CH. CONTACTS env. Lille, Roubaix, Tourcoing pour compat. PC ou PC 1512. Grégory. Tél.: 20 24 3165.

55 • ATARI 520 STF GONFLE CH. contacts France/Etraner. M. Valtier, 5 pl. des lianes, 55300 St-Mrhiel. Tél. : 29 90 27 67 le soir.

54 • AMSTRAD PC 1312 CH. CONTACTS pour éch. trucs ou log. public. C. Vincenot, 23 rue de la Gare, 54115 Favières.

84 • COMPAT. PC CH. CONTACTS. E. Dubois, route de Montsoleil, 84500 Bollene. Tél.: 90 30 09 07.

65 • CLUB GRATUIT POUR ATARI ST. Très nbrx avantages et prestations. Megaclub ST/Chatain, BP 11, 65110 Cauterets. **76 • COMPAT. PC DEBUTANT CH.** CONT. pr éch. astuces. M. Kempe, 6 rue du Sgt Pommier, 76610 Le Havre.

**ALGERIE • AMIGA 500 CH.** CONTACTS. Samir Gherbi, 5 rue Hassiba Ben Bouali, Alger, Tél. : 63 12 67.

**37 • AMSTRAD PC 1640 CH.** CONTACT. G. Le Bihan, rés, Clémenceau, all. des Flandres, 37000 Tours.

92 • SERVEUR MINITEL SUR AMIGA : Khéops I Téléchargement, messagerie, rubriques... Serv. gratuit, 24 h/24. Tél.: (1) 45 07 85 03.

**42 • AMIGA CH. CONTACT. P. GUILLOT,**  8 rue Diderot, 42300 Roanne. Tél.: 77 68 37 76.

75 • **IBM PC CH. CONTACTS. M.**  Nolwenn, 102 av. Champs ELysées, 75008 **Paris** 

06.520/1040 **ET AMIGA 500/2000 CIL**  contacts ts pays. Vds lmagewriter : 2 900 F. Gérard. Tél. HR : 93 55 35 11.

**42 • AMIGA 500 CH. CONTACTS POUR**  création d'un serveur Vidéotext utilisant le Minitel comme modem. Jérome. Tél.: 78 00 2130.

75 • **CLUB ATARI•AMIGA. TS** LES jours, 17 h-19 h. Station, 57 rue d'Orsel,

75018 Paris. Tél. : (1) 42 55 14 26. 33 • **AMIGA CH. CONTACTS. M. DEMIS,**  BP 42, 33480 Castelnau de Médoc.

13 ZX **81,16 Ko CH. CONTACTS POUR**  programmation lang. mach., idées, conseils, R. Galligani, 55 rue du Gardian, 13800 Istres.

**78 • CLUB PC MINITEL. TTSUR LES MI**cros et la télématique. Serveur Minitel. Tél. : (1) 39 72 8818, code YT.

**31 • APPLE He, DEB., PRISONNIER,** CH. contacts pour apprendre. M. Bulcourt, BP 312, 31605 Muret.

33 • DONNE **COURS PAR CORRESP.** TS niveaux en Cobol, Basic, Pascal, MS-DOS. Cours théoriques et exercices. Tél. : 56 89 2985.

13 • **ATARI ST CH. CONTACTS. R.**  limi, 6 rue Vincent Leblanc, 13002 Marseille. Tél. : 91 56 02 11.

27 • **AMIGA 500 CH. CONTACTS, REG.**  Évreux de préf. E. Billet, 5 pl. des Noisetiers, 27930 Angerville la Campagne. Tél. : 32 28 2416.

33 • **AMIGA 500 CH. CONTACTS SUR**  Bordeaux. B. Garcia. Tél.: 56 28 35 14 ap. 19 h.

13 • PC 1512 CH. CONTACTS ET VEND "L'intégrale PC " , orig. nf. E. Sow, Les Oliviers, C 5,13013 Marseille.

13 • AMIGA CH. CONTACS. M. MEDINA, 8 rue du Puits neuf, 13100 Aix-en•Pce. Tél. : 42 21 56 14.

13 AMIGA CH. CONTACT. J. VELASCO, Bt 54, 2<sup>e</sup>ét., Cité Beisson, 13090 Aix-en-Pce. Tél.: 42 23 0514.

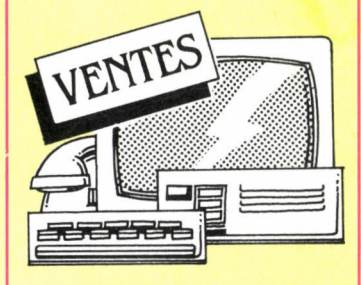

**75 • APPLE Ilc + LECT. EXT.+MAN. +**  joyst. + souris + impr. + liv. + nbrx log. + doc. : 7 000 F. Tél. Bur. : (1) 45 01 39 72. **77 • APPLE Ile, 128 Ko + MONIT.+ 2**  lect. + 80 col. + joyst. + Z 80 + doc. + log. : 5 500 F. Imagevint. : 2 900 F à déb. Tél. : (1) 60 20 66 20.

**93 • ZENITH/EAZY PC 3 + 1 DRIVE**  $3'' 1/2 + 1$  disque dur 20 Mo + nbrx log. Urgent. Tél.: (1) 48 38 24 35 ap. 18 h. **91 • CANON XO 7, 16 Ko + CARTE 8 Ko** 

**X1'1 101 +** impr. X 710 + ext. X 720 + progs + doc : 2 500 F. Tél. Bur : (1) 46 27 35 22, Dom : (1) 69 09 29 78 ap. 19 h.

**78 • MAC 512/800 + SAC + NoRx LOG**  (Mac Write + Mac Paint + Excel + Word + Draw + musicaux + jeux) : 13 000  $\bar{F}$  à déb. Thierry. Tél. : (1) 30 54 19 52. **94 • MAC 512 + LECT. EXT. 400 Ko :**  8 000 F. Tél.: (1) 48 93 03 66 répond. **75 • IMPR. GP 550A SEIKOSHA :**  1 500 F (peu servi). Tél.: (1) 45 80 41 01 répond.

**78 • APPLE lie 64 Ko + 80 COL. +**  carte Supersérie + log. Appleworks + Epistole + jeux + doc. + liv. : DOS, PGM, Graph : 6 000 F. Tél.: (1) 39 52 89 03.

13 • **APPLE lic + MONIT. + SOURIS + 2**  joyst. + doc. + alim. + nbrx progs + 4 boites rangt +sac voy. : 6 500 F. Tél. : 9177 34 76. **75 • APPLE Ilc + MONIT. moriocti. +**  impr. lmagewriter + progs : 6 000 F. Tél. :  $(1)$  42 46 31 63.

**95 • APPLE Ilc + MONIT. SUPP. +** LECT.  $ext. + jovst. + souris + sac + Epistole + Click$ works... + doc.: 5 000 F. Tél. : (1) 34 11 33 74.

**80 • COMMODORE 128 + 1571 + MONIT.**  vert + lect.  $K7 + log. + doc. + revues$ : 4 000 F. Tél.: 22 92 58 06 ap. 18 h.

**57 • APPLE Ile, 128 Ko + MONIT.+ SOU•**   $ris + carte Z 80 + carte 80 col. + nhrx log.$ (lang., tt, texte, jeux) : 3 500 F. Tél. : 82 50 67 95.

**67 • COMMODORE 64 + IMPR. MPS 801**  + lect. 1541 + K7 + man. + nbrx jeux + progs utilit. + liv. + ruban impr. + disq. +  $K7$ : 4 500 F à déb. Tél.: 88 83 77 50 ap. 18 h. 06 • **APPLE He, 128 Ko + CHAT MAUVE**  + souris + Supersérie + excel. monit. Sony Trinitron : 8 500 F. Tél.: 93 30 06 30 ou 93 50 8310.

31 • **MODEM POUR EXL 100 + LOG.:**  600 F. Cartouche Tennis : 100 F. Manuel. L.M.TMS : 7 000 F. Tél.: 61 08 57 92.

**75 • AMSTRAD PC 1512 COUL. + GEM +**  Basic + nbrx liv. + progs + utilit. : 6 900 F. 9 jeux : 150 F. TI 99 + 5 modules : 750 F. Etienne. Tél. : (1) 47 34 8013.

**75 • ATARI 130 XE + T.TEXTE + IMP.**  1029 + disq. + tabl. tact. : 3 500 F ; C. Guionnet, 3 bis rue des Lyonnais, 75005 Paris, Tél.: (1) 43 31 51 51.

**75 • SPECTRUM PLUS, 48 Ko + PERIT. +**  interf. joyst. Turbo + 20 K7 pleines (jeux, utilit., lang.) : 1 000 F. Tél.: (1) 46 28 33 46 ap. 19 h.

**95 • ATARI ST 1040: 4 000 F. LOG.**  orig. : 100 F pièce. O. Tableau, 18 al. A. Renoir, 95560 Montsoult. Tél.: (1) 34 69 95 33.

**76 • BULL MICRAL 9020 RAM 256 Ko +**  2 drives 5" 1/4, 2 x 600 Ko + Bal + Basic + Logo : 4 500 F à déb. Tél. : 35 51 28 73. **91- THOMSON TO 9 + MONIT.** COULEUR  $HR + impr. 90600 + souris + doc. + disq.$ 

7 000 F à déb. M. Regardebas. Tél.: (1) 69 09 38 92 ap. 20 h.

**76 • COMMODORE 64 + 1541 + 1530 +**  log. + 2 joyst. + liv. + revues : 3 000 F. Tél. HR : 35 44 56 53.

**95 • ATARI 520 STF + MONIT. COUL. SC**   $1425 +$  joyst.  $+$  Flight Simulator II : 5 000 F, val. : 6 000 F. Tél. : (1) 34 43 17 18.

**24 • PR APPLE lie : NBRX ACCES. +**  cartes + liv. + revues + progs. M. Gaston, St André-Allas, 24200 Sarlat.

**91 • APPLE Ilc +** MONIT. **VERT APPLE +**  stand. + 2elect. + souris + Mousep. + Appleworks V14 + doc.: 4 800 F. Impr. Epson + interf, f. à f. : 2 600 F. Tél.: (1) 69 30 28 43. **45 • ZENITH PORTABLE PC Z 181, NF, ss**  gar. + 2 lect.  $3''$  1/2, 640 Ko + 4 E/S aff. cristaux liquides, 5,5 kg. Tél.: 38 43 06 83 ap. 18 h.

**16 • PR APPLE Ile :MONIT.IIe :1200 F.**  Carte Chat mauve : 1 800 F. F. Mallet. Tél. : 45 20 66 47.

**12 • APPLE lie + 2 DRIVES 128 Ko, 80**  col. + monoch. + doc + joyst. + nbrx log. TBE : 4 500 F. lmagewriter I : 3 500 F. Tél. : 65 42 00 49.

**75 • AMSTRAD CPC 664** morocti., **ET.**  nf, + 2e drive + lect. K7 + nbrx jeux + utilit. + joyst.: 2 500 F. Urgent. Frédéric. Tél.: (1) 47 07 19 39.

**59. ATARI 130 XE + LECT. 1050 + IMPR.**  1029 + tab. tact. + Voice Master+ nbrx jeux : 5 000 F. Tél. 20 26 94 93 le soir.

**92. EPSON PC + 2 DISQ. 360 Ko, 1,2 Mo**  config. compl. + impr. Epson LQ 850 TT, gar. 1 an : 18 000 F, val. : 27 000 F ; Tél. : (1) 47 36 22 84 ap. 19 h.

**75 • PORTATIF COMPAT. PC + ECR. LCD**  2 disq. : DG/One : 7 000 F. Drive 3 "1/2 pr Apple avec contrôl. : 2 100 F. Tél.: (1) 48 74 77 68.

**94 • CARTE APPLETELL + LOG. TELE**pom + Discobole + doc orig.: 2 200 F. AS-CII Express orig.: 400 F. Philippe. Tél. : (1) 46 64 92 40.

**92 • AMSTRAD PCW 8512 +** NBRX **LOG.**  (MPWS DB) + nbrx disq. + impr.: 5 500 F. Tél. : (1) 43 50 42 87 ap. 19 h.

**93 SPECTRUM 48 Ko + PERIT. + IMPR.**  Alphacom 32 : 600 F. M. Teboul. Tél.: (1) 48 58 06 29.

**54 • APPLE lie + 2 DRIVES + CARTE**  CHAT mauve + monit. monoch. + impr, + joyst. + super doc + log. Tél. : 83 46 74 59 ap. 18 h 30.

**54 • AMSTRAD CPC 664 + MONIT.**  monoch. + log. + câble mag. + joyst. : 2 000 F. Tél. : 83 51 50 33 ap. 18 h.

**78 • INTERF, HARD PR MINITEL PC, ENS.**  nf et compl. (Mentel et Pentel) : 990 F, séparément : 390 F et 890 F. Tél. : (1) 47 **64**  47 45.

**94 • COMMODORE 64 + 1541, SS GAL**  + 27 orig. + nbrx liv. + Power Cartridge + 1530 : 2 500 F. Tél.: (1) 48 98 0316.

**93 • LOG. PRMAC ORIG. + DOC FR., TBE**  + Turbo Pascal : 350 F. Tél.: (1) 48 20 80 84 ap. 17 h.

**30 - GUEPARD COMPAT. CP/M + TRS 80**  + disq. 2 x 720 Ko + carte graph. + alim. sauvegardée + doc tech. + Turbo Pascal + progs : 7 000 F. Tél.: 66 86 92 00.

**12 • THOMSON TO 9 + SOURIS + MA.**  nette + lect. K7 + nbrx log. + monit. coul. HR : 5 500 F. Impr. Thomson PR 90600 1 800 F. Tél.: 65 34 7149.

**75 • REVUES USA 87/88 APPLE,**  NIBBLE, A +, Incider : 20 F l'unité + port  $\geq$ 10 F. Eric. Tél. : (1) 45 79 42 17 ou (1)45 77 14 27,

**92 • AMIGA 500 + EXT. A501 + DISQ. +**  manuel : 4 000 F. Tél. : (1) 46 31 04 69 ap. 18 h et matin.

**91 • COMMODORE 64 + DRIVE 1541 +**  mag. K7 +joyst. + doc + liv. + très nbrx log. + carte. Y. Bonnaire. Tél.: (1) 47 02 91 48 et (1) 69 30 59 27.

**78 • SVM** rio **1 A 47 : 690 F A DEB.** Bort ét. Matthieu. Tél. : (1) 39 52 53 69. **75 • CBM VIC 20 PAL/RVB + DIV. EXT.** 

formant un initiateur Basic + assembl. : 750 F. Tél. : (1) 45 27 4210. **56. THOMSON TO 7/70 + LECT. DISQ. +** 

Basic QDD + assembl. + lect. K7 + doc. : 2 500 F. Tél.: 97 57 84 80 ap. 18 h.

**75 • MODEM DTL 2100 : 2 100 F. IMA•**  gewriter 11 : 3 500 F. Ecr. coul. + Féline : **4** 200 F. Carte parai. : 850 F. SSC : 850 F. Tél. : (1) 48 74 77 68 le soir.

**39- PR MACINTOSH : LECT. DISQ. EXT.**  800 Ko. Et. nf : 1 800 F. Tél.: 27 46 48 08. **14 • APPLE IIGS, MONOCH. + LECT. +** nbrx log. + manuels : 7 000 F. Mac SE, ss gar., DD 20 : 27 000 F. Tél.: 31 21 32 52.

**75 - AMSTRAD 6128 + IMPR. DMP 2000**   $+ 12$  disq.  $+$  jeux. TBE  $+$  joyst. Tél. : (1) 43 56 64 38 ap. 19 h.

**88 • COMPAT. PC•XT 640 Ko + 2 DRIVES**  5" 1/4 + carte graph. coul. + sortie série parai. joyst. + nbrx log. + monit. ambre : 6 500 F. Tél.: 29 62 26 07.

**75 • MAC + 1024 + DD. 20 Mo SYMBIO**tic + Imagewriter II + gest: simil. : 40 000 F. Nbrx log. Tél.Bur : (1) 43 67 8815.

**77 • IMPR. GP 500, 50 cps, 80 COL. + 1**  ruban + cordon Atari : 1 200 F. Tél. : (1) 64 41 61 82 ap. 14 h.

**42 • ATARI 800 XL + LECT. DISQ. 1050**  +joyst. Quick Shot 11, et. nf, jamais servi : 2 500 F à déb. Tél.: 74 87 82 24.

**91 • MAC PLUS + LECT. 800 Ko :**  13 000 F. Tél. Bur : (1) 46 27 35 22, Dom : (1) 69 09 29 78 ap. 19 h.

**75 • EXELVISION 100 + MONIT. MONO.**  chrome + lect. K7 + log. base : 2 500 **F. M.**  Caulet. Tél. : (1) 45 42 72 89 le soir.

**92 • SHARP PC 1500, 8 Ko + IMPR. CE**  150: 2 000 F. Tél. Bur : (1) 47 91 23 66, Dom: (1) 47 91 12 72.

**75 • IMPR. APPLE DAISY WHEEL A MARà uerite,** 1986, peu utilisée, équipée feuille feuille. Tél. : (1) 45 20 72 73.

**75. IMPR. + MACH. A ECRIRE BROTHER**  EP 44 + RS 232, TBE : 1 000 F. Gilles. Tél. : (1)42542509de 10 h à 19 h.

**94 • ZX 81, 16 Ko RAM :200 F. ORIC 1 +**  ROM Atmos + K7 + liv. : 600 F. Tél.: (1) 46 78 46 45.

**75 • AMSTRAD PC 1512 + MONIT.**  monoch. + 2 drives + log. orig. + manuel, val. : 5 500 F. Tél. : (1)4580 23 01 ap. 19 h. **92 • AMSTRAD CPC 464 N/B + SOURIS**  AMX + adapt. Péritel + doc + jeux orig. 1 700 F. M. Patouilliart. Tél. : (1) 46 26 76 81.

**94 • MAC MEGA, 1024 Ko + LECT. EXT.**  400 Ko + lmagewriter + Mac Write + Mac Paint + Megaspeedy + manuels : 11 000 F. Tél.: (1) 43 24 05 73.

**75 • TOSHIBA T3100, 20 Mo, 80286,**  640 Ko, portatif + écr. plasma AZERTY + Symphony : 30 000 F. Tél.: (1) 42 50 15 93 ap.17 h 30 ou W.E.

**92 • COMMODORE 128 + LECT. K7 +**  doc. angl. : 1 600 F à déb. Tél.: (1)46 31 35 56 ap. 18 h.

**75 • CANON X0 7, 24 Ko + IMPR. X 710 + XM** 101 + 110 F + 140 + 21 K7 log. + rev. club + secteur : 1 500 F. Tél. : (1) 45

25 32 44 ap. 19 h. **02 • ATARI 130 XE + LECT. + IMPR. + 50** 

disq. + tabl. Tactil : 1 700 F. Tél.: 23 98 15 88 ap. 17 h. **31 • 11P 87, 1984, 200 Ko + 2 LECT.** 

disq. HP  $91$ ,  $21$  D + tabl. traçante HP IB HP 7470 + impr. HP IB. Tél. : 61 54 4616. **74 • APPLE CARTE ACCELERATOR Ti-**

**tan** 65CO2 C, 3"1/2 : 1 500 F. Pour IBM comp. log. Open Acces, vers. orig. + doc : 1 800 F à déb. Tél. : 50 02 96 77.

**75 • MONIT. COUL. ATARI SM1425**  pour ST. Jamais servi, emb. orig. Tél.: (1) **42** 72 72 47.

**92 »THOMSON TO 7/70 + LECT. DISQ. +**  impr. + manettes + lect. K7 + jeux : 4 000 F. Tél.: (1) 46 60 80 05.

**93 • AMSTRAD CPC 464 + DDI 1 + 10**  disq. + 40 log. + liv. + revues : 3 500 F. Olivier. Tél. : (1) 60 07 00 96 ap. 18 h 30. **55•CASIOFX 750 P 4 x 4 Ko+ FA 20** 

(impr-interf. K7) : 1 400 F env. J. Philippe. Tél. : 29 86 24 72. **73 • IBM CONVERT. PORT, 512 Ko + 2** 

lect. + impr. + batterie + adapt. secteur : 9 000 F. Tél.: (1) 42 6538 70 ap. 20 h. **78 - APPLE IIc + MONIT. VERT + SOURIS** 

+joyst. + doc + log. : 4 500 F. TBE. Tél. Bur : (1) 34 75 10 76, Dom: (1) 34 51 58 81. **06 • APPLE II GS, 1 Mo +** MONIT. **COUL.** 

**<sup>+</sup>1** lect. 5" 1/4 +joyst. + carte Apple Tell + V5/Com, Deluxe Paint II : 12 500 F. Tél. : 93 83 02 54.

**93 - COMMODORE 64 + 1541 + CASS +**  Simon's Basic + Basic Z + nbrx utilit. + lang. Pascal, C + jeux + liv. Tél. : (1) 48 09 20 83 le soir.

**45 • APPLE IIGS, 512 Ko + DRIVE 3"**1/2 + monit. coul. : 9 000 F. Matériels div, pour Ile. Tél. : 38 52 3131, p. 35 46. **78-MAC PLUS + HD 20 :16000 F. TÉL. :**  (1) 39 69 68 52.

**78 • AMSTRAD CPC 464** morocti. + lect. disq. + K7 + disq. + revues + liv. TBE : **3** 900 F à déb. Tél. : (1) 39 65 69 42 le soir. **57 • APPLE Ilc + ECR. COUL. + IMPR.**  Apple + 2 lect. + souris + 2 joyst. + nbrx jeux + utilit. Px à déb. Pos. vte sép. Christophe. Tél. : 87 04 42 62.

**75 'APPLE Ilc + SOURIS + JOYST. + LIV.**  + nbrx disq. + Pér. + doc. finit.-assembl.) **4** 800 F. TBE. Nicolas. Tél.: (1) 43 40 7604. **57. MAC 512 Ko + NBRX LOG. :9 000 F.**  impr. Logabax 180X + carte IEEE : 2 000 F. **G.** Jochem. Tél. : 87 92 81 89 ap. 18 h. **03 • POUR AMSTRAD CPC : DMP 2000 +**  scanner + cray. opt. Dart. + synthé. vocal TMI : moitié px. Tél. : 70 03 9181.

**78 • THOMSON T09, ECR. HR COUL. +**  impr. 90600 + souris + manette + Colorpaint + Calc Manic Miner + nbrx liv. + jeux. M. Lubat. Tél. Dom : (1) 30 58 99 73.

**75 • TABLETTE GRAPH. POUR AMIGA : 4** 000 F. Caméra Hitachi + statif. + Digiview : 7 500 F. Impr, Facit 4513: 4 000 F. Px à déb. Tél. : (1) 45 49 07 95 ap. 19 h.

**44 • BROTHER HR 20 + BAC F.A.F. :**  impr. marguerite + espacement proport, lite qualité. Emb. orig. :6 000 F. Tél. : 40 30 8193.

**75. AMSTRAD CPC 464 MONOCH. + MA**nuel + 60 jeux + 2 utilit. +joyst. Pro 5000 : 1 200 F. Francis. Tél.: (1) 42 64 74 35 ap. 18 h.

**75 • ZX 81, 16 Ko + MANUEL : 300 F.**  Tél. : (1) 45 43 44 39 le soir.

**91 • SHARP CE 150 : 1 000 F. CE 161 :**  900 F. PC 1600, 32 Ko : 4 000 F. L'ens. 5 500 F. Tél.: (1) 69 49 18 94.

**66 • CANON X07,16 Ko + IMPR. X 710 + XM** 100 + XP 140 + doc. + progs + liv. + cordons :  $2\,500$  F à déb. Tél. HK : 68 35 11 42. **75 • CASIO PB 770, TBE + LOG. THE**  Graph : 1 800 F, val. : 2 100 F. Tél. : (1) 42 63 16 94 le soir.

**75 • APPLE IIe, 128 Ko + MONIT. + HOR**loge + lect. + nbrx log. + doc. : 4 000 F. Tél. : (1) 42 26 10 30 le soir.

**68 • TAV 09 + MONIT. COUL. TAXAN VI•**  sion Il + impr. Epson LX 86 + log. + doc. : 89 06 17 67 ap. 19 h.

**84 • COMMODORE 64 + 1530 + 1541 +**  MPS 803 (impr.) + jeux (Elite, The Pavm...) + utilit. + PWR KRTR + M.C. : 5 000 F. F. Blanc. Tél. : 90 85 48 94.

**92 • POUR APPLE lie : DRIVE DISTAR**  5" 1/4 + carte contrôleur : 500 F. Tél. : (1) 47 81 44 08.

**75 • APPLE IIc, 128 Ko + IMAGEWR. Il,**   $nve + month$ . + Epistole II + doc. + liv. : 6 000 F. Tél. Dom : (1) 45 75 55 22 ou (1) 43 45 76 78.

**84 • APPLE 11c, 128 Ko + NBRX LOG.**  TBE: 4 000 F. Tél. HR: 90 31 06 99. **89 • SONY MSX + LECT. K7 + MONIT.**  monoch. + liv. + log. : 1 500 F. Pos. vte sép.

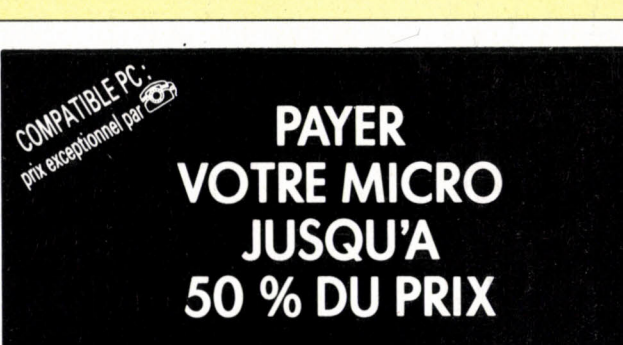

**J J**❑ **J 14.--11=V•"-- -v - 1** 

### **DEPOT VENTE ACHAT LOGICIELS CONSEILS**

Sidekick (PC) : 500 F. Tél. Bur : 8665 53 01, p. 411.

**83 - AMSTRAD PCW 8512 + MULTI-PLAN** + ACT/1 + Locomail : 4 000 F. Pos. éch. contre Portable compat. Tél.: 94 54 52 18. **38 - APPLEIIc, 128 Ko + MONIT. + SOU**ris + sac + log. Et. nf : 6 000 F. Tél.: 76 88 impr. traction/ftiction+ nbrx log. + doc. Cse 20 Mo + impr. PR 320 à marguerite : **33 • CASS. JEUX POUR ORIC. TEL : 57** 

**27 • AMSTRAD PC 1512 IID 20, COUL. + 95 • EPSON PX8 PORTABLE, SS CP/M + 17 38.**<br>impr. Seikosha SL 80 AI + intégrale + Mul· Basic + Wordstar + Calc... + impr. Epson : **20 • AMSTRAD PC 1512 IID + COMPIL.** tiplan + Evolution + 20 jeux : 16 000 F. 2 800 F. Bruno. Tél. : (1) 39 64 22 56. Cobol Microsoft, nf. Tél. : 95 31 05 28 **92 • MAC 512 Ko + IMAGEWRITER 2** + **Property 19 65.** Cobol Microsoft, nf. Tél. : 95 31 05 28 **92 • M** 

coul. + nbrx jeux (1/87). TBE : 2 500 F, Tel.: (1) 46 06 52 74 le soir.<br>val.: 5 000 F. Tél.: (1) 69 21 60 21. **75 · IBM PC·XT. PX TRE**S

**13 • VECTREX + 10 JEUX + SAC RGT :** | 1 000 F. Orig. nt : Tel. : 74 84 44 24. **75 • APPLE IIe + DUODISK + MONIT.** | Tel. : (1) 46 82 22 16 le soir. 1 000 F. Tél.: 42 89 38 06 ap. 18 h. **75 • DRIVE VORTEX FlX, 3 " 1/4 (3/87)** vert + joyst + doc. + progs, TBE : 4 000 **F. 75 • APPLE Ilc + ECR. + SOURIS + SAC +** 

coul. + div. log. : 7 000 F. Tél.: (1) 30 52 impr. Star NL 10 (8/87) + càble : 2 100 **F. 66 • APPLE He + 128 Ko + 80 COL. ET.+** kosha SP 1000AP : 5 000 F. Tél. : (1) 43 20

**coul. +** log. : 2 000 F. Drive Distar : 700 F. OMCV, Mairie de Bezons, BP 06, 95875 **Be- 95 • POUR AMSTRAD 464: VORTEX** Power Cart. + liv. + nbrx progs + câble Pér. Monit. ambré : 700 F. Le tt : 2 800 F. Tél. : zons. Tél. : (1) 39 47 09 02, p. 536/570 F1X, 5 " 1/4 : 2 000 F. Lect. 3" DD1 : + joyst. : 4 000 F. Lect. 3" DD1 : + joyst. : 4 000 F. Lect. 3" DD1 : + joyst. : 4 000 F. Lect.

11 500 F. Tél.: (1) 43 80 05 40 ou (1) 64 31 **83 · MAC 512 800 Ko + LOG. : 10 000 F. 78 · APPLE IIc + MONIT. + SAC + MOUSE** liv. + joys<br>54 68. **Figure + Box 512 Figure + Box 512 12 6 6 6 12 1 6 6 12**

**75 • IBM PC PORT. + IMPR. 2 LECT. + 92 • HP 71 B + LECT. CARTES + CARTES | Tél.**: (1) 34 84 69 88 ap. 18 h.<br>3"1/2,512 Ko + carte coul. + carte série pa- + progs + liv. + aide pos. : 2 900 F. Pierre. 41 • **AMSTRAD CPC 464** 3" 1/2,512 Ko + carte coul. + carte série pa-<br>
ral. + log. gar. 8 mois : 13 500 F. Tél. : (1) <br> **43 43 36 67. 43 43 36 67. 11 + 72 - THOMSON TO 7/70 + MONIT. COUL. 12 200 F. Christophe. Tél. : 54 76 45 57. 12. : (1** rai. + log. gar. 8 mois :13 500 F. Tél. : (1) Tél. : (1) 46 60 32 91, p. 10 83. housses +25 revues + joyst. +90 jeux, TBE : Pascal + nbrx jeux : 3 000 F, val. : 6 500 F. 43 43 36 67. **77- THOMSON TO 7/70 + MONIT. COOL.** 2 200 F. Christophe. Tél. : 54 76 45 57. Tél. : (1) 69 28 87 29.

**95 • AMSTRAD PC 1512 SD + DD 10 Mo**  + monoch. + log. : 8 500 F à déb. Urgent. **Tél.:** (1) 30 73 93 92 le soir.

**94 • DMP 2000 + RAME DE 500 FEUIL : 1** 200 F. Olivier. Tél.: (1)43 7545681e soir. **95 • APPLE IIc + MONIT. + STAND. +**<br>impr. traction/friction + nbrx log. + doc. Cse

**Easic + Wordstar + Calc... + impr. Epson : <b>20 - AMSTRAD PC 1512 HD + COMPIL.** 1 500 F. Tél. : (1)4872 9887 le soir ou W.E.<br>2 800 F. Bruno. Tél. : (1) 39 64 22 56. Cobol Microsoft, nf. Tél. : 95 31 05 28 92 - MAC 512 Ko +

6 000 F. Tél. Bur : 58 76 08 97, p. 16. **78 · EPSON QX 10, 192 Ko + 2 LECT.** + joyst. **54** · **AMSTRAD CPC 464 MONOCH.** + 320 Ko + log. : 3 000 F. Impr. Epson RX 100 11 33. **520 Ko + log. : 3 000 F. Impr. Epson RX 100 11 33.** Tél.Bur : (1) 42 74 27 27, p. 523. Tél.Bur : (1) 42 74 27 27, p. 523. Tel.Bur : (1) 42 74 27 27, p. 523. nbrx log. + liv. assembl. + joyst. : 1 700 **F.** nve : 2 000 **F. Tél.: (1)30944722 ap. 19 h. 57 • SINCLAIR QL + PER. + CÂBLE 91 • COMMODORE 128 D + DRIVE + <br>
Urgent. Tél.: 83 41 44 78 ap. 18 h. <b>75 • COMPAQ PORTABLE, PEU** Urgent. Tél.: 83 41 44 78 ap. 18 h. **75 - COMPAQ PORTABLE, PEU SERVI :** impr. + joyst. + utilit. + jeux + bonnes adr. : **91 - ORIC ATMOS** + **MAG.** + **MONIT.** 9 900 F. Impr. Seikosha QP 100 A : 800 F. 1 700 F. Tél.: 87 24 8 **9 900 F. Impr. Seikosha GP 100 A : 800 F.** 1 700 F. Tél. : 87 24 86 71. **impr. Seikosha SP 1000VC NLQ + 50** disq. tel. : (1) 46 06 52 74 le soir. **91 · POUR MAC OU MAC + : DISQ. DUR**  $+$  doc. : 6 500 F. Tél. : (1) 60 12 2

**75 • IBM PC•XT. PX TRES BAS. URG.** 

130 disq. + doc. + nbrx progs. TBE : **38 - SPRINT : 1000 F. TURBO PASCAL +**  Pitstop, cse études, TBE : 500 F. Sébastien. **94 - APPLE IIC + IMPR. IMAGEWRIT. 2 +** 8000 F. Tél. : (1) 64 07 19 76. Turbo Basic : 500 F. L'Intég

**95 • APPLE IIGS NF (LANG. + DISQ.).** + carte impr. : 6 000 F. Tél. : 68 54 51 92. **75 • COMMODORE 64 + 1541 + CASS. +** <br>OMCV. Mairie de Bezons, BP 06, 95875 Be **95 • POUR AMSTRAD 464 : VORTEX** Power Cart. + liv. + nbrx pr

drives 30 h. ap. 20 h.<br>**83 - MAC 512-800 Ko + LOG. : 10 000 F. 78 - APPLE IIc + MONIT. + SAC + MOUSE** iv. + joyst. : 6 500 F. Tél. : (1) 30 41 06 78

**+** lect. K7 + joyst. + control. d'ext. Mod. 2 Basic jeux : 3 000 F à déb. Tél.: (1) 60 28 87 57 ap. 20 h.

**14 • DRAGON 32 + 4 JEUX + MANUEL**  d'utilisat. : 1 000 F. Tél. HR : 31 90 52 76. **78 • OLIVETTI M 19 + DISQUE DUR,**  04 67 ap. 19 h.<br> **27 - AMSTRAD PC 1512 HD 20, COUL. +** 95 - **EPSON PX8 PORTABLE, SS CP/M +** 17 38. 12 000 F. Pos. vte sép. Tél.: (1) 39 62 74 34 74 ap. 19 h.<br> **27 - AMSTRAD PC 1512 HD 20, COUL. +** 95 - **EPSON PX8 PORTABLE** 

carte Multifonction + manuels + impr. IBM : 48 41 48 97.<br>
6 000 F. Tel. Bur : 58 76 08 97, p. 16.<br> **54 - AMSTRAD CPC 464 MONOCH.** + 320 Ko + log. : 3 000 F. Impr. Epson RX 100 13 35.<br> **54 - AMSTRAD CPC 464 MONOCH.** + 320 K

**91 - POUR MAC OU MAC+ : DISQ. DUR**  5 Mo (M.E.) + div. log. : 3 500 F. Omnis 3 + **75 · APPLE IIe + 2 LECT. + MONOCH. +** notice : 3 000 F. Tél. : (1) 64 59 51 73. **77 • APPLE IIC + LECT. EXT. + JOYST. +** Tél.: (1) 46 33 37 63 le soir ou (1) 40 27 80 notice : 3 000 F. Tél.: (1) 64 59 51 73. Joyst. + carte 128 Ko - impr. Imagewr. II + ruban nf + rames pap. + 83 le soir. (3) 43 87 27 5 83 le soir. **Il 1000 F. TURBO PASCAL + <b>06 · ATARI 800 XL + JOYST. + QS II** + **QS II** + **CEL** (1) 43 87 27 57.<br>**38 · SPRINT : 1000 F. TURBO PASCAL +**  Pitstop, cse études, TBE : 500 F. Sébastien. **94 · APPLE IIc + IMPR. IM** 

6880. Tél. : (1) 42 59 52 15. 2 drives + CP/M + nbrx log. et doc. + écr. vert **71** 67 le soir.

(1) 45 32 51 83. **93 - APPLE II PLUS, 64 Ko + PAVE NUM.** 1 500 F. Donne nbrx progs + notices. M. solid to the M. solid to the H. soir F. T. Song F. T. E. Song F. Tel. : (1) 48 58 08 Tellier, 6, rue Jean Bouin, 95600 Eau-<br> **75 • IBM PC PORTATIF, PEU SERVI + 2** + 1 lect. + joyst. : 1 500 F. Tél. : (1) 48 5808 Tellier, 6, rue Jean Bouin, 95600 Eau- **78 • COMMODORE 128 + 1541 + MPS**<br>drives 3"1/2 + impr. + sac + DOS 3.2 : 41 ap. 20 h.

54 68. **The CONST 199 15 14 00 14 76 83 12.**  $\begin{array}{|l|l|l|} \hline \text{Fe} & \text{Fe} & \text{Fe} & \text{Fe} \\ \hline \text{Fe} & \text{Fe} & \text{Fe} & \text{Fe} & \text{Fe} \\ \hline \text{Fe} & \text{Fe} & \text{Fe} & \text{Fe} & \text{Fe} \\ \hline \text{Fe} & \text{Fe} & \text{Fe} & \text{Fe} & \text{Fe} \\ \hline \text{Fe} & \text{Fe} & \text{Fe} & \text{Fe} & \text{Fe} \\ \hline \$ 

**78 • APPLE 11+ + 2 DRIVES + MONIT.**  ambre + interf. imp. + log. + nbrx doc. : 2 900 F. Impr. Seikosha OP 100 A : 900 F. P. Jacquemard. Tél.: (1)391813921e soir. **75 • AMSTRAD CPC 6128 + MONIT.**  monoch. : 2 500 F. Tél.: (1) 43 67 2164.

Tél.: 32 33 79 82. **93 • AMIGA 500 + PER. + JOYST.+ LOG.** ap. 19 h. log. : 16 000 F. Tél. Bur : (1) 47 81 09 63. **40 - IBM PC, 640 Ko + 2 DRIVES + ss qar.** : 6 000 F, val. : 10 000 F; Tél. : (1) **02 - THOMSON TO 8 + 256 Ko + 1 DRIVE 75 - JASMIN PC TURBO + DD + SOURIS** carte Multifonction + manuels + impr. IBM : 48 41 48 97.

**75 • APPLE Ile + 2 LECT. + MONOCH. +** 

8 000 F. Tél. : (1) 64 07 19 76. Turbo Basic : 500 F. L'Intégrale PC : Fél. : 93 65 22 97 ap. 19 h. Floppy suppl. + monit. Ilc + stand + access.

**78 - AMSTRAD PC 1512 DD + MONIT.** pour CPC 464 + DD1 + nbrx log. : 2 200 F. Tél. : (1) 47 66 23 59 ap. 19 h 30. log. Multiplan et Appleworks + impr. Sei-

## **REJOIGNEZ CEUX QUI GAGNENT !**

### **LORICIELS RECRUTE**

#### **Ci 6 Programmeurs**

- **pour Rueil (92) ou Annecy (74)**
- **Vous programmez en C ou assembleur**
- **Vous avez de la créativité à revendre**
- **Vous avez envie d'intégrer une équipe**
- **dynamique. ALORS VENEZ NOUS REJOINDRE !**

#### **O 3 Graphistes**

- **pour Rueil (92) ou Annecy (74)**
- **Vous avez de bonnes connaissances** en **graphisme et en animation**
- **L'informatique vous intéresse**
- **Vous avez des Idées bouillonnantes ALORS VENEZ NOUS REJOINDRE !**

### **O Programmeurs indépendants pour toute la France**

- **Vous avez écrit un programme ou vous souhaitez être aidé pour le faire**
- **Vous voulez être édité**

#### **ALORS ECRIVEZ-NOUS !**

**O 3 commerciaux pour étoffer son équipe - Véhicule avec téléphone fourni** 

**Ecrivez à: Pierre Marchand**  LORICIELS · 81, rue de la Procession · 92500 RUEIL Tél. (1) 47.52.11.33

**ibn Téle. (1)** *S**M**1* **Français du jeu pour micro-ordinateurs.** 

**Il • IMPR. MPS 801, TBE POUR CBM 64 :**  100 F. Tél.: (1) 69 20 55 74 ap. 18 h. **12 • THOMSON MO 5 + LECT. CASS. +**  nonit. coul. + impr. therrn. 40 col. + tabl. + issembl. + doc : 3 500 F. Tél.: (1) 47 35 6 99.

**'5- AMSTRAD CPC 464 SANS MONIT. :**  '50 F. Tél.: (1) 43 72 64 64 le soir.

**13 • AMSTRAD PC 1512 DD COUL. +**  arte Tandon disque dur 21 Mo + nbrx log. : 2 000 F. Tél.: (1) 30 55 55 03 ap. 18 h. **13. THOMSON TO 7/70 + QDD + MAO. +**  lisq. + K7 + liv. + Basic 128 : 1 500 F. Tél. : 1) 43 00 49 02.

15 • **THOMSON TO 7/70 + CIAV. MEC. +**   $EP + man. + ext.$  mus. et jeux + liv. : 000 F. Lect. disq. 320 Ko + DOS + liv. : 500 F. Le tt : 3 000 F. Tél.: (1) 34 73 4 02.

**5 • APPLE He + MONIT. + 2 DRIVES +**  npr. Scribe + carte 80 col. + log. avec mauels : 4 000 F. Tél.: (1) 42 40 5794.

**8 • TELESTRAT + SOURIS + MONIT. +** Stratoric + Télé-ass. + Easytext + isq. : 4 500 F. Tél. : (1) 30 45 09 54 p. 19 h.

**2 • COMMODORE 64 + MONIT. COUL. +**  541 + 1530 + cray. opt. + Tool + nbrx log. 111v. : 3 500 F. Tél. : (1) 47 93 14 32. **3- TI 66 PROOR. (12/87) + MANUEL +** 

mb. orig. C. Hajek, Val-Plan, bât. 12, 13013 arseille. Tél.: 91 70 84 50.

**3 • AMSTRAD PC 1512 + DD +**  ronodt + log. GEM + utilit. (dBase 3 + Mulplan + Turbo Pascal...) + jeux. Tél.: (1) 43 4 74 81 ap. 20 h.

**5 • TI 74-BASICALC + MODULE MATH.**  mag. K7 Pascal pos. : 1 500 F. Goupil 3 + npr. MT 80 + log. : 2 500 F. Tél.: (1)45 80 B 16.

**7 • BROTHER TC•600 MACH. A ECR. +**   $x$ : externe  $3'' 1/2$  + interf. sér. incorp. : 000 F. J.F. Sauvage. Tél.: 88 35 16 98. **3 • ATARI 520 STF + LOG. ET. NF, SS**  ar. : 2 700 F à déb. Tél.: 91 75 40 62 p.19 h.

**1 • COMMODORE 64 + 1541 + JOYST.**  nbrx jeux et utilit. + mag. + K7 : 3 500 F. allick. Tél. : (1) 60 83 93 36 le soir.

**6 • 2 AMIGAS 1000 + CIAV. QWERTY**  tAzerty + nbrx log. Tél. : 4958 01 73 ou 56 400 85 ap. 17 h 30.

**6- AMIGA 1000 (5/87) + morin.1081**  ommodore : 6 000 F. Tél. :93 20 82 58. **3 • ECR. COUL. TAXAN + CARTE**  eine : 4 200 F. DG/One + 2 disq. + écr. :D (portatif PC) : 7 000 F. Tél. : (1) 48 74 768 ap. 20 h 30.

**4-ATARI 520 ST, 1 Mo + LECT. 360 Ko** Pér.: 2 500 F. M. Butel, 2 rue Anciens ombattants Indochine, 14700 Falaise. él. : 31 40 03 21.

**65 • AMSTRAD CPC 464 MONOCH. + LIV.**  Peek et Pokes + Speech synthétis. : 1 250 F. Tél. : 62 96 86 73 ou 62 91 75 26.

**92 • ATARI 520 STF (LECT.720 Ko) +**  monit. coul. + log. ss-gar. : 4 900 F. Emmanuel. Tél. : (1) 46 45 2913.

**93 • AMSTRAD PC 1512 moriocn.+ DD**  + (10/87) + Lotus + MP 3+ intégrale PC. Très peu servi : 11 000 F. Tél.: (1) 43 04 41 33 de 19 à 20 h.

**94 • MAC SE DD, 20 Mo + IMPR.**  lmagewr. Il + lect. ext. + modem + Iogs. Ss gar. : 35 000 F. Laurent. Tél.: (1) 43 04 0740.

**76 • IMPR. IMAGEWR. II + CABLE IIc +** ruban noir/coul. Peu utilisé. : 4 300 F. P. Soulliaert. Tél.: 35 70 27 43 ap. 19 h. **94 • HP TABLE TRAÇANTE 7470A +** 

carte interf. Apple Ile :10 000 F. Tél. : (1)46 72 4936.

**95 • MSX 2 SONY 700 + NBRX LIV. ET**  revues (4/87) : 3 000 F. Impr. Sony PRN 09 (6/87). TBE, emb. orig. : 2 300 F. Pos. vte sép. Tél.: (1) 39 88 09 25.

**57 • CBS ADAM COMPLET (K7 DIGIT.,**  impr., console, Pal, joyst.) + tt. texte ROM + nbrx lang. + log. + doc. : 3 000 F. Tél. HR : 82 85 65 39.

**49 • CORP. XT MUSCLE (2 X 360 Ko,**  20 Mo/40ms, V20, souris, etc.). Carte + monit. Tandon Herc. Abs nf. Cse EGA. T.G. Mis. Tél.: 41 88 67 10.

**45 • QL SINCLAIR + 2 DRIVES 720 Ko +**  monit. ambre + Pascal + ASM 68000 + log. intégré Psion : 4 000 F. O. Legendre. Tél. : 38 62 14 57.

**94 • APPLE lic 384 Ko + MONOCH. +**  souris + joyst. + sac. + Pér. + nbrx log. + doc. (1987) : 6 000 F. Tél. : (1) 43 96 58 04.

**75 • COMMODORE 64 NOUVEAU MOD.**  NF+ emb. orig. :800 F. Ch. utilit.0 128 (CP/ M, C 64). J. Arfouilloux. Tél.: (1) 43 22 87 72.

**59 • POUR SPECTRUM : ZX1 + MI•**  CRODR. + log. + Alphacom 32 + ZX 81. M. Labriet, 28 rue Bosquiel, 59910 Bondues. Tél.: 20 37 88 42 ap. 18 h.

**91 • AMSTRAD CPC 464 + MONOCH. +**  lect. disq. + adapt. Pér. MP 1 + impr. DMP 1 + 20 disq. (jeux, utilit.) : 3 200 F. Tél. : (1) 60 75 90 27.

**94 • AMIGA 1000 + DRIVE EXT. + MONIT.**  + doc + nbrx log. : 7 500 F. Tél.: (1) 46 72 34 37 ap. 20 h.

**91 • SINCLAIR QL 256 Ko + INTERF.**  disq.: 1 000 F. Dble lect. 3"1/2 DF DD, 1440 Ko : 1 500 F. 27 log. + Atari 520 STF, nf : 2 400 F. Tél. : (1) 69 07 34 84. 92 · APPLE IIc, 128 Ko, TBE : 2 500 F. Urgent. Tél.: (1) 46 60 58 52 ap. 20 h.

**12 • APRICOT Fl + SAC :3 000 F. ET. nf. M.** Lombard. Tél.: 65 44 10 09.

**35- APPLE Ilc,128 Ko + ECR. + SOURIS**  + joyst. + nbrx log. + jeux + doc., TBE 4 500 F. Tél.: 99 99 47 64 ap. 19 h et W.E. **34 • APPLE 110\$ 1,2 Mo + 2 3"1/2 +**  modem + IW2 + doc Dévlop. Apple + KX 14 Sony. Pos. vte sép. Tél. : 67 64 30 20. **21 • THOMSON TO 7/70 + QDD + JOYST.** 

+ disq. jeux + manuels nf, ss gar. : 2 000 F. Tél. : 80 67 83 21 le soir.

**92 • IMPR. PC NEC 8023, 120 CPS :**  500 F. Lect. disq. 200 F. Kaypro 2000 en panne. M. Metin. Tél. : (1) 42 53 12 87. **12 • APRICOT Fl + SAC :3 000 F. ET. nf.** 

**M.** Lombard. Tél.: 65 44 10 09. **78 • SPECTRUM 48 K + MULTIFACE ONE**  + Pér. + ZX 2 + 50 jeux + 20 microcartouches  $+$  doc.:  $1\,300$  F. Pos. vte sép. Tél.:  $(1)\,47$ 

41 55 99. **75 • ouvrrn M 24 + 640 Ko + 2 DRIVES**  de 360 Ko + coproc. 8087 + grap. 640 x 400 :10 000 F. Tél.: (1) 43 55 13 91 et 44

88 42 68 le W.E. **78 • THOMSON TO 9 + MONIT. COUL. +**  interf. pour manette + 1 paire de manettes  $+2$  disq. d'init.  $+$ nbrx lig. : 5 000 F. Tél. : (1) 33 89 63 61.

**77 · APPLE IIc + LECT. EXT. + MONIT.** N/B + joyst. + doc. + progs + disq. :4 000 **F.**  Tél. : (1) 60 96 78 62.

**78 • THOMSON TO 16 XT + 2 LECT. +**  monit. coul. + clav. 84 touches + mém. vive 512 ko + DOS 3.2 + GW Basic, nf : 9 470 F. Tél. : (1) 39 63 23 48.

**75 • MSX Il SONY HB•F500 F + PER.**  128 ko + graph. + drive interne 720 ko + utilit. + tablette graph. : 2 000 F. J. Lossel. Tél. : (1) 42 24 17 79.

**33. COMMODORE 128D + MONT. 1901**  + joyst + liv. + progrs div. TBE : 4 000 **F.**  Tél. : 99 32 06 16 le soir.

**21 • MTLEWORKS 1.4, ORIG. + EMB. +**  Vers Calc + Budget familial : 600 F les 3, ou sép. M. Ghys. Tél. : 80 31 34 60.

**78 • AMSTRAD PC 1512 DD COUL.**  640 ko + souris + Ilardcard Plus 20 Mo + log. + manuels + jeux : 1 300 F. M. Riccardo. Tél. : (1) 39 62 43 87 ou (1) 42 88 23 91.

**85 • APPLE Ile, 128 Ko + ECRAN**  monoch. + 80 ch. + Chat mauve + impr. Applewriter + 2 drives + nbrx progs + cart. voc. + joyst + manuels : 7 000 F. Tél. : 51 56 34 50.

**94 • COMPAT. APPLE II PUIS + MONIT.**  ambre + 128 Ko + 80 col. + 2 drives + Z 80 + RVB + série +joyst. + doc. + log. : 3 500 F. Tél. : (1) 47 26 15 52.

**94 • AMSTRAD CPC 464 COUL. +JOYST.**  + nbrx utilit. + jeux : 2 500 F. Tél. : (1) 43 39 52 31 ap. 19 h et W.E. **92 • AMSTRAD CPC 464 MONOCH. +** 

log. peu servi : 850 F. Tél. : 46 42 05 88.

**91 • MONIT. AMBRE MONOCH. + MOD.**  EIZO 3030 AL-EU compat. IBM + carte liercules, nf. Px à déb. M. Vidal. Tél. : (1) 69 09 3463.

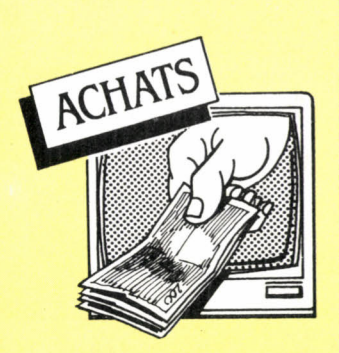

**47 • POUR AMIGA 1000: EXT. MEN.**  Tél.: 53 71 26 85 ap. 20 h.

94 - PERIPH., ACCESS. (DRIVES, IMPR.) de ts genres, mène hors d'usage. J. Helmie. Tél.: (1) 48 99 98 56. **91 • SPECTRUM PLUS SEUL. TEL. : (1)** 

60 83 03 85.

**01 • AMSTRAD 1512 IlD DISQUE DUR, 0 Mo +** impr. DMP 3160. Tél.: 74 36 21 38 ap. 13 h.

**75 • AMSTRAD CPC 6128 COUL. :**  3 100 F. Ss gar. Tél.: (1) 42 00 72 70.

**75 • POUR APPLE Uc : IMAGEWRIT. I**  ou I+ progs jeux et tt. texte + lect. disq. Px raisonnable. Jérémy. Tél. : (1) 45 35 27 45 ap. 18 h.

**54 • UNITE CENTRALE APPLE He. TEL :**  83 82 00 60.

**77 • MSX 1 OU 2, 64 Ko MIN. PX INT.**  Antoine. Tél. : (1) 64 20 80 16 ap.18 h.

**50 • SOURIS POUR APPLE Ilc. J.Y. LE**  Fennec, 99 rue de L'Ombrée, 50000 St-Lo. Tél. : 33 57 80 19.

**38 · SONY MSX 2, 256 KO + 128 KO +** drive 720 Ko + souris : 1 700 F. Tél.: 74 28 45 08 ap.18 h.

**75 • RECOPIE ECR. POUR ATARI 1029 +**  mode empl. Synfile +. Urgent. Tél. : (1) 45 77 98 22.

**29 • DRIVE 3-1/2 DBLE FACE CUMANA/**  Atari : 1 000 F maxi. Entraîneur à picots LX 80. D. Corcuff. Tél. : 98 50 2172.

**53 • SANYO 17+ AT + MONT. COUL SI**  pos. Tél. : 43 07 03 48.

**77 • MONIT. COUL AMSTRAD 464. PX**  au + offrant. François. Tél.: (1) 6025 33 30. **60 • TTES EXT. POUR APRICOT Fl. R.**  Uros, 4 rue de la Croisette, 60600 Nointel. Tél. : 44 50 46 84 ap. 18 h.

**57 • MAC INTOSH PUIS OU SE + PER.+**  log. tt. texte. Tél. : 87 63 32 00.

#### **LES PETITES ANNONCES GRATUITES DE SVM**

tédigez votre annonce à l'aide de la grille ci-dessous et adressez-la à Science et Vie Micro, 5, rue de la Baume, 75415 Paris Cedex 08. crivez très lisiblement, en majuscules, avec une lettre par case. Les blancs entre les mots et la ponctuation comptent pour une lettre. Devant l'affluence les textes, seuls les premiers arrivés seront publiés : envoyez le vôtre dès la parution de SVM. Les annonces non publiées ne sont pas gardées pour le numéro suivant, sauf celles de nos abonnés, qui sont prioritaires. Nous sélectionnons d'abord les propositions de ventes de matériels et ne publions pas les annonces concemant les échanges ou les ventes de logiciels, afin de ne pas favoriser la circulation de copies frauduleuses.

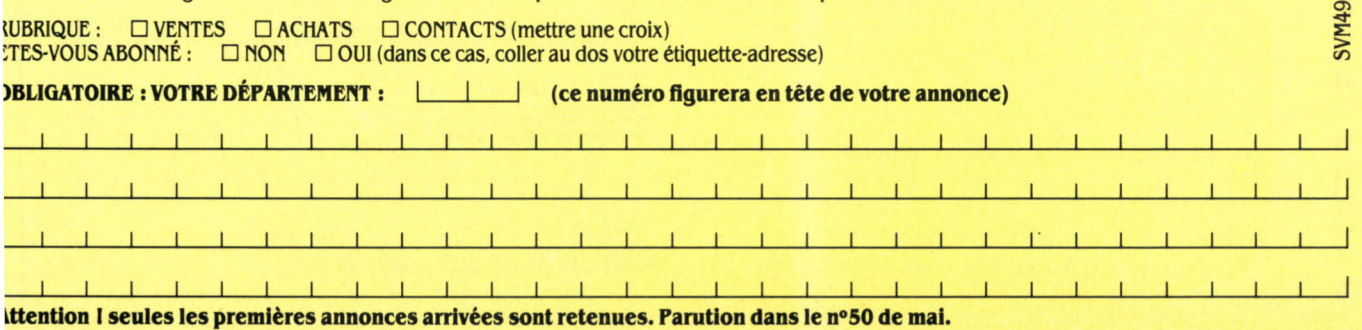

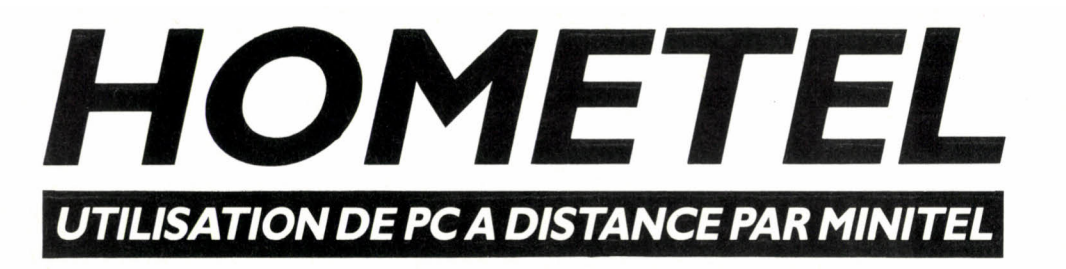

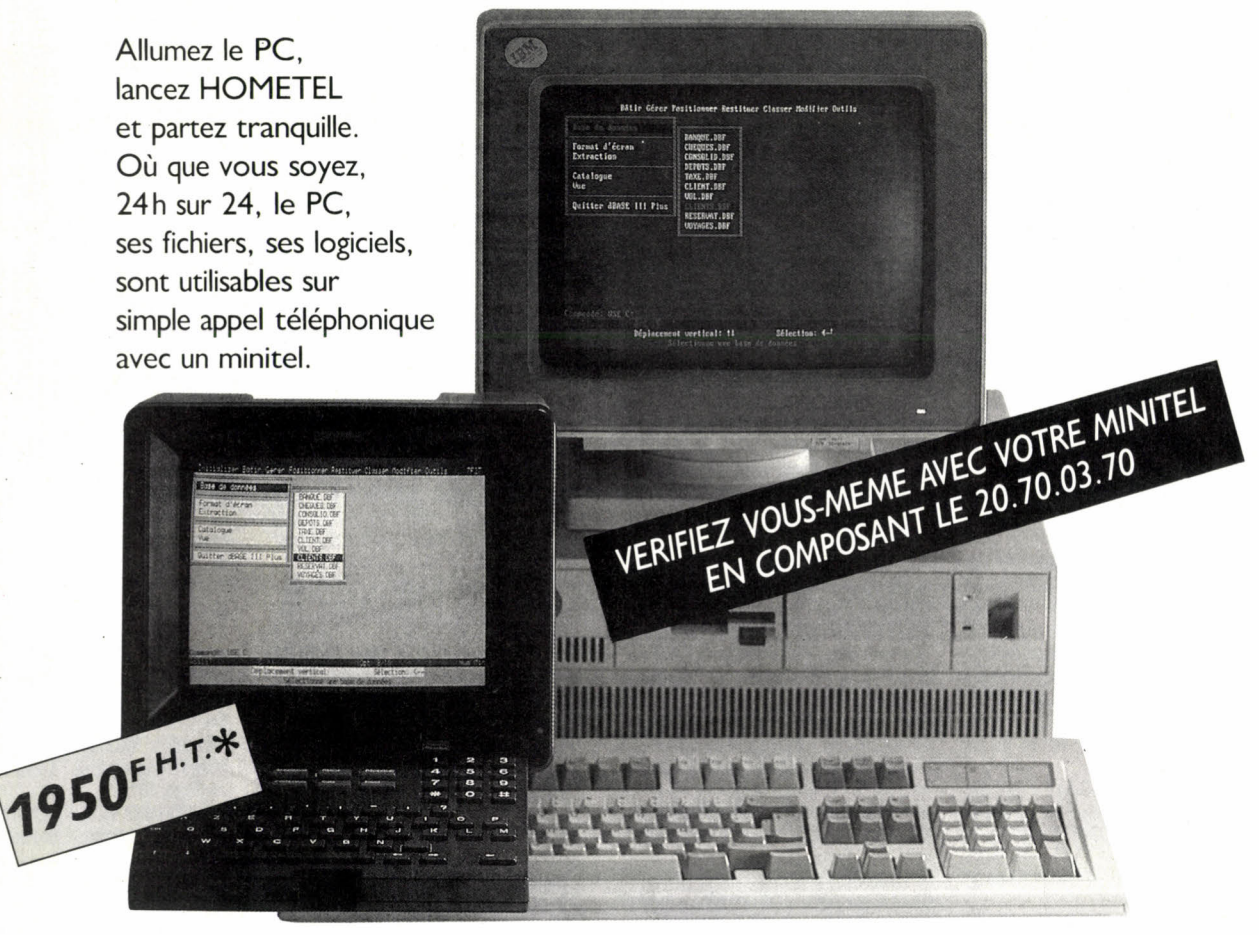

Quelques-unes des nombreuses applications HOMETEL:

- Travail à domicile ou en déplacement.
- Consultation et mise à jour des fichiers à distance.
- Démonstration de logiciels à distance.
- Partage de PC entre plusieurs utilisateurs.
- Outil de formation pour télé-enseignement.
- Télémaintenance de systèmes industriels pilotés par PC.
- Télédiagnostic de micro-ordinateurs.
- Utilisation de PC en frontal vidéotex sur gros système.

Retournez ce coupon ou votre carte de visite à : GOTO INFORMATIQUE S.A. - Centre Mercure - 445, boulevard Gambetta 59976 TOURCOING - Tél. 20.36.32.23 - Télex 136935 - Serveur Minitel 36.14, code GOTO.

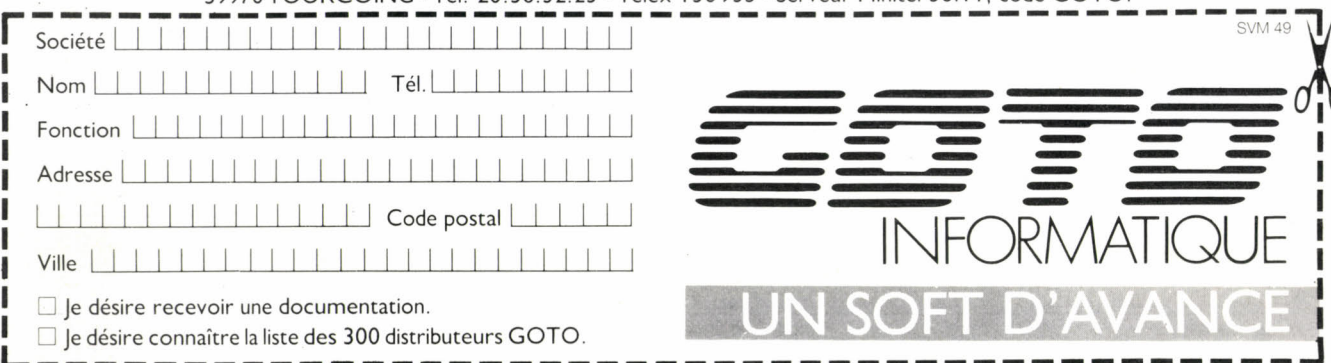

\*V▪ alable Jusqu'au 3 I .3.88. Fonctionne avec carte Modem LCETEL ou LCE 123, Modem externe. Minitel (avec détecteur d'appel).

**PC -4** 

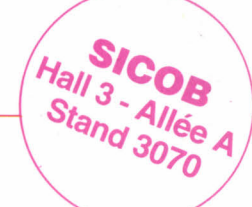

### **...sans doute le meilleur rapport qualité/prix que l'on puisse trouver..."**  $I$ SVM n° 40 $I$

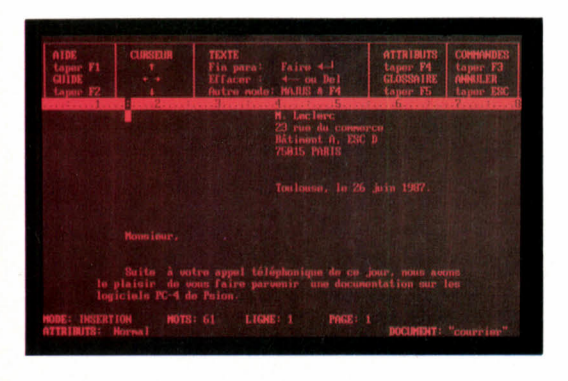

PC-QUILL, **le Traitement de texte,** est d'une simplicité remarquable, ce qui le rend particulièrement adapté à un usage quotidien : "le traitement de texte Quill est l'un des plus simples qu'il nous ait été donné d'essayer." écrit **Science et Vie Micro.**  Plus : le formatage écran correspond à l'impression, recherche et remplacement, glossaire,couper/coller, en-têtes et pieds de page, tabulations, césure, fusion de textes, mailing automatique.

PC-ABACUS, **le tableur,**  offre certaines fonctions qui lui sont uniques :

les cellules sont **automatiquement** étiquetées par un nom significatif. Par exemple : la cellule se trouvant à l'insertion de la colonne Ventes et de la rangée Décembre est nommée **Ven.Dec.** C'est bien plus intuitif que AH 345. Bien sûr, ABACUS offre toutes les fonctionnalités d'un tableur, entre autres : protection des cellules, itérations, liens entre plusieurs tableaux, tri, opération sur les chaînes de caractères, plus de 50 fonctions, etc.

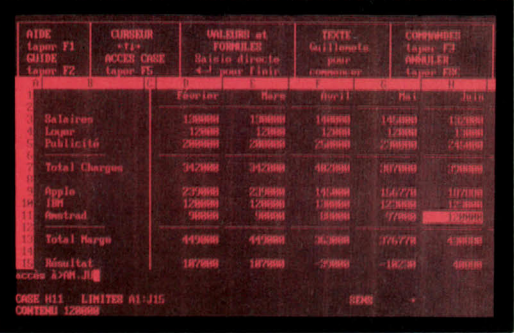

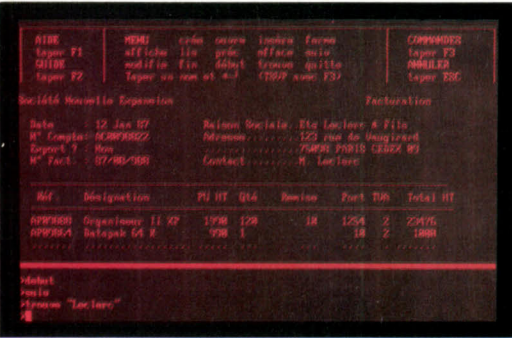

PC-Archive, **la Base de données relationnelle,** à elle toute seule justifie le prix des 4 modules : enregistrements de longueur variable. nombre de fichiers illimité, 65535 fiches par fichier, 255 caractères par rubrique, 255 rubriques par fichier, générateur d'écran, générateur d'état (listes, étiquettes), tri, recherche multi-critères, langage de programmation en français (BASIC structuré), éditeur avec couper/coller, indentation automatique, 63 commandes, peut aussi s'utiliser en mode direct.

#### PC-Easel, **le Grapheur,**  est lui aussi très simple :

**990 F** 

"Easel, en effet, est l'un des logiciels de ce type le plus facile à utiliser..." écrit **Science & Vie Micro. Il** suffit d'entrer les valeurs pour qu'Easel les affiche sous forme de graphe. Vous y trouverez huit types de graphes différents, y compris les 3D, auxquels vous pourrez adjoindre textes et notes à volonté.

### **Plus...**

- **non protégé :** s'installe sur disque dur sans disquette clé
- langage de **macro-commandes** dans chaque module
- **Menus d'aide** intelligents sensitifs au contexte d'emploi
- interface utilisateur **identique** dans chaque module

**Aware** 

**• import/export** de données entre les 4 modules et avec d'autres logiciels

> 21, rue Le Peletier 75009 Paris Tél. 45 23 21 12 Télex : AWARE 281 941 F

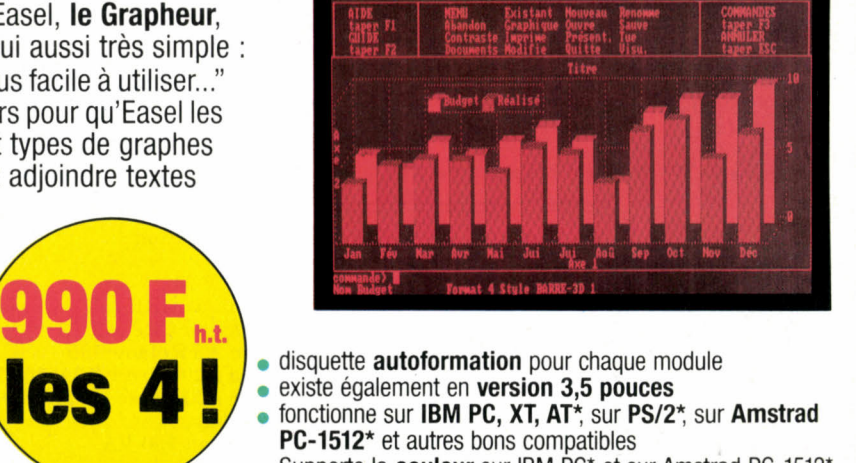

- disquette **autoformation** pour chaque module
- existe également en **version 3,5 pouces**
- fonctionne sur **IBM PC, XT, AT\*,** sur **PS/2\*,** sur **Amstrad PC-1512\*** et autres bons compatibles
- Supporte la **couleur** sur IBM PC\* et sur Amstrad PC-1512\*

 $\overline{\phantom{0}}$ 

 $49$ 

• logiciels **testés et fiables :** déjà plus de 100 000 utilisateurs dans le monde •marques deposees

Je désire recevoir une documentation sur PC-4.

Nom / Société

**Adresse** 

**Code postal et ville** 

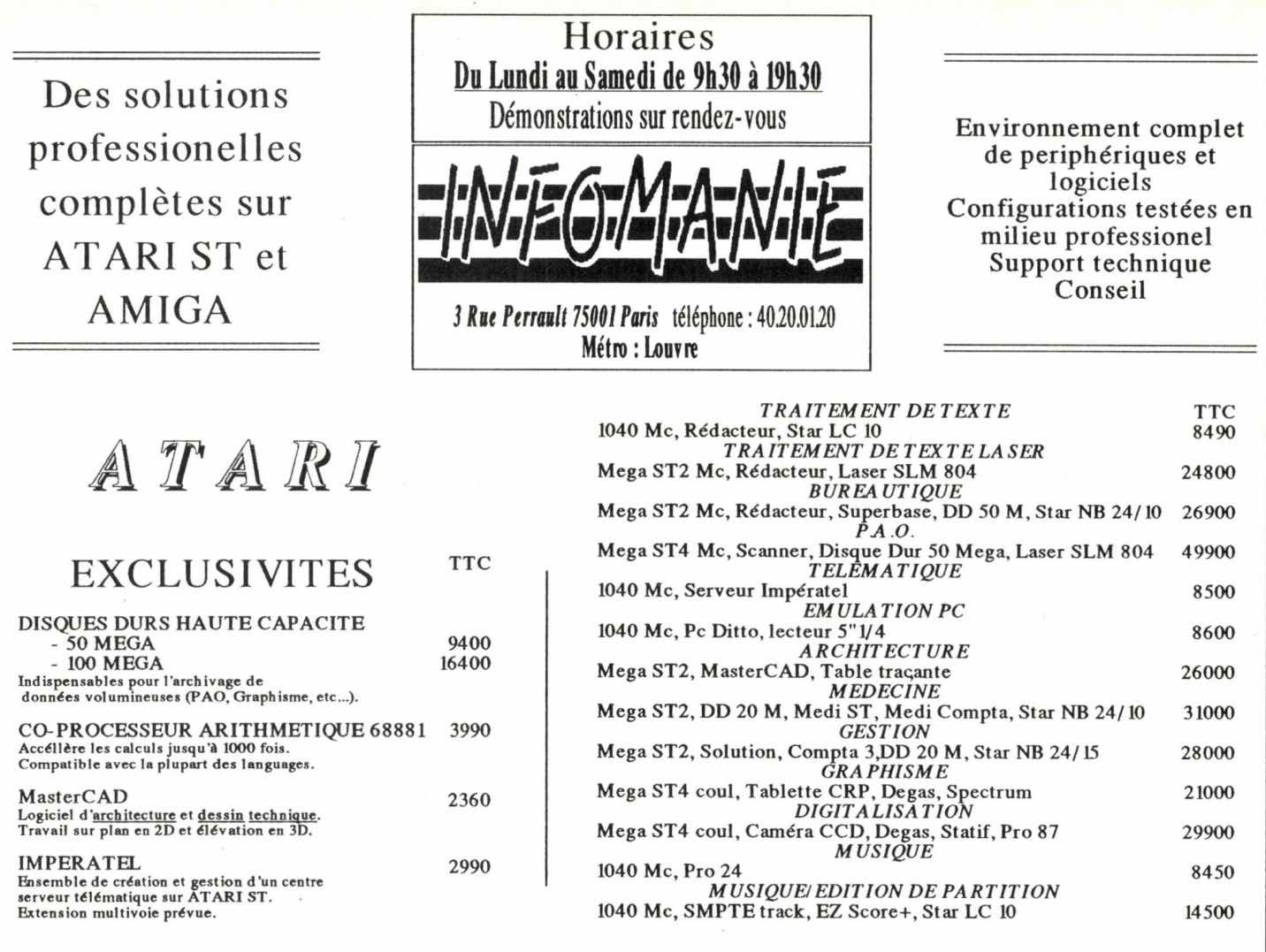

**Pour les configurations MEGA LASER nos prix comprennent un contrat de maintenance sur site valable sur toute la France. La configuration P.A.O. comprend une demi-journée de stage de formation** 

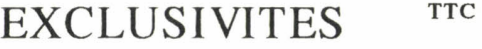

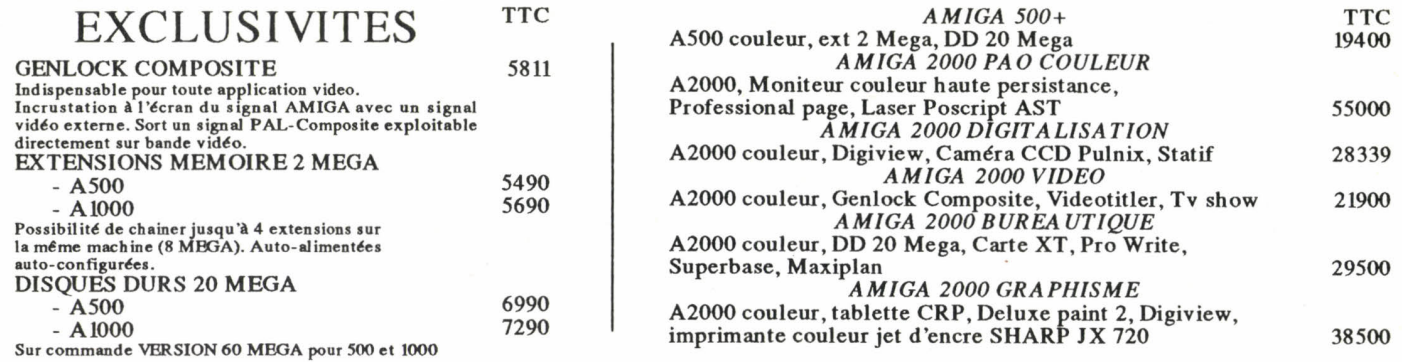

Statif pour digitalisation Handy Scanner Scanner Hawk CP 14

1290 4732

PERIPHERIQUES AMIGA TTC

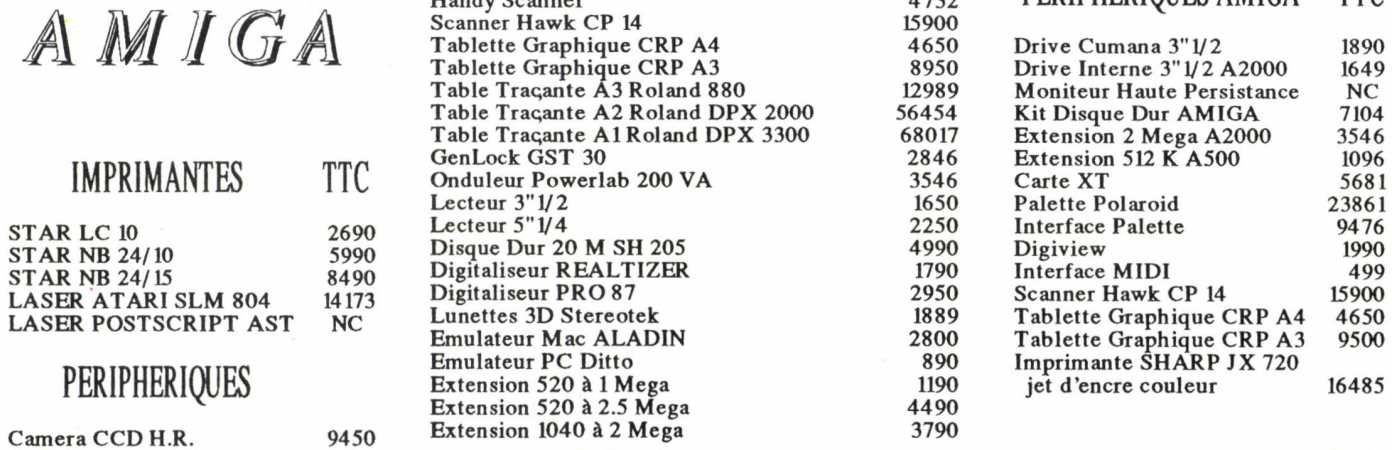

**COLLECTION** 

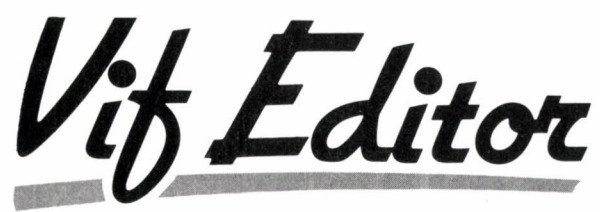

### **Une nouvelle génération de logiciels plus performants, moins chers**

C'est pour vous que VIF Micro a créé la Collection VIF EDITOR<sup>®</sup> : des logiciels français, testés, garantis, « débuggés », avec une documentation complète et détaillée. Ces logiciels sont de qualité comparable aux meilleurs avec un atout en plus : leur prix de lancement, futés.

### VIF **COMPTABILITE •**

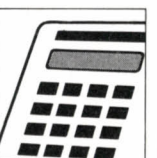

C'est un logiciel complet, entièrement conforme au Nouveau<br>Plan Comptable français, avec un livret d'instructions. Il peut gérer jusqu'à 32 000 comptes et 32 000 écritures par exercice. Il est précis et détaillé :15 journaux de saisie, relance des impayés, suivi de trésorerie, libellés automatiques, éditions des journaux, grand livre, balances, compte de résultats...

**prix de lancement** jusqu'au 31/03/88, au lieu de 1770 F TTC. Réf.: 93107 en 5"1/4 et 93114 en 3"1/3

### **VIF MANAGER :**

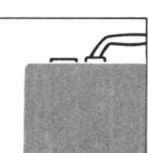

VIF MANAGER est une simulation au jeu d'entreprise. Seul, ou à plusieurs, vous créez une entreprise, vous la développez, vous la gérez: investissements, achats, politique de personnel, prix de

revient, ventes, répartition des bénéfices... tout cela vous deviendra vite familier. Vous aurez à prendre des décisions et vous verrez tout de suite leurs effets.

Ce logiciel a été nominé au Grand Prix du Logiciel Etudiant en décembre 1987.

**prix de lancement** jusqu'au 31/03/88, au lieu de 299 F TTC Réf . 93102 en 5"1/4 et 93114 en 3"1/2

Vous pouvez aussi commander par téléphone, demandez Sylvie ou Catherine au 47.40.09.11 ou par Minitel.

La Collection VIF EDITOR<sup>®</sup> est en vente dans toutes les boutiques du réseau INNELEC.

**innELEc** 

#### BON DE COMMANDE A retourner à VIF - 50, rue Benoît Malon 94257 Gentilly Cedex

□ OUI, veuillez m'envoyer VIF COMPTABI- □ OUI, veuillez m'envoyer VIF MANAGER au

Code postal  $\Box$  IIII Bureau distributeur

Localité

SVM 49

**MINITEL 36.16** 

**10 III** 

TOUTE L'INFORMATION **SUR LA MICRO INFORMATIQUE**  - 50, rue Benoît Malon 94257 Gentilly Cedex

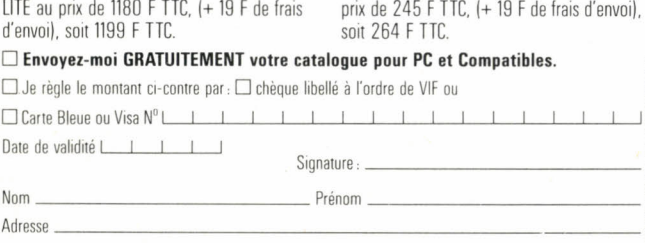

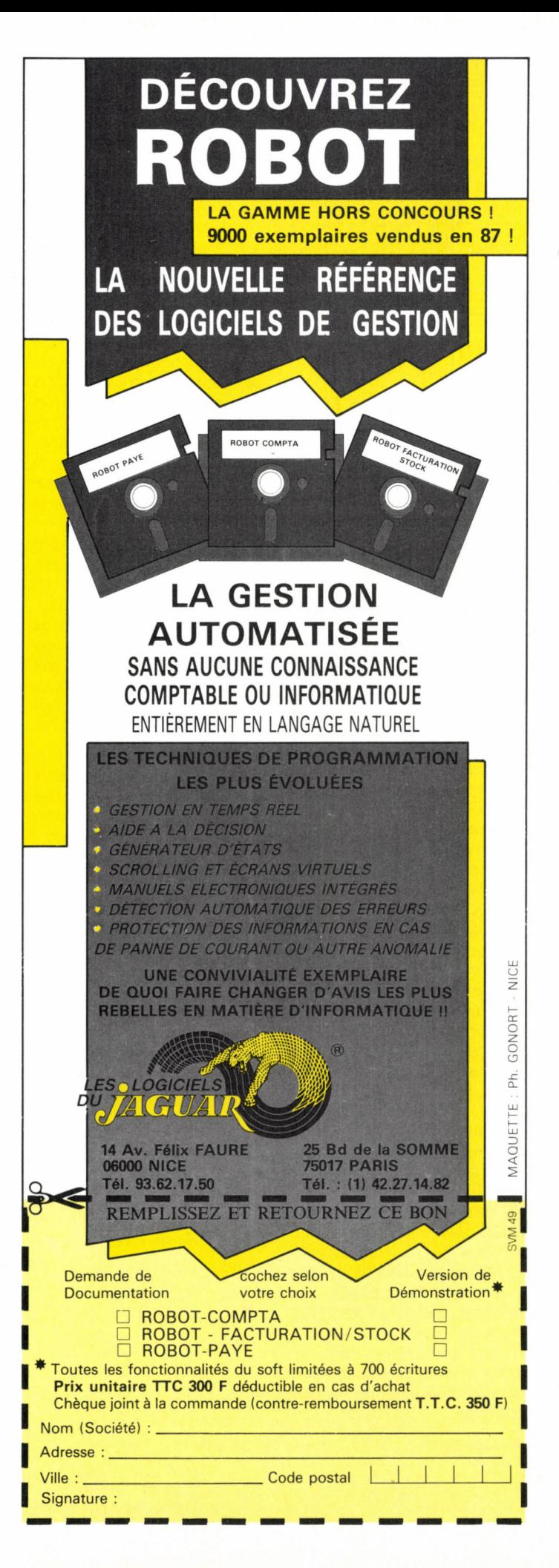

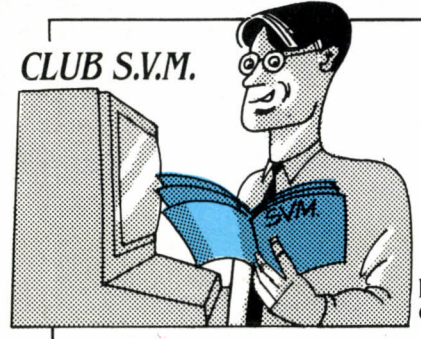

### *NÉGOCIER UN RABAIS*

**VINCENT GAUVIN, DE Bazancourt, a fait ce qu'il est convenu d'appeler une affaire. Il nous raconte comment.** 

Il y a peu, je décide de m'acheter un compatible IBM PC. Mais, disposant de peu de moyens, je me tourne vers le marché de l'occasion. Mon choix se porte vers un Amstrad PC 1512 DD monochrome, j'ai constaté avec surprise que les prix pratiqués étaient de 10 à 15 % inférieurs à ceux du matériel neuf. J'abandonne donc cette solution. Puis, sachant que certains hypermarchés vendent du PC, je me rends dans l'un d'eux (Continent de Reims) : quère de surprise, les prix y sont presque les mêmes que chez un distributeur classique. C'est alors que j'ai l'idée de demander au chef de rayon si je pourrais éventuellement acquérir un modèle de démonstration, qui est en triste état, en bénéficiant d'un rabais important. Il me répond qu'il n'est pas question pour lui de se séparer de celui-ci tant qu'il aura du neuf en stock. Mais il ajoute qu'étant donné la difficulté pour eux d'écouler ce matériel, en partie à cause de l'incompétence des vendeurs, il me consent un rabais de 3 690 F sur un modèle neuf.

C'est ainsi que j'ai acheté un PC 1512 DD, avec moniteur couleur, plusieurs jeux, Calcomat, Evolution Sunset et Superbase, pour 6 000 F avec une garantie d'un an ! Il me semble que les autres chaînes d'hypermarché ont les mêmes problèmes, tout au moins en province. Peut-étre cela intéressera-t-il aussi les lecteurs de SVM ?...

### *LES FONCTIONS CACHÉES DES LOGICIELS*

**UNE MACRO POUR SYMphony, de Lucien Bossoutrot de Taverny.** 

. Votre exemple d'appel à Print Graph à partir de la feuille de calcul de Symphony peut être amélioré pour permettre le basculement répété de la feuille à cet utilitaire d'impression. L'inconvénient de votre exemple vient de ce qu'après le rattachement de MS-DOS, un nouvel appel à la macro entraîne l'erreur : "DOS déjà rattaché". Voici la solution :

G **CASERREUR PGRAPH** .SERVICES ARDOS" PGRAPH SERVICES

...AADOS" C :\SYM\PGRAPH" En scindant la macro en deux champs nommés, l'erreur entraîne le saut sur la seconde ligne et permet le rappel de PGraph. La commande sortie de PGraph rappelle alors la feuille de calcul.

**Quelques précisions sur le choix des polices de caractères sur Macintosh, d'un lecteur qui a oublié de signer.** 

Pour alléger le système du Macintosh, vous conseillez aux utilisateurs d'éliminer les fontes de grande taille. Ceci n'est valable que si l'on ne se soucie pas

police New York, en impression de qualité supérieure donc, sur Imagewriter 1.

NEW YORK CORPS 12, avec corps 24 dans le système

NEW YORK CORPS 12, sans corps 24 dans le système

trop de la qualité d'impression. En effet, lorsqu'on utilise une fonte de taille 12, par exemple, il est utile d'avoir la même fonte en 24, car lors de l'impression en qualité supérieure, le système du Macintosh recherche cette dernière : si elle n'existe pas, l'ordinateur imprime avec la même densité de points que celle qui figure à l'écran. Dans ces conditions, le résultat peut être très médiocre, surtout dans le cas de polices de caractères au dessin complexe (cursives, gothiques, etc.). En revanche, si le corps 24 est disponible, le système calcule à partir de ce dernier le dessin des caractères à imprimer, et le résultat est nettement meilleur. Voici un exemple obtenu avec la

### *1A GUERRE DES SALONS*

**A LA SUITE DE NOTRE ARticle « La guerre des salons est déclarée « (SVM Actualités no47), Max tlermieu, président du SICOB, nous écrit :** 

Mme Poyen a effectivement passé quinze ans dans l'équipe du SICOB, mais le SICOB que j'ai fondé avec quelques collègues en 1950 existe depuis 38 ans. Il est donc prétentieux et fallacieux que Mme Poyen affirme être à son origine. Elle a par ailleurs été à l'origine des ' positionnements successifs . de la manifestation MICRO de septembre dont elle dit aujourd'hui qu'elle n'était pas satisfaisante.

(Deux des) autres choix de 1987 concernaient la Convention informatique et l'Exposition S.S.I.I. qui effectivement ne peuvent être considérées comme des réussites : ces deux manifestations étaient placées sous la responsabilité de Mme Poyen. Cela a conduit le SICOB à cesser, en accord avec le SFIB et le SYNTEC, de soutenir la Convention informatique. Pour l'avenir, le SICOB continue à servir la profession pour laquelle et au nom de laquelle il est organisé, tirant parti de ses réussites, corrigeant ce qui doit être amélioré. S'adaptant sans cesse depuis 38 ans aux besoins de ses exposants, le SICOB <sup>n</sup>'a jamais failli à sa mission.

### *DÉBORDÉ PAR LE SUCCÈS*

**LE PROGRAMME LE CIEL, proposé gratuitement dans SVM no47, est en train de faire une victime : son auteur, Jean-Jacques Nguyen, qui croule sous les demandes d'envoi.** 

En un mois, nous écrit-il, j'ai reçu environ 500 demandes, dont une centaine sans les timbres pour le retour. Toutes les demandes accompagnées de timbres (ou de diverses contributions spontanées) ont été satisfaites. Mais je ne puis continuer indéfiniment à ce régime, sous peine de perdre la santé ! Aussi, je souhaite faire savoir que je ne suis plus en mesure de continuer à diffuser moi-même le programme. Cette diffusion sera reprise par un ou plusieurs organismes spécialisés dans la distribution des logiciels du domaine public (tractations en cours, surveiller la presse astronomique et informatique). Les personnes qui n'ont pas joint de timbres pour le retour de leur disquette sont priées de le faire (lent : 3,70 F ; rapide : 5,60 F ; étranger : coupons-réponse internationaux), et de rappeler leurs nom et adresse, afin que je retrouve leur demande.

### *LES SEIZE COULEURS DE L'AMSTRAD PC 1512*

#### **PEUT-ON PROFITER DES 16 couleurs du mode graphique haute résolution propre à l'Amstrad PC 1512 à partir du GW Basic ?**

Si la solution immédiate, du type SCREEN N, n'existe pas, Stéphane Robert, d'Amiens, a trouvé le moyen de programmer directement les registres du contrôleur vidéo pour y parvenir. Voici l'exemple qu'il nous livre :

**70 CLS 80 SCREEN 2 90 KEY OFF 100 OUF &8E9,15:'PLAN A 15 COOL EURS + NOIR 120 FCR N=1 TO 15 130 OUT &H3DD, N**<br>140 CTRCLE (320) CIRCLE (320,100), N\*7,1 **150 NEXT N 160 FOR N=1 ID 4500:NEXT N 165 CLS**  170 FOR N=1 TO 15 175 RANDOMIZE TIMER<br>180 X=INT(1+RND **180 X=I4T(1+RND(0)\*640) 185 RANDOMIZE TIMER**<br>190 **Y=INT**(1+RND) Y=INT(1+RND(0)\*200) **195 RANDOMIZE TIMER 200 R=INT(1+RND(0)\*70)**  210 **CUT &H3DD, N 220 CIRCLE (X,Y),R,1**  230 **NEXT N** 240 FOR N=1 TO 6500:NEXT N **250 CIS 260 FOR N=1 TO 15 265 OUF &113DD,N**  LINE (N\*20,0)-(N\*20,201) **280 NEXT N 290 CUI' &R3DD,5 300 PAINT (500,100),1 310 FOR N=1 TO 3500:NEXT N 320 CUI' &H3DD,15 330 1OCATE 12,40:PRINT "16 COULE URS EN GWBASIC" 337 LOCATE 14,40:PRINT "C'EST GE NIAL !!!" 340 EOR N=1 TO 5500:NEXT N**  345 LOCATE 1,1 **350 END** 

En ligne 100, l'adresse &H3D9 correspond au registre de sélection des couleurs. Si l'on y range la valeur &HF (15 en décimal), les 16 couleurs sont disponibles, en association avec le registre d'écriture de plan couleur (en &H3DD, voir aux lignes 130, 210, 265, 290 et 320) qui permet de contrôler dans lesquels des quatre plans couleur on écrit (in-

tensité, rouge, vert, bleu). Selon le cas, on sélectionne donc l'une des seize couleurs. Stéphane Robert signale également que de la

mème manière, le registre &113DF permet de choisir parmi les seize couleurs celle du bord d'écran.

### *WRITER PLUS (SUITE)*

**MARYLENE DELBOURG-Deiphis, gérante d'ACI, réagit à la lettre de Bernard Lafarge de Montmerle-sur-Saône (Ain), qui l'avait mise en cause dans notre numéro 48 au sujet de Writer Plus.** 

La liberté d'opinion que revendique Monsieur Bemard Lafarge ne justifie pas le ton de sa communication. Je passerai sur l'injure personnelle, si triviale qu'elle trahit surtout la personne qui parle. Je me contenterai de répondre sur ce qui relève de la diffamation. Contrairement à ce qu'affirme Monsieur Lafarge, ACI n'a pas dans ses projets d'attendre *"un an, ou deux"* pour effectuer une mise à jour de Writer Plus. ACI le fera dès que Roger Rainero lui aura remis une version fiable du produit. L'article de SVM était clair à ce sujet.

Monsieur Lafarge attaque ACI et estime avoir déjà " *donné"*  avec ABCbase, *"cahotant",* dit-il, sur le Mac 128 et *"explosant"* sur le Mac Plus. Une vue bien partiale des choses... ABCbase est l'une des très rares gestions de fichiers qui ait permis aux utilisateurs de Mac 128K de tirer parti de la machine qu'ils avaient achetée. C'était déjà en soi une performance... et des centaines d'utilisateurs ont été satisfaits par ce produit. Pour le reste, ACI a toujours précisé qu'ABCbase n'était pas à 100 % compatible Mac Plus - ce qui a été le cas de centaines de logiciels originellement conçus pour le 128. Enfin, il est inexact qu'ACI "offre *des voitures de luxe à* ses *protégés" ...* Simplement, ACIUS a offert une Porsche à son président, Guy Kawasaki, pour fêter le succès extraordinaire de 4e Dimension aux Etats-Unis. Mais que M. Lafarge sache une chose : Guy Kawasaki, Directeur du Software chez Apple Computer Inc., que presque toutes les sociétés américaines avaient essayé de débaucher à prix d'or, a rejoint ACI sans conditions et n'a accepté aucun salaire en 1987... Que M. Lafarge fasse le calcul. L'esprit de sérieux et le moralisme ont leurs ridicules. L'éthique réclame parfois qu'on n'apporte pas toujours son *"grain de sel",* pour reprendre une expression de M. Lafarge lui-même ».

### *FOUR UNE ASSOCIATION*

**DANIEL FONDANÈCHE (13, allée Anne-de-Beaujeu, allée Anne-de-Beaujeu, 75019 Paris), acheteur et utilisateur de Writer Plus, ne se contente plus du débat ouvert par SVM dans les colonnes du Club. Pour lui, il est temps de passer aux actes.** 

On pourrait sans doute épiloguer longuement sur Writer Plus, ses indéniables qualités et ses incontestables défauts... Ne seraitil pas plus avisé que les 4 000 victimes du couple Rainero-ACI (l'un coupable d'avoir livré un travail incomplet, l'autre de l'avoir diffusé tel quel) se regroupent dans une association loi de 1901, et se portent partie civile dans le différend qui oppose le concepteur et le diffuseur ? Cela afin d'étre certains que les engagements qui semblent pris soient respectés : déboguer Writer Plus à 100 %, et offrir l'échange gratuit à tous les acheteurs. On ne peut pas dire qu'ACI informe et se préoccupe beaucoup de ses clients... Mais ce n'est pas la seule firme dans ce cas, hélas.

### *LE JOURNAL DE L'AMIGA*

#### **SALUONS COMME IL SE doit la naissance d'un confrère.**

*A-News,* édité par une association de Bergerac, est un mensuel dédié à l'Amiga de Commodore, qui se propose d'explorer tous les domaines d'applications de la machine. Réalisé en micro-édition avec l'Amiga, *A-News* associe à ses propres articles deux publications bien connues des fans de l'ordinateur de Commodore : la *Cupertino's Amiga Newsletter,*  qui comme son nom ne l'indique pas est réalisée à Monaco, et *Gourou Meditation,* qui émane d'un<br>groupe d'utilisateurs de d'utilisateurs de Bayonne. *A-News* est dans certains kiosques depuis la mi-mars.

### *BOÎTE AUX LETTRES*

■ A Jacques Reynaud, de **Milhaud.** Si le Turbo Basic de Borland refuse de compiler vos programmes écrits en GW Basic, c'est vraisemblablement parce que vous avez oublié de sauvegarder ces derniers au<br>format texte, en faisant en faisant SAVE"PROGRAMME`,A.

■ **A M. Bézine, de Troyes.**  Le caractère (symbole nécrologique) peut étre obtenu très simplement sur Amstrad PCW 8256, avec la combinaison de touches EXTRA et D. Le code ASCII de ce caractère est 167, et il peut étre obtenu non seulement avec Locoscript, mais également avec CP/M Plus et le Basic Mallard.

■ **A Pierre Bayle, de Limoges.** Le langage Cobol existe sur Atari ST dans une version réalisée par la société américaine Philon. Le produit coùte 1 890 F TTC, et est distribué en France par 16/32 Diffusion.

# **AVEC PC DOGS,MORDEZ...**

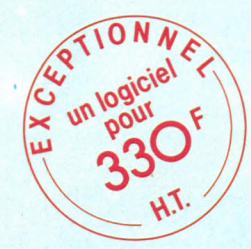

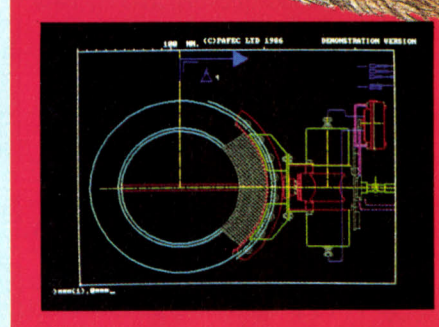

# **...A LA CFAO.**

#### **La CFAO ne doit plus être pour vous cet obscur objet de désir, ce monde inaccessible réservé à une élite fortunée. PAFEC vous donne la clé qui va vous ouvrir les portes du dessin et de la conception assistés par ordinateur.**

Cette clé, c'est PC DOGS. Un logiciel professionnel, complet, de DAO. Doté de toutes les fonctionnalités nécessaires au dessin, il inclut un langage de paramétrisation pour personnaliser votre propre système. PC DOGS vous permet le hachurage et la cotation automatiques, la création et la manipulation de symboles et de formes, l'édition de textes et l'archivage de vos dessins.

PC DOGS est 20 à 100 fois moins cher que n'importe quel produit concurrent du marché. C'est le point d'accès le plus économique au monde de la CAO. Une première étape pour évoluer, sans risque, vers les solutions plus puissantes que propose PAFEC avec sa famille de logiciels Dogs, Swans, Boxer, Tigers, Pigs, Raven... des produits qui tournent sur la plupart des stations de travail 32 bits et que vous pouvez acquérir progressivement pour vous pouvez acquerir progressivement pour vous<br>constituer un système de CFAO totalement<br>intégré.  $\sqrt{\frac{1}{c}}$ 

 $\ddot{\mathbf{v}}$ 

'12 W 12

Société

**as Contract of Contract of Contract of Contract of Contract of Contract of Contract of Contract of Contract of Contract of Contract of Contract of Contract of Contract of Contract of Contract of Contract of Contract of Co** 

o

**t** 

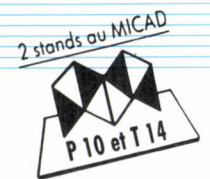

**FRAFEC** L'ingéniérie assistée par ordinateur

45 bis, route des Gardes - 92195 MEUDON Cedex Tél.: (1) 46 26 22 22 - Télécopie: (1) 46 26 11 31

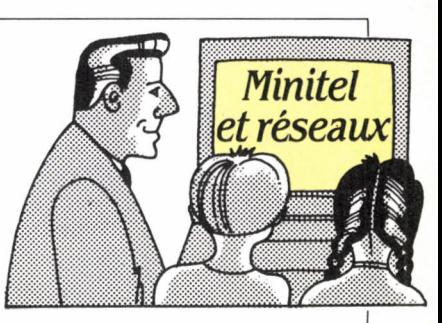

### *TROIS HOMMES ET UN COUFFIN*

A FORTE FIÈVRE VOUS<br>
fait redouter des convulsions. Ses selles sont un<br>
peu liquides. Vous ne savez plus A FORTE FIÈVRE VOUS fait redouter des convulsions. Ses selles sont un où vous en êtes dans la mise à jour de son carnet de vaccination... Pediatel, petit dernier conçu à la Clinique universitaire de pédiatrie du CHR de Besançon, remet les pendules à l'heure. Notamment, pour le moment, en matière d'alimentation et d'hygiène, où il vous renseigne en quelques lignes explicatives. Ne vous attendez pas toutefois à

#### *À LA VA-VITE*

Le service VIT de Draguignan est bourré de rubriques et vous pourrez repérer très vite ce qui vous intéresse dans la région Provence-Côte d'Azur. A condition toutefois de ne pas perdre de temps sur de nombreux écrans inutiles. Faites ainsi l'impasse sur la rubrique · Services · qui est davantage publicitaire qu'informative. Ne vous laissez pas allécher par la rubrique . Défense du consommateur . qui se contente de vous donner l'adresse de l'union départementale UFC. En revanche, allez donc glaner quelques judicieuses informations dans la rubrique animaux, trouver le programme spectacles de la ville la plus proche, ou profiter du flair d'Alexia d'Orlu pour gagner au prochain loto ! Et si vous étes à la recherche d'un pied à terre sur la Côte d'Azur, jetez, à tout hasard, un coup d'œil sur le fichier de la société Editel. Il paraît que la . photo . des propriétés et villas à vendre apparaît sur l'écran avec les plans des intérieurs détaillés. Je dis bien . il paraît car, pour ma part, je n'ai réussi à les dénicher qu'en page d'ouverture du fichier... pour sa publicité ! *Accès par le 36 15 + VIT ; + RIM pour Editel.* 

l'équivalent d'une consultation médicale sur écran : il ne s'agit pas de substituer cette banque de données aux professionnels de la pédiatrie. Quant au carnet d'adresses pratiques, évitez de le consulter en cas d'urgence : on vous répondra qu'on attend vos bonnes adresses dans le département souhaité. A moins qu'en miniteliste chanceux, vous habitiez la région de Besançon où ce service a trouvé abri. Pour repérer, en quelques secondes, si le cas de votre bambin est bien une urgence, vous serez plus rassuré en allant consulter les pages d'Urmed qui, en attendant le médecin, vous posera toute une série de questions et vous conseillera les premiers gestes à faire. Quant aux renseignements pratiques, tels ceux relatifs aux vaccinations, vous serez mieux informé par Omedic, le service de la Gazette des hôpitaux. Il vous précise, par exemple, les vaccins

#### *L'ÉCOLE DES VERTS*

Vous êtes à la recherche des établissements publics proposant des formations de cavaliers soigneurs, employés de vannerie ou méme conseillers en économie familiale et rurale. La nouvelle banque de données sur l'enseignement agricole, proposée par le ministère, vous aidera à aller droit au but. En faisant vos recherches par niveau, option, région, en combinant plusieurs mots clés, vous éviterez de prendre la mauvaise direction. De la formation initiale à l'enseignement continu en passant par les filières du supérieur, vous saurez tout ce que vous avez toujours voulu savoir sur ces métiers de plein air, sans avoir besoin d'y aller. Accès *par le* 36 14 + *CNERTA.* 

obligatoires et ceux qui sont simplement recommandés par les services de santé. Il vous donne aussi le détail des prestations fournies par chaque clinique et hôpital de Paris et région parisienne dans son guide blanc des maternités. Enfin, il vous en dit tout autant que son concurrent pour affronter les petits maux de bébé... Quand vous saurez que le tout est facturé à 37 centimes la minute (par le 36 14), vous n'aurez plus d'hésitation quant au code à taper. *Accès par le 36 15 +PEDIATEL ; 36 15 + URMED ;* 36 14 + *ACS10 pour* Omedic.

#### *TOUT SUR LA SÉCU*

Sept caisses d'assurance-maladie ont collaboré à la mise au point d'une banque de données pratique sur la sécurité sociale, celles de Colmar, Strasbourg, Orléans, Paris, de l'Essonne, des Hauts-de-Seine et des Yvelines se sont associées pour mettre à la disposition de leurs usagers une somme d'informations pratiques. Que signifient AMO, AMP, AMV ?A quoi peut-on prétendre si l'on perd son emploi ? Quelles sont les formalités à remplir par un employeur ? Toutes ces questions et bien d'autres trouvent réponse dans les pages écrans de Secsoc. Et du lundi au jeudi de 9 h à 12 h et de 14 h à 16 h, il est même possible de se faire guider par des conseillers. *Accès par le 3615 + SECSOC.* 

#### *ARTS ET SPECTACLES*

Rien à redire sur la forme de ce nouvel annuaire électronique spécialisé. Les rubriquages sont clairs et d'un abord aisé. Le seul hic, une fois de plus, vient du fait que toute la profession ne s'est pas ruée pour y figurer. Résultat : selon que l'on recherche un producteur radio, une agence de spectacles, un réalisateur télé, un spectacle de variétés ou encore un artiste lyrique, on est loin d'être assuré de pouvoir faire le choix le mieux approprié. Accès *par le* 36 15 + *ARTIST.* 

#### *LE COIN DES BOURSICOTEURS*

Le krach boursier ne les a pas totalement découragés : la liste des services financiers continue de s'allonger. Avec, entre autres, l'arrivée remarquée d'Eco et de Marfi. Aucune difficulté pour les départager. L'un et l'autre donnent l'ensemble des cours de la Bourse, des SICAV, de l'or, du change, la cote des entreprises privatisées, mais Marfi propose des chiffres plus frais. Sa mise à jour se fait vers 18 h au lieu d'étre en début d'après-midi. Si Eco offre un service de gestion de portefeuille très complet, il le fait à 1,25 F la minute, ce qui n'est pas un mince budget pour une simple simulation. Marfi qui, pour sa part, annonce plus modestement une rubrique . sélection de vos valeurs <sup>,</sup>, convient, par la simplicité de la constitution de ses portefeuilles, beaucoup mieux aux débutants peu entreprenants. Et pour moins d'un franc la minute, il vous initiera en plus aux placements moins connus du grand public, sur le second marché. Chaque société concernée y fait l'objet d'un dossier succinct mais assez complet. *Accès par le 36 15 +NAM ; le 36 16 + ECO.* 

#### *SPÉCIAL PRÉSIDENTIELLES*

Ils font équipe pour les prochaines présidentielles. Antenne 2 et Démocratie directe nous proposent un récapitulatif des sempiternels sondages, le CV de chaque candidat, leurs bons mots et lapsus de la semaine, l'agenda des rendez-vous politiques à la télé, et bien entendu, de très classiques boites aux lettres dans lesquelles vous pouvez tout à loisir déposer vos griefs. Réponse assurée dans les 48 heures. *Accès par le 36 15 + AGIRA2.* 

Patricia MARESCOT

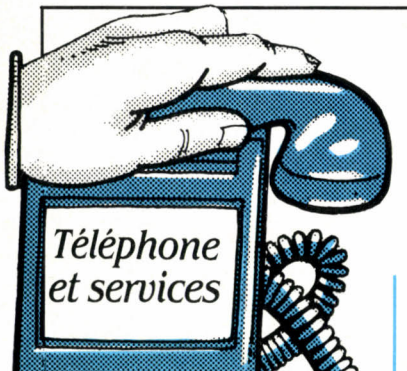

*TÉLÉTEX : LE BIDE ANGLAIS* 

N'allez pas croire que British Telecom abandonne le télétex, mais enfin, c'est tout comme. L'opérateur britannique a décidé de fermer la passerelle entre réseau téléphonique public et réseau de paquets de données. Par conséquent, le télétex perd outre-Manche la capacité de dialoguer avec tous les réseaux, notamment le réseau télex. Cette décision s'explique par l'échec rencontré en Angleterre par le télétex, qui n'y compte que 270 utilisateurs. D'autres services le concurrencent bien plus efficacement : le Royaume-Uni recense 100 000 télécopieurs, et 70 000 abonnés à la messagerie électronique Telecom Gold.

#### *LES FACTEURS AU CHÔMAGE*

La télécopie découvre le publipostage. Il s'agit de l'envoi de télécopies à une liste de nombreux correspondants. En dix heures, 3 600 destinataires peuvent étre touchés. Le système est plus souple et plus rapide à mettre en oeuvre que le publipostage traditionnel, puisqu'on évite toutes les étapes d'impression de documents, de mise sous enveloppes et d'écriture d'adresses. Ce nouveau service, appelé Missifax, est proposé par FCR : on fournit à cette société le document à diffuser ainsi qu'une disquette contenant la liste des correspondants, qui doivent tous posséder, bien sûr, un télécopieur. Malheureusement, pour un envoi vers 5 000 destinataires en région parisienne, l'opération revient à 30 000 F tIT, soit 6 F par message. Un ordinateur muni d'une carte de télécopie, capable de faire la méme chose, coûte moins cher...

### *L'AUTRE GUERRE DE L'ESPACE*

**POURRA-T-ON TÉLÉPHO-**<br>
ner aux Etats-Unis en em-<br>
pruntant un satellite<br>
privé 2 Qui s'il société Pap Ame ner aux Etats-Unis en empruntant un satellite privé ? Oui, si la société Pan American Satellite Corp. (Panamsat), qui confiera son satellite à la fusée Ariane IV lors de son vol de la fin mai, parvient à ses fins. La perspective est prévisible depuis que le gouvernement anglais a décidé la déréglementation des communications par satellite en lançant un appel d'offres à remettre fin avril : six compagnies auront le droit d'effectuer de telles opérations. Certes, le gouvernement anglais a spécifié que les télécommunications spatiales ne concerneraient que le territoire national. La voie est cependant ouverte pour des communications transatlantiques ; Panamsat parie sur un assouplissement ultérieur de la règlementation qui le permettrait. Il pour-<br>rait alors trouver un trouver un correspondant au Royaume-Uni. Une station de réception en Europe lui est en effet nécessaire pour acheminer les communications. Ce changement remettrait en cause le monopole de fait de l'organisation Intelsat sur les communications tiques. A la clé, une baisse importante des tarifs : en effet, Intelsat doit assurer les communications

#### *UNE BANQUE RECONNAISSANTE*

La banque écossaise Royal Bank of Scotland vient de commencer une expérience dans quatre de ses agences. Les clients peuvent effectuer leurs principales opérations par le biais d'un simple appel téléphonique. Clé du système : la reconnaissance vocale. Quand M. Mac lntosh appelle sa banque, c'est une machine qui comprend ses ordres, et qui reconnaît, au son de sa voix, qu'il a accès à son propre compte et non à celui de M. Mac Intyre. Les clients peuvent ainsi connaître l'état de leurs comptes, opérer des transferts, demander des chéquiers ou payer des factures. Et le tout sans aucun appareil particulier.

dans toutes les parties du monde. Comme toutes ne sont pas aussi rentables, les profits tirés du trafic entre l'Amérique et l'Europe (le plus important) financent les liaisons moins lucratives. Panamsat veut obtenir une part de ces liaisons transatlantiques. *Il ne s'agit que d'écrémer le marché.,*  répondent les représentants d'Intelsat : *· les communications avec les pays pauvres risqueraient de se voir négligées..* On retombe dans l'austère mais important débat opposant libéralisation et service public - mais à l'échelle mondiale, cette fois-ci. Il ne sera pas tranché de sitôt : le satellite de Panamsat permettra les communications entre les Etats-Unis et l'Amérique Latine (SVM nº39), mais le gouvernement anglais ne semble pas avoir pour l'instant l'intention de l'autoriser à prendre pied en Europe. La libérale Margaret Thatcher n'a cependant pas dit son dernier mot...

#### *PERVERSE ALBION*

Le téléphone convivial anglais a vécu : British Telecom a fermé début mars son service Talkabout, qui permettait à douze correspondants de discuter ensemble. Avec 40 millions d'appels annuels, Talkabout se taillait pourtant un joli succès et rapportait près de 80 millions de francs à British Telecom. Mais de nombreuses plaintes sont parvenues à l'office de réglementation des télécoms anglaises, l'Oftel : beaucoup de conversations transportaient des injures, des allusions racistes, ou des évocations sexuelles. Surtout, le service de Talkabout réservé aux adolescents (des surveillants déconnectaient les voix adultes) entraînait des factures téléphoniques astronomiques chez les parents. L'Oftel a proposé que Talkabout ne soit plus accessible qu'à des abonnés déclarés : la formule a paru trop onéreuse à British Telecom qui a donc arrété l'exploitation de Talkabout. Des compagnies privées continuent de proposer des réseaux conviviaux, mais sont aussi dans le collimateur de l'Oftel.

#### *DERNIÈRE ÉDITION*

La radio-messagerie, vous connaissez, n'est-ce pas ? Un petit récepteur portatif vous permet de recevoir à tout moment des messages envoyés par vos partenaires. Une société de Las Vegas, Beeper Plus, a trouvé une façon ingénieuse d'exploiter ces bippeurs comme journaux permanents. Le service qu'elle propose est appelé Sports Page : des résultats sportifs sont collectés au moment de leur déroulement par une agence de presse, envoyés par satellite vers le centre de Las Vegas qui les diffuse vers des émetteurs installés dans une vingtaine de grandes villes. Les émetteurs renvoient l'information vers les bippeurs des abonnés : presque instantanément, ceux-ci connaissent donc les événements qui se produisent dans les matchs de leur sport favori. Le bippeur, un Motorola PMR 2000, accepte 2 000 caractères,

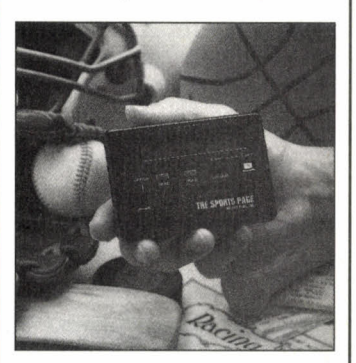

ce qui permet de suivre près de 80 matchs en simultané (un bouton fait dérouler les lignes sur l'écran de 32 caractères). Il sert aussi bien sûr de transmetteur de messages personnels. Il coûte environ 2 000 F, et l'abonnement au service d'information (au choix : base-ball, basket-ball, hockey, courses de chevaux, etc.), 250 F par mois. Beeper Plus prévoit de proposer d'autres types d'informations : générales, météorologiques, financières, etc.

Hervé KEMPF

### **Troisième constructeur sur le marché européen des PC, Commodore renouvelle**

**PC 40** 

**et étend sa gamme, avec les PC 10 et PC 20 série III, et les PC 60-40 et 60-80 (80386).** 

**Tout achat d'un PC de la gamme Commodore (sauf PC 1)**  s'accompagne d'1 AN DE MAINTENANCE GRATUITE SUR SITE, réalisée par MIS.

**PC 20 III** 

**NOUVELLEGAMME PC: DU SOUFFLE.** 

PC AN AC

 $\overline{1}$ 

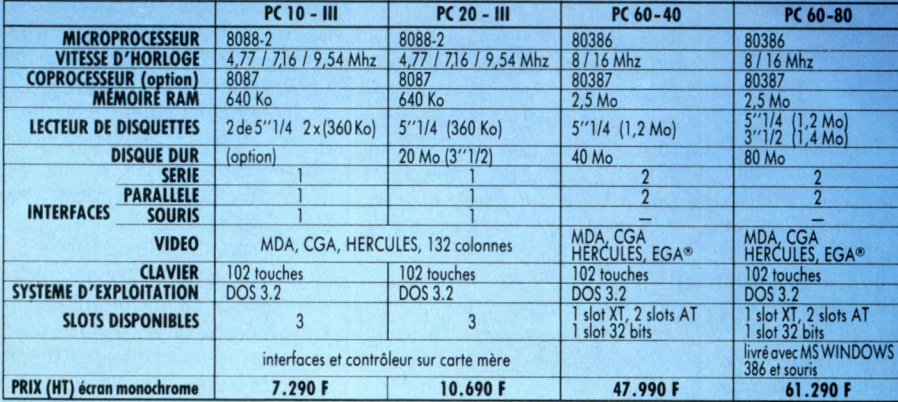

PC 1 : 512 Ko RAM, unité de disquettes 5"1/4 intégré (et 3"1/2 externe en option): 4.690 F (TTC); avec écran couleur: 6.490 F (TTC). **PC 40-20:** Compatible AT, 1 Mo RAM, disque dur de 20 Mo, corte graphique AGA\* (compatibleMDA, HERCULES, PLANTRONICS, CGA), avec écran monochrome: **19.990 F (HT).** 

**PC 40-40 :** Compatible AT3, 1 Mo RAM, disque dur de 40 Mo, carte graphique couleur EGA'" (compatible MDA, HERCULES, PARADISE, PLANTRONICS, CGA),<br>avec écran monochrome : **26.990 F** (HT).

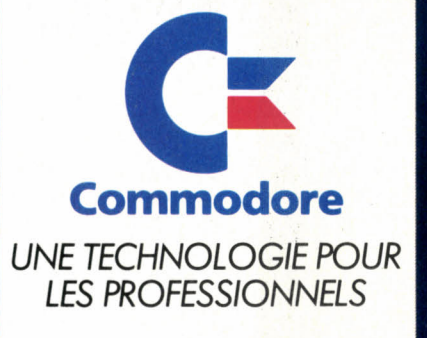

 $PC10$  TII

**PC 60** 

150-152 AVENUE DE VERDUN 92130 ISSY-LES-MOULINEAUX TÉL. (1) 46 44 55 55

**SICOB: STAND BC 3054** 

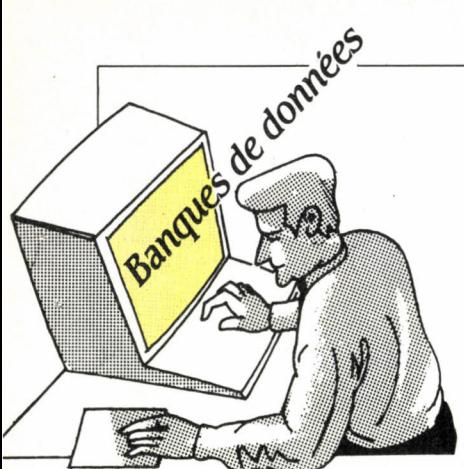

#### *DIAIDG À PARIS*

Le plus grand serveur du monde vient enfin de reconnaître l'importance du marché français des banques de données. Depuis plus de cinq ans, Béatrice Grenet suivait les opérations commerciales françaises de Dialog à partir d'Oxford, siège européen du serveur californien ; il y a quelques semaines, elle a ouvert un bureau à Paris. Les clients français ne peuvent que s'en féliciter. A n'en pas douter, cette présence commerciale fait partie d'une stratégie d'ensemble au niveau européen. *Dialog Information Services, 75, avenue Parmentier, 75011 Paris. Tél.: ( 1) 43 55 02 02.* 

#### *PUBLICATIONS*

Deux ouvrages de qualité sont publiés en Angleterre sur les banques de données. Le guide international des fichiers disponibles sur CD-ROM est édité par Mark Rasdall au prix raisonnable de 19 £ (190 F environ). Et pour les débutants (parlant anglais), How to go online (comment se mettre en ligne .), de Ed. Stanton, est une excellente initiation .aux banques de données, qui vous guidera dans vos premiers achats de matériels et de logiciels. Son prix : 19,95 £ (200 F). *International directory of products available on CD-ROM : Alan Amstrong & Associates, 72, Park Road, London NW14SH. How to* go *online : Headland* Press, *Headland, Cleveland.* 

### *DES BANQUES DE DorcÉEs IMIONALES*

A GUERRE FAIT RAGE<br>
outre-Atlantique dans un<br>
secteur jusqu'ici laissé en<br>
friche par les grands producteurs outre-Atlantique dans un friche par les grands producteurs d'informations sur support électronique : l'information régionale. De la méme façon que les quotidiens régionaux sont, en France, plus rentables que leurs homologues à audience nationale, les professionnels américains des banques de données viennent de découvrir l'intérét que présentent les informations locales pour le consommateur professionnel. Les deux grandes banques de données qui dominent ce marché sont Vu Text, qui

#### *LE DROIT DU NORD AU SUD*

Deux pays dont nous ne parlons que rarement inaugurent leurs premières banques de données juridiques : la Suède et le Portugal. Le serveur Dafa Data offre désormais un service juridique complet appelé Dafa Ràttsbanken ; au Portugal, un service identique est offert sous le nom de Lejuris. Attention : alors que la majorité des banques de données sont en anglais, la première est en suédois et la seconde en portugais. *Dafa Data AB Informationstekik, Box* 34101, S *100 26 Stockholm. SPCTD, R. Almeida Brandao 24 A, P 1200 Lisboa.* 

#### *INTELLIGENCE ARTIFICIELLE*

L'une des toutes premières banques de données sur les techniques de l'intelligence artificielle (systèmes-experts, reconnaissance de la voix et de l'image, robotique avancée) vient de voir le jour au Japon. Produite par le centre de recherche du groupe industriel Mitsubishi en liaison avec deux grands éditeurs américains de livres et de logiciels (Robinson et Kaufman), elle fournit des renseignements sur les logiciels disponibles, leurs prix, les machines spécialisées et les résultats financiers des firmes opérant dans ce secteur. Bref, une mine quasi unique à ce jour. *Renseignements : Ambassade du Japon, 7, avenue Hoche, 75008 Paris. Tél. : (1)47* 66 *02 22.* 

*met à* la disposition de ses clients 32 quotidiens régionaux en texte intégral, et Data Times, qui le devance avec 45 titres à ce jour. L'essai que nous avons effectué met néanmoins en évidence quelques faiblesses dans la structure des fichiers. Ainsi, on vous impose de répéter votre question sur chacun des quotidiens : impossible de les interroger tous à la fois. Cette grave lacune devrait être corrigée en 1988 dans l'un et l'autre des services.

Sur la bonne vieille terre de France, nous n'en sommes pas encore là. Notre sacro-saint *Le Monde* vient tout juste d'être rendu accessible en texte intégral sur le GCAM à la fin de l'an passé. Mais dans le domaine de l'information locale, nous sommes heureux d'annoncer la naissance de Geraldine, banque de données économique départementale (Gestion et recherche pour l'aménagement local, le développement et l'information économique dans la Loire). Produit par le conseil général de la Loire, ce fichier rassemble plus de 600 000 données sur le cadre géographique, la démographie, la po-

#### *RÉSURRECTION*

Il nous arrive fréquemment de vous informer des très nombreuses naissances dans le domaine des banques de données. Parfois aussi, nous mentionnons des décès. Voici une première : une véritable résurrection électronique. La banque de données American Banker (informations financières à destination des banquiers) avait disparu en février 1987 du serveur BRS. Plusieurs mois plus tard, elle réapparait, sous le méme nom, sur Dialog (fichier 625). *Dialog Information Services, 75, avenue Parmentier, 75011 Paris. Tél. :* (1) 43 *55 02 02.* 

pulation, l'activité agricole, l'emploi, l'enseignement, etc. On y apprend ainsi que la commune de Charlieu est située dans l'arrondissement de Roanne, que sa surface est de 670 ha, que l'altitude de son point le plus bas est de 265 m et le plus haut de 361 m, et qu'enfin la distance du hameau le plus éloigné est de 4 km. *Renseignements : Hôtel du département, 2, rue Charles de Gaulle, 42000 Saint-Etienne. Tél. : 77 33 42 45.* 

#### *CAMEMBERT EUROPÉEN*

Pour la première fois à notre connaissance, une page complète de publicité pour une banque de données professionnelle a été publiée dans la presse française. En vedette, un magnifique camembert bien de chez nous et l'angoissante question : *• Qu'est-ce qui manque à mon camembert pour étre européen ?*  La banque de données ainsi présentée, Euro 92, est produite par les ministères des PTT, de l'Industrie et du Tourisme. Elle rassemble plus de 2 000 pages sur l'échéance de 1992 : concurrence, règles techniques, normalisation, environnement, politiques régionales et sociales, relations commerciales avec les Etats tiers. Accès *par le* 36 17 *+ EUR092 (2,19 F/mn).* 

#### *LOGICIEL IBM*

Une fois n'étant pas coutume, IBM marque ce mois-ci un intérêt pour les banques de données en annonçant (discrètement) une version PC/PS de son langage de recherche en texte intégral, Stairs. Celui-ci équipe, sous une forme brute ou améliorée, plusieurs grands serveurs mondiaux (BRS aux Etats-Unis, GCAM et Data Star en France...). Ce logiciel, disponible dès à présent, permet de réaliser une banque de données sur un micro-ordinateur ou de préparer à l'avance une question pour un serveur. Evitant ainsi les fautes de syntaxe, l'utilisateur économisera du temps de connexion. *Prix : 2 700 F HT.*  Arnaud DAGUERRE

# TANDY 1000 SX THANK YOU TANDY! **WINDOWNSTON** AU LIEU DE 7500F **MERCI TANDY**

Pionnier de la micro-informatique, premier constructeur de compatibles aux USA (source: Info Corp), TANDY a vraiment le sens du business! Proposé au prix très compétitif de 5.990 F H.T avec moniteur monochrome, le compatible PC 1000SX n'est pas un ordinateur banal. Doté d'une mémoire vive de 384 Ko (extensible à 640 Ko) et de 2 unités de disquettes de 360 Ko (disque dur de 20 Mo optionnel), équipé d'un microprocesseur rapide Intel 8088-2, il est exploité sous MS DOSTM 3.2 qui peut accueillir toute la gamme des progiciels professionnels les plus utilisés (Lotus 1-2-3TM, MultiplanTM, SPRINTTM, MS-WORDTM, d Base  $3 + TM$ , etc.).

Le 1000 SX est livré avec DeskMate™ II, un progiciel intégré qui comprend 6 modules indépendants. Il peut être connecté avec toute la gamme des imprimantes TANDY (de la marguerite à l'imprimante laser) et enrichi d'un grand nombre d'extensions et accessoires, grâce à ses 5 slots et ses multiples interfaces.

Vous trouverez dans votre boutique TANDY la gamme la plus complète de micro-ordinateurs et les conseils que vous attendez d'un professionnel de l'informatique.

TANDY 1000SX + MONITEUR MONOCHROME +1 SPRINT = 5990F H.T., soit 7104,14F T.T.C. (Offre valable du 1<sup>er</sup> au 30 avril 1988 dans la limite des stocks disponibles.)

**Pour connaître l'adresse d'un des 254 points de vente TANDY, appelez :** 

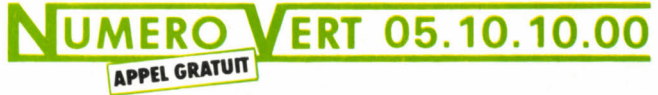

Multiplan<sup>™</sup>. MS-Word™, MS-DOS™ / propriétés de Microsoft Corp Lotus 1-2-3™ / propriété de Lotus Development Corp<br>D Base 3 + ™ / propriété de Ashton - Tate Sprint™ / propriété de Borland International.

**SICOB - Hall 3 - Allée C - Stand 3061.** 

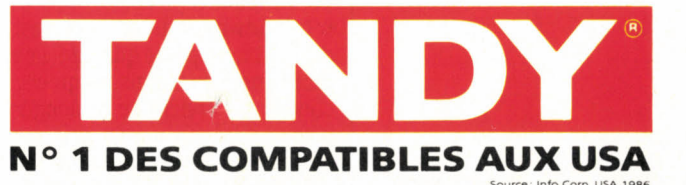

**SPRINT, LA NOUVELLE STAR DU TRAITEMENT DE TEXTE DE BORLAND ACCOMPAGNE CHAQUE TANDY 1000SX** 

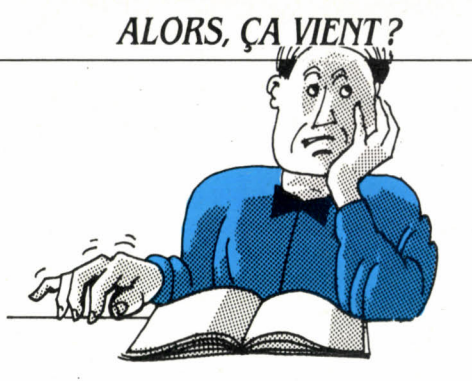

#### *ANNONCÉS EN RETARD*

MATÉRIEL : **Atari :** le PC2 et le PC 286 sont attendus pour mai. La date de sortie du PC 386 n'est pas déterminée.

**Bull** : les nouveaux Micral, le 45 et le 75, sont attendus dans le courant d'avril.

Victor : les nouveaux micro-ordinateurs V 286 P, V 286 S et V 386 S sont attendus mi-avril.

**Le PC 60.80,** micro-ordinateur à processeur 80386 de Commodore doté d'un disque dur de 80 Mo, serait disponible dans le courant de juin.

**L'Elan portable** de Léanord devait être disponible fin mars.

**La Laserwriter NTX II,** nouvelle imprimante laser d'Apple devait être disponible fin mars.

**Le Radius Color** Monitor pour Macintosh II : pas de date de sortie annoncée.

**Human Technologies** attend la décision d'Atari, qui devrait sortir des disques durs prochainement, pour décider de la date de sortie des siens : les 50, 80 et 160 Mo. **L'Amstrad PPC 512** portatif devrait sortir dans la première quinzaine d'avril, la version avec modem, le PPC 640, courant juillet. **Le nouveau 386** de Tandon est attendu en quantité fin avril.

LOGICIEL : **Claris :** Mac Write 5.0, Mac Paint 2.0 et Mac Project II sortiraient en français dans le courant du deuxième trimestre, Mac Draw 2 en français en juin. Quant

Les informations publiées dans cette page sont exactes à la date du 8 mars 1988.

à Smart Form Designer et Smart Forrn Manager, la date n'est pas fixée.

**Mathcad,** disponible en anglais, serait traduit par Soft-line pour cet été.

**Agenda,** de Lotus, devrait être disponible en anglais début mai. **1.2-3 G de Lotus,** pour IBM PC et compatibles ainsi que Macintosh, sont attendus pour la fin de l'année.

**ST Publisher** de Timeworks pour Atari ST, déjà disponible en anglais, devrait être traduit courant avril.

**Paradox** de Borland pour IBM PC, déjà disponible en anglais, devait être traduit fin mars. Une version sous OS/2 est attendue vers la fin mai.

**L'OS/2 d'IBM :** la version de base 1.1 comprenant le Windows Presentation Manager en anglais est attendue en novembre 1988, et en français en janvier 1989 ; la version DBDC 1.0, en anglais, arriverait en août et en français en octobre ; la version DBDC 1.1, avec Windows Presentation Manager en anglais, en décembre et en français, en février 1989.

**Microsoft :** Excel PC devait être disponible en français, fin mars, et Works PC le serait fin avril.

MATÉRIEL : **Le PC portable**  d'Epson, version disque dur, devait être disponible mi-mars.

**Le Radius TPD II** pour le Macintosh Il : on n'annonce plus de date de sortie.

La carte Hercules : la version pour IBM PS/2 n'est toujours pas disponible... l'importateur Edisoft reste pourtant optimiste sur sa sortie.

**La carte compatible VGA** de Hewlett Packard serait disponible courant juin.

**L'Attaché de Bull,** d'abord annoncé pour novembre puis reporté à la mi-mai, sortirait finalement courant avril.

**Cristal** de Créalude ne sortirait pas avant fin avril.

LOGICIEL **L'OS/2 d'IBM :** trois semaines de retard pour la version de base 1.0 en français prévue début mars.

**Hypercard** en version française devait être disponible mi-mars. **L'AU/X d'Apple,** attendu depuis septembre, devait être disponible à la fin mars.

AB-Soft : Above, de Tele-Ware West, et RAM Lord, de Waterworks Software, devaient être chez l'importateur fin mars . **Ségiciel** : 4 mois de retard pour les versions françaises de Boeing

**La carte PC Transporter** d'Applied Engineering qui donne la compatibilité IBM PC aux Apple Il GS est disponible chez Brejoux.

LOGICIEL : **New Wave** de Hewlett Packard : le kit destiné aux programmeurs est disponible. **Wordstar Pro 4.0** de Micropro est disponible en français.

#### *LE RETARDATAIRE DU MOIS*

**La console de jeu XE** Game System d'Atari, attendue depuis novembre et repoussée depuis de mois en mois, serait disponible début mai.

Graph 4.0 et Boeing Calc 4.0 qui seraient respectivement disponibles fin mars et fin avril,

**Reflex Plus pour Macintosh**  de Borland devrait être disponible en français début avril. **dBase Mac** d'Ashton Tate, déjà disponible en anglais, prévu en français pour décembre dernier,

devait être disponible fin mars. **Dicco :** toujours pas de date pour la sortie du dictionnaire orthographique de Borland.

**1.2-3 de Lotus,** version 3.0 en anglais attendue pour avril, ne serait disponible qu'en juin.

**Mac Modern Jazz** devrait être disponible en anglais au printemps et serait traduit avant l'été. **Chairman** de Créalude ne serait pas disponible avant fin avril.

#### *À LA TRAPPE*

**Le GFA Desktop,** logiciel d'édition électronique pour l'Atari ST, est mal en point. Ses concepteurs n'ont jamais pu compiler ensemble les modules programmés séparément.

**Mac Topaze :** la sortie du logiciel Télex de DMS est reportée aux calendes grecques.

La carte 2286 D : alors que cette carte, censée donner la compatibilité IBM PC à l'Amiga 2000, était sur le point de sortir, Commodore a découvert que l'on pouvait faire plus rapide avec d'autres composants. Patience...

**Genlock-Incrustation :** Human Technologie a finalement décidé de ne pas sortir la version grand public de cette extension pour Atari ST.

**OS/2** :Zenith a déjà livré sa propre mouture de la version 1.0 en anglais. En revanche, il ne fournira pas lui-même de traduction de cette version.

Christine LAURENT

MATÉRIEL : **La Laserwriter SC II,** nouvelle imprimante laser d'Apple est disponible.

*ARRIVÉS* 

**Le PC1** d'Olivetti est disponible dans les grandes surfaces.

**Le PC 60.40** de Commodore doté d'un disque dur de 40 Mo est disponible.

**Le Vectra RS** de Hewlett Packard est disponible.

**L'Imagewriter LQ** d'Apple est disponible en petite quantité. Les problèmes de livraison qu'elle connaît pourraient se prolonger jusqu'à l'été.

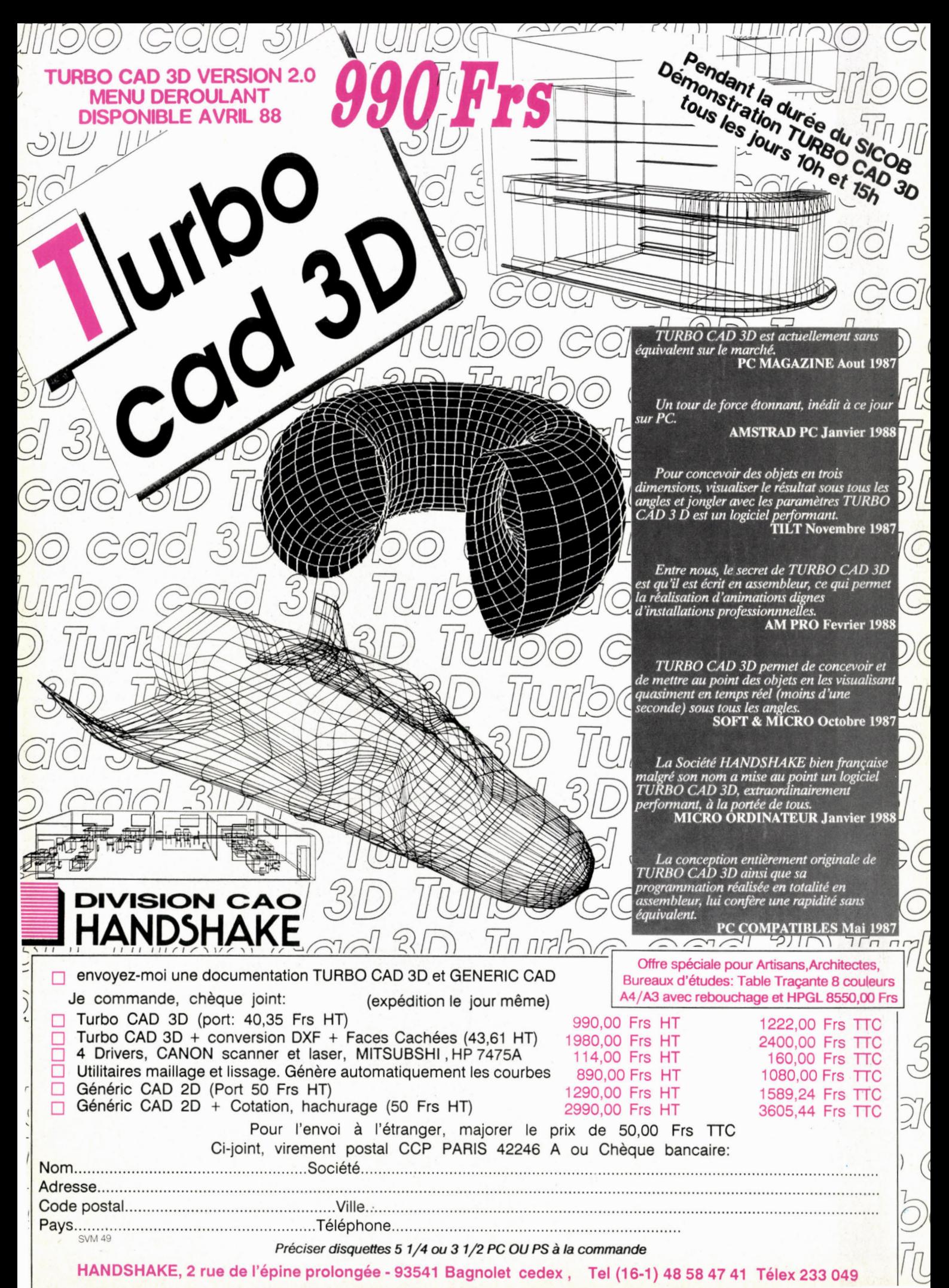

**RIQIOI** 

#### *LES DESSINS SONT DE PATRICK LESTIENNE*

### *LES LOGICIELS*

#### JEUX

#### **Bivouac :** après une

remarquable première sur la face nord des ordinateurs Thomson (SVM n°44), pour le compte des éditions Infogrames, Eric Escoffier tente de nouveau de superbes escalades sur les écrans des Commodore. C'est toujours aussi original et réussi. *Pour* C 64, C *128. Cassette : 140 F. Disquette : 190 F. Existe aussi sur Amstrad* CPC, *Atari ST, IBM PC et compatibles. Edité par Infogrames.* 

#### **Clever and smart :** on

retrouvera avec un vif plaisir ces détectives très farfelus ( voir SVM n°48 ), qui mènent ici leur enquéte sur les Atari ST, Avec, bien sûr, une qualité graphique à la hauteur, et un jeu toujours aussi rapide. *Disquette pour Atari ST : 220 F. Edité par Magic Bytes. Importé par Infogrames.* 

**Western Games :** la version Amstrad présentait déjà des qualités graphiques tout à fait exceptionnelles, que l'on retrouve bien évidemment aussi sur l'Atari ST. L'idée de ces cinq épreuves de western, assez difficiles et toutes aussi

originales, devrait en séduire plus d'un... *Disquette pour Atari ST : 220 F. Edité par Magic Bytes. Importé par Infogrames.* 

**Championship Sprint :** huit circuits plus ou moins complexes, et surtout très rapides, attendent le ou les joueurs (pas plus de deux dans ordinateurs Thomson réjouira les amateurs de jeu d'arcade de haut niveau. *Pour Thomson MO* 6, *TO 8, TO* 9, TO *9+. Cassette : 129 F. Disquette :*  199 *F. Edité par Loriciels.* 

**K.Y.A. :** un jeu d'arcade assez classique, où les adversaires <sup>s</sup>'affrontent dans une sorte de

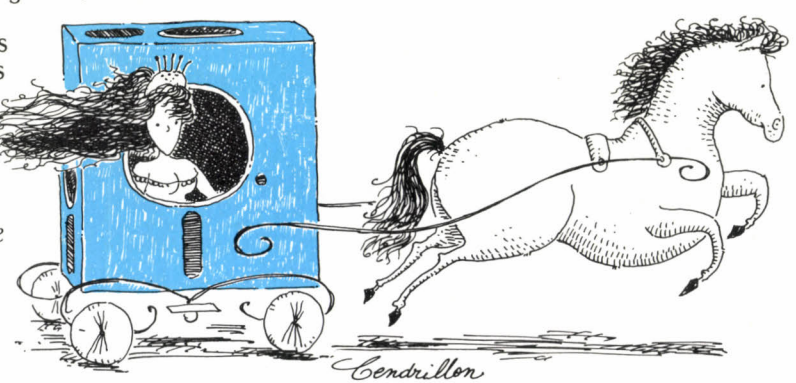

cette version) pour une course qui reprend le thème d'un célèbre jeu d'arcade d'Atari. Des flaques d'huile, des ponts, des obstacles variés, des objets à récupérer, et la possibilité de construire soi-mème ses propres circuits rendent ce jeu très séduisant. Pour *Amstrad* CPC. *Disquette : 145 F.* Cassette : *95 F. Edité par Electric Dreams. Distribué par FIL.* 

**Mach 3 :** un jeu d'arcade aux animations particulièrement fluides, déjà proposé sur plusieurs appareils (voir SVM <sup>n</sup>°45), et dont la sortie sur les labyrinthe composé de multiples tableaux. Le jeu, qui bénéficie d'une animation de qualité, comporte en outre un générateur d'écrans, pour préparer soi-même ses propres tableaux. *Pour Thomson MO* 6, *TO 8, TO* 9, *TO 9+. Cassette : 129 F. Disquette :* 199 *F. Edité par Loriciels.* 

**Qin :** une fabuleuse balade à travers la Chine ancienne, à la recherche du secret de Qin, enfermé dans le tombeau de l'Empereur (SVM n°46). Des images remarquables, et une aventure hors du commun,

servie par une technique de dialogue à la hauteur. L'adaptation pour IBM PC et compatibles est très réussie. *Disquette : 275 F. Edité par Ere informatique.* 

**Dark Star :** mettez fin à la tyrannie de Dark Star, avec l'aide de l'armement le plus sophistiqué de tous les temps. Ce n'est ni très original, ni vraiment passionnant. Cassette *pour Amstrad* CPC : 95 *F. Edité par Firebird. Distribué par FIL.* 

**On Field Football :** un football américain, plutôt bien dessiné, mais vraiment réservé aux amateurs de ce type de jeu. Les règles ne sont pas faciles à comprendre, et la notice est bien superficielle. *Cassette pour*  Commodore 64 *et 128 : 95 F. Edité par Firebird. Distribué par FIL.* 

**On Court Tennis :** une simulation de tennis qui propose trois types de terrains de jeu, et dans laquelle l'ordinateur gère vos déplacements, ce qui vous permet de vous concentrer à loisir sur la frappe de la balle. Ce <sup>n</sup>'est ni très nouveau, ni très convaincant. Cassette *pour*  Commodore 64 *et 128 : 95 F. Edité par Firebird. Distribué par FIL.* 

**Tank Busters :** vous voilà aux commandes d'un char d'assaut dernier modèle, avec pour mission de défendre un astéroïde, ce qui revient en pratique à tirer sur tout ce qui bouge. Pas très original, mais la vision · fil de fer · des tanks est assez réussie. *Cassette pour Amstrad CPC :* 95 *F. Edité par Firebird. Distribué par FIL.* 

**Olli and Lissa : le jeu se** déroule dans un manoir écossais, où 011i et Lissa viennent au secours d'un fantôme de leurs amis, qui voudrait éviter de voir son château transporté, pierre par pierre, aux Etats-Unis, pour le seul plaisir d'un Américain milliardaire. C'est plutôt bien réalisé, avec une bonne animation et des décors assez soignés. Cassette *pour Amstrad*  CPC: *95 F. Edité par Firebird. Distribué par FIL.* 

**Stratton : Stratton, c'est** d'abord un ordinateur, qui s'est détraqué à la suite d'une explosion et cherche à détruire toute vie humaine sur sa planète. Votre rôle est de parcourir les divers niveaux de la planète pour désactiver les cylindres d'autodéfense. Un thème on ne peut plus classique, pour une réalisation assez convenable. *Disquette pour Commodore* 64 *et 128 :*  99 *F. Edité par CRL. Distribué par Ubi Soft.* 

**Thundercross :** une bataille de l'espace, sans grande originalité. Seuls les graphismes sauvent l'honneur. *Cassette pour*  Commodore 64 *et 128.* 99 *F. Edité par CRL. Distribué par Ubi Soft.* 

**Mandroid :** le thème n'est pas très facile à comprendre, si on se fie à la seule notice. L'agent Chris Auker a disparu avec les plans d'un mandroïde. Il s'agit de le retrouver et de l'abattre, pour récupérer les plans. Si l'histoire est classique, la réalisation l'est moins, avec des graphismes et une animation d'excellente facture. Cassette *pour Commodore* 64 *et 128 : 99 F. Edité par CRL. Distribué par Ubi Soft.* 

**Mini Putt :** pour ceux qui ne l'auraient pas deviné, il s'agit d'un jeu de golf ; un golf miniature, très bien dessiné, avec une vue du trou sur trois fenêtres, tout à fait astucieuse. *Pour* Commodore 64 *et 128. Cassette : 120 F. Disquette : 179 F. Edité par Accolade. Distribué par Ubi Soft.* 

**Traxxion :** heurtée par une météorite, la planète Traxxion est en train de se détruire lentement. Il faut tenter de vous échapper avant l'explosion finale, à travers 20 niveaux

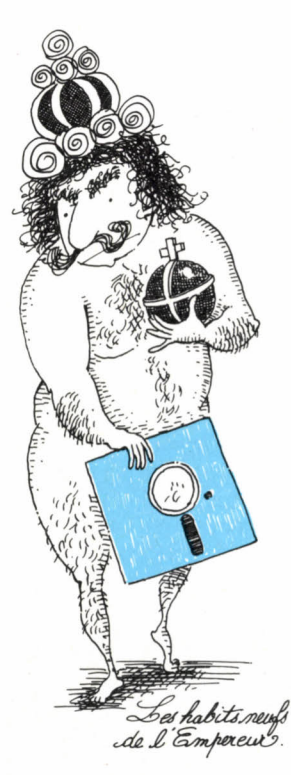

différents, en détruisant les autres robot-car, les désintégrateurs qui jalonnent le parcours, les réservoirs de fuel, etc. Un thème assez classique, avec un labyrinthe assez bien dessiné. *Cassette pour Commodore* 64 *et 128 : 99 F. Edité par CRL. Distribué par Ubi Soft.* 

**Livingstone, I presume ?: ce** logiciel réalisé par Opera Soft était sorti, il y a quelque temps, sous la bannière de Microïds-Loriciels (SVM n°42). Les lois du marché (ou de la jungle : c'est le thème du programme) le font réapparaitre en version IBM PC sous la signature Infogrames, ce qui n'enlève rien à l'agrément de ce jeu mi-arcade, mi-aventure, simple et amusant. *Disquette pour 113M PC et compatibles : 240 F. Edité par Infogrames.* 

**L'affaire Vera Cruz :** une enquéte policière déjà ancienne (SVM n°27), mais bien conçue, qui vous amène à utiliser toutes les ressources de la

gendarmerie pour enquèter sur l'apparent suicide d'une prostituée du nom de Vera Cruz. *Disquette pour IBM PC et compatibles : 240 F. Edité par Infogrames.* 

L'affaire Sydney : parue peu de temps après l'affaire Vera Cruz, l'affaire Sydney reprend des principes de fonctionnement assez proches, pour une autre enquéte policière menée par la gendarmerie. L'adaptation aux IBM PC et compatibles est assez réussie. *Disquette : 240 F. Edité par Infogrames.* 

**The Last Mission :** cet autre programme d'Opera Soft, désormais édité par infogrames, propose de piloter un robot très mobile, qui peut à volonté se reposer sur un char télécommandé, ou voler dans les airs. De l'arcade pur et dur. *Disquette pour IBM PC et compatibles : 240 F. Edité par Infogrames.* 

Test Drive : ce remarquable simulateur de conduite (SVM n°46) va désormais vous permettre de piloter les voitures les plus prestigieuses du monde depuis les manettes de votre compatible IBM. 512 Ko obligatoires. *Disquette :* 249 *F. Edité par Electronic Arts. Distribué par Ubi Soft.* 

**Marble Madness :** les billes infernales de cet étonnant jeu d'arcade dévalent maintenant à toute allure les pentes savonneuses des écrans CGA sur les IBM PC. *Disquette : 249 F. Edité par Electronic Arts. Distribué par Ubi Soft.* 

**Music Construction Set :** un logiciel de composition musicale très complet, avec possibilité de jouer vos partitions, de les transposer, de les imprimer, et qui utilise l'interface MIDI des Atari ST. *Disquette pour Atari ST : 249 F. Edité par Electronic Arts. Distribué par Ubi Soft.* 

**Slaygon :** les amateurs de labyrinthe en trois dimensions vont se régaler : le complexe militaire que vous devez explorer avec votre robot Slaygon ne comporte pas moins de 500 pièces différentes. Bien sûr, on pourra trouver en route des objets qu'il conviendra de ramasser, des robots de défense plus ou moins indestructibles, et d'autres adversaires du méme acabit. La réalisation est très soignée, et le jeu assez agréable. *Deux disquettes pour Atari ST : 253 F. Edité par Microdeal. Vu chez Amie.* 

#### ÉDUCATIFS

**Electrolab 6e :** pour découvrir les notions élémentaires d'électricité et les approfondir à l'aide de simulations et de contrôles. L'élève peut reproduire à sa guise un grand nombre de situations expérimentales, en accord avec le nouveau programme d'électricité. *Disquette Nanoréseau : 400 F. Edi1-Belin.* 

**Dérivée :** un logiciel développé dans un langage d'intelligence artificielle, capable de déterminer les méthodes à appliquer pour transformer une expression en vue de dériver une fonction ou d'en faciliter l'étude. Il aide l'élève à trouver la solution de ses exercices ou l'entraine à partir d'une série modifiable d'exercices préenregistrés. *Niveau Lycées. Disquette 5 pouces* 1/4 *pour IBM PC et compatibles : 395 F. Collection Tutor Math. FIL.* 

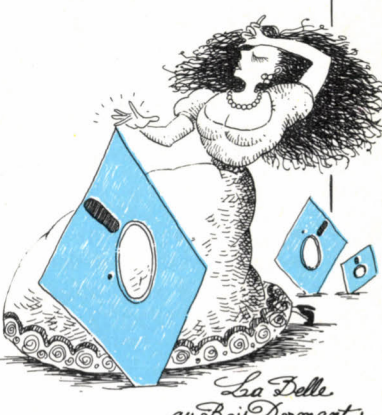

**-au`** *--***,?9:4eveetade** 

**Trajectoire** permet de simuler le comportement d'un point matériel placé dans un champ de forces gravitationnel ou électromagnétique. Le logiciel permet d'obtenir différents types de courbes. *De la terminale au second cycle de l'enseignement supérieur. Disquette* 5 pouces 1/4 pour IBM PC et compatibles : *345 F. Atelier Ecole Centrale/FIL.* 

**Communauté** économique européenne est un logiciel d'enseignement, avec dictionnaire intégré, portant sur l'étude de la CEE. Le module central permet d'acquérir les

connaissances de base. Un questionnaire, modifiable par l'enseignant, sert à la consolidation et au contrôle des connaissances. Un troisième module permet de créer un histogramme. *niveau Ecoles* et Collèges. *Disquette 3 pouces 1/2 pour* Thomson *TO 8, TO 9, TO* 9+ : *195 F. FIL.* 

#### Suites et séries numériques

offre à l'élève d'élaborer ses propres stratégies de résolution et de les tester. Le logiciel permet en outre d'obtenir des résultats simples et rapides sur des problèmes différentiels divers, comme celui du pendule pesant. Il fonctionne à partir d'une bibliothèque d'exemples et de théorèmes modifiables par le profeSseur. *niveau : premier*  cycle des *universités et* classes préparatoires. *Disquette*  5 pouces 1/4 pour *IBM PC et compatibles : 345 F. Atelier Ecole Centrale/FIL.* 

**Graphiques** est un logiciel utilitaire destiné aux enseignants et aux élèves de lycées et d'universités. Il permet d'obtenir la représentation graphique des courbes usuelles en géométrie et la représentation des suites de fonctions d'une variable réelle. Toutes les courbes obtenues peuvent être sauvegardées. *Disquette* 5 pouces *1/4 pour IBM PC et compatibles :* 345 *F. Atelier Ecole Centrale/FIL.* 

**Tutor** est un étonnant contrôleur syntaxique de phrases anglaises. A partir d'un vocabulaire de base d'environ 1 000 mots, il reconnait la plupart des constructions bien formées de l'anglais, avec un degré quelconque de complexité. Utile pour vérifier son travail avant de le rendre au professeur. *Disquette Nanoréseau : 210 F. Logédic.* 

#### APPLICATIONS

**Image Studio,** logiciel de retouche d'images pour Macintosh, comprend, outre un éditeur de niveaux de gris et des filtres, des outils : pinceau, eau, fusain, estompeur. Il permet de Manipuler les niveaux de gris des images numérisées et d'obtenir des effets particuliers tels l'aérographie, l'estompage des contours... 5 *950 F NT. Letraset France.* 

**Maxicompo** pour créer des pages vidéotex sur l'Amiga 500, 1000 ou 2000, se compose de trois programmes intégrés qui fonctionnent en même temps. Un composeur pour représenter la page vidéotex sur l'écran, l'éditeur de codes qui traduit en permanence les commandes appelées en langage clair en codes vidéotex et permet de créer des macro-commandes paramétrables, enfin l'éditeur graphique pour insérer des dessins avec la souris. 10 *000 F HT. Archos.* 

Minicompo pour l'Amiga 500, 1000 et 2000, est moins performant que Maxicompo - pas d'éditeur graphique ni de macro-commandes paramétrables, mais coûte moins cher. *2 800 F NT. Archos.*  données en provenance d'autres fichiers, SYLK ou ASCII, selon des critères pré-établis. H offre aussi un enregistrement des règlements sur 3 lettres, un petit traitement de texte, la possibilité d'effectuer une des saisies provisoires et une sauvegarde automatique. Tous les états comptables intermédiaires peuvent être imprimés. *Pour Macintosh Plus, SE et II. 4 500 F NT. ACI.* 

**Gestionsimil :** en plus de Comptasimil (ci-dessus), le logiciel comprend des fonctions de facturation, inventaire et stock. Tous les imprimés édités peuvent être personnalisés. 6 *000 F NT. ACI.* 

**Mac PME,** logiciel de gestion commerciale pour Macintosh Plus, SE et II, assure toutes les tàches de prospection et de mailing, gestion de stocks, commandes clients, facturations, règlements, statistiques multiples et transfert des données vers un logiciel de comptabilité. *Différentes* 

**La paie Saari** établit les bulletins de salaires de 254 sociétés pouvant avoir chacune jusqu'à 250 salariés répartis dans 25 services différents. Il est entièrement paramétrable, de la structure du bulletin de paye aux différents états (listes de personnels, états mensuels, annuels, voire ponctuels). *Logiciel en couleur, pour IBM PC*  et *compatibles. 4 900 F NT. Saari.* 

**La paie Saari Major** offre les mémes fonctions que la paie Saari, mais s'adresse aux grandes entreprises. Le programme peut gérer jusqu'à 254 sociétés avec, pour chacune, 999 établissements comprenant 999 services de 2 000 salariés répartis en 380 rubriques et pouvant cotiser dans 99 caisses différentes. *En couleur, pour IBM PC et compatibles. 9 500 F NT. Saari,* 

**Comptasimil,** dans sa nouvelle version, importe et exporte des

*configurations de* 9 500 *à 14 500 F NT. Akari.* 

Rouge

Le petit Chaperon

**Cricket Draw 1.1 : dans sa** nouvelle version, entièrement en français et en couleur, ce programme de Cricket Software pour réaliser des dessins vectoriels sur Macintosh, offre de nombreuses améliorations : un zoom à 200 %, une plus grande rapidité d'impression sous Postscript, la compatibilité avec les fichiers importés d'Illustrator, insertion de graphiques en provenance de Picture Base... 3 290 *F NT. Alpha*  Système *Diffusion.* 

**Byline,** le logiciel de microédition d'Ashton-Tate pour IBM PC et compatibles est disponible en français. Il permet, en plus, de faire des mailings à partir des fichiers dBase III Plus. *2 450 F HT. La Commande électronique.* 

**Cricket Graph** 1.2 : la nouvelle version de ce programme de

Cricket Software pour la création de graphiques offre une capacité de traitement de données, une bibliothèque de symboles étendue, la compatibilité avec les fichiers JWKS pour importer les données de Lotus 1.2-3 et de Jazz... *En couleur sur le Macintosh II. 2 470 F NT. Alpha*  Système *diffusion.* 

**Mac Image 2.0,** pour Macintosh, travaille avec les scanners de Datacopy, numérise avec une résolution de 600 points par pouce, reconnaît 256 niveaux de gris et la couleur sur le Macintosh II, sauvegarde les fichiers dans 13 formats différents... 7 980 *F HT. Alpha* Système *diffusion.* 

**1901,** logiciel de gestion d'associations pour IBM PC et compatibles, se compose de plusieurs modules : la gestion des adhérents, des activités, du personnel d'encadrement, de la comptabilité. Une fonction utilitaire donne à chaque utilisateur un mot de passe qui délimite ses accès en fonction de ses responsabilités. 5 900 *F NT. Chaque module séparé, entre 2 400 F et 3 000 F. MJC La Capuche.* 

#### UTILITAIRES

**DOS-Assistance,** pour apprendre à utiliser le système d'exploitation MS-DOS, permet de construire pas à pas des commandes, accessibles par menus déroulants, pour réaliser des copies de fichiers, des sauvegardes ou la mise en route de l'imprimante. *590 F NT. Digitel.* 

**dB-Stat** permet d'extraire l'information contenue dans une base de données sans connaître le langage d'interrogation dBase III et aussi d'effectuer un certain nombre d'analyses statistiques. *Pour IBM PC et compatibles. 990 F NT. dBlc Soft.* 

#### PROGRAMMATION

**Turbo-kit,** boite à outils d'Adalog en français, pour le développement d'applications en Turbo-Pascal : masques de saisie, menus déroulants, manipulation des fichiers, éditeur de ligne et de page... *Pour IBM PC et compatibles. 320 F IIT. Adalog.* 

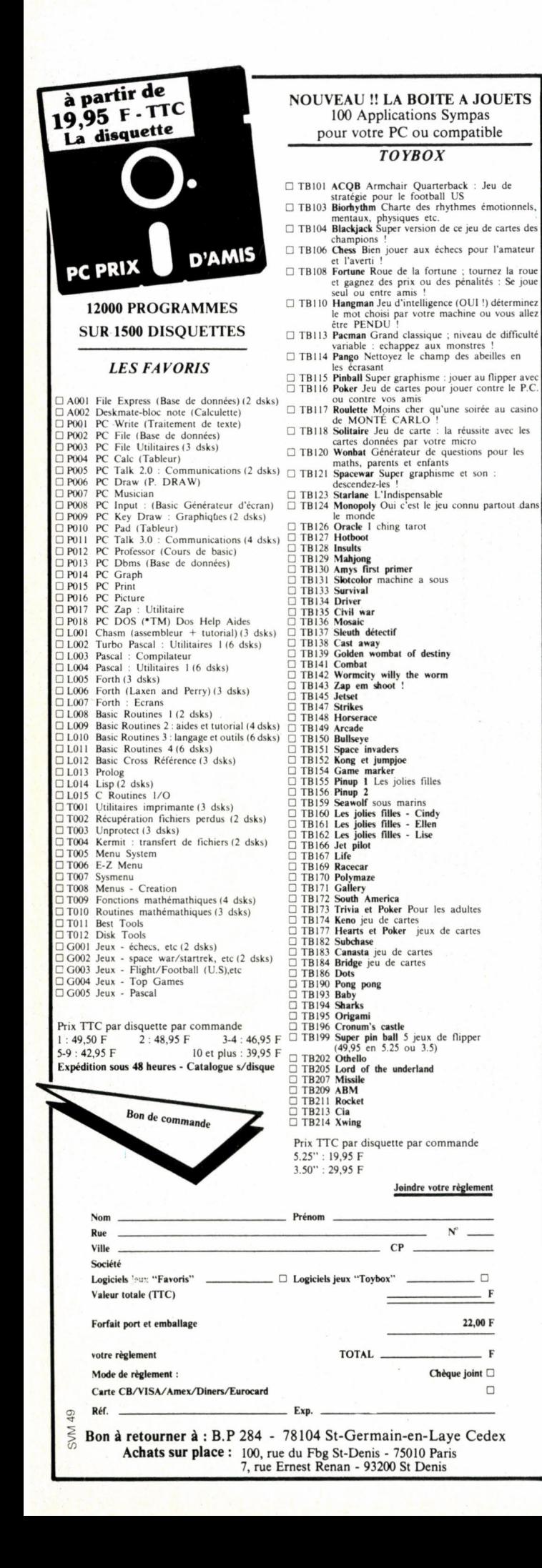

 $\Box$ 

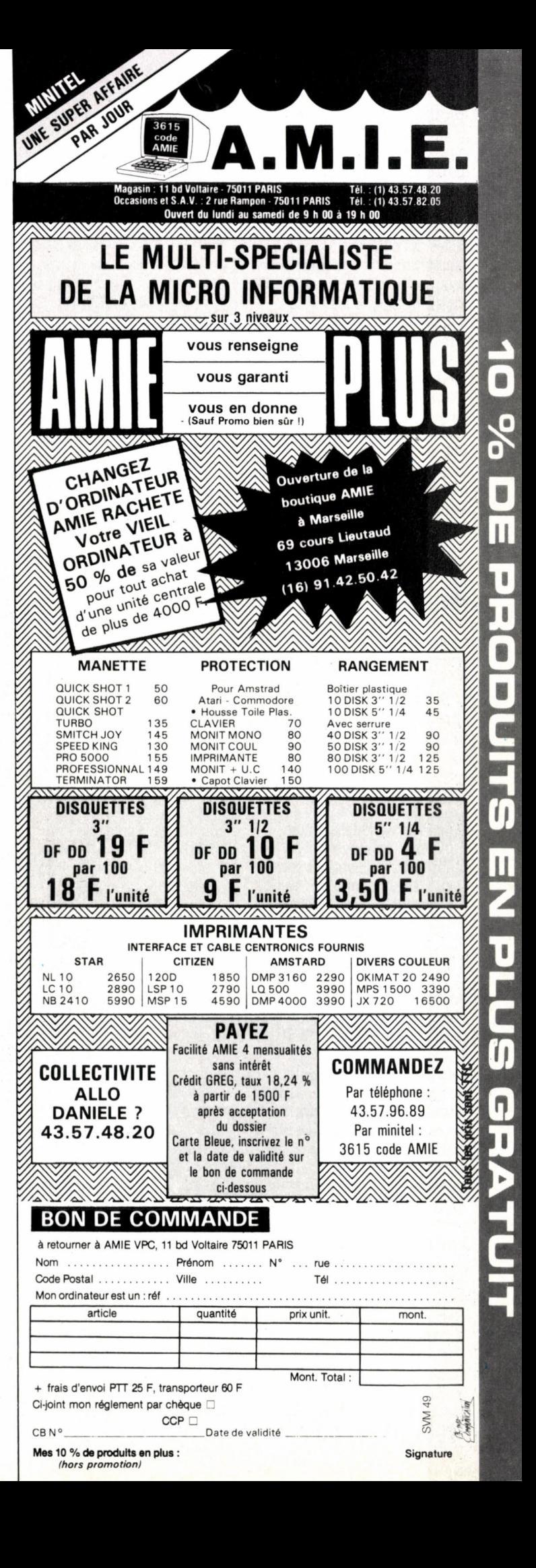

**Intelligence service** est un programme qui vise à l'apprentissage et à la mise en oeuvre de la technique des systèmes-experts dans l'enseignement. Il permet d'assimiler la construction des règles qui préfigurent à l'élaboration du système-expert et de savoir les consulter. *Pour IBM PC et compatibles. 6 000 F HT, puis tarif dégressif*  selon *quantité. GSI-Tecsi.* 

**Basicanimé** est une méthode d'enseignement de la programmation en Basic en 60 à 100 heures, assisté par ordinateur pour les IBM PC et compatibles, dont les exercices d'apprentissage sont animés. *Dix disquettes. 3 000 F Hi'. Snell.* 

*LE MATÉRIEL* **BBB** 

**La 4850-7,** carte VGA de Genoa pour les IBM PC et compatibles, offre une résolution maximum de 800 x 600 points avec 16 couleurs ou 912 x 480 points et travaille sur 132 colonnes. Elle est notamment adaptée à Autocad, GEM, Windows... 4 *000 F HT. Jod Electronique.* 

Le P3400 de Philips, microordinateur multiposte et multitache fonctionnant sous Unix V.2, est muni d'un processeur 80286 d'Intel à 8 MHz, d'un écran monochrome, de 1 Mo de mémoire vive extensible à 4 Mo, d'un disque dur de 45 Mo, d'une cartouche de sauvegarde de 45 Mo et de l'interface utilisateur Multiview deMicrosoft.50 *000 F HT.* 

**Le Streamer Everex** pour Macintosh Plus, SE et II, doté de 60 Mo de mémoire, se connecte sur le port SCSI. Il sauvegarde et restaure les informations fichier par fichier et permet des sauvegardes à heure fixe. 11 *500 F HT. Feeder.* 

**La MT 340,** imprimante de Mannesmann Tally à 18 aiguilles, imprime à la vitesse de 600 cps en qualité brouillon, et à 100 cps en qualité courrier. Outre le débrayage automatique des tracteurs et une sortie parallèle, elle est dotée de polices de caractères sur cartouches, téléchargeables dans une mémoire extensible à

32 Ko. *Version monochrome :*  17 990 *F HT ; couleur :18* 890 *F. Pour IBM PC et compatibles. Mannesmann Tally.* 

**Les disques durs Everex** pour Macintosh Plus, SE et II existent en trois versions ; en 20 Mo avec un temps d'accès de 65 ms : 6 900 F liT ; en 40 Mo avec un temps d'accès de 45 ms : 11 900 F ; et en 90 Mo avec un temps d'accès de 18 ms : 18 900 F. *Feeder.* 

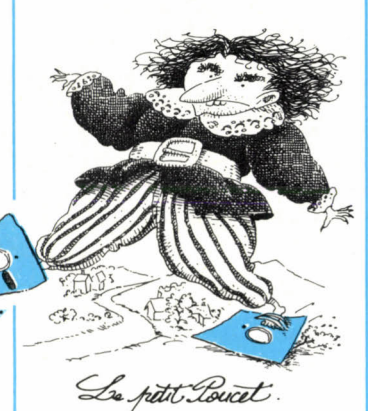

**La EVGA,** carte graphique couleur d'Everex, fonctionne sur les IBM PC et compatibles. Elle offre, outre les standards Hercules, MDA, CGA, EGA, une résolution de 800 x 600 points avec 16 couleurs ou 1280 x 600 points avec 4 couleurs, ou encore 640 x 400 points et 256 couleurs choisies dans une palette de plus de quatre millions. 3 680 *F 117-. Feeder.* 

**La MT 80PC,** imprimante à 9 aiguilles de Mannesmann Tally travaille à 135 cps en qualité brouillon et à 27 cps en qualité courrier. Elle possède 10 jeux de caractères en standard plus 94 caractères téléchargeables et 8 Ko de mémoire. *Pour IBM PC et compatibles. 2 690 F HT. Mannesmann Tally.* 

**Le JX-450,** scanner couleur de Sharp et Euradix, numérise des images couleurs stokées sur les IBM PC ou compatibles. Il offre une résolution de 300 points par pouce, accepte des formats jusqu'à A3 et restitue les couleurs gràce au système CDD, à la combinaison de 3 tubes fluorescents, rouge, vert et bleu et à l'utilisation de filtres. 57 *500 F HT. Euradix.* 

**La D-1000,** imprimante laser de Donatec, offre 20 polices de caractères, 1 Mo de mémoire

vive, une interface parallèle et imprime à la cadence de 6 pages par minute avec une résolution de 300 points par pouce. Dotée d'une mémoire tampon de 1,5 Mo, elle permet l'impression d'une pleine page graphique. De plus, elle est compatible avec la HP Laserjet plus et l'Epson FX. Pour *IBM PC et compatibles.*  **19** *800 F HT. Donatec.* 

**Le Sanyo 18 Plus,** microordinateur construit autour du processeur Intel 80386 à 16 MHz et fonctionnant sous MS-DOS, dispose dans sa version de base de 1 Mo de mémoire vive, 32 Ko de mémoire morte, un clavier AZERTY de 102 touches et trois sorties, vidéo, parallèle et série, **un** GW Basic, un traitement de texte et un tableur. *20 000 F HT.*  Sanuo.

Le Sanyo 16 Plus EX : cette nouvelle version possède un clavier AZERTY de 102 touches et sa carte graphique accepte le mode hercules en plus des modes MDA et CGA. 4 992 *F HT. Sanyo.* 

**Le Sanyo 16 LT,** microordinateur portable de 3,5 kg, dispose de 6 à 8 heures d'autonomie. Construit autour du processeur 80C88 d'Intel, il offre 640 Ko de mémoire vive, **un** clavier AZERTY, un écran d'une résolution de 640 x 200 points de trois sorties, une série, une parallèle et une vidéo. 7 *000 F HT.* Sanyo.

Le Laserview Plus : la nouvelle version de ce système de visualisation en très haute résolution, 1 664 x 1 200 points, peut émuler les modes MDA et Hercules. Il comprend un écran monochrome de 19 pouces de diagonale, une carte vidéo, un càble et un jeu de logiciels utilitaires pour obtenir la résolution 1664 x 1200. *Pour IBM PC-AT et compatibles. 24 900 F HT. PC Technologie.* 

La carte PC-1540, pour le traitement et la transmission d'images, se connecte sur un **IBM** PC ou un compatible et permet la numérisation d'images à partir d'une caméra vidéo, d'un magnétoscope ou d'un disque laser. Elle offre une définition de 16 bits par pixel et un choix de 32 000 couleurs sur une palette de seize millions. *21 750 F HT. Side Informatique.* 

La Diconix 300 : cette imprimante à jet d'encre, relativement silencieuse, 48 dB, utilise du papier ordinaire. Elle imprime à la vitesse de 310 cps en qualité brouillon et 48 cps en qualité courrier sur une largeur de 24,5 à 37,5 cm. En option, émulation de l'IBM Proprinter, l'IBM Quietwriter et l'Epson FX 85/100. *En 80 colonnes :*  7 550 *F HT, et en 132 colonnes : 8 950 F. Hyquest.* 

**Rapid RAM 2,** carte d'extension de mémoire de STB pour les modèles 50 et 60 permet une augmentation de la mémoire sous OS/2, Unix et Xénix de 1 Mo, d'ajouter 2 Mo de mémoire à la norme Lotus-Intel-Microsoft (EMS) et d'accélérer de 50 °/0 la vitesse des logiciels tournant sous MS-DOS. *7 900 F HT.* Infoco.

**La PS Com,** carte de communication multivoie RS232 de Digiboard, permet de connecter plusieurs périphériques sur un PS/2 modèle 30 à 80 : terminaux, imprimantes

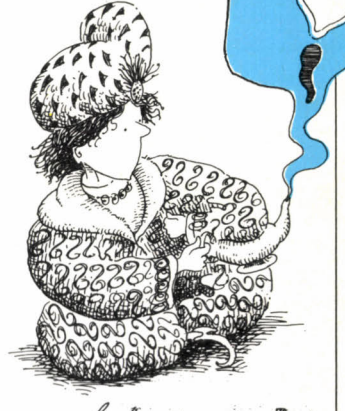

*Aeyie./emedieeeremk.,* 

scanners... *Version 8* voies : 9 600 *F HT, version* 16 voies : 13 *900 F HT. Miel.* 

**Le verrou Minitel** dissimule la touche connexion/fin du Minitel sous un capot en plastique que l'on bloque par fermeture à clé. *140 F HT. Soclema.* 

**Tekkel :** ce boitier qui se connecte sur la prise DIN du Minitel 1B, offre un répertoire téléphonique de 250 noms et adresses et assure la composition automatique des numéros. Il facilite l'accès au réseau Télétel, recopie des pages-écrans et permet
## **Des Cours par Correspondance POUR AVOIR UN METIER**

INTERROGEZ-NOUS ! Pour reprendre ou continuer vos études tout en travaillant Pour changer de métier ou vous spécialiser sans interrompre vos activités

Nos Conseillers Pédagogiques vous orienteront dans vos études.

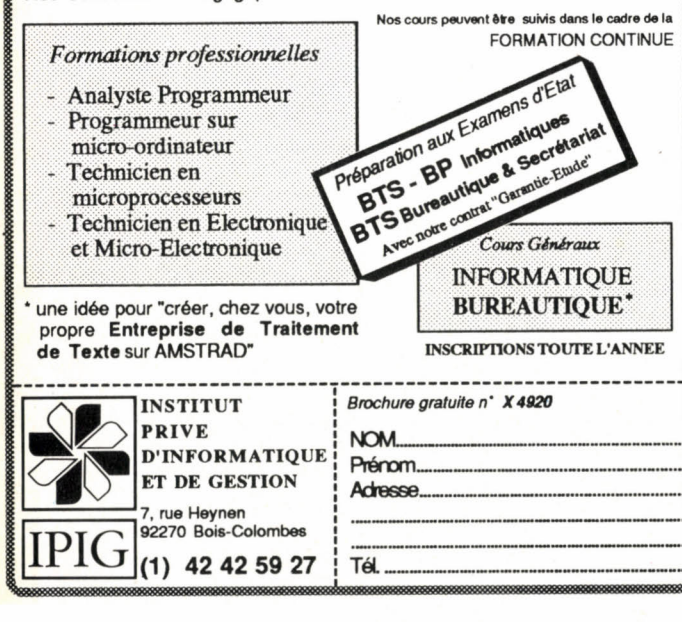

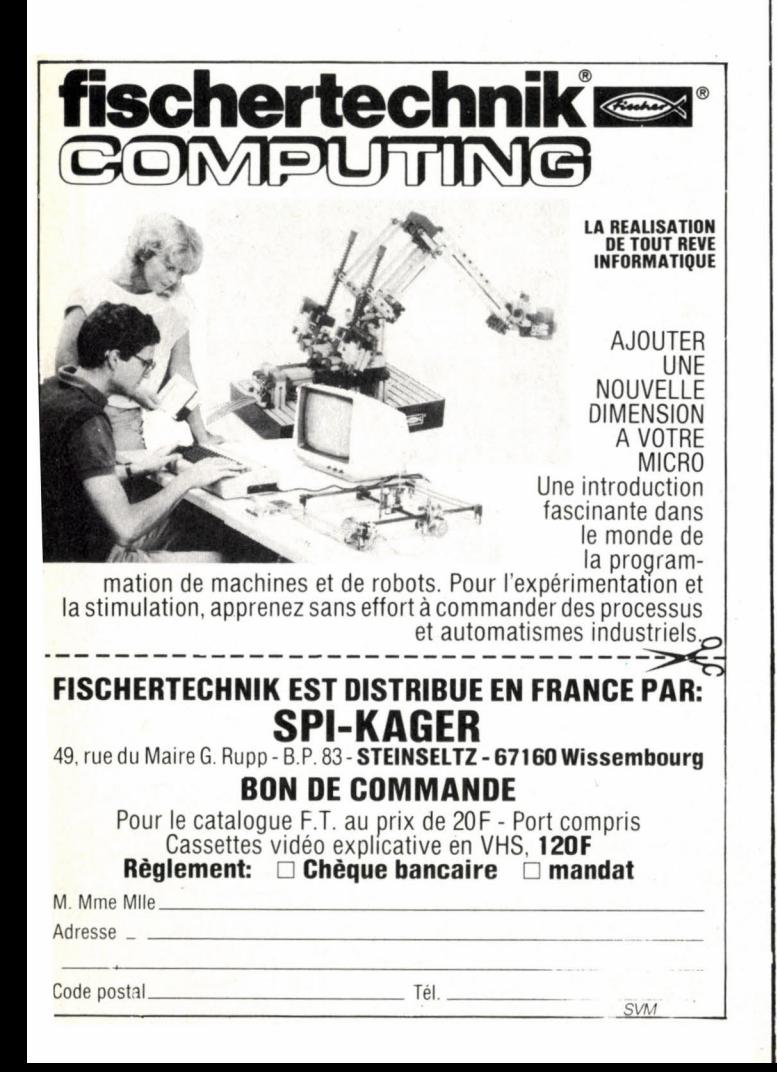

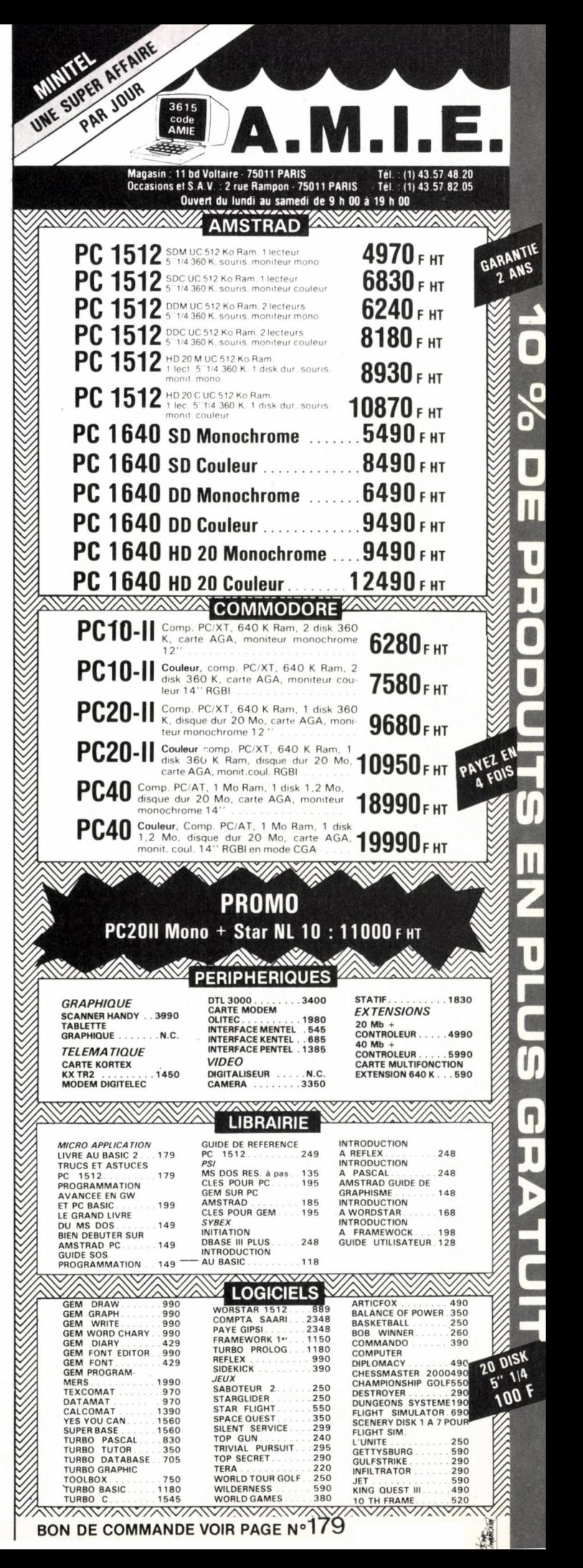

d'envoyer des textes à un correspondant également équipé de Tekkel à 4 800 bauds. 1 *077 F HT. CDI Deltek.* 

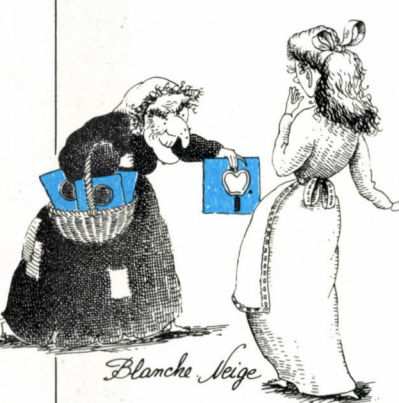

**La station Roc** *&* **Scan** de reconnaissance optique de caractères, comprend un scanner à introduction feuille à feuille d'une résolution de 300 points par pouce, le logiciel Personal Reader et un correcteur orthographique pour moins de 15 000 f HT. *Inovatic.* 

**Multisync II** : ce moniteur monochrome multifréquence de Nec offre un écran de 19 pouces en diagonale. La fréquence de balayage varie de 15 à 35 KHz

en horizontal et de 50 à 80 KHz en vertical et la synchronisation verticale est automatique. Il accepte 6 résolutions différentes de 320 x 200 points à 800 x 560. Compatible avec la plupart des ordinateurs. *5 990 F HT. Nec.* 

## *LES RENDEZ-VOUS*

**Au Festival** international son et image vidéo, on trouvera encore un peu de micro-informatiquell se tiendra parallèlement à Mediavec, le **2e** Salon international de la communication audiovisuelle. *Du 7 au 12 avril, au parc des expositions de la* porte *de Versailles, à Paris.* 

#### **SMtique-Connectique**

réunira, du 12 au 14 avril, au parc des expositions de la porte de Versailles, les fabricants de composants de montage en surface, les distributeurs de CAO, d'outils de conception et de production ainsi que les prestataires de services.

#### **Systèmes-experts** et

ingénierie de la connaissance médicale : au programme de ce séminaire organisé par l'IIRIAM, du 18 au 22 avril, à Marseille : l'aide à la décision médicale, l'approche intelligence artificielle, l'introduction au traitement des connaissances en médecine, les systèmes-experts médicaux, applications existantes... *Tél. : 91 91 36 72.* 

**La vision par ordinateur :**  séminaire organisé à Paris, du 18 au 21 avril. *Noevis. Tél. (1) 39 02 33 59.* 

**L'École** nationale des Ponts et chaussées organise du 19 au 21 avril une session de formation, consacrée à la conduite de projets informatiques. *Tél.: (1) 42 60 3413, poste 1300.* 

**Une conférence** internationale sur la publication assistée par ordinateur est organisée par l'INRIA, du 20 au 22 avril, au palais des expositions Acropolis de Nice. *Tél. : (1) 39 63* 56 *00.* 

**Satis,** le Salon des techniques de l'image et du son en direction des professionnels aura lieu, du

*il* 

**LE N° 1 DU TÉLÉCHARGEMENT** 

25 au 29 avril. *Grande halle de la Villette, à Paris.* 

**Le 39e SICOB,** la grand-messe du printemps informatique, télématique et bureautique, est programmée, du 25 au 30 avril, au parc international d'expositions de Paris-Nord-Villepinte. Pour *le détail des festivités, consultez votre Minitel :* 36 15 + S/COB.

Le 1<sup>er</sup> Salon européen de l'informatique pour tous est organisé par l'ADEI, du 26 au 28 avril au Pavillon Joséphine, Parc de l'Orangerie à Strasbourg. *Tél. : 88 60 31 30.* 

**Automation 88 :** les journées techniques des automates programmables industriels, auront lieu, du 27 au 29 avril. *Palais des* congrès *de la* porte *Maillot à Paris.* 

**Minitelexpo** ouvrira ses portes dans le cadre de la foire internationale de Paris. Une large place y sera faite aux services pratiques à destination des entreprises et des professions. Quant aux services grand public, ils seront

> Gagnez Gagnez<br>le nouvel le nouvel<br>OLIVETTI PC1

**.....". .",ç,.... .:".. .-.›.;;;:-er--- ....;;. ... .....2 --** 

**••••"..,,,, '** 

# **PLUS DE 1000 LOGICIELS A PIQUER**

**Vous avez un minitel ! Alors, venez piquer dans la banque SM1 plus de 1000 logiciels (jeux, communication, tableurs, traitements de texte, base de données, languages, utilitaires,**  micro-serveurs, son, dessin, archivage, etc.) et telechargez<br>
économiquement la totalité ou la partie du logiciel que<br>
vous désirez. Possesseur de PC compatibles, MACINTOSH, **micro-serveurs, son, dessin, archivage, etc.) et téléchargez THOMSON et MSX, connectez-vous dès maintenant sur SM1 et gagnez le nouvel OLIVETTI PC1! ATARI ST, COMMODORE AMIGA, AMSTRAD CPC,** 

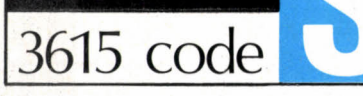

présentés par zones d'intéréts et d'activités. *Du 30 avril au 12 mai, au Parc des expositions, porte de Versailles a Paris.* 

**Unix-systèmes,** le salon du matériel et des logiciels Unix, se tiendra, du 3 au 5 mai, au Palais des congrès de la porte Maillot à Paris.

#### À L'ÉTRANGER

**Informat 88,** le numéro deux des salons de l'informatique espagnole, aura lieu, du 11 au 16 avril, à Barcelone. Il sera complété par Expotronica, le salon des composants électroniques et de l'électronique professionnel. *Centre français du* commerce *extérieur. Tél. : (1)* 45 *05 30* 00.

**JISI 88,** les 4ejoumées internationales des sciences informatiques, organisées par l'Ecole nationale tunisienne des sciences de l'informatique (ENSI), se tiendront du 13 au 15 avril, à Tunis. Le but de ces journées est de faire le point sur les "bases de données et leurs nouvelles perspectives", par une confrontation des recherches et des applications. *ENSI,* 2049 *Ariana, Tunisie. Tél. :*  19 216 1 *780 394.* 

**Un séminaire** organisé par l'association des utilisateurs Bull DPS 7 est organisé, du 20 au 21 avril, à Londres. *Tél. : (1)*  48 74 94 17.

**La prochaine réunion** du réseau MSX-Centre Bruxelles est prévue, le 24 avril, de 14 h 30 à 18 h 30. Lors de ces ateliersrencontres ouverts gratuitement à tous, les nouveautés en matériel et logiciels musicaux, vidéo et création graphique vous seront présentées. *M3M, rue du Grand-Veneur 13-15, 81170 Bruxelles.* 

**La Semaine** britannique de l'électronique, comprenant le Salon du tout-électronique ainsi que les salons de la conception électronique des produits, des fibres optiques, des technologies des circuits, du matériel d'essai automatique et fournitures d'énergie, se tiendra, du 26 au 28 avril, à l'Olympia 2 à Londres. *Tél. : 19 44* 799 26699.

**Le Comdex Spring,** qui arrive en deuxième position dans

l'organisation des salons Comdex, aura lieu, du 9 au 12 mai, à Atlanta, dans l'État de Georgie, aux Etats Unis. *Tél. :* (1) <sup>47</sup>*88 50 48 pour se renseigner depuis Paris.* 

**Communications,** le Salon anglais des télécom, de la radio, du càble, des satellites et de la technologie de l'information se tiendra, du 10 au 13 mai, au National Exhibition Centre de Birmimgham. *Tél. : 19* 44 *21 705 6707.* 

**Euroinfo,** un salon européen d'informatique, réunira les professionnels à Athènes, du 16 au 20 mai. *Tél. : 19 30 1 32 29808.* 

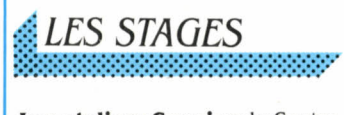

**Les ateliers Censier** du Centre culturel du Panthéon proposent des stages, par groupes de dix maximum, avec un compatible IBM PC par stagiaire. Dates des prochaines sessions : du 11 avril Le Possignol de l'Empereur

au 11 mai, à raison d'un cours de 3 h tous les lundis et mercredis : "la programmation et les langages" (550 F) ; les 12,14,19 et 21 avril : "le traitement de texte Wordstar" (550 F) ; les 26, 28 avril, 3 et 5 mai : "le gestionnaire de fichiers dBase III" (750 F) ; les 24 et 27 mai : les "tableurs" (550 F). *Ateliers Censier, 12, rue Censier,*  75005 *Paris. Tél.: (1) 43 37 40* 

**Le Creps d'tloulgate** organise une initiation aux gestionnaires de fichiers dBase Il et III, du 9 au 13 mai, et une familiarisation avec le traitement de texte Word, du 12 au 17 juin (635 F tout compris). Par ailleurs, un stage ouvert aux jeunes de 12 à 18

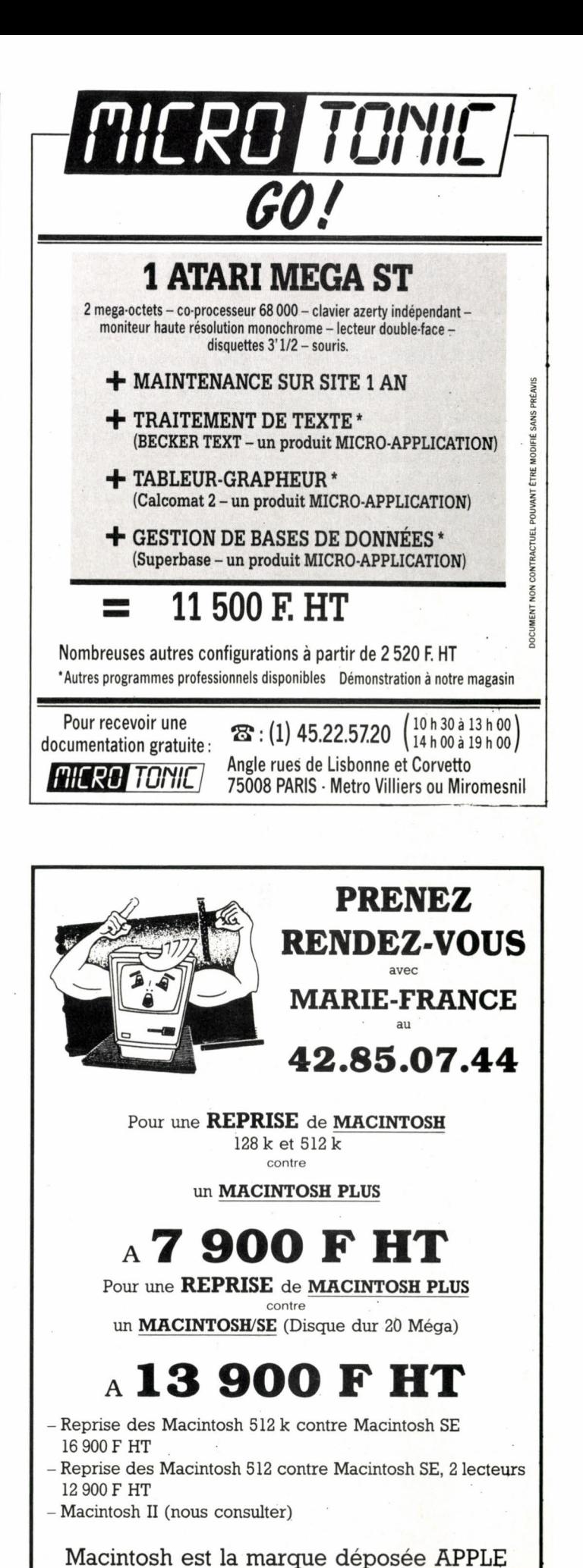

**SCIENCE & VIE MICRO N°49 • AVRIL 1988 183** 

ans abordera, du 11 au 16 avril, "les ordinateurs et les processeurs". *Tél.:* 31 91 91 *46.* 

**La Maison des Amandiers** de Paris organise une initiation de 27 heures au langage Turbo Pascal, débutant le 11 avril. *Tél. : (1)* 43 66 4217.

**Le Centre d'animation** de la Benauge propose un stage de sensibilisation à la microinformatique en direction des animateurs et éducateurs, du 2 au 6 mai. Egalement dans le cadre de la formation professionnelle, un stage de sensibilisation sera proposé, du 30 mai au 3 juin (1 200 F). *Centre de la Benauge, rue Raymond Poincaré, 33100 Bordeaux. Tél.:* 56 86 16 21.

**Culture et liberté** propose une initiation à la microinformatique, du 18 au 22 avril ; une familiarisation avec le traitement de texte Textor, du 25 au 27 mai et un apprentissage sur microordinateur professionnel, du 30 mai au 3 juin. Prix du stage pour les individuels, selon leur salaire : de 600 à 1 500 F. *Culture et liberté,* 54, *bd Garibaldi,* 75015 *Paris. Tél.: (1) 47 83 22 50.* 

**Le CETEC,** Centre

d'entraînement aux techniques d'expression et de communication propose des formations, courte et longue durée : "Informatique et communication", du 16 mai au  $1<sup>er</sup>$  juillet (8 000 F) ; "Bureautique 1erdegré", du 16 au 20 mai (2 000 F) ; "Bureautique 2edegré", du 24 au 27 mai (2 000 F ) ; " Enseignement assisté par ordinateur", du 13 au 17 juin

(4 000 F) ; " Edition électronique", du 30 mai au 3 juin (2 000 F) et "Audiovisuel et informatique", du 27 juin au 1<sup>er</sup> juillet (2 000 F). Formation assurée sur Macintosh avec 10 stagiaires maximum. *CETEC, 13, rue de Buci,* 75006 *Paris. Tél. : (1) 43* 54 *38 07.* 

**Le centre** de ressources X 2000 de Rezé, en Loire-Atlantique, propose, sur deux ans et 800 heures, un stage de "maîtrise des outils de communication" (présentation graphique, édition électronique, télématique...). *CRI de Rezé,* 15, rue *Louise Michel. Tél.: 40 04 10 81.* 

**L'école** supérieure d'électricité propose un stage sur "l'ordinateur de bureau au service de l'ingénieur", du 6 au 10 juin. *Service Formation continue de Supelec, Plateau de Mouton,* 91190 Gif sur Yvette. *Tél. : (1)* 69 *41 80 40.* 

**L'Institut** national de la jeunesse organise des cycles de formation en intelligence artificielle. Premier niveau, du 16 au 20 mai : "analyse logique et raisonnement" ; et du 6 au 10 juin : "Introduction à Prolog, les principes de base". Deuxième niveau, du 12 au 16 juin : "interfaces de bases de données en langage naturel". *INJ, Val Flory, 78160 Marly-le-Roi. Tél. : (1)* 39 58 4911.

**L'université** de Paris 7 propose, dans le cadre de son UER de didactique télématique, des mines de Douai propose, sur quatre ans, une formation de mécanique robotique à des étudiants titulaires du bac. *Tél. : 27 93 22 22.* 

**L'IUT** de Créteil organise de nombreux stages d'informatique et de bureautique. Au programme : la programmation en Basic et en Prolog, le traitement de texte (Word 3, Visio 3, Textor), les logiciels standard (dBase II, Multiplan, Reflex)... *Tél. : (1)* 48 98 44 *02.* 

**Le Cesdip,** établissement de formation supérieure commerciale de la Chambre de commerce et d'industrie de Paris, lance une nouvelle formation concernant l'encadrement commercial informatique. Ce cycle s'adresse

 $\left( \begin{array}{c} 1 \\ 1 \end{array} \right)$ Les trois petits cochores.

un DESS "Applications de la télématique". Trois demijournées de cours par semaine, plus 300 h de travail individuel guidé, la réalisation d'un projet et un stage en entreprise sont inscrits dans ce cursus. *Université de Paris 7, UER de didactique télématique, couloir* 45-46, 1er *étage, 2 place Jussieu, 75251 Paris Cedex 05. Par Minitel :*  46 36 *22 98.* 

**L'AFPA** organise, à l'intention des entreprises, des cours sur le langage Ada. Le premier stage, qui aura lieu au centre de Marnela-Vallée, en septembre prochain, se propose d'aider les ingénieurs et techniciens ayant déjà une connaissance des langages évolués (Pascal, C...) à acquérir une connaissance globale de l'Ada et à en apprécier les performances. *Tél. : (1)* 45 74 *70* 94.

**L'École** nationale supérieure des techniques industrielles et à des jeunes en situation postuniversitaire (bac + 2 : BTS, DUT, DEUG ou licence). *Cesdip, 42, rue de Tocqueville,* 75017 *Paris. Tél. : (1)* 47 54 65 63.

**Le Centre** permanent informatique, dépendant du Greta d'Aulnay sous Bois, organise un stage de brevet de technicien supérieur informatique de gestion, par unités capitalisables (diplôme d'Etat Education nationale). *Tél.: (1) 48 69 23 37.* 

**Renault automation** propose une initiation à l'électronique de base, du 25 au 29 avril ; un stage de programmation en Pascal, du 11 au 15 avril ; et un aperçu des applications des systèmesexperts en productique, du 17 au 18 mai. Sirtès . *Tél. :* (1) 47 65 *80 80.* 

**Asfored ,** le centre de formation de l'édition, organise une formation pratique sur les chaines de micro-informatique

éditoriale, débutant le 28 avril et une initiation aux techniques de mise en page de brochures, plaquettes et documents sur ordinateur démarrant le 13 avril. Au progamme de mai : le traitement de texte, Mutiplan, l'édition électronique, les logiciels de composition et de mise en page. *Asfored , 21 rue Charles Fourier,* 75013 *Paris. Tél. : (1) 45 88 39 81.* 

**Le Cril** organise une formation sur les techniques en systèmesexperts, du 18 au 22 avril. *Tél. : (1) 47 76 34 37.* 

**Cognitec** propose, du 26 au 28 avril, un séminaire sur le Lisp ; du 18 au 20 avril, la gestion de bases de connaissances ; le 10 avril, un séminaire sur la stratégie en intelligence artificielle et, du 16 au 20 mai, des applications de systèmesexperts. Ces formations ont lieu à Paris ou à Toulouse. *Tél.: (1) 45 83 73 00.* 

## *LES CONCOURS*

La Fédération des œuvres laïques du Pas de Calais reconduit le coucours de logiciels éducatifs qu'elle avait lancé l'an passé. Le sujet en est libre. Il suffit que chaque réalisation proposée fonctionne sur, ou avec un ordinateur (logiciels, réalisations graphiques, robots...) et soit présentée sur cassette, disquette ou en emballage clos. Adressez vos réponses avant le 8 mai. *Fédération* des oeuvres *laïques,* service *culturel, 1, route nationale,* 62131 *Verquin. Tél. :*  21 66 *34 08.* 

## *LES LIVRES*

**Bien utiliser Reflex,**  *par Trish Mc Clelland.*  Ce livre ne se contente pas de détailler une à une les possibilités de Reflex. Il montre, à travers des exemples simples, comment en tirer le meilleur parti : écrire des lettres personnalisées, dessiner des écrans de saisie, s'y retrouver dans les formats de dates, etc. Très bien fait mais un peu cher. *Edimicro, 278 pages, 260 F.* 

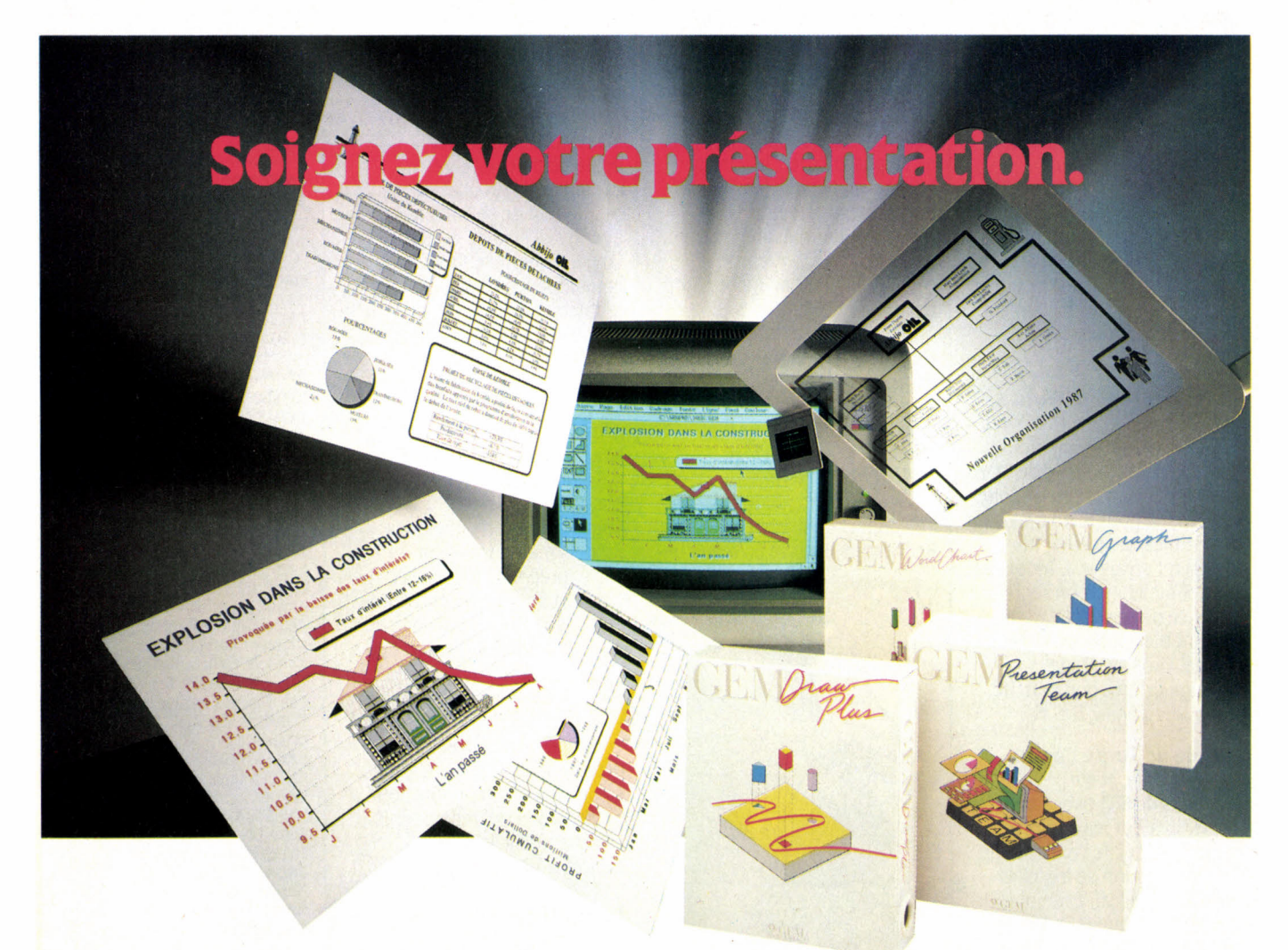

## **Quand c'est facile**, **quand c'est beau**, **c'est GEM:**

Des idées, toujours plus de grandes idées, telle est la règle si l'on veut réussir aujourd'hui. Encore faut-il savoir les présenter. Combien de grands projets sont-ils morts-nés, faute de pouvoir les mettre en valeur ? Vous pouvez maintenant imaginer et réaliser toutes les présentations nécessaires à votre réussite grâce à GEM, une gamme de logiciels graphiques développée par Digital Research. Rapides à mettre en oeuvre, très faciles d'emploi, ces logiciels s'utilisent sur IBM PC, AT, PS/2 ou compatibles. Ils répondent à tous vos besoins : graphiques, tableaux, histogrammes, camemberts, dessins, symboles...De quoi résoudre tous les casse-têtes de présentations, de micro-édition.

#### **GEM Draw Plus 2 390 F\* H.T.**

GEM Draw Plus, programme de dessins aux multiples possibilités, vous permet de mettre en image et en couleurs toutes vos idées. Vous créez rapidement et facilement illustrations et diagrammes nécessaires à tout travail digne de ce nom. Cadres, logos, organigrammes, plans de bureaux, schémas, peuvent apparaître sur votre ordinateur. Avec sa bibliothèque de dessins, de trames, de symboles, de polices de caractères ou de pictogrammes, votre créativité peut enfin s'exprimer en toute simplicité.

#### **GEM Graph 2 160 F\* H.T.**

GEM Graph, ou comment transformer de fastidieuses données chiffrées en graphiques couleurs tridimensionnels. Ce programme comporte toutes sortes de graphiques : histogrammes, courbes, surfaces, camemberts... et même des pictogrammes et des cartes géographiques, le tout d'un dessin remarquable. La manipulation ? Etonnamment simple... Vous choisissez le type de graphique, vous rentrez vos données au clavier ou avec un tableur comme Lotus 1,2,3 et c'est fini. Avec GEM Graph, votre travail ne passera pas inaperçu.

#### **DIGIT RESEARCH'**  GEI

Ecran couleur seulement disponible avec l'adaptateur graphique EGA et moniteur couleur. La sortie de couleur<br>nécessite une imprimante couleur. GEM, GEM Presentation Team, GEM Draw Plus, GEM Graph et GEM<br>Wordchart sont des

#### **GEM Word Chart 1560 F\* H.T.**

GEM Word Chart vous aide à élaborer et à mettre en page tous les textes, descriptifs et tableaux primordiaux de vos présentations. Son utilisation, par l'emploi de gabarits de mise en page pré-établis ou créés selon vos besoins, est des plus facile. Même si vous ne tapez qu'avec un doigt, les points clés de vos projets seront mis en valeur. Un programme qui vous permet de tout faire, du planning de la journée aux tableaux les plus complexes d'un plan marketing.

#### **GEM Presentation Team 4 100 F\* H.T.**

La solution complète. GEM Presentation Team combine GEM Draw Plus, GEM Graph et GEM Word Chart dans un même package. Cette combinaison unique est la solution graphique à un prix intéressant, pour tous ceux qui veulent construire des présentations rigoureuses et attrayantes.

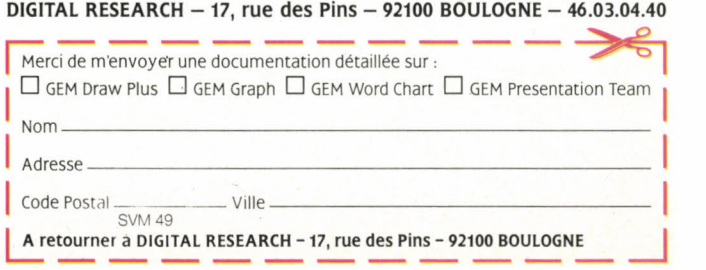

#### **SOS Sprint,**

*traduit de l'allemand par Alexandre Ungerer.*  Ce nouveau guide SOS est bàti sur le même principe que les précédents. Il n'y a rien d'extraordinaire à apprendre sur Sprint, mais c'est un bon outil de référence pour utiliser le logiciel de traitement de texte de Borland. L'index détaillé permet de s'y retrouver très facilement. *Editions Micro-Application, 201* pages, *99 F.* 

#### **Nouveau memento Word 3,**  *par net Saumont.*

Et une collection memento de plus ! Cet ouvrage traite de Word 3, le traitement de texte vedette de Microsoft pour IBM PC et compatibles, sans être plus original qu'un autre. L'index est assez complet mais on regrette l'absence de copies d'écrans, pourtant bien utiles au lecteur profane. Gros avantage, l'ouvrage est très bon marché. *Sybex, 282 pages, 100 F.* 

#### **La bible de Turbo Pascal,**

par *Pascal Hausmann.*  Pas moins de 683 pages ont été nécessaires à la réalisation de cet ouvrage qui ne vole pas son nom. Conception de logiciels avec Turbo Pascal, exemples de tris, de programmes, accès à MS-DOS, etc. Tout y est, pour un prix défiant toute concurrence. Pour 120 F de plus seulement, vous pouvez acquérir l'ensemble des deux disquettes qui contiennent les programmes. *Micro-Application,* 683 pages, 249 *F.* 

#### **Page Maker par la pratique sur PC et compatibles,**

*par Antonia* Stacy *Jolies.*  Très progressif et très bien fait, avec de nombreuses copies d'écran, cet ouvrage est

#### *A NOS ABONNÉS*

Pour toute correspondance relative à votre abonnement, envoyez-nous l'étiquette collée sur votre demier numéro. Changement d'adresse : veuillez joindre à votre correspondance 2,20 F en timbres-poste français. Les nom, prénom et adresse de nos abonnés sont communiqués à nos services internes et aux organismes liés contractuellement avec SCIENCE ET VIE MICRO, sauf opposition motivée. Dans ce cas, la communication sera liée au service de l'abonnement. Les informations pourront faire l'objet d'un droit d'accès ou de rectification dans le cadre légal.

instructif à plus d'un titre. D'abord parce qu'il vient en aide au possesseur de Page Maker, ensuite parce qu'il prépare à l'édition électronique celui qui ne l'a pas encore. On y trouve beaucoup d'exemples intéressants : création d'un gabarit de journal, d'un manuel technique, etc. Un reproche cependant, il est beaucoup trop cher. Sybex, *282 pages, 298 F.* 

#### **Répertoire des banques de données Télétel pour l'entreprise,**

*par Béatrice Riou, François Libmann, Manuelle Vidal.*  Ce répertoire très pratique a été réalisé avec l'appui de France Télécom et du ministère de la Recherche. Il passe en revue un

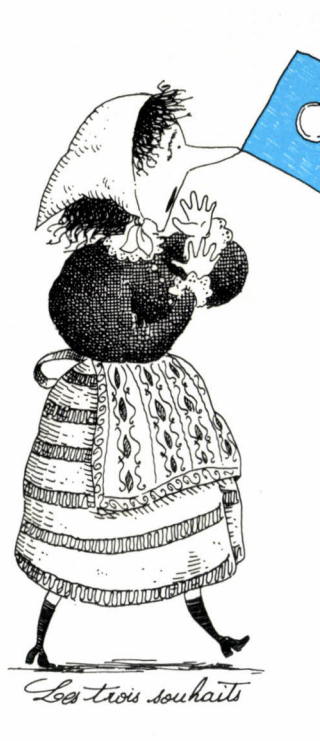

grand nombre de bases de données très professionnelles en détaillant la façon d'y accéder, leur domaine d'application et leur coût horaire. L'ensemble est scindé en plusieurs grands chapitres : finance, droit, fiscalité, avec des subdivisions régionales. Très utile et incroyablement bon marché. *Editions FLA, 253 pages, 60 F.* 

#### **Cours de Prolog avec Turbo Prolog,**

*par J.P. Delahaye.*  Très belle réalisation. Voilà présentés avec intelligence et méthode tous les éléments nécessaires pour apprendre à utiliser Prolog. De nombreux schémas et des explications claires et détaillées, et également de nombreux exemples de programmes qui permettent de se familiariser avec les difficultés de ce langage : représentation des connaissances et bases d'objets, casse-téte arithmétique, dessin fractal, etc. *Editions Eyrolles, 360 pages, 250 F.* 

#### **Algèbre, algorithmes et programmes en Pascal,**

*par Jean-Louis Jardin.*  L'auteur de ce livre prend bien soin de nous faire quelques rappels mathématiques

préliminaires, mais ça ne suffira pas aux profanes. En revanche, si vous êtes un matheux, vous allez apprécier. A l'aide de Turbo Pascal, l'auteur vous apprend à résoudre des sytémes linéaires, déterminer une matrice carrée, etc. Un sérieux reproche pour la présentation qui rend parfois la lecture difficile. *Dunod,* 246 pages, 110 *F.* 

#### **La synthèse d'images,**

*par B.* Peroche, *J. Argence, D. Ghazanfarpour, D. Michelucci.*  Loin d'être un petit ouvrage de vulgarisation sur la synthèse d'images, ce livre présente en détail, avec forces algorithmes et exemples à l'appui, tout un ensemble de formes géométriques à 2 ou 3 dimensions. Il vous apportera beaucoup si vous connaissez déjà un peu le sujet et que que vous désirez l'approfondir. dermes, 295 pages, *320 F.* 

#### **50 recettes DOS,**

*par Henri Lilen.*  On croyait avoir tout épuisé sur le système d'exploitation MS-DOS. Ce livre vient prouver le contraire. Il fait le point sur toutes les commandes spéciales de MS-DOS dont on connaît l'existence mais qu'on n'utilise jamais parce qu'on n'en connaît pas la syntaxe ou l'usage. Ordonner des fichiers, empècher un reformatage inopiné, utiliser la commande SUBST, *etc. Editions Radio, 168 pages, 150 F.* 

Rubrique réalisée par Jacques DECONCHAT, Christine LAURENT, Patricia MARESCOT, Patrice REINNORN et Eric TENIN.

#### **SCIENCE ET VIE MICRO**

Publié par Excelsior Publications S.A., 5, rue de la Baume, 75415 Paris Cedex 08. Téléphone : (1) 45 63 01 02 Telex : 641 866 F Excel Télécopieur : (1) 45 63 70 24

#### **DIRECTION, ADMINISTRATION**

**PRÉSIDENT** Jacques Dupuy **DIRECTEUR GÉNÉRAL Paul Dupuy DIRECTEUR ADJOINT**  Jean-Pierre Beauvalet **DIRECTEUR FINANCIER**  Jacques Behar **DIRECTEUR COMMERCIAL. PUBLICITÉ** Olivier fieuzé.

#### **RÉDACTION**

**RÉDACTEUR EN CHEF** Yves Heuillard **RÉDACTEUR EN CHEF ADJOINT**  Petros Gondicas **CHEFS DE RUBRIQUE**  Seymour Dinnematin, Yann Garret, Hervé Kempf **SECRÉTAIRE GÉNÉRALE DE LA RÉDACTION** Françoise Roux **RÉDACTEUR-REWRITER :**  Pierre Parreaux **ONT COLLABORÉ À CE NUMÉRO :**  Amaud Daguerre, Yvon Dargery, Jacques Deconchat, Pierre Formé, Andrée Fresco-Mayoux, Christine Laurent, Patricia Marescot, Frédéric Neuville, Hélène Nivoix, Andreas Pfeiffer, Patrice Reinhom, Daniel Riera, Christine Sasse, Eric Tenin. Etats-Unis : Sheila Kraft, David H. Ahl. Londres : Louis Bloncourt.

**RÉDACTRICE-ILLUSTRATRICE :**  Carlijn Fournier-Hogestijn. Intérim : Valérie Quezada. **ILLUSTRATION : Pierre Fouillet,** 

Agnès Colombier, Patrick Lestienne, Thierry Morin, Sophie Pierre. **PREMIÈRE MAQUETTISTE**  Michèle Grange

**MAQUETTE** Brigitte Besset **COUVERTURE** Michèle Grange, Thierry Morin, Carlijn Foumier **SECRÉTARIAT** Corinne Coat

#### **SERVICES COMMERCIAUX**

**MARKETING ET DÉVELOPPEMENT**  Robert Goldberger **ABONNEMENTS ET NUMÉROS ANTÉRIEURS** Susan Tromeur **VENTE AU NUMÉRO** Jean-Charles Guerault, assisté de Nadine Mayorga Réassorts et modifications (réservé aux dépositaires de presse) : Terminal E 91, Tél. vert : 05 43 42 08 **RELATIONS EXTÉRIEURES**  Michèle Hilling assistée de Capucine Thévenoux.

#### **PUBLICITÉ**

**DIRECTRICE** Marie-Christine Seznec assistée de Marie-Christine Jugeau **CHEFS DE PUBLICITÉ**  Marie-Thérèse Balourdet, Marie-Christine Bunelle, Isabelle Roux 5, rue de la Baume, 75415 Paris Cedex 08. Tél. : (1) 45 63 01 02

Science et Vie Micro (ISSN 0760-6516) is published 11 times per year at International Messengers Inc. 3054 Mecom Bldg. 10 Houston, Texas 77032. Subscription price is \$62.00 for 1 year. Application to mail at second class postage rate is pending at Houston, Texas.

POSTMASTER send address changes to : Science & Vie Micro International Messengers, Inc. P.O. Box 60326, Houston, Texas 77025. Tel: (713) 443-2660.

Excelsior-Publications S.A. Capital Social : 2 294 000 F. Durée : 99 ans. Principaux associés : M. Jacques Dupuy, Mlle Yveline Dupuy, M. Paul Dupuy.  $©$  1987 Science et Vie Micro Dépôt légal 0095

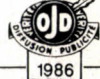

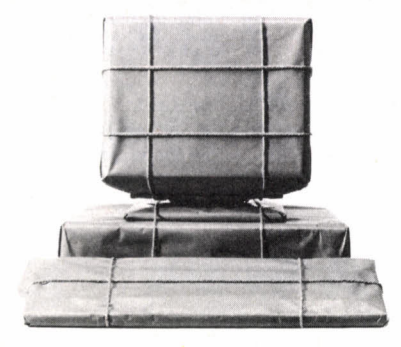

Observons les étudiants. Ils ont tous en commun une petite particularité frappante au niveau des hanches. Néanmoins, ils veulent toujours plus en dépensant moins.

Les étudiants affichent aussi une petite différence en terme de besoins. Cependant, ils veulent toujours des produits plus performants et plus professionnels.

Pour eux Zenith a créé la gamme Campus. De l'Eazy PC à Manager, Campus s'adapte aux besoins et au budget de chacun, avec des produits professionnels.

Parce qu'un étudiant est déjà un professionnel. En herbe.

Zenith. 167-169, avenue Pablo-Picasso, 92000 Nanterre.

Sur simple appel au (1) 42.43.43.00 vous recevrez immédiatement la documentation Campus et la liste de nos distributeurs agréés.

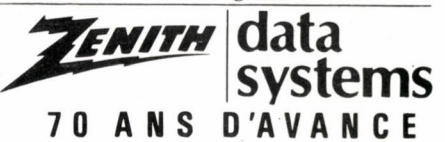

# **Les étudiants ont une petite particularité au niveau des hanches dont nous avons tenu compte.**

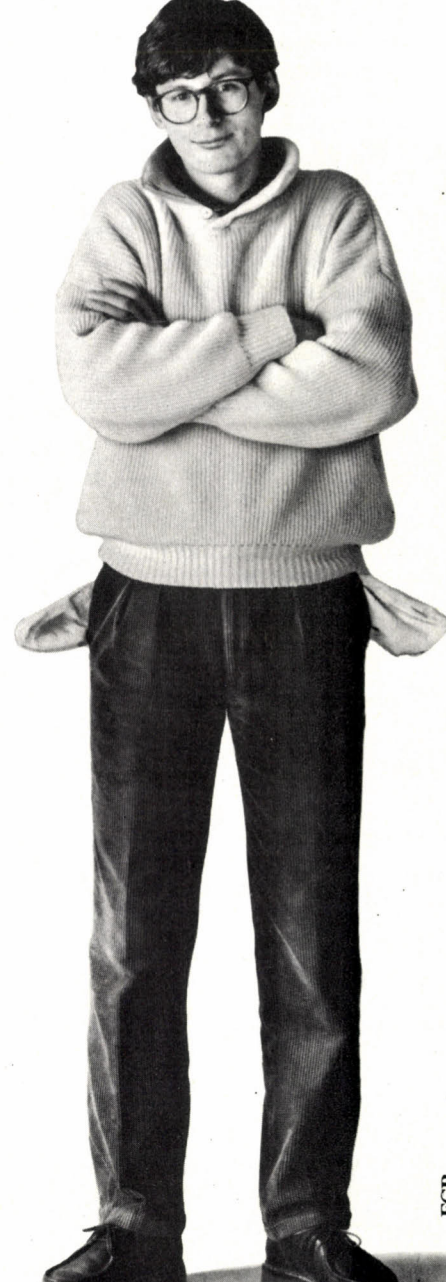

# *Zus 160 Traitements de Texte chez Duriez*  $\frac{\dot{a} par}{\dot{a}r}$  3 990 F ttc

### **Le Choix facile**

• 2 Portables : Philips Vidéowriter, Brother WP1 • 2 Machines à écrire de bureau avec écran 25 lignes : Brother EM 1000, Canon AP 850.

• 3 Micros spécialisés traitement de texte : Amstrad PCW 8256, PC 8512, PC 9512 • 5 Gammes de micros compatibles PC ou AT : Sanyo 16 + et 17 +, Amstrad PC 1512 et PC 1640, Zénith Easy PC • Conseils d'experts gratuits.

### **Les Prix charter**

• Duriez vous rembourse la différence si vous trouvez moins cher à Paris, à service égal, dans le mois qui suit votre achat.

## **La Maintenance cadeau**

• Dépannage gratuit à domicile sous 1 à 4 jours pendant un an pour les modèles Sanyo 16 + et 17 + et Amstrad PCW 9512, PC 1512, PC 1640 : pendant 6 mois pour Brother EM 1000 et Canon AP 850.

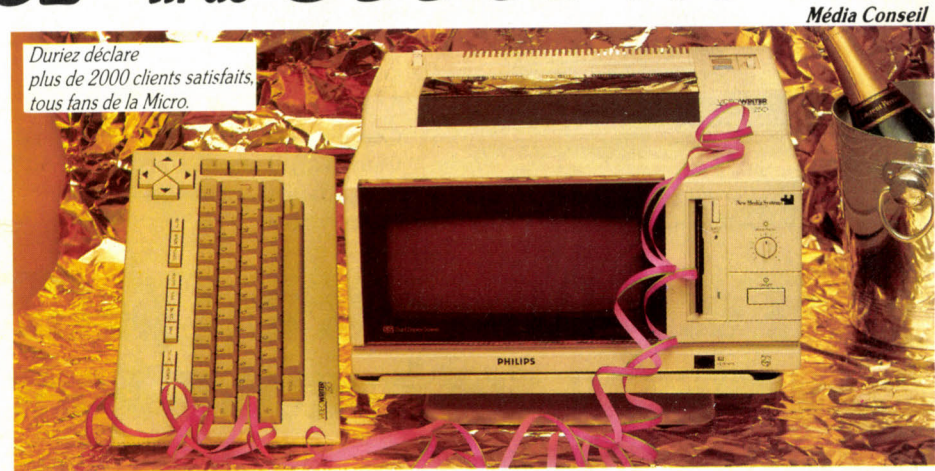

#### **La Formation**

• Par centres agréés à la fbrmation permanente pour les modèles Brother EM 1000, Canon AP 850, Amstrad PCW 8256, 8512, 9512, PC 1512 et PC 1640.

### **Le Crédit rapide**

• Immédiat Cetelem sous réserve d acceptation du dossier.

#### **3 Magasins Duriez :**

**.112 et 132, boulevard Saint-Germain** 

**- Paris -** Métro Odéon - Saint-Michel Luxembourg.

**• 3, rue La Boétie -** Métro Miromesnil Saint-Augustin - Gare Saint-Lazare.

• Ouvert du mardi au samedi de 9 h 45 à 19 h - Tél. : 47 42 91 49 et 43 29 05 60.

### **INDEX DES ANNONCEURS**

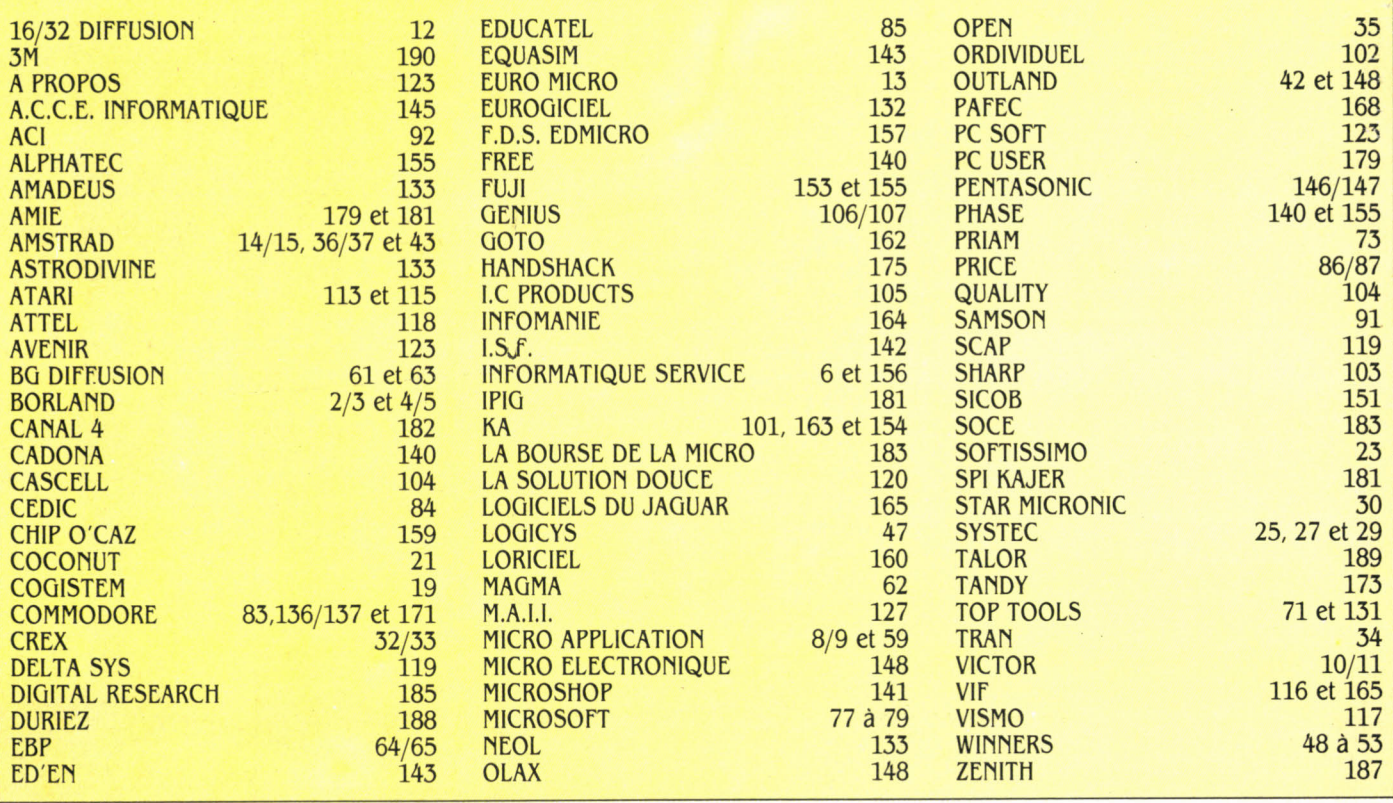

# **Textor 4**. **Faites décoller votre laser !**

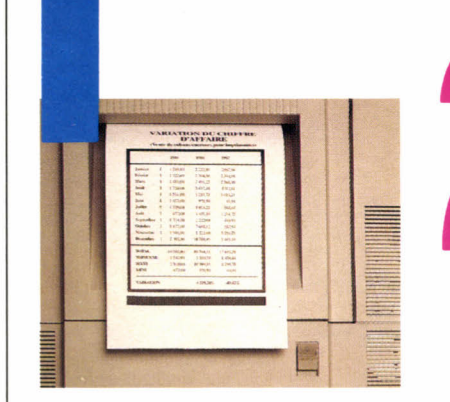

**Exploitez votre imprimante laser à 100%.** 

Le driver de Textor4 pilote votre imprimante laser au maximum de ses possibilités : polices téléchargeables, tracé de tableau en mode graphique, mélange de polices, mélange des attributs...

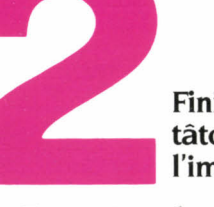

#### **Finis les tâtonnements à l'impression!**  Textor4 est le premier

logiciel ASCII en pseudo WYSIWYG. Si l'on ne voit pas à l'écran la taille réelle des caractères, Textor4 tient compte de leurs proportions à la saisie. Quand on mélange des polices et des attributs, Textor4 découpe directement les lignes et les pages, et vous signale les changements de page à la position exacte où ils se produiront sur le papier. Plus de reformatage nécessaire. Gain de temps !

**Tracez vos tableaux 41». en mode graphique avec Textor4.** 

Des tableaux compatibles avec l'écriture en proportionnel et en multipolice dans les cellules. Positionnez au 1/10 de mm des traits jusqu'à 2 cm d'épaisseur! Hachurez, grisez... Textor4 : difficile de faire plus laser !

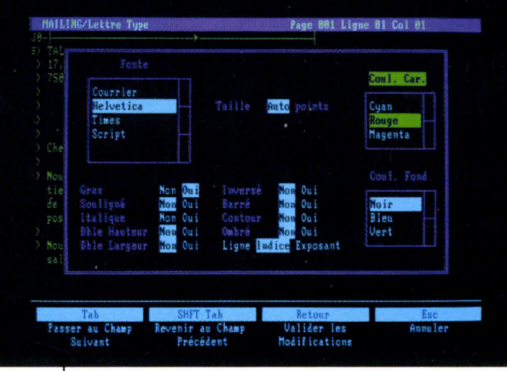

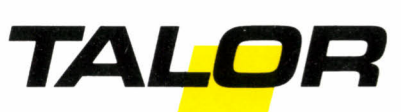

Difficile de faire plus facile. 70, bd Flandrin - 75116 Paris.

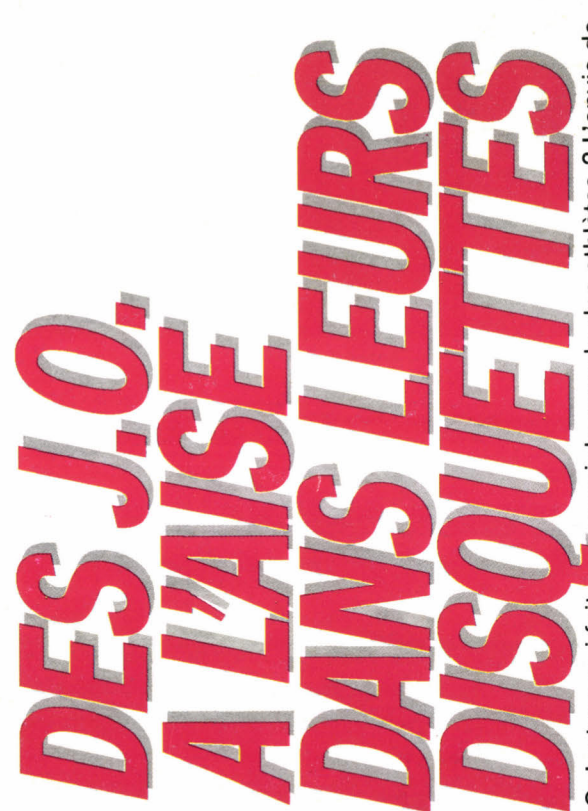

Portées par cette même passion, les disquettes 3 **M** entrent dans Portées par cette même passion, les disquettes 3M entrent dans Qu'est-ce qui fait **courir le monde des athlètes** ? L'envie de courir le monde des athlètes ? L'envie de se mesurer au plus haut niveau. La recherche du meilleur. se mesurer au plus haut niveau. La recherche du meilleur. la course olympique. Par goût de la compétition. Et pour la course olympique. Par goût de la compétition. Et pour manifester leur universalité. manifester leur universalité. Qu'est-ce qui fait

Omniprésentes, les disquettes 3 M fonctionnent en compatibilité fondamentale pointue. Elles n'utilisent que des composants 3 **M.**  Omniprésentes, les disquettes 3M fonctionnent en compatibilité fondamentale pointue. Elles n'utilisent que des composants 3M. fournisseur officiel en disquettes, cartouches et bandes. A l'aise fournisseur officiel en disquettes, cartouches et bandes. A l'aise Performantes, elles accordent un tel prix à votre travail qu'elles Performantes, elles accordent un tel prix à votre travail qu'elles exigent le meilleur en tout. Elles s'appuient sur une recherche exigent le meilleur en tout. Elles s'appuient sur une recherche 3M sponsorise les jeux olympiques. 3M en est aussi le 3 M sponsorise les jeux olympiques. 3 M en est aussi le avec les ordinateurs du monde entier. A l'aise partout ! avec les ordinateurs du monde entier. A l'aise partout !

Quand les disquettes 3 **M** montent sur le podium, c'est vous qui les jeux !<br>Quand les disquettes 3 M montent sur le podium, c'est vous qui êtes à l'aise dans la course. êtes à l'aise dans la course. ř

Gagnez secul

Gagnez

agnez<br>10 Jours à SEOUL<br>10 Jours à SEOUL

**GRAND CONCOURS lemme Olympique 3INA** 

agnez<br>|O Jours a SÉOUL<br>|O Jours a SONCOURS<br>au GRAND Olympique 3M

**O JOURNO CONVUUS 3M**<br>u GRANO Olympique 3M<br>Flamme Olympique 3M

 $\ldots$  de participation sulletur...... distribute

Flamini<br>Bulletin de participation<br>chez votre distributeur.

Sponsor Officiel<br>Jeux Olympiques 1988 **Jeux Olympiques 1988 Sponsor Officiel** 

F